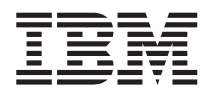

ระบบ IBM - iSeries ฐานขอมูล DB2 Universal Database for iSeries -การโปรแกรม SQL

เวอร์ชัน 5 รีลีส 4

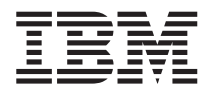

**วะบบ IBM - iSeries** ฐานข้อมูล DB2 Universal Database for iSeries -การโปรแกรม SQL

เวอร์ชัน 5 รีลีส 4

หมายเหตุ ้ก่อนใช้ข้อมูลและผลิตภัณฑ์ที่ข้อมูลนี้สนับสนุน, โปรดอ่านข้อมูลใน "คำประกาศ", ในหน้า 361.

#### ฉบับพิมพ์ครั้งที่เจ็ด (กุมภาพันธ์ 2006)

ข้อมูลในฉบับนี้ประยุกต์ใช้กับเวอร์ชัน 5, รีลีส 4, โมดิฟิเคชัน 0 ของ IBM i5/OS (หมายเลขผลิตภัณฑ์ 5722-SS1) และกับรีลีส และ โมดิ์ฟิเคชันที่ตามมาในภายหลังทั้งหมด จนกว่าจะถูกแจ้งไว้ในฉบับใหม่. เวอร์ชันนี้สามารถทำงานได้กับเครื่องที่ใช้ชุดคำสั่งแบบ reduced instruction set computer (RISC) เฉพาะในบางรุ่นและไม่สามารถใช้งานกับเครื่องรุ่นที่เป็น CISC.

© ลิขสิทธิ์ของ International Business Machines Corporation 1998, 2006. สงวนสิทธิ์ทั้งหมด.

# สารบัญ

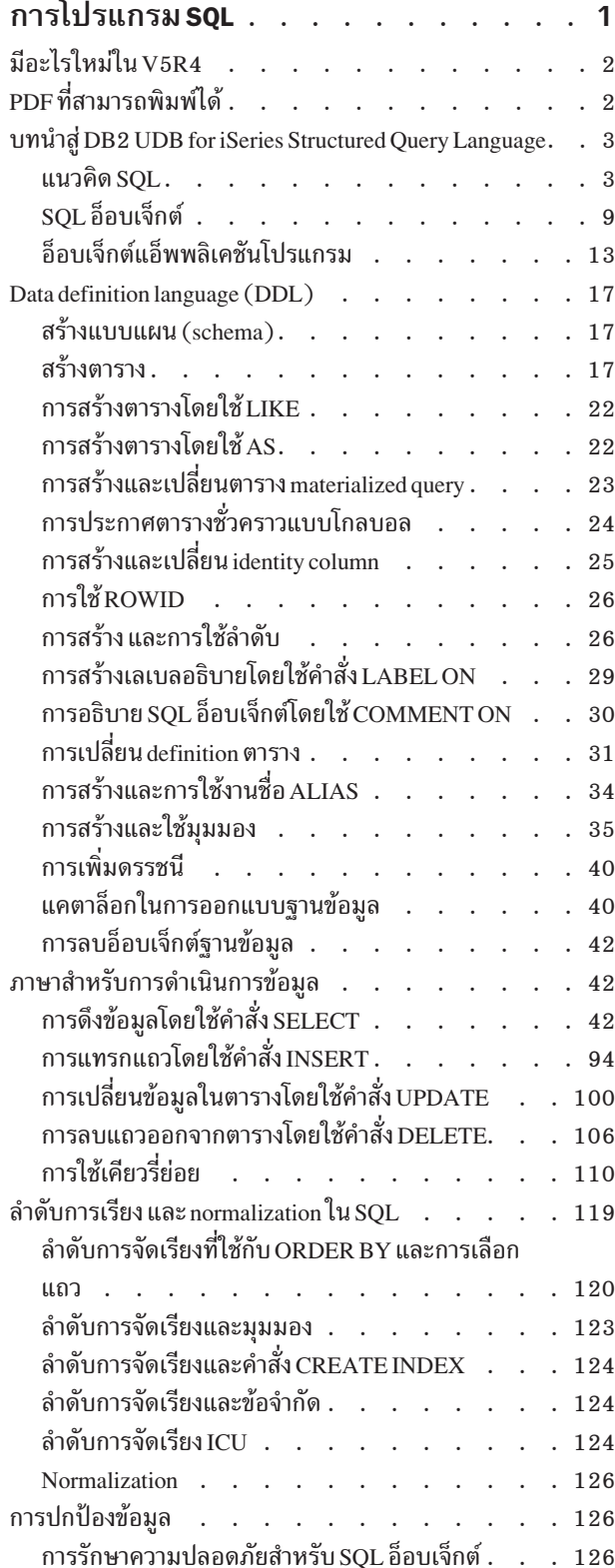

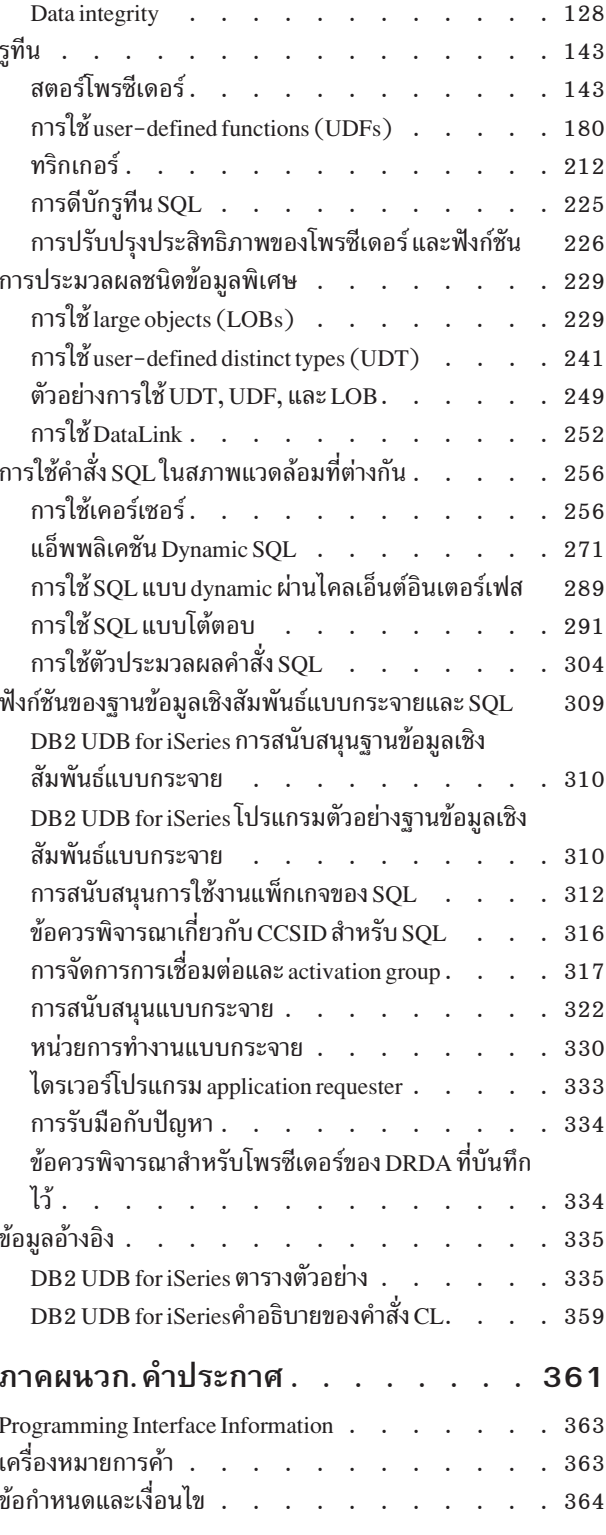

# <span id="page-6-0"></span>การโปรแกรม soL

หัวข้อเหล่านี้จะอธิบายถึงการนำ iSeries  $^{\textrm{\tiny{TM}}}$  Structured Ouery Language ( SOL ) ของเซิร์ฟเวอร์ DB2 $^{\textrm{\tiny{D}}}$  UDB for iSeries ไป ปฏิบัติและไลเซนส์โปรแกรม DB2 UDB Query Manager and SQL Development Kit เวอร์ชัน 5.

ู้ตัวอย่างคำสั่ง SOL ที่แสดงไว้ในหัวข้อนี้อิงจากตารางตัวอย่าง โดยถือว่ามีลักษณะดังนี้:

- ตัวอย่างดังกล่าวแสดงไว้ในสภาวะแวดล้อม SQL แบบโต้ตอบ หรือถูกบันทึกไว้ใน ILE C หรือใน COBOL. ใช้ EXEC SQL และ END-EXEC เพื่อคั่นคำสั่ง SOL ในโปรแกรม COBOL.
- SQL แต่ละตัวอย่างแสดงไว้บนบรรทัดต่างๆ, โดยคำสั่งแต่ละคำสั่งจะอยู่คนละบรรทัดกัน.
- คีย์เวิร์ด SQL จะถูกไฮไลต์ไว้.
- ชื่อของตารางตัวอย่างนี้ใช้แบบแผน CORPDATA. สำหรับชื่อตารางซึ่งไม่พบในตารางตัวอย่าง ควรใช้แบบแผนที่คณสร้าง จ้ำเ
- คอลัมน์ที่มีการคำนวณจะอยู่ในวงเล็บ, (), และวงเล็ก, [].
- มีการใช้หลักการตั้งชื่อ SOL.
- มีการใช้อ็อพชันพรีคอมไพเลอร์ APOST และ APOSTSOL แม้ว่าจะไม่ใช่อ็อพชันดีฟอลต์ในCOBOL. literal ของสตริง อักขระภายในคำสั่ง SQL และคำสั่งภาษาโฮสต์ถูกคั่นด้วยเครื่องหมายอัญประกาศเดี่ยว (').
- มีการใช้การเรียงลำดับ \*HEX. เว้นแต่จะมีการแจ้งเป็นอย่างอื่น.

้เมื่อใดก็ตามที่ตัวอย่างแตกต่างไปจากสมมติฐานเหล่านี้, จะมีการแจ้งไว้.

เนื่องจากหัวข้อนี้มีไว้สำหรับแอ็พพลิเคชันโปรแกรมเมอร์, ตัวอย่างส่วนใหญ่จึงแสดงไว้ในลักษณะที่บันทึกไว้ในแอ็พพลิเคชัน โปรแกรม. อย่างไรก็ตาม. ตัวอย่างจำนวนมาก สามารถทำการเปลี่ยนแปลงได้เล็กน้อยและรันแบบโต้ตอบด้วยการใช้ SOL แบบโต้ตอบ. ไวยากรณ์ของคำสั่ง SQL, เมื่อใช้ SQL แบบโต้ตอบ, จะแตกต่างเล็กน้อยจากรูปแบบคำสั่งเดียวกันเมื่อใส่อยู่ใน โปรแกรม

ี หมายเหตุ: ด้วยการใช้โค้ดตัวอย่าง, คุณตกลงในเงื่อนไขของ "ไลเซนส์โค้ดและข้อความปฏิเสธความรับผิดชอบ" ในหน้า 360

#### สิ่งอ้างอิงที่เกี่ยวข้อง

"DB2 UDB for iSeries ตารางตัวอย่าง" ในหน้า 335

หัวข้อนี้ประกอบด้วยตารางตัวอย่างที่ใช้อ้างอิง และใช้ในหัวข้อนี้ รวมทั้งหัวข้อ SOL Reference.

#### ข้อมูลที่เกี่ยวข้อง

Embedded SQL programming

การอ้างอิง SOL

# <span id="page-7-0"></span>มีอะไรใหม่ใน V5R4

ห้าข้อนี้เบ้บถึงการเปลี่ยบแปลงที่เกิดกับหัวข้อ V5R4

มีการเพิ่มหัวข้อใหม่ดังบี้<sup>.</sup>

- ้ । • "การใช้เดียวรี่แบบเรียกซ้ำ" ในหน้า 7.5
- l "ตัวอย่าง: คำสั่ง Select โดยใช้ SQL descriptor ที่ถูกจัดสรรแล้ว" ในหน้า 285
- ⊥ "การใช้ค่ากำหนด OLAP" ในหน้า 63
- ∣ "ทริกเกอร์ INSTEAD OF SOL" ในหน้า 216

้การเปลี่ยนแปลงและการอัพเดตเพียงเล็กน้อยมี่เพิ่มเข้าไปในหัวข้อต่อไปนี้:

- l ข้อมูลเกี่ยวกับ SQL descriptor ที่ถูกจัดสรรแล้วซึ่งเพิ่มเข้าไปในหัวข้อ "ตัวทำเครื่องหมายพารามิเตอร์" ในหน้า 288,
- "SQL descriptor area" ในหน้า 277, "คำสั่ง SELECT แบบ varying-list" ในหน้า 276 และ "การประมวลผลคำสั่ง SELECT และการใช้ descriptor" ในหน้า 275.
- । • เรจิเตอร์พิเศษที่ถูกเพิ่มเข้าไปใน "เรจิสเตอร์พิเศษในคำสั่ง SQL" ในหน้า 55.
- | การเปลี่ยนแปลงที่เกิดขึ้นใน "ประเภทของคำสั่ง SQL" ในหน้า 6.
- l คำสั่งเพิ่มเติมที่สามารถใช้กับตัวประมวลผลคำสั่ง SQL ที่ถูกเพิ่มลงใน "การใช้ตัวประมวลผลคำสั่ง SQL" ในหน้า 304.

# วิธีการดูหัวข้อมีอะไรใหม่ หรือที่เปลี่ยนแปลง

เพื่อช่วยคุณให้ดูที่ซึ่งมีการเปลี่ยนแปลงทางด้านเทคนิค, ข้อมูลนี้จะใช้:

- รูปภาพ 3 เพื่อทำเครื่องหมายว่า ที่ใดคือข้อมูลใหม่ หรือข้อมูลที่เปลี่ยนแปลง.
- ∙ รูปภาพ≮ู เพื่อทำเครื่องหมายว่า ที่ใดคือจุดสิ้นสุดของข้อมูลใหม่ หรือข้อมูลที่เปลี่ยนแปลง.

หากต้องการค้นหาข้อมูลเกี่ยวกับหัวข้อมีอะไรใหม่ หรือที่เปลี่ยนแปลงในรีลีสนี้, โปรดดู บันทึกไปยังผู้ใช้.

# PDF ที่สามารถพิมพ์ได้

ใช้เพื่อดู และพิมพ์ข้อมูลนี้ในรูปของ PDF.

ถ้าต้องการดู หรือดาวน์โหลดเอกสารนี้ในเวอร์ชัน PDF, ให้เลือก SQL Programming (มีขนาดประมาณ 3554 KB).

# การบันทึกไฟล์ PDF

ถ้าต้องการบันทึกไฟล์ PDF ลงที่เวิร์กสเตชันของคุณเพื่อนำมาอ่านหรือพิมพ์ภายหลัง:

- ึ กดปุ่มขวาของเมาส์ตรงไฟล์ PDF ในบราวเซอร์ของคุณ (กดปุ่มขวาที่ลิงก์ข้างบน).  $1.$
- 2. คลิกที่อ็อพชันที่จะบันทึก PDF แบบโลคัล.
- 3. นำทางไปจนถึงไดเร็กทอรีที่คุณต้องการบันทึกไฟล์ PDF.
- $4.$  เลือก $S$ ave.

### <span id="page-8-0"></span>การดาวน์โหลด Adobe Reader

้ คุณจำเป็นต้องติดตั้ง Adobe Reader บนระบบของคุณ เพื่อดู หรือพิมพ์ไฟล์ PDF เหล่านี้. คุณสามารถดาวน์โหลดโปรแกรมได้ จาก เว็บไซต์ของ Adobe (www.adobe.com/products/acrobat/readstep.html)

### บทน้ำสู่ DB2 UDB for iSeries Structured Query Language

หัวข้อเหล่านี้อธิบายถึงการนำ Structured Ouery Language (SOL) ของเซิร์ฟเวอร์ iSeries ไปใช้โดยใช้ DB2 UDB for iSeries และไลเซนส์โปรแกรม DB2 UDB Query Manager and SOL Development Kit.

SQL จัดการข้อมูลซึ่งอยู่ในแบบจำลองข้อมูลเชิงสัมพันธ์. สามารถนำคำสั่ง SQL ฝังลงในภาษาชั้นสูง, หรือนำมาจัดเตรียมแบบ ไดนามิกก่อนรัน หรือนำมารันแบบโต้ตอบ.สำหรับข้อมูลเพิ่มเติมใน SQL, ให้ดู Embedded SQL.

SQL จะประกอบด้วยคำสั่งและข้อความ ที่อธิบายถึงสิ่งที่คุณต้องดำเนินการกับข้อมูลในฐานข้อมูลและเงื่อนไขต่างๆ ที่ทำให้ คุณต้องการดำเนินการดังกล่าว.

 $\text{SQL}$  สามารถเรียกใช้ข้อมูลในฐานข้อมูลเชิงสัมพันธ์แบบรีโมต, โดยการใช้ IBM® Distributed Relational Database Architecture\* (DRDA\*).

สิ่งอ้างอิงที่เกี่ยวข้อง

"ฟังก์ชันของฐานข้อมูลเชิงสัมพันธ์แบบกระจายและ SQL" ในหน้า 309

<sub>่ ฐิ</sub>วนข้อมูลเชิงสัมพันธ์แบบกระจาย ประกอบไปด้วยชุด SQL อ็อบเจ็กต์ที่กระจายอยู่บนระบบคอมพิวเตอร์ที่เชื่อมต่อถึง กับและกับ

โปรแกรมมิ่งฐานข้อมูลแบบกระจาย

### แนวคิด SOL

DB2 UDB for iSeries SQL ประกอบด้วยส่วนหลักๆ ดังต่อไปนี้.

• ตัวสนับสนุนรันไทม์ SQL

รันไทม์ SQL จะวิเคราะห์และรันคำสั่ง SQL. การสนับสนุนนี้คือ ส่วนหนึ่งของไลเซนส์โปรแกรม i5 ∕ OS™, ที่อนุญาตให้แอ็พ พลิเคชันที่มีคำสั่ง SQL สามารถรันได้บนระบบ โดยไม่ต้องติดตั้งไลเซนส์โปรแกรม DB2 UDB Query Manager and SQL Development Kit.

• SOL พรีคอมไพเลอร์

SQL พรีคอมไพเลอร์สนับสนุนคำสั่ง SQL ที่ฝังอยู่แบบพรีคอมไพล์ในภาษาโฮสต์. ภาษาต่อไปนี้เป็นภาษาที่ได้รับการ สนับสนุน:

- $\text{ILEC}$
- ILEC++ สำหรับ iSeries
- **ILECOBOL**
- COBOL สำหรับ iSeries
- iSeries PL/I
- RPG III (ส่วนของ RPG สำหรับ iSeries)

 $-$  ILERPG

SOL พรีคอมไพเลอร์ของภาษาโฮสต์จะเตรียมแอ็พพลิเคชันโปรแกรมที่มีคำสั่ง SOL. คอมไพเลอร์ภาษาโฮสต์จึงคอมไพล์ ซอร์สโปรแกรมโฮสต์แบบพรีคอมไพล์. สำหรับข้อมลเพิ่มเติมเกี่ยวกับพรีคอมไพเลอร์, โปรดดหัวข้อ การเตรียมและการ รันโปรแกรมด้วยคำสั่ง SQL ใน Embedded SQL Programming. ตัวสนับสนุนพรีคอมไพเลอร์คือส่วนหนึ่งของไลเซนส์ โปรแกรม DB2 UDB Query Manager and SQL Development Kit.

• อินเตอร์เฟสแบบโต้ตอบของ SOL

้อินเตอร์เฟสแบบโต้ตอบของ SQL ทำให้คุณสามารถสร้างและรันคำสั่ง SQL. หากต้องการทราบข้อมูลเพิ่มเติมเกี่ยวกับ SQL แบบโต้ตอบ, โปรดดูที่ "การใช้ SQL แบบโต้ตอบ" ในหน้า 291.SQL แบบโต้ตอบคือส่วนหนึ่งของไลเซนส์โปรแกรม DB2 UDB Query Manager and SQL Development Kit.

• Run SQL Scripts

หน้าต่าง Run SQL Scripts ใน iSeries Navigator จะให้คุณสร้าง, แก้ไข, รัน, และแก้ปัญหาเบื้องต้นเกี่ยวกับสคริปต์คำสั่ง SOL. Run SOL Scripts เป็นส่วนหนึ่งของ iSeries Navigator.

• คำสั่ง Run SOL Statements CL

RUNSQLSTM จะช่วยในการรันชุดคำสั่ง SQL, ซึ่งถูกเก็บไว้ในไฟล์ต้นฉบับ. โปรดดูที่ "การใช้ตัวประมวลผลคำสั่ง SQL" ในหน้า 304 สำหรับข้อมูลเพิ่มเติมเกี่ยวกับคำสั่ง Run SQL Statements.

• DB2 Query Manager for iSeries

DB2 Query Manager for iSeries มีอินเตอร์เฟสแบบโต้ตอบที่ทำงานโดยคำสั่ง ซึ่งอนุญาตให้คุณสร้างข้อมูล, เพิ่มข้อมูล, รักษาข้อมูล, และรันรายงานบนฐานข้อมูลได้. Query Manager คือส่วนหนึ่งของไลเซนส์โปรแกรม DB2 UDB Query Manager and SQL Development Kit. หากต้องการทราบข้อมูลเพิ่มเติม, โปรดดูที่หนังสือ Query Manager Use.

· SOL REXX Interface

 $\overline{\text{SQL REXX}}$  interface จะทำให้คุณรันคำสั่ง SQL ในโพรซีเดอร์ $\overline{\text{REXX}}$  ได้. สำหรับข้อมูลเพิ่มเติมเกี่ยวกับการใช้คำสั่ง SQL ในโพรซีเดอร์ REXX, โปรดดูหัวข้อ Code SQL statements ในแอ็พพลิเคชัน REXX ใน Embedded SQL Programming.

· SOL Call Level Interface

DB2 UDB for iSeries สนับสนุน SQL Call Level Interface. ซึ่งจะยอมให้ผู้ใช้ภาษา ILE ใดๆ สามารถเรียกใช้ฟังก์ชัน SQL โดยตรงผ่านการเรียกใช้ เซอร์วิสโปรแกรมที่จัดเตรียมโดยระบบ. เมื่อใช้ SQL Call Level Interface, ผู้ใช้สามารถใช้งาน ้ ฟังก์ชัน SQL ทั้งหมดได้โดยไม่จำเป็นต้องพรีคอมไพล์. นี่คือชุดคำสั่งมาตรฐานใช้เรียกเพื่อเตรียมข้อความ SQL , รันข้อ ี ความ SQL , ดึงแถวของข้อมูลออกมา, และ ทำแม้กระทั่งฟังก์ชันระดับสูง เช่นการเรียกใช้ แคตาล็อก และ การเชื่อมโยง ตัวแปรโปรแกรมไปยังคอลัมน์ของเอาต์พุต.

สำหรับรายละเอียดที่สมบูรณ์ของฟังก์ชันทั้งหมดที่มีอยู่ และไวยากรณ์, โปรดดูหัวข้อ SQL call level interface (ODBC) ในส่วนของฐานข้อมูลของ iSeries Information Center.

• OSQPRCED API

application program interface (API) นี้จะทำให้ SQL สามารถทำงานแบบ dynamic ได้. คำสั่ง SQL สามารถจัดเตรียมลงใน SQL แพ็กเกจและรันงานโดยการใช้ API นี้. คำสั่งที่ถูกจัดเตรียมเป็นแพ็กเกจด้วย API นี้จะยังคงอยู่ จนกระทั่งแพ็กเกจ หรือคำสั่งถูกลบออกไป. สำหรับข้อมูลเพิ่มเติมเกี่ยวกับ QSQPRCED API, โปรดดูหัวข้อ QSQPRCED. สำหรับข้อมูลทั่วไป เกี่ยวกับ API, โปรดดูหัวข้อ i5/OS API.

• OSOCHKS API

ไวยากรณ์ API จะตรวจสอบคำสั่ง SQL.สำหรับข้อมูลเพิ่มเติมเกี่ยวกับ QSQCHKS API, โปรดดูหัวข้อ QSQCHKS. สำหรับ ข้อมูลทั่วไปเกี่ยวกับ API, โปรดดูหัวข้อ i5/OS API.

• DB2 Multisystem

้คุณลักษณะของระบบปฏิบัติการจะทำให้ข้อมูลของคุณกระจายอย่างทั่วถึงบนเซิร์ฟเวอร์หลายๆ ตัว. สำหรับข้อมูลเพิ่มเติม เกี่ยวกับ DB2 Multisystem, โปรดดหัวข้อ DB2 Multisystem.

• DB2 UDB Symmetric Multiprocessing

ิ คณลักษณะนี้ของระบบปฏิบัติการจะมี query optimizer และวิธีการเพิ่มเติมในการเรียกข้อมลด้วยการประมวลผลแบบ ู ขนาน. Symmetric multiprocessing (SMP) เป็นรูปแบบของการเข้าใช้งานแบบขนานบนระบบเดี่ยว ที่ซึ่งโพรเซสเซอร์ หลายตัว (CPU และตัวประมวลผล I/O) ที่แบ่งใช้งานรีซอร์สของหน่วยความจำ และ ดิสก์ทำงานร่วมกัน เพื่อให้ได้มาซึ่งผล ้ลัพธ์อย่างเดียวในตอนสุดท้าย. การประมวลผลแบบขนานหมายความว่าตัวจัดการฐานข้อมูลสามารถรองรับการสืบค้นจาก ตัวประมวลผลระบบได้มากกว่าหนึ่งตัว (หรือทั้งหมด) พร้อมๆ กัน.โปรดดูหัวข้อ การควบคุมการประมวลผลแบบขนาด ่ สำหรับเคียวรี่ ในหัวข้อ ประสิทธิภาพการทำงานของฐานข้อมูลและการใช้งานเคียวรี่ให้ได้ผลดีที่สุด สำหรับรายละเอียด เกี่ยวกับวิธีการควบคุมการประมวลผลแบบขนาน.

### ฐานข้อมูลเชิงสัมพันธ์ **sq**L และศัพท์เฉพาะระบบ

ในแบบจำลองข้อมูลเชิงสัมพันธ์, จะถือว่าข้อมูลทั้งหมดมีอยู่ในตาราง. DB2 UDB for iSeries อ็อบเจ็กต์ถูกสร้างและรักษาไว้ ในรานะเป็นอ็อบเจ็กต์ระบบ.

ตารางต่อไปนี้จะแสดงความสัมพันธ์ระหว่างศัพท์เฉพาะของระบบ และศัพท์เฉพาะของฐานข้อมูลเชิงสัมพันธ์.

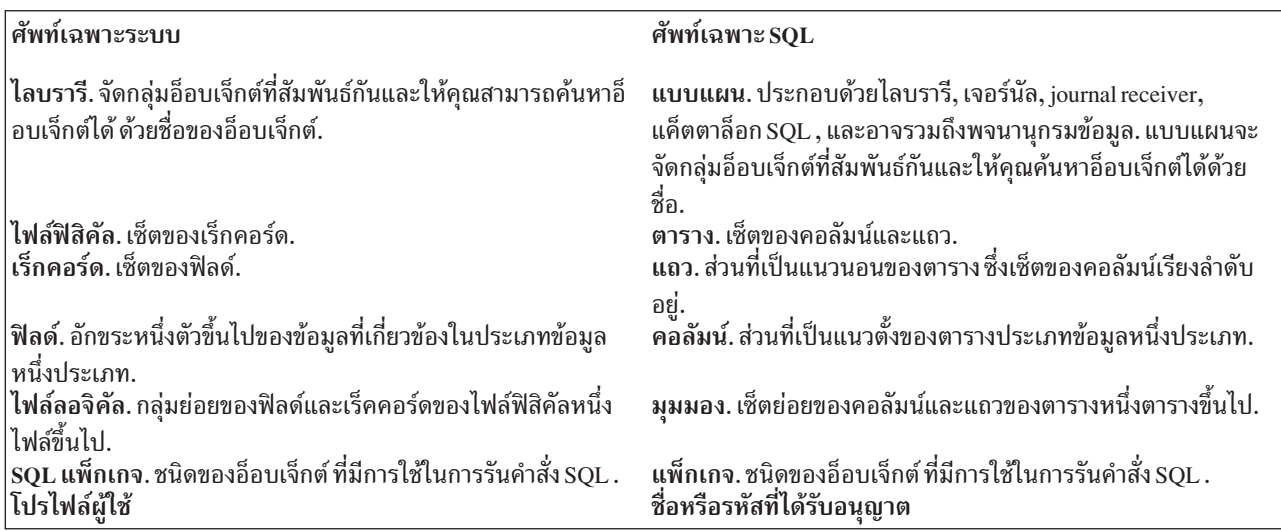

ตารางที่ 1 ความสัมพันธ์ของศัพท์เฉพาะระบบกับศัพท์เฉพาะ SOI

#### สิ่งอ้างอิงที่เกี่ยวข้อง

โปรแกรมมิงรานข้อมลแบบกระจาย

# SQL และหลักการตั้งชื่อของระบบ

มีหลักการตั้งชื่ออยู่สองแบบที่สามารถนำมาใช้ในโปรแกรมมิง DB2 UDB for iSeries: ระบบ (\*SYS) และ SQL (\*SQL).

หลักการตั้งชื่อที่ใช้จะมีผลต่อวิธีการคัดเลือกชื่อไฟล์และตารางและศัพท์เฉพาะที่ใช้งานบนหน้าจอ SQL แบบโต้ตอบ. หลัก การตั้งชื่อที่ใช้งานจะถูกเลือกโดยพารามิเตอร์บนคำสั่ง SQL หรือ, ในกรณีที่เป็น REXX, เลือกผ่านทางคำสั่ง SET OPTION . โปรดดูรายละเอียดจากการคัดเลือกชื่ออีอบเจ็กต์ที่ไม่ถูกต้องในคู่มืออ้างอิง SQL.

# <span id="page-11-0"></span>**-PQ1N+- (\*SYS)**

ในหลักการตั้งชื่อระบบ. ตาราง และ SOL อ็อบเจ็กต์อื่นๆ ในคำสั่ง SOL ที่ถกต้องจะต้องอย่ในรปแบบ: ---/ 

# **-PQ1N+-SQL (\*SQL)**

ในหลักการตั้งชื่อ SOL . ตารางและ SOL อ็อบเจ็กต์อื่นๆ ในคำสั่ง SOL ที่ถกต้องจะต้องอย่ในรปแบบ: ---. แบบแผน.ตาราง

# ประเภทของคำสั่ง SOL

มีประเภทของคำสั่ง SOL พื้นฐานอย่หลายประเภท. ซึ่งคำสั่งเหล่านั้นจะถกแสดงไว้ที่นี่ตามฟังก์ชัน. -

- $\vdash\bullet\quad$ คำสั่งแบบแผน SQL, ซึ่งรู้จักกันว่า คำสั่ง data definition language (DDL)
- । • ข้อมูล SQL และคำสั่งการเปลี่ยนข้อมูล, ซึ่งรู้จักกันว่า คำสั่ง data manipulation language (DML)
	- คำสั่ง SQL แบบ Dynamic
- । คำสั่งภาษาโฮสต์ SQL แบบฝั่ง

 $\parallel$  คำสั่งนบบแผน SQL จักรรม รอบ จักรรม รอบ จำสั่งข้อมู ALTER SEQUENCE | ALTER TABLE | COMMENT ON | CREATE ALIAS | CREATE DISTINCT TYPE | CREATE FUNCTION | CREATE INDEX | CREATE PROCEDURE | CREATE SCHEMA | CREATE SEQUENCE | CREATE TABLE | CREATE TRIGGER | CREATE VIEW | DROP ALIAS | DROP DISTINCT TYPE | DROP FUNCTION | DROP INDEX | DROP PACKAGE | DROP PROCEDURE | DROP SEQUENCE | DROP SCHEMA | DROP TABLE | DROP TRIGGER | DROP VIEW | GRANT DISTINCT TYPE | GRANT FUNCTION | GRANT PACKAGE | GRANT PROCEDURE | GRANT SEQUENCE | GRANT TABLE | LABEL ON | RENAME | REVOKE DISTINCT TYPE | **I** REVOKE FUNCTION REVOKE PACKAGE | REVOKE PROCEDURE | REVOKE SEQUENCE | REVOKE TABLE | | คำสั่งการเปลี่ยนข้อมู DELETE | INSERT | UPDATE | | | | |

**< SQL** CLOSE DECLARE CURSOR DELETE **FETCH** FREE LOCATOR HOLD LOCATOR INSERT LOCK TABLE **OPEN** REFRESH TABLE SELECT INTO SET variable UPDATE VALUES INTO

#### **< SQL JU"9&AQR9%-V% SQL CONNECT** DISCONNECT RELEASE SET CONNECTION

```
| คำสั่งรายการ SOL
                                                คำสั่งเซสชัน SOL
I COMMIT
                                                DECLARE GLOBAL TEMPORARY TABLE
| RELEASE SAVEPOINT
                                                SET CURRENT DEGREE
| ROLLBACK
                                                SET ENCRYPTION PASSWORD
| SAVEPOINT
                                                SET PATH
SET TRANSACTION
                                                SET SCHEMA
                                                SET SESSION AUTHORIZATION
\overline{1}่ คำสั่ง SQL แบบ Dynamic
                                                ้คำสั่งภาษาโฮสต์ SOL แบบฝัง
LALLOCATE DESCRIPTOR
                                                BEGIN DECLARE SECTION
I DEALLOCATE DESCRIPTOR
                                                DECLARE PROCEDURE
I DESCRIBE
                                                DECLARE STATEMENT
I DESCRIBE INPUT
                                                DECLARE VARIABLE
I DESCRIBE TABLE
                                                END DECLARE SECTION
I EXECUTE
                                                GET DIAGNOSTICS
I EXECUTE IMMEDIATE
                                                INCLUDE
I GET DESCRIPTOR
                                                SET OPTION
| PREPARE
                                                SET RESULT SETS
SET DESCRIPTOR
                                                SIGNAL
                                                WHENEVER
SQL control statement
```
ข้อความ SQL สามารถปฏิบัติการกับอ็อบเจ็กต์ที่ถูกสร้างโดย SQL เช่นเดียวกับ ฟิสิคัลไฟล์ชนิด externally described และ โลจิคัลไฟล์ชนิด single-format, ถึงแม้ว่า มันจะอยู่ในรูปแบบ SQL . คำสั่ง SQL จะไม่อ้างอิงถึงคำนิยามในพจนานุกรม IDDU ้สำหรับไฟล์ที่อธิบายด้วยโปรแกรม. ไฟล์ที่อธิบายด้วยโปรแกรมจะปรากฏเป็นตารางที่มีคอลัมน์เดี่ยว.

#### หลักการที่เกี่ยวข้อง

 $CAL$ 

```
"Data definition language (DDL)" ในหน้า 17
```
Data definition language (DDL) คือส่วนของ SQL ที่อนุญาตให้คุณสร้าง, เปลี่ยน, และทำลายอ็อบเจ็กต์ฐานข้อมูล. อ็อบเจ็กต์ฐานข้อมูลเหล่านี้ประกอบด้วยแบบแผน, ตาราง, มุมมอง, ลำดับ, แคตาล็อก, ดรรชนี, และ aliase.

"ภาษาสำหรับการดำเนินการข้อมูล" ในหน้า 42

ิ ภาษาสำหรับการดำเนินการข้อมูล (DML) คือส่วนของ SQL ที่อนุญาตให้คุณดำเนินการ หรือควบคุมข้อมูลของคุณได้.

สิ่งอ้างอิงที่เกี่ยวข้อง

การอ้างอิง SQL

#### **SQL communication area (SQLCA)**

```
SQLCA คือชุดตัวแปรที่ถูกอัพเดตเมื่อสิ้นสุดการรันคำสั่ง SQL ทุกคำสั่ง.
   หลักการที่เกี่ยวข้อง
```
SOL communication area (SOLCA) สิ่งอ้างอิงที่เกี่ยวข้อง การจัดการกับค่าส่งคืนของ SOL

# <span id="page-14-0"></span>พื้นที่วินิจฉัย sqL

ู ขอบเขตการวิเคราะห์ SQL คือชุดของข้อมูลที่ดูแลโดยตัวจัดการฐานข้อมูล ที่เกี่ยวกับคำสั่ง SQL ซึ่งมีการรันงานครั้งล่าสุด. ้มันสามารถถูกเรียกใช้ได้จาก โปรแกรมของคุณโดยการใช้คำสั่ง GET DIAGNOSTICS SQL .

หลักการที่เกี่ยวข้อง **GET DIAGNOSTICS statement** งานที่เกี่ยวข้อง การใช้พื้นที่วินิจฉัย SOL

# soL อ็อบเจ็กต์

SQL *อ็อบเจ็กต์* คือแบบแผน, เจอร์นัล, แคตาล็อก, ตาราง, aliase, มุมมอง, ดรรชนี, ข้อจำกัด, ทริกเกอร์, ลำดับ, โพรซีเดอร์ที่ เก็บไว้, ฟังก์ชันแบบผู้ใช้กำหนดเอง, ประเภทแบบผู้ใช้กำหนดเอง, และ SQL แพ็กเกจ. SQL จะสร้างและรักษาอ็อบเจ็กต์เหล่า นี้ให้เป็นอีอบเจ็กต์ระบบ.

#### แบบแผน (Schemas)

แบบแผนจะมีการจัดกล่มของ SOL อ็อบเจ็กต์แบบโลจิคัล.

แบบแผน ประกอบด้วยไลบรารี, เจอร์นัล, journal receiver, แคตาล็อก, และอาจมีพจนานุกรมข้อมูล. การสร้าง, ย้าย, หรือเก็บ ตาราง, มุมมอง และอ็อบเจ็กต์ระบบ (เช่นโปรแกรม) อาจไว้ในไลบรารี, ระบบใดๆ ก็ได้ . ไฟล์ระบบทั้งหมดอาจถูกสร้างหรือ ย้ายไปยังแบบแผน SQL หากแบบแผน SQL ไม่มีพจนานุกรมข้อมูล. หากแบบแผน SQL มีพจนานุกรมข้อมูลแล้ว:

- source physical ไฟล์หรือ nonsource physical ไฟล์ที่มีต้นทางที่มีรายการย่อยเดียวสามารถถูกสร้าง, ย้าย, หรือ เก็บไว้ใน แบบแผน SOL ได้.
- เราไม่สามารถวางโลจิคัลไฟล์ในแบบแผน SQL ได้เนื่องจากไฟล์เหล่านั้นไม่สามารถอธิบายอยู่ใน พจนานุกรมข้อมูลได้.

ิ คณสามารถสร้างและเป็นเจ้าของแบบแผนได้หลายรายการ. ศัพท์คำว่า collection อาจใช้ในความหมายเดียวกับ*แบบแผน*  $(schema)$ ] $\stackrel{\sim}{\mathfrak{g}}$ .

### เจอร์นัลและตัวรับเจอร์นัล

ู เ*จอร์นัล* และ journal receiver จะใช้บันทึกการเปลี่ยนแปลงของตารางและมุมมองในฐานข้อมูล.

เจอร์นัลและ journal receiver จึงใช้ในการประมวลผลคำสั่ง SQL COMMIT, ROLLBACK, SAVEPOINT, และ RELEASE SAVEPOINT . เจอร์นัล และ journal receiver ยังสามารถใช้งานเป็นหลักฐานการตรวจสอบ หรือใช้สำหรับ forward recovery หรือ backward recovery.

หลักการที่เกี่ยวข้อง

การทำเจอร์นัล

Commitment control

#### แคตตาล็อก

*แคตาล็อก* SQL ประกอบด้วยชุดตาราง และมุมมอง ซึ่งอธิบายตาราง, มุมมอง, ดรรชนี, แพ็กเกจ, โพรซีเดอร์, ฟังก์ชัน, ไฟล์, ลำดับ, ทริกเกอร์, และข้อจำกัด.

<span id="page-15-0"></span>ู ข้อมูลนี้อยู่ในชุดตาราง cross-reference ในไลบรารี QSYS และ QSYS2. ในแบบแผน SQL จะมีชุดมุมมองซึ่งถูกสร้างขึ้นจาก ตารางแคตาล็อกซึ่งมีข้อมูลเกี่ยวกับตาราง, มุมมอง, ดรรชนี, แพ็กเกจ, ไฟล์, และข้อจำกัดในแบบแผน.

แคตาล็อกจะถกสร้างขึ้นโดยอัตโนมัติเมื่อคณสร้างแบบแผน. คณไม่สามารถลบหรือเปลี่ยนแคตาล็อก.

หลักการที่เกี่ยวข้อง

แคตาล็อก SOL

#### ตาราง, แถว, และคอลัมน์

*ตาราง* เป็นการจัดการข้อมูลแบบสองด้านประกอบด้วย*แถว* และ คอล*ัมน์*.

แถวคือส่วนที่เป็นแนวนอนซึ่งประกอบด้วยคอลัมน์ตั้งแต่หนึ่งคอลัมน์ขึ้นไป. คอลัมน์คือส่วนที่เป็นแนวดิ่งซึ่งประกอบด้วย แถวตั้งแต่หนึ่งแถวขึ้นไปในประเภทข้อมูลหนึ่งประเภท. ข้อมูลทั้งหมดในหนึ่งคอลัมน์ต้องเป็นข้อมูลประเภทเดียวกัน. ตาราง ใน SOL คือฟิสิคัลไฟล์ที่มีคีย์ หรือไม่มีคีย์ก็ได้.

materialized query table คือตารางที่ใช้ในการเก็บ ข้อมูลที่เป็นสื่อพิมพ์ที่ซึ่งแปลงมาจากตารางต้นฉบับหนึ่งหรือหลายตาราง ทีระบุโดย select-statement.

partitioned table คือตารางที่มีข้อมูลที่เป็นส่วนประกอบใน โลคัลพาร์ติชัน (เมมเบอร์)หนึ่งหรือมากกว่าหนึ่ง.

หลักการที่เกี่ยวข้อง ชนิดข้อมล สิ่งอ้างอิงที่เกี่ยวข้อง "การสร้างและเปลี่ยนตาราง materialized query" ในหน้า 23

ตาราง materialized query เป็นตารางที่มี definition อยู่บนพื้นฐาน ของผลลัพธ์ของ query. ดังเช่น, ตาราง materialized query ปกติจะประกอบด้วยผลลัพธ์ที่คำนวณไว้ล่วงหน้า ซึ่งขึ้นอยู่กับข้อมูลที่มีอยู่ในตารางก่อนแล้ว หรือตารางที่มีพื้นฐาน ตาม definition.

DB2 Multisystem

#### **Alias**

alias คืออีกชื่อหนึ่งของตารางหรือมุมมอง.

้ คุณสามารถใช้ alias เพื่ออ้างถึงตารางหรือมุมมองในกรณีที่ทำได้. นอกจากนี้, คุณยังสามารถใช้ aliase เพื่อรวมตารางเข้าไว้ ด้วยกัน.

#### ข้อมูลที่เกี่ยวข้อง

Alias

#### มมมอง

*มุมมอง* จะเป็นเหมือนตารางสำหรับแอ็พพลิเคชันโปรแกรม; อย่างไรก็ตาม, มุมมองจะไม่มีข้อมูลใดๆ.

้มุมมองถูกสร้างขึ้นบนตารางตั้งแต่หนึ่งตารางขึ้นไป. มุมมองสามารถรองรับคอลัมน์ทั้งหมด หรือชุดย่อยของคอลัมน์ที่ ์<br>กำหนด, และสามารถรองรับแถวทั้งหมดหรือชุดย่อยของตารางที่กำหนดได้. คอลัมน์ในมุมมองสามารถจัดวางให้ต่างไปจากที่ เป็นอยู่ในตารางที่นำคอลัมน์นั้นมาได้. มุมมองใน SQL คือรูปแบบพิเศษของโลจิคัลไฟล์ที่ไม่มีคีย์.

### ข้อมูลที่เกี่ยวข้อง

มุมมอง

#### ดรรชนี (Index)

*ดรรชนี* SOL คือ ชดข้อมลย่อยในคอลัมน์ของตารางที่จัดเรียงตามลำดับการเรียงจากมากไปหาน้อยหรือจากน้อยไปหามาก ตามความเหมาะสม.

ิ ดรรชนีแต่ละตัวมีการจัดเรียงที่แยกจากกัน. การจัดเรียงเหล่านี้ได้แก่ การเรียงลำดับ (ORDER BY clause), การจัดกลุ่ม (GROUP BY clause), และการเชื่อมโยง. ดรรชนี SQL คือ โลจิคัลไฟล์แบบมีคีย์.

้ระบบจะใช้ดรรชนีเพื่อให้ดึงข้อมูลออกมาได้รวดเร็วขึ้น. คุณสามารถเลือกได้ว่าจะสร้างหรือไม่สร้างดรรชนีก็ได้. คุณสามารถ สร้างดรรชนีจำนวนเท่าใดก็ได้. นอกจากนี้ คณอาจสร้างหรือลบดรรชนีได้ตลอดเวลา. ดรรชนีจะถกรักษาไว้โดยระบบโดย ้อัตโนมัติ. อย่างไรก็ตาม, เนื่องจากดรรชนีจะถูกเก็บไว้บนระบบ, ดังนั้นหากมีดรรชนีจำนวนมากจะส่งผลต่อประสิทธิภาพการ ทำงานของแอ็พพลิเคชันที่เปลี่ยนตาราง

ข้อมูลที่เกี่ยวข้อง ยุทธวิธีในการสร้างดรรชนี

## ข้อจำกัด

*ข้อจำกัด* คือกฎที่ตัวจัดการฐานข้อมูลใช้.

 $DB2$  UDB for iSeries สนับสนุนข้อจำกัดดังต่อไปนี้:

• ข้อจำกัดแบบเฉพาะ (Unique constraints)

*ข้อจำกัดแบบเฉพาะ* คือ กฎที่บังคับว่าค่าของคีย์จะถกต้องก็ต่อเมื่อค่านั้นเป็นค่าเฉพาะ. ข้อจำกัดแบบเฉพาะสามารถสร้าง ได้โดยใช้คำสั่ง CREATE TABLE และ ALTER TABLE . แม้ว่า CREATE INDEX สามารถสร้างดรรชนีแบบเฉพาะซึ่งจะ ไม่ซ้ำกัน, แต่ดรรชนีดังกล่าวก็ไม่ถือเป็นข้อจำกัด.

ข้อจำกัดแบบเฉพาะจะถูกนำมาบังคับใช้เมื่อมีการรันคำสั่ง INSERT และ UPDATE. ข้อจำกัด PRIMARY KEY คือ รูป แบบข้อจำกัด UNIQUE. ความแตกต่างคือ PRIMARY KEY ต้องไม่มีคอลัมน์ที่เป็น null.

• ข้อจำกัดแบบอ้างอิง (Referential constraints)

*ข้อจำกัดแบบอ้างอิง* คือ กฎที่บังคับว่าค่าของคีย์ foreign จะถูกต้องก็ต่อเมื่อ:

- ค่าเหล่านั้นปรากฏเป็นค่าของคีย์หลัก (parent key), หรือ
- ส่วนประกอบบางตัวของคีย์ foreign เป็น null.

ข้อจำกัดแบบอ้างอิงจะถูกบังคับใช้เมื่อมีการรันคำสั่ง INSERT, UPDATE, และ DELETE .

• ข้อจำกัดการตรวจสอบ

*ข้อจำกัดการตรวจสอบ* คือ กฏที่จำกัดค่าที่ใช้ในคอลัมน์หรือกลุ่มคอลัมน์. ข้อจำกัดการตรวจสอบสามารถสร้างเพิ่มได้โดย ใช้คำสั่ง CREATE TABLE และ ALTER TABLE. ข้อจำกัดการตรวจสอบจะถูกบังคับใช้เมื่อมีการรันคำสั่ง INSERT และ UPDATE. หากต้องการปฏิบัติตามข้อจำกัด, แถวข้อมูลแต่ละแถวที่แทรกเข้าไปหรือถูกอัพเดตในตารางต้องทำให้เงื่อนไข ที่ระบุไว้เป็นแบบ TRUE หรือ ไม่รู้จก (เนื่องจากเป็น null).

#### สิ่งอ้างอิงที่เกี่ยวข้อง

"ข้อจำกัด" ในหน้า 139

DB2 UDB for iSeries สนับสนุนข้อจำกัดที่เป็นเอกลักษณ์, อ้างอิงได้, และเป็นตัวตรวจสอบข้อจำกัด.

### <span id="page-17-0"></span>ทริกเกอร์

*ทริกเกอร์* คือชุดของ action ที่รันโดยอัตโนมัติ เมื่อใดก็ตามที่มีเหตุการณ์ที่ระบุไว้เกิดขึ้นกับตารางพื้นฐาน หรือมุมมองที่ระบุ ່າ້

้เหตุการณ์ดังกล่าวอาจเป็น การแทรก, การอัพเดต, การลบ, หรือการอ่าน. ทริกเกอร์สามารถรันก่อน หรือหลังเหตุการณ์เหล่า นี้. DB2 UDB for iSeries จะสนับสนุนการแทรก SQL, อัพเดต, และทริกเกอร์ที่ใช้ลบ และทริกเกอร์ภายนอก.

### ข้อมูลที่เกี่ยวข้อง

การทำทริกเกอร์เหตุการณ์แบบอัตโนมัติในฐานข้อมูลของคุณ

# โพรซีเดอร์ที่เก็บไว้

โพรซีเดอร์ที่เก็บไว้คือโปรแกรมที่อาจถูกเรียกโดยใช้คำสั่ง SQL CALL.

DB2 UDB for iSeries สนับสนุนโพรซีเดอร์ที่เก็บไว้แบบภายนอกและ SQL โพรซีเดอร์. โพรซีเดอร์ที่เก็บไว้แบบภายนอกอาจ เป็นโปรแกรมระบบ, เซอร์วิสโปรแกรม, หรือโพรซีเดอร์ REXX อย่างใดก็ได้. แต่ไม่สามารถเป็น โปรแกรม หรือ โพรซีเดอร์  $\mathrm S$ ystem/36  $\mathrm{^{m}}$ ได้. SQL โพรซีเดอร์จะถูกกำหนดไว้ทั้งหมดใน SQL และอาจมีคำสั่ง SQL รวมทั้ง SQL control statements.

### หลักการที่เกี่ยวข้อง

"สตอร์โพรซีเดอร์" ในหน้า 143 *โพรซีเดอร์* (ซึ่งมักเรียกว่า สตอร์โพรซีเดอร์) คือโปรแกรมที่สามารถเรียกขึ้นมาเพื่อปฏิบัติงาน ซึ่งมีทั้งข้อความภาษาโฮสต์ และคำสั่ง SOL. โพรซีเดอร์ ใน SOL มีข้อดีเหมือนกับโพรซีเดอร์ในภาษาโฮสต์.

## ลำดับ (Sequences)

*sequence* คืออ็อบเจ็กต์พื้นที่ข้อมูล ที่กำหนดให้วิธีการที่ง่ายและรวดเร็วในการสร้างหมายเลขเฉพาะ.

้คุณสามารถใช้ลำดับในการแทนที่ คอลัมน์ IDENTITY หรือ คอลัมน์ตัวเลขที่ผู้ใช้สร้างขึ้นมาได้. ลำดับมีลักษณะการใช้งาน ้คล้ายกับทางเลือกเหล่านี้.

### สิ่งอ้างอิงที่เกี่ยวข้อง

"การสร้าง และการใช้ลำดับ" ในหน้า 26 ี ลำดับ คืออ็อบเจ็กต์ชนิดหนึ่งที่อนุญาตให้คุณสร้างค่าได้อย่างรวดเร็วและง่าย.

### ฟังก์ชันแบบผู้ใช้กำหนด (User-defined functions)

*ฟังก์แบบผู้ใช้กำหนดเอง* คือโปรแกรมที่อาจถูกเรียกทำงานได้เหมือนกับฟังก์ชันในตัวอื่นๆ.

DB2 UDB for iSeries สนับสนุนฟังก์ชันแบบภายนอก, ฟังก์ชัน SQL, และฟังก์ชันแบบต้นทาง (sourced functions). ฟังก์ชัน แบบภายนอกอาจเป็นโปรแกรม ILE ของระบบใดๆ หรือเซอร์วิสโปรแกรม. ฟังก์ชัน SQL ถูกกำหนดไว้ทั้งหมดใน SQL และ ิอาจมีคำสั่ง SQL รวมทั้งคำสั่ง SQL control. ฟังก์ชันแบบต้นทางจะถูกสร้างขึ้นมาบนฟังก์ชันในตัวใด (built-in) หรือ บน ฟังก์ชันแบบผู้ใช้กำหนดที่มีอยู่. คุณสามารถสร้างฟังก์ชัน scala หรือฟังก์ชันตารางให้เป็น SQL หรือฟังก์ชันแบบภายนอก.

### หลักการที่เกี่ยวข้อง

"การใช้ user-defined functions (UDFs)" ในหน้า 180

ในการเขียนแอ็พพลิเคชัน SQL , คุณสามารถเลือกปฏิบัติการหรือดำเนินการบางอย่างได้ ในแบบ UDF หรือ แบบรูทีนย่อย ในแอ็พพลิเคชันของคุณ: ถึงแม้ว่ามันอาจจะดูง่ายกว่าใน การเลือกการดำเนินการใหม่แบบรูทีนย่อยในแอ็พพลิเคชันของ คุณ, คุณอาจต้องพิจารณา ถึงประโยชน์ของการใช้งาน UDF แทน.

### <span id="page-18-0"></span>ประเภทที่ผู้ใช้กำหนด (User-defined types)

้*ประเภที่ผู้ใช้กำหนด* คือ ประเภทข้อมูลจำเพาะที่ผู้ใช้สามารถกำหนดได้โดยไม่ขึ้นกับประเภทข้อมูลที่มีอยู่ในระบบจัดการฐาน ข้อมูล.

ชนิดข้อมูลจำเพาะแม็พกับประเภทฐานข้อมูลที่มีอยู่แบบหนึ่งต่อหนึ่ง.

#### หลักการที่เกี่ยวข้อง

```
"การใช้ user-defined distinct types (UDT)" ในหน้า 241
user-defined distinct type คือกลไกที่ทำให้คุณขยายความสามารถของDB2 ให้มีชนิดข้อมูลมากไปกว่าที่มีอยู่.
```
### soLแพ็กเกล

SQL แพ็กเกจคืออ็อบเจ็กต์ที่มีโครงสร้างควบคุมซึ่งเกิดขึ้นเมื่อมีการเชื่อมโยงคำสั่ง SQL ในแอ็พพลิเคชันโปรแกรมเข้ากับ ระบบจัดการฐานข้อมูลเชิงสัมพันธ์แบบรีโมต (DBMS).

DBMS จะใช้โครงสร้างควบคุมเพื่อประมวลผลคำสั่ง SQL ที่พบขณะรันแอ็พพลิเคชันโปรแกรม.

SQL แพ็กเกจจะถูกสร้างขึ้นเมื่อระบุชื่อฐานข้อมูลเชิงสัมพันธ์ (พารามิเตอร์ RDB) บนคำสั่ง Create SQL (CRTSQLxxx) และ เมื่อสร้างอ็อบเจ็กต์โปรแกรม. แพ็กเกจสามารถสร้างขึ้นได้โดยใช้คำสั่ง CRTSOLPKG.

SQL แพ็กเกจสามารถสร้างขึ้นได้โดยใช้คำสั่ง QSQPRCED API. การอ้างถึง SQL แพ็กเกจภายในหัวข้อนี้ จะหมายถึงแพ็กเกจ Distributed Program SQL เท่านั้น. QSQPRCED ใช้ SQL แพ็กเกจเพื่อให้การสนับสนุน Extended Dynamic SQL.

หมายเหตุ: xxx ในคำสั่งนี้หมายถึงตัวบ่งชี้ภาษาโฮสต์ ซึ่งได้แก่: CI สำหรับภาษา ILE C, CPPI สำหรับ ILE C++ สำหรับภาษา iSeries, CBL สำหรับ COBOL สำหรับภาษา iSeries, CBLI สำหรับภาษา ILE COBOL, PLI สำหรับภาษา iSeries PL/I, RPG สำหรับภาษา RPG/400, และ RPGI สำหรับภาษา ILE RPG.

สิ่งอ้างอิงที่เกี่ยวข้อง

"ฟังก์ชันของฐานข้อมูลเชิงสัมพันธ์แบบกระจายและ SQL" ในหน้า 309

<sub>่ ฐิ</sub>วนข้อมูลเชิงสัมพันธ์แบบกระจาย ประกอบไปด้วยชุด SQL อ็อบเจ็กต์ที่กระจายอยู่บนระบบคอมพิวเตอร์ที่เชื่อมต่อถึง กันและกัน.

ข้อมลที่เกี่ยวข้อง

**OSOPRCED** 

# อ็อบเจ็กต์แอ็พพลิเคชันโปรแกรม

ิกระบวนการสร้างแอ็พพลิเคชันโปรแกรม DB2 UDB for iSeries อาจทำให้เกิดการสร้างอ็อบเจ็กต์หลายตัว. หัวข้อนี้จะอธิบาย คร่าวๆ ถึงกระบวนการสร้างแอ็พพลิเคชัน DB2 UDB for iSeries.

DB2 UDB for iSeries สนับสนุนพรีคอมไพเลอร์แบบไม่มี ILE และแบบ ILE. แอ็พพลิเคชันโปรแกรมอาจเป็นแบบกระจาย หรือไม่กระจายก็ได้.

ด้วย DB2 UDB for iSeries คุณอาจต้องจัดการอ็อบเจ็กต์ต่อไปนี้:

- ซอร์สต้นฉบับ
- หรือ, อ็อบเจ็กต์โมดูลสำหรับโปรแกรม ILE
- โปรแกรมหรือเซอร์วิสโปรแกรม
- SOL แพ็กเกจสำหรับโปรแกรมแบบกระจาย

ด้วยโปรแกรม DB2 UDB for iSeries แบบไม่มี ILE และแบบไม่กระจาย. คณต้องจัดการเฉพาะซอร์สต้นฉบับ และโปรแกรม ผลลัพธ์. ข้อมลต่อไปนี้จะแสดงอ็อบเจ็กต์ที่เกี่ยวข้องและขั้นตอนที่เกิดขึ้นระหว่างกระบวนการพรีคอมไพล์และ คอมไพล์สำหรับโปรแกรม DB2 UDB for iSeries ที่ไม่มี ILE แบบไม่กระจาย:

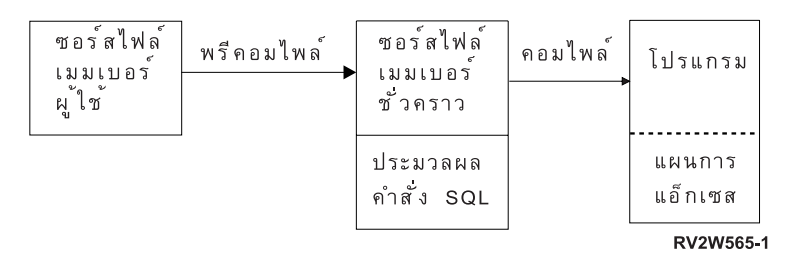

ด้วยโปรแกรม DB2 UDB for iSeries ที่มี ILE แบบไม่กระจาย. คณอาจต้องจัดการซอร์สต้นฉบับ. โมดล. และโปรแกรมผล ลัพธ์ หรือเซอร์วิสโปรแกรม. ข้อมลต่อไปนี้จะแสดงอ็อบเจ็กต์ที่เกี่ยวข้อง และขั้นตอนที่เกิดขึ้นระหว่างกระบวนการพรี คอมไพล์ และคอมไฟล์สำหรับโปรแกรม DB2 UDB for iSeries ที่มี ILE แบบไม่กระจาย เมื่อระบ OBJTYPE(\*PGM) ในคำ สั่งพรีคอมไพล์:

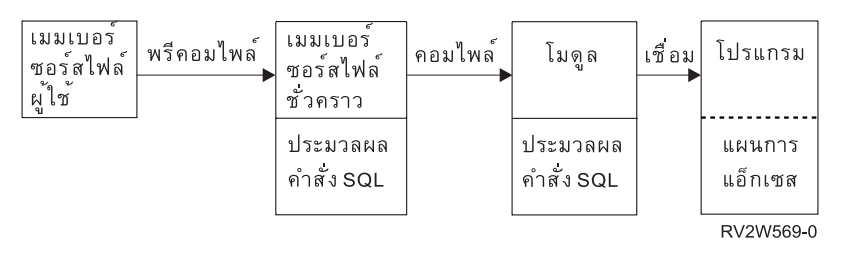

ด้วยโปรแกรม DB2 UDB for iSeries ที่ไม่มี ILE แบบกระจาย. คณต้องจัดการซอร์สต้นฉบับ. โปรแกรมผลลัพธ์. และแพ็กเกจ ผลลัพธ์. ข้อมลต่อไปนี้จะแสดงอ็อบเจ็กต์ที่เกี่ยวข้องและขั้นตอนที่เกิดขึ้นระหว่างกระบวนการพรีคอมไพล์และคอม ไฟล์สำหรับโปรแกรม DB2 UDB for iSeries ที่ไม่มี ILE แบบกระจาย:

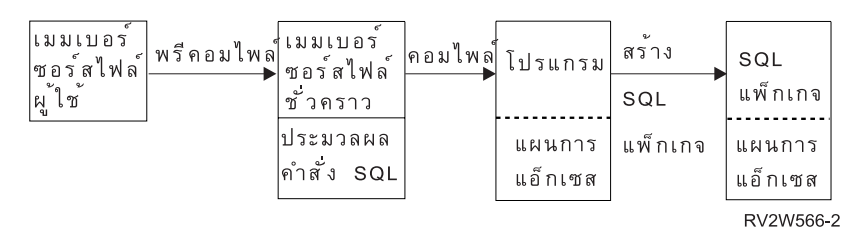

ด้วยโปรแกรม DB2 UDB for iSeries ที่มี ILE แบบกระจาย. คณต้องจัดการซอร์สต้นฉบับ. อ็อบเจ็กต์โมดล. โปรแกรมผลลัพธ์ หรือเซอร์วิสโปรแกรม. และแพ็กเกจผลลัพธ์. SOL แพ็กเกจสามารถสร้างขึ้นสำหรับโมดลแบบกระจายแต่ละโมดลใน โปรแกรมที่มี ILE แบบกระจายหรือเซอร์วิสโปรแกรม. ข้อมลต่อไปนี้จะแสดงอ็อบเจ็กต์ที่เกี่ยวข้อง และขั้นตอนที่เกิดขึ้น ระหว่างกระบวนการพรีคอมไฟล์สำหรับโปรแกรม DB2 UDB for iSeries ที่มี ILE แบบกระจาย:

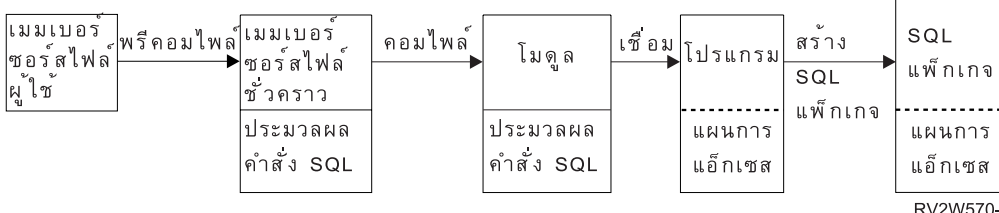

หมายเหตุ: แผนการเข้าใช้งานที่เชื่อมโยงกับอ็อบเจ็กต์โปรแกรม DB2 UDB for iSeries แบบกระจายจะไม่ถูกสร้างขึ้นจนกว่า จะรันโปรแกรมในระบบ.

ข้อมูลที่เกี่ยวข้อง

การเตรียมและรันโปรแกรมด้วยคำสั่ง SQL

### รายการไฟล์ต้นฉบับย่อยของผู้ใช้ (User source file member)

ี รายการไฟล์ต้นฉบับย่อยจะมีภาษาแอ็พพลิเคชันของโปรแกรมเมอร์ และคำสั่ง SQL. คุณสามารถสร้าง และปรับปรุงรายการ ไฟล์ต้นฉบับย่อยโดยใช้ source entry utility (SEU), ซึ่งเป็นส่วนหนึ่งของไลเซนส์โปรแกรม IBM WebSphere® Development Studio for iSeries.

### ีเอาต์พุตรายการไฟล์ต้นฉบับย่อย (Output source file member)

SQL พรีคอมไพล์จะสร้างเอาต์พุตรายการไฟล์ต้นฉบับย่อย.

ี ตามค่าดีฟอลต์, กระบวนการพรีคอมไพล์จะสร้างไฟล์ต้นฉบับชั่วคราว QSQLTxxxxx ใน QTEMP, หรือคุณสามารถระบุเอาต์ พุตไฟล์ต้นฉบับให้เป็นชื่อไฟล์ถาวรได้บนคำสั่งพรีคอมไพล์.หากกระบวนการพรีคอมไพล์ใช้งานไลบรารี QTEMP, ระบบจะ ้ลบไฟล์ออกอัตโนมัติเมื่องานเสร็จสมบูรณ์. รายการย่อยที่มีชื่อเดียวกันกับชื่อโปรแกรมจะถูกเพิ่มเข้าไปยัง เอาต์พุตไฟล์ต้น ฉบับ. รายการย่อยนี้จะมีไอเท็มต่อไปนี้:

- การเรียกไปยังตัวสนับสนุนรันไทม์ SQL, ซึ่งได้แทนที่คำสั่ง SQL ที่ฝังอยู่
- คำสั่ง SOL ที่ได้รับการวิเคราะห์คำและตรวจสอบซินแทกซ์

ตามค่าดีฟอลต์, พรีคอมไพเลอร์จะเรียกคอมไพเลอร์ภาษาโฮสต์.

ข้อมูลที่เกี่ยวข้อง

การเตรียมและรันโปรแกรมด้วยคำสั่ง SOL

# โปรแกรม

โปรแกรม คืออ็อบเจ็กต์ที่คุณสามารถรัน และถูกสร้างขึ้นจากกระบวนการคอมไฟล์สำหรับการคอมไฟล์แบบ non-ILE หรือ ้กระบวนการเชื่อมโยงสำหรับคอมไฟล์แบบ ILE.

ี แผนการเข้าใช้งาน คือ ชุดโครงสร้างภายในและข้อมูลซึ่งบอก SQL ว่าจะรันคำสั่ง SQL แบบฝังอยู่ให้เกิดประสิทธิภาพสูงสุดได้ ้อย่างไร. แผนการจะถูกสร้างขึ้นเมื่อสร้างโปรแกรมสำเร็จแล้ว. แผนการเข้าใช้งานจะไม่ถูกสร้างขึ้นมาระหว่างการสร้าง โปรแกรมสำหรับคำสั่ง SOL หากคำสั่งมีลักษณะดังนี้:

- อ้างถึงตารางหรือมุมมองที่หาไม่พบ
- อ้างถึงตารางหรือมุมมองที่คุณไม่มีสิทธิ์ใช้งาน

แผนการเข้าใช้งานของคำสั่งดังกล่าวนั้นจะถูกสร้างขึ้นเมื่อรันโปรแกรม. หาก, ในเวลานั้น, ยังไม่พบตารางหรือมุมมองหรือคุณ ยังไม่มีสิทธิ์เข้าใช้งาน, SQLCODE ค่าลบจะถูกส่งคืนมา. แผนการเข้าใช้งานจะถูกเก็บไว้และรักษาไว้ในอ็อบเจ็กต์โปรแกรม สำหรับโปรแกรม SOL แบบไม่กระจาย และใน SOL แพ็กเกจสำหรับโปรแกรม SQL แบบกระจาย.

## ี**รดเ** แพ็กเกล

SOL แพ็กเกจจะมีแผนการเข้าใช้งานสำหรับโปรแกรม SOL แบบกระจาย.

SQL แพ็กเกจคือ อ็อบเจ็กต์ที่ถูกสร้างขึ้นเมื่อ:

- โปรแกรม SQL แบบกระจายจะถูกสร้างขึ้นอย่างสมบูรณ์โดยใช้พารามิเตอร์ RDB บนคำสั่ง CRTSQLxxx .
- เมื่อรันคำสั่ง Create SOL Package (CRTSOLPKG) แล้ว.

เมื่อโปรแกรม SQL แบบกระจายถูกสร้างขึ้น, ชื่อของ SQL แพ็กเกจและ โทเค็นตรวจสอบความสอดคล้องกันภายในจะถูก ิบันทึกไว้ในโปรแกรม. ชื่อแพ็กเกจและโทเค็นนี้จะถูกใช้งานในช่วงรันไทม์เพื่อค้นหา SQL แพ็กเกจและเพื่อตรวจสอบว่า SQL แพ็กเกจถูกต้องสำหรับโปรแกรมนี้หรือไม่. เนื่องจ<sup>า</sup>กชื่อของ SQL แพ็กเกจสำคัญมากสำหรับการรันโปรแกรม SQL แบบ กระจาย. SOL แพ็กเกจจะต้องไม่มีการ:

- ย้ำย
- เปลี่ยนชื่อ
- ทำช้ำ
- เรียกคืนไปไว้ยังไลบรารีลื่น

## โมดล

โมดูล คืออ็อบเจ็กต์ชนิด Integrated Language Environment® (ILE) ที่ถูกสร้างโดยการคอมไฟล์ซอร์สโค้ดโดยใช้คำสั่ง CRTxxxMOD (หรือคำสั่งใดๆของ CRTBNDxxx โดยที่ xxx คือ C, CBL, CPP, หรือ RPG).

้คุณสามารถรันโมดูลได้ก็ต่อเมื่อคุณใช้คำสั่ง Create Program (CRTPGM) เพื่อเชื่อมโยงโมดูลนั้นเข้ากับโปรแกรม. ตามปกติ คุณสามารถเชื่อมโยงโมดูลหลายตัวเข้าด้วยกันได้, แต่คุณอาจเชื่อมโยงโมดูลเข้ากับตัวมันเองก็ได้ด้วยเช่นกัน. โมดูลจะมีข้อ ้มูลเกี่ยวกับคำสั่ง SQL อย่างไรก็ตาม แผนการเข้าใช้งาน SQL จะไม่ถูกสร้างขึ้นจนกว่าจะเชื่อมโยงโมดูลเข้ากับโปรแกรม หรือ เซอร์วิสโปรแกรม.

ข้อมูลที่เกี่ยวข้อง คำสั่งการสร้างโปรแกรม (CRTPGM)

### เซอร์วิสโปรแกรม

เซอร์วิสโปรแกรม คืออ็อบเจ็กต์ชนิด Integrated Language Environment (ILE) ซึ่งจัดเตรียมค่ากลุ่มของแพ็กเกจที่สนับสนุน คอลเลอร์รูทีนภายนอก (ฟังก์ชัน หรือโพรซีเดอร์) ลงในอ็อบเจ็กต์แต่ละตัว.

โปรแกรมที่เกี่ยวข้องและเซอร์วิสโปรแกรมอื่นๆ สามารถเข้าใช้งานรูทีนเหล่านี้ได้โดยการresolve รายการอิมปอร์ตของรูทีนไป ้ยังรายการเอ็กซปอร์ตของเซอร์วิสโปรแกรม. การเชื่อมต่อเข้ากับเซอร์วิสเหล่านี้จะเกิดขึ้นเมื่อมีการสร้างโปรแกรมเรียกทำ งาน. วิธีการนี้จะปรับปรุงประสิทธิภาพในการเรียกใช้งานรูทีนเหล่านี้โดยไม่ต้องใส่โค้ดไว้ในโปรแกรมเรียกทำงาน.

#### <span id="page-22-0"></span>Data definition language (DDL)

Data definition language (DDL) คือส่วนของ SQL ที่อนญาตให้คณสร้าง, เปลี่ยน, และทำลายอ็อบเจ็กต์ฐานข้อมล. อ็อบเจ็กต์ ฐานข้อมูลเหล่านี้ประกอบด้วยแบบแผน, ตาราง, มุมมอง, ลำดับ, แคตาล็อก, ดรรชนี, และ aliase.

```
หลักการที่เกี่ยวข้อง
"ประเภทของคำสั่ง SOL" ในหน้า 6
้มีประเภทของคำสั่ง SQL พื้นฐานอยู่หลายประเภท. ซึ่งคำสั่งเหล่านั้นจะถูกแสดงไว้ที่นี่ตามฟังก์ชัน.
ข้อมูลที่เกี่ยวข้อง
เริ่มต้นด้วย SOL
```
## สร้างแบบแผน (schema)

แบบแผนจะมีการจัดกล่มของ SQL อ็อบเจ็กต์แบบโลจิคัล.

แบบแผนประกอบด้วยไลบรารี, เจอร์นัล, journal receiver, แคตาล็อก, และอาจรวมพจนานกรมข้อมล. การสร้าง, ย้าย, หรือ ้เก็บตาราง, มุมมอง และอ็อบเจ็กต์ระบบ (เช่นโปรแกรม) อาจไว้ในไลบรารี, ระบบใดๆ ก็ได้ . ไฟล์ระบบทั้งหมดอาจถูกสร้าง หรือย้ายไปยังแบบแผน SQL หากแบบแผน SQL ไม่มีพจนานุกรมข้อมูล. หากแบบแผน SQL มีพจนานุกรมข้อมูลแล้ว:

- source physical ไฟล์หรือ nonsource physical ไฟล์ที่มีต้นทางที่มีรายการย่อยเดียวสามารถถูกสร้าง, ย้าย, หรือ เก็บไว้ใน แบบแผน SOL ได้.
- เราไม่สามารถวางโลจิคัลไฟล์ในแบบแผน SOL ได้เนื่องจากไฟล์เหล่านั้นไม่สามารถอธิบายอย่ใน พจนานกรมข้อมลได้.

คณสามารถสร้างและเป็นเจ้าของแบบแผนได้หลายอัน.

แบบแผนถกสร้างขึ้นโดยใช้ข้อความ CREATE SCHEMA. ตัวอย่างเช่น:

สร้างแบบแผนที่ชี่อ DRTEMP

CREATE SCHEMA DBTEMP

ข้อมูลที่เกี่ยวข้อง

**CREATE SCHEMA** statement

# สร้างตาราง

ี่ ตารางสามารถ visualize จัดเรียงข้อมลเป็นสองมิติ ซึ่งประกอบด้วยแถวและคอลัมน์.

แถวคือส่วนที่เป็นแนวนอนซึ่งประกอบด้วยคอลัมน์ตั้งแต่หนึ่งคอลัมน์ขึ้นไป. คอลัมน์คือส่วนที่เป็นแนวดิ่งซึ่งประกอบด้วย แถวตั้งแต่หนึ่งแถวขึ้นไปในประเภทข้อมูลหนึ่งประเภท. ข้อมูลทั้งหมดในหนึ่งคอลัมน์ต้องเป็นข้อมูลประเภทเดียวกัน. ตาราง ใน SQL คือฟิสิคัลไฟล์ที่มีคีย์ หรือไม่มีคีย์ก็ได้.

ตารางถกสร้างขึ้นโดยใช้ข้อความ CREATE TABLE. definition ต้องมีชื่อ definition และชื่อและแอ็ตทริบิวต์ของคอลัมน์ด้วย. definition อาจรวมถึงแอ็ตทริบิวต์อื่นๆ ของตารางเช่นคีย์หลัก.

้ตัวอย่าง: สมมติว่าคุณมีสิทธิระดับผู้ดูแลระบบให้สร้างตารางชื่อ 'INVENTORY' โดยมีคอลัมน์ต่อไปนี้:

• หมายเลขชิ้นส่วน: จำนวนเต็มระหว่าง 1 ถึง 9999. และต้องไม่เป็นค่าnull

- \_ รายละเอียด: อักขระต้องมีความยาวตั้งแต่ 0 ถึง 24
- จำนวนที่มีอยู่: จำนวนเต็มตั้งแต่ 0 ถึง 100000

```
ดีย์หลักคือ PARTNO.
```
CREATE TABLE INVENTORY SMALLINT NOT NULL, (PARTNO VARCHAR(24). DESCR QONHAND INT. PRIMARY KEY(PARTNO))

ข้อมูลที่เกี่ยวข้อง

ชนิดข้อมูล

### ้การเพิ่ม และการลบข้อจำกัดในตาราง

ี่สามารถเพิ่มข้อจำกัดเข้าในตาราง หรือตารางที่มีอยู่เดิมได้. คุณสามารถเพิ่มคีย์หลักแบบเฉพาะ, ข้อจำกัดแบบอ้างอิง, หรือข้อ จำกัดเพื่อการตรวจสอบ,โดยใช้ ${\it ADD\,}$  constraint clause บนข้อความ <code>CREATETABLE</code> หรือข้อความ <code>ALTERTABLE.</code>

้ตัวอย่างเช่น, เพิ่มคีย์หลักลงยังตารางใหม่หรือลงยังตารางที่มีอย่เดิม. ตัวอย่างต่อไปนี้อธิบายการเพิ่มคีย์หลักลงในตารางที่มี อยู่เดิม โดยใช้คำสั่ง ALTER TABLE.

ALTER TABLE CORPDATA. DEPARTMENT ADD PRIMARY KEY (DEPTNO)

หากต้องการให้คีย์นี้เป็นคีย์แบบเฉพาะ, ให้ใส่แทนที่คีย์เวิร์ด PRIMARY ด้วย UNIOUE.

คณสามารถลบข้อจำกัดออกโดยใช้คำสั่ง ALTER TABLE แบบเดียวกัน:

ALTER TABLE CORPDATA. DEPARTMENT DROP PRIMARY KEY (DEPTNO)

#### Referential integrity และตาราง

Referential integrity คือเงื่อนไขสำหรับชุดของตารางในฐานข้อมูล ซึ่งใช้ในการอ้างอิงทั้งหมดจากตารางหนึ่งไปยังอีกตาราง หนึ่ง.

ี พิจารกาต้าอย่างบี้<sup>.</sup>

- CORPDATA.EMPLOYEE ใช้เป็นรายการหลักของพนักงานทั้งหมด.
- CORPDATA.DEPARTMENT ทำหน้าที่เป็นเสมือนรายการหลักของจำนวนแผนกทั้งหมดที่ถูกต้อง.
- \_CORPDATA.EMP\_ACT ให้รายการหลักของกิจกรรมที่ดำเนินการในโครงการต่างๆ.

ี ตารางอื่นๆ จะอ้างอิงถึง entity เดียวกับที่อธิบายไว้ในตารางเหล่านี้. เมื่อตารางประกอบด้วยข้อมูลที่มีรายการหลัก, ข้อมูลดัง ึกล่าวควรปรากฏในรายการหลักนั้น, ไม่เช่นนั้นแสดงว่าการอ้างอิงไม่ถูกต้อง. ตารางซึ่งประกอบด้วยรายการหลักคือ *ตาราง* parent, และตารางที่อ้างอิงถึงตาราง parent คือ ตาราง dependent. เมื่อการอ้างอิงจาก ตาราง dependent ไปยังตาราง parent ถูกต้อง, สภาวะของชุดตารางจะถูกเรียกว่า*ความสมบูรณ์ในการอ้างอิง.* 

่ หรือจะกล่าวอีกนัยหนึ่ง, ความสมบูรณ์ในการอ้างอิงคือสภาวะของฐานข้อมูลโดยที่ค่าของ foreign key ทั้งหมดถูกต้อง. ค่าแต่ ละค่าของ foreign key จะต้องมีอยู่ใน parent key เช่นกันหรือมีค่าเป็น null. Definition ของความสมบูรณ์ในการอ้างอิงนี้จะต้อง ้มีความเข้าใจในคำศัพท์ต่อไปนี้:

- unique key คือคอลัมน์หรือชุดคอลัมน์ในตารางซึ่งระบุแถวเป็นการเฉพาะ. แม้ว่าในหนึ่งตารางสามารถมี unique key ได้ เป็นจำนวนมาก, แต่แถวสองแถวในหนึ่งตารางจะต้องไม่มีค่า unique key ค่าเดียวกัน.
- primary keyคือ unique key ซึ่งต้องไม่มีค่าเป็น null. ในหนึ่งตารางจะต้องมี primary key เดียวเท่านั้น.
- parent keyคือ unique key หรือ primary key ซึ่งถูกอ้างอิงในข้อจำกัดการอ้างอิง.
- foreign key คือ คอลัมน์หรือชดคอลัมน์ซึ่งค่าต้องตรงกับค่าของ parent key. หากค่าคอลัมน์ใดๆ ที่ใช้ในการสร้าง foreign key เท่ากับ null, กฎดังกล่าวก็จะใช้ไม่ได้.
- parent table คือ ตารางซึ่งประกอบด้วย parent key.
- dependent table คือ ตารางซึ่งประกอบด้วย foreign key.
- descendent table คือ ตาราง dependent หรือตารางที่อยู่ในลำดับถัดจากตาราง dependent.

การบังคับใช้ความสมบูรณ์ในการอ้างอิงเป็นการละเมิดกฎที่ระบุว่า ทุกๆ foreign key ที่ไม่ใช่ null ต้องมี parent key ที่ตรงกัน.

SQL สนับสนุนแนวคิดเรื่องความสมบูรณ์ในการอ้างอิงด้วยคำสั่ง CREATE TABLE และ ALTER TABLE.

สิ่งอ้างอิงที่เกี่ยวข้อง "DB2 UDB for iSeries ตารางตัวอย่าง" ในหน้า 335 หัวข้อนี้ประกอบด้วยตารางตัวอย่างที่ใช้อ้างอิง และใช้ในหัวข้อนี้ รวมทั้งหัวข้อ SQL Reference. ข้อมูลที่เกี่ยวข้อง **CREATETABLE ALTER TABLE** 

การเพิ่ม หรือการลบข้อจำกัดในการอ้างอิง:

ข้อจำกัด คือ กฎที่รับรองว่าการอ้างอิงจากตารางหนึ่ง, หรือตาราง dependent, ไปยังข้อมูลในอีกตารางหนึ่ง, หรือตาราง parent, ถูกต้อง. คุณใช้ข้อจำกัดในการอ้างอิงเพื่อตรวจสอบความสมบูรณ์ในการอ้างอิง.

ใช้คำสั่ง SOL CREATE TABLE และ ALTER TABLE เพื่อเพิ่ม หรือเปลี่ยนข้อจำกัดในการอ้างอิง.

ด้วยข้อจำกัดในการอ้างอิง, ค่าที่ไม่ใช่ null ของ foreign key จะใช้ได้ก็ต่อเมื่อค่าเหล่านั้น ปรากฏขึ้นเป็นเสมือนค่าของ parent key. เมื่อคุณกำหนดข้อจำกัดในการอ้างอิง, ให้คุณระบุ:

- primary หรือ unique key
- $\bullet$  foreign key
- ลบและอัพเดตกฎที่ระบุการดำเนินงานที่เกิดขึ้นซึ่งเกี่ยวข้องกับแถว dependent เมื่อแถว parent ถูกลบออก หรือมีการอัพ เดต.

หรือ, คุณสามารถระบุชื่อให้กับข้อจำกัดได้. หากไม่มีการระบุชื่อ, ระบบจะสร้างชื่อให้โดยอัตโนมัติ.

หลังจากมีการกำหนดข้อจำกัดในการอ้างอิงแล้ว, ระบบจะบังคับให้ใช้ข้อจำกัดดังกล่าวกับทุกๆ การปฏิบัติคำสั่ง INSERT, DELETE, และ UPDATE โดยกระทำผ่าน SQL หรืออินเตอร์เฟสอื่นๆ ซึ่งรวมถึง iSeries Navigator, คำสั่ง CL, ยทิลิตี, หรือข้อ ความภาษาชั้นสูง.

ข้อมูลที่เกี่ยวข้อง **CREATETABLE**  ALTER TABLE

การเพิ่มข้อจำกัดในการอ้างอิง**:** 

กภที่ว่า ทกๆ หมายเลขแผนกที่แสดงไว้ในตารางตัวอย่างพนักงานที่ปรากภในตารางแผนกนั้น คือ ข้อจำกัดในการอ้างอิง.

ข้อจำกัดนี้เป็นการรับรองว่าพนักงานทกคนอย่ในแผนกที่มีอย่. คำสั่ง SOL ต่อไปนี้เป็นการสร้างตาราง CORPDATA. -- $\overline{\mathrm{DEPARTMENT}}$ และตาราง $\overline{\mathrm{CORPDATA}}$ .EMPLOYEE ซึ่งมีการกำหนดความสัมพันธ์ของข้อจำกัดเหล่านั้น.

```
CREATE TABLE CORPDATA.DEPARTMENT
        TABLE CORPDATA.DEPARTMENT<br>DEPTNO    CHAR(3)     N<mark>OT NULL PRIMARY KEY,</mark>
        DEPTNO CHAR(3) NOT NULL<br>DEPTNAME VARCHAR(29) NOT NULL<mark>,</mark>
        DEPTNAME VARCHAR(<br>MGRNO CHAR(6),
        CHAR(3) NOT NULL
                                    CONSTRAINT REPORTS_TO_EXISTS
                                    REFERENCES CORPDATA.DEPARTMENT (DEPTNO)
                                      ON DELETE CASCADE)
CREATE TABLE CORPDATA.EMPLOYEE
         CHAR(6) NOT NULL PRIMARY KEY,
FIRSTNMEEMPNO CHAR(6) NOT NULL PRIMAR<br>FIRSTNME VARCHAR(12) NOT NULL,
         CHAR(1) NOT NULL,
LASTNAME VARCHAR(15) NOT NULL,
WORKDEPT CHAR(3) CONSTRAINT WORKDEPT_EXISTS
                                  REFERENCES CORPDATA.DEPARTMENT (DEPTNO)
                                    ON DELETE SET NULL ON UPDATE RESTRICT,
        PHONENO CHAR(4),
        PHONENO CHAR(<br>HIREDATE DATE,
        HIREDATE DATE,<br>JOB          CHAR(8),
        EDLEVEL SMALLINT NOT NULL,
        EDLEVEL SMALLINT<br>SEX CHAR(1),
        SEX CHAR(<br>BIRTHDATE DATE,
        BIRTHDATE DATE,<br>SALARY DECIMAL(9,2),
        SALARY DECIMAL(9,2),<br>BONUS DECIMAL(9,2),
         DECIMAL(9,2),
        CONSTRAINT UNIQUE_LNAME_IN_DEPT UNIQUE (WORKDEPT, LASTNAME))
```
ในกรณีนี้, ตาราง DEPARTMENT มีคอลัมน์ของจำนวนแผนกเฉพาะ (DEPTNO) ซึ่งฟังก์ชันเป็น primary key, และเป็นตา ราง parent ในความสัมพันธ์สองข้อของข้อจำกัด:

#### **REPORTS\_TO\_EXISTS**

คือ ข้อจำกัดในการอ้างอิงด้วยตนเองโดยที่ตาราง DEPARTMENT เป็นทั้ง parent และ dependent ในความสัมพันธ์ เดียวกัน. ทกๆ ค่าของ ADMRDEPT ที่ไม่เป็นค่า null ต้องตรงกับค่าของ DEPTNO. แผนกต้องรายงานไปยังแผนกที่ มีอย่ ในรานข้อมล. กภ DELETE CASCADE แสดงว่าหากแถวที่มีค่า DEPTNO n ถกลบออก. ทกๆ แถวในตารางที่ ADMRDEPT เท่ากับ*n* ต้องถกลบออกเช่นกัน.

#### **WORKDEPT\_EXISTS**

สร้างตาราง EMPLOYEE เป็นตาราง dependent, และคอลัมน์การกำหนดแผนกพนักงาน (WORKDEPT) เป็น foreign key. ดังนั้น. ทกๆ ค่าของ WORKDEPT ต้องตรงกับค่าของ DEPTNO. The กภ DELETE SET NULL กล่าว ว่า หากแถวถกลบออกจาก DEPARTMENT โดยที่ค่าของ DEPTNO เท่ากับ*n*. ค่าของ WORKDEPT ใน

EMPLOYEE จะถูกตั้งค่าให้เป็น null ในทุกๆ แถวที่มีค่าเป็น n. กฎ UPDATE RESTRICT กล่าวว่า ค่าของ DEPTNO ใน DEPARTMENT ไม่สามารถอัพเดตได้ หากมีค่าของ WORKDEPT ใน EMPLOYEE ที่ตรงกับค่าปัจจุบันของ **DEPTNO** 

ข้อจำกัด UNIQUE\_LNAME\_IN\_DEPT ในตาราง EMPLOYEE เป็นสาเหตุทำให้ LASTNAME ที่อยู่ภายใน department เป็น unique หรือต้องไม่ซ้ำกัน. ขณะที่ข้อจำกัดนี้ไม่เป็นเช่นนั้น, ข้อจำกัดนั้นจะอธิบายวิธีการที่ข้อจำกัดซึ่งสร้างคอลัมน์จำนวนมาก ถกกำหนดที่ระดับตาราง.

### ลบข้อจำกัดออก

ตัวอย่างนี้เป็นการลบคีย์หลักจากคอลัมน์ DEPTNO ในตาราง DEPARTMENT.

ข้อจำกัด REPORTS\_TO\_EXISTS, ที่กำหนดไว้ในตาราง DEPARTMENT, และข้อจำกัด WORKDEPT\_EXISTS, ที่กำหนด ไว้ในตาราง EMPLOYEE, จะถูกเอาออกเช่นกัน, เนื่องจาก การนำ primary key ออกก็คือการนำ parent key ในข้อจำกัดนั้นที่มี ้ความสัมพันธ์กันออกนั้นเอง.

```
ALTER TABLE CORPDATA.EMPLOYEE DROP PRIMARY KEY
```
คุณยังสามารถลบข้อจำกัดตามชื่อ, ดังตัวอย่างนี้:

```
ALTER TABLE CORPDATA. DEPARTMENT
              DROP CONSTRAINT UNIQUE LNAME IN DEPT
```
#### การระงับการตรวจสอบ

ข้อจำกัดในการอ้างอิงและข้อจำกัดในการตรวจสอบสามารถอยู่ในสถานะที่เรียกว่าการระงับการตรวจสอบ, โดยที่มีความเป็น ไปได้ที่จะมีการละเมิดข้อจำกัดอยู่.

ในส่วนข้อจำกัดในการอ้างอิง, การละเมิดเกิดขึ้นได้เมื่อมีความไม่ตรงกันที่อาจเกิดขึ้นระหว่าง parent key และ foreign key. ในส่วนข้อจำกัดในการตรวจสอบ, การละเมิดเกิดขึ้นได้เมื่อค่าที่อาจเกิดขึ้นอยู่ในคอลัมน์ซึ่งถูกจำกัดโดยข้อจำกัดในการตรวจ ี สอบ. เมื่อระบบตัดสินแล้วว่าอาจมีการละเมิดข้อจำกัด (อย่างเช่นหลังการดำเนินการกู้คืน), ข้อจำกัดนั้นจะถูกทำเครื่องหมาย ว่าเป็นระงับการตรวจสอบ. เมื่อเกิดกรณีเช่นนี้ขึ้น, จะมีการใช้ข้อบังคับในการใช้ตารางที่เกี่ยวข้องกับข้อจำกัดดังกล่าว. ในส่วน ของข้อจำกัดในการอ้างอิง, มีการใช้ข้อบังคับต่อไปนี้:

- ไม่อนุญาตให้อินพุตหรือเอาต์พุตไฟล์ dependent.
- อนุญาตเฉพาะการอ่านและแทรกบนไฟล์ parent.

้เมื่อข้อจำกัดในการตรวจสอบอยู่ในสถานะการระงับการตรวจสอบ, จะใช้ข้อบังคับต่อไปนี้:

- ไม่อนุญาตให้อ่านไฟล์.
- อนุญาตให้มีการแทรกและอัพเดตและบังคับใช้ข้อจำกัด.

้เพื่อลบข้อจำกัดออกจากการระงับการตรวจสอบ, คุณต้อง:

- 1. ยกเลิกความสัมพันธ์ด้วยคำสั่ง CL Change Physical File Constraint (CHGPFCST).
- ่ 2. แก้ไขข้อมูลคีย์ (foreign, parent, หรือทั้งสอง) ของข้อจำกัดในการอ้างอิงหรือข้อมูลคอลัมน์ สำหรับข้อจำกัดในการตรวจ สอบ
- 3. ใช้งานข้อจำกัดอีกครั้งด้วยคำสั่ง CL CHGPFCST.

คุณสามารถระบุแถวที่ละเมิดข้อจำกัดด้วยคำสั่ง CL Display Check Pending Constraint (DSPCPCST).

<span id="page-27-0"></span>ข้อมูลที่เกี่ยวข้อง

ทำงานกับข้อจำกัดที่อยู่ในสถานะรอการตรวจสอบ สถาบะรอการตรวจสอบใบข้อจำกัดใบการอ้างอิง

# การสร้างตารางโดยใช้ LIKE

้คุณสามารถสร้างตารางที่เหมือนตารางอื่น. นั่นคือ, คุณสามารถสร้างตารางที่แทรก definition ของคอลัมน์ทั้งหมดจากตารางที่ มือยู่.

definition ที่ถูกคัดลอกคือ:

- ชื่อคอลัมน์ (และชื่อคอลัมน์ระบบ)
- ประเภทข้อมูล, ความแม่นยำ, ความยาว, และมาตราส่วน
- $\cdot$  CCSID
- ข้อความของคอลัมน์ (LABELON)
- หัวคอลัมน์ (LABEL ON)

หาก LIKE clause อยู่ตามหลังชื่อตารางในทันทีและไม่ได้ปิดท้ายด้วยวงเล็บ, แอ็ตทริบิวต์ต่อไปนี้จะถูกแทรกเข้าไว้:

- ค่าดีฟอลต์
- ความเป็นศูนย์

ถ้าตารางหรือมุมมองที่กำหนดไว้ประกอบด้วย identity column, คุณต้อง ระบุ INCLUDING IDENTITY บนคำสั่ง CREATE TABLE ถ้าหากคุณต้องการให้มี identity column เกิดขึ้นในตารางใหม่. การทำงานซึ่งเป็นค่าดีฟอลต์ของ CREATE TABLE คือ EXCLUDING IDENTITY. หากตารางที่ระบุหรือมุมมองคือไฟล์แบบฟิสิคัลที่สร้างขึ้นแบบไม่มี SQL หรือไฟล์แบบลอจิ คัล, แอ็ตทริบิวต์แบบไม่มี SQL จะถูกลบออก.

สร้างตาราง EMPLOYEE2 ที่รวมคอลัมน์ทั้งหมดไว้ใน EMPLOYEE.

CREATE TABLE EMPLOYEE2 LIKE EMPLOYEE

ข้อมูลที่เกี่ยวข้อง

**CREATE TABLE** 

# การสร้างตารางโดยใช้ AS

คำสั่ง CREATE TABLE AS จะสร้างตารางจากผลลัพธ์ของคำสั่ง SELECT.

สามารถใช้งานนิพจน์ทั้งหมดซึ่งสามารถใช้ในคำสั่ง SELECT ในคำสั่ง CREATE TABLE AS ได้. คุณสามารถแทรกข้อมูลทั้ง หมดจากตารางหรือตารางที่คุณเลือกจากได้.

ตัวอย่างเช่น, สร้างตารางที่ชื่อ EMPLOYEE3 ซึ่งรวมเอา definition คอลัมน์ทั้งหมดจาก EMPLOYEE ที่ซึ่ง DEPTNO = D11.

```
CREATE TABLE EMPLOYEE3 AS
   (SELECT PROJNO, PROJNAME, DEPTNO
    FROM EMPLOYEE
    WHERE DEPTNO = 'D11') WITH NO DATA
```
<span id="page-28-0"></span>ถ้าตารางหรือมุมมองที่กำหนดไว้ประกอบด้วย identity column, คุณต้อง ระบุ INCLUDING IDENTITY บนคำสั่ง CREATE TABLE ถ้าหากคุณต้องการให้มี identity column เกิดขึ้นในตารางใหม่. การทำงานซึ่งเป็นค่าดีฟอลต์ของ CREATE TABLE คือ EXCLUDING IDENTITY. ประโยค WITH NO DATA ชี้ให้เห็นว่า definition ของคอลัมน์ ได้ถูกก็อปปีไปโดยไม่มีข้อมูล. ถ้าคุณต้องการใส่เพิ่มข้อมูล ลงในตารางใหม่, EMPLOYEE3, ให้ใส่ประโยค WITH DATA . หากเคียวรี่ที่ระบุไว้มีฟิสิคัลไฟล์ ที่สร้างขึ้นแบบไม่มี SQL หรือโลจิคัลไฟล์, แอ็ตทริบิวต์ที่เป็นผลลัพธ์ซึ่งไม่มี SQL จะถูกลบออก.

#### หลักการที่เกี่ยวข้อง

"การดึงข้อมูลโดยใช้คำสั่ง SELECT" ในหน้า 42

้ศึกษาถึงวิธีต่างๆ ที่ทำให้เคียวรี่ของคุณเก็บข้อมูลโดยใช้คำสั่ง SELECT. วิธีหนึ่งในการทำเช่นนี้คือการใช้คำสั่ง SELECT ่ ในโปรแกรมเพื่อดึงค่าแถวเฉพาะ (ตัวอย่างเช่น, แถวข้อมูลพนักงาน). นอกจากนั้น, คุณสามารถใช้ clause เพื่อรวบรวมข้อ ้มูลในแบบที่ต้องการได้.

#### ข้อมูลที่เกี่ยวข้อง

**CREATETABLE** 

# ิการสร้างและเปลี่ยนตาราง materialized query

ตาราง materialized query เป็นตารางที่มี definition อยู่บนพื้นฐาน ของผลลัพธ์ของ query. ดังเช่น, ตาราง materialized query ี ปกติจะประกอบด้วยผลลัพธ์ที่คำนวณไว้ล่วงหน้า ซึ่งขึ้นอยู่กับข้อมูลที่มีอยู่ในตารางก่อนแล้ว หรือตารางที่มีพื้นฐานตาม definition.

optimizer จะมองหาตาราง materialized query และตัดสินใจว่าจะรันเคียวรี่ให้มีประสิทธิภาพ เมื่อเทียบกับตาราง materialized query มากกว่าตารางพื้นฐาน หรือตารางทั้งหลาย. ถ้าจะให้มันทำงานเร็วกว่าเดิม, แล้ว query จะต้องรันเทียบกับ ตาราง materialized query. คุณสามารถทำเคียวรีได้โดยตรงกับตาราง materialized query. สำหรับข้อมูลเพิ่มเติมเกี่ยวกับวิธีที่ optimizer ใช้ตาราง materialized query, โปรดดูหัวข้อ ประสิทธิภาพในการทำงานของฐานข้อมูลและ การ optimization เคียวรี่.

สมมุติว่ามีตาราง transaction ขนาดใหญ่มากชื่อ TRANS ประกอบด้วย transaction ในแต่ละแถว ที่ประมวลผลต่อหนึ่งบริษัท. ตารางถูกกำหนดให้มีหลายคอลัมน์. ให้สร้างตาราง materialized query สำหรับตาราง TRANS ที่ประกอบด้วยข้อมูลสรุปราย วันสำหรับวันที่ และจำนวนของ transaction โดยใช้คำสั่งต่อไปนี้:

```
CREATE TABLE STRANS
 AS (SELECT YEAR AS SYEAR, MONTH AS SMONTH, DAY AS SDAY, SUM(AMOUNT) AS SSUM
     FROM TRANS
     GROUP BY YEAR, MONTH, DAY )
 DATA INITIALLY DEFERRED
   REFRESH DEFERRED
 MAINTAINED BY USER
```
ตาราง materialized query นี้ระบว่าตารางนี้ไม่ได้มีอย่ ณ เวลาที่มันถกสร้างขึ้นมาโดย โดยการใช้ประโยค DATA INITIALLY DEFERRED. REFRESH DEFERRED ชี้ให้เห็นว่าการเปลี่ยนแปลงที่เกิดขึ้นกับ TRANS ไม่มีผลกระทบใน STRANS. นอก จากนี้, ตารางนี้ได้รับการดูแลจากผู้ใช้, ทำให้ผู้ใช้สามารถใช้ ALTER, INSERT, DELETE, และ UPDATE.

เพื่อที่จะให้ตาราง materialized query คงอยู่ หรือ รีเฟรชตารางนั้นหลังจาก มันได้เกิดขึ้นแล้ว, ให้ใช้ข้อความ REFRESH TABLE. สิ่งนี้จะเป็นสาเหตุให้ query ที่เชื่อมโยงกับตาราง materialized query ทำงาน และ ทำให้เกิดผลลัพธ์ ของ query บรรจุ ้อยู่ในตาราง. เพื่อให้ตาราง STRANS คงสภาพอยู่ตลอด, ให้รันคำสั่งต่อไปนี้: REFRESH TABLE STRANS

<span id="page-29-0"></span>คณสามารถสร้างตาราง materialized query จากตารางรานที่เกิดขึ้นแล้ว ตราบเท่าที่ ผลลัพธ์ของ select-statement ได้เตรียม กล่มของคอลัมน์ที่ตรงกับคอลัมน์ ในตารางที่เกิดขึ้นก่อนแล้ว (จำนวนคอลัมน์เท่ากัน และ definitions ของคอลัมน์เข้ากันได้). ตัวอย่างเช่น. ให้สร้างตาราง TRANSCOUNT. แล้ว. เปลี่ยน ตารางฐาน TRANSCOUNT ไปเป็นตาราง materialized query:

การสร้างตาราง:

```
...............<br>CREATE TABLE TRANSCOUNT
         E TABLE TRANSCOUNT<br>ACCTID SMALLINT NOT NULL,
         ACCTID SMALLINT<br>LOCID <mark>SMALLINT,</mark>
         YEAR DATE
        CNT INTEGER)
```
็ คณสามารถเปลี่ยนตารางนี้ไปเป็นตาราง materialized query:

```
ALTER TABLE TRANSCOUNT
  ADD MATERIALIZED QUERY
     (SELECT ACCTID, LOCID, YEAR, COUNT(*) AS CNT
     FROM TRANS
     GROUP BY ACCTID, LOCID, YEAR )
 DATA INITIALLY DEFERRED
   REFRESH DEFERRED
  MAINTAINED BY USER
```
ท้ายที่สด. คณก็ยังสามารถเปลี่ยนตาราง materialized query กลับไปเป็นตารางฐานเหมือนเดิมได้. ตัวอย่างเช่น:

```
ALTER TABLE TRANSCOUNT
     DROP MATERIALIZED QUERY
```
ในตัวอย่างนี้. ตาราง TRANSCOUNT ไม่ได้ถกเอาออกไป. แต่มันไม่เได้เป็นตาราง materialized query อีกต่อไป.

#### ้หลักการที่เกี่ยวข้อง

```
``ตาราง, แถว, และคอลัมน์" ในหน้า10ตาราง เป็นการจัดการข้อมลแบบสองด้านประกอบด้วยแถว และ คอลัมน์.
```
# ์<br>การประกาศตารางชั่วคราวแบบโกลบอล

คุณสามารถสร้างตารางชั่วคราวเพื่อใช้งานกับเซสชันปัจจุบันได้โดยการใช้คำสั่ง DECLARE GLOBAL TEMPORARY TABLE.

ตารางชั่วคราวจะไม่ปรากภขึ้นในแค็ตตาล็อกระบบและไม่สามารถใช้งานร่วมกับเซสชันอื่นๆ ได้. เมื่อคณสิ้นสดเซสชัน. แถว ของตารางจะถกลบทิ่ง และตารางจะเลื่อนลงมา.

ไวยากรณ์ของข้อความนี้คล้ายกับ CREATE TABLE, รวมถึง LIKE และ AS clause.

ตัวอย่างเช่น. สร้างตารางชั่วคราว ORDERS:

```
DECLARE GLOBAL TEMPORARY TABLE ORDERS
                     EMPORARY TABLE ORDERS<br>PARTNO   SMALLINT NOT NULL,
                     PARTNO SMALLINT NOT<br>DESCR VARCHAR(24),
                     INT)
        ON COMMIT DELETE ROWS
```
<span id="page-30-0"></span>ตารางนี้จะถกสร้างขึ้นใน OTEMP. หากต้องการอ้างอิงถึงตารางที่ใช้ชื่อแบบแผน.ให้ใช้ SESSION หรือ OTEMP. คณส มารถ ใช้คำสั่ง SELECT. INSERT. UPDATE. และ DELETE กับตารางนี้. เช่นเดียวกับตารางอื่นๆทั่วไป. คณสามารถเลื่อนตารางนี้ ได้โดยใช้คำสั่ง DROP TABLE:

**DROP TABLE** ORDERS

#### ข้อมลที่เกี่ยวข้อง

DECLARE GLOBAL TEMPORARY TABLE

# **-\*-1 /. /-0 identity column**

ทกครั้งที่เพิ่มแถวใหม่เข้าไปยังตารางด้วย identitv column. ค่าของ identitv column ในแถวใหม่นี้จะเพิ่มขึ้น (หรือลดลง) เพราะระบบ.

เฉพาะคอลัมน์ของประเภท SMALLINT, INTEGER, BIGINT, DECIMAL, หรือ NUMERIC ที่สามารถถกสร้างเป็น identitv column ได้. คณมีสิทธิ์สร้าง identity column ได้หนึ่งคอลัมน์ต่อตาราง. เมื่อคณเปลี่ยน definition ของตาราง. สามารถระบ เฉพาะคอลัมน์ที่คณจะเพิ่มเป็น identity column ได้: ไม่สามารถระบคอลัมน์ที่มีอย่เดิมได้.

เมื่อคณสร้างตาราง, คณสามารถกำหนดคอลัมน์ในตารางให้เป็น identity column ได้. ยกตัวอย่างเช่น. ให้สร้างตาราง ORDERS โดยมีสามคอลัมน์ที่มีชื่อว่า ORDERNO. SHIPPED\_TO. และ ORDER\_DATE. กำหนด ORDERNO ให้เป็น identity column.

```
CREATE TABLE ORDERS
   SMALLINT NOT NULL
   GENERATED ALWAYS AS IDENTITY
(START WITH 500
      INCREMENT BY 1
   INCREME<br>CYCLE),
   CYCLE),<br>SHIPPED_TO VARCHAR (36) ,
  ORDER_DATE DATE)
```
คอลัมน์นี้จะถกกำหนดด้วยค่าเริ่มต้นของ 500. เพิ่มขึ้นทีละหนึ่ง 1 เมื่อแทรกแถวใหม่. และจะหมนเวียนกลับมาใช้ใหม่เมื่อถึง ค่าสงสด. ในตัวอย่างนี้. ค่าสงสดสำหรับ identity column คือค่าสงสดสำหรับประเภทข้อมล. เพราะประเภทข้อมลถกกำหนดไว้ เป็น SMALLINT, ช่วงของค่าที่สามารถกำหนดให้กับ ORDERNO ได้จึงอย่ระหว่าง 500 ถึง 32767. เมื่อค่าของคอลัมน์มีถึง -32767. ค่านั้นจะกลับมาเริ่มต้นใหม่ที่ 500 อีกครั้ง. หาก 500 ยังคงถกกำหนดให้กับคอลัมน์. และคีย์แบบเฉพาะบน identitv column, จะมีข้อผิดพลาดคีย์เรื่องการทำซ้ำเกิดขึ้น. การแทรกครั้งต่อไปจะพยายามใช้ 501. หากคณไม่มีคีย์แบบเฉพาะที่ระบ ไว้สำหรับ identity column. 500 จะถกนำมาใช้อีกครั้ง. โดยไม่สนใจว่าค่านั้นจะปรากภกี่ครั้งในตาราง.

สำหรับช่วงค่าที่กว้างกว่า, ให้ระบคอลัมน์ที่จะเป็น INTEGER หรือแม้แต่ BIGINT. ถ้าคณต้องการให้ค่าของคอลัมน์ identitv ลดลง. ให้ระบค่าที่เป็นลบ สำหรับตัวเลือก INCREMENT. เป็นไปได้ที่ระบช่วงจำนวนที่ถกต้องโดยการใช้ MINVALUE และ MAXVALUE.

คณสามารถดัดแปลงแอ็ตทริบิวต์ของ identity column ที่มีอยู่เดิมโดยใช้ข้อความ ALTER TABLE. ตัวอย่างเช่น. หากคณ -ต้องการรีสตาร์ท identity column ด้วยค่าใหม่:

```
ALTER TABLE ORDER
 ALTER COLUMN ORDERNO
  RESTART WITH 1
```
คณสามารถเลื่อน identity attribute จากคอลัมน์ได้:

<span id="page-31-0"></span>ALTER TABLE ORDER ALTER COLUMN ORDERNO DROP IDENTITY

คอลัมน์ ORDERNO ยังคงเป็นคอลัมน์ SMALLINT, แต่ identity attribute จะถกลบออกไป. ระบบจะไม่สร้างค่าสำหรับ คลลับบ้ำเล็กแล้ว

#### สิ่งอ้างอิงที่เกี่ยวข้อง

"การเปรียบเทีบคอลัมน์ identity และลำดับ" ในหน้า 28 ิ ขณะที่คอลัมน์ IDENTITY และ ลำดับมีลักษณะเหมือนกันในหลายๆทาง, แต่ก็ยังมีที่ แตกต่างกันบ้าง.

"การแทรกค่าเข้าในคอลัมน์ identity" ในหน้า 99

คุณสามารถแทรกค่าเข้าในคอลัมน์ identity หรืออนุญาตให้ระบบแทรกค่าให้คุณ.

"การอัพเดต identity column" ในหน้า  $103$ 

คณสามารถอัพเดตค่าใน identity column ให้เป็นค่าที่ระบ หรือให้ระบบสร้างค่าใหม่.

## การใช้ ROWID

การใช้ROWID เป็นอีกวิธีหนึ่งที่ทำให้ระบบกำหนดค่าเฉพาะให้กับคอลัมน์ในตาราง. ROWID เหมือนกับคอลัมน์ identity, แต่แทนที่จะเป็นแอ็ตทริบิวต์ของคอลัมน์ตัวเลข, มันเป็นชนิดข้อมูลที่แยกต่างหาก.

วิธีการสร้างตารางที่คล้ายกับตัวอย่างคอลัมน์ identitv:

```
CREATE TABLE ORDERS
  (ORDERNO ROWID
  GENERATED ALWAYS,
  SHIPPED TO VARCHAR (36).
  ORDER DATE DATE)
```
# การสร้าง และการใช้ลำดับ

ลำดับ คืออ็อบเจ็กต์ชนิดหนึ่งที่อนุญาตให้คุณสร้างค่าได้อย่างรวดเร็วและง่าย.

ลำดับจะเหมือนกับคอลัมน์ identity ในเรื่องที่ว่าทั้งคู่จะสามารถสร้างค่าที่เป็น unique. อย่างไรก็ตาม, ลำดับจะเป็นอ็อบเจ็กต์ อิสระจากตาราง. อย่างเช่น , มันจะไม่ผูกติดกับคอลัมน์ และสามารถเรียกใช้งานแยกต่างหากได้. นอกจากนี้, มันจะไม่ถูกควบ ้คุมให้เป็นส่วนหนึ่งส่วนใดของ transaction ของงานของหน่วยนั้นๆ.

คุณสามารถสร้างลำดับโดยการใช้ข้อความ CREATE SEQUENCE. สำหรับตัวอย่างจะคล้ายกับตัวอย่างของคอลัมน์ identity, การสร้างลำดับ ORDER SEQ:

```
CREATE SEQUENCE ORDER SEQ
START WITH 500
INCREMENT BY 1
MAXVALUE 1000
CYCLE
CACHE 24
```
ี ลำดับนี้ถูกกำหนดให้เริ่มต้นค่าที่ 500, และเพิ่มขึ้นทีละ 1 ทุกๆครั้งที่ใช้งาน, และจะ will รีไซเคิลเมื่อถึงค่าสูงสุด. ในตัวอย่างนี้ , ค่าสูงสุดสำหรับลำดับคือ 1000. เมื่อค่านั้ถึง 1000, มันจะกลับมาเริ่มต้นใหม่ที่ 500 อีกครั้ง.

้ดังนั้นเมื่อมีการสร้างลำดับขึ้น, คุณสามารถแทรกค่าลงในคอลัมน์โดยการใช้ลำดับ. ตัวอย่างเช่น, แทรกค่าถัดไปของลำดับ ORDER SEO ลงในตาราง ORDERS โดยมีคอลัมน์ ORDERNO และ CUSTNO.

ก่อนอื่น. ให้สร้างตาราง ORDERS:

**CREATE TABLE ORDERS** (ORDERNO SMALLINT NOT NULL. CUSTNO SMALLINT):

แล้ว, แทรกค่าลำดับ:

INSERT INTO ORDERS (ORDERNO, CUSTNO) VALUES (NEXT VALUE FOR ORDER SEQ. 12)

้การรันคำสั่งต่อไปนี้. จะส่งกลับค่าลงมาในคอลัมน์:

SELECT \* FROM ORDERS

ตารางที่ 2 ผลลัพธ์สำหรับ SEI ECT จากตาราง ORDERS

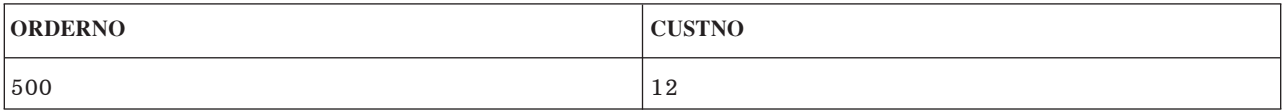

ในตัวอย่างนี้, ค่าถัดมาสำหรับลำดับ ORDER ได้ถูกแทรก ลงไปในคอลัมน์ ORDERNO. ให้เรียกข้อความ INSERT อีกครั้ง. แล้วรัน SELECT.

ตารางที่ 3 ผลลัพธ์สำหรับ SFI FCT จากตาราง ORDERS

| <b>ORDERNO</b> | <b>CUSTNO</b> |
|----------------|---------------|
| 500            | 12            |
| 501            | 12            |

คุณยังสามารถแทรกค่าก่อนหน้านี้สำหรับลำดับ ORDER โดยการใช้งาน นิพจน์ PREVIOUS VALUE. คุณสามารถใช้ NEXT VALUE และ PREVIOUS VALUE ในนิพจน์ ดังต่อไปนี้:

- ภายใน select-clause ของข้อความ SELECT หรือข้อความ SELECT INTO ตราบเท่าที่ ข้อความไม่ได้ประกอบด้วยคีย์เวิร์ด DISTINCT, ประโยค GROUP BY, ประโยค ORDER BY, คีย์เวิร์ด UNION, คีย์เวิร์ด INTERSECT, หรือคีย์เวิร์ด **EXCEPT**
- ภายในประโยค VALUES ของข้อความ INSERT
- ภายใน select-clause ของ fullselect ของ ข้อความ INSERT
- ภายในประโยค SET ของการค้นหา หรือ ตำแหน่งข้อความ UPDATE , ถึงแม้ว่า NEXT VALUE ไม่สามารถระบุลงใน select-clause ของ subselect ของนิพจน์ในประโยค SET

ิ คุณสามารถเปลี่ยนแปลงลำดับโดยการใช้ข้อความ ALTER SEQUENCE. ลำดับ สามารถเปลี่ยนแปลงได้โดยแนวทางต่อไปนี้:

- การเริ่มทำลำดับ ต่อ
- เปลี่ยนส่วนเพิ่มระหว่างค่าลำดับที่จะเกิดขึ้นข้างหน้า
- <span id="page-33-0"></span>• การตั้ง หรือ การปรับค่า ต่ำสุด หรือ สูงสุด
- การเปลี่ยนจำนวนเลขแคชของลำดับ
- การเปลี่ยนแอ็ตทริบิวต์ที่กำหนดว่า ลำดับ จะเป็นวัฏจักร หรือไม่
- การเปลี่ยนว่า เลขลำดับต้องถูกสร้างขึ้นตามลำดับที่ร้องขอหรือไม่

ตัวอย่างเช่น, เปลี่ยนส่วนเพิ่มของค่าของลำดับ ORDER จาก 1 ถึง 5:

```
ALTER SEQUENCE ORDER SEQ
INCREMENT BY 5
```
หลังจากการเปลี่ยนแปลงเสร็จสิ้น. ให้รันข้อความ INSERT อีกครั้ง. แล้วใช้ SELECT. ดังนั้นตารางก็จะประกอบด้วยคอลัมน์ ดังต่อไปนี้:

ตารางที่ 4. ผลลัพธ์สำหรับ SELECT จากตาราง ORDERS

| <b>ORDERNO</b> | <b>CUSTNO</b> |
|----------------|---------------|
| 500            | 12            |
| 501            | 12            |
| 528            | 12            |

โปรดสังเกตุว่าค่าถัดไปที่ ลำดับใช้คือ 528. ในตอนแรก , หมายเลขนี้จะปรากฏไม่ถูกต้อง. อย่างไรก็ตาม, เมื่อมองตามเหตุ ิการณ์ที่ นำไปสู่การมอบหมายนี้. ขั้นแรก, เมื่อ ลำดับถูกสร้างขึ้นตามปกติ, ค่าของแคชจะถูกกำหนดเป็น 24. ระบบจะกำหนด ค่า 24 ตัวแรกสำหรับ แคชนี้. ถัดมา, ลำดับจะมีการเปลี่ยนแปลง. เมื่อมีการใช้ข้อความ ALTER SEQUENCE , ระบบจะยกเลิก ้ค่าที่กำหนดไว้ และเริ่มงานใหม่อีกครั้งด้วย ค่าที่มีอยู่ต่อไป; ในกรณีนี้ ค่าเริ่มต้นของแคชที่ 24 , จะบวกเพิ่มขึ้น ไปอีก, 5. ถ้า เดิมข้อความ CREATE SEQUENCE ไม่มีประโยค CACHE , ระบบจะกำหนดค่าแคชดีฟอลต์เป็น 20 โดยอัตโนมัติ. ถ้าลำดับ นั้นมีการเปลี่ยนแปลง. แล้วค่าที่ใช้ได้จะเป็น 25.

#### หลักการที่เกี่ยวข้อง

"ลำดับ (Sequences)" ในหน้า 12

sequence คืออ็อบเจ็กต์พื้นที่ข้อมล ที่กำหนดให้วิธีการที่ง่ายและรวดเร็วในการสร้างหมายเลขเฉพาะ.

#### สิ่งอ้างอิงที่เกี่ยวข้อง

"การเปรียบเทีบคอลัมน์ identity และลำดับ" ขณะที่คอลัมน์ IDENTITY และ ลำดับมีลักษณะเหมือนกันในหลายๆทาง, แต่ก็ยังมีที่ แตกต่างกันบ้าง.

### การเปรียบเทีบคอลัมน์identity และลำดับ

ขณะที่คอลัมน์ IDENTITY และ ลำดับมีลักษณะเหมือนกันในหลายๆทาง, แต่ก็ยังมีที่ แตกต่างกันบ้าง.

ให้พิจารณาความแตกต่างเหล่านี้ ก่อนที่คุณจะตัดสินใจเลือกใช้.

```
คอลัมน์ identity มีลักษณะเฉพาะตัวดังต่อไปนี้:
```
• เราสามารถกำหนดคอลัมน์identity เป็นเพียงส่วนหนึ่งของตารางได้เมื่อมีการสร้าง ตารางขึ้น. ครั้นเมื่อตารางถกสร้างขึ้น, ้คุณไม่สามารถเปลี่ยนให้มันเพิ่มคอลัมน์ identity ได้. (อย่างไรก็ตาม, ลักษณะเฉพาะตัวของคอลัมน์ identity ที่เกิดขึ้นแล้ว นั้นกาจเปลี่ยนแปลงได้.)

- <span id="page-34-0"></span>• คอลัมน์identityจะสร้างค่าสำหรับตารางเดี่ยวโดยอัตโนมัติ.
- เมื่อคอลัมน์ identity ถูกกำหนดเป็น GENERATED ALWAYS, ค่าที่นำไปใช้ จะถูกสร้างโดยตัวจัดการฐานข้อมูลเสมอ. แอ็พพลิเคชัน จะถกจำกัดให้ไม่สามารถ ใช้ค่าของตัวมันเองได้ ระหว่างการแก้ไขเนื้อหาของ ตาราง.
- เราสามารถใช้ฟังก์ชัน IDENTITY\_VAL\_LOCAL เพื่อดูค่าที่ถูกกำหนดล่าสุดสำหรับ คอลัมน์ identity.

ลำดับมีลักษณะเฉพาะตัวดังนี้:

- ลำดับ เป็นอ็อบเจ็กต์ระบบชนิด \*DTAARA ที่ไม่ผูกติดกับตาราง.
- ลำดับจะเป็นตัวสร้างค่าเรียงลำดับที่สามารถนำไปใช้ในคำสั่ง SQL ใดๆ.
- มีนิพจน์อยู่สองแบบที่ใช้สำหรับเรียกค่าถัดไปใน ลำดับ ออกมา และ ใช้มองหาค่าก่อนหน้าที่ถูกกำหนดไว้สำหรับ ลำดับ. นิพจน์ PREVIOUS VALUE จะส่งกลับค่าที่ถูกกำหนดล่าสุดสำหรับลำดับที่ระบุ สำหรับข้อความก่อนหน้าในเซสชัน ปัจจบัน. นิพจน์ NEXT VALUE จะส่งกลับค่าถัดไปสำหรับ ลำดับที่ระบ. การใช้นิพจน์เหล่านี้ จะอนญาตให้ค่าที่เหมือนกัน ถูกนำไปใช้ข้ามข้อความ SQL ได้หลายๆข้อความ ในหลายๆตาราง.

ขณะที่สิ่งเหล่านี้ไม่ใช่ลักษณะเฉพาะตัวทั้งหมดของทั้งสองรายการนี้, ลักษณะเฉพาะตัวเหล่านี้จะช่วยคุณในการตัดสินใจว่า ้จะใช้อะไรขึ้นอยู่กับการออกแบบฐานข้อมูลของคุณ และแอ็พพลิเคชันที่ใช้ฐานข้อมูลนั้น.

```
สิ่งอ้างอิงที่เกี่ยวข้อง
```

```
"การสร้างและเปลี่ยน identity column" ในหน้า 25
```
ทุกครั้งที่เพิ่มแถวใหม่เข้าไปยังตารางด้วย identity column, ค่าของ identity column ในแถวใหม่นี้จะเพิ่มขึ้น (หรือลดลง) เพราะระบบ.

```
"การสร้าง และการใช้ลำดับ" ในหน้า 26
```
้ลำดับ คืออ็อบเจ็กต์ชนิดหนึ่งที่อนุญาตให้คุณสร้างค่าได้อย่างรวดเร็วและง่าย.

# การสร้างเลเบลอธิบายโดยใช้คำสั่ง LABEL ON

บางครั้ง ชื่อตาราง, ชื่อคอลัมน์, ชื่อมุมมอง, ชื่อดรรชนี, ชื่อลำดับ, ชื่อ alias, หรือชื่อ SQL แพ็กเกจไม่ได้กำหนดข้อมูลของตา รางที่แสดงอยู่บนจอแสดงผลแบบโต้ตอบของตารางไว้อย่างชัดเจน. คุณสามารถสร้างเลเบลคำอธิบายได้มากกว่านี้สำหรับชื่อ เหล่านี้โดยใช้คำสั่ง LABEL ON.

สามารถเห็นเลเบลเหล่านี้ในแคตาล็อก SOL ในคอลัมน์ LABEL .

```
คำสั่ง LABEL ON จะเป็นดังนี้:
```

```
LABEL ON
  TABLE CORPDATA.DEPARTMENT IS 'Department Structure Table'
LARFL ON
```
COLUMN CORPDATA.DEPARTMENT.ADMRDEPT IS 'Reports to Dept.'

หลังจากคำสั่งเหล่านี้ถูกรันแล้ว, ตารางที่ชื่อ DEPARTMENT จะแสดงผลรายละเอียดข้อความเป็น Department Structure *Table* และคอลัมน์ที่ชื่อ ADMRDEPT จะแสดงผลส่วนหัว Reports to Dept. เลเบลสำหรับตาราง, มุมมอง, ดรรชนี, ลำดับ, SQL แพ็กเกจ, และข้อความคอลัมน์ไม่สามารถมีความยาวเกิน 50 อักขระ และเลเบลสำหรับส่วนหัวของคอลัมน์ไม่สามารถมี ี ความยาวเกิน 60 อักขระ (รวมถึงช่องว่าง). ต่อไปนี้คือตัวอย่างของคำสั่ง LABEL ON สำหรับส่วนหัวของคอลัมน์:

คำสั่ง LABEL ON มีส่วนหัวคอลัมน์ 1 และส่วนหัวคอลัมน์ 2.

```
*...+....1....+....2....+....3....+....4....+....5....+....6..*
  LABEL ON COLUMN CORPDATA.EMPLOYEE.EMPNO IS
                                                พนักงาน′
                        ′ หมายเลขประจำตัว
ดำสั่ง LAREL ON มีส่วนหัวดอลัมบ์ 3 ระดับสำหรับดอลัมบ์ SALARY
   *...+....1....+....2....+....3....+....4....+....5....+....6..*
   LABEL ON COLUMN CORPDATA.EMPLOYEE.SALARY IS
                          7 เงินเดือน
                                                ประจำปี
                                                                   (เป็นดอลลาร์)′
คำสั่ง LABEL ON นี้จะลบส่วนหัวคอลัมน์ของ SALARY.
   *...+...1...+...2...+...3...+...4...+...5...+...6.*LABEL ON COLUMN CORPDATA.EMPLOYEE.SALARY IS ''
ตัวอย่างของส่วนหัวคอลัมน์ DBCS และระดับสองระดับที่ระบุไว้.
   *...+...1...+...2...+...3...+...4...+...LABEL ON COLUMN CORPDATA.EMPLOYEE.SALARY IS
            '<AABBCCDD> <EEFFGG>'
้คำสั่ง LABEL ON จะมีข้อความคอลัมน์สำหรับคอลัมน์ EDLEVEL.
   *...+....1....+....2....+....3....+....4....+....5....+....6..*
   LABEL ON COLUMN CORPDATA EMPLOYEE EDLEVEL TEXT IS
           ึ จำนวนปีการศึกษาภาคบังคับ'
```
ข้อมูลที่เกี่ยวข้อง

**LABEL ON** 

## การอธิบาย soูL อ็อบเจ็กต์โดยใช้ comment on

ี หลังจากที่คุณสร้าง SQL อ็อบเจ็กต์แล้ว เช่น ตาราง, มุมมอง, ดรรชนี, แพ็กเกจ, โพรซีเดอร์, พารามิเตอร์, ชนิดที่ผู้ใช้กำหนด เอง, ัฟังก์ชัน, ทริกเกอร์, หรือลำดับ, คุณสามารถจัดหาข้อมูลเกี่ยวกับสิ่งเหล่านี้เพื่อไว้อ้างอิงในอนาคต. คุณสามารถเพิ่มข้อมูล ได้โดยใช้คำสั่ง COMMENT ON.

ข้อมูลอาจเป็นวัตถุประสงค์ของอ็อบเจ็กต์, ที่ใช้, และเป็นสิ่งอื่นๆ ที่ผิดปรกติ หรือเป็นสิ่งพิเศษ. คุณสามารถแทรกข้อมูลที่ ้คล้ายคลึงกันเกี่ยวกับแต่ละคอลัมน์ของตารางหรือมุมมองได้. ข้อสังเกตุจะมีประโยชน์มากหากชื่อของคุณไม่ได้ระบุเนื้อหา ของคอลัมน์หรืออ็อบเจ็กต์ไว้อย่างชัดเจน. ในกรณีนั้น, ใช้หมายเหตุเพื่ออธิบายเนื้อหาเฉพาะของคอลัมน์ หรืออ็อยเจ็กต์. โดย ปกติ, หมายเหตุของคุณต้องมีอักขระไม่เกิน 2000 อักขระ, แต่สำหรับลำดับ จะมีความยาวมากสุด 500 อักขระ.

้ตัวอย่างการใช้COMMENT ON มีดังนี้:

```
COMMENT ON TABLE CORPDATA EMPLOYEE IS
   'ตารางพนักงาน. แต่ละแถวในตารางนี้จะแสดง
           พนักงานหนึ่งคนของบริษัท. '
```
### ้รับหมายเหตุหลังจากรันคำสั่ง COMMENT ON

หลังจากรันคำสั่ง $\mathop{\mathrm{COMMENT\,ON\,}}$ ของตาราง, หมายเหตุของคุณจะถูกเก็บไว้ในคอลัมน์ $\mathop{\mathrm{LONG\_COMMENT\,}}$ ของ SYSTABLES. ข้อสังเกตุสำหรับอ็อบเจ็กต์อื่นๆ จะถูกเก็บไว้ในคอลัมน์ LONG\_COMMENT ของตารางแค็ตตาล็อกที่เหมาะ ีสม. หากแถวที่ระบุมีข้อสังเกตฺอยู่แล้ว, ข้อสังเกตฺเดิมจะถูกแทนที่ด้วยข้อสังเกตฺใหม่. ตัวอย่างต่อไปนี้จะรับข้อสังเกตฺที่เพิ่ม โดยข้อความ COMMENT ON ในตัวอย่างก่อนหน้านี้:
```
SELECT LONG COMMENT
  FROM CORPDATA.SYSTABLES
  WHERE NAME = \prime EMPLOYEE\primeข้อมูลที่เกี่ยวข้อง
```
**COMMENT ON** 

# การเปลี่ยน definition ตาราง

ิการเปลี่ยน definition ของตารางจะให้คุณสามารถเพิ่มคอลัมน์ใหม่, เปลี่ยน definition ของคอลัมน์ที่มีอยู่ (เปลี่ยนความยาว ของคอลัมน์, ค่าดีฟอลต์, และอื่นๆ), ลบคอลัมน์ที่มีอยู่เดิม, และเพิ่ม และลบข้อจำกัด.

```
definition ตารางจะถกเปลี่ยนโดยใช้คำสั่ง SOL ALTER TABLE.
```
คุณสามารถเพิ่ม, เปลี่ยน, หรือลบคอลัมน์และเพิ่มหรือลบข้อจำกัดทั้งหมดด้วยคำสั่ง ALTER TABLE. อย่างไรก็ตาม, สามารถอ้างอิงถึงคอลัมน์เดี่ยวเพียงหนึ่งครั้งใน ADD COLUMN, ALTER COLUMN, และ DROP COLUMN clause. นั่น คือ, คุณไม่สามารถเพิ่มคอลัมน์และเปลี่ยนคอลัมน์นั้นในคำสั่ง ALTER TABLE เดียวกัน.

ข้อมลที่เกี่ยวข้อง

**ALTER TABLE** 

# การเพิ่มดอลัมน์

้ เมื่อคุณเพิ่มคอลัมน์ใหม่เข้ายังตาราง, คอลัมน์จะถูก initialize ด้วยค่าดีฟอลต์สำหรับแถวทั้งหมดที่มีอยู่เดิม. หากไม่ได้ระบุว่า ไม่ใช่ศูนย์, จะต้องระบุค่าดีฟอลต์ด้วย.

```
คุณสามารถเพิ่มคอลัมน์ไปยังตารางโดยใช้ ADD COLUMN clause ของคำสั่ง SQL ALTER TABLE.
```
ตารางที่เปลี่ยนไปอาจประกอบด้วยคอลัมน์ไม่เกิน 8000. จำนวนการนับไบต์ของคอลัมน์ต้องไม่เกิน 32766 หรือ, หากมีการ ระบุคอลัมน์ VARCHAR หรือ VARGRAPHIC, 32740. หากมีการระบุคอลัมน์ LOB, จำนวนของการนับไบต์ของเร็กคอร์ด ข้อมูลของคอลัมน์ต้องมีขนาดไม่เกิน 15 728 640.

ข้อมูลที่เกี่ยวข้อง

**ALTER TABLE** 

# การเปลี่ยนคอลัมน์

คุณสามารถเปลี่ยน definition คอลัมน์ในตารางได้โดยใช้ ALTER COLUMN clause ของคำสั่ง ALTER TABLE.

้ เมื่อคุณเปลี่ยนประเภทข้อมูลของคอลัมน์ที่มีอยู่, แอ็ตทริบิวต์เดิมและใหม่ต้องทำงานร่วมกันได้. คุณสามารถเปลี่ยนอักขระ, กราฟิก, หรือ คอลัมน์ไบนารี ได้เสมอจาก ความยาวคงที่ เป็นความยาวไม่คงที่ หรือ LOB; หรือ จากความยาวไม่คงที่ หรือ LOB ้เป็น ความยาวคงที่.

้ เมื่อคุณแปลงไปเป็นประเภทข้อมูลโดยมีความยาวเพิ่มขึ้น, ข้อมูลจะถูกเติมเต็มด้วยแพ็ดอักขระที่เหมาะสม. เมื่อคุณแปลงไป ้เป็นประเภทข้อมูลซึ่งมีความยาวน้อยกว่า, ข้อมูลอาจหายเพราะเกิดการตัดปลาย. ข้อความสอบถามจะถามให้คุณยืนยันการ ร้องขอ.

หากคุณมีคอลัมน์ที่ไม่อนุญาตให้มีค่าเป็นศูนย์และคุณต้องการเปลี่ยนให้เป็นคอลัมน์ที่อนุญาตให้มีค่าเป็นศูนย์, ให้ใช้ DROP NOT NULL clause. หากคุณมีคอลัมน์ที่อนุญาตให้มีค่าศูนย์และคุณต้องการป้องกันการใช้ค่าศูนย์, ให้ใช้ SET NOT NULL clause. หากค่าใดค่าหนึ่งของค่าที่มีอยู่ในคอลัมน์นั้นเป็นค่าศูนย์, ALTER TABLE จะไม่ถูกเรียกทำงานและจะเกิด SQLCODE of -190.

# สิ่งอ้างอิงที่เกี่ยวข้อง

"การแปลงที่ได้รับอนุญาต" เมื่อคุณเปลี่ยนประเภทข้อมูลของคอลัมน์ที่มีอยู่, แอ็ตทริบิวต์เดิมและใหม่ต้องทำงานร่วมกันได้. ข้อมูลที่เกี่ยวข้อง ALTER TABLE

# การแปลงที่ได้รับอนุญาต

้เมื่อคุณเปลี่ยนประเภทข้อมูลของคอลัมน์ที่มีอยู่, แอ็ตทริบิวต์เดิมและใหม่ต้องทำงานร่วมกันได้.

### ตารางที่ 5. การแปลงที่ได้รับอนุญาต

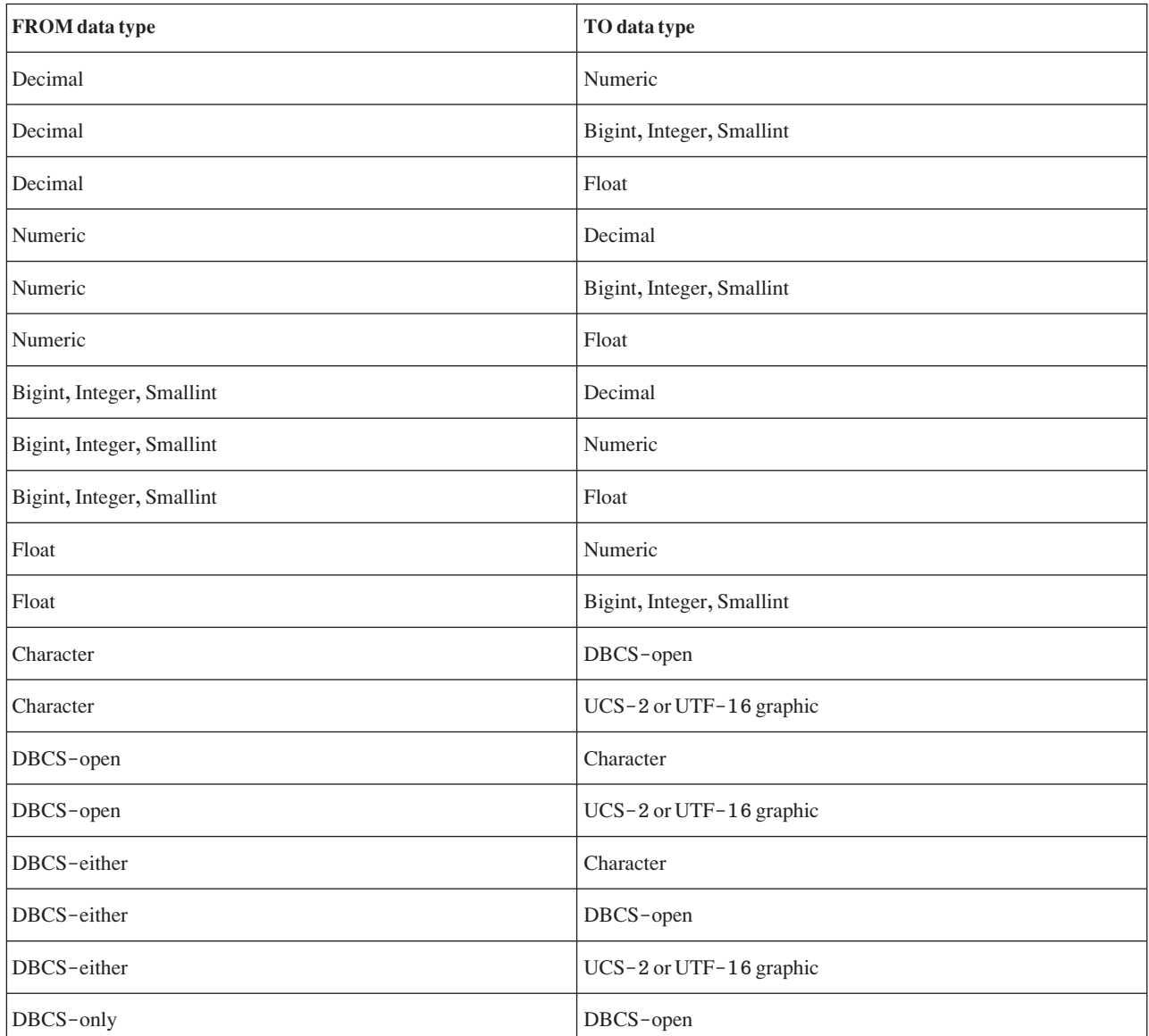

ตารางที่ 5. การแปลงที่ได้รับอนุญาต (ต่อ)

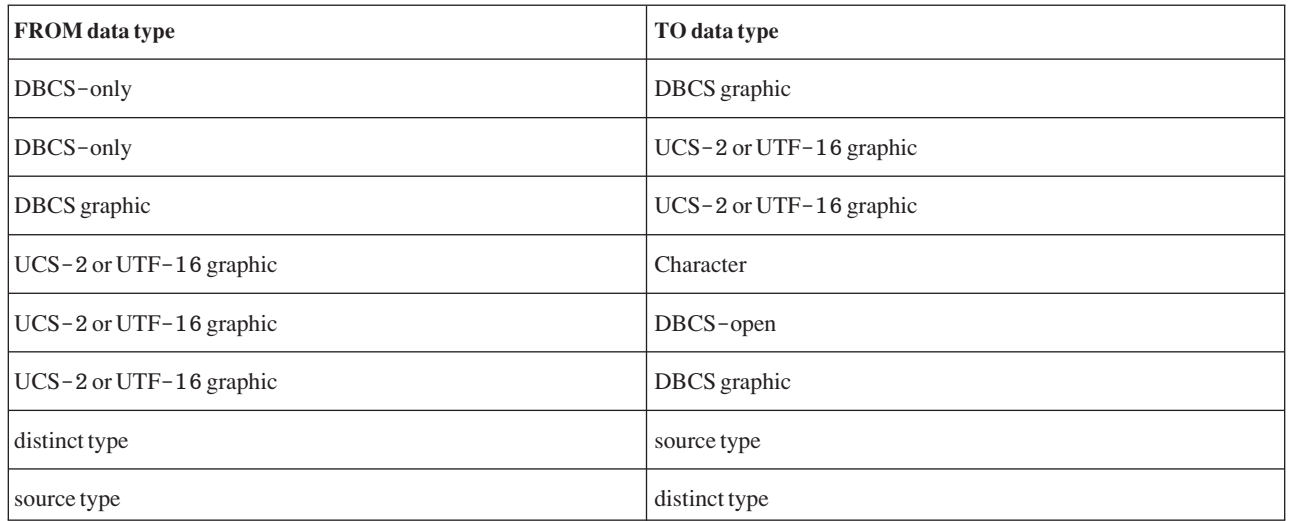

้เมื่อดัดแปลงคอลัมน์ที่มีอย่, เฉพาะแอ็ตทริบิวต์ที่คณระบไว้เท่านั้นที่จะเปลี่ยนไป. แอ็ตทริบิวต์อื่นๆ ทั้งหมดจะไม่ถกเปลี่ยน แปลง. ตัวอย่างเช่น. สมมติว่า definition ตารางต่อไปนี้คือ:

CREATE TABLE EX1 (COL1 CHAR(10) DEFAULT 'COL1', COL2 VARCHAR(20) ALLOCATE(10) CCSID 937, COL3 VARGRAPHIC(20) ALLOCATE(10) NOT NULL WITH DEFAULT)

หลังจากรันข้อความ ALTER TABLE ต่อไปนี้:

ALTER TABLE EX1 ALTER COLUMN COL2 SET DATA TYPE VARCHAR(30) ALTER COLUMN COL3 DROP NOT NULL

COL2 จะยังคงมีความยาวที่ถูกจัดสรรเท่ากับ 10 และ CCSID 937, และ COL3 ยังคงมี ความยาวที่ถูกจัดสรรเป็น 10.

### สิ่งอ้างอิงที่เกี่ยวข้อง

"การเปลี่ยนคอลัมน์" ในหน้า 31 คุณสามารถเปลี่ยน definition คอลัมน์ในตารางได้โดยใช้ ALTER COLUMN clause ของคำสั่ง ALTER TABLE.

# การลบคอลัมน์

คุณสามารถลบคอลัมน์โดยใช้ DROP COLUMN clause ของคำสั่ง ALTER TABLE.

คุณสามารถลบคอลัมน์โดยใช้ DROP COLUMN clause ของคำสั่ง ALTER TABLE.

การลบคอลัมน์จะลบคอลัมน์นั้นออกจาก definition ตาราง. หากมีการระบุ CASCADE, มุมมองใดๆ , ดรรชนีใดๆ , และข้อ ี จำกัดใดๆ ที่ขึ้นอยู่กับคอลัมน์นั้นจะถูกลบออกไปเช่นกัน. หากมีการระบุ RESTRICT, และมุมมองใดๆ, ดรรชนีใดๆ, หรือข้อ จำกัดที่ขึ้นอยู่กับคอลัมน์, คอลัมน์จะไม่ถูกลบออกไป และจะมีการออกคำสั่ง SQLCODE เป็น -196.

ALTER TABLE DEPT DROP COLUMN NUMDEPT ข้อมูลที่เกี่ยวข้อง **ALTER TABLE** 

# ้ลำดับการดำเนินการของคำสั่ง ALTER TABLE

คำสั่ง ALTER TABLE จะถูกใช้งานเป็นเซ็ตของขั้นตอนที่แสดง.

- 1. ลบข้อจำกัด
- 2. ลบตาราง materialized query
- 3. ลบข้อมูลพาร์ติชัน
- 4. ลบคอลัมน์ที่มีการระบุอ็อพชัน RESTRICT
- 5. เปลี่ยน definition คอลัมน์ (หมายรวมถึงการเพิ่มคอลัมน์และการลบคอลัมน์ที่มีการระบุอ็อพชัน CASCADE)
- 6. ใส่เพิ่ม หรือเปลี่ยนตาราง materialized query
- 7. ใส่เพิ่มพาร์ติชันในตาราง
- 8. เพิ่มข้อจำกัด

ภายในแต่ละขั้นตอน, ลำดับที่คุณระบุ clause คือลำดับที่คุณดำเนินการ, โดยมี exception หนึ่งข้อ. หากคอลัมน์ใดคอลัมน์หนึ่ง ถูกลบออก, การดำเนินการนั้นจะเสร็จสิ้นแบบโลจิคัลก่อนที่ definition ของคอลัมน์ใดๆ จะถูกเพิ่มหรือเปลี่ยนไป, ในกรณีที่ ์ความยาวเร็กคอร์ดเพิ่มขึ้นเนื่องมาจากคำสั่ง ALTER TABLE.

# การสร้างและการใช้งานชื่อ ALIAS

้ เมื่อคุณอ้างถึงตารางหรือมุมมองที่มีอยู่เดิม, หรือถึงไฟล์ฟิสิคัลที่ประกอบด้วยเมมเบอร์จำนวนมาก, คุณสามารถเลี่ยงการใช้ การบันทึกทับไฟล์โดยการสร้าง alias. คุณสามารถใช้คำสั่ง SQL CREATE ALIAS เพื่อทำเช่นนี้.

คุณสามารถสร้าง alias สำหรับ:

- ตารางหรือมุมมอง
- *เมมเบอร์ข*องตาราง

alias ของตารางจะกำหนดชื่อสำหรับไฟล์, รวมถึงชื่อเมมเบอร์เฉพาะ. คุณสามารถใช้ชื่อ alias นี้ในคำสั่ง SQL โดยวิธีเดียวกับที่ ่ ใช้ในชื่อของตาราง. ต่างจากการบันทึกทับค่าเดิม, ชื่อ alias คืออ็อบเจ็กต์ที่มีอยู่จนกว่าจะถูกลบทิ้ง.

ตัวอย่างเช่น, หากมีไฟล์เมมเบอร์จำนวนมาก MYLIB.MYFILE พร้อมด้วยเมมเบอร์ MBR1 และ MBR2, สามารถสร้าง alias ไว้สำหรับเมมเบอร์ที่สอง เพื่อที่ว่า SOL จะสะดวกในการอ้างถึงเมมเบอร์ที่สองนั้นได้.

```
CREATE ALIAS MYLIB.MYMBR2_ALIAS FOR MYLIB.MYFILE (MBR2)
```
เมื่อมีการระบุ alias MYLIB.MYMBR2\_ALIAS ไว้บนข้อความการแทรกต่อไปนี้, ค่าจะถูกแทรกลงยังเมมเบอร์ MBR2 ใน MYLIB.MYFILE.

```
INSERT INTO MYLIB.MYMBR2 ALIAS VALUES('ABC', 6)
```
สามารถระบุชื่อ alias ไว้บนคำสั่ง DDL. สมมติว่า alias MYLIB.MYALIAS มีอยู่และเป็น alias สำหรับตาราง MYLIB. MYTABLE. ตัวอย่างคำสั่ง DROP จะลบตาราง MYLIB.MYTABLE.

DROP TABLE MYLIB.MYALIAS

หากคุณต้องการลบชื่อ alias แทน, โปรดระบุคีย์เวิร์ด ALIAS ไว้บนคำสั่ง: DROP ALIAS MYLIB. MYALIAS

<span id="page-40-0"></span>ข้อมูลที่เกี่ยวข้อง **CREATE ALIAS** 

# การสร้างและใช้มุมมอง

ี่สามารถใช้มมมองเพื่อเข้าใช้งานข้อมลในตารางหนึ่งตารางหรือมากกว่าหรือมมมองหนึ่งมมมองหรือมากกว่าได้. คณสามารถ สร้างมุมมองได้โดยใช้คำสั่ง SELECT.

้ตัวอย่างเช่น, หากต้องการสร้างมุมมองที่เลือกเฉพาะนามสกุลและแผนกของผู้จัดการทั้งหมด, โปรดระบุ:

```
CREATE VIEW CORPDATA.EMP MANAGERS AS
   SELECT LASTNAME, WORKDEPT FROM CORPDATA.EMPLOYEE
   WHERE JOR = YMANAGFR'
```
้ เมื่อคุณสร้างมุมมองแล้ว, คุณสามารถใช้งานมุมมองนั้นในคำสั่ง SQL เหมือนกับชื่อตาราง. คุณสามารถเปลี่ยนข้อมูลในตาราง ฐาน.คำสั่ง SELECT ต่อไปนี้จะแสดงเนื้อหาของ EMP\_MANAGERS:

SELECT \* FROM CORPDATA.EMP\_MANAGERS

แลที่ได้คือ•

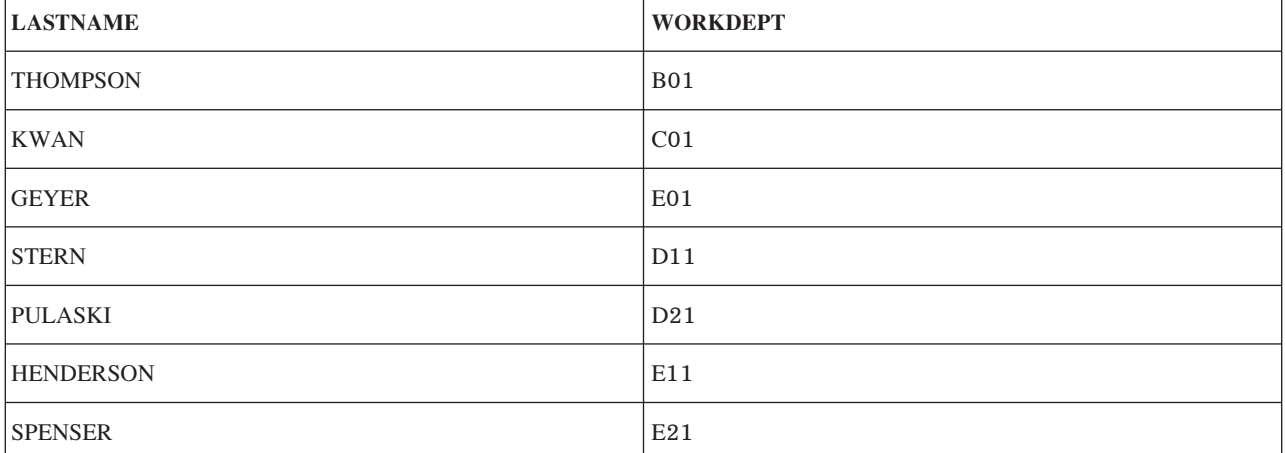

หากรายการให้เลือกมีส่วนประกอบนอกเหนือจากคอลัมน์เช่นนิพจน์, ฟังก์ชัน, ค่าคงที่, หรือการลงทะเบียนพิเศษ, และ AS clause ไม่ได้ถูกใช้งานเพื่อตั้งชื่อคอลัมน์, ต้องระบุรายการคอลัมน์สำหรับมุมมอง. ในตัวอย่างต่อไปนี้, คอลัมน์ของมุมมองคือ **LASTNAME และ YEARSOFSERVICE.** 

```
CREATE VIEW CORPDATA.EMP YEARSOFSERVICE
    (LASTNAME, YEARSOFSERVICE) AS
   SELECT LASTNAME, YEAR (CURRENT DATE - HIREDATE)
   FROM CORPDATA.EMPLOYEE
```
เนื่องจากผลลัพธ์ของการสอบถามมุมมองนี้เปลี่ยนตามการเปลี่ยนปีปัจจุบัน, ซึ่งไม่ได้รวมอยู่ใน ที่นี้.

้มุมมองก่อนหน้าสามารถถูกกำหนดได้โดยการใช้ AS clause ในรายการให้เลือกเพื่อตั้งชื่อคอลัมน์ในมุมมอง. ตัวอย่างเช่น:

```
CREATE VIEW CORPDATA.EMP_YEARSOFSERVICE AS
    SELECT LASTNAME.
           YEARS (CURRENT DATE - HIREDATE) AS YEARSOFSERVICE
    FROM CORPDATA, FMPLOYFF
```
ี การใช้คีย์เวิร์ด UNION, คุณสามารถรวมการเลือกย่อยสองรายการหรือมากกว่าเพื่อสร้างมุมมองเดี่ยว. ตัวอย่างเช่น:

```
CREATE VIEW D11_EMPS_PROJECTS AS
  (SELECT EMPNO
     FROM CORPDATA.EMPLOYEE
     WHERE WORKDEPT = 'D11'
  UNION
  SELECT FMPNO
     FROM CORPDATA.EMPPROJACT
     WHERE PROJNO = \primeMA2112\prime OR
        PROJNO = 'MA2113' ORPROJNO = 'AD3111')
```
ผลในมุมมองและข้อมูลต่อไปนี้:

ตารางที่ 6. การสร้างมุมมองให้เป็นผลลัพธ์ UNION

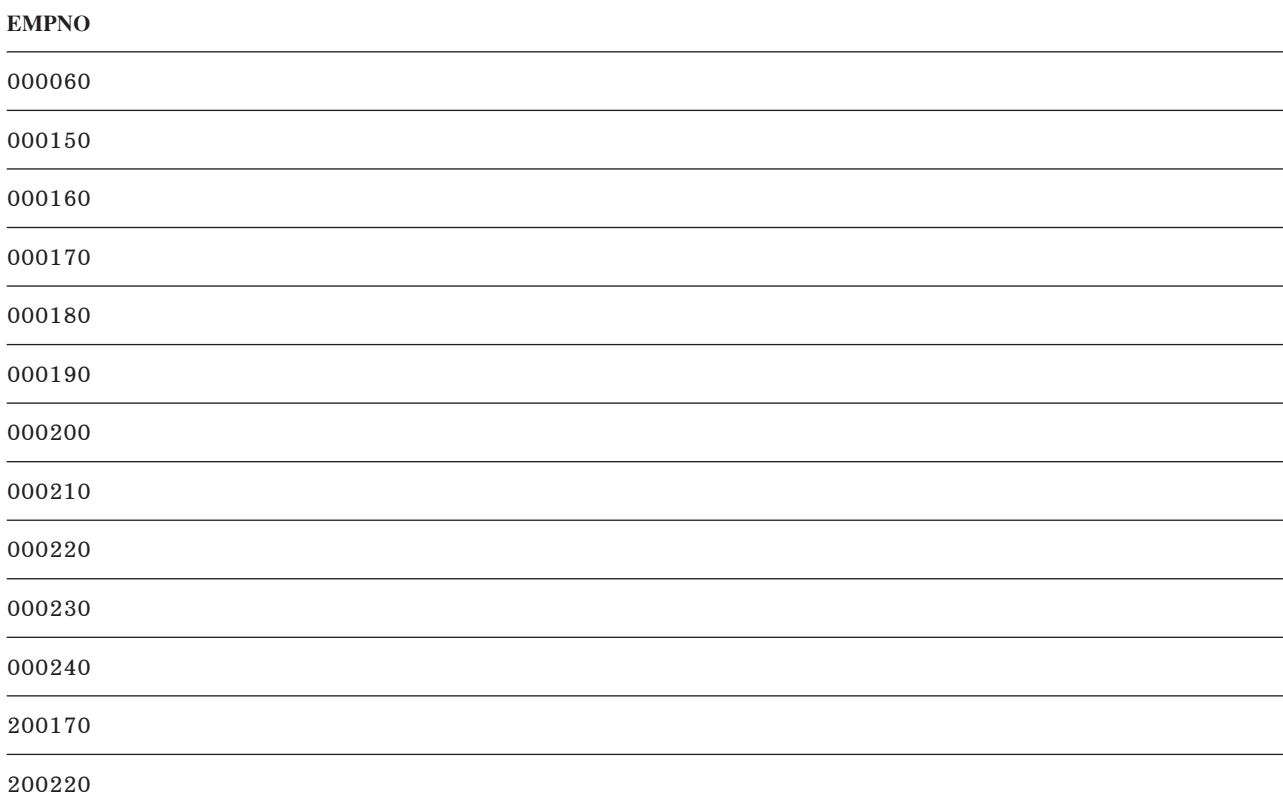

สามารถสร้างมุมมองด้วยการเรียงลำดับที่มีทำงานก็ต่อเมื่อคำสั่ง CREATE VIEW ถูกรัน. ลำดับการจัดเรียงประยุกต์ใช้กับ อักขระทั้งหมด, หรือ UCS-2 หรือกราฟิก UTF-16 เปรียบเทียบในการเลือกย่อยของคำสั่ง CREATE VIEW.

มุมมองสามารถสร้างได้โดยใช้ WITH CHECK OPTION เพื่อระบุระดับของการตรวจสอบที่ควรดำเนินการ เมื่อแทรกข้อมูล หรืออัพเดตข้อมูลผ่านมุมมอง.

## หลักการที่เกี่ยวข้อง

"การดึงข้อมูลโดยใช้คำสั่ง SELECT" ในหน้า 42

้ศึกษาถึงวิธีต่างๆ ที่ทำให้เคียวรี่ของคณเก็บข้อมลโดยใช้คำสั่ง SELECT. วิธีหนึ่งในการทำเช่นนี้คือการใช้คำสั่ง SELECT ่ ในโปรแกรมเพื่อดึงค่าแถวเฉพาะ (ตัวอย่างเช่น, แถวข้อมูลพนักงาน). นอกจากนั้น, คุณสามารถใช้ clause เพื่อรวบรวมข้อ ้มลในแบบที่ต้องการได้.

"ลำดับการเรียง และ normalization ใน SOL" ในหน้า 119

ลำดับการจัดเรียงกำหนดความสัมพันธ์ของอักขระในชุดอักขระ เมื่อมีการเปรียบเทียบหรือจัดลำดับ. Normalization ้อนุญาตให้คุณเปรียบเทียบสตริงที่มีอักขระแบบผสม.

สิ่งอ้างอิงที่เกี่ยวข้อง

"การใช้คีย์เวิร์ด UNION เพื่อรวมการเลือกย่อย" ในหน้า 82

การใช้คีย์เวิร์ด UNION, คุณสามารถรวมการเลือกย่อยมากกว่าสองได้ เพื่อสร้าง fullselect.

ข้อมูลที่เกี่ยวข้อง

**CREATE VIEW** 

## WITH CHECK OPTION บนมุมมอง

WITH CHECK OPTION คือ ข้อความตัวเลือกบนคำสั่ง CREATE VIEW ที่ระบุระดับการตรวจสอบที่ต้องดำเนินการ เมื่อมี ี การแทรกหรืออัพเดตคำสั่งผ่านมุมมอง. หากมีการระบุอ็อพชัน, ทุกๆ แถวที่ถูกแทรกหรืออัพเดตผ่านมุมมอง จะต้องตรงตาม definition ของมุมมองนั้น.

ไม่สามารถระบุ WITH CHECK OPTION ได้หากมุมมองเป็นแบบอ่านอย่างเดียว. definition ของมุมมองจะต้องไม่รวมการสืบ ค้นย่อย.

หากมุมมองถูกสร้างขึ้นโดยไม่มี WITH CHECK OPTION clause, การแทรกและการอัพเดตที่กระทำบนมุมมอง จะไม่ถูก ิตรวจสอบว่าตรงตาม definition ของมุมมองหรือไม่. แต่อาจมีการตรวจสอบบางอย่างอยู่หากมุมมองขึ้นโดยตรงหรือโดยอ้อม ้กับมุมมองอื่นซึ่งประกอบด้วย WITH CHECK OPTION. เนื่องจากไม่ได้ใช้ definition ของมุมมอง, จึงอาจมีการแทรกหรืออัพ ้เดตแถวผ่านมุมมองที่ไม่ตรงกับ definition ของมุมมอง. นั่นหมายความว่า แถวไม่สามารถถูกเลือกได้อีกครั้งเมื่อมีการใช้มุม มอง.

ข้อมูลที่เกี่ยวข้อง

**CREATE VIEW** 

### WITH CASCADED CHECK OPTION:

WITH CASCADED CHECK OPTION ระบุว่า ทุกๆ แถวที่ถูกแทรก หรืออัพเดตผ่านมุมมองจะต้องตรงตาม definition ของ มุมมอง.

ินอกจากนี้, เงื่อนไขการค้นหามุมมอง dependent ทั้งหมดจะถูกตรวจสอบเมื่อมีการแทรกหรืออัพเดตแถว. หากแถวไม่ตรง ตาม definition ของมุมมอง, จะไม่สามารถเรียกแถวดังกล่าวออกมาได้ด้วยการใช้มุมมอง.

้สำหรับตัวอย่าง, ให้พิจารณามุมมองที่แก้ไขได้ดังต่อไปนี้:

```
CREATE VIEW V1 AS SELECT COL1
        FROM T1 WHERE COL1 > 10
```
เนื่องจากไม่มีการระบุ WITH CHECK OPTION, คำสั่ง INSERT ต่อไปนี้จึงใช้ได้ แม้ว่าค่าที่ถูกแทรกจะไม่เป็นไปตามเงื่อนไข การค้นหาของมุมมอง.

INSERT INTO V1 VALUES (5)

สร้างอีกมุมมองหนึ่งที่ V1, ระบุ WITH CASCADED CHECK OPTION:

CREATE VIEW V2 AS SELECT COL1 FROM V1 WITH CASCADED CHECK OPTION

์ ข้อความ INSERT ดังต่อไปนี้ล้มเหลวเนื่องจากมีการสร้างแถวซึ่งไม่เป็นไปตาม คำจำกัดความของ V2:

INSERT INTO V2 VALUES (5)

พิจารณาหนึ่งมุมมองหรือมากกว่าที่สร้างขึ้นที่ V2:

CREATE VIEW V3 AS SELECT COL1 FROM V2 WHERE COL1  $<$  100

คำสั่ง INSERT ต่อไปนี้ใช้ไม่ได้เนื่องจาก V3 ต้องอิงกับ V2, และ V2 มี WITH CASCADED CHECK OPTION.

```
INSERT INTO V3 VALUES (5)
```
อย่างไรก็ตาม, คำสั่ง INSERT ต่อไปนี้ใช้ได้เนื่องจากตรงตาม definition ของ V2. เนื่องจาก V3 ไม่มี WITH CASCADED CHECK OPTION, จึงไม่ใช่เรื่องสำคัญที่ว่าคำสั่งดังกล่าว จะไม่ตรงตาม definition ของ V3.

INSERT INTO V3 VALUES (200)

#### WITH LOCAL CHECK OPTION:

WITH LOCAL CHECK OPTION clause เหมือนกับ WITH CASCADED CHECK OPTION clause เว้นแต่คุณสามารถอัพ ้เดตแถวได้ซึ่งทำให้ไม่สามารถเรียกแถวออกมาผ่านทางมุมมองอีกต่อไป. กรณีนี้จะเกิดขึ้นได้ต่อเมื่อมุมมองนั้นต้องอิงโดย ตรงหรือโดยอ้อมกับมุมมองที่ถูกกำหนดโดยไม่มี WITH CHECK OPTION clause.

ตัวอย่างเช่น, ให้พิจารณามมมองที่อัพเดตได้เหมือนกันซึ่งใช้อย่ในตัวอย่างก่อนหน้านี้:

CREATE VIEW V1 AS SELECT COL1 FROM T1 WHERE  $C011 > 10$ 

สร้างมุมมองที่สองบน V1, โดยครั้งนี้ ให้ระบุ WITH LOCAL CHECK OPTION:

CREATE VIEW V2 AS SELECT COL1 FROM V1 WITH LOCAL CHECK OPTION

้คำสั่ง INSERT เดียวกันที่ใช้ไม่ได้ในตัวอย่าง CASCADED CHECK OPTION ก่อนหน้านี้ จะสามารถใช้ได้ในครั้งนี้ เนื่องจาก V2 ไม่มีเงื่อนไขการค้นหาใดๆ, และเงื่อนไขการค้นหาของ V1 ไม่จำเป็นต้องถูกตรวจสอบ เนื่องจาก V1 ไม่ได้ระบุอ็อพชันการ ตรวจสอบ.

INSERT INTO V2 VALUES (5)

ให้พิจารณาหนึ่งมุมมอง หรือมากกว่าที่สร้างขึ้นบน V2:

```
CREATE VIEW V3 AS SELECT COL1
    FROM V2 WHERE C011 < 100
```
INSERT ต่อไปนี้จะใช้ได้อีกครั้งเพราะเงื่อนไขการค้นหาบน V1 ไม่ได้ถูกตรวจสอบเนื่องจากมี WITH LOCAL CHECK OPTION บน V2. เทียบกับ WITH CASCADED CHECK OPTION ในตัวอย่างก่อนหน้านี้.

INSERT INTO V3 VALUES (5)

ความแตกต่างระหว่าง LOCAL และ CASCADED CHECK OPTION อยู่ที่จำนวนครั้งในการตรวจสอบเงื่อนไขการค้นหา ของมุมมอง dependent เมื่อมีการแทรกหรืออัพเดตแถว.

- WITH LOCAL CHECK OPTION ระบุว่าเงื่อนไขการตรวจสอบเฉพาะมุมมอง dependent ที่มี WITH LOCAL CHECK OPTION หรือ WITH CASCADED CHECK OPTION จะถูกตรวจสอบเมื่อมีการแทรกหรืออัพเดตแถว.
- WITH CASCADED CHECK OPTION ระบุว่าเงื่อนไขการตรวจสอบของ dependent view ทั้งหมดจะถูกตรวจสอบ เมื่อมี การแทรกหรืออัพเดตแถว.

### ล็อพชันการตรวจสอบแบบต่อเรียง:

ตัวอย่างนี้อธิบายถึงการใช้อ็อพชันการตรวจสอบแบบต่อเรียง.

ใช้ตารางและมุมมองต่อไปนี้:

```
CREATE TABLE T1 (COL1 CHAR(10))
CREATE VIEW V1 AS SELECT COL1
     FROM T1 WHERE COL1 LIKE 'A%'
CREATE VIEW V2 AS SELECT COL1
     FROM V1 WHERE COL1 LIKE '%Z'
                           WITH LOCAL CHECK OPTION
CREATE VIEW V3 AS SELECT COL1
     FROM V2 WHERE COL1 LIKE 'AB%'
CREATE VIEW V4 AS SELECT COL1
     FROM V3 WHERE COL1 LIKE '%YZ'
                             WITH CASCADED CHECK OPTION
CREATE VIEW V5 AS SELECT COL1
     FROM V4 WHERE COL1 LIKE 'ABC%'
```
ระบบจะตรวจสอบเงื่อนไขการค้นหาต่างๆ โดยขึ้นอยู่กับว่ามุมมองใดที่ทำงานอยู่โดยใช้ INSERT หรือ UPDATE.

- หาก V1 ทำงานอยู่, จะไม่มีการตรวจสอบเงื่อนไขใดๆ เนื่องจาก V1 ไม่ได้ระบุ WITH CHECK OPTION.
- หาก V2 ทำงานอยู่,
	- COL1 ต้องสิ้นสุดด้วยตัวอักษร Z, แต่มันไม่จำเป็นต้องเริ่มต้นด้วยตัวอักษร A. ทั้งนี้เนื่องจากตัวเลือกการตรวจสอบ เป็น LOCAL, และมุมมอง V1 ไม่ได้มีการระบุ ตัวเลือกการตรวจสอบ.
- หาก V3 ทำงานอยู่,
	- COL1 จะต้องจบด้วยตัวอักษร Z, แต่ไม่จำเป็นต้องขึ้นต้นด้วยตัวอักษร A, V3 ไม่ได้ระบุอ็อพชันการตรวจสอบไว้, ดังนั้นจึงไม่จำเป็นต้องเป็นไปตามเงื่อนไขการค้นหาของตนเอง. อย่างไรก็ตาม, ต้องมีการตรวจสอบเงื่อนไขการค้นหา สำหรับ V2 เนื่องจาก V3 ถูกกำหนดไว้บน V2, และ V2 มีอ็อพชันการตรวจสอบ.
- หาก V4 ทำงานอยู่,
- COL1 ต้องขึ้นต้นด้วย 'AB', และจบด้วย 'YZ'. เนื่องจาก V4 มีการระบุ WITH CASCADED CHECK OPTION, ทุกๆ เงื่อนไขการค้นหาสำหรับทุกมุมมองที่ V4 ต้องยึดตามจึงต้องถูกตรวจสอบ.
- หาก V5 ทำงานอย่.
	- COL1 ต้องขึ้นต้นด้วย 'AB', ไม่จำเป็นต้องเป็น 'ABC'. ที่เป็นเช่นนี้เพราะ V5 ไม่ได้ระบุอ็อพชันการตรวจสอบ, ดังนั้น จึงไม่จำเป็นต้องตรวจสอบเงื่อนไขการค้นหาของตนเอง. อย่างไรก็ตาม, เนื่องจาก V5 ถูกระบุไว้บน V4, และ V4 ู้มีอ็อพชันการตรวจสอบแบบต่อเรียง, ดังนั้นจึงต้องมีการตรวจสอบเงื่อนไขการค้นหาทั้งหมดของ V4, V3, V2, และ  $V1.$ กล่าวคือ, COL1 ต้องขึ้นต้นด้วย 'AB' และจบด้วย 'YZ'.

หาก V5 ถูกสร้างขึ้นด้วย WITH LOCAL CHECK OPTION, การทำงานบน V5 ย่อมหมายถึงว่า COL1 ต้องขึ้นต้นด้วย 'ABC' และจบด้วย 'YZ'. LOCAL CHECK OPTION ได้ใส่ข้อกำหนดเพิ่มเติมว่าอักขระตัวที่สามต้องเป็น 'C'.

# การเพิ่มดรรชนี

้คุณสามารถใช้ดรรชนี เพื่อเรียงลำดับ และเลือกข้อมูล. นอกจากนี้, ดรรชนียังช่วย ระบบให้เรียกข้อมูลออกมาได้เร็วขึ้น เพื่อ ประสิทธิภาพของการสอบถามที่ดีกว่าเดิม.

การใช้ข้อความ CREATE INDEX เพื่อสร้างดรรชนี. ตัวอย่างต่อไปนี้จะสร้างดรรชนีของคอลัมน์ LASTNAME ในตาราง CORPDATA.EMPLOYEE:

CREATE INDEX CORPDATA. INX1 ON CORPDATA. EMPLOYEE (LASTNAME)

้คุณสามารถสร้างดรรชนีจำนวนเท่าใดก็ได้. อย่างไรก็ตาม, เนื่องจากระบบมีการปรับปรุง ดรรชนี, ดรรชนีที่มีขนาดใหญ่ ี่สามารถส่งผลกระทบต่อประสิทธิภาพการทำงานได้. ดรรชนีประเภทหนึ่ง, ซึ่งก็คือดรรชนี vector แบบเข้ารหัส (EVI), ทำให้ส แกนได้อย่างรวดเร็วซึ่งทำให้ประมวลผลแบบขนานได้ง่าย.

หากดรรชนีที่ถูกสร้างมีแอ็ตทริบิวต์เดียวกันกับดรรชนีที่มีอยู่เดิม, ดรรชนีใหม่จะใช้งาน binary tree ของดรรชนีที่มีอยู่เดิมร่วม ้กัน. มิฉะนั้น, binary tree อื่นจะถูกสร้างขึ้นมา. หากแอ็ตทริบิวต์ของดรรชนีใหม่เป็นอันเดียวกันกับอีกดรรชนีหนึ่ง, เว้นเสีย แต่ว่าดรรชนีใหม่มีคอลัมน์น้อยลง, binary tree จะยังคงถูกสร้างขึ้นมา. มันยังคงถูกสร้างเนื่องจากคอลัมน์พิเศษ จะป้องกัน ดรรชนีจากการใช้งานโดยเคอร์เซอร์หรือข้อความ UPDATE ที่อัพเดต คอลัมน์พิเศษเหล่านั้น.

ดรรชนีจะถูกสร้างขึ้นด้วยการเรียงลำดับที่ทำงานอยู่ขณะที่ข้อความ CREATE INDEX ถูกรัน. การเรียงลำดับจะใช้งานกับฟิลด์ ู้แบบอักขระ SBCS ทั้งหมด. หรือ UCS-2 หรือ ฟิลด์กราฟิก UTF-16 ของดรรชนี.

# หลักการที่เกี่ยวข้อง

"ลำดับการเรียง และ normalization ใน SOL" ในหน้า 119

ลำดับการจัดเรียงกำหนดความสัมพันธ์ของอักขระในชดอักขระ เมื่อมีการเปรียบเทียบหรือจัดลำดับ. Normalization ้อนุญาตให้คุณเปรียบเทียบสตริงที่มีอักขระแบบผสม.

ข้อมูลที่เกี่ยวข้อง

**CREATE INDEX** 

ยุทธวิธีในการสร้างดรรชนี

# แคตาล็อกในการออกแบบฐานข้อมูล

แคตาล็อกจะถูกสร้างขึ้นโดยอัตโนมัติเมื่อคุณสร้างแบบแผน. มีแคตาล็อกที่ใช้งานระบบซึ่งอยู่ในไลบรารี QSYS2 เสมอ.

เมื่อ SQL อ็อบเจ็กต์ถูกสร้างขึ้นมาในแบบแผน, ข้อมูลจะถูกเพิ่มเข้าไปยังทั้งตารางแคตาล็อกระบบและตารางแคตาล็อกแบบ แผน. เมื่อ SQL อ็อบเจ็กต์ถูกสร้างขึ้นมาในไลบรารี, จะมีเฉพาะแคตาล็อก QSYS2 ที่ถูกอัพเดต. ตารางที่สร้างด้วย DECLARE GLOBAL TEMPORARY TABLE จะไม่ถกเพิ่มเข้ายังแคตาล็อก.

่ เมื่อตัวอย่างต่อไปนี้แสดงให้เห็น, คุณสามารถแสดงผลข้อมูลแคตาล็อกได้. คุณไม่สามารถ INSERT, DELETE, หรือ UPDATE ข้อมูลแคตาล็อกได้. คุณต้องมี privilege SELECT ในมุมมองแคตาล็อกเพื่อรันตัวอย่างต่อไปนี้.

ข้อมลที่เกี่ยวข้อง มุมมองแคตาล็อก

# การรับข้อมูลแคตาล็อกเกี่ยวกับตาราง

้มุมมอง SYSTABLES จะมีแถวสำหรับทุกตาราง และทุกมุมมองในแบบแผน SQL. ซึ่งจะบอกคุณว่าอ็อบเจ็กต์เป็นตาราง หรือ ้มุมมอง, ชื่ออ็อบเจ็กต์, เจ้าของอ็อบเจ็กต์, อยู่ในแบบแผน SQL ใด, และอื่นๆ.

คำสั่งตัวอย่างต่อไปนี้จะแสดงข้อมูลในตาราง CORPDATA.DEPARTMENT:

```
SELECT *
  FROM CORPDATA.SYSTABLES
  WHERE TABLE NAME = \prime DEPARTMENT\prime
```
# การรับข้อมูลแคตาล็อกเกี่ยวกับคอลัมน์

มุมมอง SYSCOLUMNS จะมีแถวสำหรับแต่ละคอลัมน์ของทุกตาราง และมุมมองในแบบแผน.

ข้อความตัวอย่างต่อไปนี้จะแสดงชื่อคอลัมน์ในตาราง CORPDATA.DEPARTMENT:

```
SFIFCT *
  FROM CORPDATA.SYSCOLUMNS
  WHERE TABLE_NAME = 'DEPARTMENT'
```
้ผลของข้อความตัวอย่างก่อนหน้าคือแถวของข้อมูลสำหรับแต่ละคอลัมน์ในตาราง. ข้อมูลบางอย่างไม่สามารถมองเห็นได้ เพราะความกว้างของข้อมูลกว้างกว่าจอแสดงผล.

ี สำหรับข้อมูลเพิ่มเติมเกี่ยวกับแต่ละคอลัมน์, โปรดระบุข้อความเพื่อเลือกเช่น:

```
SELECT COLUMN NAME, TABLE NAME, DATA TYPE, LENGTH, HAS DEFAULT
  FROM CORPDATA.SYSCOLUMNS
  WHERE TABLE NAME = \prime DEPARTMENT\prime
```
้นอกเหนือจากชื่อคอลัมน์ของแต่ละคอลัมน์, ข้อความเพื่อเลือกจะแสดง:

- ชื่อของตารางที่มีคอลัมน์อยู่
- ประเภทข้อมูลของคอลัมน์
- แอ็ตทริบิวต์ความยาวของคอลัมน์
- หากคอลัมน์อนุญาตให้มีค่าดีฟอลต์

<span id="page-47-0"></span>ผลลัพธ์จะมีลักษกเะเช่นนี้·

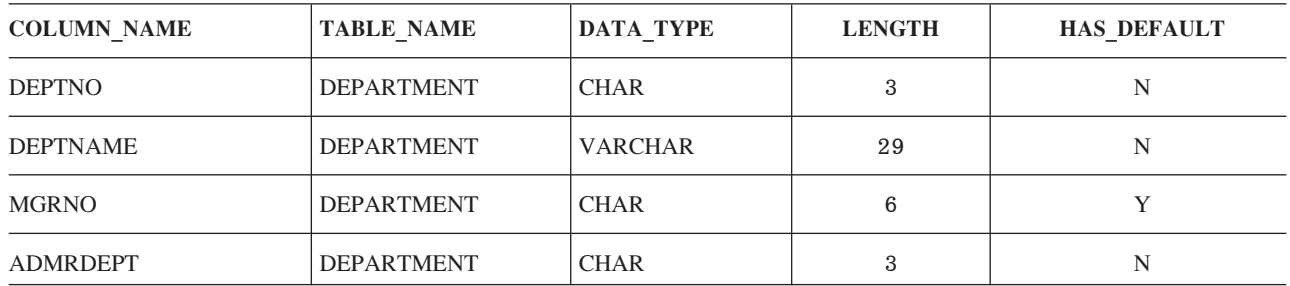

# การลบอ็อบเจ็กต์ฐานข้อมูล

คำสั่ง DROP จะลบอ็อบเจ็กต์ออก. ขึ้นอยู่กับ action ที่ร้องขอ, อ็อบเจ็กต์ใดๆ ที่ขึ้นอยู่กับอ็อบเจ็กต์นั้นทั้งทางตรงและทางอ้อม อาจถกลบทิ้ง หรืออาจถกป้องกันไม่ให้ถกลบ.

ตัวอย่างเช่น, หากคุณลบตาราง, aliase ใดๆ, ข้อจำกัด, ทริกเกอร์, มุมมอง, หรือดรรชนีที่เชื่อมโยงกับตารางนั้นจะถูกลบออก ้ด้วย. เมื่อใดก็ตามที่อ็อบเจ็กต์ถูกลบทิ้ง, รายละเอียดของอ็อบเจ็กต์นั้นจะถูกลบออกจากแคตาล็อก.

ตัวอย่างเช่น, หากต้องการลบตาราง EMPLOYEE, ให้ใช้คำสั่งต่อไปนี้:

DROP TABLE EMPLOYEE RESTRICT

ข้อมูลที่เกี่ยวข้อง

**DROP** statement

# ภาษาสำหรับการดำเนินการข้อมูล

ิภาษาสำหรับการดำเนินการข้อมูล (DML) คือส่วนของ SQL ที่อนุญาตให้คุณดำเนินการ หรือควบคุมข้อมูลของคุณได้.

### หลักการที่เกี่ยวข้อง

"ประเภทของคำสั่ง SQL" ในหน้า 6 ้ มีประเภทของคำสั่ง SQL พื้นฐานอยู่หลายประเภท. ซึ่งคำสั่งเหล่านั้นจะถูกแสดงไว้ที่นี่ตามฟังก์ชัน.

# การดึงข้อมูลโดยใช้คำสั่ง SELECT

ศึกษาถึงวิธีต่างๆ ที่ทำให้เคียวรี่ของคุณเก็บข้อมูลโดยใช้คำสั่ง SELECT. วิธีหนึ่งในการทำเช่นนี้คือการใช้คำสั่ง SELECT ใน ์ โปรแกรมเพื่อดึงค่าแถวเฉพาะ (ตัวอย่างเช่น, แถวข้อมูลพนักงาน). นอกจากนั้น, คุณสามารถใช้clause เพื่อรวบรวมข้อมูลใน แบบที่ต้องการได้.

ถ้า SOL ไม่สามารถหาแถวที่ตรงกับเงื่อนไขการค้นหา, SOLCODE ที่มีค่าเป็น +100 จะถกคืนค่ากลับมา.

ถ้า SQL เจอข้อผิดพลาดขณะรันคำสั่ง Select, SQLCODE ที่มีค่าเป็นลบจะถูกคืนค่ากลับมา. ถ้า SQL เจอตัวแปรโฮสต์ที่มาก กว่าผลลัพธ์, ค่า +326 จะถูกส่งคืนกลับมา.

# สิ่งอ้างอิงที่เกี่ยวข้อง

```
"การสร้างตารางโดยใช้ AS" ในหน้า 22
้คำสั่ง CREATE TABLE AS จะสร้างตารางจากผลลัพธ์ของคำสั่ง SELECT.
```
"การสร้างและใช้มุมมอง" ในหน้า 35 ี่สามารถใช้มุมมองเพื่อเข้าใช้งานข้อมูลในตารางหนึ่งตารางหรือมากกว่าหรือมุมมองหนึ่งมุมมองหรือมากกว่าได้. คุณ สามารถสร้างมมมองได้โดยใช้คำสั่ง SELECT.

# ข้อความ SELECT ระดับต้น

้รูปแบบและซินแทกซ์ดังแสดงในที่นี่จะเป็นอย่างง่าย. คำสั่ง SELECT อาจแตกต่างจากตัวอย่างที่แสดงในหัวข้อนี้.

้ คุณสามารถเขียนคำสั่ง SQL ได้หลายบรรทัด. สำหรับคำสั่ง SQL ในโปรแกรมพรีคอมไพล์, กฎสำหรับการต่อบรรทัดที่ใช้จะ ้เป็นกฎเดียวกับของภาษาโฮสต์ (ภาษาที่ใช้เขียนโปรแกรม). นอกจากนี้คุณสามารถเรียกใช้คำสั่ง SELECT จากเคอร์เซอร์ใน โปรแกรมได้. และสดท้าย, คำสั่ง SELECT สามารถสร้างในแอ็พพลิเคชันแบบ dynamic ได้.

## หมายเหตุ:

- 1. คำสั่ง SQL ที่อธิบายในส่วนนี้สามารถใช้งานได้กับตาราง วิว, และไฟล์ฐานข้อมูลทั้งแบบฟิสิคัลและโลจิคัล.
- 2. สตริงอักขระที่ถูกระบุในคำสั่ง SQL (เช่น ค่าที่ถูกใช้ด้วย WHERE หรือ VALUES clause) จะตรงตามตัว ้อักษรพิมพ์ใหญ่หรือพิมพ์เล็ก; นั่นคือ, ตัวอักษรพิมพ์ใหญ่ต้องถูกป้อนในแบบตัวพิมพ์ใหญ่และตัวอักษร พิมพ์เล็กต้องถูกป้อนด้วยตัวพิมพ์เล็ก.

WHERE ADMRDEPT= $400t$ (จะไม่คืนค่าผลลัพธ์)

WHERE ADMRDEPT='A00' (จะคืนค่าหมายเลขแผนกที่ถูกต้อง)

การดำเนินการเปรียบเทียบอาจจะไม่เป็นแบบตรงตามตัวอักษรพิมพ์ใหญ่พิมพ์เล็กถ้าใช้การเรียงแบบ shared-weight ซึ่งจะถือว่าตัวอักษรพิมพ์ใหญ่และตัวอักษรพิมพ์เล็กเป็นตัวอักขระเดียวกัน.

คำสั่ง SELECT อาจประกอบด้วยสิ่งต่อไปนี้:

- 1. ชื่อของแต่ละคอลัมน์ที่คณต้องการรวมในผลลัพธ์.
- 2. ชื่อของตารางหรือมุมมองที่มีข้อมูลอยู่.
- 3. เงื่อนไขการค้นหาที่ระบุแถวซึ่งมีข้อมูลที่คุณต้องการ.
- 4. ชื่อของแต่ละคอลัมน์ที่ใช้เพื่อจัดกลุ่มข้อมูลของคุณ.
- 5. เงื่อนไขการค้นหาที่ระบุกล่มที่มีข้อมูลที่คุณต้องการ.
- ่ 6. ลำดับการเรียงผลลัพธ์เพื่อให้ส่งคืนแถวที่ต้องการซึ่งอยู่ท่ามกลางข้อมูลที่ซ้ำกัน.

คำสั่ง SELECT จะเป็นดังนี้:

```
SELECT ชื่อคอลัมน์
  FROM table or view name
  WHERE search condition
  GROUP BY column names
  HAVING search condition
  ORDER BY column-name
```
SELECT และ FROM clause จะต้องถูกระบุ. clause อื่นจะเป็นตัวเลือกว่าจะระบุหรือไม่ก็ได้.

การใช้ SELECT clause, จะทำให้คุณระบุชื่อของแต่ละคอลัมน์ที่คุณต้องการดึงค่าได้. ตัวอย่างเช่น:

```
SELECT EMPNO. LASTNAME. WORKDEPT
```
<span id="page-49-0"></span>คุณสามารถระบุว่าให้ดึงข้อมูลแค่คอลัมน์เดียวเท่านั้น, หรือได้มากสุดถึง 8000 คอลัมน์. ค่าของแต่ละคอลัมน์ที่คุณเลือกจะ ถูกดึงข้อมูลในลำดับที่ระบุใน SELECT clause.

ู้ถ้าคณต้องการดึงค่าคอลัมน์ทั้งหมด (ในลำดับเดียวกับที่ปรากฏใน definition ของตาราง), ให้ใช้เครื่องหมายดอกจัน (\*) แทน การใช้ชี้อคอลัมน์:

SELECT<sup>\*</sup>

FROM clause จะระบุตารางที่คุณต้องการเลือกข้อมูล*จาก*. คุณสามารถเลือกคอลัมน์จากตารางมากกว่าหนึ่งตารางได้. เมื่อ เรียกใช้คำสั่ง SELECT, คุณต้องระบุ FROM clause ด้วย. ใช้คำสั่งต่อไปนี้:

```
SELECT *
```
FROM FMPLOYFF

ผลลัพธ์คือ คอลัมน์และแถวทั้งหมดจากตาราง EMPLOYEE.

รายการ SELECT อาจมีนิพจน์, ซึ่งรวมถึงค่าคงที่, เรจิสเตอร์พิเศษ, และ scalar fullselect. AS clause ยังสามารถใช้เพื่อตั้งชื่อ ้คอลัมน์ผลลัพธ์. ตัวอย่างเช่น. ใช้คำสั่งต่อไปนี้:

```
SELECT LASTNAME, SALARY * . 05 AS RAISE
       FROM EMPLOYEE
      WHERE FMPNO = /200140'
```
ผลลัพธ์ของคำสั่งนี้คือ

ตารางที่ 7 ผลลัพธ์สำหรับการสืบค้น

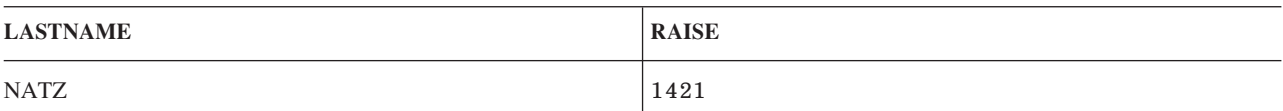

# การระบุเงื่อนไขการค้นหาโดยใช้ WHERE clause

WHERE clause จะระบุเงื่อนไขการค้นหาที่บ่งชี้ถึงแถว หรือแถวที่คุณต้องการดึงค่า, อัพเดต, หรือลบ.

ี จำนวนแถวที่คุณประมวลผลด้วยคำสั่ง SQL จะขึ้นอยู่กับจำนวนแถวที่ตรงกับ เงื่อนไขการค้นหา ของ WHERE clause. เงื่อน ์ ไขการค้นหาประกอบด้วยเพรดิเคตหนึ่งตัวขึ้นไป. เพรดิเคตจะระบุการทดสอบที่คุณต้องการให้ SQL ใช้กับแถวในตารางที่ ระบุ.

ในตัวอย่างต่อไปนี้, WORKDEPT = 'C01' คือเพรดิเคต, WORKDEPT และ 'C01' คือนิพจน์, และเครื่องหมายเท่ากับ ( = ) คือ comparison operator. โปรดสังเกตว่าค่าตัวอักขระจะถูกล้อมด้วย apostrophe ( <sup>,</sup> ); ส่วนค่าตัวเลขจะไม่ถูกล้อมด้วยค่านี้. ีวิธีการนี้จะใช้กับค่าคงที่ทั้งหมดที่ถูกโค้ดภายในคำสั่ง SQL. ตัวอย่างเช่น, เมื่อต้องการระบุว่า คุณสนใจแถวที่มีหมายเลข แผนกคือ C01. ให้ใช้คำสั่งต่อไปนี้:

 $\ldots$  WHERE WORKDEPT = 'CO1'

ในกรณีนี้, เงื่อนไขการค้นหาประกอบด้วยเพรดิเคตหนึ่งตัว คือ: WORKDEPT = 'C01'.

เพื่อแสดงการใช้ WHERE ต่อไป, ให้พิจรณาเมื่อใช้กับคำสั่ง SELECT. สมมติว่าแต่ละแผนกที่อยู่ในตาราง CORPDATA. DEPARTMENT มีหมายเลขแผนกไม่ซ้ำกัน. คุณต้องการดึงค่าชื่อแผนกและหมายเลขผู้จัดการจากตาราง CORPDATA. DEPARTMENT สำหรับแผนก C01. ใช้คำสั่งต่อไปนี้:

<span id="page-50-0"></span>SELECT DEPTNAME, MGRNO FROM CORPDATA.DEPARTMENT WHERE DEPTNO =  $/CO1$ 

เมื่อรับคำสั่งนี้. ผลลัพธ์คือหนึ่งแถว:

```
ตารางที่ 8. ตารางผลลัพธ์
```
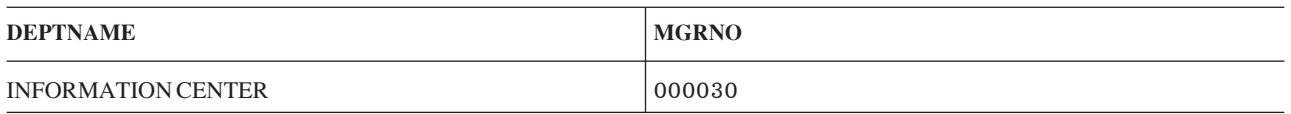

ถ้าเงื่อนไขการค้นหามีอักขระ. หรือเพรดิเคตคอลัมน์ที่เป็นกราฟิกแบบ UCS-2 หรือ UTF-16 , ลำดับการเรียงของผลลัพธ์ การทำเคียวรี่จะส่งผลต่อค่าเพรดิเคตด้วย. ถ้าไม่มีการใช้ลำดับการเรียง, ค่าคงที่ที่เป็นตัวอักษรจะต้องระบในแบบตัวพิมพ์ ใหญ่หรือตัวพิมพ์เล็กเพื่อให้ตรงกับคอลัมน์หรือประโยคที่ค่าเหล่านั้นกำลังเปรียบเทียบอยู่.

## หลักการที่เกี่ยวข้อง

"ลำดับการเรียง และ normalization ใน  $SOL"$  ในหน้า 119

ลำดับการจัดเรียงกำหนดความสัมพันธ์ของอักขระในชดอักขระ เมื่อมีการเปรียบเทียบหรือจัดลำดับ. Normalization ้อนญาตให้คณเปรียบเทียบสตริงที่มีอักขระแบบผสม.

## สิ่งอ้างอิงที่เกี่ยวข้อง

"การนิยามเงื่อนไขการค้นหาที่ซับซ้อน" ในหน้า 59

นอกจากเพรดิเคตการเปรียบเทียบพื้นฐานแล้ว (=, >, <, และอื่นๆ), เงื่อนไขการค้นหาสามารถมีเพรดิเคต BETWEEN,

IN, EXISTS, IS NULL, และ LIKE.

"หลายเงื่อนไขการค้นหาภายใน WHERE clause" ในหน้า 62

้คณสามารถทำการร้องขอเพิ่มเติม โดยโค้ดเงื่อนไขการค้นหาที่ประกอบด้วยหลายเพรดิเคต.

### นิพจน์ใน WHERE clause:

นิพจน์ใน WHERE clause ใช้เพื่อระบุสิ่งที่คุณต้องการเปรียบเทียบกับสิ่งอื่น.

นิพจน์ที่คุณระบุสามารถเป็น:

- ชื่อคอลัมน์คือการระบุคอลัมน์. ตัวอย่างเช่น:
	- $\ldots$  WHERE FMPNO = '000200'

EMPNO ระบุคอลัมน์ที่ถูกนิยามด้วยค่าอักขระชนิด 6-ไบต์.

- นิพจน์ ระบุค่าสองค่าที่จะถูกเพิ่ม (+), ลบ (-), คูณ (\*), หาร (/), ยกกำลัง (\*\*), หรือเชื่อมต่อ (CONCAT หรือ II) กับผล ลัพธ์ในค่า. operand พื้นฐานของนิพจน์คือ:
	- ค่าคงที่
	- คอลัมบ์
	- ตัวแปรโสสต์
	- ฟังก์ชัน
	- register พิเศษ
	- scalar fullselect

- บิพจบ์ลีบ

ตัวอย่างเช่น:

```
... WHERE INTEGER(PRENDATE - PRSTDATE) > 100
```
้เมื่อลำดับของการประเมินผลไม่ได้ระบโดยเครื่องหมายวงเล็บแล้ว, นิพจน์จะถกประเมินผลในลำดับดังต่อไปนี้:

- 1. โอเปอเรเตอร์ prefix
- 2. การยกกำลัง
- ่ 3. การคณ, การหาร, และการเชื่อมต่อ
- 4. การบวกและการลบ

โอเปอเรเตอร์ที่อยู่ระดับเดียวกันจะทำงานจากซ้ายมาขวา.

- ค่าคงที่จะระบุค่า literal สำหรับนิพจน์. ตัวอย่างเช่น:
	- $\ldots$  WHERE 40000  $\lt$  SAIARY

 $SALARY$ ระบุคอลัมน์ที่ถูกนิยามเป็นค่าทศนิยมแบบ 9 หลัก (DECIMAL(9,2)). และจะถูกเปรียบเทียบค่ากับค่าคงที่ 40000.

• ตัวแปรโฮสต์ระบฺตัวแปรในแอ็พพลิเคชันโปรแกรม. ตัวอย่างเช่น:

```
... WHERE EMPNO = :EMP
```
- register พิเศษระบุค่าพิเศษที่นิยามโดยผู้จัดการฐานข้อมูล. ตัวอย่างเช่น:
	- ... WHERE LASTNAME = USER
- ค่า NULL ระบค่าที่ไม่ทราบค่า.
	- ... WHERE DUE DATE IS NULL
- scalar fullselect.

เงื่อนไขการค้นหาสามารถระบุเพรดิเคตหลายตัวที่แยกโดย AND และ OR. โดยไม่ว่าเงื่อนไขการค้นหาจะซับซ้อนอย่างไร, ้มันจะให้ค่า TRUE หรือ FALSE เมื่อทำการประเมินผลกับแถว. และยังมีค่าความจริงเป็น Unknown, ซึ่งมีผลเป็น False. นั่น ้คือ, ถ้าค่าของแถวเป็น null แล้ว, ค่า null นี้จะไม่ถูกส่งคืนค่าเป็นผลลัพธ์ของการค้นหาเพราะว่าค่านี้ไม่ใช่คาที่น้อยกว่า, เท่า กับ, หรือมากกว่าค่าที่ระบุในเงื่อนไขการค้นหา.

เพื่อให้เข้าใจการใช้ WHERE clause, คุณจำเป็นต้องรู้ลำดับที่ SQL ทำการประเมินผลเงื่อนไขการค้นหาและเพรดิเคต, และวิธี ที่ SQL เปรียบเทียบค่าของนิพจน์. หัวข้อนี้จะอธิบายไว้ในหัวข้อ การอ้างอิง SQL.

# หลักการที่เกี่ยวข้อง

```
"การใช้เคียวรี่ย่อย" ในหน้า 110
้ คุณสามารถใช้เคียวรี่ย่อยในเงื่อนไขการค้นหาเพื่อเป็นอีกทางหนึ่งในการเลือกข้อมูล. เคียวรี่ย่อยสามารถใช้ได้ทุกที่ที่
นิพจน์สามารถใช้งานได้.
```
# สิ่งอ้างอิงที่เกี่ยวข้อง

"การนิยามเงื่อนไขการค้นหาที่ซับซ้อน" ในหน้า 59

```
นอกจากเพรดิเคตการเปรียบเทียบพื้นฐานแล้ว (=, >, <, และอื่นๆ), เงื่อนไขการค้นหาสามารถมีเพรดิเคต BETWEEN,
IN, EXISTS, IS NULL, และ LIKE.
```
บิพจบ์

## ตัวดำเนินการเปรียบเทียบ:

<span id="page-52-0"></span>SQL สนับสนุน comparison operator เหล่านี้.

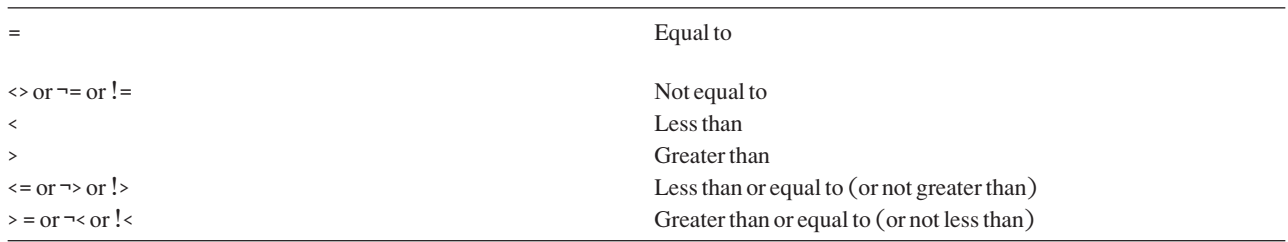

#### **NOT** keyword:

ิ คุณสามารถเติมหน้าเพรดิเคตด้วยคีย์เวิร์ด NOT เพื่อระบุว่า คุณต้องการค่าตรงกันข้ามกับค่าของเพรดิเคต (นั่นคือ, TRUE ถ้าเพรดิเคตคือ FALSE, หรือในทางกลับกัน).

NOT จะใช้กับเพรดิเคตที่อยู่ต่อจากมันเท่านั้น, ไม่ได้ใช้กับเพรดิเคตทั้งหมดใน WHERE clause. ตัวอย่างเช่น, เมื่อต้องการ ระบุว่าคุณสนใจในพนักงานทั้งหมดยกเว้นพนักงานที่ทำงานในแผนก C01, คุณอาจจะใช้คำสั่ง:

... WHERE NOT WORKDEPT =  $'$ CO1'

ซึ่งจะเท่ากันกับ:

... WHERE WORKDEPT <> 'CO1'

### **GROUP BY clause**

GROUP BY clause อนุญาตให้คุณค้นหาคุณลักษณะของกลุ่มของแถวมากกว่าที่จะค้นหาแถวเดี่ยว.

เมื่อคุณระบุ GROUP BY clause แล้ว, SQL จะแบ่งแถวที่เลือกให้เป็นกลุ่ม ซึ่งแถวของแต่ละกลุ่มจะมีค่าที่ตรงกับค่าในคอลัมน์ หรือนิพจน์. ต่อมา, SQL จะดำเนินการกับแต่ละกลุ่มเพื่อสร้างผลลัพธ์แบบแถวเดียวให้กลุ่ม. คุณสามารถระบุคอลัมน์หรือ นิพจน์ได้มากกว่าหนึ่งใน GROUP BY clause เพื่อจัดกลุ่มแถว. รายการที่คุณระบุในคำสั่ง SELECT จะเป็นคุณสมบัติของแต่ ิละกลุ่มของแถว, ไม่ใช่คุณสมบัติของแถวเดี่ยวในตารางหรือมุมมอง.

เมื่อไม่มี GROUP BY clause, แอ็พพลิเคชันของฟังก์ชันโดยรวมของ SQL จะคืนค่า*หนึ่ง*แถว. เมื่อ GROUP BY ถูกใช้, ฟังก์ชัน ้จะถูกใช้กับ*แต่ละ*กลุ่ม, ดังนั้นจะคืนค่าแถวมามากเท่ากับจำนวนกลุ่มอที่มียู่.

ตัวอย่างเช่น, ตาราง CORPDATA.EMPLOYEE มีแถวอยู่หลายชุด, และแต่ละชุดจะมีแถวที่อธิบายข้อมูลสมาชิกของแต่ละ แผนก. เมื่อต้องการหาค่าเฉลี่ยเงินเดือนของพนักงานในแต่ละแผนก, คุณสามารถใช้คำสั่ง:

```
SELECT WORKDEPT, DECIMAL (AVG(SALARY), 5, 0)
       FROM CORPDATA.EMPLOYEE
       GROUP BY WORKDEPT
```
ผลลัพธ์จะมีหลายแถว, หนึ่งแถวสำหรับแต่ละแผนก.

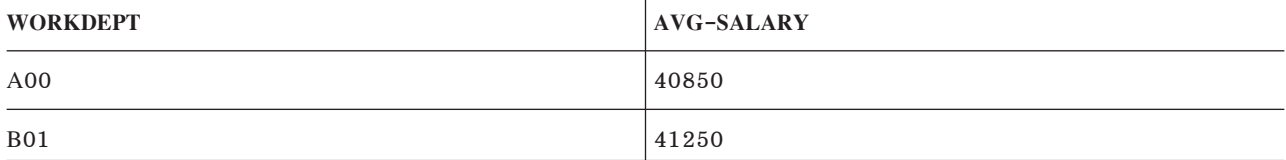

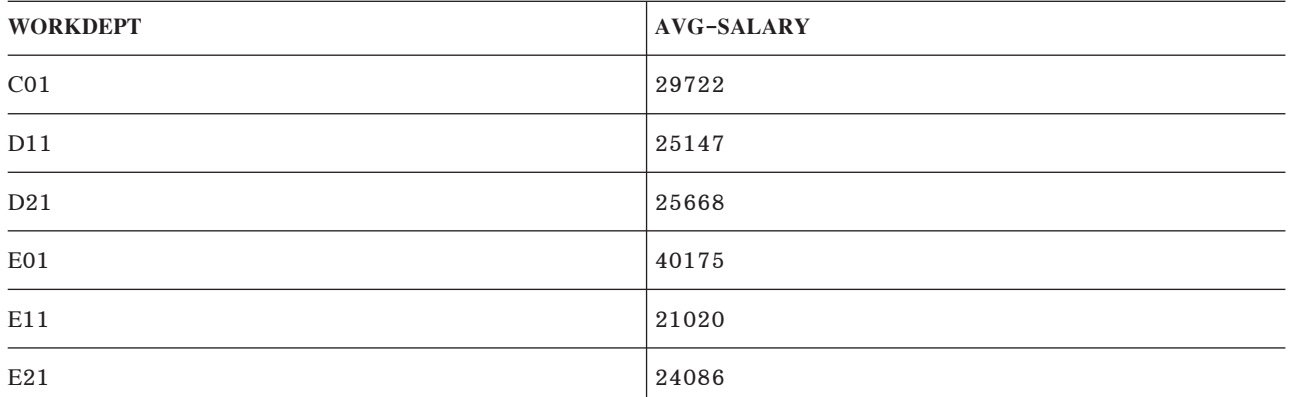

หมายเหตุ:

- 1. การจัดกลุ่มแถวไม่ได้หมายความว่าจะเรียงลำดับแถวเหล่านั้นด้วย.การจัดกลุ่มจะดึงแถวที่เลือกเข้ามา, ้เพื่อให้ SQL จัดการประมวลผลหาค่าความเป็นลักษณะเฉพาะออกมา. การเรียงลำดับแถวจะใส่แถวทั้งหมด ่ เข้าไปในตารางผลลัพธ์ด้วยลำดับการเรียงแบบจากน้อยไปมากหรือจากมากไปน้อย. โดยขึ้นอยู่กับวิธีปฎิบัติ ที่ผู้จัดการฐานข้อมูลเลือก, กลุ่มของผลลัพธ์อาจจะเรียงลำดับก็ได้.
- 2. ถ้ามีค่า null ในคอลัมน์ที่คุณระบุใน GROUP BY clause, ผลลัพธ์แบบแถวเดียวจะถูกสร้างเป็นข้อมูลในแถว ด้วยค่า null.
- 3. ถ้ามีการจัดกลุ่มกับอักขระ, หรือคอลัมน์กราฟิกประเภท USC-2 หรือ UTF-16, การเรียงลำดับที่เกิดจาก ิการรันเคียวรี่จะมีผลต่อการทำกลุ่มด้วย.

เมื่อคุณใช้ GROUP BY, รบบจะแสดงรายชื่อคอลัมน์หรือนิพจน์ที่คุณต้องการให้ SQL ใช้ในการจัดกลุ่มแถว. ตัวอย่างเช่น, สมมติว่าคุณต้องการรายการจำนวนคนที่ทำงานในแต่ละโครงการสำคัญซึ่งอธิบายในตาราง CORPDATA.PROJECT. คุณ ี่สามารถใช้คำสั่ง:

SELECT SUM(PRSTAFF), MAJPROJ FROM CORPDATA.PROJECT GROUP BY MAJPROJ

ผลลัพธ์ คือรายการโครงการสำคัญปัจจุบันของบริษัท และจำนวนคนที่ทำงานในแต่ละโครงการ:

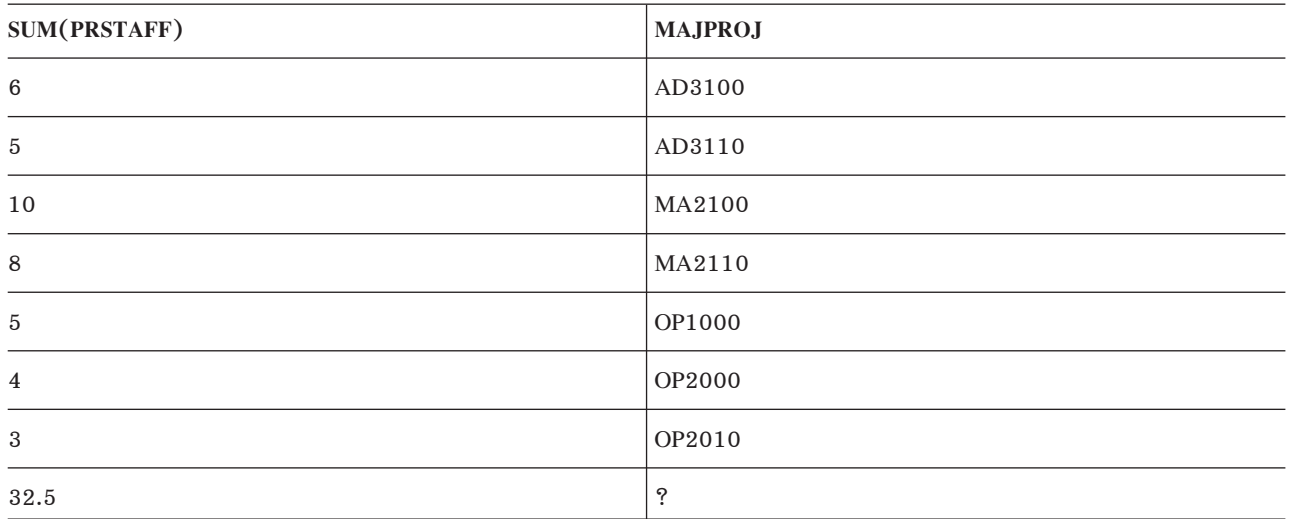

คุณยังสามารถระบุว่าคุณต้องการแถวที่จัดกลุ่มโดยคอลัมน์หรือนิพจน์มากกว่าหนึ่งค่าได้. ตัวอย่างเช่น, คุณอาจใช้คำสั่ง Select ้เพื่อหาค่าเฉลี่ยเงินเดือนสำหรับผู้ชายและผู้หญิงในแต่ละแผนก, โดยใช้ตาราง CORPDATA.EMPLOYEE . เมื่อต้องการทำ เช่นนี้, ให้คุณระบุ:

SELECT WORKDEPT, SEX, DECIMAL(AVG(SALARY),5,0) AS AVG\_WAGES FROM CORPDATA.EMPLOYEE GROUP BY WORKDEPT. SEX

ผลลัพธ์จะเป็น:

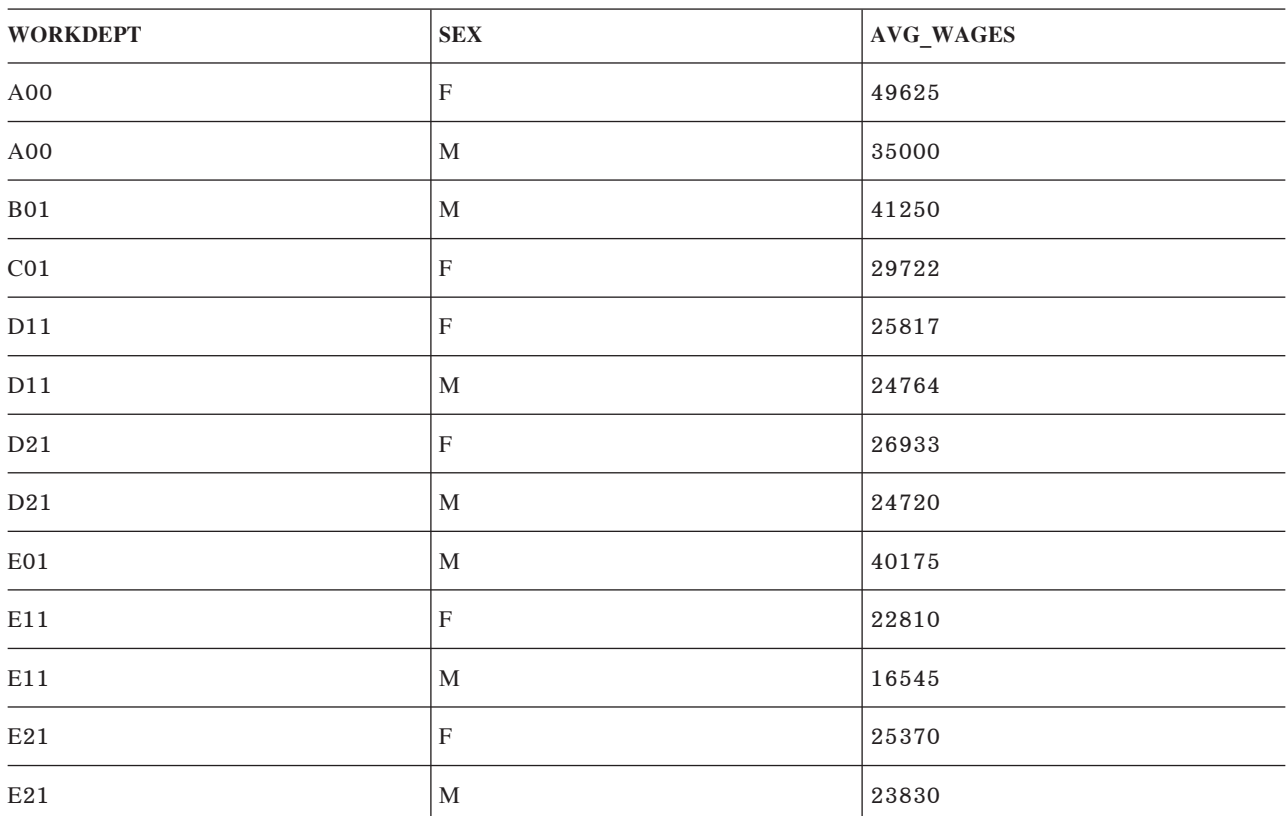

เนื่องจากคุณไม่ได้รวม WHERE clause เข้าไปในตัวอย่างนี้, SQL จึงตรวจสอบและดำเนินการกับทุกแถวในตาราง CORPDATA.EMPLOYEE. แถวจะถูกจัดกลุ่มโดยหมายเลขแผนกก่อนแล้วต่อด้วยเพศ (ภายในแต่ละแผนก) ก่อนที่ SQL จะหาค่า SALARY เฉลี่ยสำหรับแต่ละกลุ่ม.

หลักการที่เกี่ยวข้อง

"ลำดับการเรียง และ normalization ใน  $\text{SQL}$ " ในหน้า 119

ลำดับการจัดเรียงกำหนดความสัมพันธ์ของอักขระในชุดอักขระ เมื่อมีการเปรียบเทียบหรือจัดลำดับ. Normalization อนุญาตให้คุณเปรียบเทียบสตริงที่มีอักขระแบบผสม.

### สิ่งอ้างอิงที่เกี่ยวข้อง

"ORDER BY clause" ในหน้า 51

ORDER BY ระบุลำดับเฉพาะที่คุณต้องการส่งคืนแถวที่เลือกไว้. ลำดับจะถูกเรียงลำดับการเรียงของค่าคอลัมน์ หรือค่า นิพจน์จากน้อยไปมาก หรือจากมากไปน้อย.

#### **HAVING clause**

HAVING clause ระบุเงื่อนไขการค้นหาสำหรับกลุ่มที่เลือกได้โดยใช้ GROUP BY clause.

HAVING clause เป็นการบอกว่าคุณต้องการเฉพาะกลุ่มที่เป็นไปตามเงื่อนไขใน clause นั้น. ดังนั้นแล้ว, เงื่อนไขการค้นหาที่ คุณระบุใน HAVING clauseจะต้องทดสอบคุณสมบัติของแต่ละกลุ่มมากกว่าที่จะทดสอบคุณสมบัติของแถวเดี่ยวในกลุ่ม.

HAVING clause จะอยู่ต่อจาก GROUP BY clause และสามารถประกอบด้วยประเภทของเงื่อนไขการค้นหาเดียวกับที่คุณ สามารถระบุใน WHERE clause. นอกเหนือจากนั้น, คุณสามารถระบุฟังก์ชันการรวมใน HAVING clause. ตัวอย่างเช่น, สมมติ ว่าคุณต้องการดึงค่าเงินเดือนเฉลี่ยของผู้หญิงในแต่ละแผนก. หากต้องการทำสิ่งนี้, ให้ใช้ฟังก์ชันการรวม AVG และจัดกลุ่ม แถวที่ได้ด้วย WORKDEPT และระบ $\,$ WHERE clause โดยที่กำหนด SEX =  $^{\prime}$  F $^{\prime}$  .

เมื่อต้องการระบุว่าคุณต้องการข้อมูลนี้เฉพาะเมื่อพนักงานผู้หญิงทั้งหมดในแผนกที่ถูกเลือกมีระดับการ ศึกษาเท่ากับหรือมากกว่า 16 (การศึกษาระดับวิทยาลัย), ให้ใช้ HAVING clause. HAVING clause จะทดสอบคุณสมบัติของ กลุ่ม. ในกรณีนี้, การทดสอบคือ MIN(EDLEVEL), ซึ่งก็คือคุณสมบัติของกลุ่ม:

```
SELECT WORKDEPT, DECIMAL(AVG(SALARY),5,0) AS AVG WAGES, MIN(EDLEVEL) AS MIN EDUC
       FROM CORPDATA.EMPLOYEE
       WHERE SEX = 'F'GROUP BY WORKDEPT
      HAVING MIN(EDLEVEL)>=16
```
ผลลัพธ์จะเป็น:

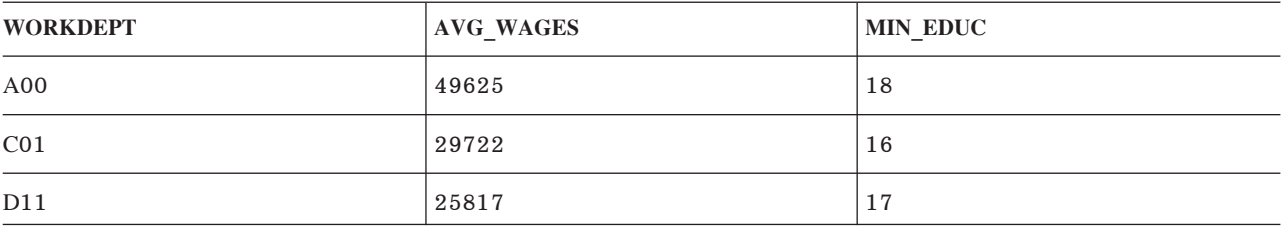

คุณสามารถใช้เพรดิเคตหลายตัวใน HAVING clause ได้โดยเชื่อมโยงค่าเหล่านั้นด้วย AND และ OR, และคุณสามารถใช้ NOT สำหรับเพรดิเคตใดๆของเงื่อนไขการค้นหา.

หมายเหตุ: ถ้าคุณตั้งใจอัพเดตคอลัมน์หรือลบแถว, คุณไม่สามารถรวม GROUP BY clause หรือ HAVING clause เข้าไปใน ้ คำสั่ง SELECT ภายในคำสั่ง DECLARE CURSOR ได้. clause เหล่านี้ทำให้เคอร์เซอร์เป็นแบบอ่านได้อย่าง เดียว.

เพรดิเคตที่มีอากิวเมนต์ที่ไม่ใช่ฟังก์ชันรวมสามารถโค้ดใน WHERE หรือ HAVING clause. ปกติการโค้ดเงื่อนไขการเลือกไว้ ใน WHERE clause จะทำให้การค้นหามีประสิทธิภาพมากขึ้นเนื่องจากเงื่อนไขจะถูกจัดการก่อนในกระบวนการเคียวรี่. การ เลือก HAVING จะถูกทำในขั้นตอนหลังประมวลผลตารางผลลัพธ์.

ถ้าเงื่อนไขการค้นหามีอักขระ, หรือเพรดิเคตคอลัมน์ที่เป็นกราฟิกแบบ UCS-2 หรือ UTF-16 , ลำดับการเรียงของผลลัพธ์ ้การทำเคียวรี่จะส่งผลต่อค่าเพรดิเคตด้วย.

หลักการที่เกี่ยวข้อง

<span id="page-56-0"></span>"ลำดับการเรียง และ normalization ใน  $\text{SQL}$ " ในหน้า 119

ลำดับการจัดเรียงกำหนดความสัมพันธ์ของอักขระในชุดอักขระ เมื่อมีการเปรียบเทียบหรือจัดลำดับ. Normalization ้อนุญาตให้คุณเปรียบเทียบสตริงที่มีอักขระแบบผสม.

# สิ่งอ้างอิงที่เกี่ยวข้อง

"การใช้เคอร์เซอร์" ในหน้า 2.56

ู้ เมื่อ SOL รันข้อความที่เลือก, แถวผลลัพธ์จะประกอบขึ้นจากตารางผลลัพธ์. เคอร์เซอร์จะแสดงวิธีการเข้าถึงตารางผล ลัพธ์.

### **ORDER BY clause**

ORDER BY ระบุลำดับเฉพาะที่คุณต้องการส่งคืนแถวที่เลือกไว้. ลำดับจะถูกเรียงลำดับการเรียงของค่าคอลัมน์ หรือค่านิพจน์ จากน้อยไปมาก หรือจากมากไปน้อย.

้ตัวอย่างเช่น, เมื่อต้องการดึงชื่อและหมายเลขแผนกของพนักงานหญิงโดยให้หมายเลขแผนกเรียงตามลำดับตัวอักษร, คุณ ควรใช้คำสั่ง Select ดังนี้:

```
SELECT LASTNAME, WORKDEPT
      FROM CORPDATA.EMPLOYEE
       WHERE SEX = rFORDER BY WORKDEPT
```
ผลลัพธ์จะเป็น:

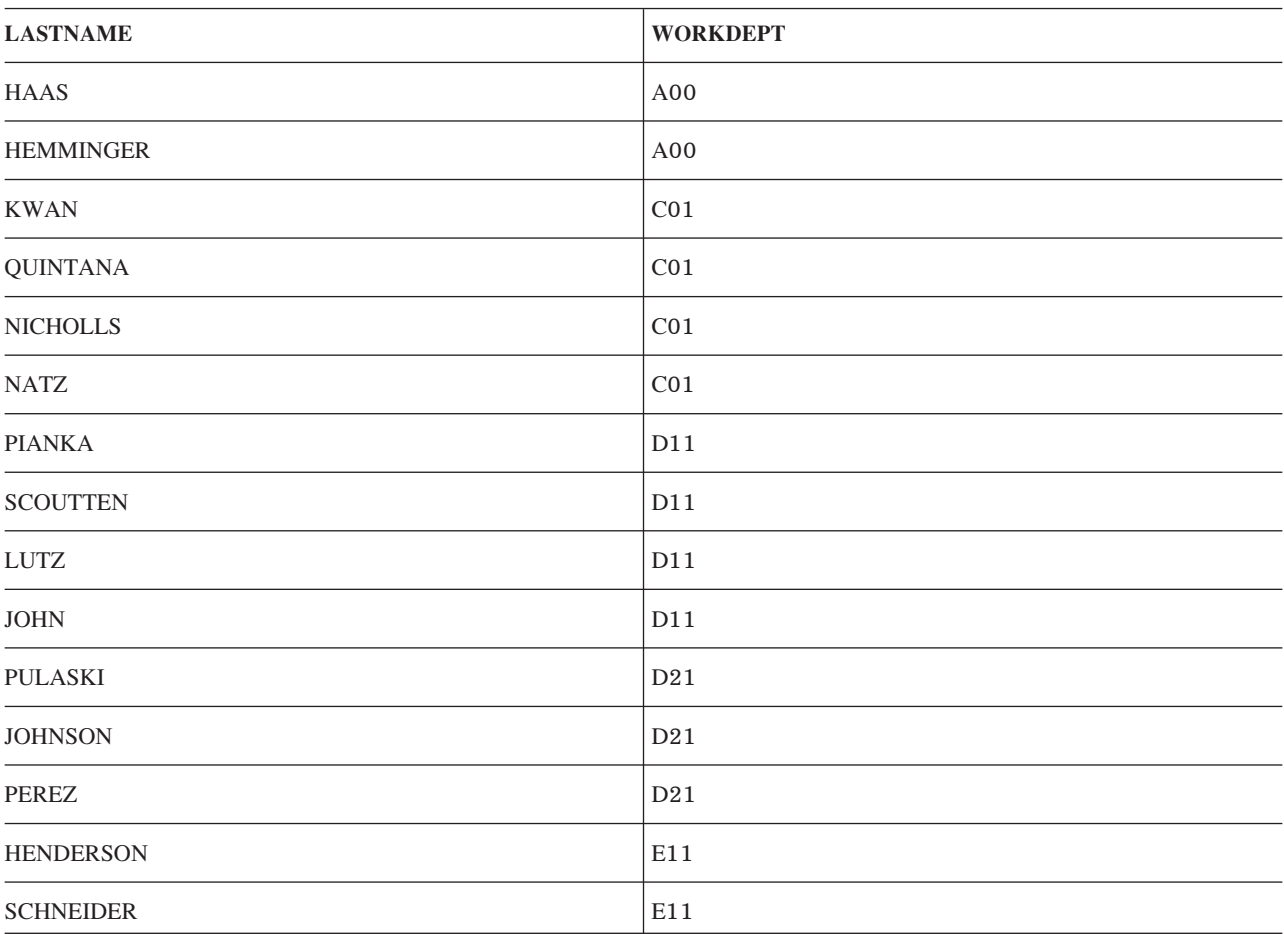

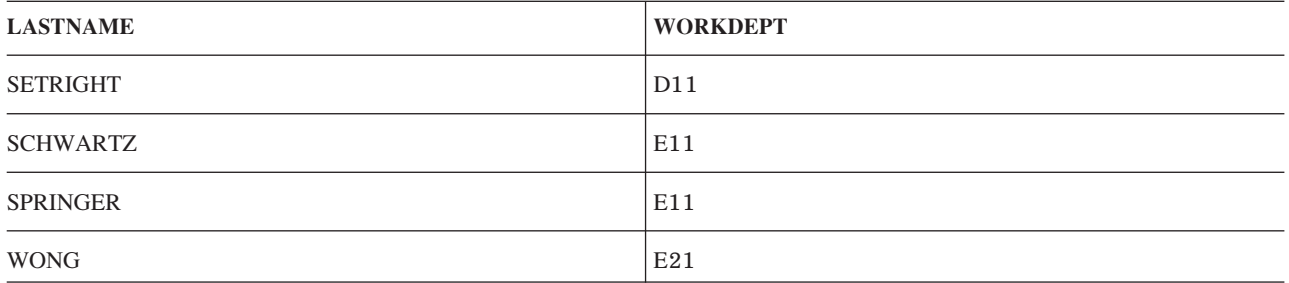

หมายเหต: ค่าnullจะถกเรียงลำดับเป็นค่าที่สงที่สด.

้ คอลัมน์ที่ถูกระบุใน ORDER BY clause ไม่จำเป็นต้องถูกรวมเข้าไปใน SELECT clause. ตัวอย่างเช่น, คำสั่งต่อไปนี้จะคืนค่า พนักงานหญิงทั้งหมด ซึ่งเรียงลำดับด้วยเงินเดือนที่มากที่สุดตามลำดับ:

SELECT LASTNAME.FIRSTNME FROM CORPDATA FMPLOYEE WHERE  $SFX = 'F'$ ORDER BY SALARY DESC

ถ้า AS clause ถูกระบุเพื่อตั้งชื่อคอลัมน์ผลลัพธ์ในรายการที่เลือก, ชื่อนี้สามารถถูกระบุใน ORDER BY clause ได้. ชื่อที่ระบุใน AS clause จะต้องไม่ซ้ำกันในรายการที่เลือก. ตัวอย่าง, ถ้าต้องการดึงชื่อเต็มของพนักงานให้เรียงลำดับตามตัวอักษร, คณ สามารถใช้คำสั่ง Select ต่อไปนี้:

SELECT LASTNAME CONCAT FIRSTNME AS FULLNAME FROM CORPDATA FMPLOYFF ORDER BY FULLNAME

คำสั่ง select นี้อาจเขียนได้เป็น·

SELECT LASTNAME CONCAT FIRSTNME FROM CORPDATA, FMPLOYFF ORDER BY LASTNAME CONCAT FIRSTNME

แทนที่จะตั้งชื่อคอลัมน์เพื่อเรียงลำดับผลลัพธ์, คุณสามารถใช้หมายเลขได้. ตัวอย่างเช่น, ORDER BY 3 จะระบุว่า คุณต้องการ ผลลัพธ์ที่ถูกเรียงลำดับโดยคอลัมน์*ที่สาม*ของตารางผลลัพธ์, ที่ระบุโดยรายการที่เลือก. ใช้ตัวเลขเพื่อเรียงลำดับแถวของตา รางผลลัพธ์เมื่อค่าที่เรียงเป็นคอลัมน์ที่ไม่มีชื่อ.

คุณยังสามารถระบุว่าคุณต้องการให้ SQL เรียงลำดับแถวในลำดับจากน้อยไปมาก (ASC) หรือจากมากไปน้อย (DESC). การ ้<br>เรียงลำดับจากน้อยไปมากจะเป็นค่าดีฟอลต์. ในคำสั่ง Select ก่อนหน้านี้, SQL จะคืนค่าแถวด้วยนิพจน์ FULLNAME ที่ต่ำที่ สุดก่อน (ตามตัวอักษรและตัวเลข), ตามด้วยแถวที่มีค่ามากกว่า. เมื่อต้องการเรียงลำดับแถวในลำดับการเรียงจากมากไปน้อย โดยยึดจากชื่อนี้, ให้ระบุ:

... ORDER BY FULLNAME DESC

้คุณสามารถระบุลำดับการเรียงสำรอง (หรือลำดับการเรียงอีกหลายระดับ) และลำดับการเรียงแรกได้. ในตัวอย่างก่อนหน้านี้, ้คุณอาจต้องการให้แถวเรียงลำดับโดยหมายเลขแผนกก่อน, และภายในแต่ละแผนก, ให้เรียงลำดับโดยชื่อพนักงาน. เมื่อ ต้องการทำเช่นนี้, ให้ระบ:

... ORDER BY WORKDEPT, FULLNAME

ถ้าคอลัมน์แบบตัวอักขระ, หรือคอลัมน์แบบกราฟิก UCS-2 ถูกใช้ใน ORDER BY แล้ว, การเรียงลำดับของคอลัมน์เหล่านี้จะ ขึ้นกับการจัดลำดับที่กำหนดในการรับเคียวรี่

# หลักการที่เกี่ยวข้อง

"ลำดับการเรียง และ normalization ใน  $SOL$ " ในหน้า 119 ลำดับการจัดเรียงกำหนดความสัมพันธ์ของอักขระในชดอักขระ เมื่อมีการเปรียบเทียบหรือจัดลำดับ. Normalization อนุญาตให้คุณเปรียบเทียบสตริงที่มีอักขระแบบผสม.

# สิ่งอ้างอิงที่เกี่ยวข้อง

"GROUP BY clause" ในหน้า 47 GROUP BY clause อนุญาตให้คุณค้นหาคุณลักษณะของกลุ่มของแถวมากกว่าที่จะค้นหาแถวเดี่ยว.

# คำสั่ง SELECT แบบ Static

สำหรับคำสั่ง SELECT แบบ static (ซึ่งฝังตัวอยู่ในโปรแกรม SQL), INTO clause จะต้องระบุไว้หน้า FROM clause.

INTO clause จะตั้งชื่อตัวแปรโฮสต์ (ตัวแปรในโปรแกรมของคุณซึ่งถูกใช้เพื่อเก็บค่าคอลัมน์ที่ดึงค่ามา). ค่าของคอลัมน์ผล ลัพธ์แรกที่ระบุใน SELECT clause จะถูกใส่ค่าเข้าไปในตัวแปรโฮสต์ตัวแรกที่มีชื่อในค INTO clause; ค่าที่สองจะถูกใส่ค่าเข้า ไปในตัวแปรโฮสต์ตัวที่สอง, เช่นนี้ไปเรื่อยๆ .

ตารางผลลัพธ์สำหรับ SELECT INTO ควรมีแค่หนึ่งแถวเท่านั้น. ตัวอย่างเช่น. แต่ละแถวในตาราง CORPDATA. EMPLOYEE จะมีคอลัมน์ EMPNO (หมายเลขพนักงาน) ที่ไม่ซ้ำกัน. ผลลัพธ์ของคำสั่ง SELECT INTO สำหรับตารางนี้ถ้า WHERE clauseมีการเปรียบเทียบแบบเท่ากันกับคอลัมน์ EMPNO, ควรจะมีแถวเดียวเท่านั้น (หรือไม่มีแถวเลย). หากผล ี การค้นหามีมากกว่าหนึ่งแถวแสดงว่ามีข้อผิดพลาด, แต่ว่าจะมีแถวหนึ่งที่ถูกคืนค่ามา. คุณสามารถควบคุมว่าแถวไหนที่จะถูก คืนค่ามาในสภาวะที่ผิดพลาดเช่นนี้โดยการใช้ ORDER BY clause. ถ้าคุณใช้ ORDER BY clause, แถวแรกในตารางผลลัพธ์จะ ถูกคืนค่ากลับมา.

ถ้าคุณต้องการผลลัพธ์ของคำสั่ง SELECT INTO มากกว่าหนึ่งแถว, ให้ใช้คำสั่ง DECLARE CURSOR เพื่อเลือกแถว, แล้วจึง ตามด้วยคำสั่ง FETCH เพื่อย้ายค่าคอลัมน์ไปไว้ในตัวแปรโฮสต์ครั้งละหนึ่งแถวขึ้นไป.

เมื่อใช้คำสั่ง Select ในแอ็พพลิเคชันโปรแกรม, ให้ทำรายชื่อคอลัมน์เพื่อทำให้โปรแกรมของคุณมีข้อมูลที่เป็นอิสระมากขึ้น. การทำเช่นนี้มีเหตุผล 2 ประการด้วยกัน:

- 1. เมื่อคุณดูคำสั่งในซอร์สโค้ด, คุณจะเห็นชื่อคอลัมน์ใน SELECT clauseและตัวแปรโฮสต์ที่มีชื่อใน INTO clause จะตรงกัน แบบรายการต่อรายการ.
- ่ 2. ถ้าคอลัมน์ถูกเพิ่มเข้าไปในตารางหรือมุมมองที่คุณเข้าถึง และคุณใช้ "SELECT \* …," และคุณสร้างโปรแกรมอีกครั้งจาก ต้นฉบับนี้, INTO clause จะไม่มีชื่อตัวแปรโฮสต์ที่ตรงกับคอลัมน์ใหม่. คอลัมน์พิเศษนี้จะเป็นเหตุให้คุณได้รับการเตือน  $(l$ ม่ใช่ข้อผิดพลา) ใน SQLCA (SQLWARN3 จะมีค่า "W"). เมื่อใช้คำสั่ง GET DIAGNOSTICS, RETURNED SOLSTATE จะมีค่าเท่ากับ '01503'.

## สิ่งอ้างอิงที่เกี่ยวข้อง

"การใช้เคอร์เซอร์" ในหน้า 256 เมื่อ SOL รันข้อความที่เลือก, แถวผลลัพธ์จะประกอบขึ้นจากตารางผลลัพธ์. เคอร์เซอร์จะแสดงวิธีการเข้าถึงตารางผล ลัพธ์

# การจัดการค่าnull

ค่า NULL จะระบุว่าไม่มีค่าคอลัมน์ในแถว.

้ค่า null ไม่ใช่ค่าเดียวกับค่าศูนย์หรือค่าว่างเปล่า. null หมายถึงไม่ทราบค่า. เราสามารถใช้ค่า null เป็นเงื่อนไขใน WHERE และ HAVING clause ได้. ตัวอย่างเช่น, WHERE clause สามารถระบุคอลัมน์ที่, เก็บค่า null อยู่, ในบางแถว. การเปรียบเทียบเ พรดิเคตขั้นพื้นฐานโดยใช้คอลัมน์ที่เก็บค่า null จะไม่เลือกแถวที่คอลัมน์มีค่า null. ที่เป็นเช่นนั้นเนื่องจากค่า null จะไม่น้อย กว่า, เท่ากับ, หรือมากกว่าค่าที่ระบุในเงื่อนไข. เพรดิเคต IS NULL จะถูกใช้เพื่อตรวจสอบค่า null. เมื่อต้องการเลือกค่าสำหรับ ทุกแถวที่มีค่าหมายเลขผู้จัดการเป็น null, คุณอาจระบุ:

SELECT DEPTNO, DEPTNAME, ADMRDEPT FROM CORPDATA.DEPARTMENT WHERE MGRNO IS NULL

### ผลที่ได้คือ•

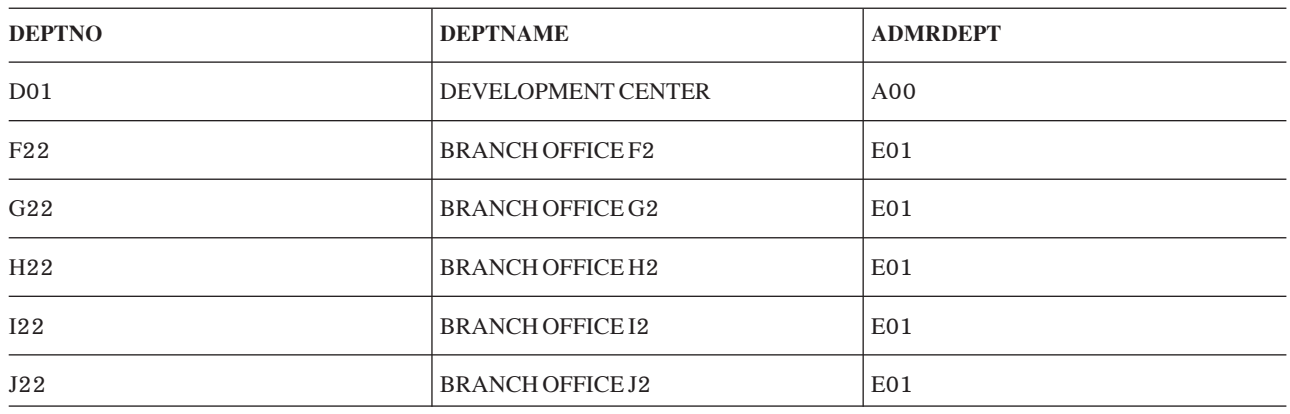

เมื่อต้องการหาแถวที่หมายเลขของผู้จัดการไม่เป็น null , คุณควรเปลี่ยน WHERE clause ให้เป็นดังนี้: WHERE MGRNO IS NOT NULL

DISTINCT เป็นเพรดิเคตที่มีประโยชน์สามารถในการเปรียบเทียบค่าที่เป็น null ได้. การเปรียบเทียบสองคอลัมน์ด้วยเครื่อง หมายเท่ากับ (COL1 = COL2 ) จะให้ค่าเป็น true ถ้าทั้งสองคอลัมน์มีค่าเท่ากันและไม่เป็น null . แต่ถ้าทั้งสองคอลัมน์มีค่าเป็น null, ผลที่ได้จะเป็น false เพราะค่า null จะไม่เท่ากับค่าใดทั้งนั้น, แม้กระทั่ง null ด้วยกัน. สำหรับเพรดิเคต DISTINCT , ค่า null จะถือว่าเท่ากัน. ดังนั้นประโยค (COL1 is NOT DISTINCT from COL2) จะให้ผลเป็น true เมื่อทั้งสองคอลัมน์มีค่าเท่า ้กันทั้งในกรณีที่ทั้งค่ไม่ใช่ null หรือมีค่าเป็น null.

ี ตัวอย่างเช่น, สมมติว่า คุณต้องการเลือกข้อมูลจาก 2 ตารางที่มีค่า null. ตารางแรก (T1) มีคอลัมน์ (C1) ที่มีค่าดังนี้:

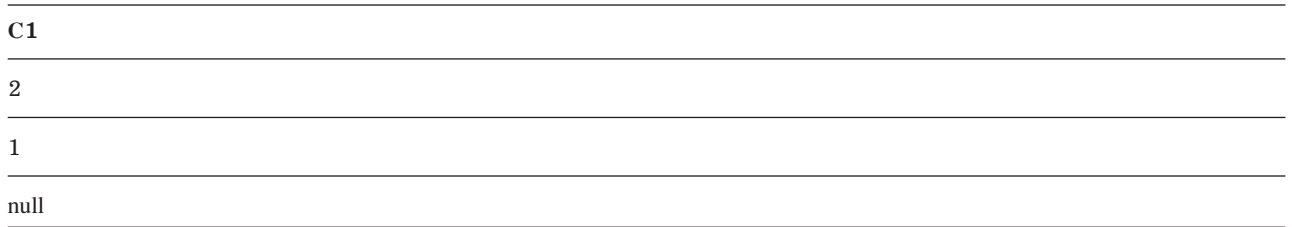

ตารางที่สอง (T2) มีคอลัมน์ (C2) ที่มีค่าดังนี้:

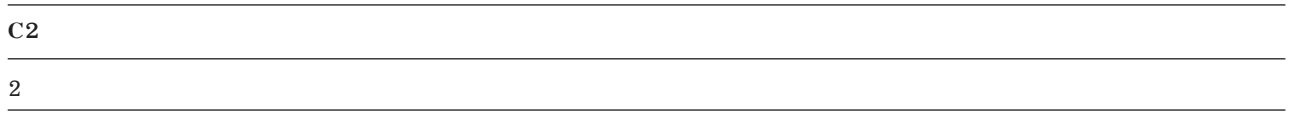

 $C<sub>2</sub>$ 

#### null

รันคำสั่ง SELECT ต่อไปนี้:

SELECT \* FROM T1, T2 WHERE C1 IS DISTINCT FROM C2

ผลที่ได้คือ:

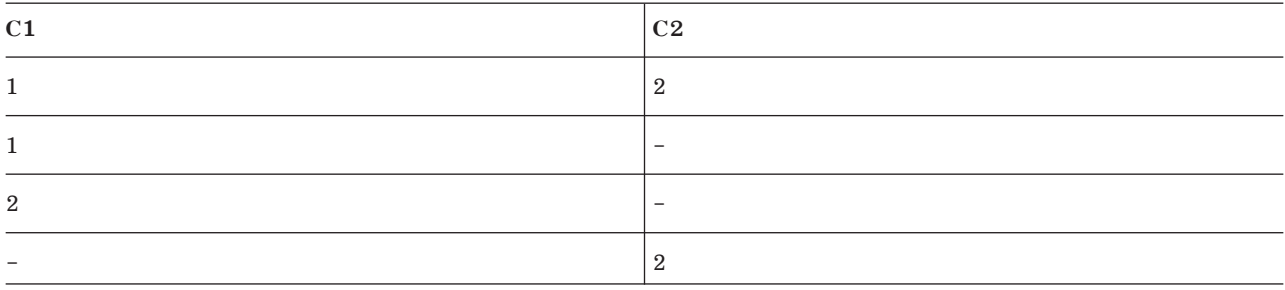

สำหรับข้อมูลเพิ่มเติมเกี่ยวกับการใช้ค่า null, โปรดดูหัวข้อ การอ้างอิง SQL.

# เรจิสเตอร์พิเศษในคำสั่ง SQL

คุณสามารถระบุเรจิสเตอร์พิเศษในคำสั่ง SQL ได้.

สำหรับคำสั่ง SQL ที่รัน*แบบโลคัล*, เรจิสเตอร์พิเศษ และเนื้อหาจะแสดงอยู่ในตารางต่อไปนี้:

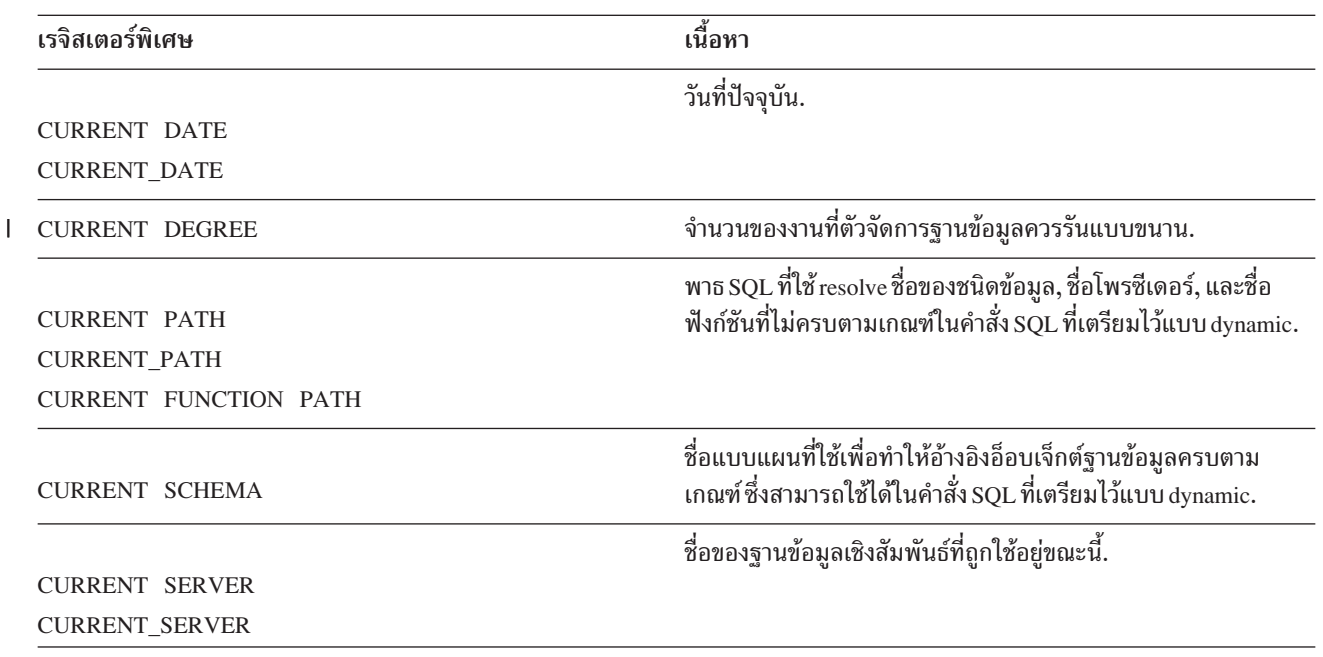

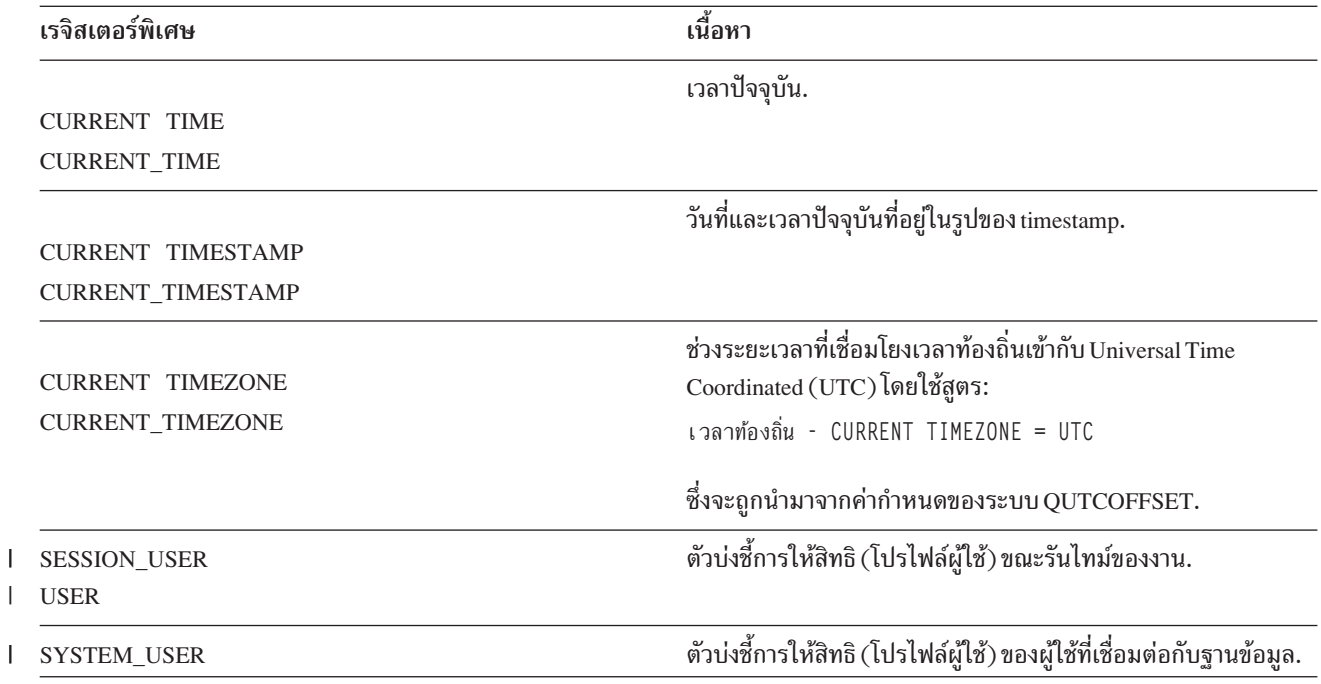

ถ้าคำสั่งเดียวมีการอ้างอิงไปยังเรจิสเตอร์พิเศษ CURRENT DATE, CURRENT TIME, หรือ CURRENT TIMESTAMP, หรือฟังก์ชันแบบสเกลาร์ CURDATE, CURTIME, หรือ NOW มากกว่าหนึ่งการอ้างอิงแล้ว, ค่าทั้งหมดจะอยู่บนพื้นฐานของ การอ่านข้อมูลจากนาฬิกาครั้งเดียว.

ี สำหรับคำสั่ง SQL ที่ทำงาน*แบบรีโมต*, register พิเศษและเนื้อหาจะแสดงในตารางต่อไปนี้:

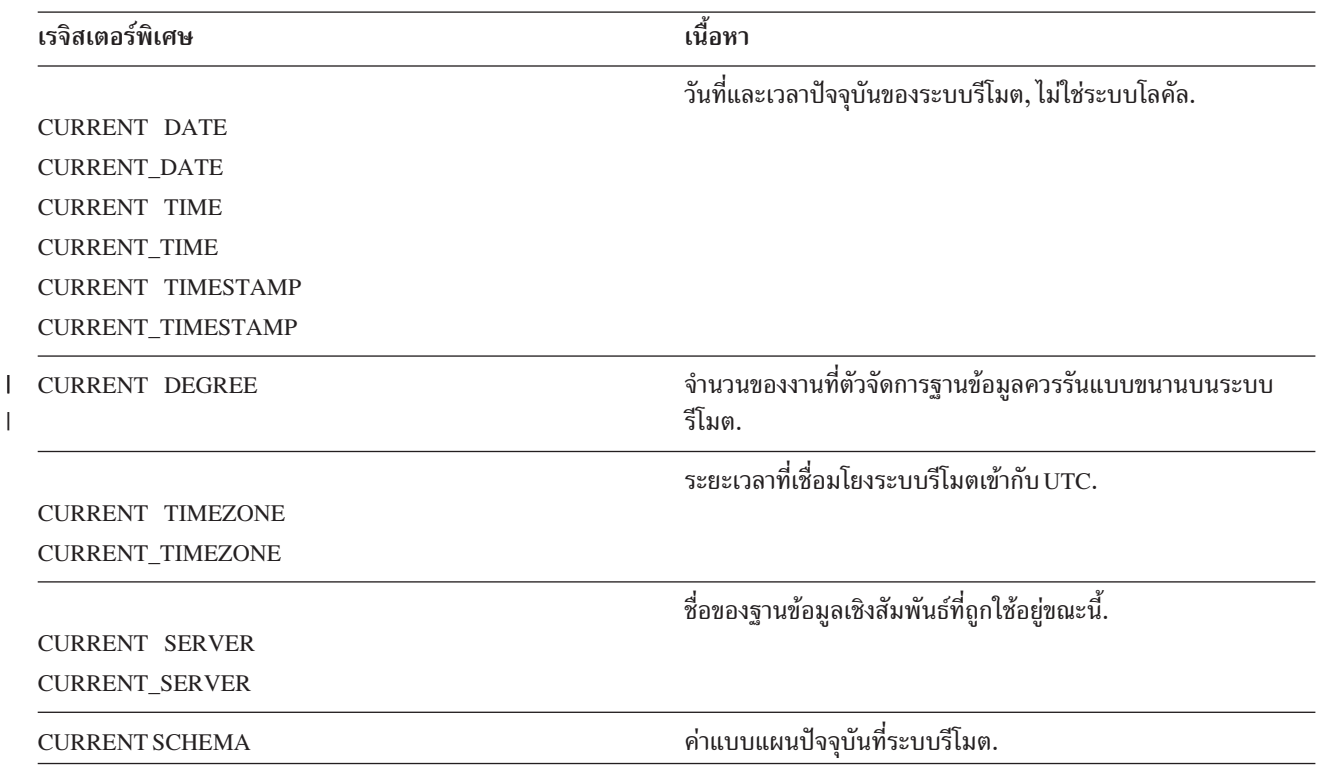

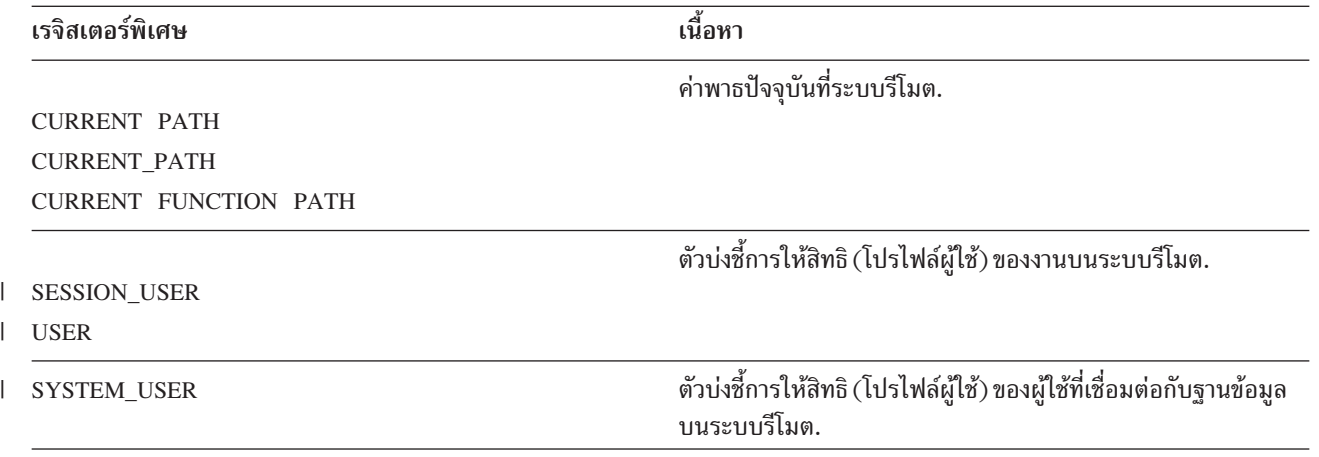

เมื่อทำการสืบค้นกับตารางแบบกระจายที่อ้างอิงถึง register พิเศษ, เนื้อหาของ register พิเศษบนระบบที่ร้องขอการสืบค้นจะ ถูกใช้. สำหรับข้อมูลเพิ่มเติมเกี่ยวกับตารางแบบกระจาย, โปรดดูหัวข้อ DB2 Multisystem.

# การแปลงชนิดข้อมูล

ในบางครั้ง คุณอาจเจอสถานการณ์ที่*ประเภท*ของนิพจน์จำเป็นต้องถูกแปลงค่า, หรือเปลี่ยนค่า, ไปเป็นประเภทข้อมูลอื่น หรือ ชนิดข้อมูลเดิมที่มีความยาว, ความแม่นยำ, หรือมาตราส่วนที่ต่างออกไป.

้ตัวอย่างเช่น, ถ้าคุณต้องการเปรียบเทียบสองคอลัมน์ที่ต่างประเภทกัน, เช่น ประเภทที่ผู้ใช้กำหนดเองที่เป็นแบบอักขระและ แบบจำนวนเต็ม, คุณสามารถเปลี่ยนอักขระให้เป็นจำนวนเต็ม หรือจำนวนเต็มให้เป็นอักขระได้ เพื่อให้เปรียบเทียบกันได้. ี ประเภทข้อมูลที่สามารถถูกเปลี่ยนไปเป็นประเภทอื่นคือ*สามารถแปลงประเภท*จากประเภทข้อมูลต้นฉบับไปเป็น ประเภทข้อมูลปลายทาง.

้คุณสามารถใช้ฟังก์ชันการแปลง หรือค่ากำหนด CAST เพื่อทำการแปลงชนิดข้อมูลไปเป็นชนิดข้อมูลแบบอื่นได้โดยตรง. ตัว ้อย่างเช่น, ถ้าคุณมีคอลัมน์วันที่ (BIRTHDATE) ที่นิยามเป็น DATE และต้องการแปลงชนิดข้อมูลไปเป็น CHARACTER โดยมีความยาวคงที่คือ 10. ให้ป้อนค่าดังนี้:

```
SELECT CHAR (BIRTHDATE, USA)
   FROM CORPDATA, FMPLOYFF
```
คุณสามารถใช้ค่ากำหนด CAST เพื่อแปลงชนิดข้อมูลได้โดยตรง.

```
SELECT CAST(BIRTHDATE AS CHAR(10))
   FROM CORPDATA.EMPLOYEE
   ข้อมลที่เกี่ยวข้อง
   การแปลงชนิดข้อมล
```
# ประเภทข้อมูลวันที่, เวลา, และ timestamp

วันที่, เวลา, และ timestamp คือ ประเภทข้อมูลที่มีการแทนค่าในรูปแบบภายในซึ่งผู้ใช้ SQL ไม่เห็น.

้ วันที่, เวลา, และ timestamp สามารถถูกแทนค่าโดยค่าสตริงอักขระ และสามารถถูกกำหนดค่าให้กับตัวแปรสตริงอักขระได้. ผู้จัดการฐานข้อมูลจะยอมรับสิ่งต่อไปนี้เป็นค่าวันที่, เวลา, และ Timestamp:

- ค่าที่คืนค่าโดยฟังก์ชันแบบสเกลาร์ คือ DATE. TIME. หรือ TIMESTAMP.
- ค่าที่คืนค่าโดย register พิเศษ คือ CURRENT DATE, CURRENT TIME, หรือ CURRENT TIMESTAMP.
- l ค่าของสตริงอักขระในรูปแบบวันที่, เวลา, หรือ timestamp มาตรฐาน ANSI/ISO, ตัวอย่างเช่น, DATE '1950-01-01'.
	- สตริงอักขระเมื่อใช้เป็น Operand ของนิพจน์ทางคณิตศาสตร์หรือการเปรียบเทียบ *และ* Operand อื่นเป็น Date, Time, หรือ Timestamp. ตัวอย่างเช่น. ในเพรดิเคต:

... WHERE HIREDATE < '1950-01-01'

ถ้า HIREDATE คือคอลัมน์ข้อมูล, สตริงอักขระ '1950-01-01' จะถูกตีความให้เป็นวันที่.

• ตัวแปรหรือค่าคงที่แบบสตริงอักขระที่ถูกใช้เพื่อตั้งค่าคอลัมน์วันที่, เวลา, หรือ Timestamp ใน SET clauseของคำสั่ง UPDATE, หรือใน VALUES clause ของคำสั่ง INSERT.

ข้อมูลที่เกี่ยวข้อง

ชนิดข้อมูล

การระบุค่าวันที่และเวลาปัจจุบัน:

คุณสามารถระบุวันที่, เวลา, หรือ timestamp ในนิพจน์โดยระบุเรจิสเตอร์พิเศษหนึ่งในสามตัวนี้: CURRENT DATE, CURRENT TIME, หรือ CURRENT TIMESTAMP.

้ค่าของแต่ละตัวจะอยู่บนพื้นฐานของการอ่านนาฬิกาบอกเวลาที่ได้รับขณะกำลังรันคำสั่ง. การอ้างอิงหลายตัวที่อ้างไปยัง CURRENT DATE, CURRENT TIME, หรือ CURRENT TIMESTAMP ภายในคำสั่ง SQL เดียวกันจะใช้ค่าเดียวกัน. คำสั่ง ต่อไปนี้จะคืนค่าอายุ (เป็นปี) ของพนักงานแต่ละคนในตาราง EMPLOYEE เมื่อรันคำสั่ง:

```
SELECT YEAR(CURRENT DATE - BIRTHDATE)
  FROM CORPDATA, FMPLOYFF
```
Register พิเศษ CURRENT TIMEZONE อนุญาตให้เวลาท้องถิ่นถูกแปลงไปเป็น Universal Time Coordinated (UTC) ได้. ตัวอย่างเช่น, ถ้าคุณมีตารางชื่อ DATETIME, ที่เก็บประเภทคอลัมน์เวลาในชื่อ STARTT, และคุณต้องการแปลง STARTT ไปเป็น UTC, คณสามารถใช้คำสั่งต่อไปนี้:

SELECT STARTT - CURRENT TIMEZONE FROM DATFTIMF

# ิการคำนวณวันที่/เวลา:

ิ การบวกและการลบ คือเครื่องหมายคำนวณที่สามารถใช้กับค่าวันที่, เวลา, และ timestamp เท่านั้น.

คุณสามารถเพิ่มค่าและลดค่าวันที่, เวลา, หรือ timestamp เป็นช่วงระยะเวลาได้; หรือลบวันที่จากวันที่, ลบเวลาออกจากเวลา, หรือ ลบ timestamp จาก timestamp.

ข้อมลที่เกี่ยวข้อง

การคำนวณ Datetime

# การจัดการกับแถวซ้ำ

เมื่อ SQL ประเมินผลคำสั่ง select, หลายแถวอาจจะมีคุณสมบัติพอที่จะอยู่ในตารางผลลัพธ์, ขึ้นอยู่กับจำนวนของแถวที่ตรง ้กับเงื่อนไขการค้นหาของคำสั่ง select. บางแถวในตารางผลลัพธ์อาจซ้ำกันได้.

คุณสามารถระบุว่า คุณไม่ต้องการข้อมูลซ้ำกันโดยใช้คีย์เวิร์ด DISTINCT, ตามด้วยรายชื่อนิพจน์:

SELECT DISTINCT JOB. SEX

 $\cdots$ 

<span id="page-64-0"></span>DISTINCT หมายความว่าคุณต้องการเลือกเฉพาะแถวที่ไม่ซ้ำเท่านั้น. ถ้าแถวที่ถูกเลือกมีค่าซ้ำกับแถวอื่นในตารางผลลัพธ์, ้ แถวที่ซ้ำจะถูกข้ามไป (ไม่นำมาใส่ในตารางผลลัพธ์). ตัวอย่างเช่น, สมมติว่าคุณต้องการรายการรหัสงานของพนักงาน. คุณไม่ ้จำเป็นต้องรู้ว่าพนักงานคนไหนมีรหัสงานอะไร. เนื่องจากบางทีอาจมีหลายคนในแผนกที่มีรหัสงานเดียวกัน, ดังนั้นคุณ สามารถใช้ DISTINCT เพื่อให้มั่นใจว่าตารางผลลัพธ์จะมีเฉพาะค่าที่ไม่ซ้ำเท่านั้น.

ตัวอย่างต่อไปนี้แสดงวิธีการดังที่กล่าวมา

```
SELECT DISTINCT JOB
    FROM CORPDATA.EMPLOYEE
    WHERE WORKDEPT = /D11/
```
ผลลัพธ์คือสองแถว $\cdot$ 

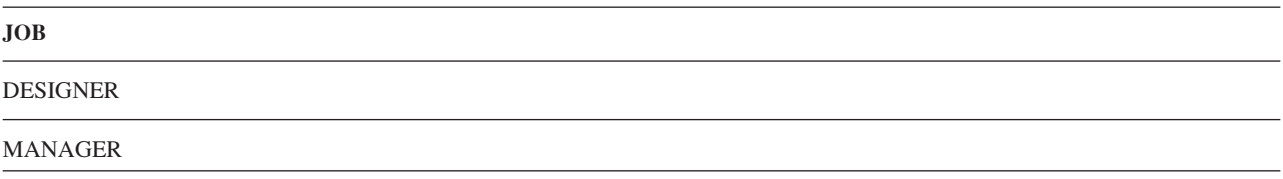

ถ้าคุณไม่รวม DISTINCT ไว้ใน SELECT clause, คุณอาจพบกับแถวที่ซ้ำกันในผลลัพธ์ของคุณ, เนื่องจาก SQL ส่งคืนค่า คอลัมน์*JOB* สำหรับแต่ละแถวที่ตรงกับเงื่อนไขการค้นหา. ค่า null จะถูกตีความเป็นแถวที่ซ้ำกันสำหรับ DISTINCT.

ถ้าคุณรวม DISTINCT ไว้ใน SELECT และคุณยังรวมลำดับการจัดเรียงแบบ shared-weight, อาจมีค่าส่งคืนเพียงเล็กน้อย. ลำดับการเรียงเป็นสาเหตให้ค่าที่เก็บตัวอักขระเดียวกันมีน้ำหนักเท่ากัน. ถ้า 'MGR', 'Mgr', และ 'mgr' อย่ในตารางเดียวกัน ทั้งหมด, เฉพาะค่าใดค่าหนึ่งในนั้นจะถูกส่งคืน.

หลักการที่เกี่ยวข้อง

```
"ลำดับการเรียง และ normalization ใน SQL" ในหน้า 119
```

```
ลำดับการจัดเรียงกำหนดความสัมพันธ์ของอักขระในชุดอักขระ เมื่อมีการเปรียบเทียบหรือจัดลำดับ. Normalization
้อนุญาตให้คุณเปรียบเทียบสตริงที่มีอักขระแบบผสม.
```
# การนิยามเงื่อนไขการค้นหาที่ซับซ้อน

นอกจากเพรดิเคตการเปรียบเทียบพื้นฐานแล้ว (=, >, <, และอื่นๆ), เงื่อนไขการค้นหาสามารถมีเพรดิเคต BETWEEN, IN, EXISTS, IS NULL, และ LIKE.

เงื่อนไขการค้นหาสามารถมี scalar fullselect.

สำหรับอักขระ, หรือเพรดิเคตคอลัมน์ที่เป็นกราฟิกแบบ UCS-2 หรือ UTF-16 , จะมีการเรียงลำดับในส่วนของ Operand ก่อนที่จะไปทำกับส่วนที่เป็นเพรดิเคต BETWEEN, IN, EXISTS, และ LIKE clauses.

คุณยังสามารถทำเงื่อนไขการค้นหาได้หลายครั้ง.

• BETWEEN ... AND ... ถูกใช้เพื่อระบุเงื่อนไขการค้นหา ซึ่งเงื่อนไขจะถูกก็ต่อเมื่อค่านั้นอยู่ระหว่างสองค่านี้. ตัวอย่างเช่น, ้เมื่อต้องการค้นหาพนักงานทั้งหมดที่รับเข้ามาในปี 1987, คณสามารถเขียนคำสั่งได้ดังนี้:

WHERE HIREDATE BETWEEN '1987-01-01' AND '1987-12-31'

คีย์เวิร์ด BETWEEN จะถูกรวมเข้าไปด้วย. เงื่อนไขการค้นหาที่ซับซ้อนขึ้น, แต่ตรงตัว, ซึ่งสร้างผลลัพธ์เดียวกันคือ:

```
... WHERE HIREDATE >= \cdot1987-01-01\cdot AND HIREDATE <= \cdot1987-12-31\cdot
```
• INจะบอกว่าคุณสนใจแถวที่มีค่านิพจน์ที่คุณต้องการอยู่ระหว่างค่าที่คุณทำรายการไว้. ตัวอย่างเช่น, เมื่อต้องการค้นหาชื่อ ของพนักงานทั้งหมดในแผนก A00, C01, and E21, คุณสามารถระบุว่า:

```
... WHERE WORKDEPT IN ('AOO', 'CO1', 'E21')
```
• EXISTS จะบอกว่าคณสนใจที่จะทดสอบแถวบางแถวมีอย่หรือไม่. ตัวอย่างเช่น, เมื่อต้องการค้นหาว่า มีพนักงานคนใดที่มี เงินเดือนมากกว่า 60000, คุณอาจระบุ:

EXISTS (SELECT \* FROM EMPLOYEE WHERE SALARY > 60000)

- IS NULL จะบอกว่าคุณสนใจที่จะทดสอบเพื่อหาค่า null. ตัวอย่างเช่น, เมื่อต้องการค้นหาว่า มีพนักงานคนใดที่ไม่มีเบอร์ โทรศัพท์, คุณอาจระบุว่า:
	- ... WHERE EMPLOYEE. PHONE IS NULL
- LIKE จะบอกว่าคุณสนใจแถวที่มีค่านิพจน์เหมือนกับค่าที่คุณจัดหาได้. เมื่อคุณใช้ LIKE, แล้ว SQL จะค้นหาสตริงอักขระ ี ที่เหมือนกับค่าที่คุณระบุ. ระดับของความเหมือนจะถูกพิจารณาโดยอักขระพิเศษสองตัวที่ใช้ในสตริงที่คุณรวมเข้าไปใน เงื่อนไขการค้นหา:
	- ้ตัวอักขระขีดเส้นใต้แทนตัวอักขระเดี๋ยวใดๆ.
	- เครื่องหมายเปอร์เซนต์แทนสตริงอักขระ 0 หรือมากกว่าที่ไม่รู้ค่า. ถ้าเครื่องหมายเปอร์เซนต์อยู่ตอนต้นของสตริง  $\mathcal{O}_0$ ี ที่ใช้ค้นหา, แล้ว SQL จะอนุญาตให้ตัวอักขระ 0 ตัวหรือมากกว่านั้นมาอยู่นำหน้าค่าที่ตรงกันในคอลัมน์. มิฉะนั้น แล้ว, สตริงที่ใช้ค้นหาต้องเริ่มต้นที่ตำแหน่งแรกของคอลัมน์.
	- หมายเหตุ: ถ้าคุณดำเนินการกับข้อมูลแบบ MIXED, ลักษณะพิเศษดังต่อไปนี้จะใช้ได้: ตัวอักขระที่ขีดเส้นใต้ SBCS จะ อ้างอิงไปยังอักขระ SBCS หนึ่งตัว. ข้อจำกัดนี้ใช้ไม่ได้กับเครื่องหมายเปอร์เซนต์; นั่นคือ, เครื่องหมายเปอร์ เซนต์จะอ้างอิงถึงตัวอักขระ SBCS หรือ DBCS กี่ตัวก็ได้. โปรดดู การอ้างอิง SQL ใน iSeries Information Center สำหรับข้อมูลเพิ่มเติมเกี่ยวกับเพรดิเคต LIKE และข้อมูล MIXED.

ใช้อักขระขีดเส้นใต้ หรือเครื่องหมายเปอร์เซนต์ เมื่อคุณไม่รู้ หรือไม่สนใจเกี่ยวกับอักขระทั้งหมดของค่าคอลัมน์. ตัวอย่าง เช่น, เมื่อต้องการค้นหาพนักงานที่อาศัยอยู่ใน Minneapolis, คุณอาจระบุว่า:

... WHERE ADDRESS LIKE '%MINNEAPOLIS%'

SOL จะคืนค่าแถวใดๆ ที่มีสตริง MINNEAPOLIS ในคอลัมน์ ADDRESS, โดยไม่สนใจตำแหน่งของสตริง.

้ตัวอย่างถัดมา, เมื่อต้องการแสดงรายชื่อเมืองที่ขึ้นต้นด้วย 'SAN', คุณอาจระบุ:

... WHERE TOWN LIKE 'SAN%'

้ถ้าคุณต้องการค้นหาที่อยู่ใดๆ ที่ชื่อถนนไม่ได้อยู่ในรายการชื่อถนนหลักของคุณ, คุณสามารถใช้นิพจน์ในนิพจน์ LIKE. ในตัวอย่างนี้, คอลัมน์ STREET ในตารางจะถูกสมมติว่าเป็นตัวพิมพ์ใหญ่.

... WHERE UCASE (:address\_variable) NOT LIKE '%' | | STREET | | '%'

้ถ้าคุณต้องการค้นหาสตริงอักขระที่มีตัวอักขระขีดเส้นใต้หรือตัวอักขระเครื่องหมายเปอร์เซนต์อย่างใดอย่างหนึ่งแล้ว, ให้ใช้ ESCAPE clause เพื่อระบุตัวอักขระที่ต้องการหลีกเลี่ยง. ตัวอย่างเช่น, เมื่อต้องการดูธุรกิจทั้งหมดที่มีเปอร์เซนต์อยู่ ในชื่อ, คุณอาจระบุ:

... WHERE BUSINESS NAME LIKE '%@%%' ESCAPE '@'

อักขระเปอร์เซนต์ตัวแรกและตัวสุดท้ายในสตริง LIKE จะถูกตีความเป็นอักขระเปอร์เซนต์ LIKE ตามปกติ. การใช้ '@%' ปนเข้าไปด้วยจะถูกพิจารณาว่าเป็นอักขระเปอร์เซนต์. หลักการที่เกี่ยวข้อง

"การใช้เคียวรี่ย่อย" ในหน้า 110

้คุณสามารถใช้เคียวรี่ย่อยในเงื่อนไขการค้นหาเพื่อเป็นอีกทางหนึ่งในการเลือกข้อมูล. เคียวรี่ย่อยสามารถใช้ได้ทุกที่ที่ บิพจบ์สามารถใช้งาบได้

"ลำดับการเรียง และ normalization ใน SQL" ในหน้า 119

ลำดับการจัดเรียงกำหนดความสัมพันธ์ของอักขระในชดอักขระ เมื่อมีการเปรียบเทียบหรือจัดลำดับ. Normalization ้อนุญาตให้คุณเปรียบเทียบสตริงที่มีอักขระแบบผสม.

# สิ่งอ้างอิงที่เกี่ยวข้อง

"การระบุเงื่อนไขการค้นหาโดยใช้ WHERE clause" ในหน้า 44 WHERE clause จะระบุเงื่อนไขการค้นหาที่บ่งชี้ถึงแถว หรือแถวที่คุณต้องการดึงค่า, อัพเดต, หรือลบ.

"นิพจน์ใน WHERE clause" ในหน้า  $\rm 45$ 

นิพจน์ใน WHERE clause ใช้เพื่อระบุสิ่งที่คุณต้องการเปรียบเทียบกับสิ่งอื่น.

"หลายเงื่อนไขการค้นหาภายใน WHERE clause" ในหน้า 62

คุณสามารถทำการร้องขอเพิ่มเติม โดยโค้ดเงื่อนไขการค้นหาที่ประกอบด้วยหลายเพรดิเคต.

```
"ข้อพิจารณาพิเศษสำหรับ LIKE"
```
นี่คือข้อพิจารณาพิศษบางข้อสำหรับการใช้ LIKE.

ข้อมลที่เกี่ยวข้อง

เพรดิเคต

# ข้อพิจารณาพิเศษสำหรับ LIKE:

นี่คือข้อพิจารณาพิศษบางข้อสำหรับการใช้ LIKE.

- เมื่อตัวแปรโฮสต์ถูกใช้แทนค่าคงที่สตริงในรูปแบบการค้นหาแล้ว, คุณควรพิจารณาการใช้ตัวแปรโฮสต์ที่มีความยาวต่างๆ กัน. ซึ่งทำให้คุณสามารถ:
	- กำหนดค่าคงที่สตริงที่ถูกใช้ก่อนหน้านี้ให้กับตัวแปรโฮสต์โดยไม่ต้องเปลี่ยนอะไร.
	- รับค่าเงื่อนไขการเลือกและผลลัพธ์เดียวกันเหมือนกับว่าค่าคงที่สตริงถูกใช้.
- เมื่อตัวแปรโฮสต์ที่ความยาวคงที่ถูกใช้แทนค่าคงที่สตริงในรูปแบบการค้นหา, คุณควรตรวจสอบให้แน่ใจว่าค่าที่ถูกระบุใน ตัวแปรโฮสต์มีค่าตรงกับรูปแบบที่ค่าคงที่สตริงใช้ในครั้งก่อน. ตัวอักขระทั้งหมดในตัวแปรโฮสต์ที่ไม่ได้ถูกกำหนดค่าจะ ถูกกำหนดค่าเริ่มต้นด้วยช่องว่าง.

้ตัวอย่างเช่น, ถ้าคุณค้นหาโดยใช้รูปแบบสตริง 'ABC%' ในตัวแปรโฮสต์แบบ *ความยาวแปรผัน* ตัวอย่างค่าที่ได้กลับมาจะ <sub>ปีดังบี</sub>้.

ABCD<sup>'</sup>  $'$  / ABCDE/ 'ABCxxx' 'ABC '

ือย่างไรก็ตาม, ถ้าคุณค้นหาโดยใช้รูปแบบการค้นหา 'ABC%' ที่อยู่ในตัวแปรโฮสต์ที่มี a*ความยาวคงที่* เท่ากับ 10 , นี่คือ บางค่าที่อาจได้กลับมา ถ้าสมมติว่าคอลัมน์มีความยาวเท่ากับ 12:

 $'$  / ABC ABCDE  $\prime$  / ARCD  $\prime$  / ARC x x x

โปรดสังเกตว่าค่าที่คืนกลับมาทั้งหมดจะเริ่มต้นด้วย 'ABC' และสิ้นสุดด้วยช่องว่างอย่างน้อย 6 ตัว. ที่เป็นเช่นนี้เนื่องจาก อักขระ 6 ตัวสุดท้ายในตัวแปรโฮสต์จะไม่ถูกกำหนดด้วยค่าที่เฉพาะ ดังนั้นช่องว่างจะถูกใช้แทน.

ถ้าคุณต้องการค้นหาโดยใช้ตัวแปรโฮสต์ที่ความยาวคงที่โดยมีอักขระ 7 ตัวสุดท้ายสามารถเป็นค่าใดก็ได้, ให้ค้นหาเป็น ลักษณะ 'ABC*%%%%%%%*'. ค่าที่ได้คืนค่ากลับมาจะเป็น:

'ABCDEFGHIJ' 'ABCXXXXXXX' 'ABCDE'  $'$ ARCDD<sup></sup>

# <span id="page-67-0"></span>สิ่งอ้างอิงที่เกี่ยวข้อง

"การนิยามเงื่อนไขการค้นหาที่ซับซ้อน" ในหน้า 59 นอกจากเพรดิเคตการเปรียบเทียบพื้นฐานแล้ว (=, >, <, และอื่นๆ), เงื่อนไขการค้นหาสามารถมีเพรดิเคต BETWEEN, IN, EXISTS, IS NULL, และ LIKE.

# หลายเงื่อนไขการค้นหาภายใน WHERE clause:

คุณสามารถทำการร้องขอเพิ่มเติม โดยโค้ดเงื่อนไขการค้นหาที่ประกอบด้วยหลายเพรดิเคต.

เงื่อนไขการค้นหาที่คุณระบุสามารถมี comparison operators หรือเพรดิเคต BETWEEN, DISTINCT, IN, LIKE, EXISTS, IS NULL, และ IS NOT NULL.

คุณสามารถรวมสองเพรดิเคตใดๆ เข้ากันด้วยตัวเชื่อม AND และ OR. นอกจากนี้, คุณสามารถใช้คีย์เวิร์ด NOT เพื่อระบุว่า เงื่อนไขการค้นหาที่ต้องการคือค่าตรงข้ามกับเงื่อนไขการค้นหาที่ระบุ. WHERE clause สามารถมีได้หลายเพรดิเคตตามที่คุณ ต้องการ.

• AND จะบอกว่า, เพื่อให้แถวข้อมูลถูกต้อง, แถวจะต้องตรงกับเพรดิเคตทั้งคู่ของเงื่อนไขการค้นหา. ตัวอย่างเช่น, เมื่อ ์ต้องการค้นหาพนักงานในแผนก D21 ที่รับเข้ามาทำงานหลังจาก 31 ธันวาคม, 1987, คุณอาจระบุ:

```
WHERE WORKDEPT = \sqrt{D21} AND HIREDATE > \sqrt{1987-12-31}
```
• OR จะบอกว่า, เพื่อให้แถวข้อมูลถูกต้อง, แถวต้องตรงกับเงื่อนไขที่ตั้งค่าโดยเพรดิเคตของเงื่อนไขการค้นหา เงื่อนไขใด เงื่อนไขหนึ่งหรือทั้งคู่. ตัวอย่างเช่น, เมื่อต้องการค้นหาพนักงานที่อยู่ในแผนก C01 หรือแผนก D11, คุณอาจระบุ:

```
WHERE WORKDEPT = 'CO1' OR WORKDEPT = 'D11'
```
หมายเหตุ: คุณยังสามารถใช้ IN เพื่อระบุในการร้องขอ: WHERE WORKDEPT IN ('C01', 'D11').

• NOT จะบอกว่า, เพื่อให้ถูกต้องตามเกณฑ์, แถวต้องไม่ตรงกับเกณฑ์ที่ตั้งขึ้นโดยเงื่อนไขการค้นหาหรือเพรดิเคตที่ตามหลัง NOT. ตัวอย่างเช่น, เมื่อต้องการค้นหาพนักงานในแผนก E11 ยกเว้นพวกที่มีรหัสงานเท่ากับ "analyst", คุณอาจระบุ:

WHERE WORKDEPT =  $E11$ , AND NOT JOB =  $ANALYST$ 

เมื่อ SQL ประเมินผลเงื่อนไขการค้นหาที่มีตัวเชื่อมเหล่านี้, SQL จะทำในลำดับเฉพาะ. และจะประเมินผล NOT clause ก่อน, ต่อมาจึงประเมินผล AND clause, ตามด้วย OR clause.

้คุณสามารถเปลี่ยนแปลงลำดับของการประเมินผลโดยการใช้วงเล็บ. เงื่อนไขการค้นหาที่อยู่ในวงเล็บจะถูกประเมินผลก่อน. ตัวอย่างเช่น, เมื่อต้องการค้นหาพนักงานในแผนก E11 และ E21 ที่มีการศึกษาสูงกว่าระดับ 12, คุณสามารถระบุว่า:

```
WHERE EDLEVEL > 12 AND
   (WORKDEPT = 'E11' OR WORKDEPT = 'E21')
```
้วงเล็บจะกำหนดความหมายของเงื่อนไขการค้นหา. ในตัวอย่างนี้, คุณต้องการแถวทั้งหมดที่มี:

- ค่า WORKDEPT เป็น E11 หรือ E21. และ
- $\cdot$  ค่า $\rm EDEVEL$ ที่มากกว่า $12$

# ถ้าคุณไม่ใด้ใช้วงเล็บ:

```
WHERE EDLEVEL > 12 AND WORKDEPT = 'E11'OR WORKDEPT = \angleE21\angle
```
ผลลัพธ์ของคณจะแตกต่างออกไป. แถวที่ถกเลือกคือแถวที่มี:

- WORKDEPT =  $E11$  and EDLEVEL > 12. or
- $\bullet$  WORKDEPT = E21. โดยไม่สนใจค่าของ EDLEVEL

l ถ้าคุณกำลังรวมการเปรียบเทียบการเท่ากันหลายๆ ครั้ง, คุณสามารถเขียนเพรดิเคตด้วย AND ตามที่แสดงไว้ในตัวอย่างต่อไป ี ขึ้:  $\mathbf{L}$ 

```
\overline{1}\mathbf{1}WHERE WORKDEPT = 'E11' AND EDLEVEL = 12 AND JOB = 'CLERK'
\mathbf{I}| คุณสามารถเปรียบเทียบรายการสองรายการ, ตัวอย่างเช่น:
\overline{1}WHERE (WORKDEPT, EDLEVEL, JOB) = ('E11', 12, 'CLERK')\mathbf{I}
```
้ เมื่อรายการสองรายการถูกใช้, ไอเท็มแรกในรายการแรกจะถูกเปรียบเทียบกับไอเท็มแรกในรายการที่สอง, และเป็นเช่นนี้  $\mathbf{L}$ 

ี ตลอดจนรายการทั้งสอง. ดังนั้น, แต่ละรายการต้องมีจำนวนของ entry ตรงกัน. การใช้รายการเฉพาะเพื่อเขียนเคียวรี่ด้วย

l AND. รายการอาจถกใช้ด้วย comparison operator เท่ากับ หรือไม่เท่ากับเท่านั้น.

### สิ่งอ้างอิงที่เกี่ยวข้อง

"การนิยามเงื่อนไขการค้นหาที่ซับซ้อน" ในหน้า 59

นอกจากเพรดิเคตการเปรียบเทียบพื้นฐานแล้ว (=, >, <, และอื่นๆ), เงื่อนไขการค้นหาสามารถมีเพรดิเคต BETWEEN, IN, EXISTS, IS NULL, และ LIKE.

"การระบุเงื่อนไขการค้นหาโดยใช้ WHERE clause" ในหน้า 44 WHERE clause จะระบุเงื่อนไขการค้นหาที่บ่งชี้ถึงแถว หรือแถวที่คุณต้องการดึงค่า, อัพเดต, หรือลบ.

# ⊤\_การใช้ค่ากำหนด OLAP

้ค่ากำหนด Online analytical processing (OLAP) จะถูกใช้เพื่อส่งคืนลำดับหมายเลข และหมายเลขแถวที่เป็นผลลัพธ์แถวของ  $\mathsf{L}$ 

เคียวรี่. คุณสามารถระบุ RANK, DENSE\_RANK, และ ROW\_NUMBER ได้.  $\overline{1}$ 

#### ้ตัวอย่าง: การจัดลำดับและการกำหนดหมายเลขแถว  $\mathbf{I}$

ี่ สมมติว่า คุณต้องการรายการของเงินเดือน 10 อันดับแรกตามลำดับ. เคียวรี่ต่อไปนี้จะจัดลำดับหมายเลขให้คุณ.  $\overline{\phantom{a}}$ 

```
SELECT EMPNO, SALARY
\overline{1}RANK() OVER(ORDER BY SALARY DESC),
\mathbf{I}DENSE RANK() OVER(ORDER BY SALARY DESC),
\overline{1}ROW NUMBER() OVER(ORDER BY SALARY DESC)
\overline{1}I FROM EMPLOYEE
 FETCH FIRST 10 ROWS ONLY
\mathbf{I}
```
# | เคียวรี่นี้ส่งคืนข้อมูลต่อไปนี้.

ตารางที่ 9 ผลลัพธ์ของเดียวรี่ก่อนหน้า

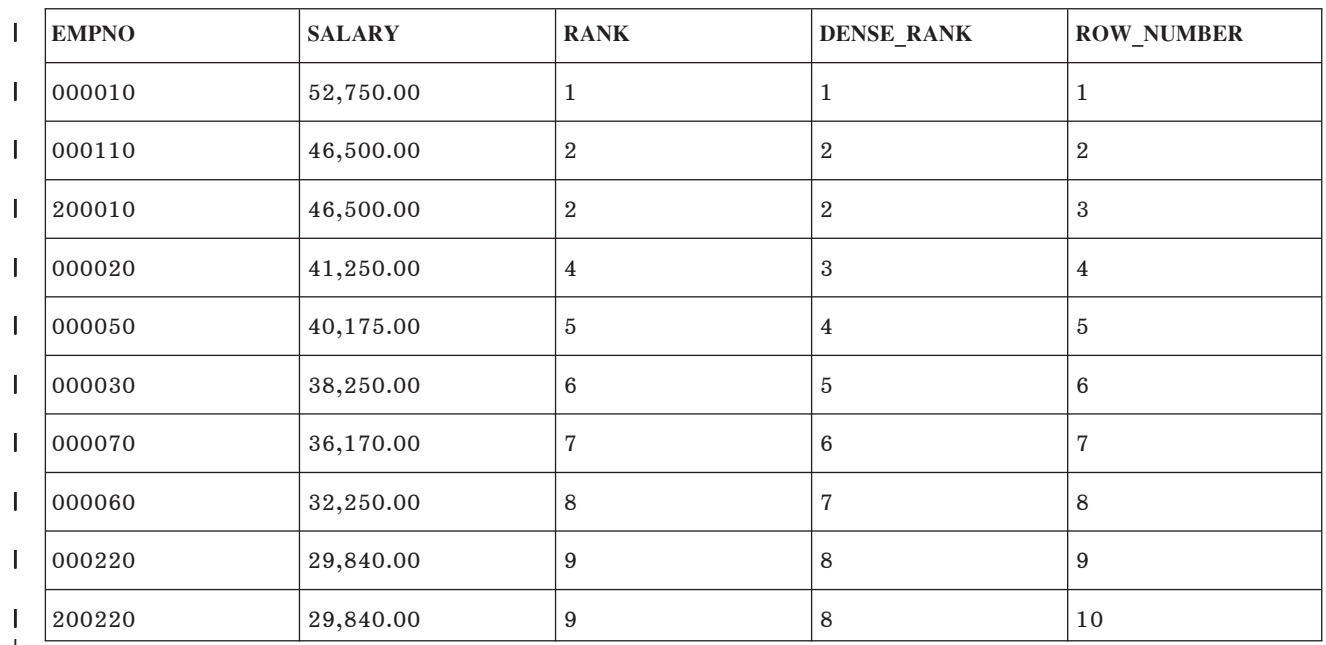

l ในตัวอย่างนี้, SALARY จะเรียงจากมากไปน้อยด้วย 10 แรกที่ถูกส่งคืนค่า. คอลัมน์RANK จะแสดงการจัดลำดับของแต่ละ เงินเดือน. สังเกตว่า มีอยู่สองแถวที่มีเงินเดือนเท่ากันที่ตำแหน่ง 2. แต่ละแถวจะถูกกำหนดค่าลำดับที่เหมือนกัน. แถวต่อไปนี้ จะถูกกำหนดค่าเป็น 4. RANK จะส่งคืนค่าของแถวที่มากกว่าจำนวนของแถวทั้งหมดที่อยู่ก่อนหน้าแถวนั้น. ซึ่งจะมีช่องว่างอยู่ ระหว่างลำดับหมายเลข ไม่ว่าลำดับหมายเลขเหล่านั้นจะซ้ำกันหรือไม่ก็ตาม.

ในทางตรงกันข้าม, คอลัมน์ DENSE\_RANK จะแสดงค่า 3 สำหรับแถวโดยตรง หลังจากแถวที่ซ้ำกัน. DENSE\_RANK ส่งคืน ้ค่าสำหรับแถวซึ่งเป็นค่าที่มากกว่าจำนวนของค่าแถวที่ต่างกันซึ่งอยู่ก่อนหน้าแถวนั้น. และจะไม่มีช่องว่างในลำดับหมายเลข.

ROW\_NUMBER ส่งคืนหมายเลขเฉพาะสำหรับแต่ละแถว. สำหรับแต่ละแถวที่มีค่าซ้ำกันตามลำดับที่ระบุ, การกำหนดหมาย ้เลขแถวจะไม่มีเกณฑ์; หมายเลขแถวสามารถถูกกำหนดด้วยลำดับที่แตกต่างกันสำหรับแถวที่ซ้ำกัน เมื่อรันเคียวรี่อีกครั้ง.

#### ี่ ตัวอย่าง: กลุ่มการจัดลำดับ  $\mathbf{L}$

। ในตัวอย่างนี้, สมมติว่า คุณต้องการค้นหาแผนกที่มีเงินเดือนโดยเฉลี่ยสูงที่สุด. เคียวรี่ต่อไปนี้จะจัดกลุ่มข้อมูลตามแผนก, ้คำนวณเงินเดือนโดยเฉลี่ยสำหรับแต่ละแผนก, แล้วจึงจัดลำดับค่าเฉลี่ยที่ได้.

```
SELECT WORKDEPT, INT(AVG(SALARY)) AS AVERAGE,
        RANK() OVER(ORDER BY AVG(SALARY) DESC) AS AVG_SALARY
   FROM EMPLOYEE
   GROUP BY WORKDFPT
```
1 เคียวรี่นี้ส่งคืนข้อมลต่อไปนี้.

ตารางที่ 10. ผลลัพธ์ของเคียวรี่ก่อนหน้านี้

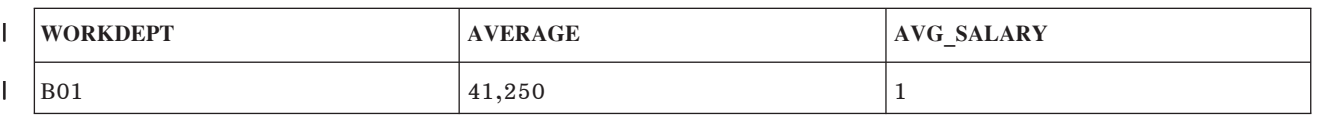

l ตารางที่ 10. ผลลัพธ์ของเคียวรีก่อนหน้านี้ (ต่อ)

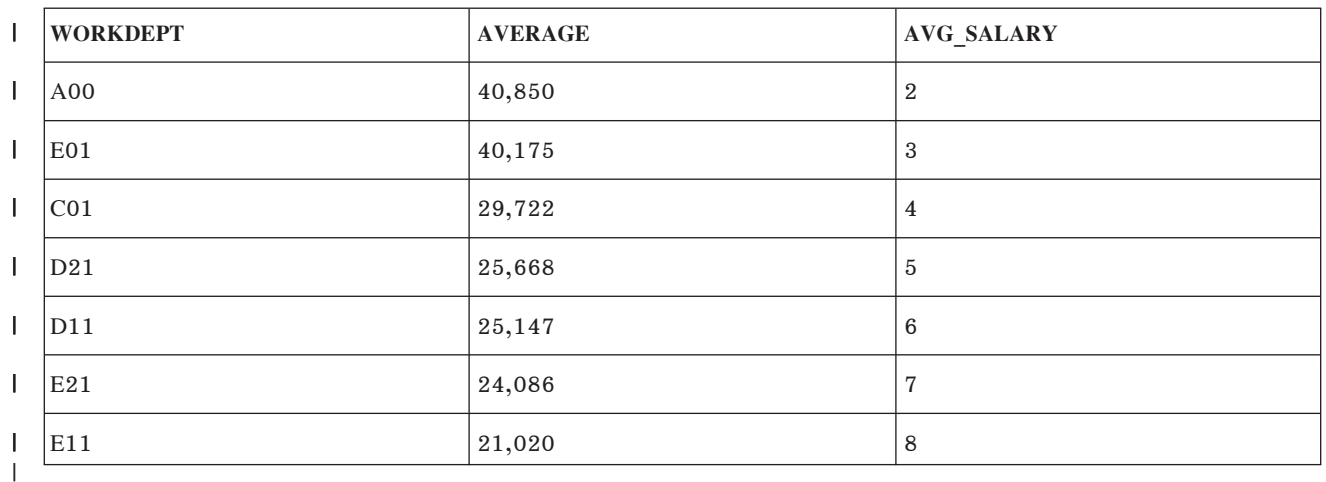

## $\blacksquare$  ตัวอย่าง: การจัดลำดับภายในแผนก

। สมมติว่า คุณต้องการรายการของพนักงานพร้อมด้วยการจัดลำดับโบนัสของพนักงานเหล่านั้นภายในแผนก. การใช้

l PARTITION BY clause, คุณสามารถระบุกลุ่มโดยแยกหมายเลขต่างหาก.

**SELECT** LASTNAME, WORKDEPT, BONUS, | **DENSE\_RANK() OVER**(**PARTITION BY** WORKDEPT **ORDER BY** BONUS **DESC**) **AS** BONUS\_RANK\_IN\_DEPT **FROM** EMPLOYEE **WHERE** WORKDEPT **LIKE** 'E%' | | | |

l เคียวรี่นี้ส่งคืนข้อมูลต่อไปนี้.

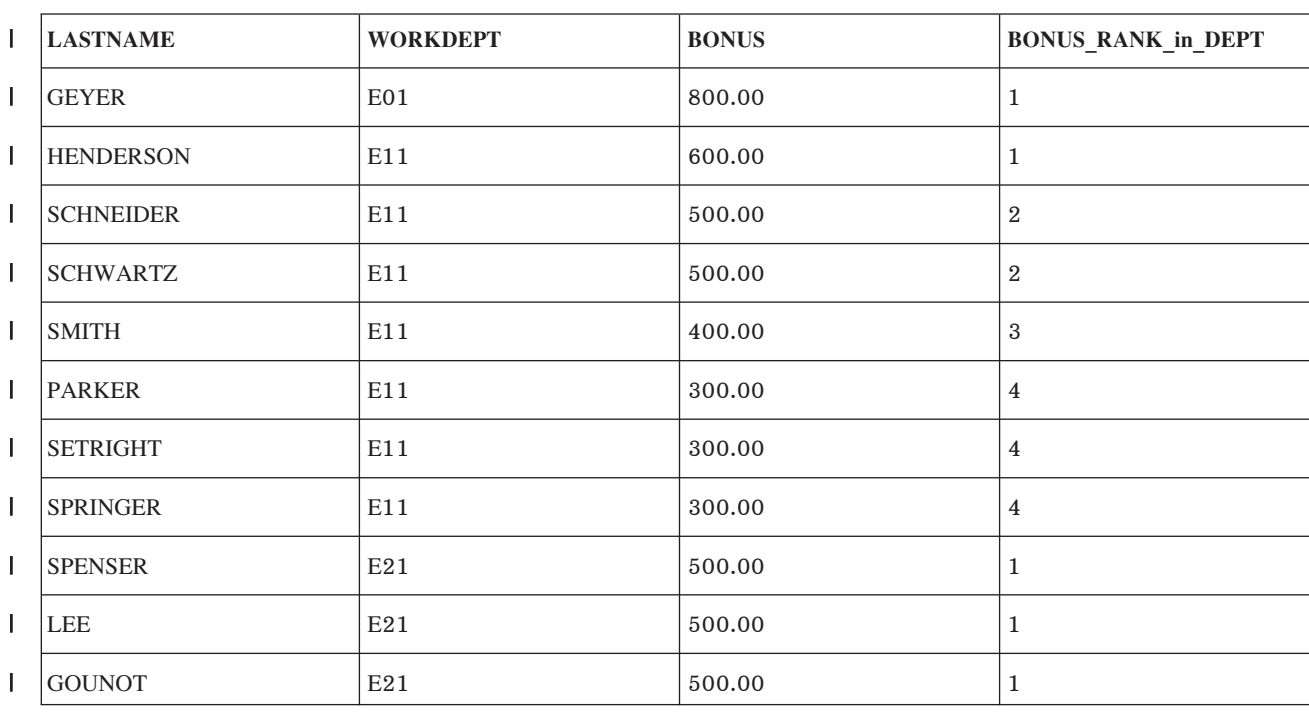

l ตารางที่ 11. ผลลัพธ์ของเคียวรีก่อนหน้า

l ตารางที่ 11.ผลลัพธ์ของเคียวรี่ก่อนหน้า (ต่อ)

| <b>LASTNAME</b> | <b>WORKDEPT</b> | <b>BONUS</b> | <b>BONUS RANK in DEPT</b> |
|-----------------|-----------------|--------------|---------------------------|
| <b>WONG</b>     | E21             | 500.00       |                           |
| <b>ALONZO</b>   | E21             | 500.00       |                           |
| <b>MENTA</b>    | E <sub>21</sub> | 400.00       | 2                         |

# ้ตัวอย่าง: การจัดลำดับและการเรียงลำดับด้วยผลลัพธ์ของนิพจน์ตาราง

ิสมมติว่า คุณต้องการค้นหาพนักงานห้าคนแรกที่มีเงินเดือนสูงที่สุดพร้อมด้วยชื่อแผนก. ชื่อแผนกอยู่ในตาราง*แผนก*, ดังนั้น ี จึงจำเป็นต้องใช้การรวม. เนื่องจากการเรียงลำดับถูกทำในนิพจน์ตารางที่ช้อนกัน, การเรียงลำดับจังสามารถใช้เพื่อกำหนดค่า ของ ROW\_NUMBER. ORDER BY ORDER OF table clause จะถูกใช้ในกรณีนี้.

```
SELECT ROW NUMBER() OVER(ORDER BY ORDER OF EMP).
                 EMPNO, SALARY, DEPTNO, DEPTNAME
      FROM (SELECT EMPNO, WORKDEPT, SALARY
\overline{1}\overline{\phantom{a}}FROM EMPLOYEE
                  ORDER BY SALARY DESC
                 FETCH FIRST 5 ROWS ONLY) EMP.
           DEPARTMENT
      WHERE DEPTNO = WORKDEPT
```
| เคียวรี่นี้ส่งคืนข้อมูลต่อไปนี้.

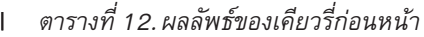

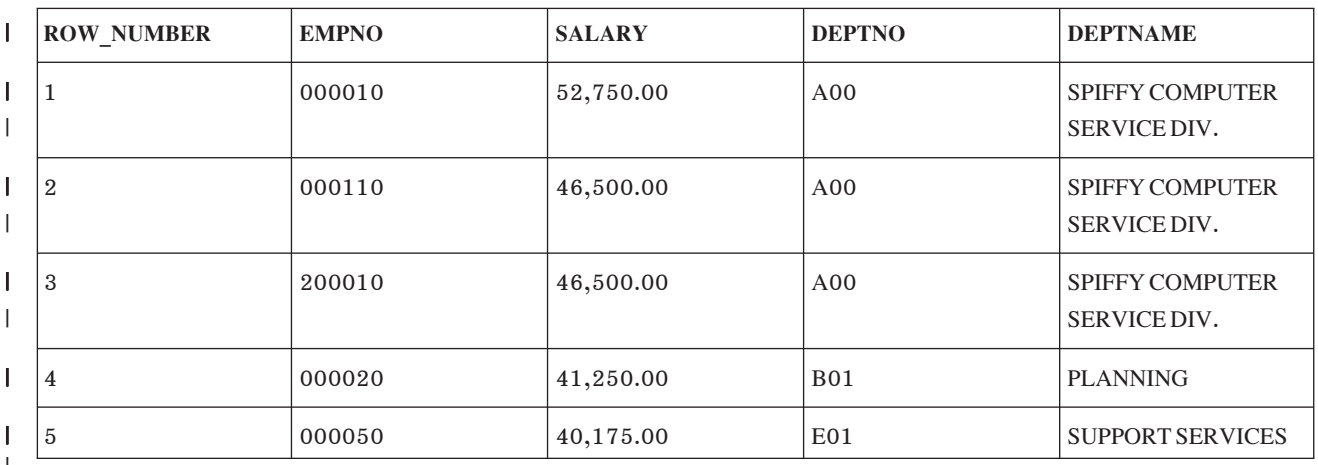

# ⊤ การรวมข้อมูลจากตารางมากกว่าหนึ่งตาราง

ี บางครั้งข้อมูลที่คุณต้องการดูไม่ได้อยู่ในตารางเดียว. เมื่อต้องการสร้างแถวของตารางผลลัพธ์, คุณอาจต้องการดึงค่าบาง ้คอลัมน์จากตารางหนึ่งและบางคอลัมน์จากตารางอื่น. คุณสามารถดึงค่าคอลัมน์และรวมค่าคอลัมน์จากสองตารางหรือมาก กว่าเข้าไปอยู่ในแถวเดียวได้.

การรวมหลายประเภทได้รับการรองรับจาก DB2 UDB for iSeries: inner join, left outer join, right outer join, left exception join, right exception join, une cross join.
## การใช้หมายเหตุบนการดำเนินการรวม

เมื่อคณรวมตารางตั้งแต่สองตารางขึ้นไป, ให้พิจารณารายการต่อไปนี้:

- ถ้ามีชื่อคอลัมน์ร่วมกัน, คณจะต้องระบแต่ละชื่อที่ตรงกันด้วยชื่อของตาราง (หรือชื่อที่สัมพันธ์กัน). ชื่อคอลัมน์ที่มีชื่อไม่ซ้ำ ไม่จำเป็นต้องระบุชื่อตาราง.อย่างไรก็ตาม, สามารถใช้ USING clause ในการรวม เพื่ออนุญาตให้คุณสามารถแยกแยะ ้คอลัมน์ที่ซ้ำกันในตารางทั้งสองโดยไม่ต้องระบุชื่อของตาราง.
- ถ้าคุณไม่ได้ทำรายการชื่อคอลัมน์ที่คุณต้องการ, แต่ใช้ SELECT \* แทน, SQL จะคืนค่าแถวที่ประกอบด้วยทุกคอลัมน์ของ ตารางแรก, ตามด้วยทุกคอลัมน์ของตารางที่สอง, เช่นนี้ไปเรื่อยๆ .
- คณจะต้องมีสิทธิในการเลือกแถวจากตารางหรือมมมองที่ระบใน FROM clause.
- ลำดับการเรียงจะถูกใช้กับคอลัมน์แบบอักขระ, หรือคอลัมน์กราฟิก UCS–2 หรือ UTF–16 ทั้งหมดที่ถูกรวม.

#### Inner join:

inner join จะคืนค่าเฉพาะแถวจากแต่ละตารางที่มีค่าที่จับคู่กันในคอลัมน์ร่วม. แถวใดๆ ที่ไม่มีค่าที่ตรงกันระหว่างตารางจะไม่ ปรากฏในตารางผลลัพธ์.

โดยการใช้ Inner Join, ค่าคอลัมน์จากหนึ่งแถวของตารางจะถูกรวมกับค่าคอลัมน์จากอีกแถวหนึ่งของตารางอื่น (หรือตาราง ู้เดียวกัน) เพื่อสร้างแถวข้อมูลเดี่ยว. SQL จะพิจารณาตารางทั้งคู่ที่ถูกระบุสำหรับการรวม เพื่อดึงค่าจากทุกแถวที่ตรงกับเงื่อน ไขการค้นหาสำหรับการรวม. จะมีอยู่สองวิธีในการระบุ Inner Join: โดยการใช้ชินแทกซ์ JOIN, และโดยการใช้ WHERE clause.

ิสมมติว่าคุณต้องการดึงค่าหมายเลขพนักงาน, ชื่อ, และหมายเลขโครงการ สำหรับพนักงานทั้งหมดที่ต้องรับผิดชอบโครงการ. หรือพูดอีกอย่างหนึ่งว่า, คุณต้องการคอลัมน์ EMPNO และ LASTNAME จากตาราง CORPDATA.EMPLOYEE และ ี คอลัมน์*PROJNO* จากตาราง CORPDATA.PROJECT. เฉพาะพนักงานที่มีนามสกุลเริ่มต้นด้วย 'S' หรือต่อมาเท่านั้นที่จะถูก ้พิจารณา. เมื่อต้องการค้นหาข้อมูลนี้, คุณจำเป็นต้องรวมสองตารางเข้าด้วยกัน.

### Inner join โดยใช้ไวยากรณ์ JOIN:

โดยการใช้ไวยากรณ์ inner join, ตารางทั้งสองที่คุณกำลังรวมกันจะถูกแสดงใน FROM clause, พร้อมด้วยเงื่อนไขการรวมที่ใช้ กับตารางเหล่านั้น.

เงื่อนไขการรวมจะถูกระบุหลังคีย์เวิร์ด ON และจะใช้ในการพิจารณาว่าตารางทั้งสองจะเปรียบเทียบกันเพื่อสร้างผลลัพธ์การ รวมได้อย่างไร. เงื่อนไขอาจเป็นตัวดำเนินการเปรียบเทียบใดๆ ก็ได้; ไม่จำเป็นต้องเป็นตัวดำเนินการเท่ากับเท่านั้น. เงื่อนไข ี การรวมหลายตัวสามารถระบใน ON clause ได้ โดยแยกกันด้วยคีย์เวิร์ด AND. เงื่อนไขเพิ่มเติมใดๆ ที่ไม่เกี่ยวกับการรวมจะ ถูกระบุใน WHERE clause หรือระบุเป็นส่วนของการรวมใน ON clause.

```
SELECT EMPNO, LASTNAME, PROJNO
 FROM CORPDATA.EMPLOYEE INNER JOIN CORPDATA.PROJECT
        ON EMPNO = RESPEMP
 WHERE LASTNAME > 'S'
```
ในตัวอย่างนี้. การรวมจะทำกับตารางสองตารางโดยใช้คอลัมน์ EMPNO และ RESPEMP จากตาราง. เนื่องจากเฉพาะพนักงาน ที่มีนามสกุลขึ้นต้นด้วย 'S' อย่างน้อยหนึ่งตัวเท่านั้นที่จะถูกคืนค่ากลับมา, เงื่อนไขเพิ่มเติมนี้จะถูกจัดเตรียมใน WHERE clause.

เคียารี่บี้จะคือค่าผลลัพธ์ดังบี้·

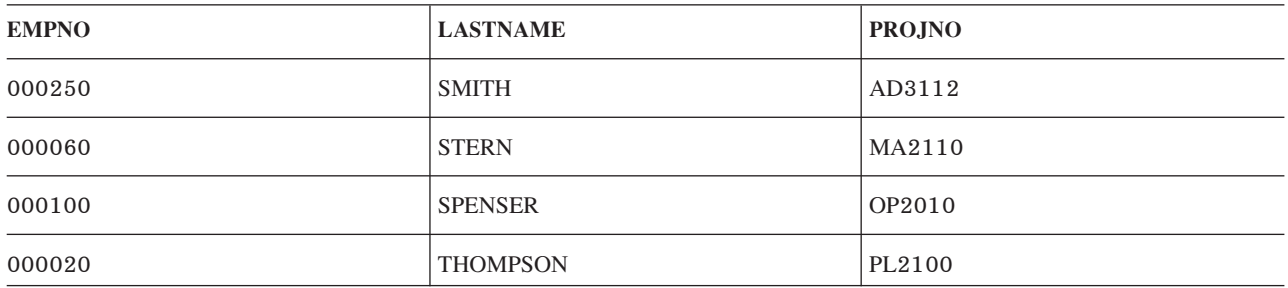

Inner join โดยใช้ WHERE clause:

การใช้ WHERE clause เพื่อให้เกิดการรวมแบบเดียวกันใน Inner join โดยใช้ไวยากรณ์ JOIN ทำได้โดยใส่เงื่อนไขการรวม และ เงื่อนไขการเลือกเพิ่มเติมใน WHERE clause.

ตารางที่จะถูกรวมจะถูกแสดงรายชื่อใน FROM clause, แยกกันด้วยเครื่องหมายจุลภาค.

```
SELECT EMPNO, LASTNAME, PROJNO
  FROM CORPDATA.EMPLOYEE, CORPDATA.PROJECT
  WHERE EMPNO = RESPEMP
  AND LASTNAME > 'S'
```
เคียวรี่นี้จะคืนค่าผลลัพธ์เดียวกับตัวอย่างที่แล้ว.

การรวมข้อมูลด้วย USING clause:

้ คุณสามารถกำหนดเงื่อนไขการรวมแบบย่อโดยใช้ USING clause. USING clause เหมือนกับเงื่อนไขการรวม ซึ่งแต่ละคอลัมน์ ์ จากตารางด้านซ้ายจะถูกเปรียบเทียบกับคอลัมน์ที่มีชื่อเดียวกันที่อยู่ในตารางด้านขวา.

ตัวอย่าง, การใช้ USING clause :

SELECT EMPNO, ACSTDATE FROM CORPDATA. PROJACT INNER JOIN CORPDATA. EMPPROJACT USING (PROJNO, ACTNO) WHERE ACSDATE >  $\cdot$  1982-12-31 $\cdot$ ;

ข้อความด้านบนมีไวยากรณ์ที่ถูกต้อง และจะให้ผลเหมือนกับเงื่อนไขการรวมในประโยคด้านล่างนี้:

```
SELECT EMPNO. ACSTDATE
      FROM CORPDATA.PROJACT INNER JOIN CORPDATA.EMPPROJACT
           ON CORPDATA.PROJACT.PROJNO = CORPDATA.EMPPROJACT.PROJNO AND
                             CORPDATA.PROJACT.ACTNO = CORPDATA.FMPPROJACT.ACTNOWHERE ACSTDATE > \cdot 1982-12-31\cdot;
```
Left outer join:

left outer join จะคืนค่าทุกแถวที่ inner join คืนค่ามา บวกกับอีกหนึ่งแถวสำหรับแถวอื่นแต่ละแถวในตารางแรกที่ไม่มีค่าที่จับคู่ กับตารางที่สอง.

ี่สมมติว่าคุณต้องการค้นหาพนักงานทั้งหมดและโครงการที่พนักงานคนนั้นกำลังรับผิดชอบอยู่ในปัจจุบัน. คุณต้องการดู พนักงานที่ไม่ได้ทำโครงการใดอยู่ด้วยเหมือนกัน. เคียวรี่ต่อไปนี้จะคืนรายชื่อของพนักงานทั้งหมดที่มีชื่อมากกว่า 'S' , พร้อม กับโครงการที่ได้รับมอบหมาย

```
SELECT EMPNO, LASTNAME, PROJNO
 FROM CORPDATA.EMPLOYEE LEFT OUTER JOIN CORPDATA.PROJECT
       ON EMPNO = RESPEMP
 WHERE LASTNAME > 'S'
```
ผลลัพธ์ของการสืบค้นนี้มีข้อมูลพนักงานบางคนที่ไม่มีหมายเลขโครงการอยู่. เขาจะถูกแสดงชื่ออยู่ในการสืบค้น, แต่จะมีค่า null ที่คืบค่ากลับมาสำหรับหมายเลขโครงการของเขา

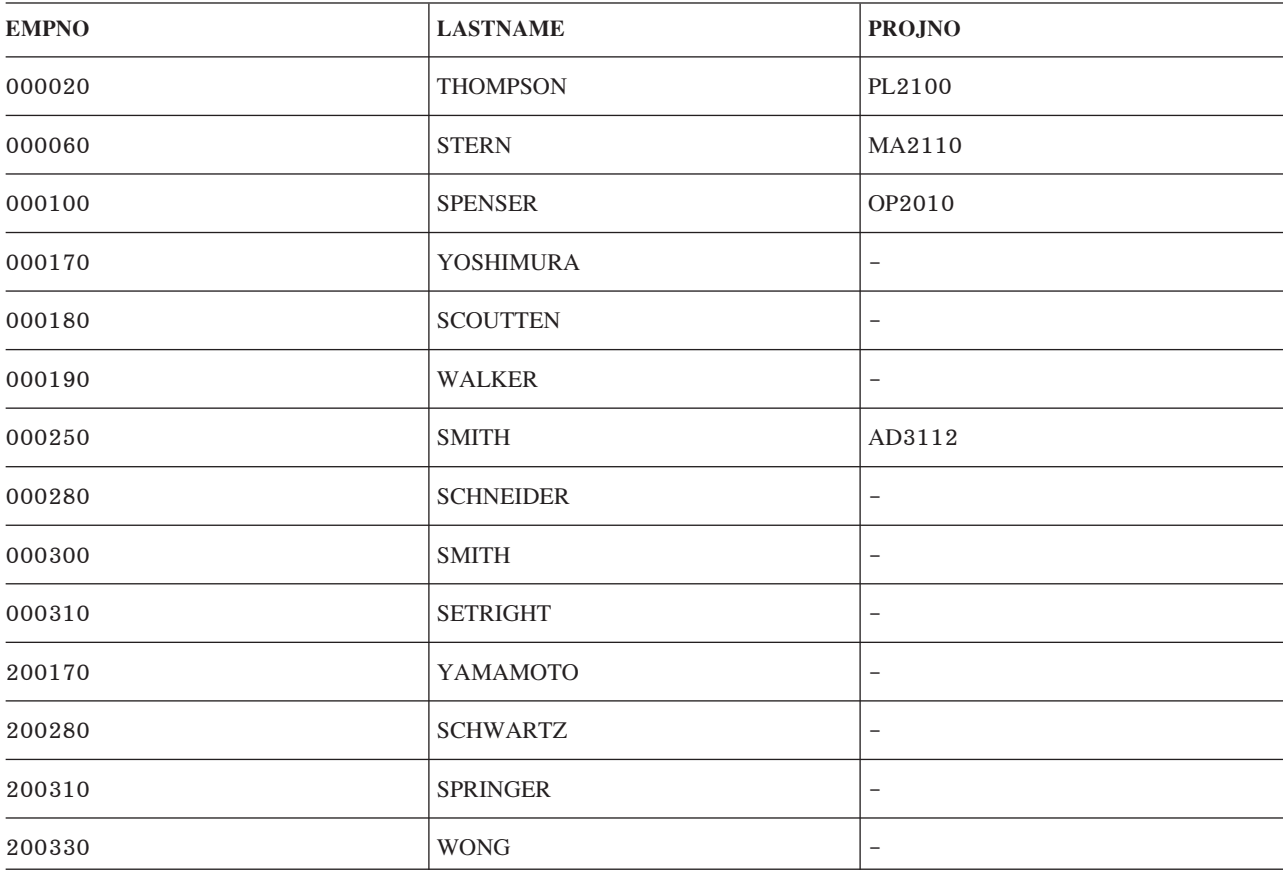

### หมายเหตุ: การใช้ฟังก์ชันแบบสเกลาร์ชื่อ RRN เพื่อคืนค่าหมายเลขเร็กคอร์ดเชิงสัมพันธ์สำหรับคอลัมน์ในตารางด้านขวา มือของ Left Outer Loin หรือ Exception Join จะคืนค่าเป็น 0 สำหรับแถวที่ไม่มีค่าที่จับคู่กัน.

#### Right outer join:

right outer join จะคืนค่าทุกแถวที่ inner join คืนค่ามา บวกกับหนึ่งแถวสำหรับแถวอื่นแต่ละแถวในตารางที่สองที่ไม่ค่าที่จับคู่ ้กับตารางแรก. ลักษณะนี้จะเหมือนกับการทำ Left Outer Join ด้วยตารางที่ระบุในลำดับที่ตรงกันข้ามกัน.

เคียวรี่ที่ใช้เป็นตัวอย่างของ Left Outer Join สามารถนำมาเขียนใหม่ด้วย Right Outer Join ได้ดังนี้:

```
SELECT EMPNO, LASTNAME, PROJNO
  FROM CORPDATA.PROJECT RIGHT OUTER JOIN CORPDATA.EMPLOYEE
        ON EMPNO = RESPEMP
  WHERE LASTNAME > \sqrt{S}
```
ผลลัพธ์ของเคียวรี่นี้จะเหมือนกันทุกประการกับผลลัพธ์จากเคียวรี่แบบ Left Outer Join.

#### **Exception join:**

left exception join จะคืนค่าเฉพาะแถวจากตารางแรกที่ ไม่มีค่าที่จับคู่กับตารางที่สอง.

โดยการใช้ตารางเดียวกันเหมือนก่อนหน้านี้, จะคืนค่าพนักงานที่ไม่ได้รับผิดชอบโครงการใดๆ อย่.

```
SELECT EMPNO, LASTNAME, PROJNO
  FROM CORPDATA. EMPLOYEE EXCEPTION JOIN CORPDATA. PROJECT
        ON EMPNO = RESPEMP
  WHERE LASTNAME > 'S'
```
#### การรวมนี้จะคืนค่าผลลัพธ์:

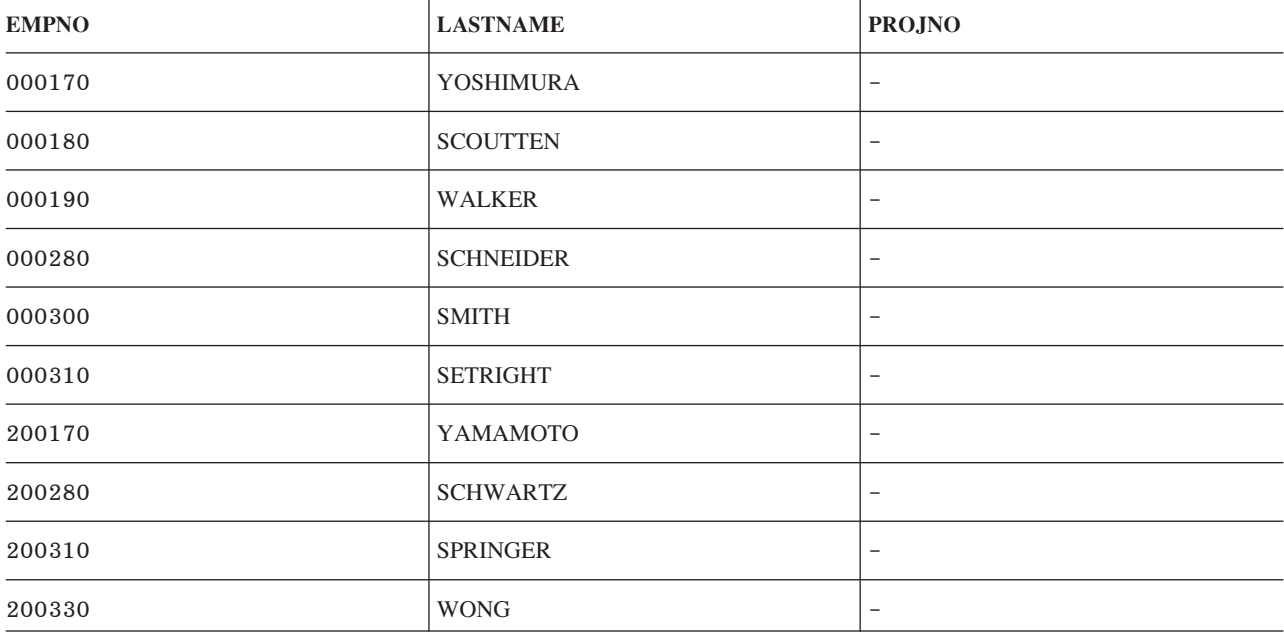

Exception Join ยังสามารถเขียนให้เป็นการสืบค้นย่อยโดยใช้เพรดิเคต NOT EXISTS ได้. เคียวรีที่แล้วสามารถเขียนใหม่ได้ดัง ข้ $\cdot$ 

```
SELECT EMPNO, LASTNAME
  FROM CORPDATA.EMPLOYEE
  WHERE LASTNAME > 'S'
    AND NOT EXISTS
       (SELECT * FROM CORPDATA.PROJECT
          WHERE EMPNO = RESPEMP)
```
์ ข้อแตกต่างเดียวเท่านั้นในการสืบค้นนี้ก็คือจะไม่มีการคืนค่าจากตาราง PROJECT.

นั่นคือ Right Exception Join, ด้วย, ที่ทำงานคล้าย Left Exception Join แต่ทำงานด้วยตารางที่กลับด้านกัน.

**Crossjoin:**

Cross ioin (หรือ ผลรวมคาร์ที่เชียน) คืนค่าตารางผลลัพธ์ที่เกิดจากการรวมค่าแต่ละแถวจากตารางแรกกับแต่ละแถวจากตา รางที่สอง

จำนวนของแถวในตารางผลลัพธ์จะเป็นผลคณของจำนวนแถวในแต่ละตาราง. ถ้าตารางมีขนาดใหญ่. การรวมนี้อาจใช้เวลา นานมาก.

Cross Join สามารถระบได้ด้วยสองวิธี: โดยการใช้ชินแทกซ์ JOIN หรือโดยการแสดงรายชื่อตารางใน FROM clauseที่แบ่งโดย เครื่องหมายจลภาคโดยไม่ใช้ WHERE clause เพื่อเรียกเงื่อนไขการรวม.

สมมติมีตารางดังต่อไปนี้.

 *13. A*

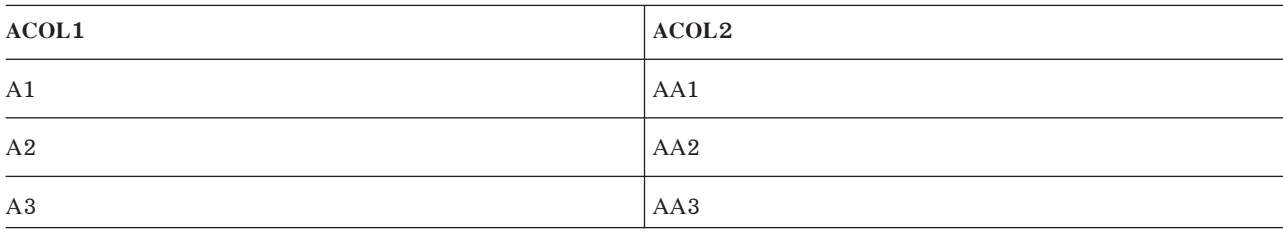

*ิตารางที่ 14.* ตาราง B

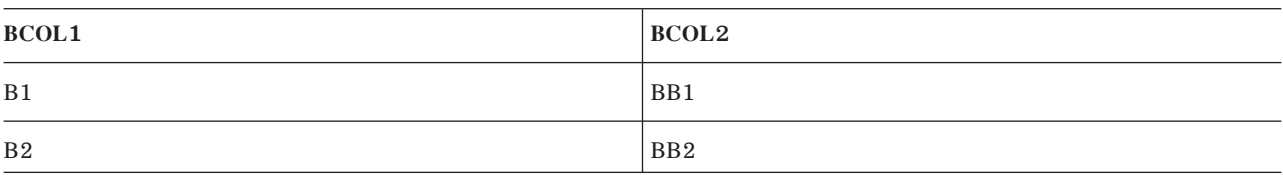

คำสั่ง Select ดังต่อไปนี้จะสร้างผลลัพธ์ที่เท่ากันทกประการ.

```
SELECT * FROM A CROSS JOIN B
SELECT * FROM A, B
```
ตารางผลลัพธ์ของคำสั่ง select อย่างใดอย่างหนึ่ง จะมีลักษณะดังนี้:

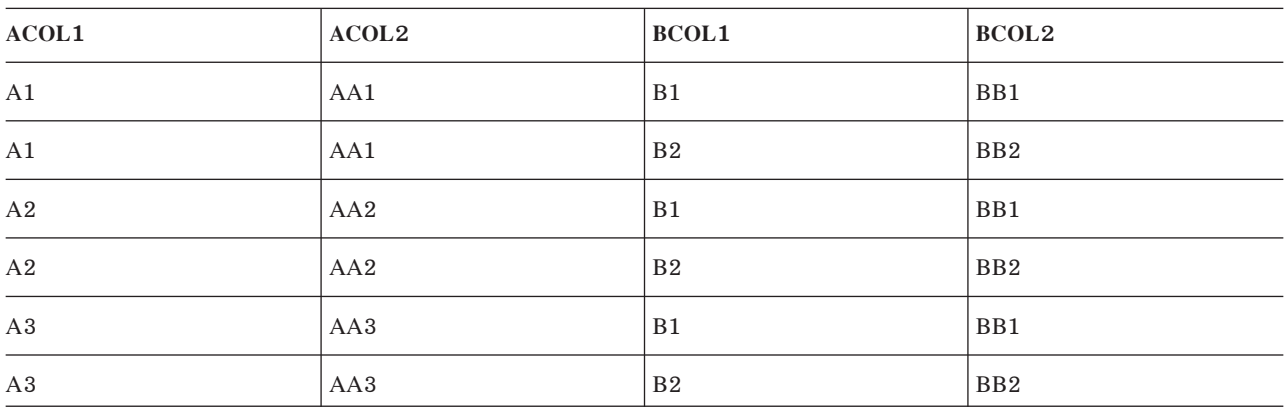

การจำลอง full outer join:

Full Outer Join จะคืนค่าแถวที่จับคู่กันจากตารางทั้งคู่, เหมือนกับ Left และ Right Outer Join. อย่างไรก็ตาม, full outer join ้ยังได้คืนค่าแถวที่ไม่จับคู่กันจากตารางทั้งคู่ด้วย; นั่นคือ ตารางทางซ้ายและตารางทางขวา.

เนื่องจาก DB2 UDB สำหรับ iSeries ไม่สนับสนุนซินแทกซ์แบบ Full Outer Join , แต่คุณก็สามารถจำลอง Full Outer Join โดย ใช้ Left Outer Join กับ Right Exception Join ได้. สมมติว่าคุณต้องการค้นหาพนักงานทั้งหมดและโครงการทั้งหมด และคุณ ต้องการดพนักงานที่ไม่ได้ทำโครงการใดอย่ด้วยเหมือนกัน. เคียวรี่ต่อไปนี้จะคืนรายชื่อของพนักงานทั้งหมดที่มีชื่อมากกว่า 'S'. พร้อมกับโครงการที่ได้รับมอบหมาย.

```
SELECT EMPNO, LASTNAME, PROJNO
    FROM CORPDATA.EMPLOYEE LEFT OUTER JOIN CORPDATA.PROJECT
           ON EMPNO = RESPEMP
    WHERE LASTNAME > \sqrt{S}UNION
  (SELECT EMPNO, LASTNAME, PROJNO
    FROM CORPDATA. PROJECT EXCEPTION JOIN CORPDATA. EMPLOYEE
           ON FMPNO = RESPEMP
    WHERE LASTNAME > 'S);
```
้าไระเภทการรวมหลายประเภทในหนึ่งคำสั่ง:

้มีบางครั้งที่จำเป็นต้องรวมตารางมากกว่าสองตาราง เพื่อให้เกิดผลตามต้องการ.

ถ้าคุณต้องการรายชื่อพนักงาน, ชื่อแผนกของพนักงานนั้น, และโครงการที่พนักงานนั้นรับผิดชอบ, จึงจำเป็นต้องรวม, ตาราง EMPLOYEE, ตาราง DEPARTMENT, และตาราง PROJECT เพื่อให้ได้ข้อมูลตามต้องการ. ตัวอย่างต่อไปนี้จะแสดงการสืบ ค้นและผลลัพธ์

```
SELECT EMPNO, LASTNAME, DEPTNAME, PROJNO
  FROM CORPDATA.EMPLOYEE INNER JOIN CORPDATA.DEPARTMENT
        ON WORKDEPT = DEPTNO
     LEFT OUTER JOIN CORPDATA. PROJECT
        ON EMPNO = RESPEMP
  WHERE LASTNAME > 'S'
```
ผลลัพธ์ของการสืบค้บบี้คือ

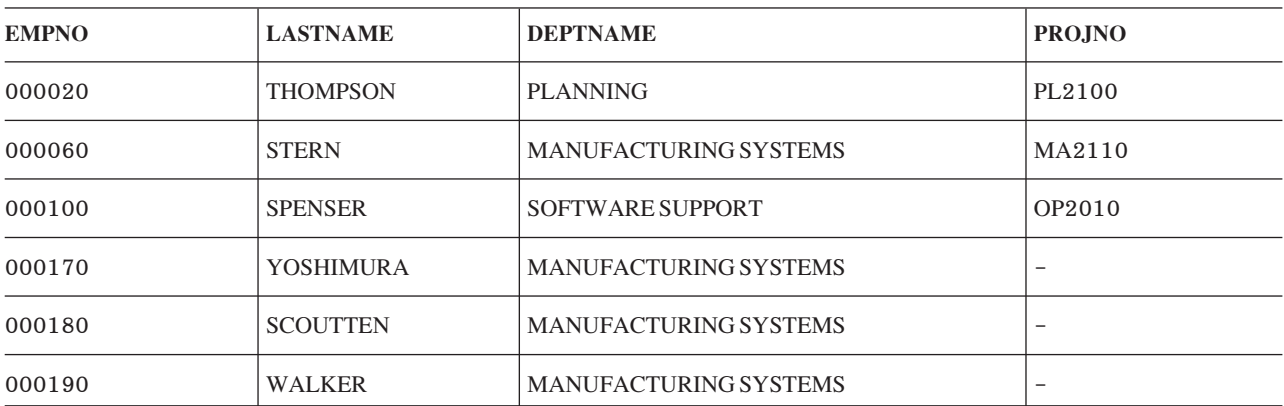

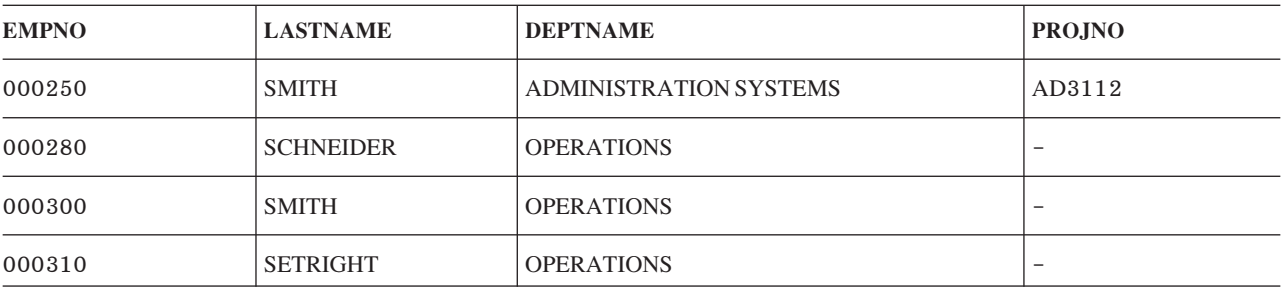

## การใช้นิพจน์ตาราง

้คุณสามารถใช้นิพจน์ตารางเพื่อระบุตารางผลลัพธ์ชั่วคราวได้.

้นิพจน์ตารางสามารถถกใช้แทนมมมองเพื่อหลีกเลี่ยงการสร้างมมมอง เมื่อไม่จำเป็นต้องใช้มมมอง. นิพจน์ตารางประกอบ ด้วยนิพจน์ตารางที่ซ้อนกัน (ซึ่งเรียกว่าตารางลูก) และนิพจน์ตารางกลาง.

ินิพจน์ตารางที่ซ้อนกันจะถูกระบุภายในวงเล็บใน FROM clause. ตัวอย่างเช่น, สมมติว่าคุณต้องการตารางผลลัพธ์ที่แสดง ี หมายเลขผู้จัดการ, หมายเลขแผนก, และเงินเดือนสูงสุดสำหรับแต่ละแผนก. หมายเลขผู้จัดการอยู่ในตาราง DEPARTMENT, หมายเลขแผนกอยู่ในทั้งตาราง DEPARTMENT และ EMPLOYEE, และเงินเดือนอยู่ในตาราง EMPLOYEE. คุณสามารถใช้นิพจน์ตารางใน FROM clause เพื่อเลือกเงินเดือนสูงสุดสำหรับแต่ละแผนก. คุณยังสามารถเพิ่ม ชื่อที่สัมพันธ์กัน, T2, ตามด้วยนิพจน์ที่ซ้อนกันเพื่อตั้งชื่อตารางลูก. คำสั่ง Select ด้านนอกจะใช้ T2 เพื่อระบุคอลัมน์ที่ถูกเลือก จากตารางลูก, ในกรณีนี้คือ MAXSAL และ WORKDEPT. โปรดสังเกตว่าคอลัมน์ MAX(SALARY) ที่ถูกเลือกในนิพจน์ตา รางที่ซ้อนกันจะต้องถูกตั้งชื่อเพื่อสามารถถูกอ้างถึงจากคำสั่ง Select ด้านนอกได้. ซึ่งทำได้โดยใช้ AS clause.

```
SELECT MGRNO, T1.DEPTNO, MAXSAL
FROM CORPDATA.DEPARTMENT T1.
      (SELECT MAX(SALARY) AS MAXSAL, WORKDEPT
       FROM CORPDATA.EMPLOYEE E1
       GROUP BY WORKDEPT) T2
WHERE T1.DEPTNO = T2.WORKDEPT
ORDER BY DEPTNO
```
ผลลัพธ์ของเคียวรี่นี้คือ:

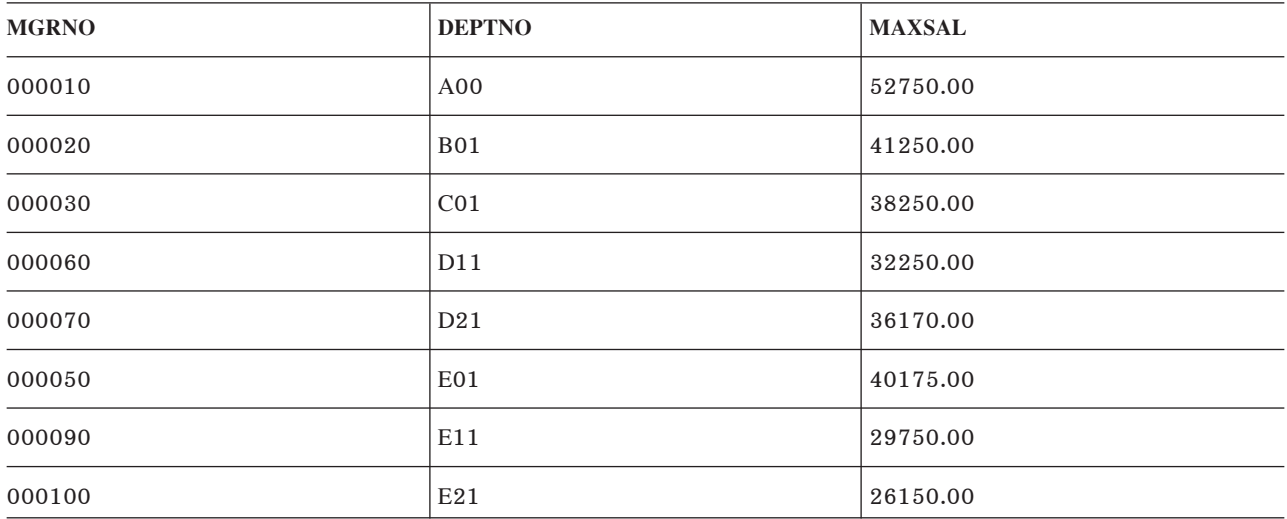

นิพจน์ตารางกลางสามารถระบุก่อน Full-Select ในคำสั่ง SELECT, คำสั่ง INSERT statement, หรือคำสั่ง CREATE VIEW . และนิพจน์แบบนี้สามารถใช้เมื่อตารางผลลัพธ์เดียวกันถูกใช้ร่วมกันใน Full-Select. นิพจน์ตารางกลางจะนำหน้าด้วยคีย์เวิร์ด **WITH** 

้ตัวอย่างเช่น, สมมติว่าคุณต้องการตารางที่แสดงค่าต่ำสุดและค่าสูงสุดของเงินเดือนเฉลี่ยในกลุ่มแผนกที่ต้องการ. ตัวอักขระ ้ตัวแรกของหมายเลขแผนกจะมีความหมายบางอย่าง และคุณต้องการค่าต่ำสุดและสูงสุดสำหรับแผนกที่ขึ้นต้นด้วยตัวอักษร 'D' และแผนกที่ขึ้นต้นด้วยตัวอักษร 'E'. คุณสามารถใช้นิพจน์ตารางกลางเพื่อเลือกเงินเดือนเฉลี่ยสำหรับแต่ละแผนก. คุณ ต้องตั้งชื่อตารางลูกด้วย; ในกรณีนี้, ชื่อคือ DT, อีกครั้งหนึ่ง. คุณสามารถระบุคำสั่ง SELECT โดยใช้ WHERE clause เพื่อจำกัด การเลือกให้เลือกเฉพาะแผนกที่เริ่มต้นด้วยตัวอักษรบางค่าได้. ระบุค่าต่ำสุดและค่าสูงสุดของคอลัมน์ AVGSAL จากตาราง ลูก DT. ระบุ UNION เพื่อให้ได้ผลลัพธ์สำหรับตัวอักษร 'E' และผลลัพธ์สำหรับตัวอักษร 'D'.

```
WITH DT AS (SELECT E.WORKDEPT AS DEPTNO, AVG(SALARY) AS AVGSAL
           FROM CORPDATA.DEPARTMENT D . CORPDATA.EMPLOYEE E
           WHERE D.DEPTNO = E.WORKDEPTGROUP BY E.WORKDEPT)
 SELECT 'E', MAX(AVGSAL), MIN(AVGSAL) FROM DT
 WHERE DEPTNO LIKE 'E%'
UNION
 SELECT 'D', MAX(AVGSAL), MIN(AVGSAL) FROM DT
 WHERE DEPTNO LIKE 'D%'
```
ผลลัพธ์ของเดียวรี่บี้คือ

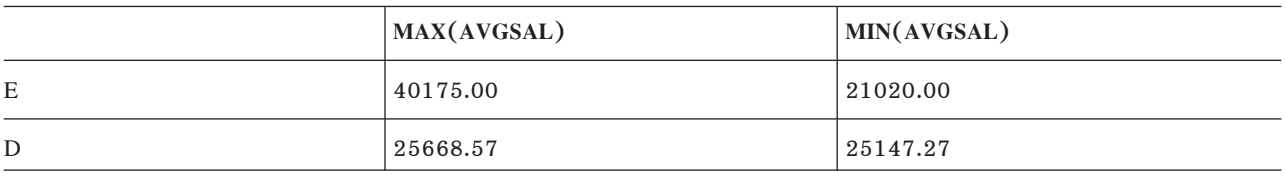

ีสมมติว่า คุณต้องการเขียนเคียวรี่ที่ทำงานกับฐานข้อมูลรายการสั่งซื้อของคุณซึ่งจะคืนค่ารายการสูงสุด 5 รายการ (ในจำนวน รายการสั่งซื้อทั้งหมด) ภายในรายการสั่งซื้อ 1000 รายการล่าสดจากลกค้าที่สั่งซื้อรายการ 'XXX' ด้วย.

```
WITH X AS (SELECT ORDER ID, CUST ID
                                              ORDER BY ORD DATE DESC
                  FROM ORDERS
                  FETCH FIRST 1000 ROWS ONLY),
    Y AS (SELECT CUST ID, LINE ID, ORDER OTY
                 FROM X, ORDERLINE
                  WHERE X.ORDER_ID = ORDERLINE.ORDER_ID)SELECT LINE ID
    FROM (SELECT LINE ID
                 FROM Y
                  WHERE Y.CUST ID IN (SELECT DISTINCT CUST ID
                                             FROM Y
                                             WHERE LINE. ID = \angleXXX\angle)
                  GROUP BY LINE ID
                  ORDER BY SUM(ORDER QTY) DESC)
   FETCH FIRST 5 ROWS ONLY
```
นิพจน์ตารางกลาง (X) จะคืนค่าหมายเลขรายการสั่งซื้อ 1000 รายการล่าสุด. ผลลัพธ์จะถูกเรียงลำดับโดยวันที่ในลำดับจาก ้มากไปน้อย แล้วเฉพาะ 1000 แถวแรกเท่านั้นที่จะถูกคืนค่าเป็นตารางผลลัพธ์.

นิพจน์ตารางกลางตัวที่สอง (Y) จะทำการรวมรายการสั่งซื้อ 1000 รายการล่าสุดเข้ากับตารางบรรทัดรายการ และคืนค่าลูกค้า (สำหรับแต่ละรายการสั่งซื้อทั้ง 1000 รายการ), บรรทัดรายการ, และจำนวนของบรรทัดรายการสำหรับรายการสั่งซื้อนั้น.

ี่ ตารางลกในคำสั่ง Select หลักจะคืนค่าบรรทัดรายการสำหรับลกค้าที่อย่ในรายการสั่งซื้อ 1000 อันดับแรกที่สั่งซื้อรายการ XXX. ผลลัพธ์สำหรับลูกค้าทั้งหมดที่สั่งซื้อ XXX จะถูกจัดกลุ่มโดยบรรทัดรายการ และกลุ่มจะเรียงลำดับโดยจำนวนทั้งหมด ของบรรทัดรายการ

ท้ายสุด, คำสั่ง Select ภายนอกจะเลือกเฉพาะ 5 แถวแรกจากรายการที่ถูกเรียงลำดับแล้วซึ่งตารางลูกคืนค่ากลับมา.

## ⊤ การใช้เดียวรี่แบบเรียกซ้ำ

| หัวข้อนี้แนะนำถึงการใช้นิพจน์ตารางแบบเรียกซ้ำ และมมมองแบบเรียกซ้ำ.

l บางแอ็พพลิเคชันทำงานกับข้อมลที่เรียกซ้ำโดยหน้าที่ของแอ็พพลิเคชันเอง. แอ็พพลิเคชัน Bill of Materials (BOM), สำหรับ ้ตัวอย่าง, จะทำงานกับการขยายของชิ้นส่วนและส่วนประกอบ. ตัวอย่างเช่น, เก้าอี้อาจประกอบด้วยส่วนที่นั่งของเก้าอีก และชิ้น ้ส่วนของขา. ส่วนที่นั่งของเก้าอี้อาจประกอบด้วยที่นังและพนักวางแขนสองข้าง. แต่ละชิ้นส่วนเหล่านี้สามารถแตกลงเป็นชิ้น  $\mathbf{L}$ ้ส่วนย่อยๆ จนกระทั่งได้รายการของชิ้นส่วนทั้งหมดที่ใช้ในการสร้างเก้าอี้. เคียวรี่ประเภทนี้สามารถจัดการได้โดยใช้นิพจน์ตา

| รางแบบเรียกซ้ำหรือมุมมองแบบเรียกซ้ำ.

่ ในตัวอย่างการเดินทางโดยเครื่องบิน, เที่ยวบินและการเชื่อมต่อกับรถไฟจะถูกใช้เพื่อค้นหาเส้นทางการเดินทางระหว่างเมือง.  $\overline{1}$ definition ตารางและข้อมูลต่อไปนี้จะถูกใช้ในตัวอย่างนี้.  $\overline{1}$ 

```
CREATE TABLE FLIGHTS (DEPARTURE CHAR(20),
\overline{1}ARRIVAL CHAR(20).
\mathbf{I}CARRIER CHAR(15).
\overline{1}FLIGHT NUMBER CHAR(5).
\mathbf{I}PRICE INT)
\mathbf{L}INSERT INTO FLIGHTS VALUES('New York', 'Paris', 'Atlantic', '234', 400)
I INSERT INTO FLIGHTS VALUES('Chicago', 'Miami', 'NA Air', '2334', 300)
I INSERT INTO FLIGHTS VALUES('New York', 'London', 'Atlantic'. '5473'. 350)
I INSERT INTO FLIGHTS VALUES('London', 'Athens' , 'Mediterranean', '247', 340)
| INSERT INTO FLIGHTS VALUES('Athens', 'Nicosia' , 'Mediterranean', '2356', 280)
| INSERT INTO FLIGHTS VALUES('Paris', 'Madrid' , 'Euro Air', '3256', 380)
| INSERT INTO FLIGHTS VALUES('Paris', 'Cairo', 'Euro Air', '63', 480)
I INSERT INTO FLIGHTS VALUES('Chicago', 'Frankfurt', 'Atlantic', '37', 480)
| INSERT INTO FLIGHTS VALUES('Frankfurt', 'Moscow', 'Asia Air', '2337', 580)
I INSERT INTO FLIGHTS VALUES('Frankfurt', 'Beijing', 'Asia Air', '77', 480)
I INSERT INTO FLIGHTS VALUES('Moscow', 'Tokyo', 'Asia Air', '437', 680)
| INSERT INTO FLIGHTS VALUES('Frankfurt', 'Vienna', 'Euro Air', '59', 200)
I INSERT INTO FLIGHTS VALUES('Paris', 'Rome', 'Euro Air', '534', 340)
I INSERT INTO FLIGHTS VALUES ('Miami', 'Lima', 'SA Air', '5234', 530)
I INSERT INTO FLIGHTS VALUES('New York', 'Los Angeles', 'NA Air', '84', 330)
| INSERT INTO FLIGHTS VALUES('Los Angeles', 'Tokyo', 'Pacific Air', '824', 530)
I INSERT INTO FLIGHTS VALUES('Tokyo', 'Hong Kong', 'Asia Air', '94', 330)
I INSERT INTO FLIGHTS VALUES('Washington', 'Toronto', 'NA Air', '104', 250)
\overline{1}I CREATE TABLE TRAINS(DEPARTURE CHAR(20).
\overline{1}ARRIVAL CHAR(20).
\overline{\phantom{a}}RAILLINE CHAR(15),
\overline{1}TRAIN CHAR(5),
```
PRICE INT)

I INSERT INTO TRAINS VALUES('Chicago', 'Washington', 'UsTrack', '323', 90) I INSERT INTO TRAINS VALUES('Madrid', 'Barcelona', 'EuroTrack', '5234', 60) I INSERT INTO TRAINS VALUES('Washington', 'Boston', 'UsTrack', '232', 50)

้ถึงตอนนี้ ตารางจะถกสร้าง, ข้อมลจะถกเคียวรี่เพื่อค้นหาข้อมลเกี่ยวกับเน็ตเวิร์กสายการบิน. สมมติว่า คณต้องการค้นหาเมือง ที่คุณต้องการบินไป หากคุณเริ่มต้นที่ Chicago, และจำนวนเที่ยวบินที่จะไปเมืองนั้น. เคียวรี่ต่อไปนี้จะแสดงข้อมูลนี้ให้คุณ.

```
WITH destinations (origin, departure, arrival, flight_count) AS
    (SELECT a.departure, a.departure, a.arrival, 1
           FROM flights a
           WHERE a.departure = 'Chicago'
     UNION ALL
     SELECT r.origin, b.departure, b.arrival, r.flight count + 1
            FROM destinations r. flights b
            WHERE r.\arrival = b.departureSELECT origin, departure, arrival, flight_count
    FROM destinations
```
| เคียวรี่นี้จะส่งคืนข้อมูลต่อไปนี้:

 $\mathbf{I}$ 

 $\overline{1}$ 

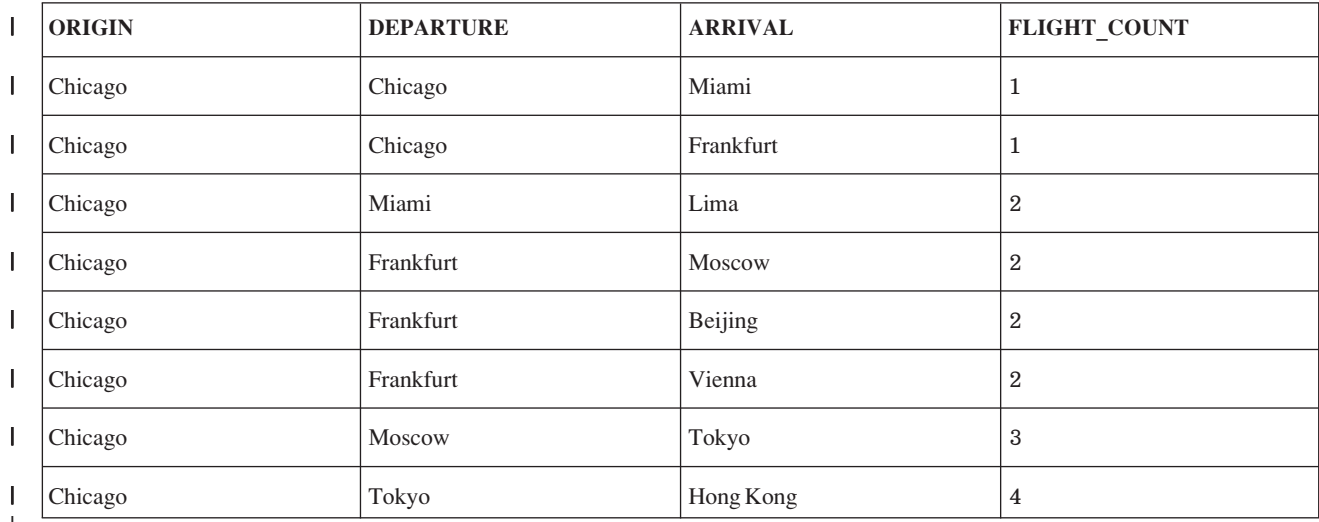

ตารางที่ 15 ผลลัพธ์ของเดียวรี่ก่อนหน้า

เคียวรี่แบบเรีกซ้ำนี้จะถูกเขียนออกเป็นสองส่วน. ส่วนแรกของนิพจน์ตารางจะเรียกว่า*intialization fullselect*. ซึ่งจะเลือกแถว ี แรกสำหรับชุดผลลัพธ์ของนิพจน์ตาราง. ในตัวอย่างนี้, เคียวรี่จะเลือกแถวสองแถวในตาราง*เที่ยวบินซ*ึ่งจะบอกคุณถึงสถานที่ ้อื่นจากชิคาโกได้โดยตรง. และยังเตรียมข้อมูลเบื้องต้นเกี่ยวกับจำนวนของเที่ยวบินสำหรับแต่ละแถวที่เลือก.

้ส่วนที่สองของเคียวรี่แบบเรียกซ้ำจะรวมแถวจากชุดผลลัพธ์ปัจจุบันของนิพจน์ตารางด้วยแถวอื่นจากตารางเดิม. ซึ่งเรียกว่า iterative fullselect. ทั้งหมดนี้คือการเรียกซ้ำ. สังเกตว่า แถวที่ถูกเลือกเป็นชุดผลลัพธ์จะถูกอ้างอิงโดยใช้ชื่อของนิพจน์ตาราง เป็นชื่อตาราง และชื่อคอลัมน์ผลลัพธ์นิพจน์ตารางเป็นชื่อคอลัมน์.

ในส่วนของเคียวรี่แบบเรียกซ้ำ, แถวใดๆ จากตารางต้นฉบับที่คุณสามารถรับค่าเมืองที่จะไปถึงที่เลือกไว้ก่อนหน้าถูกเลือกไว้. ่ เมืองที่จะไปถึงภายในแถวที่เลือกจะกลายเป็นเมืองที่จะออกเดินทางใหม่. แต่ละแถวจากการเลือกแบบเรียกซ้ำนี้จะเพิ่ม การ นับเที่ยวบินไปยังปลายทางด้วยเที่ยวบินอื่น. แถวใหม่เหล่านี้จะถูกเพิ่มไปยังชุดผลลัพธ์นิพจน์ตาราง, ซึ่งจะส่งไปยัง iterative

- l fullselect เพื่อสร้างแถวของชุดผลลัพธ์เพิ่มเติม. ในข้อมูลที่ได้จากผลลัพธ์สุดท้าย, คุณจะเห็นว่า จำนวนของเที่ยวบินทั้งหมด
- l คือจำนวนของการรวมแบบเรียกซ้ำทั้งหมด (บวก 1 ) เพื่อที่จะได้เมืองที่จะไปถึง.

l มุมมองแบบเรียกซ้ำดูคล้ายกับนิพจน์ตารางแบบเรียกซ้ำ. คุณสามารถเขียนนิพจน์ตารางก่อนหน้านี้เป็นมุมมองแบบเรียกซ้ำ ได้ดังนี้: |

```
CREATE VIEW destinations (origin, departure, arrival, flight_count) AS
       SELECT departure, departure, arrival, 1
               FROM flights
               WHERE departure = 'Chicago'
       UNION ALL
       SELECT r.origin, b.departure, b.arrival, r.flight_count + 1
               FROM destinations r, flights b
               WHERE r.arrival = b.departure)
|
|
|
|
|
|
|
|
```
ส่วนของ definition มมมองแบบ interactive fullselect นี้อ้างอิงถึงตัวของมมมองเอง. การเลือกจากมมมองนี้จะส่งคืนแถวที่ เหมือนกันกับที่คณได้มาจากนิพจน์ตารางแบบเรียกซ้ำก่อนหน้านี้. | |

#### ์ ตัวอย่าง: จดเริ่มต้นของเมืองสองเมือง |

l ถึงตอนนี้, เพื่อให้เคียวรี่ซับซ้อนยิ่งขึ้น, สมมติว่า คุณกำลังบินจาก Chicago หรือ New York, และคุณต้องการรู้สถานที่ที่คุณจะ l ไป และค่าใช้จ่ายที่เกิดขึ้น.

```
WITH destinations (departure, arrival, connections, cost) AS
(SELECT a.departure, a.arrival, 0, price
               FROM flights a
                WHERE a.departure = 'Chicago' OR
a.departurea.departure = 'New York'UNION ALL
        UNION ALL<br>SELECT r.departure, b.arrival, r.connections + 1,
                     r.cost + b.printceFROM destinations r, flights b
                WHERE r.arrival = b.departure)
  SELECT departure, arrival, connections, cost
          FROM destinations
|
|
|
|
|
|
|
|
|
|
|
|
```
l เคียวรี่นี้จะส่งคืนข้อมูลต่อไปนี้:

 *16.* |

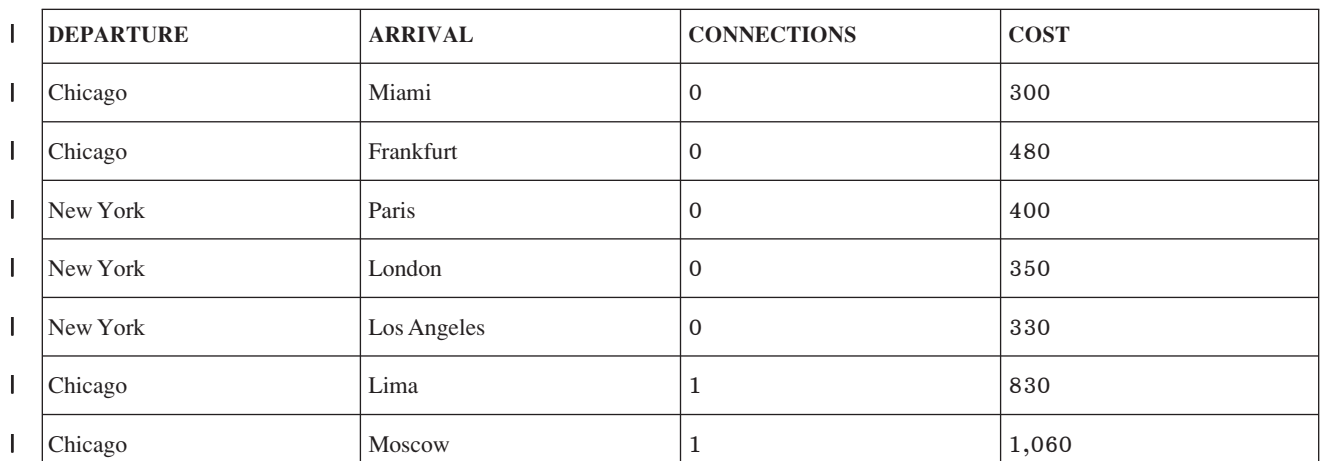

 *16. (6)* |

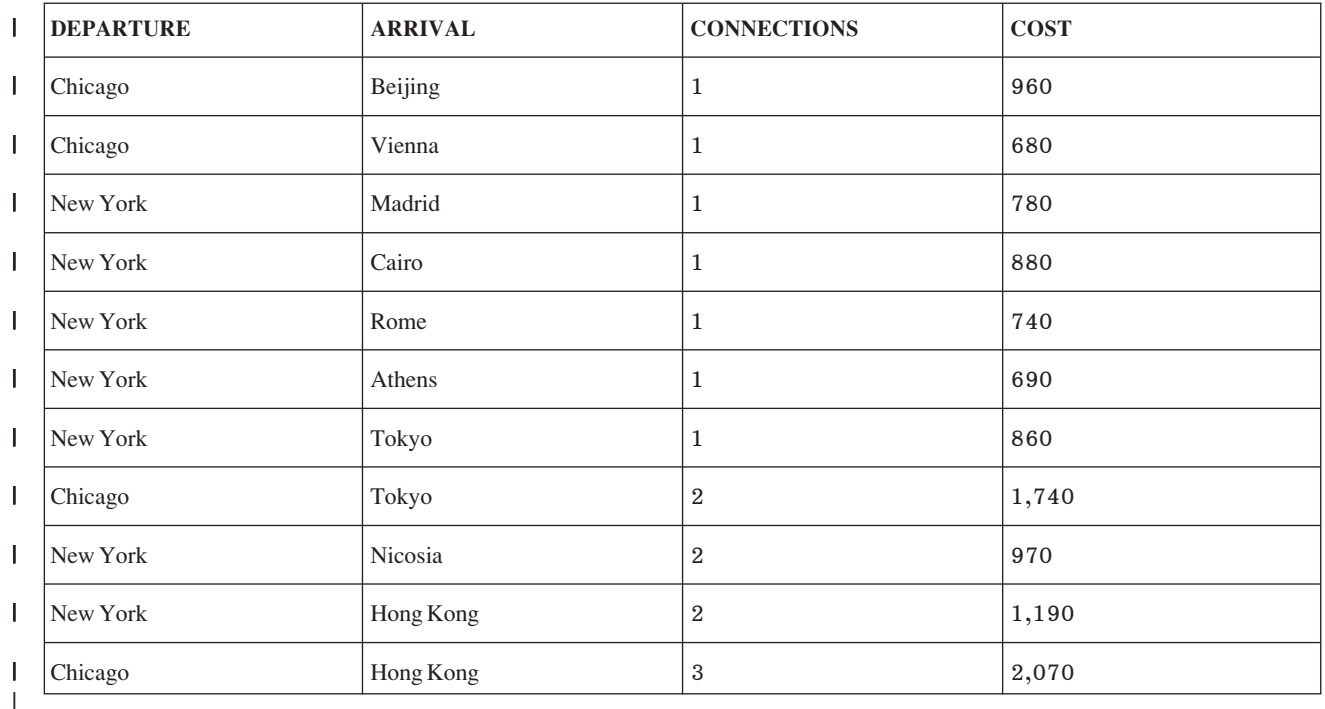

สำหรับแต่ละแถวที่ถกส่งคืนค่า. ผลลัพธ์จะแสดงจดเริ่มต้นของเมืองต้นทาง และเมืองปลายทางสดท้าย. ซึ่งจะนับจำนวนของ การเชื่อมต่อที่จำเป็น แทนที่จะเป็นจำนวนของเที่ยวบินทั้งหมด และเพิ่มข้อมลค่าใช้จ่ายทั้งหมดสำหรับแต่ละเที่ยวบิน. | |

#### ์ตัวอย่าง: สองตารางที่ใช้สำหรับการเรียกซ้ำ |

ถึงตอนนี้. สมมติว่า คณเริ่มต้นจาก Chicago แต่ต้องเดินทางโดยรถไฟ แล้วเดินทางต่อด้วยเที่ |

#### เคียวรี่ต่อไปนี้จะส่งคืนข้อมลนี้: |

```
WITH destinations (departure, arrival, connections, flights, trains, cost) AS
(|
     SELECT f.departure, f.arrival, 0, 1, 0, price
|
|
              FROM flights f
              WHERE f.departure = 'Chicago'
|
\overline{\phantom{a}}UNION ALL
|
|
      SELECT t.departure, t.arrival, 0, 0, 1, price
              FROM trains t
|
              WHERE t.departure = 'Chicago'
|
      UNION ALL
|
      UNION ALL<br>SELECT r.departure, b.arrival, r.connections + 1 , r.flights + 1, r.trains,
|
                 r. \text{cost} + b.\text{price}|
              FROM destinations r, flights b
|
|
              WHERE r.arrival = b.departure
|
      UNION ALL
      UNION ALL<br>SELECT r.departure, c.arrival, r.connections + 1 ,
|
                 r.flights, r.trains +1, r.cost + c.price
|
              FROM destinations r, trains c
|
              WHERE r.arrival = c.departure)
|
|
   SELECT departure, arrival, connections, flights, trains, cost
|FROM destinations
```
#### | เคียวรี่นี้จะส่งคืนข้อมูลต่อไปนี้:

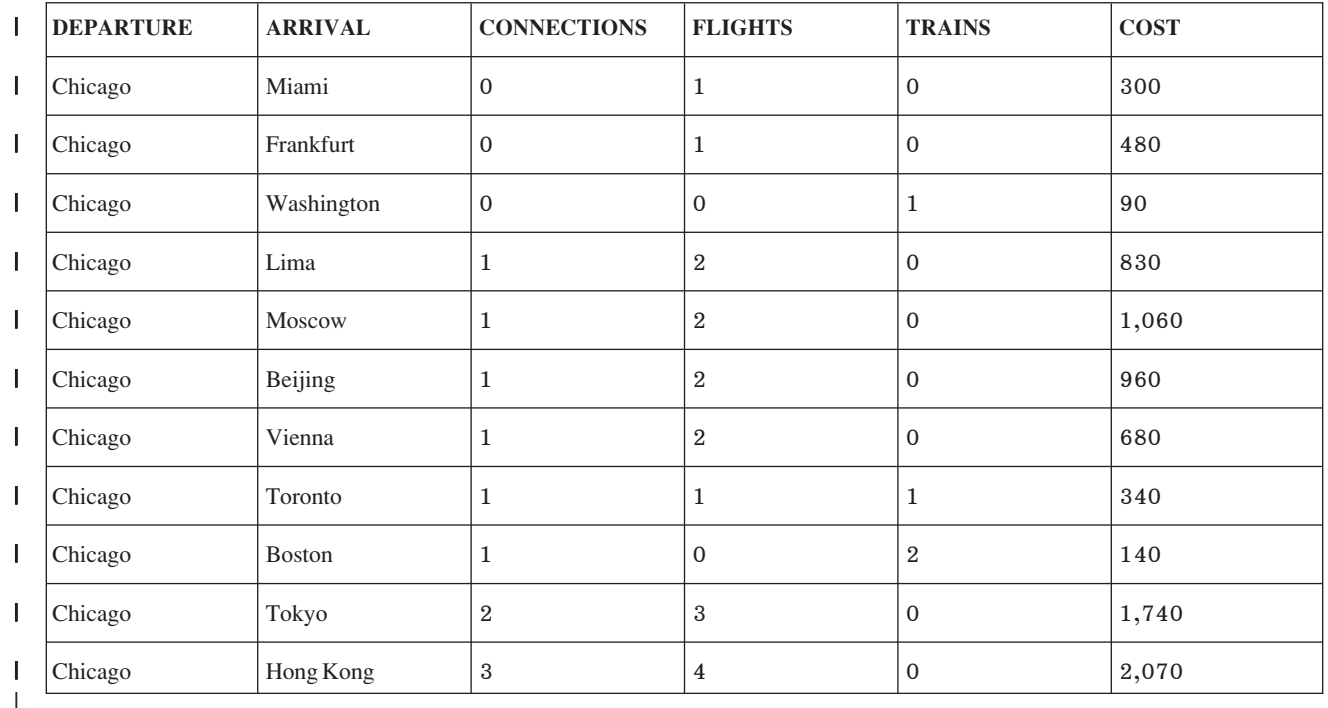

ตารางที่ 17. ผลลัพธ์ของเคียวรี่ก่อนหน้า  $\mathbf{L}$ 

| ในตัวอย่างนี้, มีสองส่วนของนิพจน์ตารางที่กำหนดค่าเริ่มต้นให้กับเคียวรี่: ส่วนแรกสำหรับเที่ยวบิน และอีกหนึ่งส่วนสำหรับ

ี รถไฟ. สำหรับแต่ละแถวของผลลัพธ์, มีสองการอ้างอิงแบบเรียกซ้ำเพื่อดึงข้อมูลจากตำแหน่งที่ไปถึงก่อนหน้านี้ ให้เป็นสถาน

ี่ที่ปลายทางถัดไปที่เป็นไปได้: การอ้างอิงแรกสำหรับการเดินทางต่อด้วยเครื่องบิน, การอ้างอิงถัดมาสำหรับการเดินทางต่อ

้ด้วยรถไฟ. ในผลลัพธ์สุดท้าย, คุณจะเห็นจำนวนของการเชื่อมต่อที่จำเป็น และจำนวนของสายการบินหรือเที่ยวรถไฟที่ สามารถไปได้..  $\overline{1}$ 

#### ตัวอย่าง: อ็อพชัน DEPTH FIRST และ BREADTH FIRST  $\mathbf{L}$

่ ตัวอย่างสองตัวอย่างนี้ จะแสดงลำดับแถวของชุดผลลัพธ์ที่แตกต่างกันขึ้นอยู่กับการเรียกซ้ำที่ถูกประมวลผลด้วย depth first  $\overline{1}$ หรือ breadth first.

หมายเหตุ: search clause ไม่สนับสนุนสำหรับมุมมองแบบเรียกซ้ำ. คุณสามารถกำหนดมุมมองที่มีนิพจน์ตารางแบบเรียกซ้ำ  $\overline{\phantom{a}}$ เพื่อเรียกใช้ฟังก์ชันนี้.  $\overline{1}$ 

้อ็อพชันที่จะเป็นตัวกำหนดผลลัพธ์โดยใช้ breadth first หรือ depth first คือการเรียงลำดับความสัมพันธ์แบบเรียกซ้ำขึ้นอยู่กับ ิ คอลัมน์การรวมแบบเรียกซ้ำที่ระบุสำหรับ SEARCH BY clause. เมื่อการเรียกซ้ำถูกจัดการแบบ breadth first, ลูกทั้งหมดจะ ี ถูกประมวลผลครั้งแรก, แล้วตามด้วยหลาน, แล้วตามด้วยเหลน. เมื่อการเรียกซ้ำถูกจัดการแบบ depth first, กลุ่มของเร็ก  $\overline{1}$ ้ คอร์ดที่สัมพันธ์กันของเด็กหนึ่งคนแบบเรียกซ้ำแบบเต็มจะถูกประมวลผลก่อนที่จะไปยังเด็กคนต่อไป.

ในทั้งสองกรณี, คุณระบุชื่อคอลัมน์เพิ่มเติม ซึ่งจะถูกใช้โดยกระบวนการเรียกซ้ำ เพื่อเก็บแทร็กของการเรียงลำดับแบบ depth  $\begin{array}{c} \hline \end{array}$ first หรือ breadth first. คอลัมน์นี้ต้องใช้ใน ORDER BY clause ของเคียวรี่แบบ outer เพื่อดึงแถวกลับเข้าในลำดับที่ระบุ. หาก คอลัมนี้ไม่ถูกใช้ใน ORDER BY, อ็อพชันการประมวลผลแบบ DEPTH FIRST หรือ BREADTH FIRST จะถูกละเลย.

- l การเลือกว่า คอลัมน์ใดจะใช้สำหรับคอลัมน์ SEARCH BY เป็นสิ่งที่สำคัญ. เพื่อให้ผลลัพธ์มีความหมาย, จึงต้องเป็นคอลัมน์ที่
- ถกใช้ใน iterative fullselect เพื่อรวมจาก initialization fullselect. ในตัวอย่างนี้. ARRIVAL คือคอลัมน์ที่ใช้. |

```
เคียวรี่ต่อไปนี้จะส่งคืนข้อมลนี้:
|
```

```
WITH destinations (departure, arrival, connections, cost) AS
(SELECT f.departure, f.arrival, 0, price
               FROM flights f
               WHERE f.departure = 'Chicago'
        UNION ALL
        UNION ALL<br>SELECT r.departure, b.arrival, r.connections + 1,
                   r. cost + b. priceFROM destinations r, flights b
               WHERE r.arrival = b.departure)
       SEARCH DEPTH FIRST BY arrival SET ordcol
  SELECT *
      FROM destinations
      ORDER BY ordcol
|
|
|
|
|
|
|
|
|
|
|
|
|
```
l เคียวรี่นี้จะส่งคืนข้อมูลต่อไปนี้:

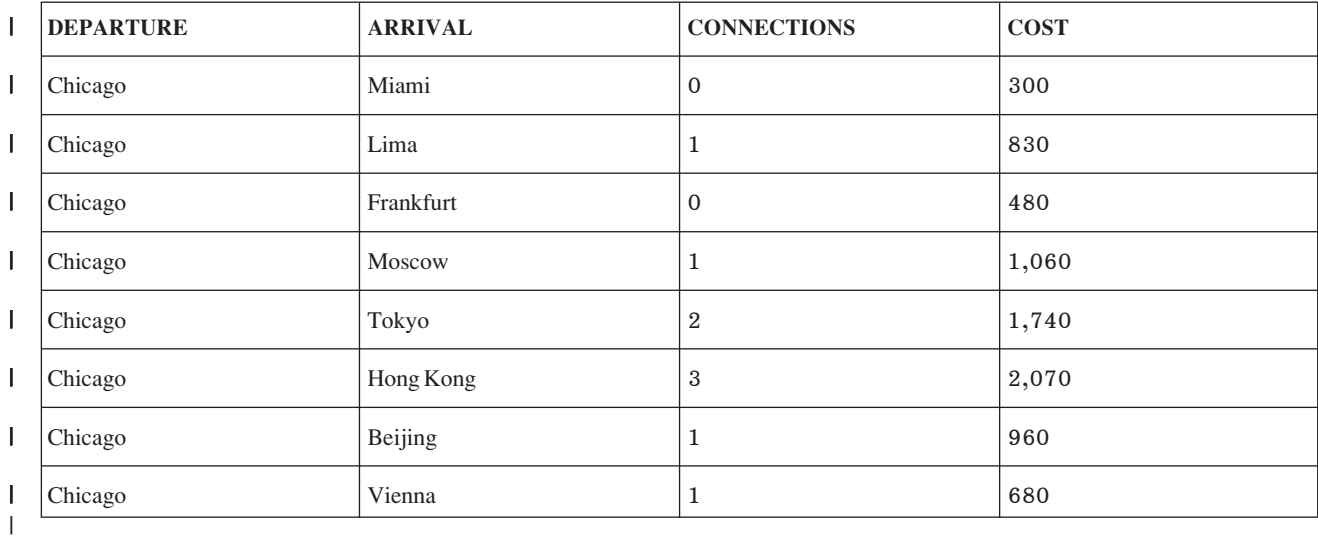

 *18. # B- 6%2* |

l ในข้อมูลผลลัพธ์นี้, คุณจะเห็นสถานที่ปลายทางทั้งหมดที่สร้างจากแถว Chicago-to-Miam ีซึ่งถูกแสดงก่อนสถานที่ปลายทาง จากแถว Chicago-to-Frankfort. |

ถัดไป. คณสามารถรันเคียวรี่เดียวกันนี้ แต่ร้องขอให้มีการเรียงลำดับผลลัพธ์แบบ breadth first. |

```
WITH destinations (departure, arrival, connections, cost) AS
(SELECT f.departure, f.arrival, 0, price
        SELECT f.departure, f.arrival, 0, price<br>FROM flights f
                   WHERE f.departure='Chicago'
          UNION ALL
          UNION ALL<br>SELECT r.departure, b.arrival, r.connections + 1,
                        r. cost + b. priceFROM destinations r, flights b
                   WHERE r.arrival = b.departure)
|
|
|
|
|
|
|
|
|
```

```
\overline{1}SEARCH BREADTH FIRST BY arrival SET ordcol
I SELECT *
   FROM destinations
\mathbf{L}ORDER BY ordcol
\mathbf{I}
```
### | เคียวรี่นี้จะส่งคืนข้อมูลต่อไปนี้:

ตารางที่ 19 ผลลัพธ์ของเดียวรี่ก่อนหน้า  $\mathbf{I}$ 

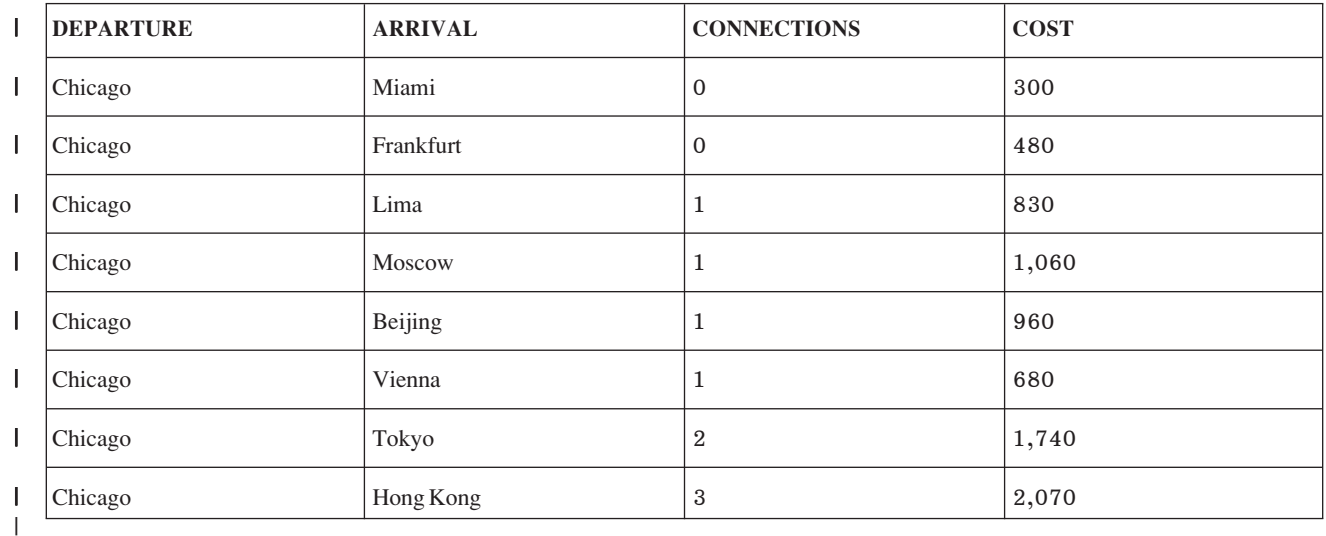

| ในข้อมูลผลลัพธ์นี้, คุณจะเห็นการเชื่อมต่อโดยตรงทั้งหมดจากชิคาโกที่ถูกแสดงไว้ก่อนการเชื่อมต่อเที่ยวบิน. ข้อมูลจะ เหมือนกับกับผลลัพธ์ที่ได้จากเคียวรี่ก่อนหน้า, แต่อยู่ในลำดับการเรียงแบบ breadth first.  $\begin{array}{c} \hline \end{array}$ 

#### ี่ ตัวอย่าง: การวน  $\mathbf{I}$

ี คีย์สำหรับการประมวลผลแบบเรียกซ้ำ, ไม่ว่าจะเป็น algorithm โปรแกรมมิงแบบเรียกซ้ำ หรือการเคียวรี่ข้อมูลแบบเรียกซ้ำ,  $\overline{1}$ คือการเรียกซ้ำต้องถูกจำกัด. ถ้าไม่, คุณจะไม่จบจากการวนซ้ำ. อ็อพชัน CYCLE จะอนุญาตให้คุณป้องกันการวนซ้ำข้อมูล.  $\overline{1}$ ไม่เพียงแต่การยกเลิกการวนซ้ำ แต่จะอนุญาตให้คุณออกเอาต์พุตตัวบ่งชี้การมาร์กให้วนรอบ ซึ่งอาจนำคุณไปยังข้อมูลที่วน  $\overline{1}$ ช้ำ.  $\mathbf{L}$ 

หมายเหตุ: cycle clause ไม่สนับสนุนสำหรับมุมมองแบบเรียกซ้ำ. คุณสามารถกำหนดมุมมองที่มีนิพจน์ตารางแบบเรียกซ้ำ  $\overline{1}$ เพื่อเรียกใช้ฟังก์ชันนี้. I

ี สำหรับตัวอย่างสุดท้าย, สมมติว่า เรามีข้อมูลแบบวัฏจักร. โดยการเพิ่มแถวเข้าไปหนึ่งแถวในตาราง, ซึ่งจะเป็นเที่ยวบินจาก  $\mathsf{I}$ Cairo ไปยัง Paris และจาก Paris ไปยัง Cairo. ไม่มีเหตุผลสำหรับการมีข้อมูลวัฏจักรแบบนี้, ซึ่งง่ายต่อการเคียวรี่ โดยที่จะไปยัง  $\overline{1}$ การประมวลผลการวนรอบแบบไม่รู้จบ.  $\mathsf{L}$ 

```
เคียวรี่ต่อไปนี้จะส่งคืนข้อมูลนี้:
\overline{1}INSERT INTO FLIGHTS VALUES('Cairo', 'Paris', 'Euro Air', '1134', 440)
\overline{1}\overline{1}\overline{1}I WITH destinations (departure, arrival, connections, cost, itinerary) AS
         (SELECT f.departure, f.arrival, 1, price,
\overline{\phantom{a}}CAST(f.departure CONCAT f.arrival AS VARCHAR(2000))
\overline{\phantom{a}}FROM flights f
\overline{1}
```

```
WHERE f.departure = 'New York'
        UNION ALL
         UNION ALL<br>SELECT r.departure, b.arrival, r.connections + 1 ,
                      + b.price, CAST(r.itinerary CONCAT b.arrival AS VARCHAR(2000))
                 FROM destinations r, flights b
                WHERE r.arrival = b.departure)
       CYCLE arrival SET cyclic_data TO '1' DEFAULT '0'
   SELECT departure, arrival, itinerary, cyclic_data
FROM departure, arriv<br>| FROM destinations
         FROM destinations<br>ORDER BY cyclic_data
|
|
|
|
|
|
|
|
|
```
- l เคียวรี่นี้จะส่งคืนข้อมูลต่อไปนี้:
- *20. # B- 6%2* |

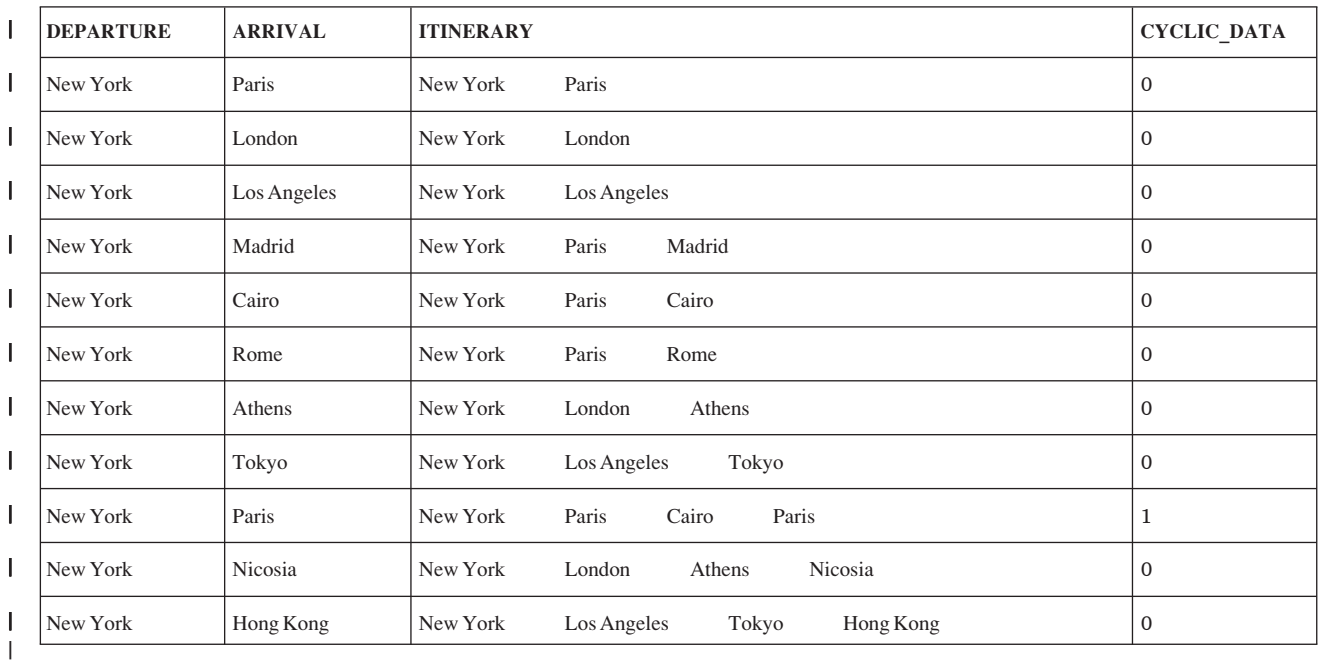

l ในตัวอย่างนี้, คอลัมน์ ARRIVAL จะถูกกำหนดใน CYCLE clause เป็นคอลัมน์ที่ใช้สำหรับตรวจการวนของข้อมูล. เมื่อพบกา l รวนของข้อมูล, คอลัมน์พิเศษ, ในกรณีนี้คือ CYCLIC\_DATA, จะถูกตั้งค่าอักขระเป็น '1' สำหรับแถวที่วนในชุดผลลัพธ์. แถวอื่นๆ ทั้งหมดจะยังคงมีค่าดีฟอลต์เป็น '0'. เมื่อพบการวนบนคอลัมน์ ARRIVAL. การประมวลผลจะไม่ดำเนินการใดๆ । ต่อ ดังนั้นการวนรอบแบบไม่รู้จบจะไม่เกิดขึ้น. เมื่อต้องการดู หากข้อมูลมีการอ้างอิงแบบวนรอบ, คอลัมน์ CYCLIC\_DATA l จะถูกอ้างอิงในเคียวรี่แบบouter. |

## ์ การใช้คีย์เวิร์ด **บ<b>พอ**พ เพื่อรวมการเลือกย่อย

การใช้คีย์เวิร์ด UNION, คณสามารถรวมการเลือกย่อยมากกว่าสองได้ เพื่อสร้าง fullselect.

เมื่อ SOL เจอคีย์เวิร์ด UNION. SOL จะดำเนินการกับการเลือกย่อยแต่ละตัวเพื่อสร้างตารางผลลัพธ์ชั่วคราว. จากนั้นจึงรวม ตารางผลลัพธ์ชั่วคราวของการเลือกย่อยแต่ละครั้ง และลบแถวที่ซ้ำกันเพื่อสร้างตารางผลลัพธ์ที่ถกรวมแล้ว. คณสามารถใช้ clause และเทคนิคได้หลากหลาย เมื่อเขียนโค้ดคำสั่ง select.

คณสามารถใช้ UNION เพื่อลบรายการที่ซ้ำกันเมื่อรวมรายการของค่าที่รับมาจากหลายตาราง. ตัวอย่างเช่น. คณสามารถรับ ้รายการรวมของหมายเลขพนักงานที่มี:

- $\cdot$  คนในแผนก $D11$
- คนที่ได้รับมอบงานในโครงการ MA2112, MA2113, และ AD3111

รายการรวมจะรับค่ามาจากตารางสองตารางและเก็บค่าที่ไม่ซ้ำกัน. เมื่อต้องการทำสิ่งนี้, ให้ระบุ:

```
SELECT EMPNO
  FROM CORPDATA.EMPLOYEE
  WHERE WORKDEPT = 'D11'
 UNION
 SELECT FMPNO
   FROM CORPDATA.EMPPROJACT
   WHERE PROJNO = \primeMA2112\prime OR
      PROJNO = 'MA2113' ORPROJNO = 'AD3111'ORDER BY EMPNO
```
เมื่อต้องการเข้าใจผลลัพธ์จากคำสั่ง SQL ยิ่งขึ้น, ลองจินตนาการว่า SQL จะทำงานผ่านกระบวนการดังต่อไปนี้:

ขั้นตอน 1. SQL จะดำเนินการกับคำสั่ง SELECT แรก:

SELECT EMPNO FROM CORPDATA.EMPLOYEE WHERE WORKDEPT =  $'$ D11'

ซึ่งผลลัพธ์ในตารางผลลัพธ์ชั่วคราวคือ:

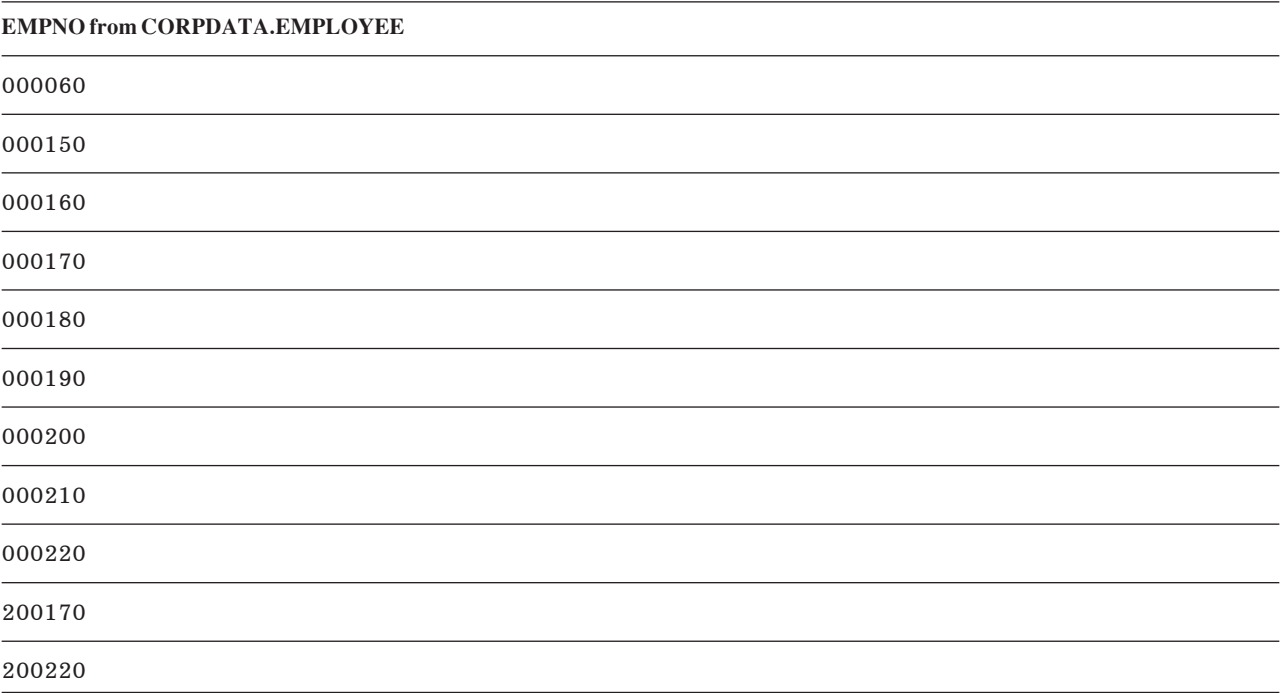

ขั้นตอน 2. SQL จะดำเนินการกับคำสั่ง SELECT ที่สอง:

**SELECT** EMPNO **FROM** CORPDATA.EMPPROJACT **WHERE** PROJNO='MA2112' **OR** PROJNO=12′ **OR**<br>= ′MA2113′ **OR** PROJNO= 'AD3111'

์ ซึ่งผลลัพธ์ในตารางผลลัพธ์ชั่วคราวคือ:

## **EMPNO from CORPDATA.EMPPROJACT** 000230 000230 000240 000230 000230 000240 000230 000150 000170 000190 000170 000190 000150 000160 000180 000170 000210 000210

์ ขั้นตอน 3. SQL จะรวมตารางผลลัพธ์ชั่วคราวทั้งสองเข้าด้วยกัน, เอาแถวที่ซ้ำกันออก, และเรียงลำดับผลลัพธ์:

```
SELECT EMPNO
     FROM CORPDATA.EMPLOYEE
     WHERE WORKDEPT = 'D11'
UNION
SELECT EMPNO
     FROM CORPDATA.EMPPROJACT
      WHERE PROJNO='MA2112' OR
PROJNO=='MA2112' OR<br>PROJNO= 'MA2113' OR
                   PROJNO= 'AD3111'
   ORDER BY EMPNO
```
้ซึ่งผลลัพธ์ในตารางผลลัพธ์รวมจะมีค่าในลำดับจากน้อยไปมาก:

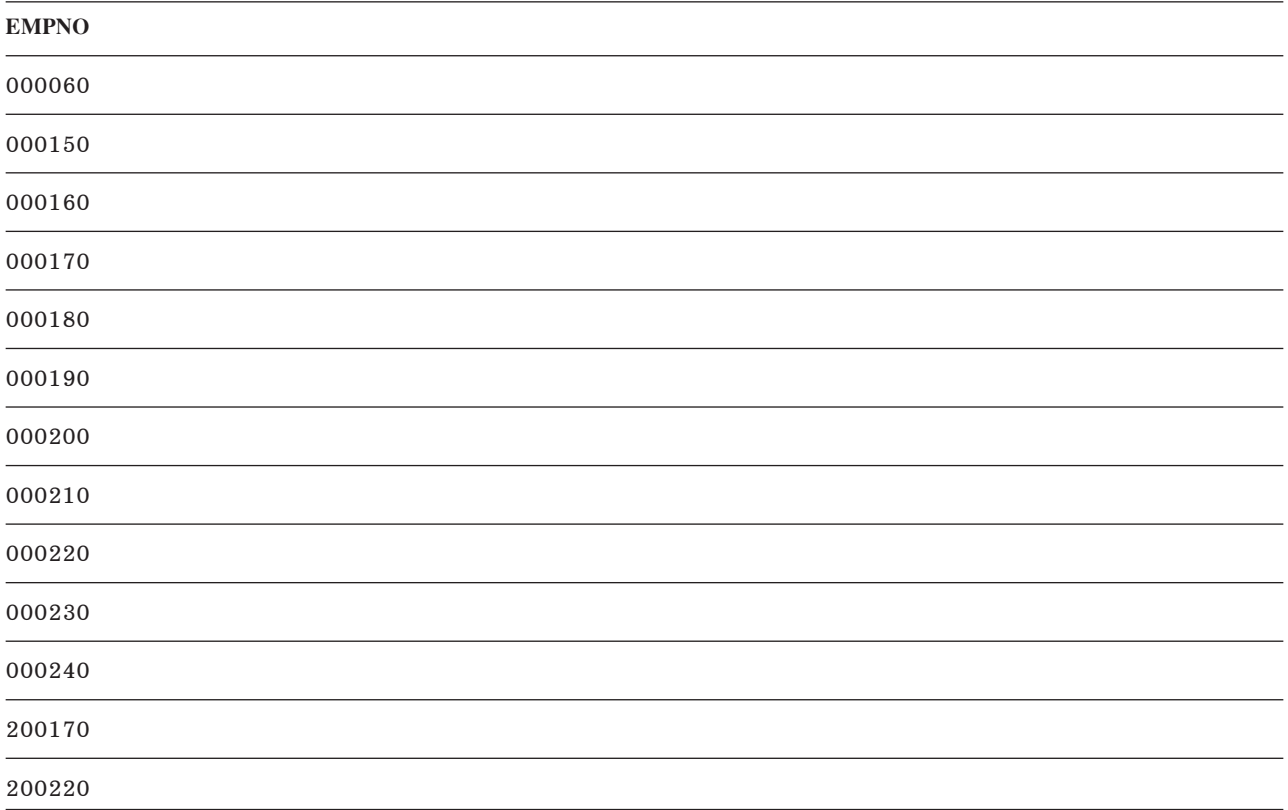

เมื่อคุณใช้ UNION:

- ทุก ORDER BY clause ต้องปรากฏอยู่หลังการเลือกย่อยสุดท้ายที่เป็นส่วนหนึ่งของ Union. ในตัวอย่างนี้, ผลลัพธ์จะเรียง ี ลำดับตามคอลัมน์ที่ถูกเลือกตัวแรก, EMPNO. ORDER BY clauseจะระบุว่าตารางผลลัพธ์รวมจะอยู่ในรูปแบบที่มีลำดับ การเรียง. ORDER BY จะไม่อนุญาตให้ใช้ในวิว.
- ชื่อสามารถถูกระบุในอนุประโยค ORDER BY ได้ถ้าคอลัมน์ผลลัพธ์ถูกตั้งชื่อ. คอลัมน์ผลลัพธ์จะถูกตั้งชื่อถ้าคอลัมน์ที่ ี สัมพันธ์กันในแต่ละคำสั่ง Select ที่ถูกรวมมีชื่อเดียวกัน. AS clause สามารถใช้เพื่อกำหนดชื่อให้กับคอลัมน์ในรายการที่ เลือกได้.

```
SELECT A + B AS X ...UNION
SELECT X ... ORDER BY X
```
ถ้าคอลัมน์ผลลัพธ์ไม่ได้ถูกตั้งชื่อ, ให้ใช้จำนวนเต็มบวกเพื่อเรียงลำดับผลลัพธ์. หมายเลขจะอ้างอิงไปยังตำแหน่งของ นิพจน์ในรายการของนิพจน์ที่คุณรวมเข้าไปในการเลือกย่อยของคุณ.

SELECT  $A + B$  ... UNION SELECT X ... ORDER BY 1

เมื่อต้องการระบุว่าการเลือกย่อยแต่ละแถวมาจากไหน, คุณสามารถรวมค่าคงที่เข้าไปที่ท้ายสุดของรายการเลือกสำหรับแต่ละ การเลือกย่อยใน Union. เมื่อ SQL คืนค่าผลลัพธ์ของคุณกลับมา, คอลัมน์สุดท้ายจะเก็บค่าคงที่สำหรับการเลือกย่อยที่เป็นต้น ฉบับของแถวนั้น. ตัวอย่างเช่น, คุณสามารถระบุ:

SELECT A, B, 'A1' ... UNION SELECT X, Y, 'B2'...

้ เมื่อแถวถกส่งคืนค่ากลับมา, ค่าดังกล่าวจะรวมค่า (A1 หรือ B2) เพื่อบ่งชี้ถึงตารางที่มีต้นฉบับของค่าแถว. ถ้าชื่อคอลัมน์ใน Union ต่างกัน. SOL จะใช้ชดของชื่อคอลัมน์ที่ระบในการเลือกย่อยเมื่อ SOL แบบโต้ตอบแสดงหรือพิมพ์ผลลัพธ์. หรือใน SQLDA ที่เป็นผลลัพธ์จากการดำเนินการคำสั่ง DESCRIBE ของ SQL.

หมายเหตุ: การเรียงลำดับจะถูกใช้หลังจากฟิลด์ระหว่าง UNION ถูกทำให้เข้ากันได้แล้ว. การเรียงลำดับถูกใช้สำหรับการ ดำเนินการเฉพาะที่เกิดขึ้นโดยตรงขณะดำเนินการ UNION.

#### หลักการที่เกี่ยวข้อง

```
"ลำดับการเรียง และ normalization ใน SOL" ในหน้า 119
```
ลำดับการจัดเรียงกำหนดความสัมพันธ์ของอักขระในชดอักขระ เมื่อมีการเปรียบเทียบหรือจัดลำดับ. Normalization ้อนญาตให้คณเปรียบเทียบสตริงที่มีอักขระแบบผสม.

#### สิ่งอ้างอิงที่เกี่ยวข้อง

```
"การสร้างและใช้มมมอง" ในหน้า 35
```
ี่ สามารถใช้มุมมองเพื่อเข้าใช้งานข้อมูลในตารางหนึ่งตารางหรือมากกว่าหรือมุมมองหนึ่งมุมมองหรือมากกว่าได้. คุณ สามารถสร้างมุมมองได้โดยใช้คำสั่ง SELECT.

#### การระบุ UNION ALL:

ถ้าคุณต้องการเก็บค่าที่ซ้ำกันในผลลัพธ์ของ UNION, ให้ระบุ UNION ALL แทนที่จะระบุแค่ UNION.

```
โดยใช้ขั้นตอนและตัวอย่างเดียวกับ UNION:
```
์ขั้นตอน 3. SOL จะรวมตารางผลลัพธ์ชั่วคราวทั้งสอง:

```
SELECT EMPNO
    FROM CORPDATA.EMPLOYEE
    WHERE WORKDEPT = 'D11'
UNTON ALL
SELECT EMPNO
    FROM CORPDATA.EMPPROJACT
    WHERE PROJNO='MA2112' OR
                PROJNO= 'MA2113' OR
                PROJNO= 'AD3111'
     ORDER BY EMPNO
```
้ผลลัพธ์ในตารางผลลัพธ์ที่มีการเรียงลำดับซึ่งรวมข้อมูลที่ซ้ำด้วย:

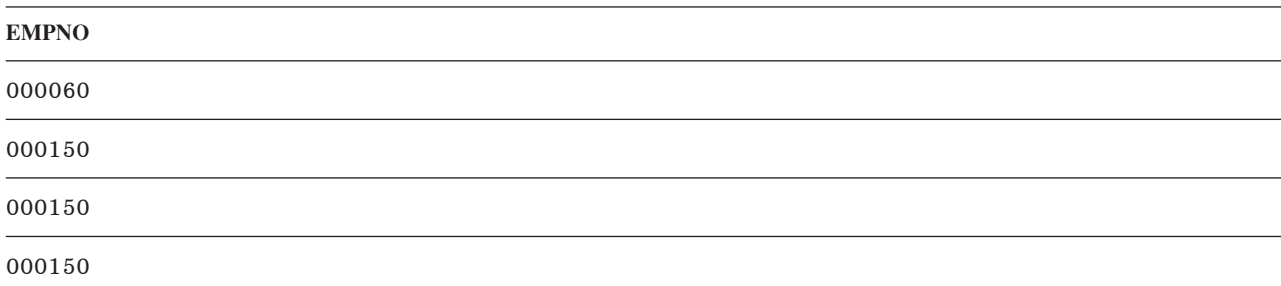

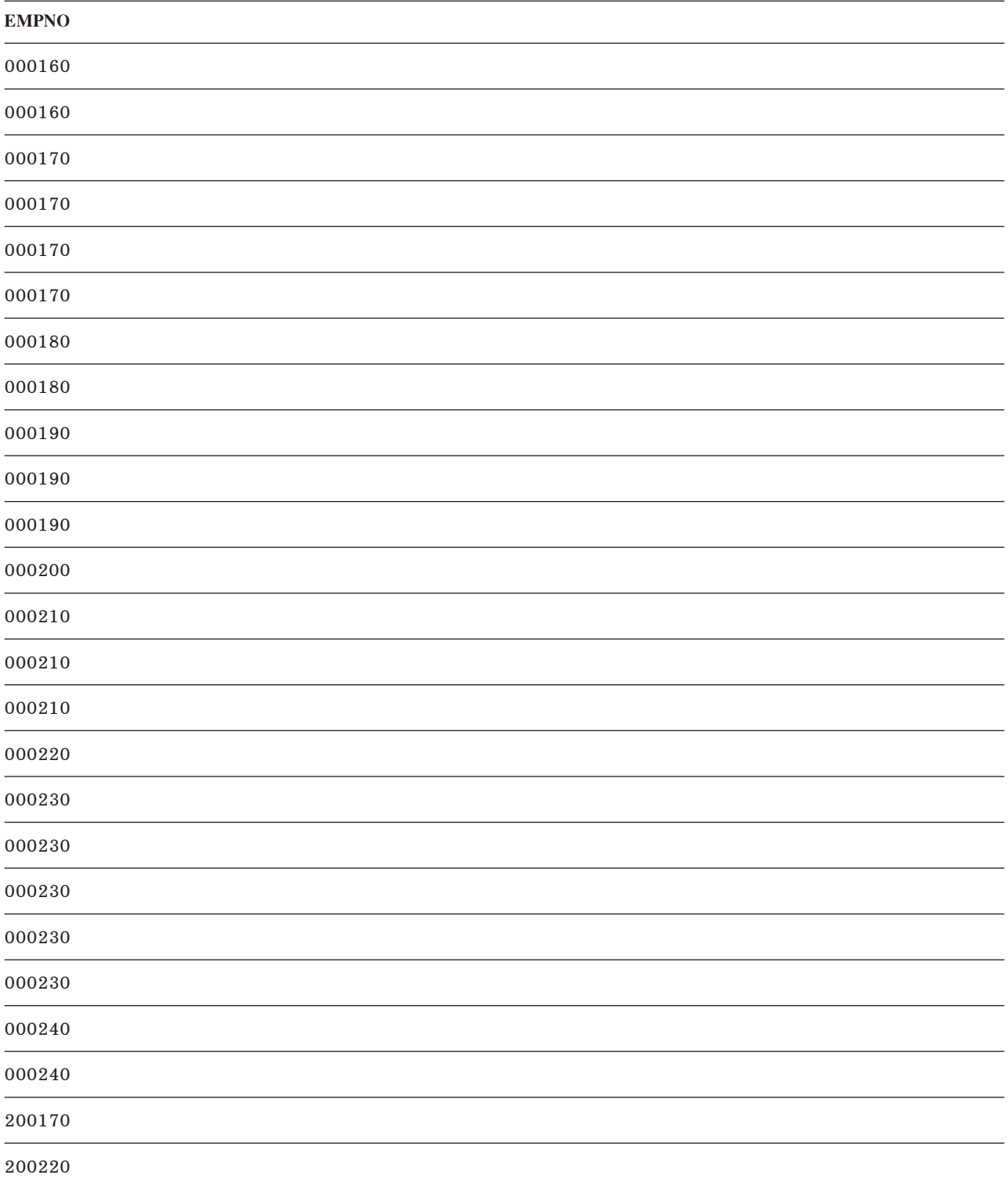

การดำเนินการ UNION ALL ทำให้เกิดการเชื่อมโยง, ตัวอย่างเช่น:

(SELECT PROJNO FROM CORPDATA.PROJECT UNION ALL SELECT PROJNO FROM CORPDATA. PROJECT) UNION ALL SELECT PROJNO FROM CORPDATA.EMPPROJACT คำสั่งนี้ยังสามารถเขียนได้เป็น:

SELECT PROJNO FROM CORPDATA. PROJECT UNION ALL (SELECT PROJNO FROM CORPDATA PROJECT UNION ALL SELECT PROJNO FROM CORPDATA.EMPPROJACT)

เมื่อคณรวม UNION ALL เข้าไปในคำสั่ง SQL เดียวกับตัวดำเนินการ UNION, อย่างไรก็ตาม, ผลลัพธ์ของการดำเนินการจะ ์ ขึ้นอยู่กับลำดับของการประเมินผล. เมื่อไม่มีวงเล็บ, การประเมินผลจะทำจากซ้ายไปขวา. หากมีวงเล็บ, การเลือกย่อยที่อยู่ใน ้วงเล็บจะถูกประเมินผลก่อน, ตามด้วย, จากซ้ายไปขวา, โดยส่วนอื่นของคำสั่ง.

## การใช้คีย์เวิร์ด EXCEPT

้คีย์เวิร์ด EXCEPT จะส่งค่ากลับมาโดยนำผลที่ได้จากการเลือกย่อยชดแรกลบด้วยแถวที่ซ้ำกันในผลของการเลือกย่อยชดที่ สอง.

้สมมติว่าคุณต้องการรายการหมายเลขพนักงานที่ประกอบด้วย:

- คนในแผนกD11
- ยกเว้นผู้ที่ได้รับมอบหมายงานในโครงการ MA2112, MA2113, และ AD3111

ี ผลจากเคียวรี่จะได้เป็นพนักงานทั้งหมดที่อยู่ในแผนก D11 ผู้ที่ *ไม่ได้* ทำงานในโครงการ MA2112, MA2113, และ AD3111.

```
เมื่อต้องการทำเช่นนี้, ให้ระบุ:
```

```
SELECT EMPNO
   FROM CORPDATA.EMPLOYEE
   WHERE WORKDEPT = /D11/EXCEPT
 SELECT EMPNO
   FROM CORPDATA.EMPPROJACT
   WHERE PROJNO = \primeMA2112\prime OR
      PROJNO = 'MA2113' ORPROJNO = 'AD3111'ORDER BY EMPNO
```
เมื่อต้องการเข้าใจผลลัพธ์จากคำสั่ง SOL ยิ่งขึ้น, ลองจินตนาการว่า SOL จะทำงานผ่านกระบวนการดังต่อไปนี้:

ขั้นตอน 1. SOL จะดำเนินการกับคำสั่ง SELECT แรก:

```
SELECT EMPNO
    FROM CORPDATA.EMPLOYEE
    WHERE WORKDEPT = 'D11'
```
ซึ่งผลลัพธ์ในตารางผลลัพธ์ชั่วคราวคือ:

**EMPNO from CORPDATA.EMPLOYEE** 

000060

000150

#### **EMPNO from CORPDATA.EMPLOYEE**

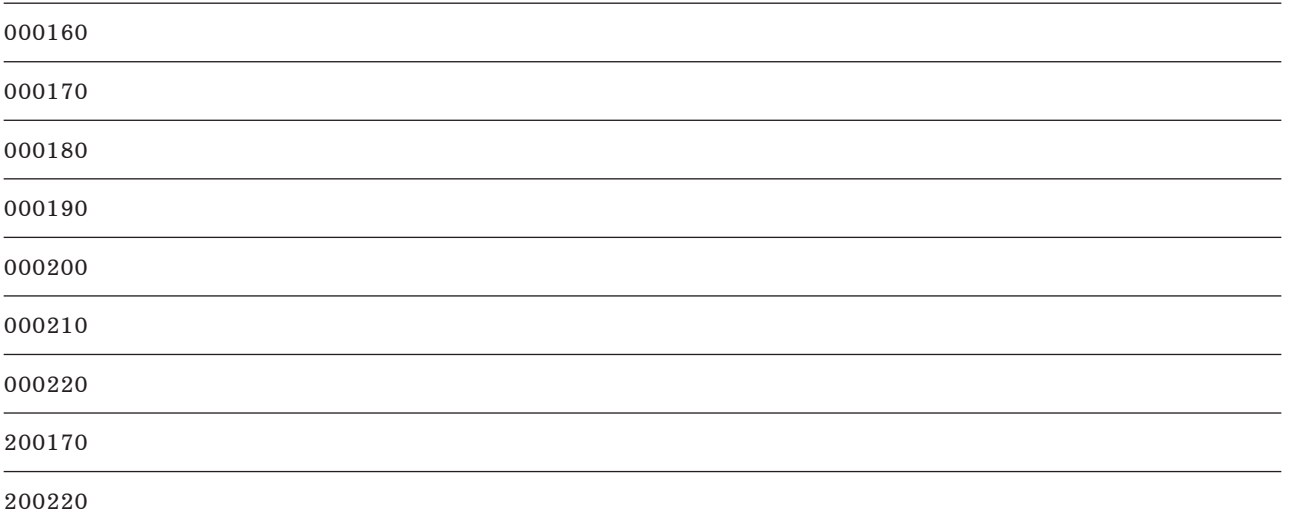

ขั้นตอน 2. SQL จะดำเนินการกับคำสั่ง SELECT ที่สอง:

SELECT EMPNO FROM CORPDATA.EMPPROJACT WHERE PROJNO='MA2112' OR PROJNO= 'MA2113' OR PROJNO= 'AD3111'

ซึ่งผลลัพธ์ในตารางผลลัพธ์ชั่วคราวคือ:

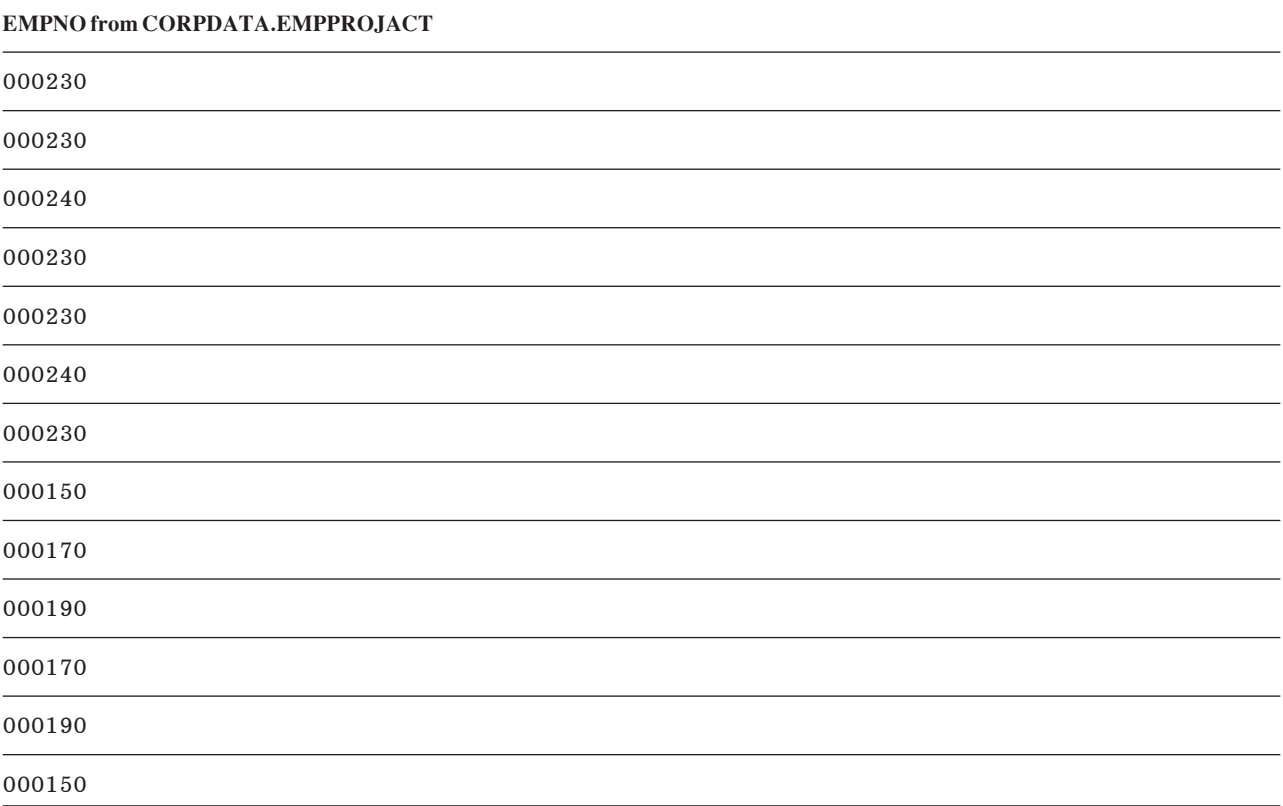

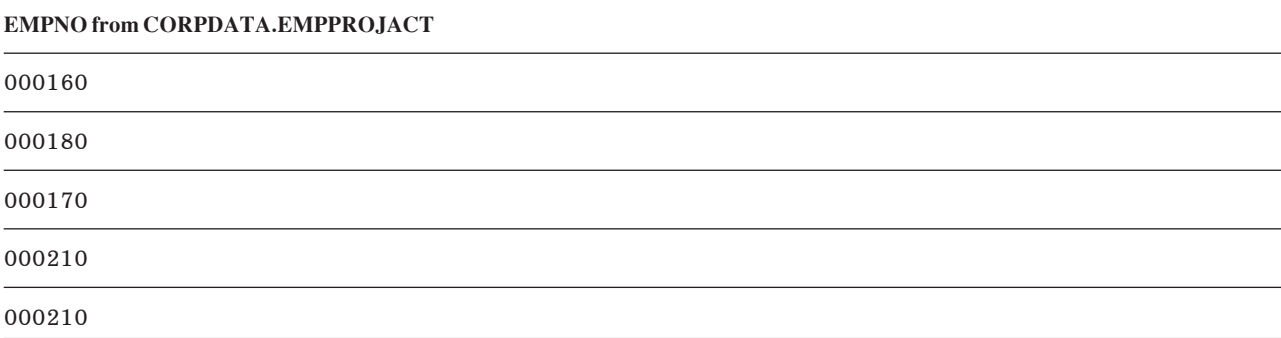

์ ขั้นตอน 3. SQL จะนำตารางผลลัพธ์ชั่วคราวตารางแรก, ลบแถวทั้งหมดที่มีเหมือนกับตารางผลลัพธ์ชั่วคราวที่สอง, ลบแถวที่ ซ้ำกันออก, และเรียงลำดับผลลัพธ์:

```
SFLFCT FMPNO
    FROM CORPDATA, FMPIOYFF
    WHERE WORKDEPT = 'D11'
EXCEPT
SELECT EMPNO
    FROM CORPDATA.EMPPROJACT
    WHERE PROJNO='MA2112' OR
                PROJNO= 'MA2113' OR
                PROJNO= 'AD3111'
   ORDER BY EMPNO
```
ซึ่งผลลัพธ์ในตารางผลลัพธ์รวมจะมีค่าในลำดับจากน้อยไปมาก:

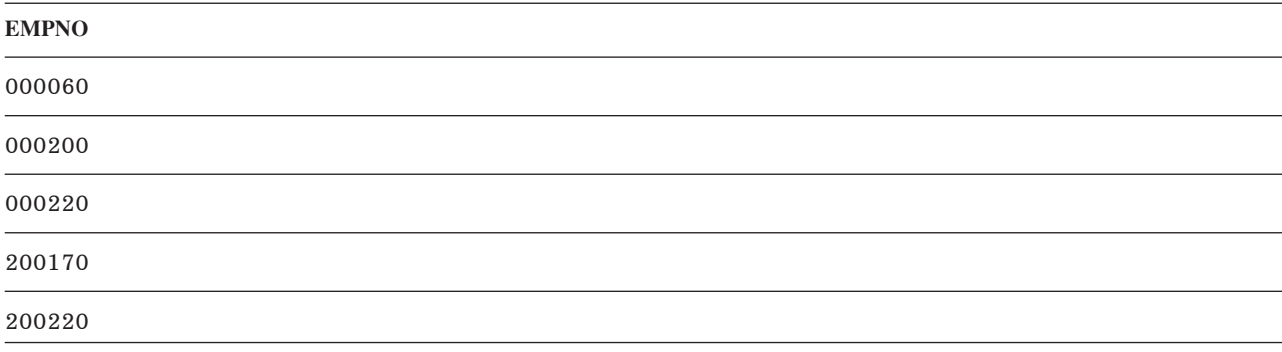

## การใช้คีย์เวิร์ด INTERSECT

คีย์เวิร์ด INTERSECT จะส่งค่าผลลัพธ์รวมที่ประกอบด้วยแถวที่ปรากฏอยู่ในผลลัพธ์ทั้งสองชุด.

สมมติว่าคุณต้องการรายการหมายเลขพนักงานที่ประกอบด้วย:

- $\cdot$  คนในแผนก $D11$
- คนที่ได้รับมอบงานในโครงการ MA2112, MA2113, และ AD3111

INTERSECT จะให้ผลเป็นรายการหมาเลขพนักงานทั้งหมดที่ปรากฏอยู่ในผลลัพธ์ทั้งสองอัน. หรือพูดอีกอย่างก็คือ, ผลจาก เคียวรี่จะได้เป็นพนักงานทั้งหมดที่อยู่ในแผนก D11 ที่ทำงานอยู่ในโครงการ MA2112, MA2113, และ AD3111 ด้วย.

## เมื่อต้องการทำสิ่งนี้, ให้ระบุ:

```
SELECT EMPNO
  FROM CORPDATA.EMPLOYEE
  WHERE WORKDEPT = 'D11'
 INTERSECT
 SELECT EMPNO
  FROM CORPDATA.EMPPROJACT
   WHERE PROJNO = \cdotMA2112\cdot OR
      PROJNO = 'MA2113' ORPROJNO = 'AD3111'ORDER BY EMPNO
```
เมื่อต้องการเข้าใจผลลัพธ์จากคำสั่ง SQL ยิ่งขึ้น, ลองจินตนาการว่า SQL จะทำงานผ่านกระบวนการดังต่อไปนี้:

```
ขั้นตอน 1. SQL จะดำเนินการกับคำสั่ง SELECT แรก:
```

```
SELECT EMPNO
     FROM CORPDATA.EMPLOYEE
     WHERE WORKDEPT = 'D11'
```
ซึ่งผลลัพธ์ในตารางผลลัพธ์ชั่วคราวคือ:

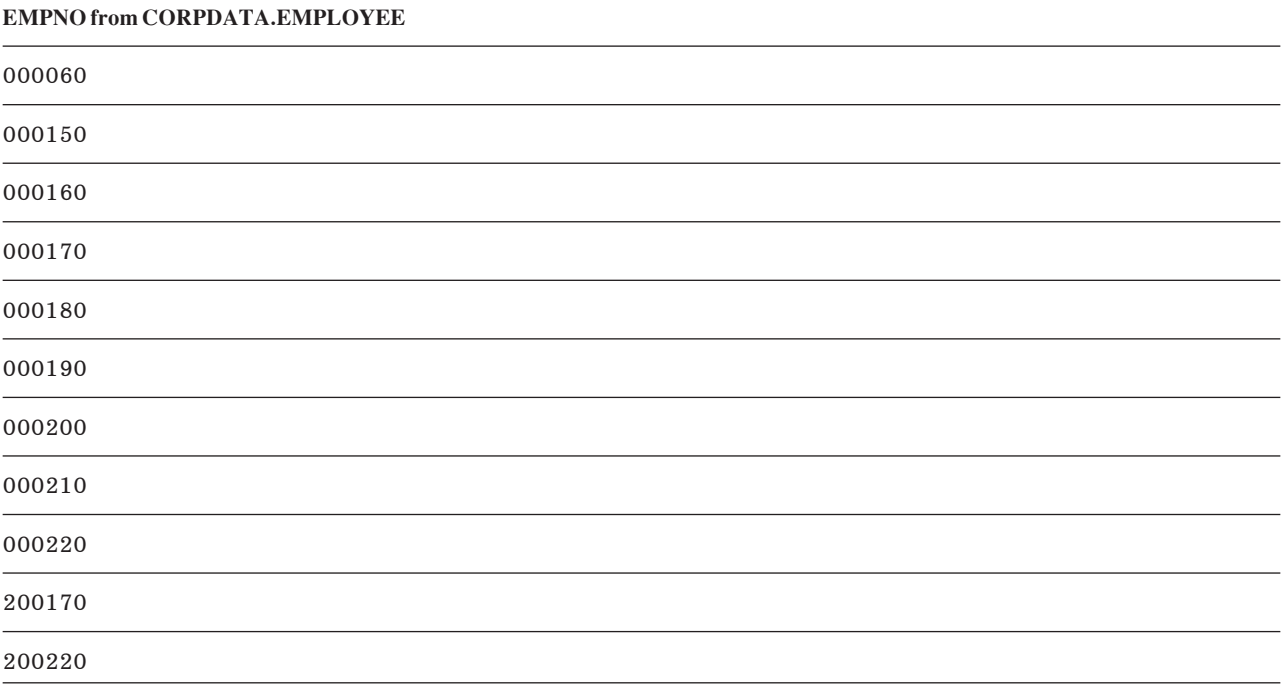

ขั้นตอน 2. SQL จะดำเนินการกับคำสั่ง SELECT ที่สอง:

SELECT EMPNO FROM CORPDATA.EMPPROJACT WHERE PROJNO='MA2112' OR PROJNO= 'MA2113' OR PROJNO= 'AD3111'

### ซึ่งผลลัพธ์ในตารางผลลัพธ์ชั่วคราวคือ:

#### **EMPNO from CORPDATA.EMPPROJACT**

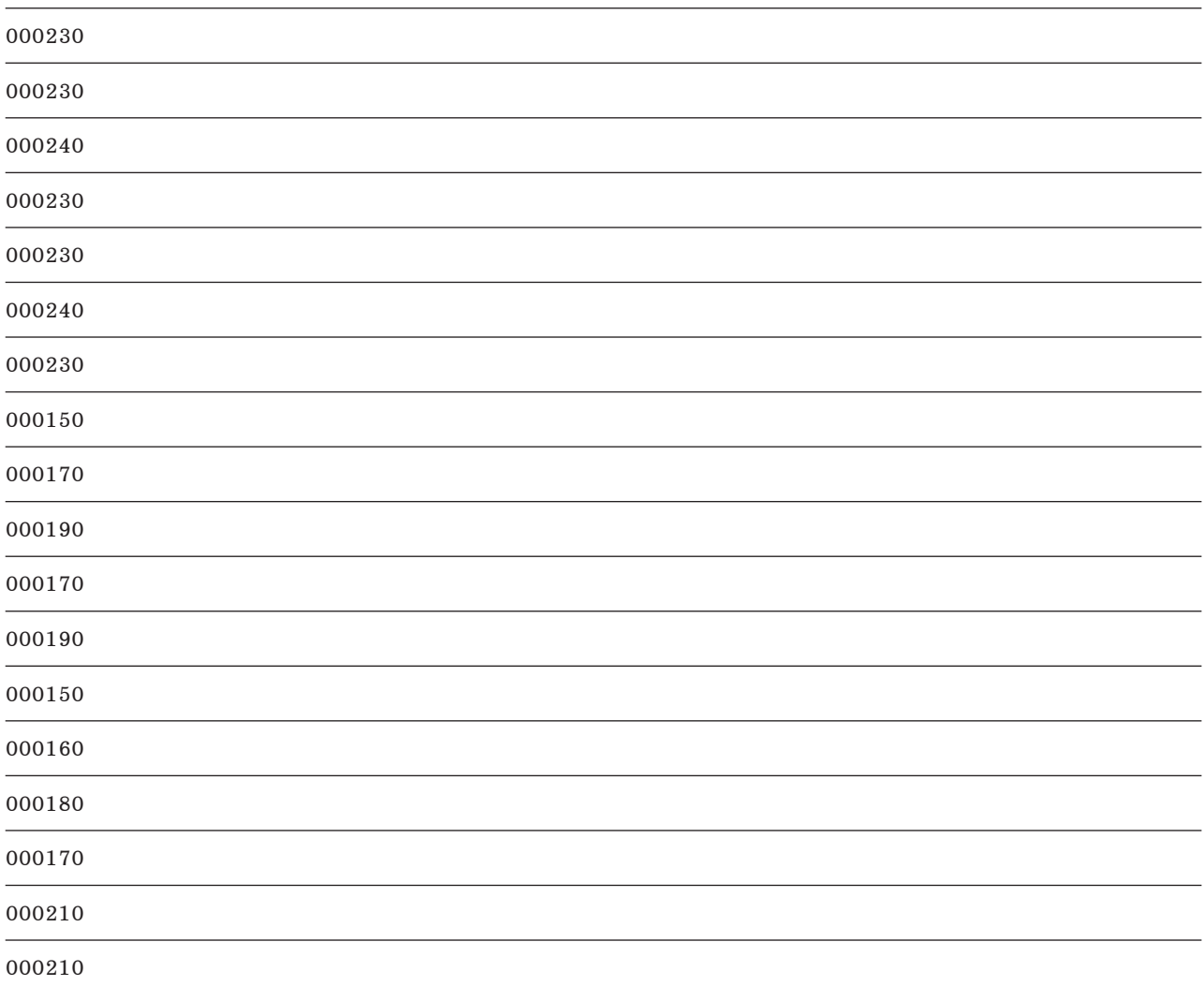

์ ขั้นตอน 3. SQL จะนำตารางผลลัพธ์ชั่วคราวตารางแรก, เปรียบเทียบกับตารางผลลัพธ์ชั่วคราวตารางที่สอง, และส่งคืนแถวที่ ปรากฏในตารางทั้งสองยกเว้นแถวที่ซ้ำกัน, และเรียงลำดับผลลัพธ์.

SELECT EMPNO FROM CORPDATA.EMPLOYEE WHERE WORKDEPT =  $'$ D11' INTERSECT SELECT EMPNO FROM CORPDATA.EMPPROJACT WHERE PROJNO='MA2112' OR PROJNO= 'MA2113' OR PROJNO= 'AD3111' ORDER BY EMPNO

ซึ่งผลลัพธ์ใบตารางผลลัพธ์ราบจะบีค่าใบลำดับจากบ้อยไปบาก

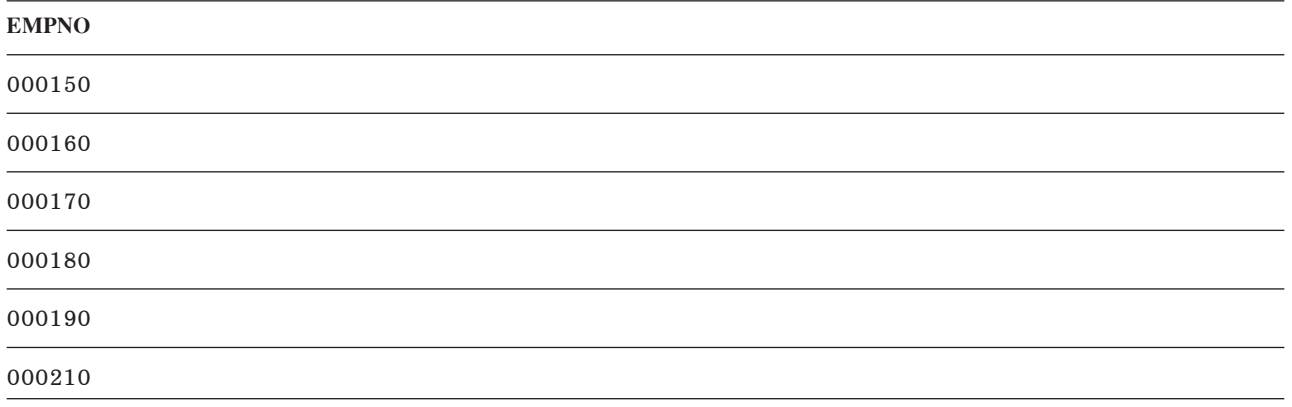

### ข้อผิดพลาดในการดึงข้อมูล

้บางครั้ง เมื่อคุณใช้คำสั่ง, คุณอาจพบกับข้อผิดพลาด.

่ ถ้า SOL พบว่า คอลัมน์อักขระ หรือคอลัมน์กราฟิกที่มีความยาวเกินกว่าที่จะใส่เข้าไปในตัวแปรโฮสต์แล้ว, SOL จะทำสิ่งต่อไป ์<br>ข้.

- ตัดข้อมูลขณะที่กำหนดค่าให้กับตัวแปรโฮสต์.
- ตั้งค่า SQLWARN0 และ SQLWARN1 ใน SQLCA ให้เป็นค่า 'W' หรือตั้งค่า RETURNED\_SQLSTATE ให้เป็น '01004' ในพื้นที่การวินิจฉัยของ SQL.
- ตั้งค่าตัวแปร Indicator, ถ้าถูกเตียมไว้, ให้เป็นความยาวของค่าก่อนที่จะถูกตัด.

ถ้า SQL เจอข้อผิดพลาดในการจับคู่ข้อมูลในขณะที่รันคำสั่งอยู่, SQL จะดำเนินการอย่างหนึ่งอย่างใดต่อไปนี้:

- ถ้าข้อผิดพลาดเกิดขึ้นในนิพจน์รายการ SELECT และตัวแปร Indicator ถูกเตรียมไว้สำหรับนิพจน์ที่มีข้อผิดพลาด:
	- SQL จะคืนค่า -2 สำหรับตัวแปรตัวบ่งชี้ที่สัมพันธ์กับนิพจน์ที่มีข้อผิดพลาด.
	- SQL คืนค่าข้อมูลที่ถูกทั้งหมดสำหรับแถวนั้น.
	- SOL คืนค่า SOLCODE เป็นบวก.
- ถ้าไม่มีตัวแปร Indicator มาให้, SQL จะคืนค่า SQLCODE ที่เป็นค่าลบ.

ข้อผิดพลาดในการจับคู่ข้อมูลประกอบด้วย:

- +138 อากิวเมนต์ของฟังก์ชันที่ใช้ตัดสตริงมีค่าไม่ถูกต้อง.
- +180 ซินแทกซ์สำหรับสตริงที่แทนวัน, เวลา, หรือ timestamp มีค่าไม่ถูกต้อง.
- +181 สตริงที่เป็นตัวแทนวัน, เวลา, หรือ timestamp ไม่ใช่ค่าที่ถูกต้อง.
- +183 ผลลัพธ์ที่ไม่ถูกต้องจากนิพจน์วัน/เวลา. วันหรือ timestamp ที่ได้ไม่ได้อยู่ในช่วงวันรือ timestamp ที่ถูกต้อง.
- +191 รูปแบบข้อมูล MIXED ไม่ถูกต้อง.
- +304 ข้อผิดพลาดในการแปลงตัวเลข (ตัวอย่างเช่น, โอเวอร์โฟลว์, อันเดอร์โฟลว์, หรือหารด้วยศูนย์).
- +331 ตัวอักขระไม่สามารถถูกแปลงได้.
- +420 ตัวอักขระในอากิวเมนต์ของ CAST มีค่าไม่ถูกต้อง.
- +802 การแปลงข้อมูลหรือการจับคู่ข้อมูลมีข้อผิดพลาด.

สำหรับการแปลงข้อมูลมีข้อผิดพลาด, SQLCA จะรายงานเฉพาะข้อผิดพลาดสุดท้ายที่ตรวจเจอ. ตัวแปรตัวบ่งชี้ที่สัมพันธ์กับ คอลัมน์ผลลัพธ์แต่ละคอลัมน์ที่มีข้อผิดพลาดจะถูกตั้งค่าเป็น -2.

้สำหรับข้อผิดพลาดจากการแม็พข้อมลในการดึงข้อมลแบบหลายแถว, ข้อผิดพลาดการแม็พที่รายงานเป็นการเตือนแบบ SQLSTATE จะมีพื้นที่เงื่อนไขแยกออกไปในส่วนพื้นที่วินิจฉัยของ SQL . โปรดสังเกตุว่า SQL จะหยุดทำงานเมื่อเกิดข้อผิด พลาดครั้งแรก, ดังนั้นข้อผิดพลาดการแม็พที่ถูกรายงานเป็นข้อผิดพลาด SQLSTATE เพียงอันเดียวจะถูกส่งไปในพื้นที่กา วินิจฉัยของ SOL .

ี สำหรับข้อความ SQL อื่นๆ, เฉพาะคำเตือน SQLSTATE อันสุดท้ายจะถูกรายงานในพื้นที่การวินิจฉัยของ SQL.

ถ้า Full-Select มี DISTINCT ในรายการการเลือก และคอลัมน์ในรายการที่เลือกมีข้อมูลตัวเลขที่มีค่าไม่ถูกต้องแล้ว, ข้อมูลจะ ิถูกพิจารณาให้เท่ากับค่า null ถ้าการสืบค้นมีการเรียงลำดับ. ถ้าดรรชนีที่มีอยู่ถูกใช้แล้ว, ข้อมูลจะไม่ถูกพิจารณาให้มีค่าเท่า  $m11$ 

ผลกระทบของข้อผิดพลาดในการจับคู่ข้อมูลใน ORDER BY clause จะขึ้นอยู่กับสถานการณ์:

- ถ้าข้อผิดพลาดในการจับคู่ข้อมูลเกิดขึ้นในขณะที่ข้อมูลถูกกำหนดค่าให้กับตัวแปรโฮสต์ในคำสั่ง SELECT INTO หรือ FETCH, และนิพจน์เดียวกันถูกใช้ใน ORDER BY clause, เร็กคอร์ดผลลัพธ์จะถูกเรียงลำดับอยู่บนพื้นฐานของค่านิพจน์. ์ โดยไม่จัดลำดับเหมือนมีค่าเป็น null (มีค่ามากกว่าค่าอื่นทั้งหมด). ที่เป็นเช่นนี้เนื่องจากนิพจน์ถูกประเมินผลก่อนที่จะทำ การกำหนดค่าให้กับตัวแปรโสสต์.
- ถ้าข้อผิดพลาดการจับคู่ของข้อมูลเกิดขึ้นในขณะที่นิพจน์ในรายการที่เลือกกำลังถูกประเมินผล และนิพจน์เดียวกันนี้ถูกใช้ ใน ORDER BY clause, คอลัมน์ผลลัพธ์จะถูกเรียงลำดับตามปกติเหมือนมีค่าเป็น null (มีค่ามากกว่าค่าอื่นทั้งหมด). ถ้า ORDER BY clause ถูกดำเนินการโดยใช้การเรียงลำดับ, คอลัมน์ผลลัพธ์จะถูกเรียงลำดับเหมือนมีค่าเป็น null. ถ้า ORDER BY clause ถูกปฎิบัติโดยใช้ดรรชนีที่มีอยู่, ในกรณีดังต่อไปนี้, คอลัมน์ผลลัพธ์จะถูกเรียงลำดับอยู่บนพื้นฐานของ ค่าจริงของนิพจน์ในดรรชนี:
	- นิพจน์เป็นคอลัมน์วันที่ที่มีรูปแบบวันที่เป็น \*MDY, \*DMY, \*YMD, หรือ \*JUL, และข้อผิดพลาดการแปลงวันที่เกิด ขึ้นเพราะวันที่ไม่ได้อยู่ในช่วงวันที่ที่ถูกต้อง.
	- ้นิพจน์เป็นคอลัมน์ตัวอักขระ และตัวอักขระไม่สามารถแปลงได้.
	- ้นิพจน์เป็นคอลัมน์เลขทศนิยมและค่าตัวเลขที่ไม่ถูกต้องถูกตรวจพบ.

# การแทรกแถวโดยใช้คำสั่ง INSERT

่ หัวข้อนี้จะแสดงคำสั่ง SQL พื้นฐาน และ clause ที่แทรกข้อมูลเข้าไปยังตาราง และมุมมอง. มีตัวอย่างการใช้คำสั่ง SQL เหล่านี้ เพื่อช่วยเหลือในการพัฒนาแอ็พพลิเคชัน SQL ของคุณ.

้คุณสามารถใช้คำสั่ง INSERT เพื่อเพิ่มแถวใหม่เข้าในตารางหรือมุมมอง ด้วยวิธีใดวิธีหนึ่งต่อไปนี้:

- ให้เพิ่มการระบุค่าสำหรับคอลัมน์ในคำสั่ง INSERT.
- การรวมคำสั่ง select ในคำสั่ง INSERT เพื่อแจ้งแก่ SQL ว่า มีข้อมูลสำหรับแถวใหม่ข้อมูลใดอยู่ในตารางหรือมุมมองอื่น.
- การระบุลักษณะบล็อกของคำสั่ง INSERT เพื่อเพิ่มหลายแถว.

ี สำหรับทุกแถวที่คุณแทรก, คุณต้องให้ค่าสำหรับแต่ละคอลัมน์ที่กำหนด โดยมีแอ็ตทริบิวต์ NOT NULL หากคอลัมน์นั้นไม่มี ค่าดีฟอลต์. คำสั่ง INSERT สำหรับเพิ่มแถวเข้าในตารางหรือมุมมองอาจมีลักษณะเช่นนี้:

```
INSERT INTO table-name
         \left(\text{column1. column2.} \ldots \right)VALUES (value-for-column1, value-for-column2, ... )
```
clause INTO จะให้ชื่อคอลัมน์ที่คุณระบุค่า. clause VALUES จะระบุค่าสำหรับแต่ละคอลัมน์ที่มีชื่อใน clause INTO. ค่าที่คุณ ระบอาจเป็น:

- $\cdot$  ค่าคงที่. แทรกค่าที่มีให้ใน clause VALUES .
- ี ค่า null. แทรกค่า null, โดยใช้ คีย์เวิร์ด NULL. คอลัมน์จะต้องถูกกำหนดเป็นแบบมีค่า null ได้ มิฉะนั้นจะเกิดข้อผิดพลาด.
- ้ตัวแปรโสสต์ แทรกเนื้อหาของตัวแปรโสสต์
- เรจิสเตอร์พิเศษ.แทรกค่าเรจิสเตอร์พิเศษ; ตัวอย่างเช่น, USER.
- \_นิพจน์. แทรกค่าที่เป็นผลลัพธ์จาก นิพจน์.
- scalar fullselect แทรกค่าที่เป็นผลลัพธ์ของการรันคำสั่ง select.
- ี คีย์เวิร์ด DEFAULT. แทรกค่าดีฟอลต์ของ คอลัมน์. คอลัมน์ต้องมีค่าดีฟอลต์ ที่กำหนดไว้ให้ หรือยอมให้มีค่า NULL. มิฉะนั้นจะเกิดข้อผิดพลาด.

คุณต้องให้ค่าใน VALUES clause สำหรับแต่ละคอลัมน์ที่มีชื่อในรายการคอลัมน์ของคำสั่ง INSERT. รายการชื่อคอลัมน์อาจ ข้ามได้ หากคอลัมน์ทั้งหมดในตารางมีค่าที่กำหนดให้ใน clause VALUES. หาก คอลัมน์มีค่าดีฟอลต์, คีย์เวิร์ด DEFAULT อาจใช้เป็นค่าใน VALUES clause. ซึ่งทำให้ค่าดีฟอลต์สำหรับคอลัมน์ถูกใส่ ในคอลัมน์.

้ควรจะใส่ชื่อคอลัมน์ทั้งหมดลงในคอลัมน์ที่คุณจะแทรกค่า เนื่องจาก:

- คำสั่ง INSERT ของคุณอธิบายได้ดีกว่า.
- ้ คุณสามารถตรวจสอบได้ว่าคุณจะให้ค่าในลำดับที่เหมาะสม โดยยึดตามชื่อคอลัมน์.
- ิ คุณมีข้อมูลที่เป็นแบบไม่ต้องพึ่งพา (independence) มากขึ้น. ลำดับที่กำหนดคอลัมน์ ในตารางไม่มีผลต่อคำสั่ง INSERT ของคุณ.

หากคอลัมน์ถูกกำหนดให้ยอมให้มีค่า null หรือมีค่าดีฟอลต์, คุณไม่จำเป็นต้องใส่ชื่อในรายการชื่อคอลัมน์หรือระบุค่าให้. ้มันจะมีค่าเป็นดีฟอลต์. หากคอลัมน์ถูกกำหนดให้มีค่าดีฟอลต์, ค่าดีฟอลต์จะถูกใส่ในคอลัมน์. หากมีการระบุ DEFAULT ี สำหรับ column definition โดยไม่มีค่าดีฟอลต์ที่ชัดเจน, SQL จะใส่ค่าดีฟอลต์ สำหรับประเภทข้อมูลนั้นในคอลัมน์. หาก คอลัมน์ไม่มีค่าดีฟอลต์กำหนดไว้ให้, แต่ยอมให้มีค่า null (ไม่มีการระบุ NOT NULL ในคอลัมน์ definition), SQL จะใส่ค่า null ไว้ในคอลัมน์.

- สำหรับคอลัมน์ตัวเลข. ค่าดีฟอลต์คือ 0.
- สำหรับคอลัมน์อักขระความยาวคงที่หรือกราฟิก. ค่าดีฟอลต์คือว่าง.
- । • สำหรับคอลัมน์ไบนารีความยาวคงที่, ค่าดีฟอลต์คือเลขฐานสิบหกที่เป็นศูนย์.
- l สำหรับคอลัมน์อักขระความยาวผันแปร, กราฟิก, หรือไบนารี และคอลัมน์ LOB, ค่าดีฟอลต์คือสตริงความยาวศูนย์.
	- สำหรับคอลัมน์วันที่, เวลา, และ timestamp, ค่าดีฟอลต์คือ วันที่, เวลา, หรือ timestamp ปัจจุบัน. เมื่อแทรกกลุ่มเร็กคอร์ด, ้ค่าวันที่/เวลาที่เป็นดีฟอลต์ จะถูกคัดลอกจากระบบเมื่อมีการเขียนบล็อก. ซึ่งหมายความว่า คอลัมน์จะถูกกำหนดค่าเดียว กันสำหรับแต่ละแถวในบล็อก.
	- สำหรับคอลัมน์ DataLink, ค่าดีฟอลต์จะตรงกับ DLVALUE('','URL','').
	- สำหรับคอลัมน์แยกประเภท (distinct-type), ค่าดีฟอลต์จะเป็นค่าดีฟอลต์ของ ประเภทซอร์สที่ตรงกัน.
	- สำหรับคอลัมน์ ROWID หรือคอลัมน์ที่กำหนด AS IDENTITY, ตัวจัดการฐานข้อมูลจะสร้างค่าดีฟอลต์.

้เมื่อโปรแกรมของคุณพยายามแทรกแถวที่ซ้ำกับแถวอื่น ซึ่งมีอยู่ในตารางแล้ว, อาจเกิดข้อผิดพลาดขึ้น. ค่า null หลายค่าอาจ ถือเป็นค่าซ้ำกันหรือไม่ก็ได้, ทั้งนี้ขึ้นอยู่กับอ็อพชันที่ใช้ เมื่อสร้างดรรชนี.

- หากตารางมีคีย์หลัก, คีย์เฉพาะ, หรือดรรชนีเฉพาะ, จะไม่มีการ แทรกแถว, แต่, SOL จะส่งคืนค่า SOLCODE เป็น -803.
- หากตารางไม่มีคีย์หลัก, คีย์เฉพาะ, หรือดรรชนีเฉพาะ, จะสามารถ แทรกแถวได้โดยไม่เกิดข้อผิดพลาด.

หาก SQL พบข้อผิดพลาดขณะรันคำสั่ง INSERT, จะหยุดการแทรก ข้อมูล. หากคุณระบุ COMMIT(\*ALL), COMMIT (\*CS), COMMIT(\*CHG), หรือ COMMIT(\*RR), จะไม่มีการแทรกแถวใดๆ. แถวที่ถูกแทรกโดยคำสั่งนี้แล้ว, ในกรณีที่ เป็น INSERT ซึ่งมีคำสั่ง select หรือการแทรกแบบบล็อก, จะถูกลบออก. หากคุณระบุ COMMIT(\*NONE), แถวใดๆ ที่ถูก แทรกแล้วจะ ไม่ถูกลบออก.

ตารางที่สร้างโดย SQL จะถูกสร้างด้วยพารามิเตอร์ Reuse Deleted Records ซึ่งเป็น \*YES. ซึ่งทำให้ตัวจัดการฐานข้อมูล สามารถใช้ซ้ำแถวใดๆ ในตารางที่ ถกทำเครื่องหมายว่าลบออก. คำสั่ง CHGPF สามารถใช้เปลี่ยนแอ็ตทริบิวต์ เป็น \*NO. ซึ่งทำ ให้ INSERT เพิ่มแถวที่ส่วนท้ายของตารางเสมอ.

้ลำดับของแถวที่แทรกจะไม่รับรองว่าเป็นลำดับ ที่จะถูกเรียกออกมา.

```
หากมีการแทรกแถวโดยไม่เกิดข้อผิดพลาด, ฟิลด์ SOLERRD(3) ของ SOLCA จะมีค่าเป็น 1.
```
หมายเหตุ: สำหรับ INSERT ที่ถูกบล็อกหรือสำหรับ INSERT ที่มีคำสั่ง select, จะสามารถแทรกได้มากกว่าหนึ่งแถว. จำนวน แถวที่แทรกจะแสดงอยู่ใน SQLERRD(3) ใน SQLCA. มันยังมีปรากฏจากรายการวินิจฉัย ROW\_COUNT ใน คำสั่ง GET DIAGNOSTICS.

ข้อมูลที่เกี่ยวข้อง

**INSERT** statement

## การแทรกแถวโดยใช้คีย์เวิร์ด VALUFS

ท่านสามารถใช้คีย์เวิร์ด VALUES เพื่อแทรกแถวเดี่ยว หรือ หลายแถวลงใน ตาราง.

้ตัวอย่างในที่นี้เป็นการเพิ่มแทรกแถวใหม่ลงในตาราง DEPARTMENT. คอลัมน์สำหรับแถวใหม่แสดงดังต่อไปนี้:

- หมายเลข Department (DEPTNO) คือ 'E31'
- ชื่อ Department (DEPTNAME) คือ 'ARCHITECTURE'
- หมายเลข Manager (MGRNO) คือ '00390'
- รายงานสำหรับ (ADMRDEPT) ฝ่าย 'E01'

#### ์ข้อความ INSERT สำหรับแถวใหม่นี้แสดงดังต่อไปนี้:

INSERT INTO DEPARTMENT (DEPTNO, DEPTNAME, MGRNO, ADMRDEPT) VALUES('E31', 'ARCHITECTURE', '00390', 'E01')

ท่าน ยังสามารถเพิ่มแทรกแถวหลายแถวลงในตารางโดยใช้ VALUES clause. ตัวอย่างต่อไปนี้ แสดงการแทรกแถวสองแถวลง ในตาราง PROJECT. ค่าสำหรับ หมายเลข Project (PROJNO) , ชื่อ Project (PROJNAME), หมายเลข Department (DEPTNO), และ พนักงานที่ รับผิดชอบ (RESPEMP) ถูกกำหนดอยู่ในรายการแสดงค่า. ค่าสำหรับวันเริ่มต้น Project (PRSTDATE) ใช้วันที่ปัจจุบัน. คอลัมน์ที่เหลืออยู่ในตาราง ซึ่งไม่ได้แสดงไว้ในรายการคอลัมน์ได้ถูกกำหนดเป็นค่าดีฟอลต์.

INSERT INTO PROJECT (PROJNO, PROJNAME, DEPTNO, RESPEMP, PRSTDATE) VALUES('HG0023', 'NEW NETWORK', 'E11', '200280', CURRENT DATE), ('HG0024', 'NETWORK PGM', ''E11", '200310', CURRENT DATE)

## การแทรกแถวลงในตารางโดยใช้คำสั่ง select

คุณสามารถใช้คำสั่ง select ภายในคำสั่ง INSERT เพื่อแทรกเพิ่มศูนย์แถว, หนึ่งแถว, หรือ มากกว่า ลงในตาราง จากตารางผล ลัพธ์ของคำสั่ง select.

ู ประโยชน์ประการหนึ่งสำหรับคำสั่ง INSERT ประเภทนี้คือเพื่อย้ายข้อมูลเข้าในตาราง ที่คุณสร้างสำหรับข้อมูลสรุป. ตัวอย่าง เช่น, สมมติว่า คุณต้องการตารางที่แสดงระยะเวลาการทำงานในโครงการของพนักงานแต่ละคน. สร้างตารางชื่อ EMPTIME โดยมีคอลัมน์ EMPNUMBER, PROJNUMBER, STARTDATE, และ ENDDATE และ แล้วใช้คำสั่ง INSERT ต่อไปนี้เพื่อ ้เติมลงใบตาราง∙

```
INSERT INTO CORPDATA.EMPTIME
       (EMPNUMBER, PROJNUMBER, STARTDATE, ENDDATE)
SELECT EMPNO, PROJNO, EMSTDATE, EMENDATE
  FROM CORPDATA.EMPPROJACT
```
คำสั่ง select ที่อยู่ในคำสั่ง INSERT ไม่ต่างจาก คำสั่ง select ที่คุณใช้เพื่อเรียกข้อมูล. ยกเว้นกรณีที่มี clause ของ FOR READ ONLY, FOR UPDATE, หรือ OPTIMIZE, คุณสามารถใช้คีย์เวิร์ด, คอลัมน์ ฟังก์ชัน, และเทคนิคทั้งหมดที่ใช้เพื่อเรียกข้อมูล. SQL จะแทรกแถวทั้งหมด ที่ตรงตามเงื่อนไขการค้นหาเข้าในตารางที่คุณระบุ. การแทรกแถว จากตารางหนึ่งไปยังอีกตาราง หนึ่งไม่มีผลต่อแถวที่มีอยู่ใน ตารางต้นทางหรือตารางเป้าหมาย.

้คุณควรพิจารณาสิ่งต่อไปนี้เมื่อแทรกหลายแถวเข้าในตาราง:

#### หมายเหตุ:

- 1. จำนวนคอลัมน์ที่แสดงโดยแฝงหรือชัดเจนในคำสั่งINSERTจะต้องเท่ากับจำนวนคอลัมน์ที่แสดงในคำสั่ง select.
- 2. ข้อมูลในคอลัมน์ที่คุณเลือกต้องเข้ากันได้กับคอลัมน์ที่คุณจะแทรกคำสั่ง เมื่อใช้ INSERT กับคำสั่ง select.
- 3. ในกรณีที่คำสั่ง select ซึ่งผนวกรวมใน INSERT ไม่ให้แถวใดๆ, จะมี SQLCODE เป็น 100 เพื่อเตือนคณว่า ไม่มีการแทรกแถว. หาก คุณแทรกแถวได้สำเร็จ, ฟิลด์ SQLERRD(3) ของ SQLCA จะมีจำนวนเต็ม ที่แทน จำนวนแถวซึ่ง SOL แทรกตามจริง.ค่านี้ยังมีปรากภจากรายการวิเคราะห์ ROW COUNT ในคำสั่ง GET DIAGNOSTICS.
- 4. หาก SQL พบข้อผิดพลาดขณะรันข้อความ INSERT, SQL จะหยุด การดำเนินการ. หากคุณระบุ COMMIT (\*CHG), COMMIT(\*CS), COMMIT (\*ALL), หรือ COMMIT(\*RR), จะไม่มีการแทรกสิ่งใดเข้าในตา รางและจะได้รับ SQLCODE ค่าลบ. หาก คุณระบุ COMMIT(\*NONE), แถวใดๆ ที่แทรกก่อนเกิดข้อผิด พลาดจะยังคงอยู่ใน ตาราง.

## ี การแทรกหลายแถวเข้าในตารางด้วยคำสั่ง INSERT ที่ถูกบล็อก

ี คำสั่ง INSERT ที่ถูกบล็อกสามารถใช้เพื่อแทรกหลายแถวเข้าในตารางที่มีคำสั่งเดียว.

ข้อความ INSERT แบบบล็อกจะสนับสนุนใน ทุกภาษายกเว้น REXX. ข้อมูลที่แทรกเข้าในตารางจะต้องอยู่ใน host structure array. หากใช้ตัวแปรตัวบ่งชี้กับ INSERT ที่ถูกบล็อก, ตัวแปรเหล่านี้ ต้องอยู่ใน host structure array ด้วย.

ตัวอย่างเช่น, ในการเพิ่มพนักงานสิบคนเข้าในตาราง CORPDATA.EMPLOYEE:

INSERT INTO CORPDATA.EMPLOYEE

```
(EMPNO.FIRSTNME.MIDINIT.LASTNAME.WORKDEPT)
10 ROWS VALUES(:DSTRUCT:ISTRUCT)
```
DSTRUCT เป็น host structure array ที่มีองค์ประกอบห้าส่วนซึ่งแสดงใน โปรแกรม. องค์ประกอบห้าส่วนตรงกับ EMPNO, FIRSTNME, MIDINIT, LASTNAME, และ WORKDEPT, DSTRUCT มีขนาดอย่างน้อยสิบเพื่อบรรจ แถวที่แทรกสิบแถว. ISTRUCT เป็น host structure array ที่แสดงในโปรแกรม. ISTRUCT มีขนาดอย่างน้อยสิบฟิลด์จำนวนเต็มขนาดเล็กสำหรับตัว าไงส์

ข้อความ INSERT จะสนับสนุนสำหรับแอ็พพลิเคชัน SQL แบบไม่กระจาย และสำหรับแอ็พพลิเคชันแบบกระจายซึ่งทั้งแอ็พ พลิเคชันเซิร์ฟเวอร์ และ application requester เป็น iSeries ระบบ.

ข้อมูลที่เกี่ยวข้อง

Embedded SQL programming

## การแทรกลงในตารางด้วยข้อจำกัดในการอ้างอิง

มีข้อควรจำที่สำคัญบางประการ เมื่อจะแทรกข้อมูลลงในตารางโดยใช้ข้อจำกัดในการอ้างอิง.

หากคุณแทรกข้อมูลลงใน parent table ด้วย parent key, SQL จะไม่อนุญาต:

- ให้ทำสำเนาค่า parent key
- หาก parent key คือ primary key, ค่าในคอลัมน์ใดๆ ของ primary key จะเป็นค่า null.

หากคุณแทรกข้อมูลลงในตาราง dependent ด้วย foreign key:

- แต่ละค่าที่ไม่ใช่ค่า null ที่คุณแทรกลงในคอลัมน์ foreign key จะต้องเท่ากับค่าบางค่าใน parent key ที่ตรงกันในตาราง parent.
- หากคอลัมน์ใดๆ ใน foreign key เป็น null, foreign key ทั้งหมดก็จะถูกพิจารณาว่าเป็น null เช่นกัน. หาก foreign key ทั้ง หมดที่ประกอบด้วยคอลัมน์เป็น null, คำสั่ง INSERT จะทำงานสำเร็จ (ตราบใดที่ไม่มีการละเมิดดรรชนีเฉพาะ).

เปลี่ยนตารางโครงการแอ็พพลิเคชันตัวอย่าง (PROJECT) เพื่อกำหนด สอง foreign key:

- foreign key บนหมายเลขแผนก (DEPTNO) ซึ่งอ้างอิงถึงตารางแผนก
- foreign key บนหมายเลขพนักงาน (RESPEMP) ซึ่งอ้างอิงถึงตารางพนักงาน.

ALTER TABLE CORPDATA. PROJECT ADD CONSTRAINT RESP\_DEPT\_EXISTS FOREIGN KEY (DEPTNO) REFERENCES CORPDATA. DEPARTMENT ON DELETE RESTRICT

ALTER TABLE CORPDATA. PROJECT ADD CONSTRAINT RESP\_EMP\_EXISTS FOREIGN KEY (RESPEMP) REFERENCES CORPDATA.EMPLOYEE ON DELETE RESTRICT

โปรดสังเกตว่าคอลัมน์ตาราง parent ไม่ได้ถูกระบุไว้ใน REFERENCES clause. ไม่จำเป็นต้องระบุคอลัมน์ดังกล่าว ตราบที่ตา รางซึ่งอ้างอิงถึงมี primary key หรือ unique key ซึ่งสามารถใช้เป็น parent key ได้.

ทุกแถวที่ถูกแทรกลงในตาราง PROJECT ต้องมีค่า DEPTNO ที่เท่ากับค่าบางค่าของ DEPTNO ในตารางแผนก. (ยกเว้นค่า null เนื่องจาก DEPTNO ในตารางโปรเจ็กต์ถูกระบุให้เป็น NOT NULL.) แถวนั้นต้องมีค่า RESPEMP ซึ่งเท่ากับค่าบางค่าของ EMPNO ใบตารางพบักงาบหรือเป็นค่า null

คำสั่ง INSERT ต่อไปนี้ใช้ไม่ได้เนื่องจากไม่มีค่า DEPTNO ที่ตรงกัน ('A01') ในตาราง DEPARTMENT.

```
INSERT INTO CORPDATA.PROJECT (PROJNO, PROJNAME, DEPTNO, RESPEMP)
       VALUES ('AD3120', 'BENEFITS ADMIN', 'AO1', '000010')
```
เช่นเดียวกัน, คำสั่ง INSERT ต่อไปนี้จะใช้ไม่ได้ถ้าไม่มีค่า EMPNO เป็น '000011' ในตาราง EMPLOYEE .

```
INSERT INTO CORPDATA. PROJECT (PROJNO, PROJNAME, DEPTNO, RESPEMP)
        VALUES ('AD3130', 'BILLING', 'D21', '000011')
```
คำสั่ง INSERT ต่อไปนี้สมบรณ์อย่างครบถ้วนเนื่องจากมีค่า DEPTNO ของ 'E01' ที่ตรงกันในตาราง DEPARTMENT และมี ค่า EMPNO ของ'000010' ที่ตรงกันในตาราง EMPLOYEE.

```
INSERT INTO CORPDATA.PROJECT (PROJNO, PROJNAME, DEPTNO, RESPEMP)
       VALUES ('AD3120', 'BENEFITS ADMIN', 'EO1', '000010')
```
## การแทรกค่าเข้าในคอลัมน์identitv

คุณสามารถแทรกค่าเข้าในคอลัมน์ identity หรืออนุญาตให้ระบบแทรกค่าให้คุณ.

ตัวอย่างเช่น, ตารางมีคอลัมน์ที่ชื่อ ORDERNO (คอลัมน์ identity), SHIPPED\_TO (varchar(36)), และ ORDER\_DATE (date). คณสามารถแทรกแถวเข้าในตารางนี้ได้โดยใช้ข้อความต่อไปนี้:

```
INSERT INTO ORDERS (SHIPPED_TO, ORDER_DATE)
    VALUES ('BME TOOL', 2002-02-04)
```
ในกรณีนี้, ระบบจะสร้างค่าสำหรับ identity column โดยอัตโนมัติ. คณยังสามารถเขียนข้อความนี้ได้โดยใช้คีย์เวิร์ด DEFAULT:

```
INSERT INTO ORDERS (SHIPPED_TO, ORDER_DATE, ORDERNO)
   VALUES ('BME TOOL', 2002-02-04, DEFAULT)
```
หลังจากแทรก, คุณสามารถใช้ฟังก์ชัน IDENTITY\_VAL\_LOCAL เพื่อกำหนดค่าที่ระบบกำหนดให้กับคอลัมน์.

บางครั้ง ผู้ใช้จะระบุค่าสำหรับคอลัมน์ identity, เช่น ในคำสั่ง INSERT โดยใช้ SELECT:

```
INSERT INTO ORDERS OVERRIDING USER VALUE
   (SELECT * FROM TODAYS_ORDER)
```
ในกรณีนี้, OVERRIDING USER VALUE จะสั่งให้ระบบไม่สนใจค่าที่มีสำหรับ identity column จาก SELECT และให้สร้างค่า ใหม่สำหรับ identity column. ต้องใช้ OVERRIDING USER VALUE หาก identity column สร้างด้วย clause GENERATED ALWAYS; แต่ไม่จำเป็นถ้าใช้ clause GENERATED BY DEFAULT. หากไม่ได้ระบุ OVERRIDING USER VALUE สำหรับ identity column ที่ระบุเป็น GENERATED BY DEFAULT, ค่าที่กำหนดใน SELECT จะนำมาแทรกลงใน identity column.

คุณสามารถบังคับให้ระบบใช้ค่าจาก SELECT ใน identity column แบบ GENERATED ALWAYS ได้ โดยระบุ OVERRIDING SYSTEM VALUE. ตัวอย่างเช่น. ใช้คำสั่งต่อไปนี้:

```
INSERT INTO ORDERS OVERRIDING SYSTEM VALUE
   (SELECT * FROM TODAYS ORDER)
```
คำสั่ง INSERT นี้ ใช้ค่าจาก SELECT; ซึ่งจะไม่สร้างค่าใหม่สำหรับ identity column. คุณไม่สามารถให้ค่าสำหรับ identity column ที่สร้างโดยใช้ GENERATED ALWAYS โดยไม่ใช้ clause OVERRIDING SYSTEM VALUE.

## สิ่งอ้างอิงที่เกี่ยวข้อง

"การสร้างและเปลี่ยน identity column" ในหน้า 25

ทุกครั้งที่เพิ่มแถวใหม่เข้าไปยังตารางด้วย identity column, ค่าของ identity column ในแถวใหม่นี้จะเพิ่มขึ้น (หรือลดลง) เพราะระบบ.

## ข้อมูลที่เกี่ยวข้อง

IDENTITY\_VAL\_LOCAL

# การเปลี่ยนข้อมูลในตารางโดยใช้คำสั่ง UPDATE

หัวข้อนี้แสดงคำสั่ง SQL พื้นฐาน และ clause ที่อัพเดตข้อมูลเข้าในตารางและมุมมอง. ในการเปลี่ยนแปลงข้อมูลในตาราง, ให้ใช้ดำสั่ง UPDATE

ด้วยคำสั่ง UPDATE, คุณสามารถเปลี่ยนค่าของคอลัมน์ได้มากกว่าหนึ่งค่าในแต่ละแถวซึ่งตรงตามเงื่อนไขการค้นหาของ WHERE clause. ผลลัพธ์ของคำสั่ง UPDATE จะมีค่าคอลัมน์ที่เปลี่ยนแปลงมากกว่าหนึ่งคอลัมน์ในจำนวนศูนย์ หรือมากกว่า ของตาราง (ขึ้นอยู่กับจำนวนแถวที่ตรงกับเงื่อนไขการค้นหาที่ระบุใน WHERE clause). คำสั่ง UPDATE จะเป็นดังนี้:

```
UPDATE table-name
 SET column-1 = value-1,
            colum-2 = value-2...WHERE search-condition ...
```
ตัวอย่างเช่น, สมมติว่ามีการย้ายพนักงาน. ในการอัพเดตรายการข้อมูลพนักงานหลายรายการในตาราง CORPDATA. EMPLOYEE เพื่อให้เห็นถึงการย้าย, คุณสามารถระบุ:

```
UPDATE CORPDATA, FMPLOYEE
 SET JOB = :PGM-CODE,
             PHONENO = : PGM-PHONE
 WHERE EMPNO = : PGM-SERIAL
```
ใช้ clause SET เพื่อระบุค่าใหม่สำหรับแต่ละคอลัมน์ที่คุณต้องการอัพเดต. clause SET จะแสดงชื่อคอลัมน์ที่คุณต้องการให้อัพ ้เดตและให้ค่า ที่คุณต้องการให้เปลี่ยนเป็นค่านั้น. ค่าที่คุณระบุอาจเป็น:

- ชื่อคอลัมน์.แทนที่ค่าปัจจุบันของคอลัมน์ด้วยเนื้อหาของอีกคอลัมน์ในแถวเดียวกัน.
- ข้อจำกัด. แทนที่ค่าปัจจุบันของคอลัมน์ด้วยค่าที่มีให้ใน SET clause.
- ค่า null์. แทนที่ค่าปัจจุบันของคอลัมน์ด้วยค่า null, โดยใช้คีย์เวิร์ด NULL. คอลัมน์จะต้องถูกกำหนดเป็น แบบมีค่า null ์ได้เมื่อมีการสร้างตาราง, มิฉะนั้นจะเกิดข้อผิดพลาด.
- ตัวแปรโฮสต์.แทนที่ค่าปัจจุบันของคอลัมน์ด้วยเนื้อหาของตัวแปรโฮสต์.
- เรจิสเตอร์พิเศษ. แทนที่ค่าปัจจุบันของคอลัมน์ด้วยค่าเรจิสเตอร์พิเศษ; ตัวอย่างเช่น, USER.
- นิพจน์.แทนที่ค่าปัจจุบันของคอลัมน์ด้วยค่าที่เป็นผลลัพธ์จากนิพจน์.
- scalar fullselect. แทนที่ค่าปัจจุบันของคอลัมน์ ด้วยค่าที่ subquery ให้มา.
- คีย์เวิร์ด DEFAULT. แทนที่ค่าปัจจุบันของคอลัมน์ ด้วยค่าดีฟอลต์ของคอลัมน์. คอลัมน์ต้องมีค่าดีฟอลต์ ที่กำหนดไว้ให้ หรือยอมให้มีค่า NULL, มิฉะนั้นจะเกิดข้อผิดพลาด.

ต่อไปนี้เป็นตัวอย่างของคำสั่งที่ใช้ค่าต่างกันหลายค่า:

```
UPDATE WORKTABLE
  SET COL1 = \cdotASC\cdot.
     COL2 = NULL.
               C013 = :FIF1D3.COL4 = CURRENT TIME,COL5 = AMT - 6.00.COL6 = COL7WHERE EMPNO = :PGM-SERIAL
```
ในการระบแถวที่จะอัพเดต, ให้ใช้ clause WHERE:

- ในการอัพเดตแถวเดียว, ให้ใช้ WHERE clause ที่เลือกเพียงแถวเดียว.
- ในการอัพเดตหลายแถว, ให้ใช้clause WHERE ที่เลือกเฉพาะแถว ที่คุณต้องการอัพเดต.

คุณสามารถละเว้น clause WHERE. หากคุณเว้น, SQL จะอัพเดตแต่ละแถวในตาราง หรือมุมมองซึ่งมีค่าที่คุณให้.

หากตัวจัดการฐานข้อมูลพบข้อผิดพลาดขณะรันข้อความ UPDATE ของคุณ, ตัวจัดการจะหยุดและให้ SQLCODE ที่เป็นค่า ลบ. หากคุณระบุ COMMIT(\*ALL), COMMIT(\*CS), COMMIT(\*CHG), หรือ COMMIT(\*RR), จะไม่มีการเปลี่ยนแถว ใดในตาราง (แถวที่ถูกเปลี่ยนโดยข้อความนี้แล้ว, หากมี, จะถูกเรียกคืนเป็นค่า ก่อนหน้านี้). หากระบุ COMMIT(\*NONE), ี แถวใดๆ ที่ถูกเปลี่ยนแล้วจะ*ไม่*ถูกเรียกคืนเป็นค่าก่อนหน้านี้.

หากตัวจัดการฐานข้อมูลไม่พบแถวใดที่ตรงตามเงื่อนไขการค้นหา, จะได้ SQLCODE เป็น +100.

```
หมายเหตุ:   ข้อความ UPDATE อาจได้อัพเดต มากกว่าหนึ่งแถว. จำนวนของแถวที่ถูกอัพเดตถูกแสดงเป็น SQLERRD(3)
          ของ SQLCA.ค่านี้ยังมีปรากฏจากรายการวิเคราะห์ ROW_COUNT ในข้อความ GET DIAGNOSTICS .
```
clause SET ของข้อความ UPDATE สามารถใช้ได้หลายวิธีเพื่อกำหนด ค่าแท้จริงที่จะกำหนดในแต่ละแถวที่กำลังอัพเดต. ตัว ้อย่างต่อไปนี้แสดงแต่ละคอลัมน์และค่าของมัน:

```
UPDATE EMPLOYEE
 SET WORKDEPT = 'D11'.
           PHONENO = \prime7213\prime.
           JOB = rDESIGNER'WHERE EMPNO = /000270'
```
้ตัวอย่างการอัพเดตก่อนหน้านี้ ยังสามารถเขียนได้โดยระบุคอลัมน์ทั้งหมดแล้วระบุค่าทั้งหมด:

```
UPDATE EMPLOYEE
  SET (WORKDEPT, PHONENO, JOB)
            = ('D11', '7213', 'DESIGNER')WHERE EMPNO = /000270'ข้อมูลที่เกี่ยวข้อง
```
**UPDATE** statement

## การอัพเดตตารางโดยใช้ scalar-subselect

่ อีกวิธีหนึ่งในการเลือกค่าหนึ่ง (หรือหลายค่า) สำหรับการอัพเดต คือใช้ scalar-subselect. scalar-subselect อนุญาตให้คุณอัพ เดตคอลัมน์หนึ่งคอลัมน์ หรือมากกว่าได้โดยกำหนดเป็นค่าหนึ่งหรือมากกว่า ซึ่งเลือกได้จากอีกตารางหนึ่ง.

ในตัวอย่างต่อไปนี้, พนักงานย้ายไปแผนกอื่นแต่ ยังทำงานโปรเจ็กต์เดิมต่อไป. ตารางพนักงานถูกอัพเดต เพื่อให้มีหมายเลข ้ แผนกใหม่. ขณะนี้จำเป็นต้องอัพเดตตารางโปรเจ็กต์ เพื่อแสดงหมายเลขแผนกใหม่ของพนักงานคนนี้ (หมายเลขพนักงานคือ  $'000030'$ ).

```
UPDATE PROJECT
 SET DEPTNO =
        (SELECT WORKDEPT FROM EMPLOYEE
           WHERE PROJECT. RESPEMP = EMPLOYEE. EMPNO)
  WHERE RESPEMP=(000030)^t
```
เทคนิคเดียวกันนี้ สามารถใช้เพื่ออัพเดตรายการของคอลัมน์ที่มีค่าหลายค่าซึ่งได้มาจากการเลือก ครั้งเดียว.

## การอัพเดตตารางที่มีแถวจากตารางอื่น

```
บอกจากบี้ยังสามารถอัพเดตแถวทั้งหมดใบตารางหนึ่งที่มีค่าจากแถวหนึ่งใบตารางอื่น
```
ีสมมติว่ามีตารางกำหนดการคลาสหลักซึ่ง จำเป็นต้องอัพเดตความเปลี่ยนแปลงที่เกิดขึ้นในสำเนาของตาราง. สำเนางานมีการ เปลี่ยนแปลงและผนวกรวมเข้าในตารางหลัก ทุกคืน. ตารางสองตารางมีคอลัมน์ต่างๆ ที่เหมือนกัน และคอลัมน์ CLASS CODE เป็นคีย์คอลัมน์เฉพาะ.

```
UPDATE CL_SCHED
 SET ROW =
      (SELECT * FROM MYCOPY
          WHERE CL_SCHED.CLASS_CODE = MYCOPY.CLASS_CODE)
```
การอัพเดตนี้จะอัพเดตแถวทั้งหมดใน CL\_SCHED ด้วยค่า จาก MYCOPY.

## การอัพเดตตารางด้วยข้อจำกัดในการอ้างอิง

หากคุณอัพเดตตาราง parent, คุณไม่สามารถแก้ไข primary key ที่มีแถว dependent อยู่ได้.

ี การเปลี่ยนคีย์เป็นการละเมิดข้อจำกัดในการอ้างอิงของตาราง dependent และทำให้แถวบางแถวไม่มี parent. นอกจากนี้, คณ ไม่สามารถระบุค่า null ในส่วนใดๆ ของ primary key.

## กฏการอัพเดต

การดำเนินการที่เกิดขึ้นบนตาราง dependent เมื่อมีการใช้ UPDATE บนตาราง parent ขึ้นอยู่กับกฎการอัพเดต ที่ระบุให้กับข้อ จำกัดในการอ้างอิง. หากไม่มีการระบุกฎการอัพเดตสำหรับข้อจำกัดในการอ้างอิง, กฎ UPDATE NO ACTION ก็จะถูกนำมา ใช้

### **UPDATE NO ACTION**

ระบุว่าแถวในตาราง parent สามารถอัพเดตได้หากไม่มีแถวอื่นที่ต้องพึ่งพิงแถวนั้น. หากมีแถว dependent อยู่ใน ความสัมพันธ์, UPDATE ก็จะใช้ไม่ได้. ระบบจะตรวจสอบแถว dependent เมื่อรันคำสั่งเสร็จ.

### **UPDATE RESTRICT**

ระบุว่าแถวในตาราง parent สามารถอัพเดตได้หากไม่มีแถวอื่นที่ต้องพึ่งพิงแถวนั้น. หากมีแถว dependent อยู่ใน ความสัมพันธ์, UPDATE ก็จะใช้ไม่ได้. ระบบจะตรวจสอบแถว dependent ทันที.

ี ความแตกต่างอย่างชัดเจนระหว่างกฎ RESTRICT และกฎ NO ACTION สามารถเห็นได้อย่างง่ายดาย เมื่อดูจากปฏิกิริยาโต้ ตอบของทริกเกอร์และข้อจำกัดในการอ้างอิง. คุณสามารถระบุทริกเกอร์ให้สั่งงานก่อนหรือหลังการปฏิบัติการ (ซึ่งก็คือคำสั่ง UPDATE, ในกรณีนี้). ค่า*ก่อนทริกเกอร์* จะสั่งงานก่อน UPDATE จะทำงานและก่อนการตรวจสอบข้อจำกัดใดๆ. ค่า*หลังทริกเ*
*ูกอร์* ถูกสั่งงานหลังจากที่ UPDATE ทำงานแล้ว, และหลังกฎข้อจำกัด RESTRICT (โดยที่มีการตรวจสอบทันที), แต่สั่งงาน ก่อนกฎข้อจำกัด NO ACTION (โดยที่มีการตรวจสอบเมื่อสิ้นสุดคำสั่ง). ทริกเกอร์และกฎจะเกิดขึ้นตามลำดับต่อไปนี้:

- 1. ค่า*ก่อนทริกเกอร์* จะถกสั่งงานก่อน UPDATE และก่อนกฎข้อจำกัด RESTRICT หรือ NO ACTION.
- ้ค่า*หลังทริกเกอร์* จะถูกสั่งงานหลังกฎข้อจำกัด RESTRICT, แต่สั่งงานก่อนกฎ NO ACTION. 2.

หากคุณอัพเดตตารางdependent, ค่า foreign key ใดๆ ที่ไม่ใช่ null ที่คุณเปลี่ยนต้องตรงกับ primary key สำหรับแต่ละความ ้สัมพันธ์โดยที่ตารางเป็นแบบ dependent. ตัวอย่างเช่น, หมายเลขแผนกในตารางพนักงานขึ้นอยู่กับหมายเลขแผนกในตาราง แผนก. คุณสามารถกำหนดค่าพนักงานให้เป็นไม่มีแผนกได้ (ค่า null), แต่กำหนดค่าพนักงานให้แผนกที่ไม่มีอยู่จริงไม่ได้.

หาก UPDATE ตารางโดยใช้ข้อจำกัดในการอ้างอิงล้มเหลว, การเปลี่ยนแปลงทั้งหมดที่เกิดขึ้นระหว่างการอัพเดตจะไม่ สมบรณ์.

### สิ่งอ้างอิงที่เกี่ยวข้อง

"การทำเจอร์นัล" ในหน้า 130

เจอร์นัลสนับสนุนของ DB2 UDB for iSeries จะช่วยเป็นหลักฐานการตรวจสอบและการการกู้คืนทั้งแบบ forward และ backward.

"Commitment control" ในหน้า 131

ิ การสนับสนุน DB2 UDB for iSeries commitment control จะรวบรวมวิธีการประมวลผลกลุ่มของการเปลี่ยนแปลงของฐาน ข้อมล เช่น อัพเดต, แทรก, DDL, หรือลบออก ในลักษณะของหน่วยการทำงานเดี่ยว (transaction).

#### ตัวอย่าง: กฎ UPDATE:

ตัวอย่างเหล่านี้อธิบายถึงกฎ UPDATE.

้ตัวอย่างเช่น, คุณไม่สามารถอัพเดตหมายเลขแผนกจากตารางแผนกได้หากตารางดังกล่าวยังมีชื่อบางโครงการอยู่, ซึ่งอธิบาย ด้วยแถว dependent ในตารางโปรเจ็กต์.

UPDATE ใช้ไม่ได้เนื่องจากตารางโปรเจ็กต์มีแถวซึ่งต้องอิงกับ DEPARTMENT.DEPTNO ที่ประกอบด้วยค่า 'D01' แถวดัง ึกล่าวถูกวางเป้าหมายด้วยคำสั่ง WHERE). ถ้าคำสั่ง UPDATE ใช้ได้, ข้อจำกัดที่อ้างถึงระหว่าง ตาราง PROJECT และตาราง DEPARTMENTจะยกเลิกไป.

```
UPDATE CORPDATA.DEPARTMENT
        SET DEPTNO = /DSWHERE DEPTNAME = \primeDEVELOPMENT CENTER\prime
```
ี คำสั่งต่อไปนี้ใช้ไม่ได้เนื่องจากเป็นการละเมิดข้อจำกัดในการอ้างอิงที่มีอยู่ระหว่าง primary key DEPTNO ใน DEPARTMENT และ foreign key DEPTNO ใน PROJECT:

```
UPDATE CORPDATA.PROJECT
        SET DEPTNO = 'DOO'
        WHERE DEPTNO = 'DO1':
```
ี คำสั่งพยายามที่จะเปลี่ยนหมายเลขแผนก D01 ทั้งหมดเป็นหมายเลขแผนก D00. เนื่องจาก D00 ไม่ใช่ค่า primary key DEPTNO ใน DEPARTMENT, คำสั่งจึงใช้ไม่ได้.

### การอัพเดต identity column

้ คุณสามารถอัพเดตค่าใน identity column ให้เป็นค่าที่ระบุ หรือให้ระบบสร้างค่าใหม่.

ตัวอย่างเช่น, เมื่อใช้ตารางที่มีคอลัมน์ชื่อ ORDERNO (identity column), SHIPPED\_TO (varchar(36)), และ ORDER\_DATE (date), คุณสามารถอัพเดตค่าใน identity column ได้โดยใช้คำสั่งต่อไปนี้:

```
UPDATE ORDERS
  SET (ORDERNO, ORDER DATE)=
       (DEFAULT, 2002-02-05)
  WHERE SHIPPED TO = \primeBME TOOL\prime
```
ระบบจะสร้างค่า สำหรับ identity column โดยอัตโนมัติ. คุณสามารถแทนทับค่าที่ระบบสร้างให้โดยใช้ clause OVERRIDING **SYSTEM VALUE:** 

```
UPDATE ORDERS OVERRIDING SYSTEM VALUE
  SET (ORDERNO, ORDER DATE)=
              (553, '2002-02-05')WHERE SHIPPED TO = \primeBME TOOL'
```
### สิ่งอ้างอิงที่เกี่ยวข้อง

"การสร้างและเปลี่ยน identity column" ในหน้า 25 ทุกครั้งที่เพิ่มแถวใหม่เข้าไปยังตารางด้วย identity column, ค่าของ identity column ในแถวใหม่นี้จะเพิ่มขึ้น (หรือลดลง) เพราะระบบ.

## การอัพเดตข้อมูลตามที่ดึงมาจากตาราง

คุณสามารถอัพเดตแถวของข้อมูลตามที่คุณได้ดึงออกมาโดยใช้เคอร์เซอร์.

ในข้อความเลือก, ให้ใช้ FOR UPDATE OF ตามด้วยรายการคอลัมน์ที่อัพเดตได้. แล้ว ใช้ข้อความ UPDATE ที่ควบคมด้วย เคอร์เซอร์. clause WHERE CURRENT OF จะระบุชื่อ เคอร์เซอร์ซึ่งชี้ไปยังแถวที่คุณต้องการอัพเดต. หากไม่ได้ระบุ clause FOR UPDATE OF, ORDER BY, FOR READ ONLY, หรือ SCROLL แบบที่ไม่มี clause DYNAMIC ไว้, คอลัมน์ทั้งหมด สามารถคัพเดตได้

หากมีการระบุและรันข้อความ FETCH แบบหลายแถว, เคอร์เซอร์ จะอยู่ที่แถวสุดท้ายของบล็อก. ดังนั้น, หากมีการระบุ clause WHERE CURRENT OF ในข้อความ UPDATE, แถวสุดท้ายในบล็อก จะถูกอัพเดต. หากต้องอัพเดตแถวภายในบล็อก, ก่อน อื่นโปรแกรมต้อง วางเคอร์เซอร์ไว้ที่แถวนั้น. แล้วจึงระบุ UPDATE WHERE CURRENT OF ได้. พิจารณาตัวอย่างนี้:

ตารางที่ 21. การอัพเดตตาราง

| <b>Scrollable Cursor SQL Statement</b>    | <b>Comments</b> |
|-------------------------------------------|-----------------|
|                                           |                 |
| EXEC SQL                                  |                 |
| DECLARE THISEMP DYNAMIC SCROLL CURSOR FOR |                 |
| SELECT EMPNO, WORKDEPT, BONUS             |                 |
| <b>FROM CORPDATA.EMPLOYEE</b>             |                 |
| WHERE WORKDEPT = $'DI1'$                  |                 |
| <b>FOR UPDATE OF BONUS</b>                |                 |
| END-EXEC.                                 |                 |
|                                           |                 |
| EXEC SQL                                  |                 |
| <b>OPEN THISEMP</b>                       |                 |
| END-EXEC.                                 |                 |

ตารางที่ 21. การอัพเดตตาราง (ต่อ)

**Scrollable Cursor SQL Statement** 

EXEC SQL WHENEVER NOT FOUND **GO TO CLOSE-THISEMP** END-EXEC.

EXEC SOL FETCH NEXT FROM THISEMP FOR 5 ROWS INTO :DEPTINFO :IND-ARRAY END-EXEC.

... ตรวจสอบว่ามีพนักงานในแผนก D11 รับโบนัสน้อยกว่า 500.00 ดอลลาร์หรือไม่. หากเป็น .เช่นนั้น, ให้อัพเดตเร็กคอร์ดนั้นใหม่ให้ค่า น้อยที่สุดเป็น 500.00 ดอลลาร์.

... ระบุตำแหน่งเร็กคอร์ดในบล็อก EXEC SQL ้เพื่ออัพเดตโดยดึงข้อมูลออกในลำดับ กลับกัน. FETCH RELATIVE :NUMBACK FROM THISEMP END-EXEC. ... อัพเดตโบนัสสำหรับพนักงานใน EXEC SQL แผนก D11 ผู้ได้น้อยกว่าอัตราใหม่ที่ น้อยที่สุด 500.00 ดอลลาร์. UPDATE CORPDATA.EMPLOYEE SET BONUS = 500 WHERE CURRENT OF THISEMP END-EXEC. ... วางตำแหน่งที่ส่วนเริ่มต้นของ บล็อก EXEC SOL

FETCH RELATIVE :NUMBACK FROM THISEMP FOR 5 ROWS INTO :DEPTINFO :IND-ARRAY END-EXEC.

เดียวกันที่ถูกดึงข้อมูลออกมาแล้ว และ ดึงข้อมูลออกจากบล็อกอีกครั้ง. (NUMBACK-(5-NUMBACK- $1))$ 

... แบรนช์ (branch) กลับเพื่อพิจารณาว่ามี พนักงานอื่นในกลุ่มเร็กคอร์ดมีโบนัสน้อยกว่า 500. 00 ดอลลาร์อีกหรือไม่.

... แบรนช์กลับ เพื่อดึงข้อมูลออกและดำเนินการกับบล็อกต่อไปของแถว.

CLOSE-THISEMP. EXEC SOL **CLOSE THISEMP** END-EXEC.

สิ่งอ้างอิงที่เกี่ยวข้อง

**Comments** 

DEPTINFO และ IND-ARRAY ถูก

array llas indicator array.

ประกาศใน โปรแกรมเป็น host structure

"การใช้เคอร์เซอร์" ในหน้า 256 เมื่อ SOL รันข้อความที่เลือก, แถวผลลัพธ์จะประกอบขึ้นจากตารางผลลัพธ์. เคอร์เซอร์จะแสดงวิธีการเข้าถึงตารางผล ลัพธ์

# การลบแถวออกจากตารางโดยใช้คำสั่ง **pFI FTF**

ในการลบแถวออกจากตาราง. ให้ใช้คำสั่ง DELETE.

เมื่อคุณ DELETE แถว, คุณจะลบออกทั้งแถว. DELETE จะไม่ลบเพียงบางคอลัมน์ ออกจากแถว. ผลของคำสั่ง DELETE คือ ี การลบแถวจำนวนศูนย์แถวหรือ มากกว่าออกจากตาราง (ทั้งนี้ขึ้นอยู่กับว่ามีแถวที่ตรงตามเงื่อนไขการค้นหา ที่ระบุใน clause WHERE เท่าใด). หากคุณละเว้น clause WHERE จากคำสั่ง DELETE , SQL จะลบแถวทั้งหมดของตาราง. คำสั่ง DELETE มีลักษณะ เช่นนี้:

```
DELETE FROM table-name
 WHERE search-condition ...
```
ตัวอย่างเช่น, สมมติว่าแผนก D11 ถูกย้ายไปที่อื่น. คุณต้องการ ลบแต่ละแถวในตาราง CORPDATA.EMPLOYEE ที่มีค่า WORKDEPT ของ D11 ดังต่อไปนี้:

```
DELETE FROM CORPDATA.EMPLOYEE
 WHERE WORKDEPT = 'D11'
```
clause WHERE จะบอก SQL ว่าแถวใดที่คณต้องการลบออกจากตาราง. SQL จะลบแถวทั้งหมดที่ตรงตามเงื่อนไขการค้นหา จากตารางฐาน. การลบแถวจากมุมมองจะเป็นการลบแถวออกจากตารางฐาน. คุณสามารถละเว้น clause WHERE, แต่ไม่ควร จะรวมไว้, เนื่องจากคำสั่ง DELETE ที่ไม่มี clause WHERE จะลบแถวทั้งหมดจากตารางหรือมุมมอง. ในการลบ definition ิตาราง และเนื้อหาตาราง. ให้ใช้คำสั่ง DROP.

หาก SQL พบข้อผิดพลาดขณะรันคำสั่ง DELETE ของคุณ, จะหยุดการลบข้อมูลและให้ SQLCODE ที่เป็นลบ. หากคุณระบุ  $\text{COMMIT}(*\text{ALL}), \text{COMMIT}(*\text{CS}), \text{COMMIT}(*\text{CHG}),$  หรือ  $\text{COMMIT}(*\text{RR}),$  จะไม่มีการลบแถวใดในตาราง (แถวที่ ดูกลบด้วยคำสั่งนี้แล้ว, หากมี, จะถูกเรียกคืนเป็นค่าก่อนหน้านี้). หากไม่มีการระบุ COMMIT(\*NONE), แถวใดๆ ที่ถูกลบ ี แล**้วจะ***ไม่***ถกเรียกคืนเป็นค่าก่อนหน้านี้**.

```
หาก SOL ไม่พบแถวใดที่ตรงตามเงื่อนไขการค้นหา, จะได้ SOLCODE เป็น +100.
```

```
หมายเหตุ:   คำสั่ง DELETE อาจใช้ลบแถวออกมากกว่าหนึ่งแถว . จำนวนของแถวที่ถูกลบจะแสดงอยู่ใน SQLERRD(3) ของ
           SQLCA. ค่านี้ยังมีปรากฏจากรายการวิเคราะห์ ROW_COUNT ในคำสั่ง GET DIAGNOSTICS .
```
ข้อมูลที่เกี่ยวข้อง

**DROP** statement

**DELETE** statement

## การลบจากตารางด้วยข้อจำกัดในการอ้างอิง

ู ถ้าตารางมี primary key แต่ไม่มี dependent, คำสั่ง DELETE จะทำงานตามปกติโดยไม่มีข้อจำกัดในการอ้างอิง. หลักการนี้เป็น จริงหากตารางมีเฉพาะ foreign key, แต่ไม่มี primary key. ถ้าตารางมี primary key และเป็นตาราง dependent, DELETE จะลบ หรืออัพเดตแถวตามกฎการลบที่ระบุ.

การดำเนินการจะต้องเป็นไปตามกฎการลบทั้งหมดของความสัมพันธ์ที่ได้รับผลกระทบเพื่อให้การลบสำเร็จ. หากมีการละเมิด ข้อจำกัดในการอ้างอิง. DELETE จะใช้ไม่ได้.

สิ่งที่จะดำเนินการบนตาราง dependent เมื่อ DELETE ทำงานบนตาราง parent ขึ้นอยู่กับกภการลบที่ระบสำหรับข้อจำกัดใน -การอ้างอิง. หากไม่มีการกำหนดกภการลบ. กภ DELETE NO ACTION จะถกนำมาใช้.

#### **DELETENO ACTION**

ให้ระบว่าแถวในตารางหลักสามารถลบออกได้ ถ้าไม่มีแถวอื่นๆ อ้างอิงถึงมัน. หากมีแถว dependent อย่ในความ -สัมพันธ์ . DELETE จะใช้ไม่ได้. ระบบจะตรวจสอบแถว dependent เมื่อรันคำสั่งเสร็จ.

#### **DELETERESTRICT**

ให้ระบว่าแถวในตารางหลักสามารถลบออกได้ ถ้าไม่มีแถวอื่นๆ อ้างอิงถึงมัน. หากมีแถว dependent อย่ในความ -สัมพันธ์ . DELETE จะใช้ไม่ได้. ระบบจะตรวจสอบแถว dependent ทันที.

ตัวอย่างเช่น. คณไม่สามารถลบแผนกจากตารางแผนกได้ หากตารางดังกล่าวยังมีชื่อบางโครงการซึ่งอธิบายด้วยแถว dependent ในตารางโครงการ.

#### **DELETECASCADE**

ระบว่าแถวที่ถกกำหนดในตาราง parent จะถกลบออกเป็นอันดับแรก. จากนั้น, แถว dependent จะถกลบออก.

ตัวอย่างเช่น. คณสามารถลบแผนกได้ด้วยการลบแถวของแผนกในตารางแผนกออก. การลบแถวออกจากตาราง แผนกยังเป็นการลบ:

- แถวของทุกแผนกที่รายงานมายังตารางแผนก
- ทุกแผนกที่รายงานมายังแผนกเหล่านั้นและต่อจากนั้น.

#### **DELETE SETNULL**

ระบว่าแต่ละคอลัมน์ที่มีค่าเป็น null ได้ใน foreign kev ของแต่ละแถว dependent ถกตั้งให้เป็นค่าดีฟอลต์. หมายความ ว่าคอลัมน์จะถกตั้งเฉพาะให้เป็นค่าดีฟอลต์หากคอลัมน์นั้นเป็นเมมเบอร์ของคีย์แปลกปลอมที่อ้างอิงถึงแถว ที่ถกลบออก. เฉพาะแถว dependent ที่อย่ในชั้นถัดมาเท่านั้นที่ได้รับผลกระทบ. -

#### **DELETE SETDEFAULT**

ระบว่าแต่ละคอลัมน์ของ foreign key ในแต่ละแถว dependent ถกตั้งให้เป็นค่าดีฟอลต์. หมายความว่าคอลัมน์จะถก ตั้งเฉพาะให้เป็นค่าดีฟอลต์หากคอลัมน์นั้นเป็นเมมเบอร์ของคีย์แปลกปลอมที่อ้างอิงถึงแถวที่ถกลบออก. เฉพาะ แถว dependent ที่เป็นอย่ในชั้นถัดมาเท่านั้น ที่ได้รับผลกระทบ. -

ตัวอย่างเช่น. คณสามารถลบพนักงานออกจากตารางพนักงาน (EMPLOYEE) ได้แม้ว่าพนักงานนั้นจะบริหารบาง แผนกก็ตาม. ในกรณีนี้. ค่า MGRNO สำหรับพนักงานแต่ละคนซึ่งรายงานไปยังผ้จัดการแผนกคนนี้จะถกตั้งเป็นค่า เปล่าในตารางแผนก (DEPARTMENT). หากมีการระบค่าดีฟอลต์อื่นๆ บางค่าในการสร้างตาราง, ค่านั้นจะถกนำไป ใช้.

เนื่องจากมีการระบุข้อจำกัด REPORTS\_TO\_EXISTS สำหรับตารางแผนกไว้.

หากตารางในลำดับชั้นถัดไปมีกภการลบ RESTRICT หรือ NO ACTION และพบแถวที่ว่าไม่สามารถลบแถวในลำดับชั้นถัดมา ได้. DELETE ทั้งหมดจะใช้ไม่ได้.

เมื่อรันคำสั่งนี้ด้วยโปรแกรม. จำนวนแถวที่ถกลบออกจะถกส่งคืนมาใน SOLERRD(3) ใน SOLCA. จำนวนนี้มีเฉพาะ จำนวน แถวที่ถกลบออกในตารางซึ่งระบในคำสั่ง DELETE. แต่ไม่รวมถึงแถวที่ถกลบออกตามกภ CASCADE. SOLERRD(5) ใน

SQLCA ประกอบด้วยแถวที่ได้รับผลกระทบโดยข้อจำกัดในการอ้างอิงในตารางทั้งหมด.ค่า SQLERRD(3) ยังมีปรากฏจา กรายการ ROW\_COUNT ในข้อความ GET DIAGNOSTICS . ค่า SQLERRD(5) ยังมีปรากฏจาก รายการ DB2 ROW COUNT SECONDARY.

ี ความแตกต่างอย่างชัดเจนระหว่างกฎ RESTRICT และ NO ACTION สามารถเห็นได้อย่างง่ายดาย เมื่อดูที่ปฏิกิริยาโต้ตอบ ของทริกเกอร์และข้อจำกัดในการอ้างอิง. คุณสามารถระบุทริกเกอร์ให้สั่งงานก่อนหรือหลัง การปฏิบัติการ (ซึ่งก็คือคำสั่ง DELETE, ในกรณีนี้). ค่า*ก่อนทริกเกอร์* จะสั่งงานก่อน DELETE จะทำงานและก่อนการตรวจสอบข้อจำกัดใดๆ. ค่า *หลังทริก เกอร์* ถูกสั่งงานหลังจากที่ DELETE ทำงาน, และหลังกฎข้อจำกัด RESTRICT (โดยที่มีการตรวจสอบทันที), แต่ก่อนกฎข้อ จำกัด NO ACTION (โดยที่มีการตรวจสอบเมื่อสิ้นสุดคำสั่ง). ทริกเกอร์และกฎจะเกิดขึ้นตามลำดับต่อไปนี้:

- 1. ค่า*ก่อนทริกเกอร์* จะถูกสั่งงานก่อน DELETE และก่อนกฎข้อจำกัด RESTRICT หรือ NO ACTION.
- 2. ค่าหลังทริกเกอร์จะถูกสั่งงานหลังกฎข้อจำกัด RESTRICT, แต่สั่งงานก่อนกฎ NO ACTION.

### ตัวอย่าง: กฎ DELETE แบบต่อเรียง:

การลบแผนกออกจากตาราง DEPARTMENT เป็นการตั้งค่า WORKDEPT (ในตาราง EMPLOYEE) ให้เป็น null สำหรับ พนักงานทุกคนที่ถูกมอบหมายให้กับแผนกนั้น. พิจารณาคำสั่ง DELETE ต่อไปนี้:

DELETE FROM CORPDATA. DEPARTMENT WHERE DEPTNO =  $\sqrt{511}$ 

ดูจากตาราง และข้อมูลใน "DB2 UDB for iSeries ตารางตัวอย่าง" ในหน้า 335, มีแถวหนึ่งแถวที่ถูกลบออกจากตาราง DEPARTMENT, และตาราง EMPLOYEE ได้รับการอัพเดตเพื่อให้ตั้งค่า WORKDEPT เป็นค่าเริ่มต้นโดยที่ค่าเท่ากับ 'E11'. เครื่องหมายคำถาม ('?') ในข้อมูลตัวอย่างข้างล่างแสดงถึงค่า null. ผลลัพธ์ปรากฏขึ้นดังต่อไปนี้:

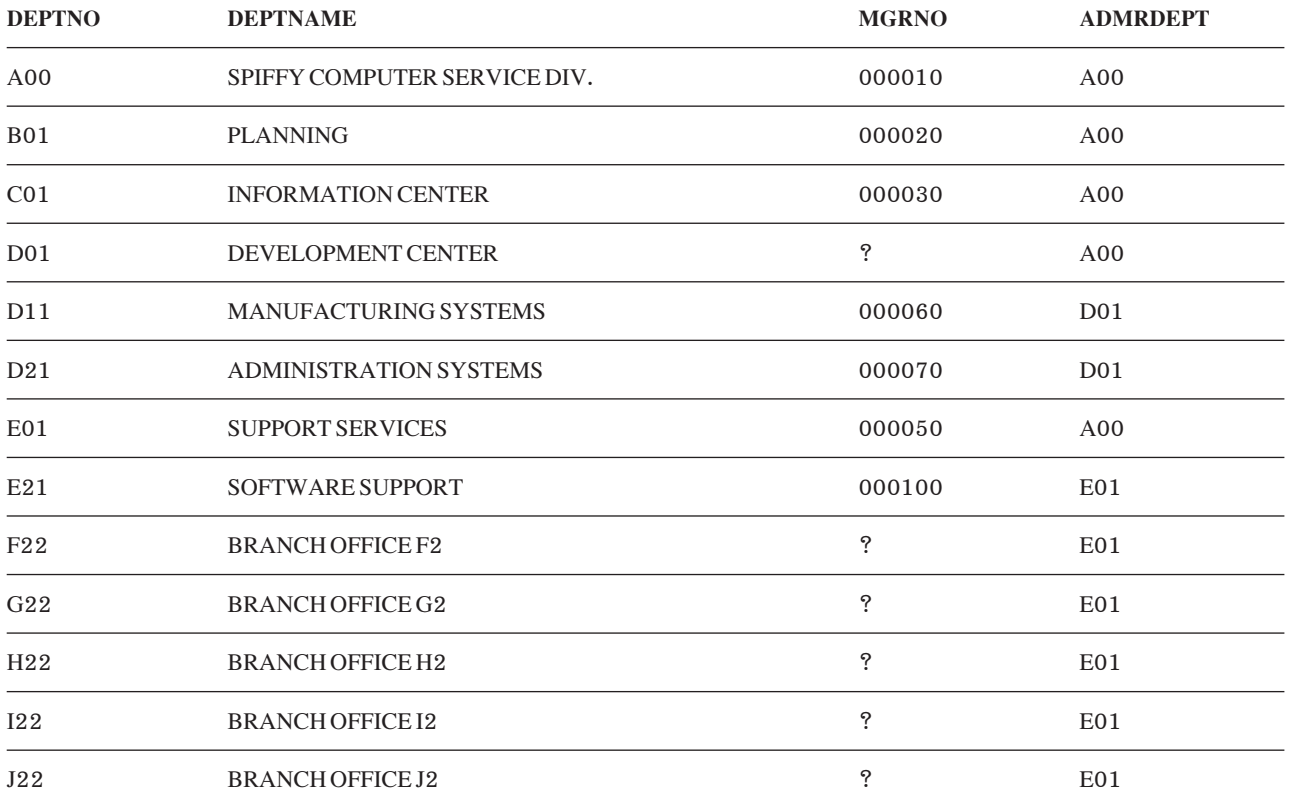

*ตารางที่ 22. ตาราง DEPARTMENT*. เนื้อหาของตารางหลังจากที่คำสั่ง DELETE เสร็จสมบูรณ์.

โปรดสังเกตว่า ไม่มีการลบแบบต่อเรียงในตาราง DEPARTMENT เนื่องจากไม่มีแผนกใดที่รายงานไปยังแผนก 'E11'.

ต่อไปนี้คือข้อมลเก็บจากหน่วยความจำของส่วนหนึ่งของตาราง EMPLOYEE ที่ได้รับผลกระทบก่อนและหลังจากที่ คำสั่ง DELETE จะเสร็จสมบรณ์.

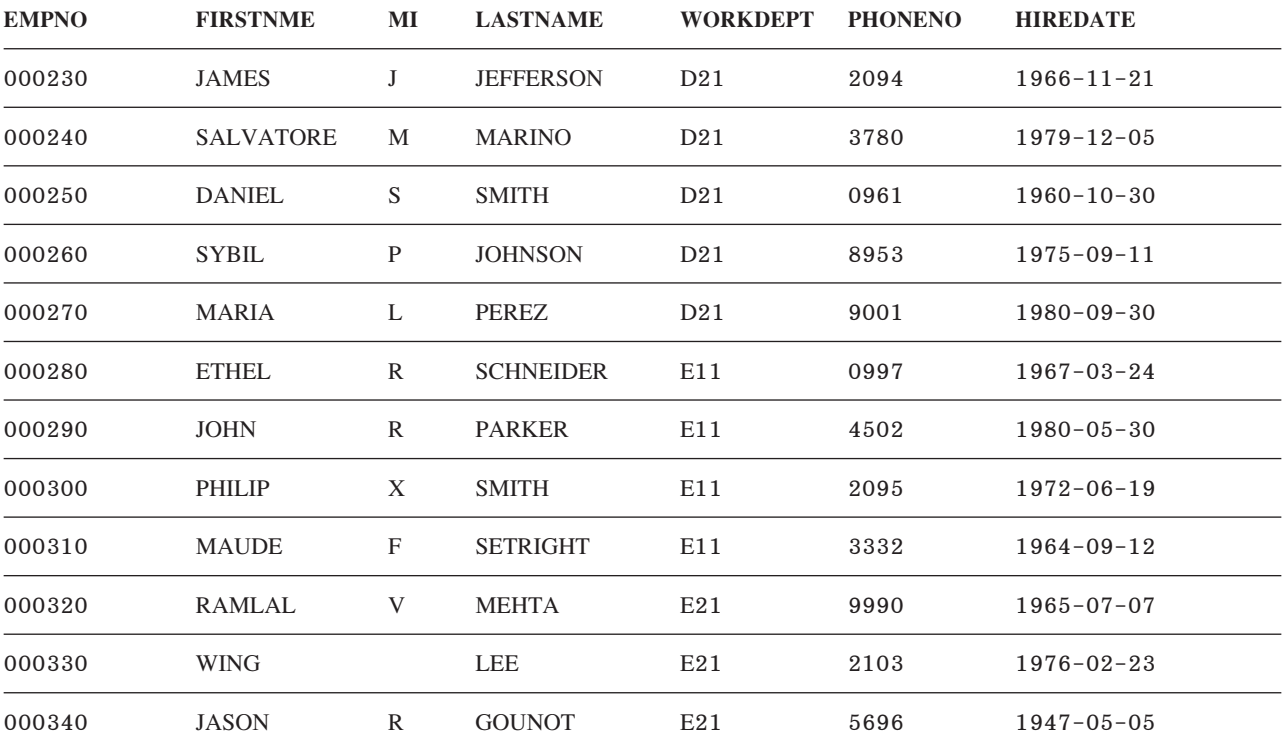

*ตารางที่ 23. ตาราง EMPLOYEE บางส่วน*. เนื้อหาบางส่วนก่อนหน้าคำสั่ง DELETE.

*ตารางที่ 24. ตาราง EMPLOYEE บางส่วน*. เนื้อหาบางส่วนหลังคำสั่ง DELETE.

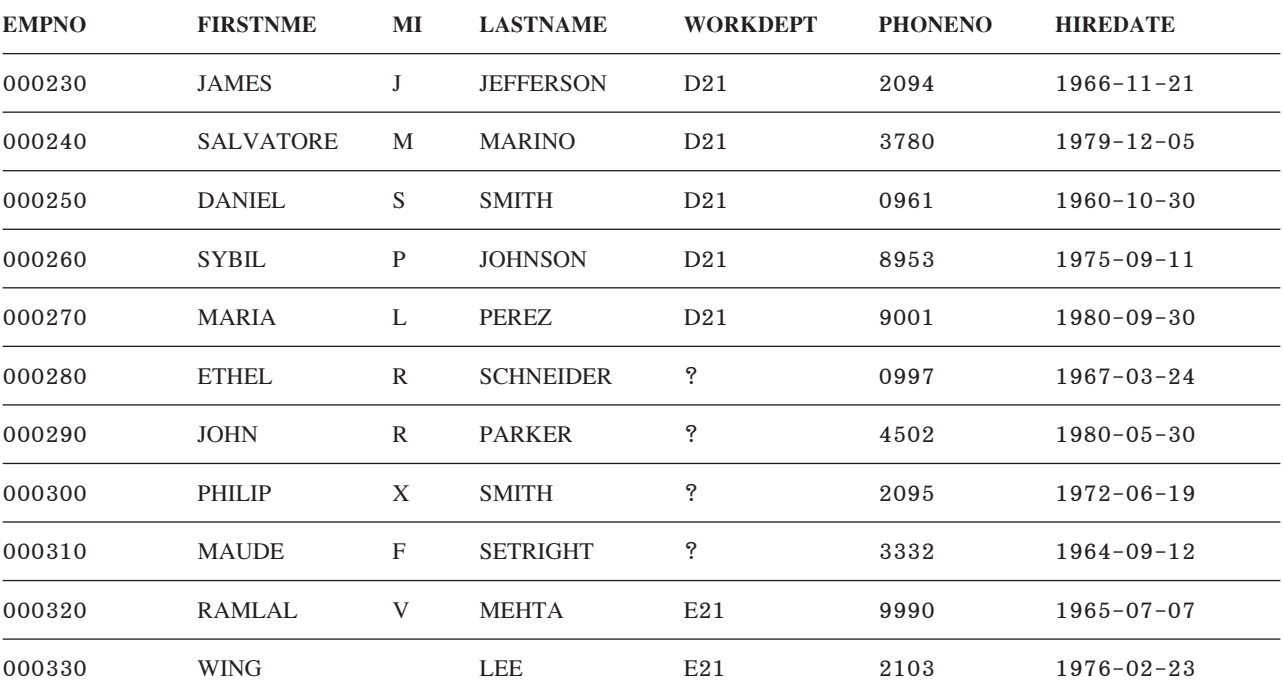

*ตารางที่ 24. ตาราง* EMPLOYEE บ*างส่วน(ต่อ* ). เนื้อหาบางส่วนหลังคำสั่ง DELETE.

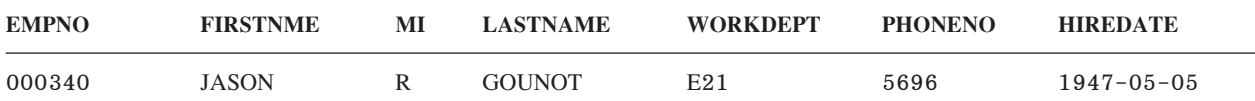

## สิ่งอ้างอิงที่เกี่ยวข้อง

"DB2 UDB for iSeries ตารางตัวอย่าง" ในหน้า 335

หัวข้อนี้ประกอบด้วยตารางตัวอย่างที่ใช้อ้างอิง และใช้ในหัวข้อนี้ รวมทั้งหัวข้อ SOL Reference.

# การใช้เดียวรี่ย่อย

คุณสามารถใช้เคียวรี่ย่อยในเงื่อนไขการค้นหาเพื่อเป็นอีกทางหนึ่งในการเลือกข้อมูล. เคียวรี่ย่อยสามารถใช้ได้ทุกที่ที่นิพจน์ สามารถใช้งานได้.

ตามหลักการแล้ว, จะมีการประเมินผลเคียวรี่ เมื่อใดก็ตามที่แถวหรือกลุ่มแถวใหม่ถูกประมวลผล. ที่จริงแล้ว, หากเคียวรี่ย่อย ี ของทุกแถวหรือทุกกลุ่มเป็นแบบเดียวกัน, เคียวรี่ย่อยนั้นก็จะถูกประเมินผลเพียงครั้งเดียว. เคียวรี่ย่อยแบบนี้เรียกว่า*ภ*าวะที่ ไม่สัมพันธ์กัน.

้เคียวรี่ย่อยบางอย่างจะส่งคืนค่าที่แตกต่างกันจากแถวสู่แถวหรือจากกลุ่มสู่กลุ่ม. กลไกข้างต้นนี้เรียกว่า ภาวะที่สัมพันธ์กัน, และเคียวรี่ย่อยดังกล่าวเรียกว่า เคียวรี่ย่อยที่สัมพันธ์กัน.

```
สิ่งอ้างอิงที่เกี่ยวข้อง
```
"นิพจน์ใน WHERE clause" ในหน้า 45

นิพจน์ใน WHERE clause ใช้เพื่อระบุสิ่งที่คุณต้องการเปรียบเทียบกับสิ่งอื่น.

```
"การนิยามเงื่อนไขการค้นหาที่ซับซ้อน" ในหน้า 59
```
นอกจากเพรดิเคตการเปรียบเทียบพื้นฐานแล้ว (=, >, <, และอื่นๆ), เงื่อนไขการค้นหาสามารถมีเพรดิเคต BETWEEN, IN, EXISTS, IS NULL, และ LIKE.

## เคียวรี่ย่อยในคำสั่ง SELECT

```
เคียวรี่ย่อยสามารถช่วยคุณกรองเงื่อนไขการค้นหาได้เพิ่มเติม.
```
ใน WHERE และ HAVING clause แบบง่ายๆ, คุณสามารถระบุเงื่อนไขการค้นหาด้วยการใช้ ค่า literal, ชื่อคอลัมน์, นิพจน์, ่ หรือ register พิเศษ. ในเงื่อนไขการค้นหาเหล่านั้น, คุณทราบว่าคุณกำลังค้นหาค่าเฉพาะ. แต่ในบางครั้ง, คุณไม่สามารถป้อน ้ค่านั้นได้จนกว่าจะได้เรียกข้อมูลอื่นๆ ออกมาจากตารางก่อน. ตัวอย่างเช่น, สมมติว่าคุณต้องการรายการหมายเลขพนักงาน, ชื่อ, และโค้ดงานของพนักงานทั้งหมดที่ทำงานในแต่ละโครงการ, เช่นหมายเลขโครงการ MA2100. คุณสามารถเขียนส่วน แรกของคำสั่งได้อย่างง่ายดายดังนี้:

```
SELECT EMPNO, LASTNAME, JOB
FROM CORPDATA FMPLOYFF
WHERE EMPNO ...
```
แต่คุณไม่สามารถดำเนินการต่อไปได้เนื่องจากตาราง CORPDATA.EMPLOYEE ไม่ได้รวมข้อมูลหมายเลขโครงการไว้ด้วย. ้คุณไม่ทราบว่าพนักงานคนใดทำงานโครงการ MA2100 อยู่ หากไม่ได้ใช้คำสั่ง SELECT อีกคำสั่งหนึ่งให้กับตาราง CORPDATA.EMP ACT.

ด้วยการใช้ SQL, คุณสามารถซ้อนคำสั่ง SELECT หนึ่งคำสั่งภายในอีกหนึ่งคำสั่งเพื่อแก้ปัญหานี้. คำสั่ง SELECT ภายใน เรียกว่า การสืบค้นย่อย . คำสั่ง SELECT ที่อยู่นอกการสืบค้นย่อยเรียกว่า outer- level SELECT. เมื่อใช้การสืบค้นย่อย , คุณ ี่ สามารถใช้คำสั่ง SQL เพียงคำสั่งเดียวในการดึงข้อมลหมายเลขพนักงาน, ชื่อ, และโค้ดงานของพนักงานซึ่งทำงานโครงการ  $MA2100$ ได้พร้อมกัน:

```
SELECT EMPNO, LASTNAME, JOB
FROM CORPDATA.EMPLOYEE
WHERE EMPNO IN
   (SELECT EMPNO
      FROM CORPDATA.EMPPROJACT
      WHERE PROJNO = \primeMA2100\prime)
```
เพื่อให้เกิดความเข้าใจดียิ่งขึ้นว่าจะเกิดผลลัพธ์อะไรขึ้นจากคำสั่ง SOL. ให้จินตนาการว่า SOL เป็นไปตามกระบวนการต่อไป  $\frac{a'}{1!}$ .

ขั้นที่ 1 : SOL จะประเมินผลเคียวรี่ย่อยเพื่อรับรายการค่า EMPNO:

```
(SELECT FMPNO
     FROM CORPDATA.EMPPROJACT
     WHERE PROJNO= \cdotMA2100\cdot)
```
ซึ่งจะทำให้ได้ผลลัพธ์เป็นตารางชั่วคราว:

**EMPNO from CORPDATA.EMPPROJACT** 

000010

000110

ขั้นที่ 2: จากนั้นตารางผลลัพธ์ชั่วคราวจะทำหน้าที่เป็นเสมือนรายการในเงื่อนไขการค้นหาของ outer-level SELECT. ซึ่งมี ้ความสำคัญ, เนื่องจากคำสั่งนี้เป็นคำสั่งที่รันอยู่.

```
SELECT EMPNO, LASTNAME, JOB
    FROM CORPDATA.EMPLOYEE
    WHERE EMPNO IN
                       (1000010, 1000110)
```
ตารางผลลัพธ์ขั้นสุดท้ายจะเป็นดังนี้:

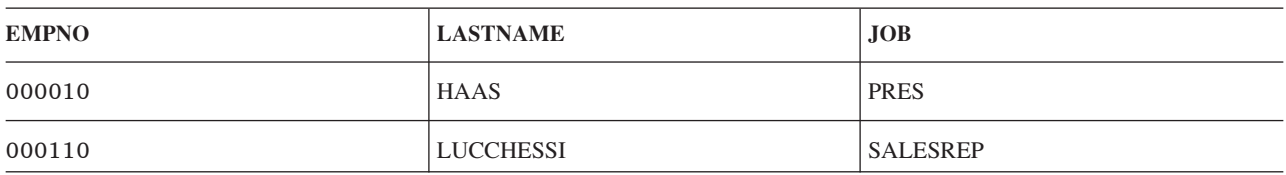

### ้เคียวรี่ย่อยและเงื่อนไขการค้นหา:

เคียวรี่ย่อยอาจเป็นส่วนหนึ่งของเงื่อนไขการค้นหา.

ซึ่งจะอยู่ในรูป*operand operator operand*. ทั้งนี้ operand อาจเป็นเคียวรี่ย่อยก็ได้. ดังตัวอย่างต่อไปนี้, **operand แร**กคือ EMPNO และ operator คือ IN. เงื่อนไขการค้นหาอาจเป็นส่วนหนึ่งของ WHERE หรือ HAVING clause. ในแต่ละ clause อาจ ี ประกอบด้วยเงื่อนไขการค้นหาที่มีเคียวรี่ย่อยอยู่มากกว่าหนึ่งเงื่อนไข. เงื่อนไขการค้นหาที่มีเคียวรี่ย่อยอยู่, นั้นอาจอยู่ระหว่าง ้วงเล็บ, นำหน้าด้วยคีย์เวิร์ด NOT , หรือเชื่อมโยงไปยังเงื่อนไข การค้นหาอื่นๆ โดยใช้คีย์เวิร์ด AND และ OR, เช่นเดียวกันกับ เงื่อนไขการค้นหาอื่นๆ. ตัวอย่าง. WHERE clause ของเคียวรี่อาจมีลักษณะดังนี้:

WHERE (subquery1) =  $X$  AND (Y > SOME (subquery2) OR Z = 100)

้เคียวรี่ย่อยนั้นอาจปรากฏอย่ในเงื่อนไขการค้นหาของเคียวรี่ย่อยอื่นๆ. ลักษณะดังกล่าวเรียกว่าเคียวรี่ย่อย แบบซ้อนภายในที่ อาจเกิดขึ้นในการซ้อนภายในบางระดับ. ตัวอย่างเช่น, เคียวรี่ย่อยซึ่งอย่ภายในเคียวรี่ย่อยใน outer- level SELECT จะถกซ้อน ้อยู่ในระดับที่สอง. คำสั่ง SQL ยอมให้มีการซ้อนภายในได้ทั้งสิ้น 32 ระดับ.

### หมายเหตุการใช้บนเคียวรี่ย่อย:

้ เมื่อใช้เคียวรี่ย่อย, คุณควรทราบถึงหมายเหตุการใช้เหล่านี้.

- 1. เมื่อทำการซ้อนภายในคำสั่ง SELECT, คุณสามารถใช้เคียวรี่ย่อยได้หลายๆ ครั้งตามต้องการ (1 ถึง 255 เคียวรี่ย่อย), แม้การเพิ่มเคียวรี่ย่อยขึ้นมาแต่ละครั้งจะทำให้ระบบทำงานช้าลง.
- 2. สำหรับเพรดิเคตที่ใช้คีย์เวิร์ด ALL, ANY, SOME, หรือ EXISTS, จำนวนแถวที่ถูกส่งคืนจากเคียวรี่ย่อยสามารถเป็นได้ ้ตั้งแต่ค่าศูนย์จนถึงค่าหลายๆ ค่า. สำหรับเคียวรี่ย่อยอื่นๆ ทั้งหมด, จำนวนแถวที่ถูกส่งคืนจะต้องเป็นศูนย์หรือหนึ่ง.
- 3. สำหรับเพรดิเคตต่อไปนี้, การเลือกแถวแบบเต็มสามารถใช้กับเคียวรี่ย่อยได้. นี่หมายความว่า เคียวรี่ย่อยสามารถส่งคืน ค่าได้มากกว่าหนึ่งค่าสำหรับแถว
- เพรดิเคตพื้นฐานกับการเปรียบเทียบที่เท่ากันและไม่เท่ากัน
- เพรดิเคตที่เป็นจำนวนโดยใช้=ANY,=ALL,และ=SOME
- เพรดิเคต IN และ NOT IN
- ถ้าใช้การเลือกแถวแบบเต็ม:
- รายการที่เลือกต้องไม่มี SELECT \*. ซึ่งต้องระบุค่าที่แน่นอน.
- การเลือกแถวแบบเต็มต้องถกเปรียบเทียบกับนิพจน์แถว. นิพจน์แถว คือรายการของค่าที่อย่ในวงเล็บ. ซึ่งต้องเป็น จำนวนของค่าเดียวกันกับค่าที่ส่งคืนจากเคียวรี่ย่อยซึ่งอยู่ในนิพจน์แถว.
- นิพจน์แถวสำหรับเพรดิเคต IN หรือ NOT IN ไม่สามารถมีตัวทำเครื่องหมายพารามิเตอร์ที่ไม่ถูกพิมพ์. ใช้ CAST เพื่อ จัดหาชนิดข้อมูลผลลัพธ์สำหรับตัวทำเครื่องหมายพารามิเตอร์เหล่านี้.
	- เคียวรี่ย่อยไม่สามารถมี UNION, EXCEPT, หรือ INTERSECT หรือการอ้างอิงที่เกี่ยวพันกัน.
- 4. เคียวรี่ย่อยไม่สามารถมี ORDER BY, FOR READ ONLY, FETCH FIRST n ROWS, UPDATE, หรือ OPTIMIZE clauses.  $\overline{1}$

### การรวมเคียวรี่ย่อยเข้าไปใน WHERE หรือ HAVING:

มีหลายวิธีที่คุณสามารถรวมเคียวรี่ย่อยเข้าไปใน WHERE หรือ HAVING.

- การดำเนินการเปรียบเทียบพื้นราน
- การเปรียบเทียบเชิงปริมาณ (ALL, ANY, และ SOME)
- คีย์เวิร์ด IN
- $\cdot$  คีย์เวิร์ด $\overline{P}$ EXISTS

# การดำเนินการเปรียบเทียบพื้นฐาน

้ คุณสามารถใช้เคียวรี่ย่อยก่อนหรือหลัง comparison operator ใดๆ ก็ได้. เคียวรี่ย่อยสามารถส่งคืนค่าได้เพียงหนึ่งแถวเท่านั้น.  $\overline{1}$ และสามารถส่งคืนค่าแถวได้หลายๆ ค่า หากใช้โอเปอเรเตอร์เท่ากับและไม่เท่ากับ. SQL จะเปรียบเทียบค่าแต่ละค่าจากแถว ของเคียวรี่ย่อยด้วยค่าที่สอดคล้องกันกับค่าที่อยู่อีกด้านหนึ่งของ comparison operator. ตัวอย่างเช่น, เมื่อคุณต้องการค้นหา หมายเลขพนักงาน, ชื่อ, และเงินเดือนสำหรับพนักงานที่มีระดับการศึกษาสูงกว่าระดับการศึกษาโดยเฉลี่ยทั่วไปในบริษัท.  $\overline{1}$ 

```
SELECT EMPNO, LASTNAME, SALARY
          FROM CORPDATA, FMPLOYFF
\mathbf{I}\overline{1}WHERE FDIFVFI >(SELECT AVG(EDLEVEL)
\overline{1}FROM CORPDATA, EMPLOYEE)
\overline{1}
```
SQL จะประเมินผลเคียวรี่ย่อยก่อน จากนั้นจะแทนที่ผลลัพธ์ใน WHERE clause ของคำสั่ง SELECT. ดังตัวอย่าง. ผลลัพธ์ที่ได้  $\mathbf{L}$ คือระดับการศึกษาโดยเฉลี่ย ของทั้งบริษัท. นอกจากการส่งคืนค่าเพียงแถวเดียวแล้ว, เคียวรี่ย่อยอาจไม่ส่งคืนค่าเลยก็เป็นได้. หากเป็นเช่นนั้น, จะไม่ทราบผลลัพธ์ของการเปรียบเทียบ.

## การเปรียบเทียบเชิงปริมาณ (ALL, ANY, และ SOME)

คุณสามารถใช้เคียวรี่ย่อยที่อยู่หลัง comparison operator ต่อด้วยคีย์เวิร์ด ALL, ANY, หรือ SOME. ด้วยวิธีนี้, เคียวรี่ย่อยอาจ ไม่ส่งคืนค่าแถว, ส่งคืนหนึ่งแถว, หรือส่งคืนมากกว่าหนึ่งแถว, ซึ่งรวมถึงค่า null ด้วย. คุณสามารถใช้ ALL, ANY, และSOME ดังวิธีต่อไปนี้:

• ใช้ ALL เพื่อแสดงว่า ค่าที่คุณป้อนต้องถูกนำไปเปรียบเทียบตามวิธีการข้างต้นกับแถวที่ได้รับจากเคียวรี่ย่อยที่เรียกว่า ALL. ตัวอย่างเช่น, สมมติว่าคุณใช้ comparison operator มากกว่า พร้อมกับ ALL:

... WHERE expression > ALL (subquery)

้เพื่อให้เป็นไปตาม WHERE clause, ค่าของนิพจน์จะต้องมากกว่าผลลัพธ์สำหรับแต่ละแถว (กล่าวคืน, ต้องมากกว่าค่าสูง ่ สุด) ที่ส่งคืนค่าโดยเคียวรี่ย่อย. หากเคียวรี่ย่อยส่งคืนชุดที่ว่างเปล่า (กล่าวคือ, ไม่มีการเลือกแถว), ก็จะถือว่าเป็นไปตาม เงื่อนไขเช่นกัน.

• ใช้ ANY หรือ SOME เพื่อแสดงว่า ค่าที่คุณป้อนต้องนำไปเปรียบเทียบตามวิธีการข้างต้นกับแถว *อย่างน้อยหนึ่ง*แถวที่เคียว รี่ย่อยส่งคืน. ตัวอย่างเช่น, ถ้าคุณใช้ comparison operator มากกว่า พร้อมกับ ANY:

... WHERE expression > ANY (subquery)

ู เพื่อให้เป็นไปตาม WHERE, ค่าในนิพจน์ต้องมากกว่าค่าที่ถูกส่งคืนจากเคียวรี่ย่อยอย่างน้อยหนึ่งแถว (นั่นคือ, ต้องมาก กว่าค่าที่ต่ำสุด). หากค่าที่เคียวรี่ย่อยส่งคืนคือชุดค่าที่ว่างเปล่า, ก็ถือว่าไม่เป็นไปตามเงื่อนไข.

่ หมายเหตุ: ผลลัพธ์ที่ได้เมื่อเคียวรี่ย่อยส่งคืนค่าศูนย์หนึ่งค่า หรือมากกว่า อาจทำให้คุณประหลาดใจ, เว้นแต่ว่า คุณคุ้นเคย กับตรรกะตามรูปแบบอยู่แล้ว.

### ดีย์เวิร์ด **เ**พ

ิ คณสามารถใช้ IN เพื่อแสดงว่า ค่าในนิพจน์ต้องอย่ระหว่างแถวที่ส่งคืนโดยเคียวรี่ย่อย. การใช้ IN เท่ากับการใช้ =ANY หรือ *=SOME*. ซึ่งได้อธิบายไว้ก่อนหน้านี้แล้ว. คุณยังสามารถใช้คีย์เวิร์ด IN กับคีย์เวิร์ด NOT เพื่อใช้เลือกแถว เมื่อค่าไม่มีอยู่ใน แถวที่ส่งคืนโดยเคียวรี่ย่อย. ตัวอย่างเช่น, คุณสามารถระบุ:

... WHERE WORKDEPT NOT IN (SELECT ...)

## ดี่ย์เวิร์ด FXISTS

ในเคียวรี่ย่อยที่นำเสนอมาตั้งแต่ต้น, SOL จะประเมินผลเคียวรี่ย่อยและใช้ผลลัพธ์เป็นส่วนหนึ่งของ WHERE clause ของ outer- level SELECT. ในทางตรงกันข้าม , เมื่อคณใช้คีย์เวิร์ด EXISTS, SQL จะตรวจสอบว่าเคียวรี่ย่อยส่งคืนค่าตั้งแต่หนึ่ง แถวขึ้นไปหรือไม่. หากเป็นเช่นนั้น, แสดงว่าเป็นไปตามเงื่อนไข. หากไม่ส่งคืนแถวเลย, แสดงว่าไม่เป็นไปตามเงื่อนไข. ตัว อย่างเช่น:

```
SELECT EMPNO, LASTNAME
FROM CORPDATA, FMPLOYFF
WHERE EXISTS
   (SELECT *
             FROM CORPDATA, PROJECT
      WHERE PRSTDATE > (1982 - 01 - 01):
```
ในตัวอย่าง, เงื่อนไขการค้นหาจะเป็นจริงหากโครงการใดๆ ที่นำเสนอในตาราง CORPDATA.PROJECT มีวันที่เริ่มต้นโดย ประมาณซึ่งเป็นหลังวันที่ 1 มกราคม, 1982. โปรดสังเกตว่าตัวอย่างนี้ไม่ได้แสดงประสิทธิภาพที่สมบรณ์แบบของ EXIST , เนื่องจากผลลัพธ์ที่ได้จะเป็นแบบเดียวกันเสมอสำหรับทุกแถวถ้าตรวจสอบด้วยคำสั่ง outer-level SELECT .ดังนั้น, ผลลัพธ์ที่ ได้อาจประกอบข้อมูลทุกแถว, หรือไม่มีเลยแม้แต่แถวเดียว. สำหรับตัวอย่างที่ดีกว่า, ตัวเคียวรี่ย่อยเองควรสัมพันธ์กัน, และ เปลี่ยนจากแถวไปยังแถว.

ดังที่แสดงไว้ในตัวอย่าง, คุณไม่จำเป็นต้องระบุชื่อคอลัมน์ในรายการการเลือกของเคียวรี่ย่อยสำหรับ EXISTS clause. แต่, คุณควรโค้ด SELECT\*.

คุณยังสามารถใช้คีย์เวิร์ด EXISTS คู่กับคีย์เวิร์ด NOT เพื่อเลือกแถวเมื่อไม่มีข้อมูลหรือเงื่อนไขที่คุณระบุอยู่. คุณสามารถใช้ คำสั่งต่อไปนี้:

... WHERE NOT EXISTS (SELECT ...)

## เดียวรี่ย่อยที่สัมพันธ์กัน

คุณสามารถเขียนเคียวรี่ย่อยที่ SQL จำเป็นต้องใช้ประเมินผลขณะที่ตรวจสอบแถวใหม่แต่ละแถว (WHERE clause) หรือกลุ่ม ของแถว (HAVING clause) ใน outer-level SELECT. การทำเช่นนี้เรียกว่า เคียวรี่ย่อยที่สัมพันธ์กัน.

## ์ชื่อและการค้างอิงที่สัมพันธ์กัน:

การอ้างอิงที่สัมพันธ์กันอาจปรากฏในเงื่อนไขการค้นหาในการสืบค้นย่อย. การอ้างอิงจะอยู่ในรูปของ X.C เสมอ, โดยที่ X คือ ชื่อที่มีความหมายเหมือนกัน และ C คือชื่อของคอลัมน์ในตารางที่ X อ้างถึง.

คุณสามารถกำหนดชื่อที่มีความหมายเหมือนกันสำหรับตารางใดๆ ที่ปรากฏอยู่ใน FROM clause. ชื่อการสืบค้นที่สัมพันธ์กัน จะถือเป็นชื่อเฉพาะของตารางในเคียวรี่. ชื่อตารางเดียวกันสามารถใช้ได้หลายครั้งภายในเคียวรี่และการเลือกย่อยแบบซ้อน ภายในของตาราง. การระบุชื่อต่างๆ ที่มีความหมายเหมือนกันสำหรับการอ้างอิงตารางแต่ละข้อ อาจเป็นการกำหนดตาราง ้เฉพาะที่คอลัมน์อ้างอิงถึงได้.

ชื่อที่มีความหมายเหมือนกันจะถูกกำหนดใน FROM clause ของเคียวรี่. เคียวรี่นี้อาจเป็น outer-level SELECT, หรือเป็นเคียว ้รี่ย่อยใดๆ ที่มีเคียวรี่ที่อ้างอิง. ตัวอย่าง , สมมติว่า, เคียวรี่ประกอบด้วยเคียวรี่ย่อย A, B, และ C, ซึ่ง A ประกอบด้วย B และ B ประกอบด้วย C. ชื่อที่มีความหมายเหมือนกันที่ใช้ใน C ก็ควรถูกกำหนดใน B, A, หรือ outer-level SELECT เช่นกัน. หาก ต้องการกำหนดชื่อที่มีความหมายเหมือนกัน, ให้ใส่ชื่อที่มีความหมายเหมือนกันไว้หลังชื่อตารางT. เว้นช่องว่างไว้หนึ่งช่อง หรือมากกว่าระหว่างชื่อตารางและชื่อที่มีความหมายเหมือนกันของตาราง, และใส่เครื่องหมายจุลภาคไว้หลังชื่อที่มีความ

หมายเหมือนกัน หากชื่อนั้นตามด้วยชื่อตารางอีกชื่อหนึ่ง. FROM clause ต่อไปนี้เป็นการกำหนดชื่อที่สัมพันธ์กันคือ TA และ TB สำหรับตาราง TABLEA และ TABLEB, และไม่มีชื่อที่สัมพันธ์กันสำหรับตาราง TABLEC.

FROM TABLEA TA, TABLEC, TABLEB TB

เคียวรี่ย่อยอาจประกอบด้วยจำนวนการอ้างอิงที่สัมพันธ์กัน. ตัวอย่างเช่น.ชื่อที่สัมพันธ์กันในเงื่อนไขการค้นหาสามารถกำหนด ใน outer-level SELECT. ขณะที่อีกชื่อหนึ่งสามารถกำหนดในเคียวรี่ย่อย.

ึก่อนที่จะใช้งานเคียวรี่ย่อย, ค่าจากคอลัมน์ที่อ้างอิงจะถูกแทนที่สำหรับการอ้างอิงที่สัมพันธ์กันเสมอ.

### ตัวอย่าง: เคียวรี่ย่อยที่สัมพันธ์กันใน WHERE clause:

ี สมมติว่าคุณต้องการรายชื่อพนักงานทั้งหมดที่มีระดับการศึกษาสูงกว่าระดับการศึกษาโดยเฉลี่ยในแต่ละแผนก. ถ้าต้องการได้ ข้อมลนี้, SQL ต้องค้นหาตาราง CORPDATA.EMPLOYEE.

ในส่วนของพนักงานแต่ละคนในตาราง. SOL ต้องเปรียบเทียบระดับการศึกษาของพนักงานกับระดับการศึกษาโดยเฉลี่ย ี สำหรับแผนกของพนักงาน. ในการเคียวรี่ย่อย, คุณแจ้งให้ SQL คำนวณระดับการศึกษาโดยเฉลี่ยสำหรับหมายเลขแผนกใน แถวปัจจุบัน. ตัวอย่างเช่น:

```
SELECT EMPNO, LASTNAME, WORKDEPT, EDLEVEL
 FROM CORPDATA.EMPLOYEE X
 WHERE EDLEVEL >
    (SELECT AVG(EDLEVEL)
       FROM CORPDATA.EMPLOYEE
       WHERE WORKDEPT = X.WORKDEPT
```
เคียวรี่ย่อยที่สัมพันธ์กันจะคล้ายกับเคียวรี่ย่อยที่ไม่สัมพันธ์กัน, ยกเว้นการปรากภขึ้นของการอ้างอิงที่สัมพันธ์กันหนึ่งครั้งหรือ มากกว่า. ในตัวอย่าง, การอ้างอิงเดียวที่สัมพันธ์กันคือ X.WORKDEPT ใน FROM clause ของการเลือกย่อย. ในที่นี้, qualifier  $X$ คือชื่อที่มีความหมายเหมือนกันที่ถูกกำหนดไว้ใน FROM clause ของคำสั่ง outer SELECT. ใน clause ดังกล่าว,  $X$ จะเป็นชื่อ ที่สัมพันธ์กันของตาราง CORPDATA EMPLOYEE.

ตอนนี้. ให้พิจารณาว่าจะเกิดอะไรขึ้นเมื่อเรียกใช้งานเคียวรี่ย่อยสำหรับแถว CORPDATA.EMPLOYEE ที่ให้มา. ก่อนที่จะ เรียกใช้งาน, X.WORKDEPT จะถกแทนที่ด้วยค่าของคอลัมน์ WORKDEPT สำหรับแถวนั้น. ตัวอย่าง, สมมติว่า, แถวดังกล่าว คือแถวสำหรับ CHRISTINE I HAAS. แผนกงานของเธอคือ A00, ซึ่งเท่ากับค่า WORKDEPT สำหรับแถวนี้. เคียวรี่ย่อยที่ถูก เรียกใช้งานสำหรับแถวนี้คือ:

```
(SELECT AVG(FDIFVEL)
   FROM CORPDATA.EMPLOYEE
   WHERE WORKDEPT = \primeA00\prime)
```
่ ดังนั้น, สำหรับแถวที่ถูกพิจารณา, เคียวรี่ย่อยจะแสดงระดับการศึกษาโดยเฉลี่ยของแผนกของ Christine. จากนั้น ค่านี้จะถูกนำ ไปเปรียบเทียบในคำสั่ง outer กับระดับการศึกษาของ Christine. สำหรับแถวอื่นบางแถวที่ WORKDEPT มีค่าอื่น, ค่านั้นจะ ปรากฏขึ้นในเคียวรี่ย่อยแทนที่ A00. ตัวอย่างเช่น, ในแถวสำหรับ MICHAEL L THOMPSON, ค่านี้คือ B01, และเคียวรี่ย่อย สำหรับแถวของเขาจะแสดงระดับการศึกษาโดยเฉลี่ยสำหรับแผนก B01.

## ตารางผลลัพธ์จากเคียวรี่มีค่าดังต่อไปบี้·

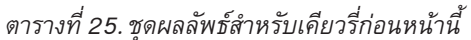

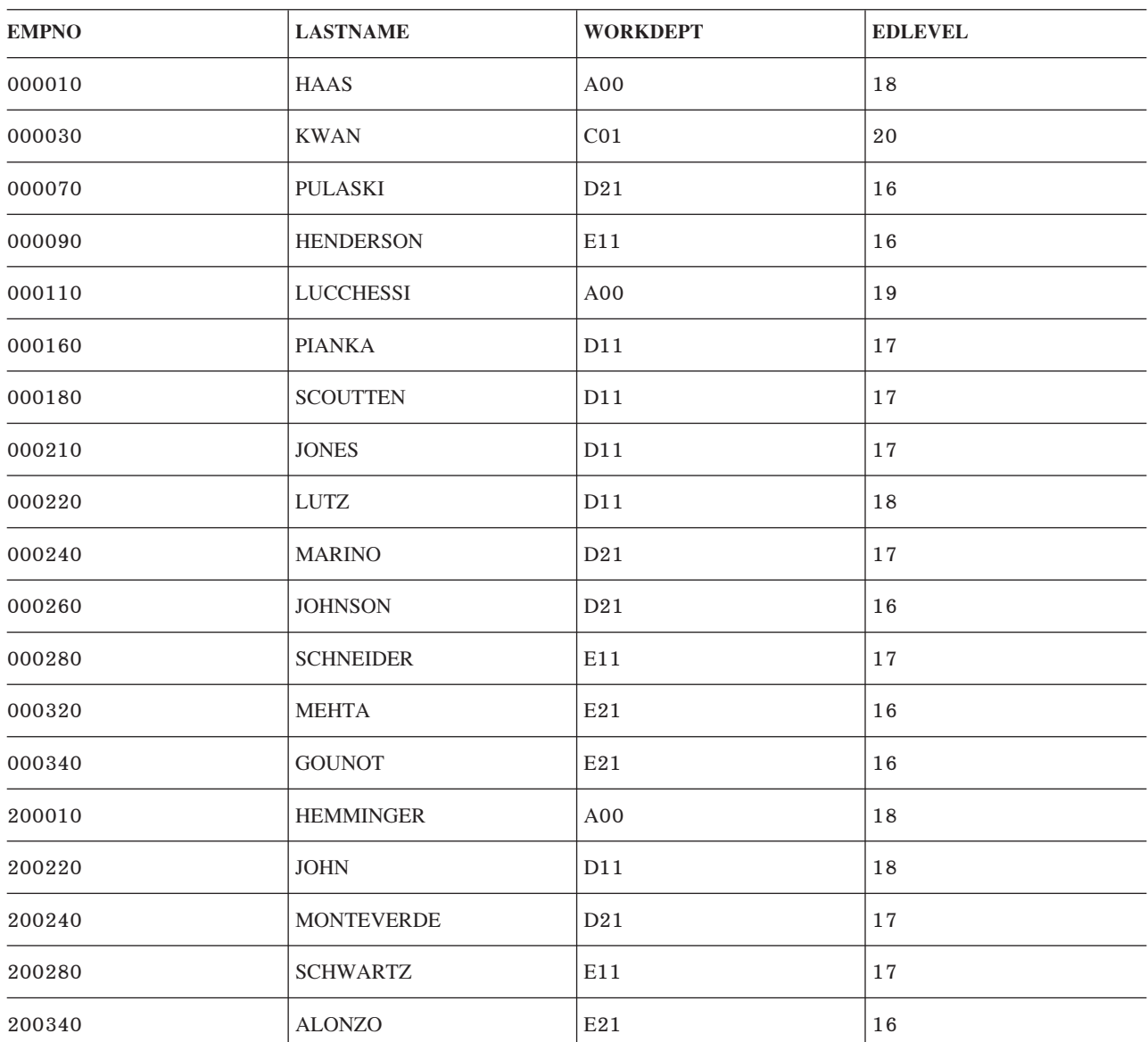

## ตัวอย่าง: เคียวรี่ย่อยที่สัมพันธ์กันใน HAVING clause:

สมมติว่าคุณต้องการรายการแผนกทั้งหมดซึ่งมีเงินเดือนโดยเฉลี่ยสูงกว่าเงินเดือนโดยเฉลี่ยของหน่วยงาน ในส่วนนี้ (แผนก ้ ทั้งหมดที่ WORKDEPT ขึ้นต้นด้วยตัวอักษรเดียวกันจะอยู่ในส่วนเดียวกัน). ถ้าต้องการได้ข้อมูลนี้, SQL ต้องค้นหาตาราง CORPDATA.EMPLOYEE.

ี สำหรับแต่ละแผนกในตาราง, SQL จะเปรียบเทียบเงินเดือนโดยเฉลี่ยของแผนกกับเงินเดือนโดยเฉลี่ยของหน่วยงาน. ในเคียว รี่ย่อย, SQL จะคำนวณเงินเดือนโดยเฉลี่ยสำหรับหน่วยงานของแผนกในกลุ่มปัจจุบัน. ตัวอย่างเช่น:

```
SELECT WORKDEPT, DECIMAL(AVG(SALARY),8,2)
 FROM CORPDATA.EMPLOYEE X
 GROUP BY WORKDEPT
 HAVING AVG(SALARY) >
```

```
(SELECT AVG(SALARY)
   FROM CORPDATA.EMPLOYEE
   WHERE SUBSTR(X.WORKDEPT.1.1) = SUBSTR(WORKDEPT.1.1))
```
ให้พิจารณาว่าจะเกิดอะไรขึ้นเมื่อรันเคียวรี่ย่อยของแผนก CORPDATA.EMPLOYEE. ก่อนที่จะถกรัน, X.WORKDEPT จะถกแทนที่ด้วยค่าของคอลัมน์ WORKDEPT สำหรับกล่มดังกล่าว. สมมติว่า, ตัวอย่างเช่น, กล่มแรกที่ถกเลือกค่า WORKDEPT เป็น A00. เคียวรี่ย่อยที่ถูกเรียกใช้งานสำหรับกลุ่มนี้คือ:

```
(SELECT AVG(SALARY)
   FROM CORPDATA.EMPLOYEE
   WHERE SUBSTR(\langle A00, 1, 1 \rangle = SUBSTR(WORKDEPT, 1, 1))
```
้ดังนั้น, สำหรับกลุ่มที่ถูกพิจารณา, เคียวรี่ย่อยจะแสดงเงินเดือนโดยเฉลี่ยสำหรับหน่วยงาน. จากนั้น ค่านี้จะถูกนำไปเปรียบ เทียบในคำสั่ง outer กับเงินเดือนโดยเฉลี่ยของแผนก 'A00'. สำหรับกลุ่มอื่นที่ WORKDEPT เท่ากับ 'B01', เคียวรี่ย่อยจะส่ง ค่าเงินเดือนเฉลี่ยสำหรับ หน่วยงานที่มีแผนก B01 อยู่ด้วย.

ตารางผลลัพธ์จากเคียวรี่มีค่าดังต่อไปนี้:

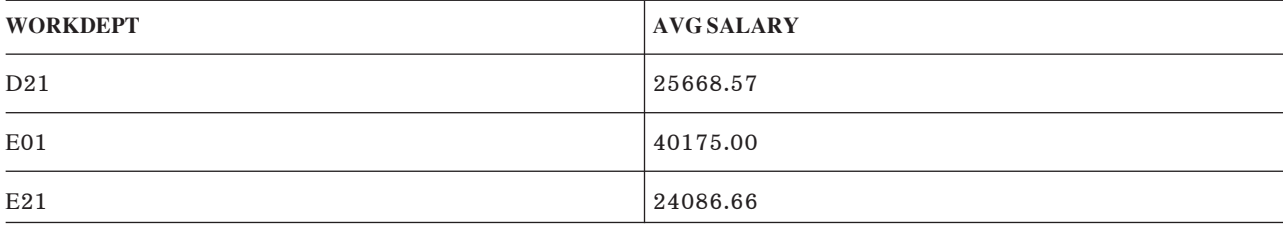

ตัวอย่าง: การสืบค้นย่อยที่สัมพันธ์กันในรายการสำหรับเลือก:

ี่ สมมติว่า คุณต้องการรายการของแผนกทั้งหมด, รวมถึงชื่อแผนก, หมายเลข, และชื่อผู้จัดการแผนก.

ชื่อและหมายเลขแผนกหาได้จากตาราง CORPDATA.DEPARTMENT. อย่างไรก็ตาม, DEPARTMENT มีเฉพาะหมายเลขผู้ ้จัดการแผนก แต่ไม่มีชื่อผู้จัดการแผนก. เพื่อค้นหาชื่อผู้จัดการแต่ละแผนก, คุณต้องค้นหาหมายเลขพนักงานจากตาราง EMPLOYEE ที่ตรงกับหมายเลขผู้จัดการในตาราง DEPARTMENT และส่งคืนแถวที่ตรงกัน. โดยจะส่งคืนเฉพาะแผนกที่มีผู้ ้จัดการประจำอยู่เท่านั้นในปัจจุบัน. รันคำสั่งต่อไปนี้:

```
SELECT DEPTNO, DEPTNAME,
    (SELECT FIRSTNME CONCAT ' ' CONCAT
        MIDINIT CONCAT ' ' CONCAT LASTNAME
       FROM EMPLOYEE X
       WHERE X.EMPNO = Y.MGRNO) AS MANAGER NAME
   FROM DEPARTMENT Y
   WHERE MGRNO IS NOT NULL
```
แต่ละแถวที่ถูกส่งคืนสำหรับ DEPTNO และ DEPTNAME, ระบบจะค้นหา EMPNO = MGRNO และส่งคืนชื่อผู้จัดการ. ตาราง ผลลัพธ์จากการสืบค้นมีค่าดังต่อไปนี้:

| <b>DEPTNO</b> | <b>DEPTNAME</b>              | <b>MANAGER NAME</b> |
|---------------|------------------------------|---------------------|
| A00           | SPIFFY COMPUTER SERVICE DIV. | CHRISTINE I HAAS    |

ตารางที่ 26. ชุดผลลัพธ์สำหรับการสืบค้นก่อนหน้านี้

ตารางที่ 26. ชุดผลลัพธ์สำหรับการสืบค้นก่อนหน้านี้ (ต่อ)

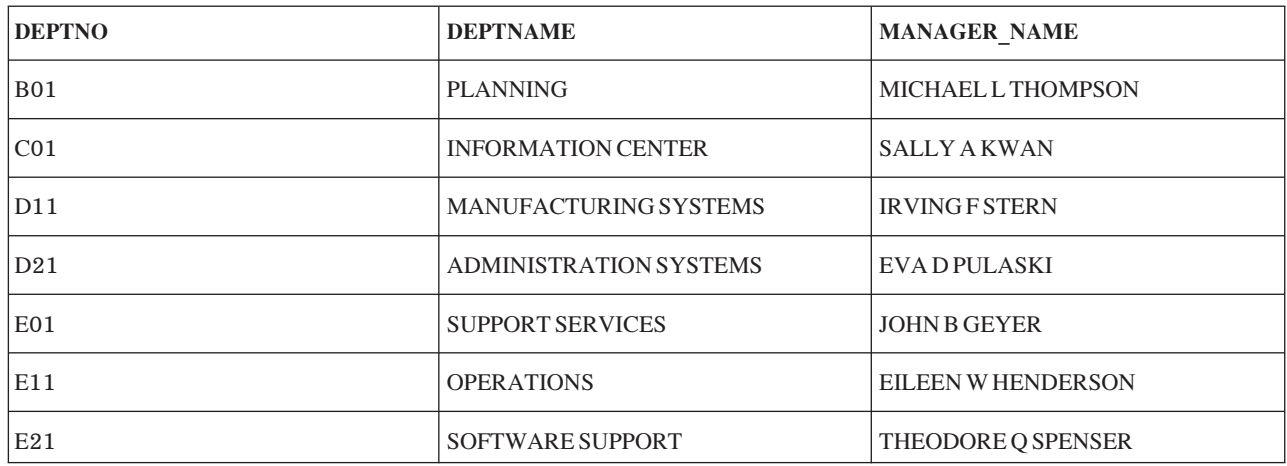

## ้ตัวอย่าง: เดียวรี่ย่อยที่สัมพันธ์กันในคำสั่ง UPDATE:

้ เมื่อคุณใช้เคียวรี่ย่อยที่สัมพันธ์กันในคำสั่ง UPDATE, ชื่อที่มีความหมายเหมือนกันจะหมายถึงแถว ซึ่งคุณสนใจที่จะอัพเดต.

ตัวอย่างเช่น, หากกิจกรรมทั้งหมดของโครงการต้องทำให้เสร็จสมบูรณ์ก่อนเดือนกันยายน 1983, แผนกของคุณจะพิจารณา ว่าโครงการนั้นคือโครงการที่มีความสำคัญในอันดับต้นๆ. คุณสามารถใช้คำสั่ง SQL ข้างล่างนี้เพื่อประเมินผลโครงการในตา ราง CORPDATA.PROJECT , และใส่ค่า 1 (แฟล็กแสดงถึงระดับความสำคัญ) ในคอลัมน์ PRIORITY (คอลัมน์ที่คุณเพิ่มให้ กับ CORPDATA.PROJECT สำหรับวัตถุประสงค์นี้) สำหรับแต่ละโครงการที่มีความสำคัญ.

```
UPDATE CORPDATA.PROJECT X
 SET PRIORITY = 1
 WHERE '1983-09-01' >
     (SELECT MAX(EMENDATE)
        FROM CORPDATA.EMPPROJACT
        WHERE PROJNO = X.PROJNO
```
เมื่อ SQL ตรวจสอบแต่ละแถวในตาราง CORPDATA.EMPPROJACT, จะกำหนดวันที่สิ้นสุดกิจกรรมเป็นอย่างมากที่สุด (EMENDATE) สำหรับกิจกรรมทั้งหมดของโครงการ (จากตาราง CORPDATA.PROJECT). หากวันที่สิ้นสุดของแต่ละกิจ ึกรรมที่เกี่ยวข้องกับโครงการ คือ วันก่อนเดือนกันยายน 1983, แถวปัจจุบันในตาราง CORPDATA.PROJECT จะเป็นไปตาม เกณฑ์และถูกอัพเดต.

้อัพเดตตารางลำดับหลักเมื่อเกิดการเปลี่ยนแปลงใดๆ ขึ้นกับปริมาณตามลำดับ. หากไม่ได้เซ็ตปริมาณในตารางลำดับ (ค่า NULL), ให้เก็บค่าที่อยู่ในตารางลำดับหลักเอาไว้.

```
UPDATE MASTER ORDERS X
   SET OTY=(SELECT COALESCE (Y.OTY, X.OTY)
              FROM ORDERS Y
              WHERE X.ORDER_NUM = Y.ORDER_NUM)
   WHERE X.ORDER NUM IN (SELECT ORDER NUM
             FROM ORDERS)
```
ในตัวอย่างนี้, แต่ละแถวของตาราง MASTER\_ORDERS จะถูกตรวจสอบเพื่อดูว่ามีแถวที่ตรงกันในตาราง ORDERS หรือไม่. หากมีแถวที่ตรงกันในตาราง ORDERS, ฟังก์ชัน COALESCE จะถูกนำมาใช้เพื่อส่งคืนค่าสำหรับคอลัมน์ QTY. หาก QTY

ในตาราง ORDERS มีค่าที่ไม่ใช่ null, ค่านั้นจะถูกนำไปใช้เพื่ออัพเดตคอลัมน์ QTY ในตาราง MASTER\_ORDERS. หากค่า OTY ในตาราง ORDERS เท่ากับ NULL, คอลัมน์ MASTER\_ORDERS QTY จะถูกอัพเดตด้วยค่าของมันเอง.

ตัวอย่าง: การสืบค้นย่อยที่สัมพันธ์กันในคำสั่ง DELETE:

เมื่อคุณใช้การสืบค้นย่อยที่สัมพันธ์กันในคำสั่ง DELETE, ชื่อที่มีความหมายเหมือนกันจะหมายถึงแถวที่คุณลบออกไป. SQL จะประเมินการสืบค้นย่อยที่สัมพันธ์กันหนึ่งครั้งสำหรับแต่ละแถวในตารางที่ปรากฏชื่อในคำสั่ง DELETE เพื่อตัดสินว่าจะลบ แถวนั้นออกหรือไม่.

สมมติว่าแถวในตาราง CORPDATA.PROJECT ถูกลบออก. แถวที่เกี่ยวข้องกับโครงการที่ถูกลบออกในตาราง CORPDATA. EMPPROJACT จะต้องถูกลบออกด้วย. การดำเนินการข้างต้น, คุณสามารถใช้:

```
DELETE FROM CORPDATA.EMPPROJACT X
  WHERE NOT EXISTS
     (SELECT *
               FROM CORPDATA. PROJECT
        WHERE PROJNO = X.PROJNO
```
SQL จะตัดสินว่า, แต่ละแถวในตาราง CORPDATA.EMP\_ACT, แถวที่มีหมายเลขโครงการเดียวกันมีอย่แล้วในตาราง CORPDATA.PROJECT หรือไม่. หากไม่มีอยู่, แถว CORPDATA.EMP\_ACT จะถูกลบทิ้ง.

## ้ลำดับการเรียง และ normalization ใน SOL

ลำดับการจัดเรียงกำหนดความสัมพันธ์ของอักขระในชุดอักขระ เมื่อมีการเปรียบเทียบหรือจัดลำดับ. Normalization อนุญาต ให้คุณเปรียบเทียบสตริงที่มีอักขระแบบผสม.

ลำดับการจัดเรียงใช้สำหรับอักขระทั้งหมดและการเปรียบเทียบกราฟิก UCS-2 และ UTF-16 ในคำสั่ง SQL. มีตารางลำดับ การจัดเรียงสำหรับข้อมูลอักขระทั้งแบบไบต์เดียว และไบต์คู่. ตารางลำดับการจัดเรียงแบบไบต์เดียวแต่ละตารางจะมีตาราง ี ลำดับการจัดเรียงแบบไบต์คู่ที่สัมพันธ์กันเสมอ. การแปลงค่าระหว่างสองตารางจะเริ่มขึ้นเมื่อจำเป็นต้องดำเนินการสืบค้น. นอกจากนี้, คำสั่ง CREATE INDEX มีลำดับการจัดเรียง (มีผลเมื่อมีการรันคำสั่ง) ซึ่งใช้กับคอลัมน์อักขระที่อ้างอิงถึงใน ดรรชบี

## สิ่งอ้างอิงที่เกี่ยวข้อง

"การสร้างและใช้มมมอง" ในหน้า 35

ี่สามารถใช้มุมมองเพื่อเข้าใช้งานข้อมูลในตารางหนึ่งตารางหรือมากกว่าหรือมุมมองหนึ่งมุมมองหรือมากกว่าได้. คุณ สามารถสร้างมุมมองได้โดยใช้คำสั่ง SELECT.

"การเพิ่มดรรชนี" ในหน้า 40

คุณสามารถใช้ดรรชนี เพื่อเรียงลำดับ และเลือกข้อมูล. นอกจากนี้, ดรรชนียังช่วย ระบบให้เรียกข้อมูลออกมาได้เร็วขึ้น เพื่อประสิทธิภาพของการสอบถามที่ดีกว่าเดิม.

"การระบุเงื่อนไขการค้นหาโดยใช้ WHERE clause" ในหน้า 44

WHERE clause จะระบุเงื่อนไขการค้นหาที่บ่งชี้ถึงแถว หรือแถวที่คุณต้องการดึงค่า, อัพเดต, หรือลบ.

"GROUP BY clause" ในหน้า 47

GROUP BY clause อนุญาตให้คุณค้นหาคุณลักษณะของกลุ่มของแถวมากกว่าที่จะค้นหาแถวเดี่ยว.

"HAVING clause" ในหน้า 50

HAVING clause ระบุเงื่อนไขการค้นหาสำหรับกลุ่มที่เลือกได้โดยใช้ GROUP BY clause.

"ORDER BY clause" ในหน้า 51

ORDER BY ระบุลำดับเฉพาะที่คุณต้องการส่งคืนแถวที่เลือกไว้. ลำดับจะถูกเรียงลำดับการเรียงของค่าคอลัมน์ หรือค่า นิพจน์จากน้อยไปมาก หรือจากมากไปน้อย.

"การจัดการกับแถวซ้ำ" ในหน้า 58

เมื่อ SQL ประเมินผลคำสั่ง select, หลายแถวอาจจะมีคุณสมบัติพอที่จะอยู่ในตารางผลลัพธ์, ขึ้นอยู่กับจำนวนของแถวที่<br>ตรงกับเงื่อนไขการค้นหาของคำสั่ง select. บางแถวในตารางผลลัพธ์อาจซ้ำกันได้.

"การนิยามเงื่อนไขการค้นหาที่ซับซ้อน" ในหน้า 59

นอกจากเพรดิเคตการเปรียบเทียบพื้นฐานแล้ว (=, >, <, และอื่นๆ), เงื่อนไขการค้นหาสามารถมีเพรดิเคต BETWEEN, IN, EXISTS, IS NULL, และ LIKE.

"การใช้คีย์เวิร์ด UNION เพื่อรวมการเลือกย่อย" ในหน้า 82

การใช้คีย์เวิร์ด UNION, คุณสามารถรวมการเลือกย่อยมากกว่าสองได้ เพื่อสร้าง fullselect.

ข้อมูลที่เกี่ยวข้อง

เรียงลำดับ

# ลำดับการจัดเรียงที่ใช้กับ ORDER BY และการเลือกแถว

หากต้องการดวิธีการใช้ลำดับการจัดเรียง, ให้รันตัวอย่างในส่วนนี้กับตาราง STAFF ที่แสดงในหัวข้อนี้.

โปรดสังเกตุว่าค่าใน คอลัมน์ JOB จะมีทั้งตัวพิมพ์ใหญ่และเล็ก. คุณสามารถดูค่า 'Mgr', 'MGR', และ 'mgr'.

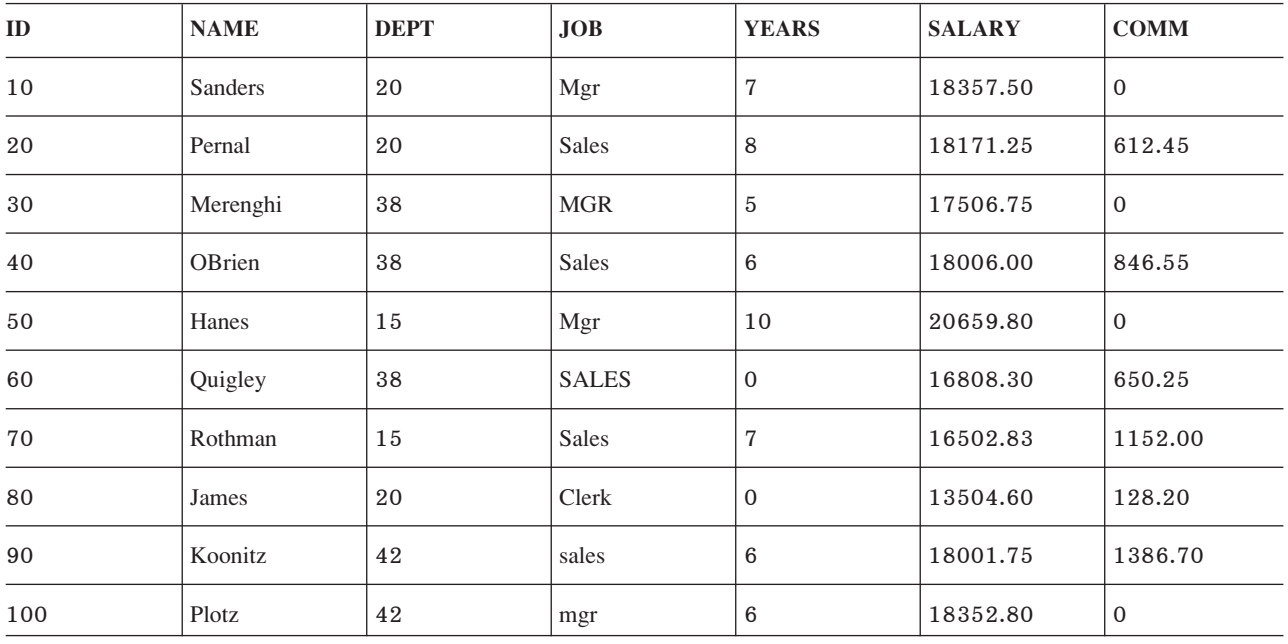

ตารางที่ 27. ตาราง STAFF

ในตัวอย่างต่อไปนี้, ผลลัพธ์จะแสดงสำหรับคำสั่งแต่ละคำสั่งโดยใช้:

- ลำดับการจัดเรียง \*HEX
- $\bullet$  ลำดับการจัดเรียงแบบเฉลี่ยน้ำหนักโดยใช้ language identifier ENU
- ลำดับการจัดเรียงแบบน้ำหนักเฉพาะโดยใช้ language identifier ENU

หมายเหตุ: ENU ถูกเลือกเป็น language identifier โดยระบุ SRTSEQ(\*LANGIDUNQ), หรือ SRTSEQ(\*LANGIDSHR) และ LANGID(ENU), บนคำสั่ง CRTSOLxxx, STRSOL, หรือ RUNSOLSTM, หรือโดยใช้คำสั่ง SET **OPTION** 

## ลำดับการจัดเรียงและ ORDER BY

ดูลำดับการจัดเรียงที่ทำงานด้วย ORDER BY.

คำสั่ง SQL ต่อไปนี้ทำให้ตารางผลลัพธ์ถูกจัดเรียงโดยใช้ค่าในคอลัมน์ JOB:

SELECT \* FROM STAFF ORDER BY JOB

ตารางต่อไปนี้แสดงผลลัพธ์โดยใช้ลำดับการจัดเรียง \*HEX. แถวต่างๆ ถูกจัดเรียงโดยยึดตามค่า EBCDIC ในคอลัมน์ JOB. ในกรณีนี้, อักษรตัวพิมพ์เล็กทั้งหมดจะจัดเรียงก่อนอักษรตัวพิมพ์ใหญ่.

| ID  | <b>NAME</b> | <b>DEPT</b> | JOB          | <b>YEARS</b>   | <b>SALARY</b> | <b>COMM</b>  |
|-----|-------------|-------------|--------------|----------------|---------------|--------------|
| 100 | Plotz       | 42          | mgr          | 6              | 18352.80      | $\mathbf 0$  |
| 90  | Koonitz     | 42          | sales        | 6              | 18001.75      | 1386.70      |
| 80  | James       | 20          | Clerk        | $\overline{0}$ | 13504.60      | 128.20       |
| 10  | Sanders     | 20          | Mgr          | $\overline{7}$ | 18357.50      | $\mathbf 0$  |
| 50  | Hanes       | 15          | Mgr          | 10             | 20659.80      | $\mathbf 0$  |
| 30  | Merenghi    | 38          | <b>MGR</b>   | $\overline{5}$ | 17506.75      | $\mathbf{0}$ |
| 20  | Pernal      | 20          | <b>Sales</b> | 8              | 18171.25      | 612.45       |
| 40  | OBrien      | 38          | <b>Sales</b> | 6              | 18006.00      | 846.55       |
| 70  | Rothman     | 15          | <b>Sales</b> | $\overline{7}$ | 16502.83      | 1152.00      |
| 60  | Quigley     | 38          | <b>SALES</b> | $\Omega$       | 16808.30      | 650.25       |

ตารางที่ 28 ผลลัพธ์ของการใช้ลำดับการเรียง \*HFX

ตารางต่อไปนี้แสดงวิธีการจัดเรียงสำหรับลำดับการจัดเรียงแบบน้ำหนักเฉพาะ. หลังจากใช้ลำดับการจัดเรียงกับค่าในคอลัมน JOB, แถวต่างๆ จะถูกจัดเรียง. โปรดสังเกตุว่า หลังจากการจัดเรียง, อักษรตัวพิมพ์เล็กจะมาก่อนตัวอักษรตัวเดียวกันที่เป็น อักษรตัวพิมพ์ใหญ่, และค่า 'mgr', 'Mgr', และ 'MGR' จะอยู่ติดกัน.

**NAME DEPT JOB YEARS SALARY COMM**  $ID$ 80 James 20 Clerk  $\overline{0}$ 13504.60 128.20 100 Plotz 42  $6\phantom{a}$ 18352.80  $\overline{0}$ mgr Sanders 20  $\overline{7}$ 18357.50  $\overline{0}$  $10$ Mgr  $10$ 20659.80  $\mathbf 0$ 50 Hanes 15 Mgr  $\sqrt{5}$  $\overline{0}$ 38  $MGR$ 17506.75 30 Merenghi

ตารางที่ 29. ผลลัพธ์ของการใช้ลำดับการจัดเรียงแบบน้ำหนักเฉพาะสำหรับ ENU language identifier

| ID | <b>NAME</b> | <b>DEPT</b> | JOB          | <b>YEARS</b> | <b>SALARY</b> | <b>COMM</b> |
|----|-------------|-------------|--------------|--------------|---------------|-------------|
| 90 | Koonitz     | 42          | sales        | 6            | 18001.75      | 1386.70     |
| 20 | Pernal      | 20          | <b>Sales</b> | 8            | 18171.25      | 612.45      |
| 40 | OBrien      | 38          | <b>Sales</b> | 6            | 18006.00      | 846.55      |
| 70 | Rothman     | 15          | <b>Sales</b> | 7            | 16502.83      | 1152.00     |
| 60 | Quigley     | 38          | <b>SALES</b> | $\mathbf{0}$ | 16808.30      | 650.25      |

ตารางที่ 29. ผลลัพธ์ของการใช้ลำดับการจัดเรียงแบบน้ำหนักเฉพาะสำหรับ ENU language identifier (ต่อ)

ตารางต่อไปนี้แสดงวิธีการจัดเรียงสำหรับลำดับการจัดเรียงแบบน้ำหนักเฉลี่ย. หลังจากใช้ลำดับการจัดเรียงกับค่าในคอลัมน์ JOB, แถวต่างๆ จะถกจัดเรียง. สำหรับการเปรียบเทียบการจัดเรียง, อักษรตัวพิมพ์เล็กแต่ละตัว จะถือว่าเหมือนกับอักษรตัว ี พิมพ์ใหญ่ที่ตรงกัน. ในตารางนี้, โปรดสังเกตุว่า ค่า 'MGR', 'mgr' และ 'Mgr' ทั้งหมดถูกรวมไว้ด้วยกัน.

| ID  | <b>NAME</b>    | <b>DEPT</b> | <b>JOB</b>   | <b>YEARS</b>   | <b>SALARY</b> | <b>COMM</b>  |
|-----|----------------|-------------|--------------|----------------|---------------|--------------|
| 80  | James          | 20          | Clerk        | $\mathbf{0}$   | 13504.60      | 128.20       |
| 10  | <b>Sanders</b> | 20          | Mgr          | $\overline{7}$ | 18357.50      | $\mathbf{0}$ |
| 30  | Merenghi       | 38          | <b>MGR</b>   | $\overline{5}$ | 17506.75      | $\mathbf{0}$ |
| 50  | Hanes          | 15          | Mgr          | 10             | 20659.80      | $\mathbf{0}$ |
| 100 | Plotz          | 42          | mgr          | 6              | 18352.80      | $\mathbf{0}$ |
| 20  | Pernal         | 20          | <b>Sales</b> | 8              | 18171.25      | 612.45       |
| 40  | OBrien         | 38          | <b>Sales</b> | 6              | 18006.00      | 846.55       |
| 60  | Quigley        | 38          | <b>SALES</b> | $\mathbf{0}$   | 16808.30      | 650.25       |
| 70  | Rothman        | 15          | <b>Sales</b> | $\overline{7}$ | 16502.83      | 1152.00      |
| 90  | Koonitz        | 42          | sales        | 6              | 18001.75      | 1386.70      |

ตารางที่ 30. ผลลัพธ์ของการใช้ลำดับการจัดเรียงแบบเฉลี่ยสำหรับ ENU language identifier

## การเลือกแถว

โปรดดูลำดับการจัดเรียงที่ทำงานกับการเลือกแถว.

คำสั่ง SOL ต่อไปนี้จะเลือกแถวที่มีค่า 'MGR' ในคอลัมน์ JOB:

SELECT \* FROM STAFF WHERE JOB='MGR'

ตารางแรกแสดงวิธีการเลือกแถวที่มีลำดับการจัดเรียงแบบ \*HEX. แถวที่ตรงตามเกณฑ์การเลือกแถวสำหรับคอลัมน์ JOB จะถูกเลือกตามที่ระบุไว้ในคำสั่ง select. เฉพาะ 'MGR' ที่เป็นตัวพิมพ์ใหญ่เท่านั้นที่ถูกเลือก.

 *31. #92\$1 B \*HEX*

| ID | <b>NAME</b> | <b>DEPT</b> | JOB        | <b>YEARS</b> | <b>SALARY</b> | <b>COMM</b> |
|----|-------------|-------------|------------|--------------|---------------|-------------|
| 30 | Merenghi    | 38          | <b>MGR</b> | IJ           | 17506.75      |             |

ตาราง 2 แสดงวิธีการเลือกแถวที่มีลำดับการจัดเรียงแบบน้ำหนักเฉพาะ. ตัวอักษรตัวพิมพ์เล็กและตัวพิมพ์ใหญ่จะมีลักษณะ เฉพาะ. 'mgr' ที่เป็นตัวพิมพ์เล็กจะถือว่าไม่เหมือนกับ 'MGR' ที่เป็นตัวพิมพ์ใหญ่. ดังนั้น. 'mgr' ที่เป็นตัวพิมพ์เล็กจะไม่ถก เลือก

ตารางที่ 32. ผลลัพธ์ของการใช้ลำดับการจัดเรียงแบบน้ำหนักเฉพาะสำหรับ ENU language identifier

| ID | <b>NAME</b> | <b>DEPT</b> | <b>JOB</b> | <b>YEARS</b> | <b>SALARY</b> | <b>COMM</b> |
|----|-------------|-------------|------------|--------------|---------------|-------------|
| 30 | Merenghi    | 38          | <b>MGR</b> | ັ            | 17506.75      | $\sim$      |

ตารางต่อไปนี้แสดงวิธีการเลือกแถวที่มีลำดับการจัดเรียงแบบน้ำหนักเฉลี่ย. แถวที่ตรงตามเกณฑ์การเลือกสำหรับคอลัมน์ 'JOB' จะถกเลือกโดยถือว่าตัวอักษรตัวพิมพ์ใหญ่เหมือนกับตัวอักษรตัวพิมพ์เล็ก. โปรดสังเกตว่า ค่า 'mɐr', 'Mɐr' และ  $\cdot$ MGR $\cdot$ ทั้งหมดจะถกเลือก.

| ID  | <b>NAME</b> | <b>DEPT</b> | JOB        | <b>YEARS</b> | <b>SALARY</b> | <b>COMM</b> |
|-----|-------------|-------------|------------|--------------|---------------|-------------|
| 10  | Sanders     | 20          | Mgr        |              | 18357.50      | 0           |
| 30  | Merenghi    | 38          | <b>MGR</b> | b            | 17506.75      | 0           |
| 50  | Hanes       | 15          | Mgr        | 10           | 20659.80      | 0           |
| 100 | Plotz       | 42          | mgr        | 6            | 18352.80      | 0           |

*ี่ตารางที่ 33. ผลลัพธ์ของการใช้ลำดับการจัดเรียงแบบเฉลี่ยสำหรับ ENU language identifier* 

## ลำดับการจัดเรียงและมมมอง

เมื่อมีการรันคำสั่ง CREATE VIEW มมมองจะถกสร้างขึ้นด้วยลำดับการจัดเรียงที่ระบไว้.

เมื่อมีการอ้างถึงมมมองใน FROM clause. ลำดับการจัดเรียงนั้นจะถกใช้สำหรับการเปรียบเทียบอักขระใดๆ ในการเลือกย่อย ของ CREATE VIEW. ในขณะนั้น. ตารางผลลัพธ์ระดับกลางจะถกสร้างจาก การเลือกย่อยของมมมอง. จากนั้นลำดับการจัด เรียงซึ่งมีผลเมื่อรันเคียวรี่ จะถกใช้กับอักขระและการเปรียบเทียบกราฟิก UCS-2 ทั้งหมด (รวมทั้งการเปรียบเทียบที่เกี่ยว ข้องกับการแปลงแบบ implicit เป็นอักขระ, หรือกราฟิก UCS-2 หรือกราฟิก UTF-16) ที่ระบุในเคียวรี่.

คำสั่ง SOL และตารางต่อไปนี้จะแสดงวิธีการทำงานของมมมองและลำดับการจัดเรียง. มมมอง V1. ซึ่งใช้ในตัวอย่างต่อไปนี้. ถกสร้างด้วยลำดับการจัดเรียงแบบเฉลี่ยน้ำหนักของ SRTSEO(\*LANGIDSHR) และ LANGID(ENU). คำสั่ง CREATE  $V$ IEW จะเป็นดังนี้:

```
CREATE VIEW V1 AS SELECT *
  FROM STAFF
 WHERE JOB = 'MGR' AND ID < 100
```
ตารางที่ 34 "SELECT \* FROM V1"

| ID | <b>NAME</b> | <b>DEPT</b> | JOB        | <b>YEARS</b> | <b>SALARY</b> | <b>COMM</b> |
|----|-------------|-------------|------------|--------------|---------------|-------------|
| 10 | Sanders     | 20          | Mgr        |              | 18357.50      | U           |
| 30 | Merenghi    | 38          | <b>MGR</b> | 5            | 17506.75      | U           |
| 50 | Hanes       | 15          | Mgr        | 10           | 20659.80      | v           |

้เคียวรี่ใดๆ ที่รันกับมุมมอง V1 จะรันกับตารางผลลัพธ์ที่แสดงไว้ด้านบน. เคี่ยวรี่ที่แสดงด้านล่างรันกับลำดับการจัดเรียงของ SRTSEO(\*LANGIDUNO) และ LANGID(ENU).

ตารางที่ 35."SELECT \* FROM V1 WHERE JOB = 'MGR'" โดยใช้ลำดับการจัดเรียงแบบน้ำหนักเฉพาะสำหรับ ENU language identifier

| ID | <b>NAME</b> | <b>DEPT</b> | <b>JOB</b> | <b>YEARS</b> | <b>SALARY</b> | <b>COMM</b> |
|----|-------------|-------------|------------|--------------|---------------|-------------|
| 30 | Merenghi    | 38          | <b>MGR</b> |              | 17506.75      |             |

# ้ลำดับการจัดเรียงและคำสั่ง CREATE INDEX

เมื่อมีการรันคำสั่ง CREATE INDEX ดรรชนีจะถูกสร้างขึ้นโดยใช้ลำดับการจัดเรียงที่ระบุไว้.

รายการจะเพิ่มเข้าในดรรชนีทุกครั้งที่มีการแทรก เข้าในตารางที่มีการกำหนดดรรชนีไว้. รายการของดรรชนีมีค่าถ่วงน้ำหนัก สำหรับคอลัมน์คีย์อักขระ. และคอลัมน์คีย์กราฟิกแบบ UCS-2 และ UTF-16. ระบบได้รับค่าถ่วงน้ำหนักโดยการแปลงค่าคีย์ ซึ่งยึดตาม ลำดับการจัดเรียงของดรรชนี

เมื่อมีการเลือกโดยใช้ลำดับการเลือกนั้นและดรรชนีนั้น, ไม่จำเป็นต้องแปลงคีย์อักขระ, หรือคีย์กราฟิกแบบ UCS-2 หรือ UTF-16 ก่อนเปรียบเทียบ. ซึ่งจะทำให้ประสิทธิภาพการสืบค้นให้ดีขึ้น.

ข้อมลที่เกี่ยวข้อง การใช้ดรรชนีที่มีลำดับการจัดเรียง

## ลำดับการจัดเรียงและข้อจำกัด

ข้อจำกัดเฉพาะจะดำเนินการพร้อมด้วยดรรชนี. หากตารางที่มีการเพิ่มข้อจำกัดเฉพาะถูกกำหนดโดยใช้ลำดับการจัดเรียง, ดรรชนีจะถูกสร้างขึ้นด้วยลำดับการจัดเรียงเดียวกัน.

หากระบุข้อจำกัดอ้างอิง, ลำดับการจัดเรียงระหว่างตาราง parent และ dependent ต้องตรงกัน.

ลำดับการจัดเรียงที่ใช้ขณะกำหนดข้อจำกัดการตรวจสอบ จะเป็น ลำดับการจัดเรียงเดียวกันกับที่ระบบใช้เพื่อตรวจสอบความ ถูกต้องของการปฏิบัติตาม ข้อจำกัดในขณะ INSERT หรือ UPDATE.

# ้ลำดับการจัดเรียง icu

เมื่อตารางลำดับการจัดเรียง ICU (International Components for Unicode) ถูกใช้, ฐานข้อมูลจะใช้การสนับสนุน ICU ของ ้ระบบ (อ็อพชัน 39) เพื่อกำหนดการถ่วงน้ำหนักของข้อมลตามกฎทางภาษาที่เฉพาะเจาะจงตามตารางของโลแคล.

ี่ ตารางลำดับการจัดเรียง ICU มีชื่อว่า en\_us (United States locale) สามารถเรียงลำดับข้อมูลต่างไปจากตาราง ICU อื่นที่ชื่อว่า fr FR (French locale) ตัวอย่างเช่น.

ี การสนับสนุน ICU ของระบบสามารถจัดการข้อมูลที่ไม่ถูกทำให้เป็นมาตรฐานได้อย่างเหมาะสม, ทำให้เกิดผลลัพธ์ที่เหมือน ้กันกับข้อมูลที่ได้รับการทำให้เป็นมาตรฐานแล้ว. ตารางลำดับการจัดเรียง ICU ของระบบสามารถเรียงลำดับตัวอักขระทั้ง หมด, กราฟิก, และข้อมูลยูนิโค้ด (UTF-8, UTF-16 และ UCS-2).

ตัวอย่างเช่น, คอลัมน์ของอักขระ UTF-8 ที่ชื่อว่า NAME จะมีชื่อสามชื่อต่อไปนี้ (พร้อมค่าตัวเลขฐานสิบหกของคอลัมน์) :

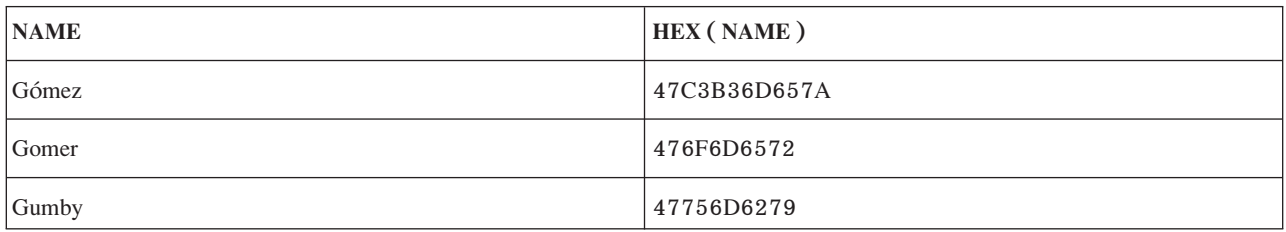

ลำดับการจัดเรียง \*HEX จะจัดเรียงค่าของ NAME ดังนี้:

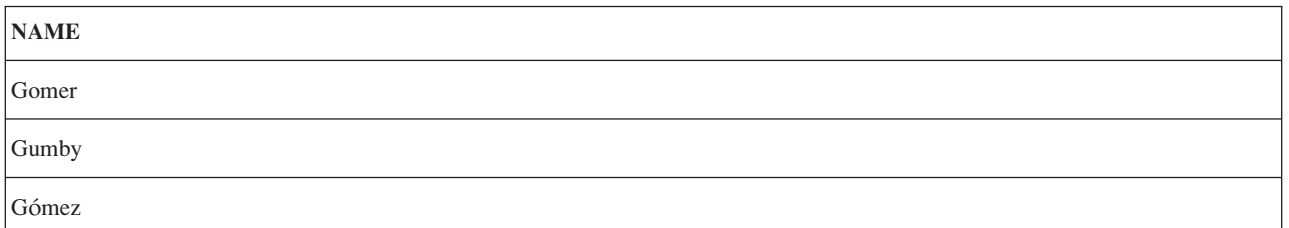

ตารางลำดับการจัดเรียง ICU ที่ชื่อ en\_us จะทำให้การจัดลำดับค่า NAME เป็นไปอย่างถูกต้อง.

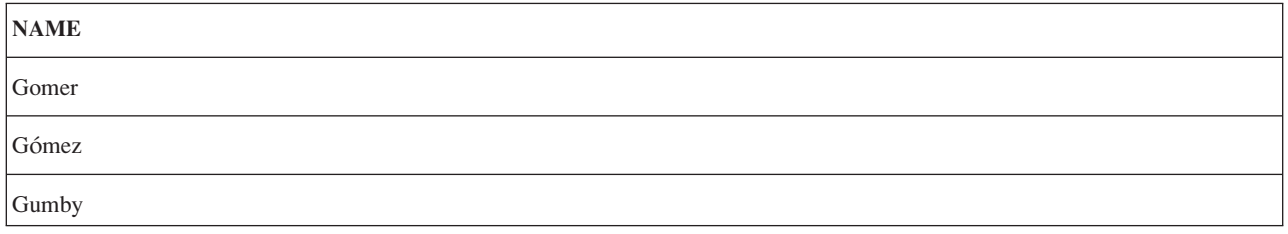

เมื่อตารางลำดับการจัดเรียง ICU ถูกระบุ, ประสิทธิภาพการทำงานของคำสั่ง SQL ที่ใช้ตารางนั้นอาจช้าลงมากกว่าการใช้ตาราง ลำดับการจัดเรียงที่ไม่ใช่ ICU หรือ ลำดับการจัดเรียงแบบ \*HEX. ประสิทธิภาพการทำงานที่ช้าลงเป็นผลมาจากการเรียกใช้ ิการสนันสนุน ICU ของระบบเพื่อที่จะได้ค่าการถ่วงน้ำหนักของข้อมูลแต่ละชิ้นที่จะถูกจัดเรียง. ตารางลำดับการจัดเรียง ICU ช่วยให้ฟังก์ชันในการเรียงลำดับเพิ่มมากขึ้นแต่จะทำให้การรันคำสั่ง SQL ช้าลง. อย่างไรก็ตาม, ดรรชนีที่ถูกสร้างด้วย ตาราง ลำดับการจัดเรียง ICU สามารถถูกสร้างบนคอลัมน์เพื่อช่วยลดความต้องการในการเรียกไปยังการสนับสนุน ICU ของระบบ. ในกรณีนี้คีย์ดรรชนีควรจะมีค่าการถ่วงน้ำหนัก ICU อยู่แล้วซึ่งจะทำให้ไม่ต้องมีการเรียกใช้การสนับสนุน ICU ของระบบ.

### ข้อมลที่เกี่ยวข้อง

International Components for Unicode

### **Normalization**

Normalization อนุญาตให้คุณเปรียบเทียบสตริงที่มีอักขระแบบผสม.

ข้อมูลที่มีป้าย UTF-8 หรือ UTF-16 CCSID สามารถเก็บอักขระแบบผสมได้. อักขระแบบผสมอนุญาตให้อักขระที่เป็นผล ลัพธ์สามารถประกอบขึ้นจากอักขระมากกว่าหนึ่งอักขระ. ในข้อมลสตริง หลังจากอักขระตัวแรกของอักขระแบบเชิงซ้อน, ี่สามารถตามได้ด้วยอักขระชนิดที่ไม่ใช่เว้นวรรค ตัวอย่างเช่น เครื่องหมายแสดงสำเนียง. ถ้าอักขระผลลัพธ์เป็นหนึ่งในกลุ่ม ้อักขระที่ถูกกำหนดไว้แล้ว, การ normalization ของสตริงจะเป็นผลทำให้ตัวอักขระแบบผสมหลายตัวถูกแทนที่ด้วยค่าของ ้อักขระที่ถูกกำหนดไว้แล้ว. ตัวอย่างเช่น, ถ้าสตริงของคุณประกอบด้วยตัวอักษร 'a' ตามด้วย '..', สตริงจะถูกทำให้เป็นมาตร ฐาน ซึ่งประกอบด้วยอักขระ 'ä' ตัวเดียว.

การ Normalization ทำให้เกิดความเป็นไปได้ในการเปรียบเทียบสตริงอย่างแม่นยำ. ถ้าข้อมูลไม่ถูกทำให้เป็นมาตรฐาน, สตริง ี่สองชุดที่ดูเหมือนกันบนหน้าจออาจจะเปรียบเทียบได้ไม่เท่ากันเพราะการแทนค่าที่ถูกเก็บไว้อาจจะแตกต่างกัน. เมื่อข้อมูล สตริง UTF-8 และ UTF-16 ไม่ถกทำให้เป็นมาตรฐาน, เป็นไปได้ว่า คอลัมน์ในตารางสามารถมีแถวหนึ่งแถวที่มีตัวอักษร 'a' ตามด้วยอักขระเน้นเสียง และอีกแถวที่เป็นอักขระผสม 'ä'. สองค่านี้มีค่าไม่เท่ากันเมื่อเปรียบเทียบเพรดิเคต: WHERE C1 = 'ä'. ด้วยเหตุผลนี้, จึงเป็นการสนับสนุนว่าคอลัมน์สตริงทั้งหมดในตารางควรจะเก็บในรูปแบบที่ทำให้เป็นมาตรฐานแล้ว.

คุณสามารถทำข้อมูลของคุณให้เป็นมาตรฐานก่อนที่จะทำการแทรกหรือทำการอัพเดต, หรือคุณสามารถกำหนดคอลัมน์ในตา รางของฐานข้อมูลให้เป็นมาตรฐานแบบอัตโนมัติ. เพื่อให้ฐานข้อมูลทำการ normalization, ระบุ NORMALIZED เป็นส่วนของ การนิยามคอลัมน์. อ็อพชันนี้อนุญาตให้เฉพาะคอลัมน์ที่มีป้าย CCSID เป็น 1208 (UTF-8) หรือ 1200 (UTF-16). ฐานข้อ ้มูลทำเสมือนว่าทุกคอลัมน์ในตารางถูกทำให้เป็นมาตรฐานแล้ว.

NORMALIZED clause สามารถระบุไว้สำหรับพารามิเตอร์ของฟังก์ชันและโพรซิเดอร์. ถ้าระบุสำหรับอินพุตพารามิเตอร์, การ normalization จะถูกกระทำโดยฐานข้อมูลสำหรับค่าของพารามิเตอร์ก่อนที่จะเรียกฟังก์ชันหรือโพรซิเดอร์. ถ้าระบุสำหรับ เอาต์พุตพารามิเตอร์, clause จะไม่ถูกบังคับ; จะเป็นเสมือนว่าค่าที่ได้รับคืนจากรูทีนของผู้ใช้นั้นถูกทำให้เป็นมาตรฐานแล้ว.

อ็อพชัน NORMALIZE\_DATA ในไฟล์ QAQQINI ถูกใช้เพื่อชี้ว่าระบบควรจะทำการ normalization หรือไม่เมื่อทำงานกับข้อ ุ้มูลแบบ UTF-8 และ UTF-16. อ็อพชันนี้ควบคุมว่าเมื่อไรควรจะทำให้เป็นมาตรฐานก่อนการใช้ใน SQL สำหรับตัวอักษร, ้ตัวแปรโฮสต์, มาร์คเกอร์พารามิเตอร์, และนิพจน์ที่ประกอบด้วยสตริง. อ็อพชันถูกกำหนดในตอนเริ่มแรกว่าไม่ต้องทำการ \_normalization. ซึ่งเป็นค่าที่ถูกต้องสำหรับคุณถ้าข้อมูลในตารางของคุณ และค่าตัวอักษรใดๆในแอ็พพลิเคชั่นของคุณถูกทำให้ ้เป็นมาตรฐานอยู่แล้วโดยกลไกอื่น หรือไม่มีอักขระที่จะต้องถูกทำให้เป็นมาตรฐาน. ถ้าเป็นกรณีนี้คุณจะต้องการหลีกเลี่ยง ภาระของการทำ normalization ของระบบในการเคียวรีของคุณ. ถ้าข้อมูลของคุณไม่ถูกทำให้เป็นมาตรฐาน, คุณจะต้องการ เปลี่ยนค่าของอ็อพชันนี้เพื่อให้ระบบทำการ normalization ให้กับคุณ.

ข้อมูลที่เกี่ยวข้อง

การเปลี่ยนแอ็ตทริบิวต์ของเคียวรี่ด้วยคำสั่ง Change Query Attributes (CHGQRYA)

# การปกป้องข้อมูล

้ หัวข้อนี้จะกล่าวถึงแผนรักษาความปลอดภัยสำหรับการปกป้องข้อมูล SQL จากผู้ใช้ที่ไม่มีสิทธิในการใช้งาน และวิธีการในการ ตรวจสอบ data integrity.

# การรักษาความปลอดภัยสำหรับ **soูเ** อ็อบเจ็กต์

อ็อบเจ็กต์ทุกตัวในเซิร์ฟเวอร์, รวมถึง SQL อ็อบเจ็กต์, จะถูกจัดการโดยฟังก์ชันความปลอดภัยของระบบ.

ผู้ใช้สามารถให้สิทธิในการใช้งาน SQL อ็อบเจ็กต์ได้โดยผ่านทางคำสั่ง SQL GRANT และ REVOKE หรือผ่านทางคำสั่ง CL อันได้แก่ Edit Object Authority (EDTOBJAUT), Grant Object Authority (GRTOBJAUT), และ Revoke Object Authority (RVKOBJAUT).

คำสั่ง SQL GRANT และ REVOKE จะปฏิบัติการบนฟังก์ชัน SQL, SQL แพ็กเกจ, SQL โพรซีเดอร์, ชนิดของการจำแนก, ี ลำดับ, ตาราง, มุมมอง, และในแต่ละคอลัมน์ของตารางและมุมมอง. นอกเหนือไปจากนั้น, คำสั่ง SQL GRANT และ REVOKE จะยอมรับแต่เพียงสิทธิในการใช้งานแบบ private และ public เท่านั้น. ในบางกรณี, มีความจำเป็นที่จะต้องใช้ EDTOBJAUT, GRTOBJAUT, และ RVKOBJAUT ในการมอบสิทธิในการใช้งาน อ็อบเจ็กต์อื่นๆให้กับผู้ใช้, ยกตัวอย่างเช่น ้คำสั่ง และ โปรแกรมต่างๆ.

ิสิทธิในการใช้งานคำสั่ง SQL จะได้รับการตรวจสอบหรือไม่ขึ้นอยู่กับว่าในขณะนั้นคำสั่งอยู่ในสถานะ static, dynamic, หรือ กำลังรันแบบโต้ตอบอย่.

สำหรับคำสั่ง SOL แบบ static:

- ถ้าค่าของ USRPRF เป็น \*USER, สิทธิในการใช้งานเพื่อที่จะรันคำสั่ง SOL ในระบบจะได้รับการตรวจสอบโดยใช้โปรไฟล์ผ้ ใช้ของผู้ที่กำลังรันโปรแกรมอยู่ในขณะนั้น. สิทธิในการใช้งานเพื่อที่จะรันคำสั่ง SQL แบบรีโมตนั้นจะได้รับการตรวจสอบ โดยใช้โปรไฟล์ผู้ใช้ที่อยู่ในแอ็พพลิเคชันเซิร์ฟเวอร์. \*USER เป็นค่าโดยปกติในการตั้งชื่อให้ระบบ (\*SYS).
- ถ้าค่าของ USRPRF เป็น \*OWNER, สิทธิในการใช้งานเพื่อที่จะรันคำสั่ง SQL ในระบบจะได้รับการตรวจสอบโดยใช้โปร ไฟล์ผู้ใช้ของผู้ที่กำลังรันโปรแกรมอยู่ในขณะนั้น และโปรไฟล์ผู้ใช้ของเจ้าของโปรแกรมนั้น. สิทธิในการใช้งานเพื่อที่จะรัน คำสั่ง SQL แบบรีโมตจะได้รับการตรวจสอบโดยใช้โปรไฟล์ผู้ใช้ของงานในแอ็พพลิเคชันเซิร์ฟเวอร์และโปรไฟล์ผู้ใช้ของ เจ้าของแพ็คเกจ SQL นั้น. สิทธิที่มีขั้นสูงกว่าคือสิทธิในการใช้งานที่ถูกนำมาใช้. \*OWNER เป็นค่าปกติสำหรับการตั้งชื่อให้ SQL (\*SQL).

สำหรับคำสั่ง SOL แบบ dynamic:

- ถ้าค่าของ USRPRF เป็น \*USER. สิทธิในการใช้งานเพื่อที่จะรันคำสั่ง SOL ในระบบ จะได้รับการตรวจสอบโดยใช้โปรไฟล์ ผู้ใช้ของผู้ที่กำลังรันโปรแกรมอยู่ในขณะนั้น. สิทธิในการใช้งานเพื่อรันคำสั่ง SQL แบบรีโมตจะได้รับการตรวจสอบโดยใช้ โปรไฟล์ผ้ใช้ของงานในแอ็พพลิเคชันเซิร์ฟเวอร์.
- ถ้าค่าของ USRPRF เป็น \*OWNER และ DYNUSRPRF เป็น \*USER, สิทธิในการใช้งานเพื่อที่จะรันคำสั่ง SQL ในระบบ จะได้รับการตรวจสอบโดยใช้โปรไฟล์ผู้ใช้ของผู้ที่กำลังรันโปรแกรมอยู่ในขณะนั้น.สิทธิในการใช้งานเพื่อรันคำสั่ง SQL แบบรีโมตจะได้รับการตรวจสอบโดยใช้โปรไฟล์ผู้ใช้ของงานในแอ็พพลิเคชันเซิร์ฟเวอร์.
- ถ้าค่าของ USRPRF เป็น \*OWNER และ DYNUSRPRF เป็น \*OWNER, สิทธิในการใช้งานเพื่อที่จะรันคำสั่ง SQL ในระบบ จะได้รับการตรวจสอบโดยใช้โปรไฟล์ผู้ใช้ของผู้ที่กำลังรันโปรแกรมอยู่ในขณะนั้น และโปรไฟล์ผู้ใช้ของเจ้าของโปรแกรม. สิทธิในการใช้งานเพื่อที่จะรันคำสั่ง SQL แบบรีโมตจะได้รับการตรวจสอบโดยใช้โปรไฟล์ผู้ใช้ของงานในแอ็พพลิเคชันเ ซิร์ฟเวอร์และโปรไฟล์ผู้ใช้ของเจ้าของแพ็คเกจ SQL นั้น. สิทธิที่มีขั้นสูงที่สุดคือสิทธิในการใช้งานที่ถูกนำมาใช้. เพื่อคำนึง ถึงความปลอดภัย, จึงควรที่จะใช้ค่าของพารามิเตอร์ \*OWNER สำหรับ DYNUSRPRF อย่างระมัดระวัง. ตัวเลือกนี้จะให้ สิทธิในการใช้งานของเจ้าของโปรแกรมหรือ package ให้กับผู้ที่จะรันโปรแกรม.

ี สำหรับคำสั่ง SQL แบบโต้ตอบ, สิทธิในการใช้งานจะได้รับการตรวจสอบในลักษณะตรงกันข้ามกันกับ สิทธิของผู้ที่กำลังทำ การประมวลผลคำสั่งในขณะนั้น. สิทธิที่รับมาจะไม่สามารถใช้ได้กับคำสั่ง SOL แบบโต้ตอบ.

### ข้อมูลที่เกี่ยวข้อง

iSeries Security Reference PDF GRANT (Table หรือ View Privileges) REVOKE (Table หรือ View Privileges)

## รหัสแสดงสิทธิการใช้งาน

รหัสแสดงสิทธิการใช้งานระบุผู้ใช้เพียงหนึ่งเดียวและเป็นอ็อบเจ็กต์โปรไฟล์ผู้ใช้บนเซิร์ฟเวอร์. Authorization ID สามารถ สร้างได้โดยใช้คำสั่ง Create User Profile (CRTUSRPRF).

### มมมอง

้มมมองสามารถป้องกันผ้ใช้ที่ไม่มีสิทธิจากการเข้าถึงข้อมลที่สำคัญ.

แอ็พพลิเคชันโปรแกรมสามารถเข้าถึงข้อมูลที่ต้องการได้จากตาราง, แต่จะไม่สามารถเข้าถึงข้อมูลที่สำคัญ หรือข้อมูลที่ถูก ้จำกัดเอาไว้ในตาราง. มุมมอง สามารถจำกัดการเข้าถึงข้อมูลในคอลัมน์จำเพาะได้โดยการไม่ระบุคอลัมน์เหล่านั้นลงในราย การ SELECT (ตัวอย่างเช่น, เงินเดือนพนักงาน). มุมมองยังสามารถจำกัดการเข้าถึงแถวจำเพาะในตารางโดยการระบุ WHERE clause (ตัวอย่างเช่น, การอนุญาตให้เข้าถึงข้อมูลเฉพาะแถวที่เชื่อมโยงกับหมายเลขแผนกจำเพาะเท่านั้น).

### การตรวจสอบ

DB2 UDB for iSeries ได้ถูกออกแบบมาให้ใช้ได้กับระดับการรักษาความปลอดภัย C2 ของรัฐบาลสหรัฐอเมริกา. คุณสมบัติ หลักของระดับนั้นก็คือความสามารถในการตรวจสอบการทำงานของระบบ.

DB2 UDB for iSeriesโดยใช้เครื่องมือช่วยในการตรวจสอบซึ่งควบคุมโดยฟังก์ชันความปลอดภัยของระบบ. การตรวจสอบ สามารถกระทำได้ในระดับของอ็อบเจ็กต์, ผู้ใช้, หรือระดับของระบบ. ค่ากำหนดของระบบที่เป็นค่า QAUDCTL จะเป็นตัวควบ ้ คุมให้การตรวจสอบถูกกระทำในระดับของ อ็อบเจ็กต์หรือผู้ใช้. คำสั่ง Change User Audit (CHGUSRAUD) และ คำสั่ง Change Object Audit (CHGOBJAUD) ระบุว่าผู้ใช้ หรืออ็อบเจ็กต์ใดถูกตรวจสอบ. ค่ากำหนดของระบบ QAUDLVL ควบคุม ประเภทของการทำงานที่ถูกตรวจสอบ (ตัวอย่างเช่น, ความล้มเหลวในการให้สิทธิ, การสร้าง, การลบออก, การยอมรับ, การ เรียกคืน. และ อื่นๆ.)

DB2 UDB for iSeries ยังสามารถตรวจสอบการเปลี่ยนแปลงของแถวได้โดยใช้เจอร์นัลสนับสนุนของ DB2 UDB for iSeries.

ในบางกรณี, รายการในบันทึกการตรวจสอบจะไม่เป็นไปในลำดับตามที่เกิดขึ้นจริง. ตัวอย่างเช่น, งานที่รันภายใต้ commitment control ที่ทำการลบตาราง, สร้างตารางใหม่โดยใช้ชื่อเดียวกับตารางที่ลบไป, แล้วทำการ commit. สิ่งเหล่านี้จะถูก ้บันทึกลงในเจอร์นัลตรวจสอบในลักษณะของการสร้างแล้วตามด้วยการลบออก. เนื่องจาก อ็อบเจ็กต์ที่ถูกสร้างขึ้นจะถูกบันทึก ทันทีทันใด. อ็อบเจ็กต์ที่ถูกลบออกภายใต้ commitment control จะถูกซ่อนเอาไว้และยังไม่ถูกลบจริงจนกระทั่งทำการ commit เรียบร้อยแล้ว. ทันทีที่ทำการ commit เสร็จเรียบร้อย, การทำงานนั้นจะถูกบันทึกเอาไว้.

### ข้อมูลที่เกี่ยวข้อง

iSeries Security Reference PDF

## **Data integrity**

Data integrity ป้องกันข้อมูลจากการถูกทำลาย หรือเปลี่ยนแปลงโดยผู้ที่ไม่มีสิทธิในการใช้งาน, การดำเนินการของระบบ หรือ ความขัดข้องของฮาร์ดแวร์ (เช่น ความเสียหายที่เกิดกับดิสก์ในด้านฟิสิคัล), ข้อผิดพลาดในการเขียนโปรแกรม, การขัดจังหวะ ้ก่อนที่งานจะเสร็จสมบูรณ์ (เช่น ความล้มเหลวในการจ่ายกระแสไฟฟ้า), หรือสอดแทรกจากการรันแอ็พพลิเคชันอื่นในเวลา เดียวกัน (เช่น ปัญหาที่เกิดต่อเนื่องกันไป).

### **Concurrency**

 $\emph{Concurrency}$ เป็นความสามารถในการรองรับผู้ใช้หลายคนในการเข้าถึงและเปลี่ยนแปลงข้อมูลในตารางเดียวกันหรือ มุมมอง เดียวกันในเวลาเดียวกันโดยปราศจากความเสี่ยงในการสูญเสีย data integrity.

ความสามารถนี้จะถูกจัดไว้ให้โดยอัตโนมัติโดยตัวจัดการฐานข้อมูลDB2 UDB for iSeries. ล็อกเป็นสิ่งที่จำเป็นสำหรับตาราง และแถว ซึ่งมีไว้เพื่อปกป้องไม่ให้ผู้ใช้หลายคนทำการเปลี่ยนแปลงข้อมูลชุดเดียวกันในเวลาที่ตรงกันพอดี.

โดยปกติ, DB2 UDB for iSeries จำเป็นที่จะต้องมีล็อกบนแถวเพื่อยืนยัน integrity. อย่างไรก็ตาม, ในบางสถานการณ์ต้องการ ให้ DB2 UDB for iSeries มีการล็อกในระดับตารางแทนที่จะเป็นการล็อกแถว.

้ตัวอย่างเช่น, ล็อกอัพเดต (แบบเฉพาะ) ของแถวซึ่งถกระงับการทำงานเคอร์เซอร์ตัวหนึ่งสามารถถกเรียกใช้โดยเคอร์เซอร์ อีกตัวหนึ่งในโปรแกรมเดียวกัน (หรือใน DELETE หรือ UPDATE คำสั่งที่ไม่เกี่ยวข้องกับเคอร์เซอร์นั้น). การทำแบบนี้จะ ้ป้องกันคำสั่ง UPDATE หรือ DELETE ที่ถูกกำหนดไว้ซึ่งเป็นตัวอ้างถึงเคอร์เซอร์ตัวแรก ไปจนกระทั่ง มีการ FETCH ครั้งต่อ ไปเกิดขึ้น. ล็อคแบบอ่าน (ไม่มีการอัพเดตร่วมกัน) ของแถวซึ่งถูกระงับการทำงาน โดยเคอร์เซอร์ตัวหนึ่ง จะไม่มีการป้องกันเ คอร์เซอร์ตัวอื่นจากโปรแกรมเดียวกัน (หรือคำสั่ง DELETE หรือ UPDATE) จากการเรียกใช้ล็อกในแถวเดียวกัน .

ค่าปกติ และ user-specifiable lock-wait time-out จะถูกกำหนดให้. DB2 UDB for iSeries สร้างตาราง, มุมมอง, และดรรชนี ด้วยค่าดีฟอลต์ของ record wait time (60 วินาที) และค่าปกติของ file wait time (\*IMMED). wait time ของล็อกนี้จะถูกนำมา ใช้ใน DML statement. สามารถทำการเปลี่ยนแปลงค่าเหล่านี้โดยใช้คำสั่ง CL นั่นคือ Change Physical File (CHGPF), Change Logical File (CHGLF), และ Override Database File (OVRDBF).

Wait time ของล็อก ที่ใช้ในคำสั่ง DDL ทั้งหมดและคำสั่ง LOCK TABLE, จะเป็นค่า wait time ปกติของงาน (DFTWAIT). คุณสามารถเปลี่ยนค่านี้ได้โดยใช้คำสั่ง CL ที่เป็น Change Job (CHGJOB) หรือ Change Class (CHGCLS).

ในกรณีที่มีการระบุค่า record wait time ไว้มากๆ, จะมีการเตรียมการตรวจหา deadlock เอาไว้ด้วย. ตัวอย่างเช่น, สมมติว่างาน ี่ ชิ้นหนึ่งมีล็อกเฉพาะอยู่บนแถวที่1 และงานอีกชิ้นหนึ่งมีล็อกเฉพาะอยู่บนแถวที่2. ถ้างานชิ้นแรกพยายามที่จะล็อกแถวที่2, จะต้องรอเนื่องจากงานชิ้นที่ 2 มีล็อกอยู่บนแถวที่ 2 นั้น. ถ้างานชิ้นที่สองพยายามที่จะล็อกแถวที่1, DB2 UDB for iSeries จะ ตรวจพบว่ามีงานสองงานอยู่ใน deadlock และข้อผิดพลาดจะถูกส่งไปยังงานชิ้นที่2.

ดุณสามารถป้องกันผู้ใช้คนอื่นๆ จากการใช้ตารางในเวลาเดียวกันโดยใช้คำสั่ง SQL LOCK TABLE. การใช้ COMMIT(\*RR) ้จะช่วยป้องกันผู้ใช้คนอื่นๆ จากการใช้ตารางร่วมกันในระหว่างการทำงานแต่ละครั้ง.

หากต้องการปรับปรุงประสิทธิภาพการทำงาน, DB2 UDB for iSeries จะปล่อยให้ open data path (ODP) เปิดอยู่เสมอ. ้คุณสมบัติในการดำเนินการนี้จะปล่อยล็อกไว้บนตารางที่อ้างอิงโดย ODP, แต่จะไม่ทิ้งล็อกใดๆ ไว้บนแถว. ล็อกที่ถูกทิ้งไว้บน ตารางจะป้องกันไม่ให้งานอื่นดำเนินการบนตารางนั้น. โดยส่วนใหญ่, อย่างไรก็ตาม, DB2 UDB for iSeries จะตรวจพบว่ามี ึงานอื่นๆ มีล็อกอยู่และจะมีการส่งสัญญาณเกี่ยวกับเหตุการณ์ต่างๆ ไปยังงานเหล่านั้น. เหตุการณ์นี้ทำให้ DB2 UDB for iSeries ปิด ODP ใดๆ (และทำการปล่อยล็อกในตาราง) ที่เชื่อมโยงกับตารางนั้น และขณะนี้จะเปิดเฉพาะในกรณีที่มีเหตุผล ้ เกี่ยวกับการดำเนินงานเท่านั้น. สังเกตว่า wait time out ของล็อกจะต้องมีค่ามากพอสำหรับการส่งสัญญาณต่อเหตการณ์และ งานอื่นๆ เพื่อที่จะปิด ODP หรือส่งข้อผิดพลาดกลับมา.

นอกจากจะใช้คำสั่ง LOCK TABLE ในการเรียกใช้ล็อกของตาราง, หรือใช้ COMMIT(\*ALL) หรือ COMMIT(\*RR), ข้อมูล ี ที่ถูกอ่านโดยงานงานหนึ่งอาจถูกเปลี่ยนแปลงได้โดยงานอีกงานหนึ่ง. โดยปกติ, ข้อมูลที่อ่านในขณะที่ คำสั่ง SQL ทำงานจะ ้เป็นข้อมูลที่เป็นปัจจุบันมาก (ตัวอย่างเช่น, ระหว่างใช้คำสั่ง FETCH). อย่างไรก็ตาม, ในกรณีตัวอย่างนี้, ข้อมูลถูกอ่านขึ้นมา ก่อนการทำงานของคำสั่ง SQL ซึ่งเป็นผลให้ได้ข้อมูลที่ไม่เป็นปัจจุบันได้ (ตัวอย่าง, ระหว่างคำสั่ง OPEN).

- <span id="page-135-0"></span>• ถ้าระบุค่า ALWCPYDTA(\*OPTIMIZE) optimizer จะกำหนดว่าการทำสำเนาข้อมูลจะทำงานได้ดีกว่าการไม่ทำสำเนา.
- การสืบค้นบางอย่างต้องอาศัยตัวจัดการจานข้อมลในการสร้างตารางผลลัพธ์ชั่วคราว. ข้อมลที่อย่ในตารางผลลัพธ์ชั่วคราว นี้จะไม่แสดงการเปลี่ยนแปลงที่เกิดขึ้นหลังจากที่เคอร์เซอร์ถกเปิด. ตารางผลลัพธ์ชั่วคราวจะจำเป็นก็ต่อเมื่อ:
	- ข้อมูลที่เก็บในคอลัมน์ที่ถูกระบุไว้ใน ORDER BY clause มีค่าเกิน 2000 ไบต์.  $\equiv$
	- ORDER BY และ GROUP BY clause ระบุคอลัมน์ที่ต่างกันหรือคอลัมน์ในลำดับที่ต่างกัน.
	- UNION หรือ DISTINCT clause ถูกระบุไว้.
	- ORDER BY หรือ GROUP BY clause ระบุคอลัมน์ที่ไม่ได้มาจากตารางเดียวกันทั้งหมด.
	- การเชื่อมโลจิคัลไฟล์ที่กำหนดโดยคีย์เวิร์ด JOINDFT data definition specification (DDS) เข้ากับอีกไฟล์หนึ่ง.
	- ิ การเชื่อมหรือการระบุ GROUP BY บนโลจิคัลไฟล์โดยยึดหลักรายกการไฟล์ฐานข้อมูลย่อยหลายๆ ไฟล์.
	- การสืบค้นที่มี join in อยู่ซึ่งจะมีอย่างน้อยหนึ่งไฟล์ในจำนวนหลายๆ ไฟล์เป็น มุมมองที่มี GROUP BY clause อยู่.
	- ิ การสืบค้นที่มี GROUP BY clause อยู่ซึ่งจะเป็นการอ้างถึง มุมมองที่มี GROUP BY clause อยู่.
- การสืบค้นย่อยระดับต้นจะถูกประเมินผลเมื่อการสืบค้นนั้นถูกเปิด.

## ข้อมูลที่เกี่ยวข้อง

**LOCK TABLE statement** 

## การทำเจอร์นัล

เจอร์นัลสนับสนุนของ DB2 UDB for iSeries จะช่วยเป็นหลักฐานการตรวจสอบและการการกู้คืนทั้งแบบ forward และ backward.

Forward recovery หรือ การกู้คืนแบบส่งต่อ คือการนำตารางเวอร์ชันที่เก่ากว่ามาทำการเปลี่ยนแปลงข้อมูลตามบันทึกของ เจอร์นัล. Backward recovery หรือการกู้คืนแบบเรียกคืน คือการยกเลิกการเปลี่ยนแปลงตามที่ได้บันทึกไว้ในเจอร์นัล.

เมื่อแบบแผน SQL ถูกสร้างขึ้น, เจอร์นัลและ receiver จะถูกสร้างขึ้นในแบบแผน. เมื่อ SQL สร้างเจอร์นัลและ เจอร์นัลreceiver ขึ้น, ทั้งหมดจะถูกสร้างขึ้นในส่วนของพูลหน่วยความจำสำรอง (ASP) ของผู้ใช้ ถ้ามีการระบุ ASP clause ในคำสั่ง CREATE SCHEMA. อย่างไรก็ตาม, เนื่องจากการกำหนด journal receiver ในส่วนของ ASP ทำให้ประสิทธิภาพการทำงานดีขึ้น, ผู้ที่จัด ิ การเกี่ยวกับเจอร์นัลนั้นอาจจะต้องการที่จะสร้าง journal receiver ที่จะมีในอนาคตในส่วนของ ASP ที่แยกออกไปต่างหาก

เมื่อตารางถูกสร้างขึ้นในแบบแผน, จะมีการบันทึกเกิดขึ้นโดยอัตโนมัติ ในเจอร์นัล DB2 UDB for iSeries ที่ถูกสร้างขึ้นในแบบ แผน (QSQJRN). ตารางที่สร้างขึ้นใน non-schema จะมีการบันทึกเริ่มขึ้นถ้ามีเจอร์นัลกชื่อ QSQJRN ปรากฏในไลบรารีนั้น. หลังจากจุดนี้ไป, จะเป็นความรับผิดชอบของคุณที่จะใช้ฟังก์ชันของบันทึกในการจัดการเจอร์นัล, journal receiver, และการทำ เจอร์นับตารางลงในเจอร์นัล. ตัวอย่างเช่น, ถ้าตารางถูกย้ายไปอยู่ในแบบแผน, ระบบจะไม่ทำการเปลี่ยนแปลงสถานะการทำ ี่ เจอร์นัลโดยอัตโนมัติ. ถ้าตารางถูกเรียกคืนมา, กฎของเจอร์นัลปกติจะถูกนำมาใช้. นั่นคือ, ถ้าตารางถูกทำเจอร์นัลในเวลาที่ ี บันทึกข้อมูล, ตารางจะถูกบันทึกลงในเจอร์นัลเดียวกันกับเวลาที่เรียกคืนข้อมูล. ถ้าตารางไม่ถูกทำเจอร์นัลในเวลาที่บันทึกข้อ ้มูล, เจอร์นัลจะไม่ถูกบันทึกในเวลาที่เรียกคืน.

เจอร์นัลที่ถูกสร้างขึ้นในคอลเล็กชัน SQL โดยปกติจะเป็นเจอร์นัลที่ถูกใช้สำหรับบันทึกการเปลี่ยนแปลงทั้งหมดที่เกิดขึ้นกับ ตาราง SQL เหล่านั้น. อย่างไรก็ตาม, คุณสามารถ, ใช้ฟังก์ชันเจอร์นัลของระบบในการบันทึกตาราง SQL ลงในเจอร์นัลที่ต่าง กัน.

ผู้ใช้สามารถหยุดการทำเจอร์นัลตารางใดๆ โดยใช้ฟังก์ชันเจอร์นัล, แต่การทำดังกล่าวจะป้องกันไม่ให้แอ็พพลิเคชันรันภายใต้ commitment control. ถ้าการทำเจอร์นัลถูกหยุดในตารางที่เป็น parent ของข้อจำกัดที่อ้างอิงถึง โดยกฎการลบของ NO

<span id="page-136-0"></span>ACTION, CASCADE, SET NULL, หรือ SET DEFAULT, การดำเนินการอัพเดตและการลบทั้งหมดจะไม่เกิดขึ้น. มิฉะนั้น, แอ็พพลิเคชันจะยังสามารถทำงานได้ ถ้าคุณได้ระบุ COMMIT(\*NONE); อย่างไรก็ตาม, การทำเช่นนี้จะไม่ทำให้เกิด integrity ระดับเดียวกับกับที่ได้จากการทำเจอร์บัล และ commitment control

### สิ่งอ้างอิงที่เกี่ยวข้อง

"การอัพเดตตารางด้วยข้อจำกัดในการอ้างอิง" ในหน้า 102 หากคุณอัพเดตตาราง parent, คุณไม่สามารถแก้ไข primary key ที่มีแถว dependent อยู่ได้. ข้อมูลที่เกี่ยวข้อง การทำเจอร์นัล

### **Commitment control**

การสนับสนุน DB2 UDB for iSeries commitment control จะรวบรวมวิธีการประมวลผลกลุ่มของการเปลี่ยนแปลงของฐานข้อ ้มล เช่น อัพเดต, แทรก, DDL, หรือลบออก ในลักษณะของหน่วยการทำงานเดี่ยว (transaction).

commit operation รับประกันว่ากลุ่มของการปฏิบัติการได้ถูกดำเนินการอย่างสมบูรณ์. การทำ rollback รับประกันว่ากลุ่มของ ิ การปฏิบัติการได้ถูกส่งกลับออกมา. Savepoint สามารถนำมาใช้ในการแบ่ง transaction ให้เป็นหน่วยที่เล็กลงทำให้สามารถทำ ิ การ roll back ได้. Commit operation สามารถรับคำสั่งผ่านทางอินเตอร์เฟซที่แตกต่างกันได้หลายทาง . ตัวอย่างเช่น,

- SQL COMMIT statement
- คำสั่ง CL COMMIT
- คำสั่ง language commit(เช่น คำสั่ง RPG COMMIT)

ิการทำ rollback สามารถรับคำสั่งผ่านอินเตอร์เฟซที่ต่างกันได้หลายทาง. ตัวอย่างเช่น.

- SOL ROLLBACK statement
- คำสั่ง CL ROLLBACK
- คำสั่ง language rollback (เช่น คำสั่ง RPG ROLBK)

มีคำสั่ง SQL เพียงชุดเดียวที่ไม่สามารถทำการ commit หรือ roll back ได้นั่นคือ:

- · DROP SCHEMA
- GRANT หรือ REVOKE ถ้ามีผู้ถือสิทธิในการใช้งานปรากฏอยู่ในอ็อบเจ็กต์ที่ได้ระบุเอาไว้

ถ้า commitment control ยังไม่ได้เริ่มทำงาน เมื่อมีการเรียกใช้คำสั่ง SQL ด้วยระดับการแยกกันอื่นๆ ที่ไม่ใช่ COMMIT (\*NONE) หรือ เมื่อเรียกใช้คำสั่ง RELEASE, DB2 UDB for iSeries จะตั้งค่าสภาวะแวดล้อมของ commitment control โดย การเรียกคำสั่ง CL นั่นคือ Start Commitment Control (STRCMTCTL). DB2 UDB for iSeries ระบุพารามิเตอร์ NFYOBJ (\*NONE) และ CMTSCOPE(\*ACTGRP) พร้อมกับ LCKLVL บนคำสั่ง STRCMTCTL. LCKLVL เป็นระดับล็อกในพารา มิเตอร์ COMMIT ในคำสั่ง CRTSQLxxx, STRSQL, หรือ RUNSQLSTM. ใน REXX, LCKLVL ที่ได้ระบุไว้เป็นระดับล็อกที่ อยู่ในคำสั่ง SET OPTION. คุณสามารถใช้คำสั่ง STRCMTCTL ในการระบุ CMTSCOPE, NFYOBJ, หรือ LCKLVL. ถ้าคุณ ระบุ CMTSCOPE(\*JOB) เพื่อที่เริ่มการทำงานของ job level commitment definition, DB2 UDB for iSeries จะใช้ job level commitment definition นั้นสำหรับโปรแกรมใน activation group นั้น.

### หมายเหตุ:

1. เมื่อใช้ commitment control, ตารางที่ถูกอ้างถึงในแอ็พพลิเคชันโปรแกรมโดยคำสั่ง Data Manipulation Language คำสั่งจะต้องมีการทำบันทึกลงเจอร์นัลไว้.

2. สังเกตว่า LCKLVL ที่ถูกระบุไว้เป็นเพียงแค่ค่าปกติของระดับของล็อก. หลังจาก commitment control เริ่ม การทำงาน, คำสั่ SET TRANSACTION SQL และระดับของล็อกที่ถูกระบุเอาไว้ในพารามิเตอร์ COMMIT ในคำสั่ง CRTSOLxxx. STRSOL. หรือ RUNSOLSTM จะแทนทับค่าเดิมซึ่งเป็นค่าปกติของระดับล็อก.

สำหรับเคอร์เซอร์ที่ใช้ฟังก์ชันของคอลัมน์, GROUP BY, หรือ HAVING, และกำลังรันภายใต้ commitment control, ROLLBACK HOLD จะไม่มีผลใดๆ ต่อตำแหน่งเคอร์เซอร์. นอกจากนั้น, สิ่งต่างๆ ต่อไปนี้จะเกิดขึ้นภายใต้ commitment control:

- ถ้า $\mathop{\mathrm{COMMIT}}$ (\*CHG) และ (ALWBLK(\*NO) หรือ (ALWBLK(\*READ)) ถูกระบุสำหรับเคอร์เซอร์ใดต่อไปนี้, ข้อ ความ (CPI430B) จะถูกส่งออกไปเพื่อแจ้งว่า COMMIT(\*CHG) ถูกร้องขอแต่ไม่ได้รับอนุญาต.
- ถ้า COMMIT(\*ALL), COMMIT(\*RR), หรือ COMMIT(\*CS) พร้อมกับ KEEP LOCKS clause ถูกระบุเอาไว้สำหรับ เคอร์เซอร์ใด อันใดอันหนึ่ง, DB2 UDB for iSeries จะล็อกตารางที่ถูกอ้างถึงทั้งหมดให้อยู่ในโหมดใช้ร่วมกัน (\*SHRNUP). การล็อกจะป้องกันการประมวลผลพร้อมกันเนื่องจากการเรียกใช้ปฏิบัติการใดๆ ยกเว้นปฏิบัติการแบบ read-only ในตารางที่ระบุชื่อไว้. ข้อความ ( SQL7902 หรือ CPI430A อย่างใดอย่างหนึ่ง) จะถูกส่งออกไปว่า COMMIT  $(*ALL)$ , COMMIT $(*RR)$ , หรือ COMMIT $(*CS)$  พร้อมกับ KEEP LOCKS clause ได้ถูกระบุไว้สำหรับเคอร์เซอร์ใดถูก ร้องขอแต่ไม่ได้รับอนุญาต. ข้อความ SQL0595 อาจถูกส่งไปด้วยเช่นกัน.

สำหรับเคอร์เซอร์ที่มี COMMIT(\*ALL), COMMIT(\*RR), หรือ COMMIT(\*CS) อย่างใดอย่างหนึ่งพร้อมกันกับ KEEP LOCKS clause ที่ได้ระบุเอาไว้อยู่และ ไฟล์แค็ตตาล็อกไฟล์ใดไฟล์หนึ่งถูกใช้ หรือจำเป็นต้องใช้ตารางผลลัพธ์ชั่วคราว, DB2 UDB for iSeries จะล็อกตารางที่ถูกอ้างถึงทั้งหมดให้อยู่ในโหมดใช้งานร่วมกัน (\*SHRNUP). การทำเช่นนี้จะป้องกันการ ประมวลผลพร้อมกันเนื่องจากการเรียกใช้ปฏิบัติการใดๆ ยกเว้นปฏิบัติการแบบ read-only ในตาราง. ข้อความ (SQL7902 หรือ CPI430Aอย่างใดอย่างหนึ่ง) จะถูกส่งออกมาว่า COMMIT(\*ALL) ถูกร้องขอแต่ไม่ได้รับอนุญาต. ข้อความ SQL0595 อาจถูกส่งไปด้วยเช่นกัน.

ถ้ามีการระบุ ALWBLK(\*ALLREAD) และ COMMIT(\*CHG) , ตอนที่โปรแกรมถูกพรีคอมไพล์, เคอร์เซอร์ที่เป็นแบบ read-only ทั้งหมดจะอนุญาติให้มีการจัดเป็นกลุ่มบล็อกของแถว โดยที่ ROLLBACK HOLD จะไม่ย้อนตำแหน่งของเคอร์เ ซอร์กลับมา.

ถ้า COMMIT(\*RR) ถูกร้องของ, ตารางจะถูกล็อกจนกระทั่งปิดการสืบค้น. ถ้าเคอร์เซอร์เป็นแบบ read-only, ตารางจะถูกล็ อก (\*SHRNUP). ถ้าเคอร์เซอร์อยู่ในโหมดอัพเดต, ตารางจะถูกล็อก (\*EXCLRD). เนื่องจากผู้ใช้คนอื่นๆ จะถูกล็อกอยู่นอก ้ตาราง, การรันด้วยการอ่านแบบอ่านซ้ำได้จะช่วยป้องกันการเข้าถึงตารางพร้อมกันได้.

หากมีการระบุระดับ isolation อื่นๆ ที่ไม่ใช่COMMIT(\*NONE) และแอ็พพลิเคชันได้ทำการออกคำสั่ง ROLLBACK หรือ activation group สิ้นสุดการทำงานแบบไม่ปกติ (และ commitment definition ไม่ใช่\*JOB), ปฏิบัติการอัพเดต, การแทรก, ี การลบออก, และ DDL ทั้งหมดที่ถูกกระทำภายในช่วงหน่วยการทำงานจะถูกยับยั้งเอาไว้. ถ้าแอ็พพลิเคชันออกคำสั่ง COMMIT หรือ activation สิ้นสุดการทำงานแบบไม่ปกติ, ปฏิบัติการอัพเดต, การแทรก, การลบออก, และ DDL ทั้งหมดที่ถูก กระทำอยู่ในช่วงหน่วยการทำงานจะถูก commit เอาไว้.

DB2 UDB for iSeries ใช้ล็อกกับแถวเพื่อที่จะป้องกันงานอื่นๆ ไม่ให้เข้าถึงข้อมูลที่ถูกเปลี่ยนแปลงก่อนที่หน่วยการทำงานนั้น ้จะเสร็จสิ้น. ถ้า COMMIT(\*ALL) ถูกระบุเอาไว้, ล็อกการอ่านในแถวที่ถูกเรียกข้อมูลจะถูกใช้ป้องกันงานอื่นๆ จากการเปลี่ยน แปลงข้อมูลที่ถูกอ่านก่อนที่หน่วยการทำงานจะเสร็จสิ้น. การทำเช่นนี้เป็นการป้องกันงานอื่นๆ จากการอ่านแถวที่ไม่มีการ ้เปลี่ยนแปลง. ซึ่งทำให้มั่นใจว่า, ถ้าหน่วยการทำงานเดียวกันทำการอ่านแถวนั้นซ้ำ, จะทำให้ได้ค่าผลลัพธ์เช่นเดิม. ล็อกป้อง กันการอ่านจะไม่สามารถป้องกันงานอื่นจากการดึงข้อมูลในแถวเดียวกันออกมาใช้.

Commitment control สามารถจัดการกับการเปลี่ยนแปลงข้อมูลในแถวได้ถึง 500 ล้านแถวในหนึ่งหน่วยการทำงาน. ถ้า COMMIT(\*ALL) หรือ COMMIT(\*RR) ถูกระบุไว้, แถวที่ถูกอ่านทั้งหมดจะถูกรวมอยู่ในขีดจำกัดด้วย. (ถ้าแถวข้อมูลแถว หนึ่งถูกเปลี่ยนแปลงหรือถูกอ่านมากกว่าหนึ่งครั้งในหนึ่งหน่วยการทำงาน, จะถูกนับเป็นครั้งเดียวจากที่จำกัดไว้.) การมีล็อก ้เป็นจำนวนมากจะมีผลต่อประสิทธิภาพการทำงานของระบบและจะทำให้ผู้ใช้หลายคนเข้ามาใช้งานแถวที่ถูกล็อกไว้ ในหน่วยการทำงานเดียวกันไม่ได้จนกระทั่งหน่วยนั้นทำงานเสร็จ. เรื่องที่ต้องคำนึงถึงที่สุดก็คือ ทำอย่างไรให้มีจำนวนแถวที่ ถูกประมวลผลในหนึ่งหน่วยการทำงานมีค่าน้อยๆ.

Commitment control จะอนุญาตให้ไฟล์จำนวนมากถึง 512 ไฟล์ในแต่ละเจอร์นัลถูกเปิดภายใต้ commitment control หรือปิด ด้วยการเปลี่ยนแปลงที่รออยู่ในหนึ่งหน่วยการทำงาน.

COMMIT HOLD และ ROLLBACK HOLD อนุญาตให้เปิดเคอร์เซอร์ทิ้งไว้ได้และเริ่มการทำงานของหน่วยการทำงานอื่น โดยไม่จำเป็นต้องออกคำสั่ง OPEN อีกครั้งหนึ่ง. ค่าของ HOLD จะไม่ปรากฏในกรณีที่คุณเชื่อมต่อกับฐานข้อมูลแบบรีโมตที่ ไม่ได้อยู่ในระบบ iSeries . อย่างไรก็ตาม, คุณสามารถใช้ตัวเลือก WITH HOLD ใน DECLARE CURSOR ในการทำให้เคอร์ เซอร์เปิดหลังจากการ COMMIT. เคอร์เซอร์ ชนิดนี้จะสนับสนุนการทำงานเมื่อเชื่อมต่อกับฐานข้อมูลแบบรีโมตที่ไม่ได้อยู่ใน ระบบ iSeries. เคอร์เซอร์นี้จะปิดในช่วงการ rollback.

| คำสั่ง SQL                 | พารามิเตอร์ COMMIT (ดูใน<br>หมายเหตุ 5) | ช่วงระยะเวลาของการล็อกของแถว                 | ชนิดของการลี<br>อก |
|----------------------------|-----------------------------------------|----------------------------------------------|--------------------|
|                            |                                         |                                              |                    |
| SELECT INTO                | *NONE                                   | ไม่มีล็อก                                    |                    |
| SET variable               | $*$ CHG                                 | ไม่มีล็อก                                    |                    |
| VALUES INTO                | $*$ CS (ดูในหมายเหตุ 6)                 | แถวจะถูกล็อกเมื่อถูกอ่านแล้วจะปล่อยล็อก      | <b>READ</b>        |
|                            | $*$ ALL (ดูในหมายเหตุ 2 และ             | ซึ่งแต่การอ่านจนกระทั่ง ROLLBACK หรือ COMMIT | <b>READ</b>        |
| FETCH (cursor แบบ read-    |                                         |                                              |                    |
| only)                      | *NONE                                   | ไม่มีล็อก                                    |                    |
|                            | $*CHG$                                  | ไม่มีล็อก                                    |                    |
|                            | $*$ CS (ดูในหมายเหตุ 6)                 | ตั้งแต่การอ่านจนถึงการ FETCH ครั้งต่อไป      | <b>READ</b>        |
|                            | *ALL (ดูในหมายเหตุ 2 และ                | ซึ่งแต่การอ่านจนกระทั่ง ROLLBACK หรือ COMMIT | <b>READ</b>        |
| FETCH (เคอร์เซอร์ที่สามารถ |                                         |                                              |                    |
| อัพเดตหรือลบออกได้) (ดูใน  | *NONE                                   | เมื่อแถวข้อมูลไม่ได้ถูกอัพเดตหรือลบออก       | <b>UPDATE</b>      |
| หมายเหตุ $1)$              |                                         | ตั้งแต่การอ่านจนถึงการ FETCH ครั้งต่อไป      |                    |
|                            |                                         | เมื่อแถวข้อมูลถูกอัพเดตหรือลบออก             |                    |
|                            |                                         | ตั้งแต่การอ่านจนถึง UPDATE หรือ DELETE       |                    |
|                            | $*CHG$                                  | ้เมื่อแถวข้อมูลไม่ได้ถูกอัพเดตหรือลบออก      | <b>UPDATE</b>      |
|                            |                                         | ตั้งแต่การอ่านจนถึงการ FETCH ครั้งต่อไป      |                    |
|                            |                                         | เมื่อแถวข้อมูลถูกอัพเดตหรือลบออก             |                    |
|                            |                                         | ตั้งแต่การอ่านจนถึง COMMIT หรือ ROLLBACK     |                    |
|                            | $*$ CS                                  | ้เมื่อแถวข้อมูลไม่ได้ถูกอัพเดตหรือลบออก      | <b>UPDATE</b>      |
|                            |                                         | ตั้งแต่การอ่านจนถึงการ FETCH ครั้งต่อไป      |                    |
|                            |                                         | เมื่อแถวข้อมูลถูกอัพเดตหรือลบออก             |                    |
|                            |                                         | ตั้งแต่การอ่านจนถึง COMMIT หรือ ROLLBACK     |                    |
|                            | $*ALL$                                  | ตั้งแต่การอ่านจนกระทั่ง ROLLBACK หรือ COMMIT | <b>UPDATE</b>      |

ตารางที่ 36 ช่วงระยะเวลาในการล็อกของแถว

ตารางที่ 36. ช่วงระยะเวลาในการล็อกของแถว (ต่อ)

|                              | พารามิเตอร์ COMMIT (ดูใน |                                              | ชนิดของการล็        |
|------------------------------|--------------------------|----------------------------------------------|---------------------|
| คำสั่ง SQL                   | หมายเหตุ $5)$            | ช่วงระยะเวลาของการล็อกของแถว                 | อก                  |
| INSERT (ตารางเป้าหมาย)       |                          |                                              |                     |
|                              | *NONE                    | ไม่มีล็อก                                    |                     |
|                              | $*$ CHG                  | ตั้งแต่การแทรกจนถึง ROLLBACK หรือ COMMIT     | <b>UPDATE</b>       |
|                              | $*$ CS                   | ตั้งแต่การแทรกจนถึง ROLLBACK หรือ COMMIT     | <b>UPDATE</b>       |
|                              | $*ALL$                   | ตั้งแต่การแทรกจนถึง ROLLBACK หรือ COMMIT     | UPDATE <sup>3</sup> |
| INSERT (ตารางในการเลือก      |                          |                                              |                     |
| ย่อย)                        | *NONE                    | ไม่มีล็อก                                    |                     |
|                              | $*CHG$                   | ไม่มีล็อก                                    |                     |
|                              | $*$ CS                   | แต่ละแถวจะถูกล็อกในขณะที่ถูกอ่าน             | <b>READ</b>         |
|                              | $*ALL$                   | ตั้งแต่การอ่านจนกระทั่ง ROLLBACK หรือ COMMIT | <b>READ</b>         |
| UPDATE (non-cursor)          |                          |                                              |                     |
|                              | *NONE                    | แต่ละแถวจะถูกล็อกในขณะที่ถูกอัพเดต           | <b>UPDATE</b>       |
|                              | $*$ CHG                  | ตั้งแต่การอ่านจนกระทั่ง ROLLBACK หรือ COMMIT | <b>UPDATE</b>       |
|                              | $*$ CS                   | ตั้งแต่การอ่านจนกระทั่ง ROLLBACK หรือ COMMIT | <b>UPDATE</b>       |
|                              | $*ALL$                   | ตั้งแต่การอ่านจนกระทั่ง ROLLBACK หรือ COMMIT | <b>UPDATE</b>       |
| DELETE (ไม่ใช้เคอร์เซอร์)    |                          |                                              |                     |
|                              | *NONE                    | แต่ละแถวจะถูกล็อกในขณะที่ถูกลบออก            | <b>UPDATE</b>       |
|                              | $*$ CHG                  | ตั้งแต่การอ่านจนกระทั่ง ROLLBACK หรือ COMMIT | <b>UPDATE</b>       |
|                              | $*$ CS                   | ตั้งแต่การอ่านจนกระทั่ง ROLLBACK หรือ COMMIT | <b>UPDATE</b>       |
|                              | $*ALL$                   | ตั้งแต่การอ่านจนกระทั่ง ROLLBACK หรือ COMMIT | <b>UPDATE</b>       |
| UPDATE (ใช้เคอร์เซอร์)       |                          |                                              |                     |
|                              | *NONE                    | ล็อกจะถูกปล่อยเมื่อแถวได้อัพเดตแล้ว          | <b>UPDATE</b>       |
|                              | $*$ CHG                  | ตั้งแต่การอ่านจนกระทั่ง ROLLBACK หรือ COMMIT | <b>UPDATE</b>       |
|                              | $^*CS$                   | ตั้งแต่การอ่านจนกระทั่ง ROLLBACK หรือ COMMIT | <b>UPDATE</b>       |
|                              | $*ALL$                   | ตั้งแต่การอ่านจนกระทั่ง ROLLBACK หรือ COMMIT | <b>UPDATE</b>       |
| DELETE (ใช้เคอร์เซอร์)       |                          |                                              |                     |
|                              | *NONE                    | ล็อกจะถูกปล่อยเมื่อแถวถูกลบออกไป             | <b>UPDATE</b>       |
|                              | $*CHG$                   | ตั้งแต่การอ่านจนกระทั่ง ROLLBACK หรือ COMMIT | <b>UPDATE</b>       |
|                              | $*$ CS                   | ตั้งแต่การอ่านจนกระทั่ง ROLLBACK หรือ COMMIT | <b>UPDATE</b>       |
|                              | $*ALL$                   | ตั้งแต่การอ่านจนกระทั่ง ROLLBACK หรือ COMMIT | <b>UPDATE</b>       |
| การสืบค้นย่อย (เคอร์เซอร์ที่ |                          |                                              |                     |
| สามารถอัพเดตหรือลบออกได้     | *NONE                    | ตั้งแต่การอ่านจนถึงการ FETCH ครั้งต่อไป      | <b>READ</b>         |
| หรือ UPDATE หรือ DELETE      | $*$ CHG                  | ตั้งแต่การอ่านจนถึงการ FETCH ครั้งต่อไป      | <b>READ</b>         |
| โดยไม่ใช้เคอร์เซอร์)         | $\,^*CS$                 | ตั้งแต่การอ่านจนถึงการ FETCH ครั้งต่อไป      | <b>READ</b>         |
|                              | $*$ ALL (ดูในหมายเหตุ 2) | ตั้งแต่การอ่านจนกระทั่ง ROLLBACK หรือ COMMIT | <b>READ</b>         |
| เคียวรี่ย่อย (เคอร์เซอร์แบบ  |                          |                                              |                     |
| read-only หรือ SELECT        | *NONE                    | ไม่มีล็อก                                    |                     |
| INTO)                        | $*CHG$                   | ไม่มีล็อก                                    |                     |
|                              | $^*CS$                   | แต่ละแถวจะถูกล็อกในขณะที่ถูกอ่าน             | <b>READ</b>         |
|                              | $*ALL$                   | ตั้งแต่การอ่านจนกระทั่ง ROLLBACK หรือ COMMIT | <b>READ</b>         |

 $\frac{1}{26}$ 

|    | คำสั่ง SQL                                                                                                    | พารามิเตอร์ COMMIT (ดูใน<br>หมายเหตุ 5) | ช่วงระยะเวลาของการล็อกของแถว                                                                                          | ชนิดของการล็<br>อก |
|----|----------------------------------------------------------------------------------------------------|-----------------------------------------|----------------------------------------------------------------------------------------------------|--------------------|
|    | หมายเหตุ:                                                                                                    |                                         |                                                                                                    |                    |
| 1. | เคอร์เซอร์จะเปิดไว้และอนุญาตให้ UPDATE หรือ DELETE ถ้าตารางผลลัพธ์ไม่ได้เป็นแบบ read-only และถ้าหนึ่งในสิ่งต่อไปนี้เป็นจริง:                                                                                                    |                                         |                                                                                                    |                    |
|    | • เคอร์เซอร์ถูกระบุด้วย FOR UPDATE clause.                                                                                                    |                                         |                                                                                                    |                    |
|    | • เคอร์เซอร์ไม่ถูกระบุด้วย FOR UPDATE, FOR READ ONLY, หรือ ORDER BY clause และโปรแกรมมีสิ่งต่างๆ ต่อไปนี้อย่างน้อยหนึ่งอย่าง:                                                                                                    |                                         |                                                                                                    |                    |
|    | - Cursor UPDATE ที่อ้างถึงชื่อเดียวกัน                                                                                                    |                                         |                                                                                                    |                    |
|    | - Cursor DELETE ที่อ้างถึงชื่อเดียวกัน                                                                                                    |                                         |                                                                                                    |                    |
|    | – EXECUTE หรือ EXECUTE IMMEDIATEคำสั่งและ ALWBLK(*READ) หรือ ALWBLK(*NONE) ที่ถูกระบุในคำสั่ง CRTSQLxxx.                                                                                                    |                                         |                                                                                                    |                    |
|    | $\vert$ 2.   ตารางหรือ มุมมองสามารถถูกล็อกได้ต่างหากเพื่อที่จะให้รองรับคำสั่ง COMMIT(*ALL). ถ้าการเลือกย่อยถูกประมวลผลและรวม UNION, หรือถ้า<br>การประมวลผลของการสืบค้นนั้นต้องการใช้ตารางผลลัพธ์ชั่วคราว, จำเป็นที่จะต้องใช้ล็อกต่างหากเพื่อไม่ให้คุณเห็นการเปลี่ยนแปลงที่ไม่มีการ |                                         |                                                                                                    |                    |
|    | commit.                                                                                                    |                                         |                                                                                                    |                    |
|    | 3. ล็อกแบบ UPDATE ในแถวของตารางเป้าหมายและล็อกแบบ READ ในแถวของตารางการเลือกย่อย.                                                                                                    |                                         |                                                                                                    |                    |
|    | 4. ตารางหรือมุมมองสามารถถูกล็อกไว้ต่างหากได้เพื่อที่จะรองรับการอ่านแบบซ้ำๆ.การล็อกแถวจะยังคงดำเนินต่อไปในขณะที่มีการอ่านแบบซ้ำๆ.ล็อก<br>เป็นสิ่งจำเป็นและมีช่วงระยะเวลาการทำงานเท่ากับ *ALL.                                                                                       |                                         |                                                                                                    |                    |
| 5. | การล็อกแถวที่มีการอ่านแบบซ้ำๆ (*RR) จะเป็นเช่นเดียวกับล็อกที่ระบุไว้สำหรับ *ALL.                                                                                                    |                                         |                                                                                                    |                    |
| 6. | ถ้า KEEP LOCKS clause ถูกระบุไว้ด้วย *CS, ล็อกในการอ่านใดๆ จะถูกพักไว้จนกระทั่งปิดเคอร์เซอร์หรือการทำ COMMIT หรือ ROLLBACK เสร็จ<br>สิ้นลง. ถ้าไม่มีเคอร์เซอร์ใดที่เกี่ยวข้องกับ isolation clause แล้ว, ล็อกจะถูกพักไว้จนกระทั่งคำสั่ง SQL สิ้นสุดการทำงาน.                        |                                         |                                                                                                    |                    |
| 7. | แทนการล็อกของ READ.                                                                                                    |                                         | ถ้ามีการระบุ USE AND KEEP EXCLUSIVE LOCKS clause พร้อมด้วย *RS หรือระดับการแยก *RR, การล็อกของ UPDATE บนแถวจะถูกกระทำ |                    |
|    | ข้อมูลที่เกี่ยวข้อง                                                                                                    |                                         |                                                                                                    |                    |
|    | DECLARE CURSOR statement                                                                                                    |                                         |                                                                                                    |                    |
|    | ระดับการแยกกัน                                                                                                    |                                         |                                                                                                    |                    |
|    | Commitment control                                                                                                    |                                         |                                                                                                    |                    |

### **Savepoints**

*savepoint* คือ entity ที่ถูกตั้งชื่อเพื่อแสดงสถานะของข้อมูล และแบบแผนที่จุดเวลาภายในหน่วยของงาน. คุณสามารถสร้าง savepoint ภายใน transaction ได้. ถ้า transaction ทำการ roll back, การเปลี่ยนแปลงต่างๆ จะไม่สำเร็จ และกลับไปยัง savepoint ที่ระบุไว้, แทนที่จะกลับไปที่จุดเริ่มต้นของ transaction.

```
Savepoint จะถูกตั้งค่าโดยใช้คำสั่ง SAVEPOINT SQL. ตัวอย่างเช่น, การสร้าง savepoint ที่ชื่อ STOP_HERE:
SAVEPOINT STOP_HERE
       ON ROLLBACK RETAIN CURSORS
```
ตรรกะของโปรแกรมในแอ็พพลิเคชันจะกำหนดว่าจะใช้ชื่อของ savepoint อีกครั้งในการระบุความก้าวหน้าของแอ็พพลิเคชัน, หรือถ้าชื่อของ savepoint ระบุตำแหน่งการทำงาน เฉพาะในแอ็พพลิเคชันก็ไม่ควรที่จะนำกลับมาใช้อีกครั้งหนึ่ง.

้ถ้า savepoint นั้นแทนตำแน่งของงานเพียงหนึ่งเดียวที่ไม่สมควรจะถูกย้ายไปด้วยคำสั่ง SAVEPOINT อื่นๆ, ให้ระบุคีย์เวิร์ด UNIQUE. การทำเช่นนี้เป็นการป้องกันการนำชื่อมาใช้ใหม่โดยไม่ได้ตั้งใจซึ่งสามารถเกิดขึ้นโดยการเรียก stored procedure

ซึ่งใช้ชื่อเดียวกับsavepoint นี้ในคำสั่ง SAVEPOINT. อย่างไรก็ตาม, ถ้าคำสั่ง SAVEPOINT ถูกนำไปใช้ใน loop, ก็ไม่ควรใช้คีย์ เวิร์ด UNIQUE. คำสั่ง SQL ต่อไปนี้ตั้งชื่อ savepoint ที่ไม่ซ้ำกันที่ชื่อ START\_OVER.

```
SAVEPOINT START OVER UNIQUE
              ON ROLLBACK RETAIN CURSORS
```
ในการ rollback ไปยัง savepoint, ให้ใช้คำสั่ง ROLLBACK ตามด้วย TO SAVEPOINT clause. ตัวอย่างต่อไปนี้แสดงการใช้ SAVEPOINT และคำสั่ง ROLLBACK TO SAVEPOINT:

ตรรกะของแอ็พพลิเคชันนี้จะจองที่นั่งของสายการบินในวันที่ต้องการ, และจะทำการจองโรงแรม. ถ้าไม่มีที่พักว่างในโรงแรม, จะ roll back การจองที่นั่งของสายการบินและทำการดำเนินการอีกครั้งสำหรับวันอื่นแทน. ระบบจะพยายามทำเช่นนี้ 3 ครั้ง

```
got reservations =0:
EXEC SQL SAVEPOINT START OVER UNIQUE ON ROLLBACK RETAIN CURSORS;
      if (SOLCODE = 0) return:for (i=0; i<3 & got reservations == 0; ++i)
   Book Air(dates(i), ok);
   if (ok)\left\{ \right.Book Hotel(dates(i), ok);
       if (ok) got reservations = 1;
       else
    \left\{ \right.EXEC SQL ROLLBACK TO SAVEPOINT START OVER:
           if (SOLCODE != 0) return:
   \left\{ \right.\}\}
```

```
EXEC SQL RELEASE SAVEPOINT START OVER:
```
Savepoint จะถูกยกเลิกโดยคำสั่ง RELEASE SAVEPOINT. ถ้าไม่ใช้คำสั่ง RELEASE SAVEPOINT เพื่อยกเลิก savepoint ้อย่างชัดเจน, คำสั่งดังกล่าวจะถูกเรียกเมื่อสิ้นสุดระดับ savepoint ปัจจุบันหรือสิ้นสุด transaction. คำสั่งต่อไปนี้จะยกเลิก savepoint START OVER.

RELEASE SAVEPOINT START OVER

Savepoint จะถูกเลิกใช้เมื่อ transaction ถูก commit หรือถูก roll back. ทันทีที่ชื่อของ savepoint ถูกยกเลิก, คุณจะ rollback กลับ ไปยังชื่อของ savepoint นั้นไม่ได้อีก. คำสั่ง COMMIT หรือ ROLLBACK จะยกเลิกชื่อ savepoint ทั้งหมดที่กำหนดไว้ใน transaction. เนื่องจากชื่อของ savepoint ทั้งหมดจะถูกยกเลิกภายใน transaction, ชื่อเหล่านั้นจึงสามารถนำไปใช้อีกครั้งในการ commit หรือ rollback.

Savepoint จะถูกกำหนดขอบเขตไว้สำหรับการเชื่อมต่อแบบเดี่ยวเท่านั้น. ในทันทีที่ savepoint ถูกกำหนดขึ้น, savepoint จะไม่ ถูกกระจายไปยังฐานข้อมลแบบรีโมตทั้งหมดที่เชื่อมต่อกับแอ็พพลิเคชันนั้น. Savepoint จะใช้ได้กับฐานข้อมูลปัจจุบันที่แอ็พ พลิเคชันนั้นเชื่อมต่ออย่เมื่อ savepoint ถกกำหนดขึ้นเท่านั้น.

้คำสั่งเดี่ยวสามารถเรียกใช้ ฟังก์ชันที่ผู้ใช้กำหนด, ทริกเกอร์, หรือกระบวนการที่บันทึกไว้ได้ทั้งโดยนัยหรือโดยชัดเจน. โดยรู้ ี จักกันในชื่อของ nesting หรือ การซ้อนภายใน. ในบางกรณีเมื่อการซ้อนภายในระดับใหม่ถูกเริ่มขึ้น, ระดับของ savepoint ใหม่ จะถกเริ่มตามไปด้วย. ระดับของ savepoint ใหม่นั้นจะแยกการเรียกใช้แอ็พพลิเคชันจากการทำงานใดๆ ของ savepoint โดยใช้ร ทีนหรือ ทริกเกอร์ระดับที่ต่ำกว่า.

Savepoint สามารถถูกอ้างอิงได้เฉพาะในระดับของ savepoint เดียวกัน (หรือขอบเขตเดียวกัน) กับที่ระบุ ไว้ savepoint นั้นไว้. คุณไม่สามารถนำคำสั่ง ROLLBACK TO SAVEPOINT มาใช้ในการ rollback ไปยัง savepoint ที่กำหนดไว้ภายนอกระดับ ปัจจุบันของ savepoint นั้น. ในลักษณะเดียวกัน, คำสั่ง RELEASE SAVEPOINT ไม่สามารถถูกนำมาใช้ในการเรียกใช้ savepoint ที่กำหนดไว้ภายนอกระดับปัจจุบันของ savepoint นั้น. ตารางต่อไปนี้จะช่วยสรุปว่าเมื่อใดที่ระดับของ savepoint จะถูกเริ่มขึ้นและสิ้นสุดลง:

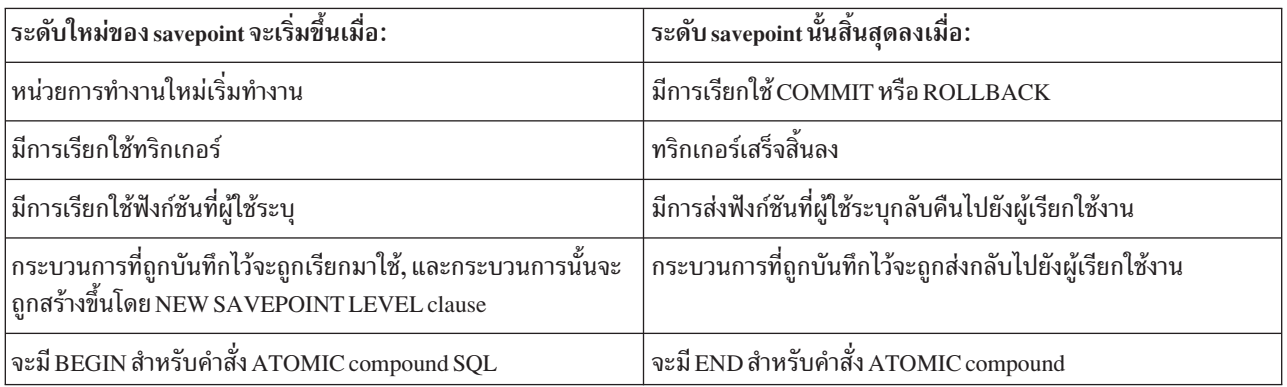

savepoint ที่ถูกกำหนดขึ้นในระดับ savepoint จะยกเลิกโดยนัยเมื่อระดับ savepoint นั้นสิ้นสุดลง.

### **Atomic operations**

ในการรันภายใต้ COMMIT(\*CHG), COMMIT(\*CS), or COMMIT(\*ALL), ปฏิบัติการทั้งหมดถือว่าเป็นแบบ atomic.

้นั่นคือ, ปฏิบัติการเหล่านั้นจะเสร็จสิ้นการทำงานหรือเสมือนว่าไม่มีการเริ่มการทำงาน . ลักษณะดังกล่าวจะเป็นจริงโดยไม่ต้อง ี คำนึงถึงว่าฟังก์ชันถูกทำให้สิ้นสุดลงหรือถูกขัดจังหวะเมื่อไรหรืออย่างไร (ได้แก่ ไฟฟ้าขัดข้อง, การสิ้นสุดการทำงานแบบไม่ ปกติ, หรือถูกยกเลิก).

ถ้า COMMIT (\*NONE) ถูกระบุ, อย่างไรก็ตาม, ฐานข้อมูลที่เป็นรากฐานของฟังก์ชันของ data definition บางตัวจะไม่นับเป็น atomic. คำสั่ง SOL data definition ต่อไปนี้ถือว่าเป็นแบบ atomic:

- ALTER TABLE (ดูในหมายเหตุ 1)
- COMMENTON (ดูในหมายเหตุ 2)
- LABELON (ดูในหมายเหตุ 2)
- GRANT (ดูในหมายเหตุ 3)
- REVOKE (ดูในหมายเหตุ 3)
- DROPTABLE (ดูในหมายเหตุ 4)
- DROP VIEW (ดูในหมายเหตุ 4)
- **DROP INDEX**
- **DROP PACKAGE**

· REFRESHTABLE

#### หมายเหตุ:

- 1. ถ้าจำเป็นต้องเพิ่มหรือลบข้อจำกัดใดๆ, รวมทั้งการเปลี่ยน definition ของคอลัมน์, ปฏิบัติการเหล่านั้นจะถก ประมวลผลครั้งละหนึ่งปฏิบัติการ, ดังนั้นคำสั่ง SQL ทั้งหมดไม่เป็นแบบ atomic. ลำดับของปฏิบัติการจะ เป็นดังนี้:
	- ลบข้อจำกัดออก
	- ละคอลัมน์ที่ถูกระบุตัวเลือกRESTRICT เอาไว้
	- Definition ของคอลัมน์อื่นๆ มีการเปลี่ยนแปลง (DROP COLUMN CASCADE, ALTER COLUMN, ADD COLUMN)
	- เพิ่มข้อจำกัด
- 2. ถ้าคอลัมน์หลายๆ คอลัมน์ถูกระบุในคำสั่ง COMMENT ON หรือ LABEL ON, คอลัมน์เหล่านั้นจะถูก ประมวลผลครั้งละหนึ่งคอลัมน์, ดั้งนั้นคำสั่ง SQL ทั้งหมดจึงไม่เป็น atomic, แต่ COMMENT ON หรือ LABEL ON ในแต่ละคอลัมน์หรืออ็อบเจ็กต์จะถือว่าเป็น atomic.
- ่ 3. ถ้าตารางหลายตาราง, แพ็คเก็จ SQL หลายแพ็คเก็จ, หรือ ผู้ใช้หลายๆ คนถูกระบุไว้ในคำสั่ง GRANT หรือ REVOKE, ตารางจะถูกประมวลผลครั้งละหนึ่งตาราง, ดังนั้นคำสั่ง SQL ทั้งหมดจึงไม่เป็น atomic, แต่ GRANT หรือ REVOKE ของแต่ละตารางจะถือว่าเป็น atomic.
- 4. ถ้าต้องมีการละมุมมอง dependent ทิ้งไปในขณะที่ DROP TABLE หรือ DROP VIEW, แต่ละมุมมอง dependent จะถูกประมวลผลครั้งละหนึ่งมุมมอง, ดังนั้นคำสั่ง SQL ทั้งหมดจึงไม่เป็น atomic.

คำสั่ง data definition ต่อไปนี้ไม่เป็นแบบ atomic เนื่องจากคำสั่งเหล่านั้นเกี่ยวพันกับปฏิบัติการทางฐานข้อมูลมากกว่าหนึ่งฐาน ข้อมูล:

- · ALTER PROCEDURE
- ALTER SEQUENCE
- **CREATE ALIAS**
- **CREATE DISTINCT TYPE**
- **CREATE FUNCTION**
- CREATE INDEX
- CREATE PROCEDURE
- CREATE SCHEMA
- CREATE SEQUENCE
- CREATETABLE
- CREATE TRIGGER
- CREATE VIEW
- DROP ALIAS
- DROP DISTINCT TYPE
- **DROP FUNCTION**
- DROP PROCEDURE
- DROP SCHEMA
- DROP SEQUENCE
- · DROPTRIGGER
- RENAME  $(\mathbf{\hat{q}}_1|\mathbf{\hat{u}})$  note 1)

#### หมายเหตุ:

1. RENAME เป็น atomic ก็ต่อเมื่อชื่อหรือชื่อของระบบถูกเปลี่ยนแปลง. เมื่อสองสิ่งนี้ถูกเปลี่ยนไป, RENAME ไม่ถือว่าเป็น atomic.

ตัวอย่างเช่น, CREATE TABLE สามารถถูกขัดจังหวะหลังจากที่ไฟล์ฟิสิคัลของ DB2 UDB for iSeries ถูกสร้างขึ้น, ก่อนที่ราย การย่อยจะถูกเพิ่มเข้าไป. ดังนั้น, ในกรณีของคำสั่งที่เกี่ยวกับการสร้าง, ถ้าปฎิบัติการใดสิ้นสุดลงโดยไม่ปกติ, คุณจำเป็นที่จะ ้ต้องละอ็อบเจ็กต์ทิ้งไป และสร้างขึ้นมาใหม่อีกครั้ง. ในกรณีของคำสั่ง DROP SCHEMA, คุณจำเป็นต้องทำคำสั่งซ้ำหรือใช้คำสั่ง CL command Delete Library (DLTLIB) เพื่อลบส่วนที่ค้างอยู่ของแบบแผนออกไป.

## ท้อจำกัด

DB2 UDB for iSeries สนับสนุนข้อจำกัดที่เป็นเอกลักษณ์, อ้างอิงได้, และเป็นตัวตรวจสอบข้อจำกัด.

ข้อจำกัดที่เป็นเอกลักษณ์นั้นเป็นกฎที่รับประกันว่าค่าของคีย์มีเพียงหนึ่งเดียว. ข้อจำกัดที่อ้างอิงได้นั้น คือ กฎที่ว่า foreign key ู้ที่ไม่มีค่าเป็น null ทั้งหมดในตาราง dependent นั้น มี parent key ที่เกี่ยวข้องกันในตาราง parent. ข้อจำกัดการตรวจสอบ คือ ึกฎที่จำกัดค่าที่ใช้ในคอลัมน์หรือกล่มคอลัมน์.

DB2 UDB for iSeries จะกำหนดความถูกต้องของข้อจำกัดในช่วงคำสั่ง DML ใดๆ (ภาษาที่ใช้ในการดำเนินการข้อมูล). อย่าง ไรก็ตาม, ปฏิบัติการบางอย่าง (เช่น การบันทึกตาราง dependent), ทำให้ความถูกต้องของข้อจำกัดนั้นไม่เป็นที่ทราบแน่ชัด. ในกรณีนี้, คำสั่ง DML จะถูกป้องกันจนกระทั่ง DB2 UDB for iSeries ได้รับการตรวจสอบความถูกต้องของข้อจำกัดนั้น.

- ข้อจำกัดเฉพาะจะดำเนินการพร้อมด้วยดรรชนี. ถ้าดรรชนีหนึ่งที่ใช้กับข้อจำกัดที่เป็นเอกลักษณ์นั้นไม่ถกต้อง, คำสั่ง Edit Rebuild of Access Paths (EDTRBDAP) จะถูกนำมาใช้ในการแสดงดรรชนีใดๆ ที่จำเป็นต้องสร้างขึ้นใหม่.
- ถ้าในขณะนั้น DB2 UDB for iSeries ไม่ทราบว่า ข้อจำกัดที่อ้างอิงได้หรือข้อจำกัดที่ใช้ตรวจสอบได้มีค่าที่ถูกต้อง, ข้อจำกัด จะถูกนับว่าอยู่ในสถานะรอการตรวจสอบ. คำสั่ง Edit Check Pending Constraints (EDTCPCST) สามารถใช้ในการแสดง ผลดรรชนีใดๆ ที่จำเป็นต้องสร้างใหม่ในขณะนั้น.

### หลักการที่เกี่ยวข้อง

"ข้อจำกัด" ในหน้า 11 *ข้อจำกัด* คือกฎที่ตัวจัดการฐานข้อมูลใช้.

### ึการเพิ่ม และการใช้ข้อจำกัดในการตรวจสอบ:

*ข้อจำกัดในการตรวจสอบ* รับรองถึงความถูกต้องของข้อมูลระหว่างการแทรก และอัพเดตด้วยการจำกัดค่าที่ใช้ได้ในคอลัมน์ หรือกลุ่มคอลัมน์.

ใช้คำสั่ง SOL CREATE TABLE และ ALTER TABLE เพื่อเพิ่ม หรือลบข้อจำกัดในการตรวจสอบ.

ในตัวอย่างนี้, คำสั่งต่อไปนี้เป็นการสร้างตารางที่มีสามคอลัมน์ และหนึ่งข้อจำกัดในการตรวจสอบบน COL2 ซึ่งจำกัดค่าที่ใช้ ได้ในคอลัมน์นั้นให้เป็นจำนวนเต็มบาก:

CREATE TABLE T1 (COL1 INT, COL2 INT CHECK (COL2>0), COL3 INT)

จากตาราง, คำสั่งต่อไปนี้: INSERT INTO T1 VALUES (-1, -1, -1)

ใช้ไม่ได้เนื่องจากค่าที่ต้องใส่ใน COL2 ไม่เป็นไปตามข้อจำกัดในการตรวจสอบ: กล่าวคือ. -1 ไม่ได้มากกว่า 0.

คำสั่งต่อไปบี้ใช้ได้· INSERT INTO T1 VALUES (1, 1, 1) แต่เมื่อจะแทรกแถว. คำสั่งต่อไปนี้จะใช้ไม่ได้: ALTER TABLE T1 ADD CONSTRAINT C1 CHECK (COL1=1 AND COL1<COL2)

คำสั่ง ALTER TABLE พยายามที่จะเพิ่มข้อจำกัดในการตรวจสอบข้อที่สองซึ่งจำกัดค่าที่ใช้ได้ใน COL1 ไว้ที่ 1 และยังบังคับว่า ค่าใน COL2 ต้องมากกว่า 1. ข้อจำกัดนี้ใช้ไม่ได้เนื่องจากส่วนที่สองของข้อจำกัด ไม่ตรงตามข้อมูลที่มีอยู่ (ค่า '1' ใน COL2 ไม่น้อยกว่าค่า '1' ใน COL1).

ข้อมูลที่เกี่ยวข้อง **ALTER TABLE statement CREATE TABLE statement** 

## การบันทึก/การเรียกคืน

ฟังก์ชันในการบันทึก/ การเรียกคืนของ i5/OS ถูกนำมาใช้ในการบันทึกตาราง, มุมมอง, ดรรชนี, เจอร์นัล, journal receivers, ลำดับ, แพ็คเก็จ SQL , SQL โพรซีเดอร์, SQL ทริกเกอร์, ฟังก์ชันที่ถูกระบุโดยผู้ใช้, ประเภทที่ถูกระบุโดยผู้ใช้, และ แบบแผน ที่อย่ในดิสก์ (ไฟล์ที่บันทึกไว้) หรือ ในสื่อบันทึกภายนอก (เทป หรือดิสเก็ต).

เวอร์ชันที่ถูกบันทึกสามารถถูกเรียกคืนมาไว้ในระบบ iSeries ใดๆ ในภายหลัง. ฟังก์ชันการบันทึก/เรียกคืนจะอนุญาตให้ บันทึกคอลเล็กชันทั้งหมด, อ็อบเจ็กต์ที่ถูกเลือก, หรือ อ็อบเจ็กต์ที่ถูกเปลี่ยนแปลงตั้งแต่วันที่และเวลาที่กำหนดไว้ทั้งหมด. ข้อมูลทั้งหมดที่จำเป็นในการเรียกคืนของ อ็อบเจ็กต์หนึ่งๆ ไปยังสถานะก่อนหน้านี้จะถูกบันทึกไว้. ฟังก์ชันนี้สามารถใช้ในการ ้กู้ข้อมูลคืนจากความเสียหายในตารางแต่ละส่วนโดยเรียกคืนข้อมูลของตารางเวอร์ชันก่อนหน้านี้หรือ คอลเล็กชันทั้งหมด.

โปรแกรมหรือเซอร์วิสโปรแกรมที่ถูกสร้างสำหรับ SQL โพรซีเดอร์, สำหรับฟังก์ชัน SQL , หรือสำหรับฟังก์ชันที่เป็นซอร์สที่ถูก เรียกคืนมา, จะถกเพิ่มเข้าไปโดยอัตโนมัติในแค็ตตาล็อกของ SYSROUTINES และ SYSPARMS, ถ้าไม่มีโพรซีเดอร์หรือ ้ฟังก์ชันที่มีลายมือหรือชื่อโปรแกรมเดียวกันนั้นอยู่ก่อน. โปรแกรม SQL ที่ถูกสร้างขึ้นใน QSYS จะไม่ถูกสร้างให้เป็นโพรซี เดอร์ของ SQL เมื่อถูกเรียกคืน. นอกจากนั้น, โปรแกรมภายนอกหรือเซอร์วิสโปรแกรมที่ถูกอ้างอิงในคำสั่ง CREATE PROCEDURE หรือ CREATE FUNCTION จะเก็บข้อมูลที่จำเป็นในการลงทะเบียนรูทีนใน SYSROUTINES. ถ้าข้อมูล ปรากฏโดยมีลายมือชื่อเดียวกัน, ฟังก์ชันหรือโพรซีเดอร์จะถูกเพิ่มเข้าไปใน SYSROUTINES และ SYSPARMS เมื่อถูกเรียก ดีน.

เมื่อตาราง SQL ถูกเรียกคืนมา, definition ของ SQL ทริกเกอร์ที่ถูกกำหนดสำหรับตารางนั้นก็จะถูกเรียกคืนมาด้วย. definition ของ SQL ทริกเกอร์จะถกเพิ่มเข้าไปโดยอัตโนมัติในแค็ตตาล็อกของ SYSTRIGGERS, SYSTRIGDEP, SYSTRIGCOL, และ SYSTRIGUPD. อ็อบเจ็กต์ของโปรแกรมที่ถูกสร้างขึ้นจากคำสั่ง SQL CREATE TRIGGER จะต้องถูกบันทึกและเรียกคืนเมื่อ ตาราง SQL ถูกบันทึกและเรียกคืน. การบันทึกและการเรียกคืนอ็อบเจ็กต์ของโปรแกรมไม่ได้ถูกทำให้เป็นอัตโนมัติโดยตัวจัด ี การฐานข้อมูล. ควรทบทวนข้อควรระวังสำหรับทริกเกอร์แบบอ้างอิงถึงตัวเองเมื่อมีการเรียกคืนตาราง SQL ไปยังไลบรารี ใหม่.

เมื่ออ็อบเจ็กต์ \*SQLUDT ถูกเรียกคืนสำหรับประเภทที่ผู้ใช้กำหนด, ประเภทดังกล่าวจะถูกเพิ่มเข้าโดยอัตโนมัติใน แค็ตตาล็อก SYSTYPES. ฟังก์ชันที่เหมาะสมสำหรับการแปลงประเภท ที่ผู้ใช้กำหนดและประเภทต้นฉบับจำเป็นต้องถูกสร้าง ขึ้นด้วย, ตราบใดที่ไม่ปรากฎชนิดและฟังก์ชันอย่แล้ว.

เมื่อค่า \*DTAARA สำหรับลำดับนั้นถูกกู้คืน, ลำดับนั้นจะถูกเพิ่มเข้าไปในแค็ตตาล็อก SYSSEQUENCES อย่างอัตโนมัติ. ถ้าการอัพเดตแค็ตตาล็อกไม่เป็นผลสำเร็จ, จะมีการดัดแปลง \*DTAARA เพื่อไม่ให้นำมาใช้เป็นลำดับ และจะมีข้อความ SQL9020 ปรากฏอยู่ในบันทึกการใช้งาน.

โปรแกรม SQL แบบกระจายหรือแพ็คเก็จ SQL แบบเชื่อมโยงสามารถบันทึกและเรียกคืนให้กับระบบกี่ระบบก็ได้. ลักษณะนี้ จะอนฌาตให้สำเนาโปรแกรมของโปรแกรม SOL เท่าไรก็ได้จากระบบต่างๆ กันสามารถเข้าถึงแพ็คเก็จ SOL เดียวกันบนแอ็พ พลิเคชันเซิร์ฟเวอร์เดียวกัน. ทำให้โปรแกรม SQL แบบกระจาย สามารถเชื่อมต่อกับแอ็พพลิเคชันเซิร์ฟเวอร์จำนวนเท่าใดก็ ได้ที่เรียกคืนแพ็คเก็จ SOL มาแล้ว (สามารถใช้ CRTSOLPKG ได้เช่นกัน). แพ็คเก็จ SOL ไม่สามารถเรียกคืนไปยังไลบรารีที่ ต่างกันได้.

ี หมายเหตุ: การเรียกคืนแบบแผนหนึ่งไปยังไลบรารีที่มีอยู่หรือไปยังแบบแผนที่มีชื่อต่างกันจะไม่ทำการเรียกคืนเจอร์นัล, journal receiver, หรือ IDDU dictionary (ถ้ามีปรากฏอยู่). ถ้าแบบแผนถูกเรียกคืนมายังแบบแผนที่มีชื่อต่างกัน, ้มุมมองของแค็ตตาล็อกในแบบแผนนั้นจะแสดงให้เห็นเพียงอ็อบเจ็กต์ในแบบแผนเก่าเท่านั้น. อย่างไรก็ตาม, มุมมองของแค็ตตาล็อกใน QSYS2, จะแสดงอ็อบเจ็กต์ทั้งหมดอย่างเหมาะสม.

## การต้านทานความเสียหาย

เซิร์ฟเวอร์จะมีวิธีลด หรือกำจัดความเสียหายที่เกิดจากความผิดพลาดของดิสก์ได้หลายวิธีด้วยกัน.

ตัวอย่างเช่น, การทำ mirror, checksum, และการทำ RAID ดิสก์เพื่อลดโอกาสเกิดปัญหาเกี่ยวกับดิสก์. ฟังก์ชัน DB2 UDB for iSeries มีค่าความต้านทานความเสียหายที่เกิดจากความผิดพลาดของดิสก์หรือความผิดพลาดของระบบได้ในระดับหนึ่ง.

ี ปฏิบัติการ DROP มักประสบความสำเร็จอยู่เสมอ, โดยไม่จำเป็นต้องคำนึงถึงความเสียหายใดๆ . นี่เป็นการตรวจสอบให้แน่ใจ ว่าความเสียหายที่เกิดขึ้น, อย่างน้อยตาราง, มุมมอง, แพ็กเก็จ SQL, ดรรชนี, โพรซีเดอร์, ฟังก์ชัน, หรือ ประเภทที่แตกต่างกัน ้จะลบออกได้และเรียกกลับคืนมาหรือสร้างใหม่ได้อีกครั้ง.

ในกรณีที่ความผิดพลาดของดิสก์ทำความเสียหายให้กับส่วนเล็กๆ ของแถวข้อมูลในตาราง, ตัวจัดการฐานข้อมูลของ DB2 UDB for iSeries จะอนุญาตให้อ่านแถวเหล่านั้นได้.

### **Index recovery**

DB2 UDB for iSeries สนับสนุนหลายๆ ฟังก์ชันที่ใช้ในการกู้คืนดรรชนี.

• ระบบจัดการการปกป้องดรรชนี

คำสั่ง CL ที่เป็น EDTRCYAP อนุญาตให้ผู้ใช้สามารถออกคำสั่งให้ DB2 UDB for iSeries รับประกันว่าเมื่อเกิดความผิด ี พลาดของระบบหรือไฟฟ้า, ระยะเวลาที่ใช้ในการกู้คืนดรรชนีทั้งหมดในระบบจะต้องต่ำกว่าเวลาที่ระบุไว้. ระบบจะทำการ ้บันทึกข้อมูลที่เพียงพอลงในเจอร์นัลของระบบโดยอัตโนมัติเพื่อจำกัดเวลาในการกู้คืนให้อยู่ในจำนวนที่ระบุไว้.

• การทำเจอร์นัลดรรชนี

DB2 UDB for iSeries สนับสนุนฟังก์ชันการทำเจอร์นัลดรรชนีที่ทำให้คุณไม่ต้องสร้างดรรชนีทั้งหมดใหม่เนื่องจากกระแส ไฟฟ้าขัดข้องหรือระบบขัดข้อง. ถ้าดรรชนีถูกบันทึก, การสนับสนุนฐานข้อมูลของระบบจะตรวจสอบให้แน่ใจว่าดรรชนีนั้น เชื่อมโยงกับข้อมูลในตารางโดยไม่ต้องสร้างใหม่จากจุดเริ่มต้น (scratch). ดรรชนีของ SQL จะ *ไม่*มีการทำเจอร์นัลโดย อัตโนมัติ. อย่างไรก็ตาม, คุณสามารถ, ใช้คำสั่ง CL ที่เป็น Start Journal Access Path (STRJRNAP) ในการทำเจอร์นัล ดรรชนีใดๆ ที่ถกสร้างขึ้นโดย DB2 UDB for iSeries.

• Index rebuild

ิดรรชนีทั้งหมดในระบบมีอ็อพชันในการดูแลรักษาซึ่งจะระบุว่าจะมีการรักษาดรรชนีเมื่อใดบ้าง. ดรรชนีของ SQL จะถูก สร้างด้วยแอ็ตทริบิวต์ในการรักษา \*IMMED.

ในกรณีที่ไฟฟ้าขัดข้องหรือระบบขัดข้องแบบไม่ปกติ, ถ้าดรรชนีไม่ได้ถกปกป้องไว้โดยเทคนิคใดที่อธิบายมาก่อนหน้านี้, ิ ดรรชนีเหล่านั้นในขั้นตอนของการเปลี่ยนแปลงอาจจำเป็นต้องถกสร้างใหม่โดยตัวจัดการรานข้อมลเพื่อให้ ถูกต้องตรงกับข้อมูลจริง. ดรรชนีทั้งหมดในระบบจะมีอ็อพชันการกู้คืนซึ่งจะระบุว่าดรรชนีจะถูกสร้างขึ้นใหม่ถ้าจำเป็น. ิ ดรรชนี SQL ทั้งหมดที่มีแอ็ตทริบิวต์ UNIQUE ถูกสร้างขึ้นด้วยแอ็ตทริบิวต์การกู้คืนของ \*IPL (หมายความว่า ดรรชนี้เหล่า นี้ถูกสร้างขึ้นใหม่ ก่อนที่ระบบปฏิบัติการ OS/400® จะเริ่มทำงาน). ดรรชนี SQL อื่นๆ ทั้งหมดถูกสร้างขึ้นอ็อพชันด้วยตัว เลือกการกู้คืน \*AFTIPL (หมายความว่าหลังจากระบบปฏิบัติการเริ่มทำงาน, ดรรชนีจะถูกสร้างขึ้นใหม่ในเวลาที่ต่างกัน). ในระหว่าง IPL, โอเปอเรเตอร์จะเห็นจอแสดงผลแสดงดรรชนีที่จำเป็นต้องถกสร้างใหม่และอ็อพชันการก้คืน. โอเปอเร เตอร์สามารถทำการแทนทับค่าเดิมของอ็อพชันการกู้คืนได้.

• การบันทึกและการเรียกคืนดรรชนี

ฟังก์ชันบันทึก/เรียกคืน อนุญาตให้บันทึกดรรชนีได้เมื่อตารางถูกบันทึกโดยการใช้ ACCPTH(\*YES) ใน Save Object (SAVOBJ) หรือ Save Library (SAVLIB) ที่เป็นคำสั่ง CL . ในกรณีที่มีการเรียกคืนเมื่อดรรชนีถูกบันทึกไว้ด้วย, ไม่มี ้ความจำเป็นที่จะต้องสร้างดรรชนีเหล่านั้นขึ้นใหม่. ดรรชนีใดๆ ที่ไม่ได้ถูกบันทึกไว้และเรียกคืนก่อนหน้านี้จะถูกสร้างขึ้น ใหม่โดยอัตโนมัติในเวลาที่ต่างกันโดยตัวจัดการฐานข้อมูล.

## ความสมบูรณ์ของแคตาล็อก

แคตาล็อกเก็บข้อมูลเกี่ยวกับตาราง, มุมมอง, SQL แพ็กเกจ, ลำดับ, ดรรชนี, โพรซีเดอร์, ฟังก์ชัน, ทริกเกอร์, และพารามิเตอร์ ในแบบแผน.

ตัวจัดการฐานข้อมูลจะตรวจสอบให้แน่ใจว่าข้อมูลในแคตาล็อกถูกต้องอยู่ตลอดเวลา. ซึ่งสามารถกระทำได้โดยการป้องกันไม่ ให้ผู้ใช้เปลี่ยนแปลงข้อมูลใดๆ ในแคตาล็อก และรักษาข้อมูลใน แคตาล็อกไว้เมื่อมีการเปลี่ยนแปลงเกิดขึ้นกับตาราง, มุม ุ่มอง, SQL แพ็กเกจ, ดรรชนี, ประเภท, โพรซีเดอร์, ฟังก์ชัน, ทริกเกอร์, และพารามิเตอร์ที่อธิบายไว้ในแคตาล็อก.

ความสมบรณ์ของแคตาล็อกจะถกรักษาไว้ไม่ว่า อ็อบเจ็กต์ในแบบแผนจะถกเปลี่ยนโดยคำสั่ง SQL, คำสั่ง i5/OS CL, คำสั่ง CL ในสภาวะแวดล้อม System∕38™, ฟังก์ชันในสภาวะแวดล้อม System∕36, หรือผลิตภัณฑ์อื่นๆ หรือยูทิลิตีอื่นๆ บนระบบ iSeries. ตัวอย่างเช่น, การลบตารางสามารถทำได้โดยการรันคำสั่ง SOL DROP, ออกคำสั่ง DLTF CL สำหรับ i5/OS, ออกคำ สั่ง DLTF CL สำหรับ System/38 หรือการเข้าไปใช้อ็อพชัน 4 บนจอแสดงผล WRKF หรือ WRKOBJ. โดยไม่จำเป็นต้องคำนึง ้ถึงอินเตอร์เฟสที่ใช้ในการลบตารางออก, ตัวจัดการฐานข้อมูลจะทิ้งรายละเอียดของตารางออกจากแคตาล็อก เมื่อทำการลบ ้ออก. ต่อไปนี้เป็นรายการฟังก์ชันและผลกระทบที่เชื่อมโยงกันกับแคตาล็อก:

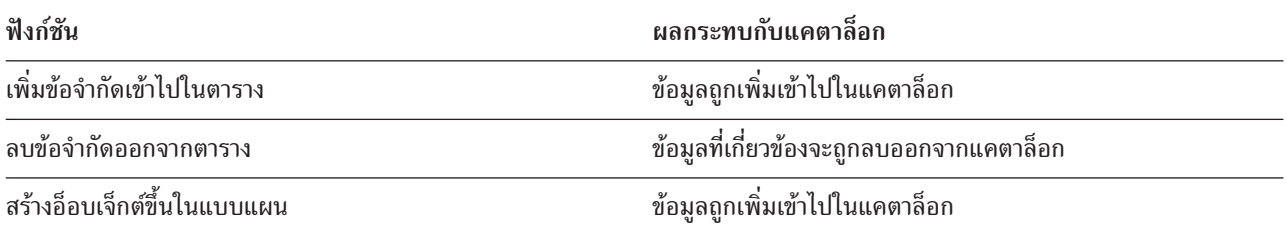

ตารางที่ 37. ผลกระทบของฟังก์ชันต่างๆ กับแคตาล็อก

ตารางที่ 37. ผลกระทบของฟังก์ชันต่างๆ กับแคตาล็อก (ต่อ)

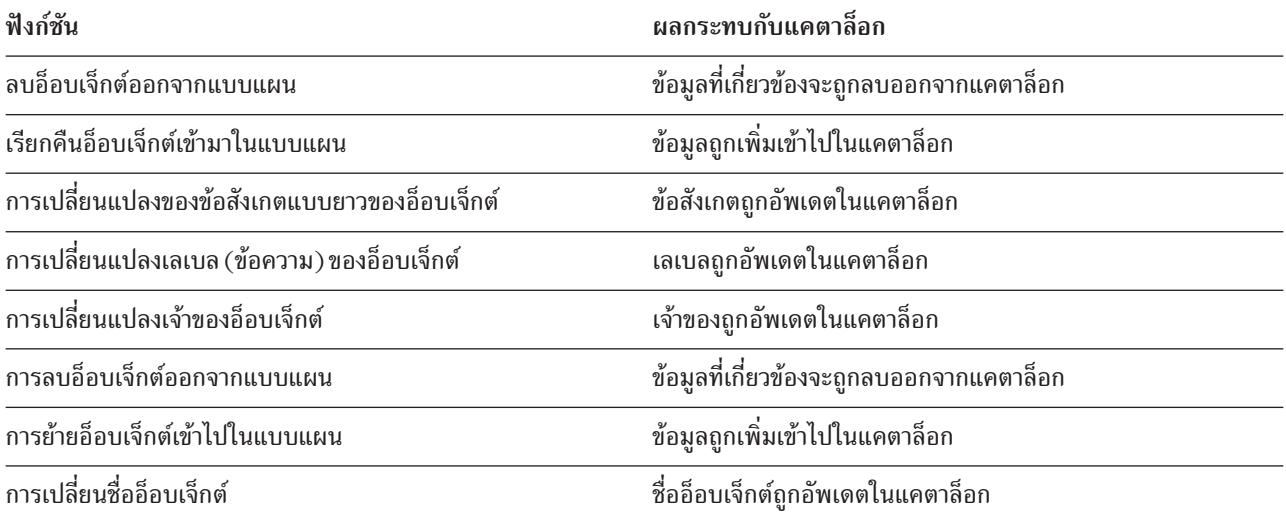

## ผู้ใช้ auxiliary storage pool (ASP)

แบบแผนสามารถสร้างขึ้นใน ASP ของผู้ใช้โดยการใช้ ASP clause บนคำสั่ง CREATE COLLECTION และ CREATE SCHEMA.

คำสั่ง CRTLIB สามารถใช้ในการสร้างไลบรารีใน ASP ของผู้ใช้ได้เช่นกัน. ไลบรารีดังกล่าวสามารถใช้ในการรับตาราง SQL, มุมมอง, และดรรชนีได้.

ข้อมูลที่เกี่ยวข้อง ไฟล์ PDF การสำรองข้อมูลและการกู้คืน

### Independent auxiliary storage pool (IASP)

ดิสก์พูลแบบอิสระถูกนำมาใช้ในการติดตั้งฐานข้อมูลของผู้ใช้บนเซิร์ฟเวอร์ iSeries.

ดิสก์พูลอิสระแบ่งเป็น 3 ประเภทด้วยกันได้แก่ : primary, secondary, และ user-defined file system (UDFS). ฐานข้อมูลจะถูก ติดตั้งโดยใช้ดิสก์พูลอิสระแบบ primary.

ู้ เมื่อใช้เชิร์ฟเวอร์ iSeries, คุณสามารถทำงานกับฐานข้อมูลหลายอัน. เซิร์ฟเวอร์ iSeries มีฐานข้อมูลของระบบ (มักเรียกว่า SYSBAS) และความสามารถในการทำงานกับฐานข้อมูลของผู้ใช้ได้หลายฐานข้อมูล. ฐานข้อมูลของผู้ใช้จะถูกจัดการด้ายเ ซอร์ฟเวอร์ iSeries ผ่านทางดิสก์พูลอิสระ , โดยถูกติดตั้งไว้ในฟังก์ชัน Disk Management ของ Navigator ใน iSeries. ทันที ที่ดิสก์พูลอิสระถูกติดตั้ง, มันจะปรากฏเป็นฐานข้อมูลอีกอันหนึ่งภายใต้ฟังก์ชัน Databases ของ Navigator ใน iSeries.

# ัฐทีน

้รูทีน คือโค้ดหรือโปรแกรมที่คุณสามารถเรียกใช้งานได้.

## สตอร์โพรซีเดอร์

*โพรซีเดอร์* (ซึ่งมักเรียกว่า สตอร์โพรซีเดอร์) คือโปรแกรมที่สามารถเรียกขึ้นมาเพื่อปฏิบัติงานซึ่งมีทั้งข้อความภาษาโฮสต์ และคำสั่ง SOL. โพรซีเดอร์ ใน SOL มีข้อดีเหมือนกับโพรซีเดอร์ในภาษาโฮสต์.

DB2 SQL สำหรับ iSeries การสนับสนุนโพรซิเดอร์ที่เก็บไว้จะให้วิธีการสำหรับแอ็พพลิเคชัน SQL เพื่อกำหนดและเรียกโพรซิ เดอร์ด้วยข้อความ SQL. โพรซิเดอร์ที่เก็นไว้สามารถนำมาใช้ทั้งใน DB2 SQL แบบกระจายและไม่กระจายสำหรับแอ็พพลิเค ชัน iSeries. ข้อดีที่สดข้อหนึ่งของการใช้โพรซีเดอร์ที่เก็บไว้คือสำหรับแอ็พพลิเคชันแบบกระจายแล้ว, การใช้ข้อความ CALL หนึ่งข้อความบน application requester, หรือไคลเอ็นต์, สามารถทำงานในปริมาณเท่าใดก็ตามบนแอ็พพลิเคชันเซิร์ฟเวอร์.

ิ คณอาจนิยามโพรซีเดอร์ว่าเป็น SOL โพรซีเดอร์หรือโพรซีเดอร์ภายนอก. โพรซีเดอร์ภายนอกสามารถเป็นโปรแกรมภาษาชั้น สูงที่สนับสนุนใดๆ ก็ตาม (ยกเว้นโปรแกรมและโพรซีเดอร์ System/36\*) หรือโพรซีเดอร์ REXX. โพรซีเดอร์ดังกล่าวไม่จำ เป็นต้องมี ข้อความ SQL, แต่อาจมีข้อความ SQL ได้. SQL โพรซีเดอร์ถูกกำหนดไว้ทั้งหมดใน SQL, และสามารถมีข้อความ SOL ที่รวมเอา SQL control statement ไว้ได้.

การโค้ดโพรซีเดอร์ที่เก็บไว้นั้นผู้ใช้จำเป็นต้องเข้าใจดังนี้:

- บันทึก definition ของโพรซีเดอร์ด้วยข้อความ CREATE PROCEDURE
- บันทึกการเรียกโพรซีเดอร์ด้วยข้อความ CALL
- หลักการผ่านพารามิเตอร์
- วิธีการย้อนกลับสถานะที่สมบูรณ์ไปยังโปรแกรมที่เรียกโพรซีเดอร์.

คุณอาจนิยามโพรซีเดอร์ที่เก็บไว้ด้วยการใช้ข้อความ CREATE PROCEDURE. ข้อความ CREATE PROCEDURE จะเป็น ิการเพิ่ม definition ของโพรซีเดอร์และพารามิเตอร์ ให้กับตารางแคตาล็อก SYSROUTINES และ SYSPARMS. definition เหล่านี้สามารถเข้าไปได้โดย ข้อความ SOL CALL ใดๆ บนระบบ.

ในการสร้างโพรซีเดอร์ภายนอก หรือ SQL โพรซีเดอร์, คุณสามารถใช้คำสั่ง SQL CREATE PROCEDURE.

ส่วนต่อไปนี้เป็นการอธิบายคำสั่ง SQL ที่ใช้เพื่อกำหนดและเรียกโพรซีเดอร์ที่เก็บไว้, ข้อมลเกี่ยวกับการผ่านพารามิเตอร์ไป ยังโพรซีเดอร์ที่เก็บไว้, และตัวอย่างการใช้โพรซีเดอร์ที่เก็บไว้.

้สำหรับข้อมูลเพิ่มเติมเกี่ยวกับโพรซีเดอร์ที่เก็บไว้, โปรดดูโพรซีเดอร์ที่เก็บไว้, ทริกเกอร์ และฟังก์ชันแบบผู้ใช้กำหนดเองบน

DB2 Universal Database for iSeries PDF

## หลักการที่เกี่ยวข้อง

"โพรซีเดอร์ที่เก็บไว้" ในหน้า 12 โพรซีเดอร์ที่เก็บไว้คือโปรแกรมที่อาจถกเรียกโดยใช้คำสั่ง SOL CALL.

สิ่งอ้างอิงที่เกี่ยวข้อง

"ข้อควรพิจารณาสำหรับโพรซีเดอร์ของ DRDA ที่บันทึกไว้" ในหน้า 334

เซิร์ฟเวอร์ iSeries DRDA® สนับสนุนการส่งค่าชุดผลลัพธ์คืนมาจากโพรซิเดอร์ที่บันทึกไว้.

ข้อมูลที่เกี่ยวข้อง

**CREATE PROCEDURE** statement

Java SQL Routines

## การกำหนดโพรซีเดอร์ภายนอก

้คำสั่ง CREATE PROCEDURE สำหรับโพรซีเดอร์ภายนอกที่ตั้งชื่อโพรซีเดอร์. ให้กำหนดพารามิเตอร์ และแอ็ตทริบิวต์ของโ พรซีเดอร์, และให้ข้อมูลอื่นๆ เกี่ยวกับโพรซีเดอร์ที่ระบบใช้ เมื่อเรียกโพรซีเดอร์นั้น.

้พิจารกเาต้าอย่างบี้·

```
CREATE PROCEDURE P1
        (INOUT PARM1 CHAR(10))
         EXTERNAL NAME MYITR.PROC1
         LANGUAGE C
         GENERAL WITH NULLS
```
คำสั่ง CREATE PROCEDURE:

- ตั้งชื่อโพรซีเดอร์P1
- กำหนดหนึ่งพารามิเตอร์ซึ่งถูกใช้เป็นทั้งอินพุตพารามิเตอร์และเอาต์พุตพารามิเตอร์. พารามิเตอร์คือ ฟิลด์แบบอักขระที่มี ความยาวสิบตัวอักษร. สามารถกำหนดพารามิเตอร์ให้เป็นประเภท IN, OUT, หรือ INOUT. จะกำหนดประเภทพารา มิเตอร์เมื่อค่าสำหรับพารามิเตอร์ ผ่านไปยังและผ่านจากโพรซีเดอร์.
- กำหนดชื่อของโปรแกรมที่สอดคล้องกับโพรซีเดอร์, คือ PROC1 ใน MYLIB. MYLIB.PROC1 คือโปรแกรมซึ่งถูกเรียก เมื่อมีการเรียกโพรซีเดอร์ด้วยคำสั่ง CALL.
- แสดงว่าโพรซีเดอร์ P1 (โปรแกรม MYLIB.PROC1) ถูกบันทึกลงใน C. ภาษาเป็นสิ่งสำคัญเนื่องจากมีผลต่อประเภทพารา ้มิเตอร์ที่สามารถผ่านไปได้. และยังส่งผลต่อวิธีการที่พารามิเตอร์ ถูกส่งไปยังโพรซีเดอร์(ตัวอย่างเช่น, สำหรับโพรซีเดอร์ ILE C, NUL-terminator จะถูกส่งด้วยอักขระ,กราฟิก, วันที่, เวลา, และพารามิเตอร์ timestamp).
- กำหนดประเภท CALL ให้เป็น GENERAL WITH NULLS. แสดงว่าพารามิเตอร์สำหรับโพรซีเดอร์อาจมีค่า NULL อยู่, ดังนั้นจึงต้องการให้มีอากิวเมนต์เพิ่มเติมผ่านไปยังโพรซีเดอร์บนข้อความ CALL. อากิวเมนต์เพิ่มเติมคืออะเรย์ของ ี จำนวนเต็ม N ที่สั้น. โดยที่ N คือจำนวนพารามิเตอร์ ซึ่งประกาศในคำสั่ง CREATE PROCEDURE. ในตัวอย่างนี้. อะเรย์มี เพียงหนึ่งองค์ประกอบ เนื่องจากมีเพียงพารามิเตอร์เท่านั้น.

้เป็นเรื่องสำคัญที่ต้องสังเกตว่าไม่จำเป็นต้องกำหนดโพรซีเดอร์เพื่อเรียกใช้งาน. อย่างไรก็ตาม, หากไม่พบ definition ของโพร ซีเดอร์, จาก CREATE PROCEDURE ก่อนหน้านี้หรือจาก DECLARE PROCEDURE ในโปรแกรมนี้, แสดงว่ามีการตั้งข้อ ิบังคับและสมมุติฐานบางอย่างเมื่อเรียกโพรซีเดอร์บนคำสั่ง CALL. ตัวอย่างเช่น, อากิวเมนต์ ตัวบ่งชี้ NULL จะไม่สามารถ ผ่านไปได้.

## สิ่งอ้างอิงที่เกี่ยวข้อง

```
"การใช้คำสั่ง CALL แบบฝังโดยไม่มี definition ของโพรซีเดอร์อยู่" ในหน้า 152
คำสั่ง CALL แบบ static ที่ไม่มีคำสั่ง CREATE PROCEDURE ที่ต<sup>ั</sup>รงกันถูกประมวลผลด้วยกฎต่อไปนี้.
```
## การกำหนด **so**L โพรซีเดอร์

คำสั่ง CREATE PROCEDURE สำหรับ SQL โพรซีเดอร์ที่ตั้งชื่อโพรซีเดอร์, ให้กำหนดพารามิเตอร์และแอ็ตทริบิวต์, และให้ ู ข้อมูลอื่นๆ เกี่ยวกับโพรซีเดอร์ที่ใช้ เมื่อเรียกใช้โพรซีเดอร์, และกำหนดโครงโพรซีเดอร์. *โครงโพรซีเดอร์* คือส่วนที่สามารถ เรียกทำงานได้ของโพรซีเดอร์ และเป็นคำสั้ง SQL แบบเดี่ยว.

้พิจารณาตัวอย่างง่ายๆ ต่อไปนี้ ซึ่งใช้อินพุตเป็นหมายเลขพนักงาน และอัพเดตเงินเดือนพนักงาน:

```
CREATE PROCEDURE UPDATE SALARY 1
  (IN EMPLOYEE NUMBER CHAR(10),
   IN RATE DECIMAL(6,2))
   LANGUAGE SOL MODIFIES SOL DATA
   UPDATE CORPDATA.EMPLOYEE
    SET SALARY = SALARY * RATE
    WHERE EMPNO = EMPLOYEE NUMBER
```
ข้อความ CREATE PROCEDURE:

- ตั้งชื่อโพรซีเดอร์เป็น UPDATE SALARY 1.
- กำหนดพารามิเตอร์ EMPLOYEE NUMBER ซึ่งเป็นอินพตพารามิเตอร์และเป็นประเภทข้อมลอักขระ ความยาว 6 ตัว อักษรและพารามิเตอร์ $\mathop{\mathtt{RATE}}\nolimits$ ชึ่งเป็นอินพุตพารามิเตอร์และจัดอยู่ในประเภทข้อมูลทศนิยม.
- แสดงว่าโพรซีเดอร์นี้คือ SQL โพรซีเดอร์ซึ่งแก้ไขข้อมูล SQL.
- กำหนดโครงโพรซีเดอร์เป็นข้อความ UPDATE แบบเดี่ยว. เมื่อมีการเรียกโพรซีเดอร์, ข้อความ UPDATE จะถูกเรียกขึ้นมา ด้วยการใช้ค่าที่ส่งต่อสำหรับ EMPLOYEE NUMBER และ RATE.

แทนที่จะใช้ข้อความ UPDATE แบบเดี่ยว, สามารถเพิ่มตรรกะนี้ให้กับ SOL โพรซีเดอร์ด้วยการใช้ SOL control statement. SOL control statement ประกอบด้วย:

- คำสั่งการกำหนด
- คำสั่งCALL
- คำสั่งCASE
- คำสั่งผสม
- คำสั่ง FOR
- คำสั่ง GET DIAGNOSTICS
- คำสั่ง GOTO
- คำสั่ง IF
- คำสั่ง ITERATE
- คำสั่ง LEAVE
- คำสั่ง LOOP
- คำสั่งREPEAT
- คำสั่ง RESIGNAL
- คำสั่งข้อ RETURN
- คำสั่ง SIGNAL
- คำสั่ง WHILE

ใช้ตัวอย่างต่อไปนี้เป็นอินพุตของหมายเลขพนักงานและการจัดอันดับซึ่งได้รับจากการประเมิน ล่าสุด. โพรซีเดอร์ใช้คำสั่ง CASE เพื่อกำหนดการเพิ่มและโบนัสสำหรับอัพเดต

```
CREATE PROCEDURE UPDATE SALARY 2
  (IN EMPLOYEE NUMBER CHAR(6),
  IN RATING INT)
  LANGUAGE SQL MODIFIES SQL DATA
    CASE RATING
       WHEN 1 THEN
         UPDATE CORPDATA.EMPLOYEE
            SET SALARY = SALARY * 1.10,
                         BONUS = 1000WHERE EMPNO = EMPLOYEE NUMBER:
        WHEN 2 THEN
         UPDATE CORPDATA.EMPLOYEE
            SET SALARY = SALARY * 1.05.
```

```
BONUS = 500WHERE EMPNO = EMPLOYEE NUMBER;
 ELSE
    UPDATE CORPDATA, FMPLOYEE
      SET SALARY = SALARY * 1.03,
                   BONUS = 0WHERE EMPNO = EMPLOYEE NUMBER;
END CASE
```
คำสั่ง CREATE PROCEDURE:

- ตั้งชื่อโพรซีเดอร์เป็น UPDATE\_SALARY\_2.
- กำหนดพารามิเตอร์ EMPLOYEE\_NUMBER ซึ่งเป็นอินพุตพารามิเตอร์และเป็นประเภทข้อมูลอักขระ ความยาว 6 ตัว อักษรและพารามิเตอร์ RATING ซึ่งเป็นอินพุตพารามิเตอร์และจัดอยู่ในประเภทข้อมูลจำนวนเต็ม.
- แสดงว่าโพรซีเดอร์นี้คือ SQL โพรซีเดอร์ซึ่งแก้ไขข้อมูล SQL.
- กำหนดโครงโพรซีเดอร์. เมื่อมีการเรียกโพรซีเดอร์นี้, อินพตพารามิเตอร์ $\,$ RATING จะถกตรวจสอบและข้อความอัพเดตที่ เหมาะสมจะถูกเรียกใช้งาน.

ี่สามารถเพิ่มข้อความจำนวนมากให้กับโครงโพรซีเดอร์ด้วยการเพิ่มข้อความผสม. ภายในข้อความผสม, สามารถระบุจำนวน คำสั่ง SQL ใดๆ ก็ได้. นอกจากนี้, ยังสามารถประกาศตัวแปร SQL, เคอร์เซอร์, และ handler ได้.

ใช้ตัวอย่างต่อไปนี้เป็นอินพตหมายเลขแผนก. ซึ่งจะรายงานเงินเดือนโดยรวมของพนักงานทั้งหมดในแผนกนั้น รวมทั้งจำนวน ็พนักงานในแผนกที่ได้โบนัส.

```
CREATE PROCEDURE RETURN DEPT SALARY
         (IN DEPT NUMBER CHAR(3).
          OUT DEPT_SALARY DECIMAL(15,2),
          OUT DEPT_BONUS_CNT_INT)
         LANGUAGE SOL READS SOL DATA
         P1: BEGIN
          DECLARE EMPLOYEE SALARY DECIMAL(9.2);
          DECLARE EMPLOYEE BONUS DECIMAL(9,2);
          DECLARE TOTAL SALARY DECIMAL(15,2) DEFAULT 0;
          DECLARE BONUS CNT INT DEFAULT 0;
          DECLARE END TABLE INT DEFAULT 0:
          DECLARE C1 CURSOR FOR
          SELECT SALARY, BONUS FROM CORPDATA.EMPLOYEE
            WHERE WORKDEPT = DEPT NUMBER;
          DECLARE CONTINUE HANDLER FOR NOT FOUND
            SET END TABLE = 1:DECLARE EXIT HANDLER FOR SQLEXCEPTION
            SET DEPT_SALARY = NULL;
          OPEN C1:
          FETCH C1 INTO EMPLOYEE SALARY, EMPLOYEE BONUS;
          WHILE END\_TABLE = 0 DO
             SET TOTAL_SALARY = TOTAL_SALARY + EMPLOYEE_SALARY + EMPLOYEE_BONUS;
             IF EMPLOYEE BONUS > 0 THEN
              SET BONUS CNT = BONUS CNT + 1;
             END IF:
             FETCH C1 INTO EMPLOYEE SALARY, EMPLOYEE BONUS;
           END WHILE:
```

```
CLOSE C1:SET DEPT SALARY = TOTAL SALARY:
 SET DEPT BONUS CNT = BONUS CNT;
END P1
```
คำสั่ง CREATE PROCEDURE:

- ตั้งชื่อโพรซีเดอร์เป็น RETURN\_DEPT\_SALARY.
- กำหนดพารามิเตอร์ DEPT\_NUMBER ซึ่งเป็นอินพุตพารามิเตอร์และเป็นประเภทข้อมูลอักขระ ความยาว 3 ตัวอักษร, พารามิเตอร์ DEPT\_SALARY ซึ่งเป็นเอาต์พุตพารามิเตอร์และจัดอยู่ในประเภทข้อมูล ทศนิยม, และพารามิเตอร์ DEPT BONUS CNTซึ่งเป็นเอาต์พตพารามิเตอร์และเป็นประเภทข้อมลจำนวนเต็ม.
- แสดงว่าโพรซีเดอร์นี้คือ SQL โพรซีเดอร์ซึ่งอ่านข้อมูล SQL
- กำหนดโครงโพรซีเดอร์
	- ประกาศให้ SQL ผันแปรกับ EMPLOYEE\_SALARY และ TOTAL\_SALARY เป็นฟิลด์แบบทศนิยม.
	- ประกาศให้ SQL ผันแปรกับ BONUS\_CNT และ END\_TABLE ซึ่งเป็นจำนวนเต็มและถูก initialize เป็น 0.
	- ์ ประกาศ C1 ซึ่งเลือกคอลัมน์จากตารางพนักงาน.
	- ประกาศ handler แบบต่อเนื่องสำหรับ NOT FOUND, ซึ่ง, เมื่อถูกเรียกจะกำหนดค่าผันแปร END\_TABLE เป็น 1. handler นี้จะถูกเรียกเมื่อ FETCH ไม่มีแถวเหลืออยู่สำหรับส่งคืน. หาก handler นี้ถูกเรียกขึ้นมา, SQLCODE และ SQLSTATE จะถูก initialize ใหม่เป็น 0.
	- ประกาศ exit handler สำหรับ SQLEXCEPTION. หากถูกเรียก, DEPT\_SALARY จะถูกตั้งให้เป็น NULL และการ ประมวลผลข้อความผสมถูกทำให้จบ. handler นี้จะถูกเรียกเมื่อมีข้อผิดพลาดเกิดขึ้น, กล่าวคือ, คลาส SQLSTATE ไม่ใช่ '00', '01' หรือ '02'. เนื่องจากตัวบ่งชี้จะถูกส่งไปยัง SQL โพรซีเดอร์เสมอ, ค่าตัวบ่งชี้สำหรับ DEPT\_SALARY จึงเท่ากับ -1 เมื่อโพรซีเดอร์ส่งคืนค่า. หาก handler นี้ถูกเรียกขึ้นมา, SQLCODE และ SQLSTATE จะถูก initializ ใหม่ เป็น 0.

หากไม่มีการระบุ handler สำหรับ SQLEXCEPTION และเกิดข้อผิดพลาดขึ้นซึ่งไม่ได้รับการจัดการในอีก handler หนึ่ง, การใช้ข้อความผสมจะถูกยกเลิกและข้อผิดพลาด จะถูกส่งคืนใน SQLCA. เช่นเดียวกับตัวบ่งชี้, SQLCA จะถูกส่ง คืนจาก SQL โพรซีเดอร์เสมค.

- ประกอบด้วย OPEN, FETCH, และ CLOSE ของเคอร์เซอร์ C1. หากไม่มีการระบุ CLOSE ของเคอร์เซอร์, เคอร์เซอร์ นั้นจะถูกปิดในตอนท้ายของคำสั่งผสม เนื่องจากไม่มีการระบุ SET RESULT SETS ในคำสั่ง CREATE PROCEDURE.
- ประกอบด้วยข้อความ WHILE ซึ่งจะวนซ้ำจนกว่าเร็กคอร์ดล่าสุดจะถูกดึงข้อมูลออก. สำหรับแต่ละแถวที่ถูกเรียกออก มา, TOTAL\_SALARY จะเพิ่มขึ้นและ, หากโบนัสของพนักงานมากกว่า 0, BONUS\_CNT ก็จะเพิ่มขึ้นเช่นกัน.
- ส่งคืน DEPT\_SALARY และ DEPT\_BONUS\_CNT เป็นเอาต์พุตพารามิเตอร์.

คำสั่งผสมสามารถทำเป็นแบบ atomic เพื่อที่หากเกิดข้อผิดพลาดแบบไม่คาดคิดขึ้น, คำสั่งที่อยู่ภายในคำสั่งแบบ atomic จะ สามารถย้อนกลับได้. คำสั่งผสมแบบ atomic ถูกนำมาใช้ด้วยการใช้ SAVEPOINTS. หากคำสั่งผสมสำเร็จ, transaction จะถูก commit.

ใช้ตัวอย่างต่อไปนี้เป็นอินพุตหมายเลขแผนก. ซึ่งเป็นการรับประกันว่าตาราง EMPLOYEE\_BONUS ยังคงมีอยู่, และใส่ชื่อ ของพนักงานทั้งหมดในแผนกที่ได้โบนัส. โพรซีเดอร์จะส่งคืนการนับโดยรวมของพนักงานทั้งหมดที่ได้โบนัส.

```
CREATE PROCEDURE CREATE BONUS TABLE
         (IN DEPT_NUMBER CHAR(3),
         INOUT CNT INT)
```

```
LANGUAGE SQL MODIFIES SQL DATA
CS1: BEGIN ATOMIC
DECLARE NAME VARCHAR(30) DEFAULT NULL;
DECLARE CONTINUE HANDLER FOR SQLSTATE '42710'
   SELECT COUNT(*) INTO CNT
   FROM DATALIB.EMPLOYEE_BONUS;
DECLARE CONTINUE HANDLER FOR SQLSTATE '23505'
   SET CNT = CNT - 1;
DECLARE UNDO HANDLER FOR SQLEXCEPTION
   SET CNT = NULL;
IF DEPT_NUMBER IS NOT NULL THEN
   DEPT_NUMBER IS NOT NULL THEN<br>CREATE TABLE DATALIB.EMPLOYEE_BONUS
         TABLE DATALIB.EMPLOY<br>FULLNAME VARCHAR(30),
        BONUS DECIMAL(10,2),
       PRIMARY KEY (FULLNAME));
FOR V1 AS C1 CURSOR FOR
     SELECT FIRSTNME, MIDINIT, LASTNAME, BONUS
        FROM CORPDATA.EMPLOYEE
        WHERE WORKDEPT = CREATE BONUS TABLE.DEPT NUMBER
    DO
     IF BONUS > 0 THEN
       SET NAME = FIRSTNME CONCAT ' ' CONCAT
MIDINIT CONCAT ' 'CONCAT LASTNAME;
       INSERT INTO DATALIB.EMPLOYEE_BONUS
         VALUES(CS1.NAME, FOR_1.BONUS);
      SET CNT = CNT + 1;
    END IF;
  END FOR FOR_1;
END IF;
END CS1
```
ข้อความ CREATE PROCEDURE:

- $\cdot$  ตั้งชื่อโพรซีเดอร์เป็น CREATE\_BONUS\_TABLE.
- กำหนดพารามิเตอร์ DEPT\_NUMBER ซึ่งเป็นอินพุตพารามิเตอร์และจัดอยู่ในประเภทข้อมูลอักขระ ความยาว 3 ตัวอักษร -และพารามิเตอร์ CNT ซึ่งเป็นพารามิเตอร์อินพต/เอาต์พต และเป็นประเภทข้อมลจำนวนเต็ม.
- แสดงว่าโพรซีเดอร์นี้คือ SQL โพรซีเดอร์ซึ่งแก้ไขข้อมูล SQL
- กำหนดโครงโพรซีเดคร์.
	- ประกาศ SQL variable NAME ให้เป็นอักขระที่เปลี่ยนแปลงได้.
	- ประกาศ handler แบบต่อเนื่องสำหรับ SOLSTATE 42710. มีตารางอยู่แล้ว. หากมีตาราง EMPLOYEE\_BONUS อย่แล้ว. handler จะถกเรียกใช้งานและเรียกจำนวนเร็กคอร์ดในตารางออกมา. SOLCODE และ SOLSTATE ถกรีเซ็ต -เป็น 0 และมีการประมวลผลอย่างต่อเนื่องด้วยข้อความ FOR.
	- ประกาศ handler แบบต่อเนื่องสำหรับ SQLSTATE 23505, ทำซ้ำคีย์. ถ้าโพรซีเดอร์ พยายามใส่ชื่อซึ่งมีอย่ในตารางอย่ -แล้ว. handler จะถกเรียกใช้งานและไปลดส่วน CNT ลง. มีการประมวลผลอย่างต่อเนื่องบนข้อความ SET ซึ่งอย่หลังข้อ -ความ INSERT.
	- ประกาศ UNDO handler สำหรับ SOLEXCEPTION. ถ้าถกเรียกใช้งาน. ข้อความก่อนหน้านี้จะย้อนกลับ. CNT จะถก ตั้งเป็น 0. และมีการประมวลผลต่อหลังข้อความผสม. ในกรณีนี้. เนื่องจากไม่มีข้อความตามหลังข้อความผสม.โพรซี เดอร์จึงส่งคืน.

– ใช้ข้อความ FOR เพื่อประกาศเคอร์เซอร์ C1 ให้อ่านเร็กคอร์ดจากตาราง EMPLOYEE. ภายในข้อความ FOR, ชื่อ ี คอลัมน์จากลิสต์ที่เลือกจะถูกใช้เป็นตัวแปร SQL ซึ่งประกอบด้วยข้อมูลจากแถวที่ถูกดึงข้อมูลออก. สำหรับแต่ละแถว, ข้อมูลจากคอลัมน์ FIRSTNME, MIDINIT, และ LASTNAME จะถูกเชื่อมต่อเข้าด้วยกัน ด้วยที่ว่างในระหว่างและผล ลัพธ์จะถูกใส่ไว้ใน SQL variable NAME. SQL variables NAME และ BONUS จะถูกใส่ไว้ในตาราง EMPLOYEE\_BONUS. เนื่องจากต้องรู้ประเภทข้อมูลของไอเท็มลิสต์ที่เลือก เมื่อมีการสร้างโพรซีเดอร์, ตารางที่ระบุ ในคำสั่ง FOR จะต้องมีอย่ เมื่อสร้างโพรซีเดอร์.

ชื่อตัวแปร SQL สามารถทำให้ถูกกฎเกณฑ์ได้ด้วยการใช้ชื่อเลเบลของข้อความ FOR หรือข้อความผสมที่ชื่อตัวแปรนั้น ระบุอยู่. ในตัวอย่าง, FOR\_1.BONUS หมายถึงตัวแปร SQL ที่มีค่าของคอลัมน์ BONUS สำหรับแต่ละแถวที่เลือก. CS1.NAME คือตัวแปร NAME ซึ่งกำหนดไว้ในข้อความผสมขึ้นต้นด้วยเลเบล CS1. นอกจากนี้ ชื่อพารามิเตอร์ สามารถทำให้ถูกกฎเกณฑ์ได้ด้วยการใช้ชื่อโพรซีเดอร์. CREATE\_BONUS\_TABLE.DEPT\_NUMBER คือพารา มิเตอร์ DEPT\_NUMBER สำหรับโพรซีเดอร์ CREATE\_BONUS\_TABLE. หากมีการใช้ชื่อตัวแปร SQL ที่ไม่ถูกกฎ เกณฑ์ในข้อความ SQL โดยที่มีการอนุญาตใช้ชื่อคอลัมน์เช่นกัน, และชื่อตัวแปรเหมือนกับชื่อคอลัมน์, ชื่อนั้นก็จะถูก ใช้เพื่ออ้างถึงคอลัมบ์

คุณสามารถใช้ SQL แบบไดนามิกใน SQL โพรซีเดอร์. ตัวอย่างต่อไปเป็นการสร้างตาราง ซึ่งประกอบด้วยพนักงานทั้งหมดใน แผนกเฉพาะ. หมายเลขแผนกจะถูกส่งต่อเป็นอินพุตไปยังโพรซีเดอร์ และถูกเชื่อมต่อเข้าด้วยกันกับชื่อตาราง.

```
CREATE PROCEDURE CREATE DEPT TABLE (IN P DEPT CHAR(3))
       LANGUAGE SOL
  BEGIN
    DECLARE STMT CHAR(1000);
    DECLARE MESSAGE CHAR(20);
    DECLARE TABLE NAME CHAR(30);
    DECLARE CONTINUE HANDLER FOR SQLEXCEPTION
       SET MESSAGE = \primeok\prime ;
    SET TABLE NAME = 'CORPDATA.DEPT_' CONCAT P DEPT CONCAT '_T';
    SET STMT = 'DROP TABLE ' CONCAT TABLE NAME;
    PREPARE S1 FROM STMT;
    EXECUTE S1:
       SET STMT = 'CREATE TABLE ' CONCAT TABLE NAME CONCAT
       '( EMPNO CHAR(6) NOT NULL,
         FIRSTNME  VARCHAR(12)  NOT NULL,
         MIDINIT CHAR(1) NOT NULL,
         LASTNAME CHAR(15) NOT NULL,
         SALARY DECIMAL(9,2))':
    PREPARE S2 FROM STMT:
    EXECUTE S2:
    SET STMT = 'INSERT INTO ' CONCAT TABLE NAME CONCAT
      'SELECT EMPNO, FIRSTNME, MIDINIT, LASTNAME, SALARY
        FROM CORPDATA.EMPLOYEE
        WHERE WORKDEPT = ?':
    PREPARE S3 FROM STMT;
    EXECUTE S3 USING P_DEPT;
```
END

ข้อความ CREATE PROCEDURE:

- ตั้งชื่อโพรซีเดอร์เป็น CREATE\_DEPT\_TABLE
- ี กำหนดพารามิเตอร์ P\_DEPT ซึ่งเป็นอินพุตพารามิเตอร์และจัดอยู่ในประเภทข้อมูล อักขระความยาว 3 ตัวอักษร.
- แสดงว่าโพรซีเดอร์นี้คือ SQL โพรซีเดอร์.
- กำหนดโครงโพรซีเดอร์
	- ประกาศ SQL variable STMT และ SQL variable TABLE\_NAME เป็นอักขระ.
	- ประกาศ CONTINUE handler. โพรซีเดอร์พยายามที่จะ DROP ตารางในกรณีที่มีอย่แล้ว. ถ้าไม่มีตารางอย่, EXECUTE แรกจะล้มเหลว. ด้วยการใช้handler, การประมวลผลจะดำเนินต่อไป.
	- ตั้งตัวแปร TABLE\_NAME ให้เป็น 'DEPT\_' ตามด้วยอักขระที่ถูกส่งผ่านมาในพารามิเตอร์ P\_DEPT, ตามด้วย '\_T'.
	- - ตั้งตัวแปร STMT ให้เป็นข้อความ DROP, จากนั้นให้เตรียมและเรียกใช้งานข้อความ.
	- เซ็ตตัวแปร STMT ให้เป็นข้อความ CREATE. จากนั้นให้เตรียมและเรียกใช้งานข้อความ.
	- ตั้งตัวแปร STMT ให้เป็นข้อความ INSERT, จากนั้นให้เตรียมและเรียกใช้งานข้อความ. มีการระบุเครื่องหมายพารา มิเตอร์ใน clause. เมื่อเรียกใช้งานคำสั่ง, ตัวแปร P\_DEPT จะถูกส่งต่อไปบน USING clause.

หากมีการเรียกโพรซีเดอร์ผ่านค่า 'D21' สำหรับแผนก, ตาราง DEPT\_D21\_T ก็จะถกสร้างขึ้นและตารางจะถก initialize ด้วย พนักงานทั้งหมดในแผนก 'D21'.

## การเรียกโพรซีเดอร์ที่เก็บไว้

### คำสั่ง SOL CALL เรียกโพรซีเดอร์ที่เก็บไว้.

ู้ที่ข้อความ CALL, จะมีการระบุชื่อของโพรซีเดอร์ที่เก็บไว้และอากิวเมนต์ใดๆ. อากิวเมนต์อาจเป็นจำนวนคงที่, เรจิสเตอร์ พิเศษ, หรือตัวแปรโฮสต์. โพรซีเดอร์ที่เก็บไว้ภายนอกที่ระบุในข้อความ CALL ไม่จำเป็นต้องมีข้อความ CREATE PROCEDURE ที่ตรงกัน. โปรแกรมที่สร้างขึ้นโดย SQL โพรซีเดอร์จะสามารถเรียกได้ด้วยการเรียกใช้งาน ชื่อโพรซีเดอร์ที่ระบุ บนข้อความ CREATE PROCEDURE เท่านั้น.

แม้ว่าโพรซีเดอร์จะเป็นอ็อบเจ็กต์โปรแกรมระบบ, การใช้คำสั่ง CALL ในชุดคำสั่ง CL เพื่อเรียกโพรซีเดอร์จะไม่สามารถใช้ได้. ี คำสั่ง CALL ในชุดคำสั่ง CL ไม่ได้ใช้ definition ของโพรซีเดอร์เพื่อแม็พพารามิเตอร์อินพุตและเอาต์พุต, และไม่ได้ส่งพารา มิเตอร์ต่อไปยังโปรแกรมโดยใช้รูปแบบพารามิเตอร์ของโพรซีเดอร์.

มีข้อความ CALL อยู่สามประเภทที่จำเป็นต้องกล่าวถึงเนื่องจาก DB2 SQL สำหรับ iSeries มีกฏที่แตกต่างกันสำหรับแต่ละ ประเภท. ได้แก่:

- คำสั่ง CALL แบบ dynamic หรือที่ใส่อยู่ซึ่งมี definition ของโพรซีเดอร์อยู่
- คำสั่ง CALL ที่ใส่อยู่โดยที่ไม่มี definition ของโพรซีเดอร์อยู่
- คำสั่ง CALL แบบไดนามิกโดยที่ไม่มี CREATE PROCEDURE อยู่

### หมายเหตุ:

Dvnamic ในที่นี้หมายถึง:

- คำสั่ง CALL ที่ถูกเตรียม และเรียกใช้งานแบบ dynamic.
- คำสั่ง CALL ที่มีอยู่ในสภาวะแวดล้อมแบบโต้ตอบ (ตัวอย่างเช่น, ผ่าน STRSQL หรือ Query Manager).
- คำสั่ง CALL ถูกเรียกใช้งานในคำสั่ง EXECUTE IMMEDIATE.

## การใช้คำสั่ง CALL โดยที่มี definition ของโพรซีเดอร์อยู่:

คำสั่ง CALL ประเภทนี้จะอ่านข้อมูลทั้งหมดเกี่ยวกับโพรซีเดอร์ และแอ็ตทริบิวต์อากิวเมนต์จาก definition ของแคตาล็อก CREATE PROCEDURE.

<span id="page-157-0"></span>ตัวอย่าง PL /I ต่อไปนี้จะแสดงคำสั่ง CALL ซึ่งตรงกับคำสั่ง CREATE PROCEDURE ที่ได้แสดงไว้.

```
DCL HV1 CHAR(10):
DCL IND1 FIXED BIN(15):
EXEC SOL CREATE P1 PROCEDURE
         (INOUT PARM1 CHAR(10))
         EXTERNAL NAME MYLIB.PROC1
         LANGUAGE C
         GENERAL WITH NULLS:
EXEC SOL CALL P1 (:HV1 :IND1):
```
เมื่อมีการเรียกคำสั่ง CALL นี้ขึ้นมา, จะมีการเรียกไปยังโปรแกรม MYLIB/PROC1 และ ส่งต่อสองอากิวเมนต์. เนื่องจาก ภาษาของโปรแกรมคือ ILE C. อากิวเมนต์แรกจึงเป็นสตริงอักขระความยาว 11 ตัวอักษรที่จบด้วย C NUL ซึ่งมีเนื้อหาของ ตัวแปรโฮสต์ HV1 อย่. โปรดสังเกตว่าในการเรียกไปยังโพรซิเดอร์ ILE C, DB2 SOL สำหรับ iSeries มีการเพิ่มอักขระหนึ่งตัว ให้กับการประกาศพารามิเตอร์ถ้าพารามิเตอร์นั้นถูกประกาศให้เป็นอักขระ, กราฟิก, วันที่, เวลา, หรือตัวแปร timestamp. ้อากิวเมนต์ที่สองคืออะเรย์ตัวบ่งชี้. ในกรณีนี้, พารามิเตอร์นี้เป็นจำนวนเต็มแบบสั้นหนึ่งจำนวน เนื่องจากมีเพียงหนึ่งพารา มิเตอร์เท่านั้นในคำสั่ง CREATE PROCEDURE. อากิวเมนต์นี้ประกอบด้วยเนื้อหาของตัวแปรตัวบ่งชี้ IND1 บน entry ไปยัง โพรซีเดอร์.

เนื่องจากพารามิเตอร์แรกถูกประกาศให้เป็น INOUT, SQL จึงอัพเดตตัวแปรโฮสต์ HV1 และตัวแปรตัวบ่งชี้ IND1 ด้วยค่าที่ ส่งคืนมาจาก MYLIB.PROC1 ก่อนที่จะส่งคืนกลับไปยังโปรแกรมผู้ใช้.

หมายเหตุ:

- 1. ชื่อโพรซีเดอร์ที่ระบุในคำสั่ง CREATE PROCEDURE และ CALL จะต้องตรงกัน อย่างแท้จริงตามลำดับ เพื่อให้มีการลิงก์ระหว่างทั้งสองชื่อระหว่างที่ SOL คอมไพล์โปรแกรมล่วงหน้า.
- 2. สำหรับคำสั่ง CALL ที่ใส่อย่โดยที่มีคำสั่งทั้ง CREATE PROCEDURE และ DECLARE PROCEDURE อย่. คำสั่ง DECLARE PROCEDURE จะถูกนำมาใช้.

การใช้คำสั่ง CALL แบบฝังโดยไม่มี definition ของโพรซีเดอร์อยู่:

คำสั่ง CALL แบบ static ที่ไม่มีคำสั่ง CREATE PROCEDURE ที่ตรงกันถูกประมวลผลด้วยกฎต่อไปนี้.

- อากิวเมนต์ตัวแปรโฮสต์ทั้งหมดจะถูกปฏิบัติในฐานะพารามิเตอร์ประเภท INOUT.
- ประเภทCALL คือ GENERAL (ไม่มีการส่งต่ออากิวเมนต์ตัวบ่งชี้).
- มีการกำหนดโปรแกรมที่จะเรียกใช้งานโดยอิงจากชื่อโพรซีเดอร์ที่ระบุใน CALL, และ, หากจำเป็น, ให้อิงจากหลักการตั้ง ีชื่อ.
- ภาษาของโปรแกรมที่จะเรียกใช้งานถูกกำหนดโดยอิงจากข้อมูลที่เรียกออกมาจาก ระบบเกี่ยวกับโปรแกรม.

## ตัวอย่าง: คำสั่ง CALL แบบฝังที่ไม่มี definition ของโพรซีเดอร์อยู่

ต่อไปนี้คือตัวอย่าง PL/I ของคำสั่ง CALL แบบฝังที่ไม่มี definition ของโพรซีเดอร์อยู่:

```
DCL HV2 CHAR(10):
EXEC SQL CALL P2 (:HV2);
    \mathbb{C}^{\times}
```
เมื่อมีการเรียกคำสั่ง CALL, DB2 SQL สำหรับ iSeries พยายามที่จะค้นหาโปรแกรมโดยยึดตามหลักการตั้งชื่อ SQL มาตร ฐาน. สำหรับตัวอย่างข้างบน, ให้ตั้งสมมุติฐานว่าอ็อพชันการตั้งชื่อ \*SYS (การตั้งชื่อระบบ) จะถูกใช้และไม่มีการระบุพารา ์<br>มิเตอร์ DFTRDBCOL บนคำสั่ง CRTSOLPLI. ในกรณีนี้. รายชื่อไลบรารีจะค้นหาโปรแกรมที่ชื่อ P2. เนื่องจากประเภทการ เรียกคือ GENERAL, จึงไม่มีการส่งอากิวเมนต์เพิ่มเติมไปยังโปรแกรมสำหรับตัวแปรตัวบ่งชี้.

หมายเหตุ: หากมีการระบุตัวแปรตัวบ่งชี้บนคำสั่ง CALL และค่าตัวแปรดังกล่าวน้อยกว่าศูนย์เมื่อ เรียกใช้งานคำสั่ง CALL, ้จะเกิดข้อผิดพลาดขึ้นเนื่องจากไม่มีทางที่จะส่งตัวบ่งชี้ผ่านไปยังโพรซีเดอร์ได้.

สมมติว่า พบโปรแกรม P2 ในรายชื่อไลบรารี, เนื้อหาของตัวแปรโฮสต์ HV2 จะถูกส่งต่อไปยังโปรแกรมบน CALL และอากิวเ ุ่มนต์ที่ถูกส่งคืนจาก P2 จะถูกแม็พกลับไปยังตัวแปรโฮสต์ หลังจากที่ P2 ทำงานเสร็จสมบูรณ์แล้ว.

สำหรับจำนวนคงที่ที่เป็นตัวเลขที่ถูกส่งไปยังคำสั่ง CALL, จะมีการใช้กฎต่อไปนี้:

- จำนวนคงที่ที่เป็นจำนวนเต็มทั้งหมดจะถกส่งผ่านเป็นจำนวนเต็มแบบ fullword binary.
- จำนวนคงที่ที่เป็นทศนิยมทั้งหมดจะถูกส่งผ่านเป็นค่า packed decimal. จำนวนเลขโดดและมาตราส่วน จะถูกกำหนดโดยอิง จากค่าคงที่. ตัวอย่างเช่น, ค่า 123.45 จะถูกส่งผ่านเป็น packed decimal(5,2). เช่นเดียวกัน, ค่า 001.01 ก็จะถูกส่งผ่าน ด้วยจำนวนเลขโดด และมาตราส่วน 5 และ 2 ตามลำดับ.
- จำนวนคงที่ทศนิยมลอยตัวทั้งหมดจะถูกส่งผ่านเป็นทศนิยมลอยตัวที่มีความเที่ยงตรงสองเท่า.

เรจิสเตอร์พิเศษที่ระบุบนคำสั่ง CALL แบบ dynamic จะถูกส่งผ่านดังนี้:

#### **CURRENT DATE**

ส่งผ่านเป็นสตริงอักขระขนาด 10 ไบต์ในฟอร์แม็ต ISO.

#### **CURRENT DEGREE**

ส่งผ่านสตริงคักขระขนาด 5 ไบต์

#### **CURRENT TIME**

ส่งผ่านเป็นสตริงอักทระทนาด 8 ไบต์ในฟอร์แม็ต ISO.

#### **CURRENT TIMEZONE**

ส่งผ่านตัวเลข packed decimal ด้วยจำนวนเลขโดด 6 และมาตราส่วน 0.

#### **CURRENT TIMESTAMP**

ส่งผ่านสตริงอักขระขนาด 26 ไบต์ในฟอร์แม็ต IBM SOL.

#### **CURRENT SCHEMA**

ส่งผ่านสตริงอักขระความยาวผันแปรขนาด 128 ไบต์

#### **CURRENT SERVER**

ส่งผ่านเป็นสตริงอักขระความยาวผันแปรขนาด 1.8 ไบต์

USER ส่งผ่านเป็นสตริงอักขระความยาวผันแปรขนาด 18 ไบต์

#### **CURRENT PATH**

ส่งผ่านสตริงอักทระความยาวผันแปรทนาด 3483 ไบต์.

#### **SESSION USER**

ส่งผ่าบสตริงอักขระคาามยาาผับแปรขบาด 198 ไบต์

#### **SYSTEM USER**

ส่งผ่านสตริงอักขระความยาวผันแปรขนาด 128 ไบต์

### การใช้คำสั่ง CALL ที่ฝังด้วย SOLDA:

ใน CALL ประเภทฝัง (โดยที่ definition ของโพรซีเดอร์อาจะมีหรือไม่มีอย่), SQLDA อาจถกส่งผ่านแทนที่ลิสต์ของพารา มิเตอร์.

้ตัวอย่าง C ต่อไปนี้อธิบายถึงสิ่งนี้. สมมุติว่าโพรซีเดอร์ที่เก็บไว้คาดว่ามี 2 พารามิเตอร์, ประเภทแรกคือ SHORT INT และ ์ ประเภทที่สองคือ CHAR ซึ่งมีความยาวอักขระ 4 ตัวอักษร.

ี หมายเหตุ: ด้วยการใช้โค้ดตัวอย่าง, คุณตกลงในเงื่อนไขของ "ไลเซนส์โค้ดและข้อความปฏิเสธความรับผิดชอบ" ในหน้า 360.

```
#define SQLDA HV ENTRIES 2
#define SHORTINT 500
#define NUL TERM CHAR 460
          exec sql include sqlca;
         exec sql include sqlda:
typedef struct sqlda Sqlda;
typedef struct sglda* Sgldap:
\dddot{\phantom{0}}main()\{Sqldap dap:
  short coll:
 char col2[4]:
 int bc;
  \text{dap} = (\text{Sqldap}) \text{ malloc}(\text{bc=SQLDASIZE}(\text{SQLDA_HV_ENTRIES}));/* SQLDASIZE is a macro defined in the sqlda include */
  col1 = 431:\text{strong}(\text{col2}, \text{"abc"}strncpy(dap->sqldaid,"SQLDA ",8);
 dap->sqldabc = bc; \frac{1}{2} /* bc set in the malloc statement above */
 \text{dap}\text{-}\text{sgln} = \text{SQLDA} HV ENTRIES;
 dap->sqld = SQLDA_HV_ENTRIES;\text{dap}\rightarrow \text{sqlvar[0]}.\text{sgltype} = \text{SHORTINT}:\text{dap}\text{-}\text{sglvar}[0].sqllen = 2;
 dap->sqlvar[0].sqldata = (char*) &col1;
 \text{dap}\text{-}\text{sglvar[0].}\text{sglname.length} = 0;dap->sqlvar[1].sqltype = NUL_TERM_CHAR;
 \text{dap}\text{-}\text{sglvar}[1].\text{sgllen} = 4;\text{dap}-\text{sglvar}[1].sqldata = col2;
 \ddotscEXEC SQL CALL P1 USING DESCRIPTOR :* dap;
\mathcal{F}
```
ชื่อของโพรซีเดอร์ที่เก็บไว้อาจเก็บไว้ในตัวแปรโฮสต์ และตัวแปรโฮสต์ที่ใช้ในคำสั่ง CALL . แทนที่ชื่อโพรซีเดอร์แบบ hardcode. ตัวอย่างเช่น:

```
\ldotsmain()\{char proc name[15]:
strcpy (proc_name, "MYLIB.P3");
EXEC SQL CALL : proc name ...;
\mathcal{L}
```
ในตัวอย่างข้างบน, หาก MYLIB.P3 คาดถึงพารามิเตอร์, ลิสต์พารามิเตอร์หรือ SQLDA ซึ่งถูกส่งผ่านด้วย USING DESCRIPTOR อาจถูกใช้งานอยู่, ตามที่แสดงไว้ในตัวอย่างก่อนหน้านี้.

เมื่อตัวแปรโฮสต์ที่มีชื่อโพรซีเดอร์ถูกใช้ในคำสั่ง CALL และมี CREATE PROCEDURE catalog definition อยู่, ตัวแปรโฮสต์ นั้นจะถูกใช้. ชื่อโพรซีเดอร์ไม่สามารถระบุเป็นเครื่องหมายพารามิเตอร์ได้.

### การใช้คำสั่ง CALL แบบ dynamic โดยที่ไม่มี CREATE PROCEDURE อยู่:

ึกฎต่อไปนี้จะเกี่ยวข้องกับการประมวลผลคำสั่ง CALL แบบ dynamic เมื่อไม่มี definition ของ CREATE PROCEDURE อยู่.

- อากิวเมนต์ทั้งหมดจะถูกจัดให้เป็นพารามิเตอร์ประเภทIN.
- ประเภท CALL คือ GENERAL (ไม่มีการส่งต่ออากิวเมนต์ตัวบ่งชี้).
- มีการกำหนดโปรแกรมที่จะเรียกขึ้นมาโดยอิงจากชื่อโพรซีเดอร์ที่ระบฺใน CALL และหลักการตั้งชื่อ.
- ภาษาของโปรแกรมที่จะเรียกใช้งานถูกกำหนดโดยอิงจากข้อมูลที่เรียกออกมาจาก ระบบเกี่ยวกับโปรแกรม.

## ตัวอย่าง: คำสั่ง CALL แบบ dynamic โดยไม่มี CREATE PROCEDURE อยู่

ต่อไปนี้คือตัวอย่าง C ของคำสั่ง CALL แบบ dynamic:

```
char hv3[10], string[100];
  strcpy(string,"CALL MYLIB.P3 ('P3 TEST')");
EXEC SQL EXECUTE IMMEDIATE : string;
```
ตัวอย่างนี้จะแสดงคำสั่ง CALL แบบ dynamic ที่ถูกเรียกใช้งานผ่านคำสั่ง EXECUTE IMMEDIATE. มีการเรียก ไปยัง โปรแกรม MYLIB.P3 โดยมีการส่งต่อหนึ่งพารามิเตอร์ในฐานะที่เป็นตัวแปรอักขระซึ่งมี 'P3 TEST' อยู่.

้ เมื่อเรียกใช้งานคำสั่ง CALL และผ่านจำนวนคงที่แล้ว, ดังตัวอย่างก่อนหน้านี้, จะต้องจดจำความยาวของอากิวเมนต์ที่คาดไว้ ในโปรแกรม. ถ้าโปรแกรม MYLIB.P3 คาดหวังอากิวเมนต์ที่มีความยาวอักขระเพียง 5 ตัวอักษร, อักขระ 2 ตัวสุดท้ายของค่า ้คงที่ที่ระบไว้ในตัวอย่าง จะต้องเสียให้กับโปรแกรม.

หมายเหตุ: ด้วยสาเหตุนี้, จึงเป็นการปลอดภัยกว่าเสมอที่จะใช้ ตัวแปรโฮสต์บนคำสั่ง CALL เพื่อที่แอ็ตทริบิวต์ของโพรซี เดอร์จะได้ตรงกันแน่นอน และเพื่อที่อักขระจะไม่หายไป. สำหรับ SQL แบบ dynamic, สามารถระบุตัวแปรโฮสต์ สำหรับอากิวเมนต์คำสั่ง CALL ได้หากคำสั่ง PREPARE และ EXECUTE ถูกนำมาใช้เพื่อประมวลผล SQL ดัง ึกล่าว.

ตัวอย่างข้อความ CALL:

ตัวอย่างเหล่านี้แสดงถึงวิธีการที่อากิวเมนต์ของข้อความ CALL ถกส่งผ่านไปยัง โพรซีเดอร์สำหรับหลายภาษา. และยังแสดง วิธีการรับอากิวเมนต์เข้าส่ตัวแปรโลคัลในโพรซีเดอร์. -

ตัวอย่างแรกแสดงการเรียกโปรแกรม ILE C ที่ใช้ CREATE PROCEDURE definition เพื่อเรียกโพรซีเดอร์ P1 และ P2. โพรซี เดอร์P1 ถกบันทึกลงใน C และมี 10 พารามิเตอร์. โพรซีเดอร์ P2 ถกบันทึกใน PL/I และมี 10 พารามิเตอร์.

#### สมมติว่าทั้งสองโพรซีเดอร์ถกกำหนดดังนี้: P<sub>r</sub>

```
 SQL CREATE PROCEDURE P1 (INOUT PARM1 CHAR(10),
                              INOUT PARM2 INTEGER,
                              INOUT PARM3 SMALLINT,
                              INOUT PARM4 FLOAT(22),
                              INOUT PARM5 FLOAT(53),
                              INOUT PARM6 DECIMAL(10,5),
                              INOUT PARM7 VARCHAR(10),
                              INOUT PARM8 DATE,
                              INOUT PARM9 TIME,
                              INOUT PARM10 TIMESTAMP)
          EXTERNAL NAME TEST12.CALLPROC2
          LANGUAGE C GENERAL WITH NULLS
 SQL CREATE PROCEDURE P2 (INOUT PARM1 CHAR(10),
                              INOUT PARM2 INTEGER,
                              INOUT PARM3 SMALLINT,
                              INOUT PARM4 FLOAT(22),
                              INOUT PARM5 FLOAT(53),
                              INOUT PARM6 DECIMAL(10,5),
                              INOUT PARM7 VARCHAR(10),
                              INOUT PARM8 DATE,
                              INOUT PARM9 TIME,
                              INOUT PARM10 TIMESTAMP)
          EXTERNAL NAME TEST12.CALLPROC
          LANGUAGE PLI GENERAL WITH NULLS
```
ตัวอย่าง 1 : ILE C และโพรซีเดอร์ PL /I ที่ถกเรียกจากแอ็พพลิเคชั่น ILE C:

**หมายเหต: ด้วยการใช้โค้ดตัวอย่าง. คณตกลงในเงื่อนไขของ "ไลเซนส์โค้ดและข้อความปภิเสธความรับผิดชอบ" ในหน้า** [360.](#page-365-0)

#### **5%V&!%&CREATE PROCEDURE F@CALL** /\*\*\*\*\*\*\*\*\*\*\*\*\*\*\*\*\*\*\*\*\*\*\*\*\*\*\*\*\*\*\*\*\*\*\*\*\*\*\*\*\*\*\*\*\*\*\*\*\*\*\*\*\*\*\*\*\*\*\*\*\*\*/

```
/***********/*********** START OF SQL C Application ***********************/
#include <stdio.h>
#include <stdio.h><br>#include <string.h>
           e <string.h><br>e <decimal.h>
          main()\left\{ \right.EXEC SQL INCLUDE SQLCA;<br>char PARM1[10]:
 char PARM1[10];
   har PARM1[10];<br>signed long int PARM2;
   signed long int PARM2;<br>signed short int PARM3;
  float PARM4:
```

```
double PARM5;
  double PARM5;<br>decimal(10,5) PARM6;
      al(10,5) PARM6;<br>t { signed short int parm7l;
            gned short in<br>r parm7c[10];
             PARM7;
char PARM8[10]:
                 /* FOR DATE */char PARM9[8]:
                    /* FOR TIME */char PARM9[8];      /* FOR TIME */<br>char PARM10[26];     /* FOR TIMESTAMP */
/* Initialize variables for the call to the procedures */
/*******************************************************/strcpy(PARM1,"PARM1");strcpy(PARM1,"PARM1")
strcpy(PARM1,<br>PARM2 = 7000;<br>PARM3 = -1:
PARN3 = -1:
PARM3 = -1;<br>PARM4 = 1.2;
PARM4 = 1.2;<br>PARM5 = 1.0;
PARM5 = 1.0;<br>PARM6 = 10.555;
PARM6 = 10.555;<br>PARM7.parm71 = 5;
strcpy(PARM7.parm7c,"PARM7");
                             /* FOR DATE */
strncpy(PARM8,"1994-12-31",10);
                         10);     /* FOR DATE   */<br>:       /* FOR TIME   */
strncpy(PARM9,"12.00.00",8); /* FOR TIME
strncpy(PARM10, "1994-12-31-12.00.00.000000", 26);
/* Call the C procedure */
/* */
/**/<br>*/<br>*/
/\star * * /
EXEC SQL CALL P1 (:PARM1, :PARM2, :PARM3,
:PARM4,ARM3,<br>:PARM4, :PARM5, :PARM6,
                                 :PARM4, :PARM5, :PARM6,<br>:PARM7, :PARM8, :PARM9,
                                 :PARM10 ):
  (strncmp(SQLSTATE,"00000",5))
{\left\{ \right./* Handle error or warning returned on CALL statement */\mathcal{F}\frac{1}{2} Process return values from the CALL.
\cdot/* Call the PLI procedure */
/* */
/**/<br>*/<br>*/
/\star * * /
/* Reset the host variables before making the CALL */
/* */
/*
E_{\rm eff}.<br>C SQL CALL P2 (:PARM1, :PARM2, :PARM3,
                                 ARM3,<br>:PARM4, :PARM5, :PARM6,
                                 :PARM4, :PARM5, :PARM6,<br>:PARM7, :PARM8, :PARM9,
                                 :PARM10 );
  (strncmp(SQLSTATE,"00000",5))
{\{
```

```
/* FOR TIMESTAMP */
```

```
/* Handle error or warning returned on CALL statement */
\mathcal{E}/* Process return values from the CALL.
                                                                     \star/\cdot\mathcal{E}
```
#### ตัวอย่างโพรซีเดอร์ P1

```
/******** START OF C PROCEDURE P1 ********************************/
/*
         PROGRAM TEST12/CALLPROC2
                                                            \star/#include <stdio.h>
#include <string.h>
#include <decimal.h>
main(argc.argy)
   int argc;
 char *argy[];
 \left\{ \right.char parm1[11]:
       long int parm2:
       short int parm3, i, j, *ind, ind1, ind2, ind3, ind4, ind5, ind6, ind7,
                         ind8,ind9,ind10;
       float parm4;
       double parm5:
       decimal(10.5) parm6:
   char parm7[11];
   char parm8[10];
   char parm9[8];
   char param10[26];
   \star//* Receive the parameters into the local variables -
       /* Character, date, time, and timestamp are passed as
                                                               \star//* NUL terminated strings - cast the argument vector to
                                                               \star//* the proper data type for each variable. Note that
                                                           \star//* the argument vector can be used directly instead of
                                                               \star//* copying the parameters into local variables - the copy *//* is done here just to illustrate the method.
                                                           \star /
   /* Copy 10 byte character string into local variable
                                                              \star/strcpy(parm1, argv[1]);\star//* Copy 4 byte integer into local variable
   \text{param2} = *(\text{int}*) \text{ array[2]}\star /
       /* Copy 2 byte integer into local variable
   parm3 = *(short int *) argv[3];
       /* Copy floating point number into local variable
                                                              \star/\text{param4} = *(\text{float *}) \text{ array[4]}/* Copy double precision number into local variable
                                                              \star/
```

```
\text{parm5} = *(\text{double }*) \text{ argv[5]};
     /* Copy decimal number into local variable
  \text{parm6} = *(\text{decimal}(10.5) * ) argy[6]:
/* Copy NUL terminated string into local variable.
/* Note that the parameter in the CREATE PROCEDURE was *//* declared as varying length character. For C, varying *//* length are passed as NUL terminated strings unless
                                          \star//* FOR BIT DATA is specified in the CREATE PROCEDURE
                                         \star /
strong(parm7, argv[7]);/* Copy date into local variable.
/* Note that date and time variables are always passed in *//* ISO format so that the lengths of the strings are
                                         \star//* known. strcpy works here just as well.
                                           \star /
strong(parm8, argv[8], 10);/* Copy time into local variable
strncpy(parm9, argv[9],8);
/* Copy timestamp into local variable.
                                          \star /
/* IBM SQL timestamp format is always passed so the length*/
/* of the string is known.
                                         \star /
strong(param10, argV[10], 26);
```

```
/* The indicator array is passed as an array of short */
/* integers. There is one entry for each parameter passed *//* on the CREATE PROCEDURE (10 for this example). * //* Below is one way to set each indicator into separate */
                                             \star//* variables.
```

```
ind = (short int * ) argv[11];
```

```
ind1 = *(ind++);
     ind2 = *(ind++):
     ind3 = *(ind++):
     ind4 = *(ind++);
     ind5 = *(ind++);
     ind6 = *(ind++):
     ind7 = *(ind++);
     ind8 = *(ind++);
     ind9 = *(ind++);
     ind10 = *(ind++):
/* Perform any additional processing here
                                                            \star/\mathbf{L}return:
₹
/******** END OF C PROCEDURE P1 ********************************/
```
 $\star/$ 

 $\star$  /

 $\star/$ 

 $\star/$ 

#### **5%V&NAX;7%A P2** /\*\*\*\*\*\*\*\*

\*\*\*\*\*\*\*\*\*\* START OF PL/I PROCEDURE P2 \*\*\*\*\*\*\*\*\*\*\*\*\*\*\*\*\*\*\*\*\*\*\*\*\*\*\*\*/ PROGRAM TEST12/CALLPROC \*\*\*\*\*\*\*\*\*\*\*\*\*\*\*\*\*\*\*\*\*\*\*\*\*\*\*\*\*/ /\*\*\*\*\*\*\*\*\*\*\*\*\*\*\*\*\*\*\*\*\*\*\*\*\*\*\*\*\*\*\*\*\*\*\*\*\*\*\*\*\*\*\*\*\*\*\*\*\*\*\*\*\*\*\*\*\*\*\*\*\*\*/C :PROC( PARM1,PARM2,PARM3,PARM4,PARM5,PARM6,PARM7, PARM8.PARM9.PARM10.PARM11); DCL SYSPRINT FILE STREAM OUTPUT EXTERNAL; DCL SYSPRINT FILE S<br>OPEN FILE(SYSPRINT); OPEN FILE(SYSPRINT)<br>DCL PARM1 CHAR(10); DCL PARM1 CHAR(10);<br>DCL PARM2 FIXED BIN(31); DCL PARM2 FIXED BIN(31);<br>DCL PARM3 FIXED BIN(15); DCL PARM3 FIXED BIN(15);<br>DCL PARM4 BIN FLOAT(22); DCL PARM4 BIN FLOAT(22);<br>DCL PARM5 BIN FLOAT(53); DCL PARM5 BIN FLOAT(53);<br>DCL PARM6 FIXED DEC(10,5); DCL PARM6 FIXED DEC(10,5);<br>DCL PARM7 CHARACTER(10) VARYING; DCL PARM7 CHARACTER(10) VARYING;<br>DCL PARM8 CHAR(10); /\* FOR DATE \*/<br>DCL PARM9 CHAR(8): /\* FOR TIME \*/ DCL PARM9 CHAR(8); PARM10 CHAR(26); /\* FOR TIMESTAMP \*/ DCLDCL PARM11(10) FIXED BIN(15); /\* Indicators \*/ /\* PERFORM LOGIC - Variables can be set to other values for  $*/$ <br>/\* return to the calling program.  $\ddot{\cdot}$ 

END CALLPROC:

ตัวอย่างถัดไปแสดงถึงโพรซีเดอร์ REXX ที่ถกเรียกจากโปรแกรม ILE C.

#### สมมติว่าโพรซีเดอร์ถกกำหนดดังนี้:  $\mathbb{R}^2$

 SQL **CREATE PROCEDURE** REXXPROC (INPROCEDURE REXXPROC<br>IN PARM1 **CHARACTER(**20), IN PARM1 **CHARACTE**<br>IN PARM2 **INTEGER,** IN PARM2 I**NTEGER,**<br>IN PARM3 DECIMAL(10,5), IN PARM3 DECIMAL(10,5),<br>IN PARM4 DOUBLE PRECISION, IN PARM4 DOUBLE PRECI<br>IN PARM5 VARCHAR(10), IN PARM5 **VARCHAR(10)**<br>IN PARM6 **GRAPHIC(4),** IN PARM6 **GRAPHIC(4),**<br>IN PARM7 **VARGRAPHIC(10),** IN PARM7 **VARGR**<br>IN PARM8 **DATE,** IN PARM8 **DATE,**<br>IN PARM9 **TIME,**  PARM10 **TIMESTAMP) EXTERNAL NAME** 'TEST.CALLSRC(CALLREXX)' **LANGUAGE REXX GENERAL WITH NULLS**

 $\stackrel{\sim}{\mathfrak{g}}$ วอย่างที่ 2. โพรซีเดอร์ $\stackrel{\sim}{R}$ EXX ถกเรียกจากแอ็พพลิเคชัน C:

**หมายเหต: ด้วยการใช้โค้ดตัวอย่าง. คณตกลงในเงื่อนไขของ "ไลเซนส์โค้ดและข้อความปภิเสธความรับผิดชอบ" ในหน้า** [360.](#page-365-0)

#### ์ ตัวอย่างโพรซีเดอร์ REXX ถูกเรียกจากแอ็พพลิเคชัน C

```
/*********** START OF SQL C Application **********************/
      #include <decimal.h>
      #include <stdio.h>
     #include <string.h>
     #include <wcstr.h>
      exec sql include sqlca:
            exec sql include sqlda;
      \star//* Declare host variable for the CALL statement
      char parm1[20]:
            signed long int parm2;
            decimal(10.5) parm3:
            double parm4;
            struct { short dlen;
              char dat[10]:
                          \} parm5:
     wchar t parm6[4] = { 0 \times C1C1, 0 \times C2C2, 0 \times C3C3, 0 \times 0000 };
            struct { short dlen:
              wchar_t dat[10];
                          } parm7 = {0x0009, 0xE2E2,0xE3E3,0xE4E4, 0xE5E5, 0xE6E6,
                                           0xE7E7, 0xE8E8, 0xE9E9, 0xC1C1, 0x0000 };
      char parm8[10];
     char parm9[8];
     char parm10[26];
            main()\{/* Call the procedure - on return from the CALL statement the */
            /* SQLCODE should be 0. If the SQLCODE is non-zero,
                                                             \star/\star /
      /* the procedure detected an error.
      strcpy(parm1, "TestingREXX");
            param2 = 12345;param3 = 5.5;
            param4 = 3e3;parm5.dlen = 5;
            strcpy(parm5.dat,"parm6");
            strcpy(parm8, "1994-01-01");
            strcpy(parm9."13.01.00");
            strcpy(parm10,"1994-01-01-13.01.00.000000");
             EXEC SQL CALL REXXPROC (:parm1, :parm2,
                                                   :parm3,:parm4,
                                                   :parm5, :parm6,
                                                   : parm7.
                                                   :parm8, :parm9,
                                                   :parm10);
             if (strncpy(SQLSTATE,"00000",5))
        \{
```

```
/* handle error or warning returned on CALL */
        \cdot\}\cdot\left\{ \right./****** START OF REXX MEMBER TEST/CALLSRC CALLREXX *********************/
\star//* REXX source member TEST/CALLSRC CALLREXX
          /* Note the extra parameter being passed for the indicator*/
     /* array.
                                               \star//*
                                               \star//* ACCEPT THE FOLLOWING INPUT VARIABLES SET TO THE
                                                    \star//* SPECIFIED VALUES :
                                                     \star /
          /* ARICHAR(20)
                                 = 'TestingREXX'
                                                    \star//* AR2INTEGER
                                = 12345\star//* AR3DECIMAL(10.5)
                                                     \star/= 5.5/* A R4DOUBLE PRECISION = 3e3
                                                     \star//* AR5
                   VARCHAR(10) = 'parm6'
                                                    \star//* AR6GRAPHIC
                                 = G'C1C1C2C2C3C3'\star//* AR7VARGRAPHIC
                                                     \star//\starG'E2E2E3E3E4E4E5E5E6E6E7E7E8E8E9E9EAEA'
                                                    \star//* AR8DATE
                                 = 1994 - 01 - 01'\star//* AR9
                    TIME
                                 = 13.01.00'\star/TIMESTAMP
          /* ARI0\star /
                                 =/\star(1994 - 01 - 01 - 13, 01, 00, 000000)\star//* ARI1INDICATOR ARRAY = +0+0+0+0+0+0+0+0+0+0+0\star/\star /
          /* Parse the arguments into individual parameters
     parse arg ar1 ar2 ar3 ar4 ar5 ar6 ar7 ar8 ar9 ar10 ar11
     /* Verify that the values are as expected
                                                     \star/if ar1<>"'TestingREXX'" then signal ar1tag
     if ar2<>12345 then signal ar2tag
     if ar3<>5.5 then signal ar3tag
     if ar4<>3e3 then signal ar4tag
     if ar5<>"'parm6'" then signal ar5tag
     if ar6 <>"G'AABBCC'" then signal ar6tag
     if ar7 <>"G'SSTTUUVVWWXXYYZZAA'" then.
           signal ar7tag
     if ar8 \langle > "'1994-01-01'" then signal ar8tag
     if ar9 \langle \rangle "'13.01.00'" then signal ar9tag
     if ar10 <> "'1994-01-01-13.01.00.000000'" then signal ar10tag
     if ar11 <> "+0+0+0+0+0+0+0+0+0+0+0" then signal ar11tag
     \star//* Perform other processing as necessary ..
```

```
/* Indicate the call was successful by exiting with a
                                        \star//* return code of 0
                                        \star/exit(0)arltag:
       say "ar1 did not match" ar1
       (xit(1))ar2tag:
       say "ar2 did not match" ar2
       (xit(1))\ddot{\cdot}\ddot{\cdot}
```
## การส่งคืนเซ็ตของผลลัพธ์จากโพรซีเดอร์ที่เก็บไว้

นอกจากการส่งกลับเอาต์พุตพารามิเตอร์แล้ว, โพรซีเดอร์ที่เก็บไว้ยังมีอีกคุณลักษณะหนึ่งซึ่งสามารถส่งกลับตารางพร้อม ู ด้วยเคอร์เซอร์ที่ถูกเปิดไว้ในโพรซีเดอร์ที่เก็บไว้ (เรียกว่าเซ็ตของผลลัพธ์) ไปยังแอ็พพลิเคชันที่ส่งคำสั่ง CALL. จากนั้น แอ็พ พลิเคชันนั้นจะใช้การร้องขอดึงข้อมูลเพื่ออ่านแถวของเคอร์เซอร์ของเซ็ตของผลลัพธ์.

เซ็ตของผลลัพธ์ถูกส่งกลับตามแอ็ตทริบิวต์ความสามารถในการส่งกลับของเคอร์เซอร์. แอ็ตทริบิวต์ความสามารถในการส่ง ึกลับของเคอร์เซอร์สามารถกำหนดได้ในคำสั่ง DECLARE CURSOR หรือเป็นค่าดีฟอลต์. คำสั่ง SET RESULT SETS ยัง ้อนุญาตให้กำหนดว่า เช็ตของผลลัพธ์ควรถูกส่งกลับไปที่ใด. โดยดีฟอลต์, เคอร์เซอร์ซี่งถูกเปิดไว้ในโพรซิเดอร์ที่เก็บไว้ถูก กำหนดให้มีแอ็ตทริบิวต์ของ RETURN TO CALLER. การส่งกลับเซ็ตของผลลัพธ์พร้อมด้วยเคอร์เซอร์ไปยังแอ็พพลิเคชันซึ่ง ้อยู่ชั้นนอกสุดของสแต็กการเรียก, แอ็ตทริบิวต์ความสามารถในการส่งกลับของ RETURN TO CLIENT ถูกกำหนดไว้ในข้อ ิ ความ DECLARE CURSOR. ซึ่งจะอนุญาตให้โพรซิเดอร์ชั้นในสามารถส่งกลับเซ็ตของผลลัพธ์เมื่อแอ็พพลิเคชันเรียกโพรซิ เดอร์แบบซับซ้อน. สำหรับเคอร์เซอร์ของเซ็ตของผลลัพธ์ที่ไม่เคยถูกส่งกลับไปยังผู้เรียกหรือไคลเอ็นต์, แอ็ตทริบิวต์ความ สามารถในการส่งกลับของ WITHOUT RETURN ถูกระบุไว้บนข้อความ DECLARE CURSOR.

มีหลายกรณีที่การเปิดเคอร์เซอร์ในโพรซิเดอร์ที่เก็บไว้และการรับเซ็ตของผลลัพธ์กลับมีข้อดีหลายข้อเหนือ การเปิดเคอร์เซอร์โดยตรงจากแอ็พพลิเคชัน. ตัวอย่าง. ความปลอดภัยต่อตารางที่เคียวรี่อ้างถึงสามารถรับสิทธิ์การใช้งานได้ ิจากโพรซิเดอร์ที่เก็บไว้ ดังนั้นจึงไม่มีความจำเป็นต้องให้สิทธิ์การใช้งานตารางต่างๆกับผู้ใช้แอ็พพลิเคชั่นโดยตรง. เพียงแค่, ้มีการให้สิทธิ์ในการใช้งานที่จะเรียกโพรซิเดอร์ที่เก็บไว้กับผู้ใช้, ซึ่งได้รับการคอมไพล์พร้อมกับสิทธิ์ในการใช้งานที่เพียงพอใน การเข้าถึงตาราง. ข้อดีของการเปิดเคอร์เซอร์ในโพรซิเดอร์ที่เก็บไว้อีกอันหนึ่งคือการที่การเรียกไปยังโพรซิเดอร์ที่เก็บ ไว้ครั้งหนึ่งสามารถรับค่าเซ็ตผลลัพธ์กลับได้หลายชุด, ซึ่งทำให้มีประสิทธิภาพมากกว่าการเปิดเคอร์เซอร์แยกกันจากแอ็พพลิ เคชันที่เรียก. ยิ่งไปกว่านั้น, การเรียกไปที่โพรซิเดอร์ที่เก็บไว้อันเดียวกันในแต่ละครั้งอาจได้เช็ตผลลัพธ์ที่แตกต่างกัน, ทำให้ ้เกิดความคล่องตัวของแอ็พพลิเคชัน.

อินเตอร์เฟสที่สามารถใช้งานร่วมกับเซ็ตผลลัพธ์ของโพรซิเดอร์ที่เก็บไว้ได้แก่ JDBC, CLI, และ ODBC. ตัวอย่างสำหรับวิธี ี การใช้อินเตอร์เฟส API เหล่านี้สำหรับการทำงานกับเซ็ตของผลลัพธ์ของโพรซีเดอร์ที่เก็บไว้ ซึ่งอยู่ในตัวอย่างต่อไปนี้.

```
ี หมายเหตุ: ีด้วยการใช้โค้ดตัวอย่าง, คุณตกลงในเงื่อนไขของ "ไลเซนส์โค้ดและข้อความปฏิเสธความรับผิดชอบ" ในหน้า
           360.
```
### ตัวอย่าง 1 : การเรียกโพรซีเดอร์ที่เก็บไว้ ซึ่งส่งกลับชุดผลลัพธ์หนึ่งชุด:

ตัวอย่างนี้แสดงการใช้ API ซึ่งแอ็พพลิเคชัน ODBC ใช้ในการเรียกโพรซิเดอร์ที่เก็บไว้ที่ส่งกลับหนึ่งชุดของเซ็ตผลลัพธ์.

้สังเกตว่าไม่มีการระบุความสามารถในการส่งกลับอย่างชัดแจ้งในข้อความ DECLARE CURSOR. เมื่อมีเพียงหนึ่งโพรซิเดอร์ ที่เก็บไว้ในสแต็กการเรียก, แอ็ตทริบิวต์ความสามารถในการส่งกลับของ RETURN TO CALLER และของ RETURN TO CLIENT จะทำให้เซ็ตผลลัพธ์พร้อมสำหรับผู้ที่เรียกใช้แอ็พพลิเคชัน. โปรดสังเกตด้วยว่าโพรซิเดอร์ที่เก็บไว้ถูกกำหนดด้วย DYNAMIC RESULT SETS clause. สำหรับโพรซิเดอร์ SOL, clause นี้จำเป็นต้องมีถ้าต้องการให้โพรซิเดอร์ที่เก็บไว้ส่ง กลับเซ็ตผลลัพธ์.

การนิยามโพรซีเดอร์ที่เก็บไว้:

```
PROCEDURE prod.resset
CREATE PROCEDURE prod.resset () LANGUAGE SQL
 DYNAMIC RESULT SETS 1
  BEGIN
 DECLARE C1 CURSOR FOR SELECT * FROM OIWS.OCUSTCDT:
 OPEN C1:
 RETURN:
  FND
```
## แล็พพลิเคชัน ODBC

หมายเหตุ: ตรรกะบางตัวได้ถูกลบออก.

ี หมายเหตุ: ด้วยการใช้โค้ดตัวอย่าง, คุณตกลงในเงื่อนไขของ "ไลเซนส์โค้ดและข้อความปฏิเสธความรับผิดชอบ" ในหน้า 360.

```
\cdotstrcpy(stmt,"call prod.resset()");
rc = SQLExecDirect(hstmt, stmt, SQL_NTS);
        if (re == SQL SUCESS)\left\{ \right.// CALL statement has executed successfully. Process the result set.
      // Get number of result columns for the result set.
      rc = SOLNumResultCols(hstmt. \& wNum):if (rc == SQL_SUCESS)// Get description of result columns in result set
      {rc = SQLDescribeCol(hstmt, a);if (rc == SQL_SUCESS)\cdot\left\{ \right.// Bind result columns based on attributes returned
       \frac{1}{2}rc = SQLBindCol(hstmt, a):\ddot{\mathbf{r}}// FETCH records until EOF is returned
                     rc = SQLFetch(hstmt);while (re == SQL SUCESS){ // process result returned on the SQLFetch
```

```
\cdotrc = SQLFetch(hstmt);\}\mathbf{r}\}// Close the result set cursor when done with it.
           rc = SQLFreeStmt(hstmt.SQL CLOSE);
\cdot
```
### ้ตัวอย่าง 2: การเรียกโพรซีเดอร์ที่เก็บไว้ซึ่งส่งกลับเซ็ตผลลัพธ์หนึ่งชุดจากโพรซีเดอร์ที่ซ้อนอยู่:

้ตัวอย่างนี้แสดงวิธีที่โพรซีเดอร์ที่เก็บไว้ที่ซ้อนอยู่สามารถเปิดและส่งกลับเซ็ตผลลัพธ์ไปยังโพรซีเดอร์ที่อยู่นอกสด.

การส่งกลับเซ็ตผลลัพธ์ไปยังโพรซีเดอร์ที่อยู่นอกสุดในสภาพแวดล้อมที่มีโพรซีเดอร์ที่เก็บไว้ช้อนอยู่, แอ็ตทริบิวต์ความ สามารถในการส่งกลับ RETURN TO CLIENT ควรจะถูกใช้ในข้อความ DECLARE CURSOR หรือในข้อความ SET RESULT SETS เพื่อที่จะแสดงความต้องการที่จะส่งกลับเคอร์เซอร์ไปยังแอ็พพลิเคชันที่เรียกมาที่โพรซีเดอร์ชั้นนอกสุด. โปรดสังเกตว่า ี การเรียกโพรซีเดอร์ที่ซ้อนกันนี้จะส่งเซ็ตผลลัพธ์สองชุดไปยังไคลเอ็นต์; ชุดแรก, ชุดผลลัพธ์แบบอะเรย์, และชุดที่สองคือชุด ผลลัพธ์แบบเคอร์เซอร์. ไคลเอ็นต์แอ็พพลิเคชันแบบ ODBC และแบบ JDBC พร้อมด้วยโพรซีเดอร์ที่เก็บไว้ถูกแสดงไว้ข้าง ล่างนี้.

ี หมายเหตุ: ด้วยการใช้โค้ดตัวอย่าง, คุณตกลงในเงื่อนไขของ "ไลเซนส์โค้ดและข้อความปฏิเสธความรับผิดชอบ" ในหน้า 360.

```
การบิยามโพรซีเดอร์ที่เก็บไว้∙
```

```
CREATE PROCEDURE prod.rtnnested () LANGUAGE CL DYNAMIC RESULT SET 2
        EXTERNAL NAME prod.rtnnested GENERAL
```
CREATE PROCEDURE prod.rtnclient () LANGUAGE RPGLE EXTERNAL NAME prod.rtnclient GENERAL

## ซอร์ส CL สำหรับโพรซีเดอร์ที่เก็บไว้ prod.rtnnested

**PGM** 

CALL PGM(PROD/RTNCLIENT)

## ซอร์ส ILE RPG สำหรับโพรซีเดอร์ที่เก็บไว้ prod.rtnclient

DRESULT  $OCCURS(20)$  $DS$ D COL1  $\sim$  1 16A  $C \qquad 1$ D<sub>0</sub>  $10$  $\chi$  $2<sub>0</sub>$  $\mathcal{C}$  $\chi$ OCCUR RESULT  $\mathcal{C}$ COL1='array result set' EVAL  $\mathcal{C}$ **ENDDO**  $\mathcal{C}$ EVAL  $X = X - 1$ C/EXEC SQL DECLARE C2 CURSOR WITH RETURN TO CLIENT C+ FOR SELECT LSTNAM FROM OIWS.OCUSTCDT FOR FETCH ONLY C/END-EXEC C/EXEC SOL C+ OPEN C2 C/END-EXEC C/EXEC SOL C+ SET RESULT SETS FOR RETURN TO CLIENT ARRAY :RESULT FOR :X ROWS,

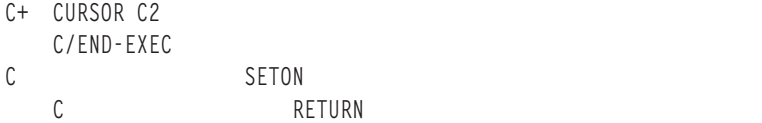

**LR** 

## แอ็พพลิเคชัน ODBC

```
\frac{1}{2}// Module:
\frac{1}{2}Examples.C
\frac{1}{2}// Purpose:
// Perform calls to stored procedures to get back result sets.
\frac{1}{2}#include "common.h"
#include "stdio.h"
\frac{1}{2}// Local function prototypes.
\frac{1}{2}SWORD FAR PASCAL RetClient(1pSERVERINFO 1pSI);
BOOL FAR PASCAL Bind Params (HSTMT);
BOOL
     FAR PASCAL Bind First RS(HSTMT);
BOOL
    FAR PASCAL Bind_Second_RS(HSTMT);
\frac{1}{2}// Constant strings definitions for SQL statements used in
// the auto test.
\frac{1}{2}\frac{1}{2}// Declarations of variables global to the auto test.
\frac{1}{2}#define ARRAYCOL LEN 16
#define LSTNAM_LEN 8
char stmt[2048];
char buf[2000]:
UDWORD rowcnt;
char arraycol[ARRAYCOL_LEN+1];
char lstnam[LSTNAM_LEN+1];
SDWORD cbcoll, cbcol2;
lpSERVERINFO lpSI; /* Pointer to a SERVERINFO structure. */
```

```
\frac{1}{2}// Define the auto test name and the number of test cases
\frac{1}{2}for the current auto test. These informations will
\frac{1}{2}be returned by AutoTestName().
\frac{1}{2}LPSTR szAutoTestName = CREATE_NAME("Result Sets Examples");
UINT iNumOfTestCases = 1;
\frac{1}{2}// Define the structure for test case names, descriptions,
   and function names for the current auto test.
\frac{1}{2}\frac{1}{2}Test case names and descriptions will be returned by
\frac{1}{2}AutoTestDesc(). Functions will be run by
\frac{1}{2}AutoTestFunc() if the bits for the corresponding test cases
\frac{1}{2}are set in the rglMask member of the SERVERINFO
\frac{1}{2}structure.
\frac{1}{2}struct TestCase TestCasesInfo[] =
\{"Return to Client".
             "2 result sets ".
              RetClient
\}:
\frac{1}{2}// Sample return to Client:
      Return to Client result sets. Call a CL program which in turn
\frac{1}{2}\frac{1}{2}calls an RPG program which returns 2 result sets. The first
\frac{1}{2}result set is an array result set and the second is a cursor
\frac{1}{2}result set.
\frac{1}{2}\frac{1}{2}SWORD FAR PASCAL RetClient(1pSERVERINFO 1pSI)
\left\{ \right.SWORD
             SRC = SUCCESS;RETCODE
           returncode;
    HENV
             henv;
    HDBC
             hdbc:
    HSTMT
             hstmt:
```

```
if (FullConnect(lpSI, &henv, &hdbc, &hstmt) == FALSE)
```

```
\{SRC = FAIL;
      goto ExitNoDisconnect:
\mathcal{L}// Call CL program PROD.RTNNESTED, which in turn calls RPG
  // program RTNCLIENT.
strcpy(stmt,"CALL PROD.RTNNESTED()");
// Call the CL program prod.rtnnested. This program will in turn
  // call the RPG program proc.rtnclient, which will open 2 result
  // sets for return to this ODBC application.
******************
  returncode = SQLExecDirect(hstmt, stmt, SQL_NTS);
  if (returncode != SQL SUCCESS)
\{vWrite(1pSI, "CALL PROD.RTNNESTED is not Successful", TRUE);
\left\{ \right\}else
\{vWrite(1pSI, "CALL PROC.RTNNESTED was Successful", TRUE);
\mathcal{L}// Bind the array result set output column. Note that the result
  // sets are returned to the application in the order that they
  // are specified on the SET RESULT SETS statement.
if (Bind\_First_RS(hstmt) == FALSE)\{myRETCHECK(1pSI, henv, hdbc, hstmt, SQL_SUCCESS,
                        returncode, "Bind_First_RS");
      SRC = FAIL:goto ErrorRet;
}
  else
\{vWrite(1pSI, "Bind_First_RS Complete...", TRUE);
\left\{ \right.// Fetch the rows from the array result set. After the last row
  // is read, a returncode of SQL NO DATA FOUND will be returned to
  // the application on the SQLFetch request.
return code = SQLFetch(hstmt);while(return code == SQL_SUCESS)\{wsprintf(stmt,"array column = %s",arraycol);
   vWrite(lpSI, stmt, TRUE);
   return code = SQLFetch(hstmt);₹
  if (return code == SQL_N0_DATA_FOUND);
           else fmyRETCHECK(1pSI, henv, hdbc, hstmt, SQL_SUCCESS_WITH_INFO,
                                returncode, "SQLFetch");
```

```
SRC = FAIL:
         goto ErrorRet;
    \left\{ \right.// Get any remaining result sets from the call. The next
  // result set corresponds to cursor C2 opened in the RPG
  // Program.
return code = SQLMoreResults(hstmt);if (returncode != SQL SUCCESS)
\{myRETCHECK(1pSI, henv, hdbc, hstmt, SQL_SUCCESS, returncode, "SQLMoreResults");
     SRC = FAIL:goto ErrorRet:
\rightarrow// Bind the cursor result set output column. Note that the result
  // sets are returned to the application in the order that they
  // are specified on the SET RESULT SETS statement.
if (Bind Second RS(hstmt) == FALSE)\{myRETCHECK(1pSI, henv, hdbc, hstmt, SQL_SUCCESS,
                         returncode, "Bind Second RS");
      SRC = FAIL:goto ErrorRet:
\mathcal{E}else
\{vWrite(1pSI, "Bind_Second_RS Complete...", TRUE);
\mathcal{F}// Fetch the rows from the cursor result set. After the last row
  // is read, a returncode of SQL_NO_DATA_FOUND will be returned to
  // the application on the SQLFetch request.
return code = SQLFetch(hstmt);while(returncode == SQL SUCESS)\{wsprintf(stmt,"lstnam = %s",lstnam);
   vWrite(lpSI,stmt,TRUE);
   return code = SQLFetch(hstmt);\mathcal{F}if (returncode == SQL NO DATA FOUND) :
            else fmyRETCHECK(1pSI, henv, hdbc, hstmt, SQL_SUCCESS_WITH_INFO,
                                 returncode, "SQLFetch");
         SRC = FALSE;goto ErrorRet:
    \left\{ \right.returncode = SQLFreeStmt(hstmt, SQL_CLOSE);
  if (returncode != SQL_SUCCESS)
€
```

```
, henv, hdbc, hstmt, SQL_SUCCESS,
                                                           returncode, "Close statement");
              sRC = FAIL;
             goto ErrorRet:
   \}else
   \{vWrite(1pSI, "Close statement...", TRUE);
   \left\{ \right.et: where \mathcal{L}et:<br>FullDisconnect(1pSI, henv, hdbc, hstmt);
       if (sRC == FAIL)\left\{ \right.// a failure in an ODBC function that prevents completion of the<br>// test - for example, connect to the server
              // test - for example, connect to the server
              vWrite(1pSI, "\t\t *** Unrecoverable RTNClient Test FAILURE ***", TRUE);
       \} /* endif */
ExitNoDisconnect:
       return(sRC);
 // RetClient
ency<br>BOOL FAR PASCAL Bind_First_RS(HSTMT hstmt)
       DE rc = SQL_SUCCESS;
       DE rc = SQL_SUCCESS;<br>rc = SQLBindCol(hstmt,1,SQL_C_CHAR,arraycol,ARRAYCOL_LEN+1, &cbcol1);<br>if (rc != SOL SUCCESS) return FALSE:
       if (rc != SQ<br>return TRUE:
\mathcal{L}}<br>BOOL FAR PASCAL Bind_Second_RS(HSTMT hstmt)
\{DE rc = SQL_SUCCESS;
       DE rc = SQL_SUCCESS;<br>rc = SQLBindCol(hstmt,1,SQL_C_CHAR,1stnam,LSTNAM_LEN+1,&dbcol2);
       rc = SQLBindCol(hstmt,1,SQL_C_CHAR,1<br>if (rc != SQL_SUCCESS) return FALSE;
       return TRUE;
\mathcal{E}
Y66/%.N JDBC
//-----------------------------------------------------------// Call Nested procedures which return result sets to the
// client, in this case a JDBC client.
```

```
\frac{1}{2} client, in this case a JDBC client.

import//---------------<br>import java.sql.*;
import java.sql.*;<br>public class callNested
\{public static void main (String argv[]) \frac{1}{1} Main entry point
```

```
\left\{ \right.try {
              Class.forName("com.ibm.db2.jdbc.app.DB2Driver");
  \left\{ \right.h (ClassNotFoundException e) {
             e.printStackTrace();
     try {
             Connection idbcCon =r.getConnection("jdbc:db2:1p066ab","Userid","xxxxxxx")
              jdbcCon.setAutoCommit(false)
              jdbcCon.setAutoCommit(false);<br>CallableStatement cs = jdbcCon.prepareCall("CALL PROD.RTNNESTED");
              cs.execute()
              cs.execute();<br>ResultSet rs1 = cs.getResultSet();<br>int r = 0:
   int r<br>e (rs1.next())
              r++;
              r++;<br>String s1 = rs1.getString(1);
              String s1 = rs1.getString(1);<br>System.out.print("Result set 1 Row: " + r + ": ");
              System.out.print("Result set 1<br>System.out.print(s1 + "  " );
             System.out.println();
     \left\{ \right.cs.getMoreResults()
              cs.getMor<br>r = 0;
              r = 0;<br>ResultSet rs2 = cs.getResultSet();
             while (rs2.next())\{r++:
              r++;<br>String s2 = rs2.getString(1);
              String s2 = rs2.getString(1);<br>System.out.print("Result set 2 Row: " + r + ": ");<br>Svstem.out.print(s2 + "   "):
             System.out.print(s2 + " "System.out.println();
     \}\}h ( SQLException e ) {
              ( SQLException e ) {<br>System.out.println( "SQLState: " + e.getSQLState() );
              System.out.println( "SQLState: " + e.getSQLState() )<br>System.out.println( "Message : " + e.getMessage() );
             e.printStackTrace():
   // main
```
## **พารามิเตอร์ที่ผ่านหลักการสำหรับสำหรับโพรซีเดอร์ที่เก็บไว้และ UDFs**

คำสั่ง CALL และการเรียกใช้ฟังก์ชันสามารถส่งผ่านอากิวเมนต์ไปยังโปรแกรมที่บันทึกในภาษาโฮสต์ และโพรซีเดอร์ REXX.

แต่ละภาษาจะสนับสนนประเภทข้อมลที่ต่างกันที่ถกปรับแต่งสำหรับภาษานั้นๆ ดังแสดงในตารางต่อไปนี้. ประเภทข้อมล SOL ถกใส่ไว้ในคอลัมน์ด้านซ้ายสดของตารางต่อไปนี้. คอลัมน์อื่นๆ ในแถวนั้นมีการบ่งชี้ ว่ามีการสนับสนนประเภทข้อมล หรือไม่ในรานะที่เป็นประเภทพารามิเตอร์สำหรับภาษาเฉพาะ. หากคอลัมน์ว่างเปล่า. ชนิดข้อมลจะไม่สนับสนนในรานะเป็น ประเภทพารามิเตอร์สำหรับภาษานั้น. การประกาศตัวแปรโฮสต์แสดงว่า DB2 SOL สำหรับ iSeries สนับสนนประเภทข้อมลนี้ ในฐานะที่เป็นพารามิเตอร์ในภาษานี้. การประกาศแสดงว่าตัวแปรโฮสต์จะต้องประกาศอย่างไรเพื่อให้ได้รับและตั้งอย่างถูก<br>ต้องด้วยโพรซีเดอร์หรือฟังก์ชัน. เมื่อเรียก SQL โพรซีเดอร์หรือฟังก์ชัน, ประเภทข้อมูล SQL ทั้งหมดจะถูกสนับสนุน ด ไม่มีคอลัมน์อยู่ในตาราง.

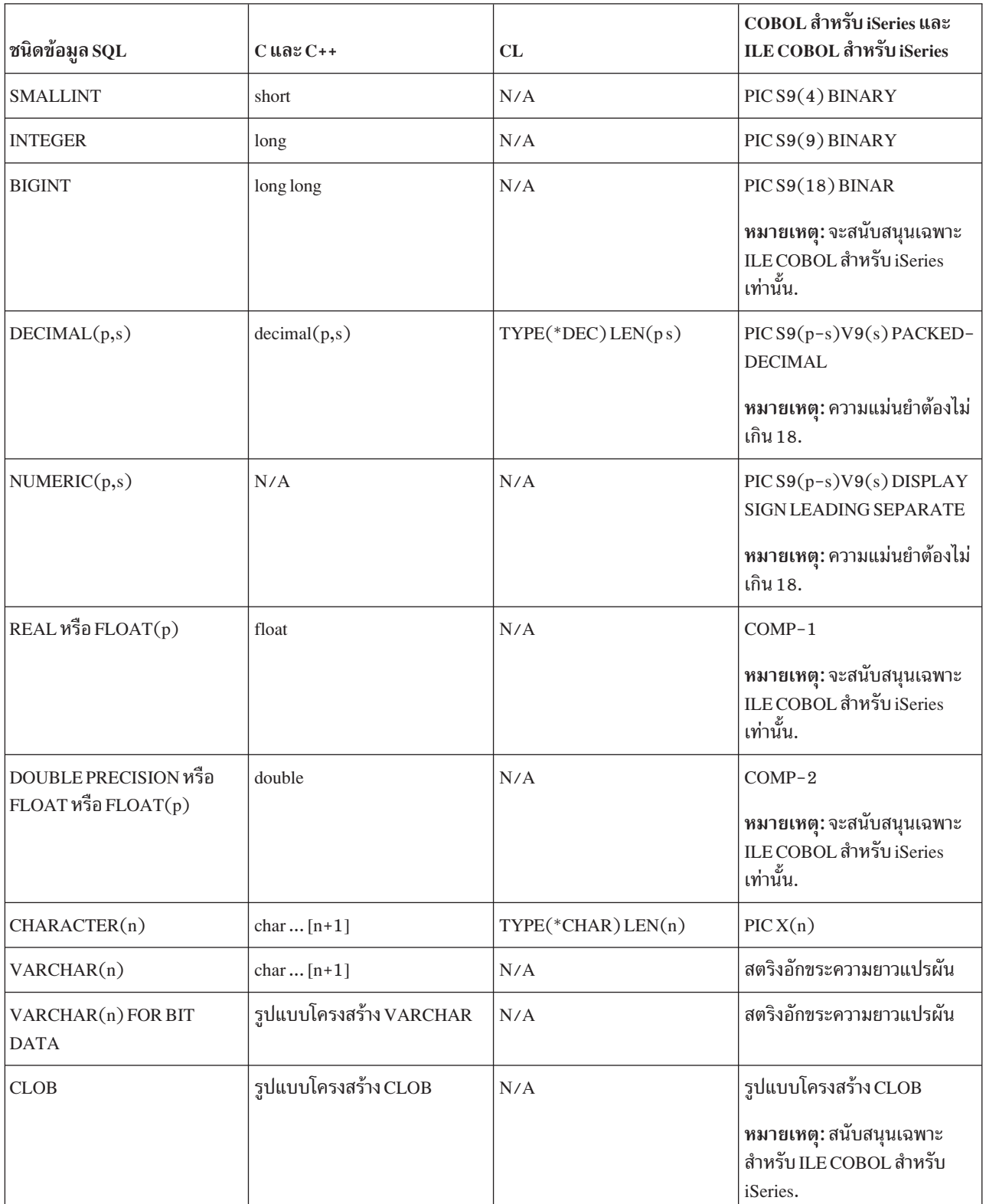

ตารางที่ 38. ชนิดข้อมูลของพารามิเตอร์

ตารางที่ 38. ชนิดข้อมูลของพารามิเตอร์ (ต่อ)

| ชนิดข้อมูล SQL   | $C$ และ $C++$                        | CL                 | COBOL สำหรับ iSeries และ<br>ILE COBOL สำหรับ iSeries                       |
|------------------|--------------------------------------|--------------------|----------------------------------------------------------------------------|
| GRAPHIC(n)       | wchar_t $[n+1]$                      | N/A                | PIC G(n) DISPLAY-1 or PIC<br>N(n)                                          |
|                  |                                      |                    | หมายเหตุ: จะสนับสนุนเฉพาะ<br>ILE COBOL สำหรับ iSeries<br>เท่านั้น.         |
| VARGRAPHIC(n)    | รูปแบบโครงสร้าง<br><b>VARGRAPHIC</b> | N/A                | กราฟิกสตริงความยาวแปรผัน                                                   |
|                  |                                      |                    | หมายเหตุ: จะสนับสนุนเฉพาะ<br>ILE COBOL สำหรับ iSeries<br>เท่านั้น.         |
| <b>DBCLOB</b>    | รูปแบบโครงสร้าง DBCLOB               | N/A                | รูปแบบโครงสร้าง DBCLOB                                                     |
|                  |                                      |                    | หมายเหตุ: สนับสนุนเฉพาะ<br>สำหรับ ILE COBOL สำหรับ<br>iSeries.             |
| <b>BINARY</b>    | รูปแบบโครงสร้าง BINARY               | N/A                | รูปแบบโครงสร้าง BINARY                                                     |
| <b>VARBINARY</b> | รูปแบบโครงสร้าง<br><b>VARBINARY</b>  | N/A                | รูปแบบโครงสร้าง<br><b>VARBINARY</b>                                        |
| <b>BLOB</b>      | รูปแบบโครงสร้าง BLOB                 | N/A                | รูปแบบโครงสร้าง BLOB                                                       |
|                  |                                      |                    | หมายเหตุ: สนับสนุนเฉพาะ<br>สำหรับ ILE COBOL สำหรับ<br>iSeries.             |
| <b>DATE</b>      | char  [11]                           | TYPE(*CHAR)LEN(10) | PICX(10)                                                                   |
|                  |                                      |                    | หมายเหตุ: สำหรับ ILE COBOL<br>สำหรับ iSeries เท่านั้น,<br>FORMAT DATE.     |
| <b>TIME</b>      | char  [9]                            | TYPE(*CHAR) LEN(8) | PICX(8)                                                                    |
|                  |                                      |                    | หมายเหตุ: สำหรับ ILE COBOL<br>สำหรับ iSeries เท่านั้น,<br>FORMATTIME.      |
| <b>TIMESTAMP</b> | char  [27]                           | TYPE(*CHAR)LEN(26) | PICX(26)                                                                   |
|                  |                                      |                    | หมายเหตุ: สำหรับ ILE COBOL<br>สำหรับ iSeries เท่านั้น,<br>FORMATTIMESTAMP. |
| <b>ROWID</b>     | รูปแบบโครงสร้าง ROWID                | N/A                | รูปแบบโครงสร้าง ROWID                                                      |

#### *ตารางที่ 38.* ชนิดข้อมลของพารามิเตอร์ (ต่อ)

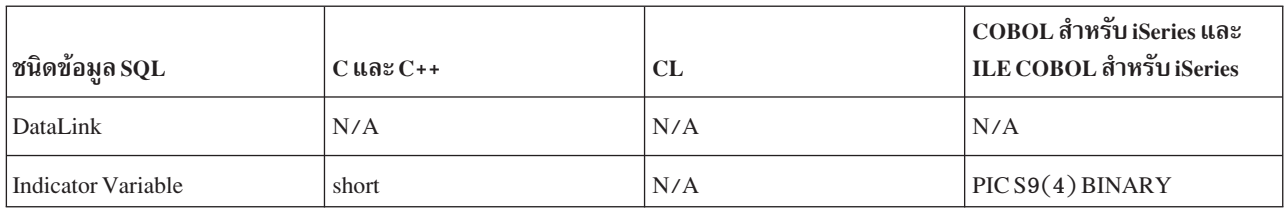

#### *ตารางที่ 39. ชนิดข้อมลของพารามิเตอร์*

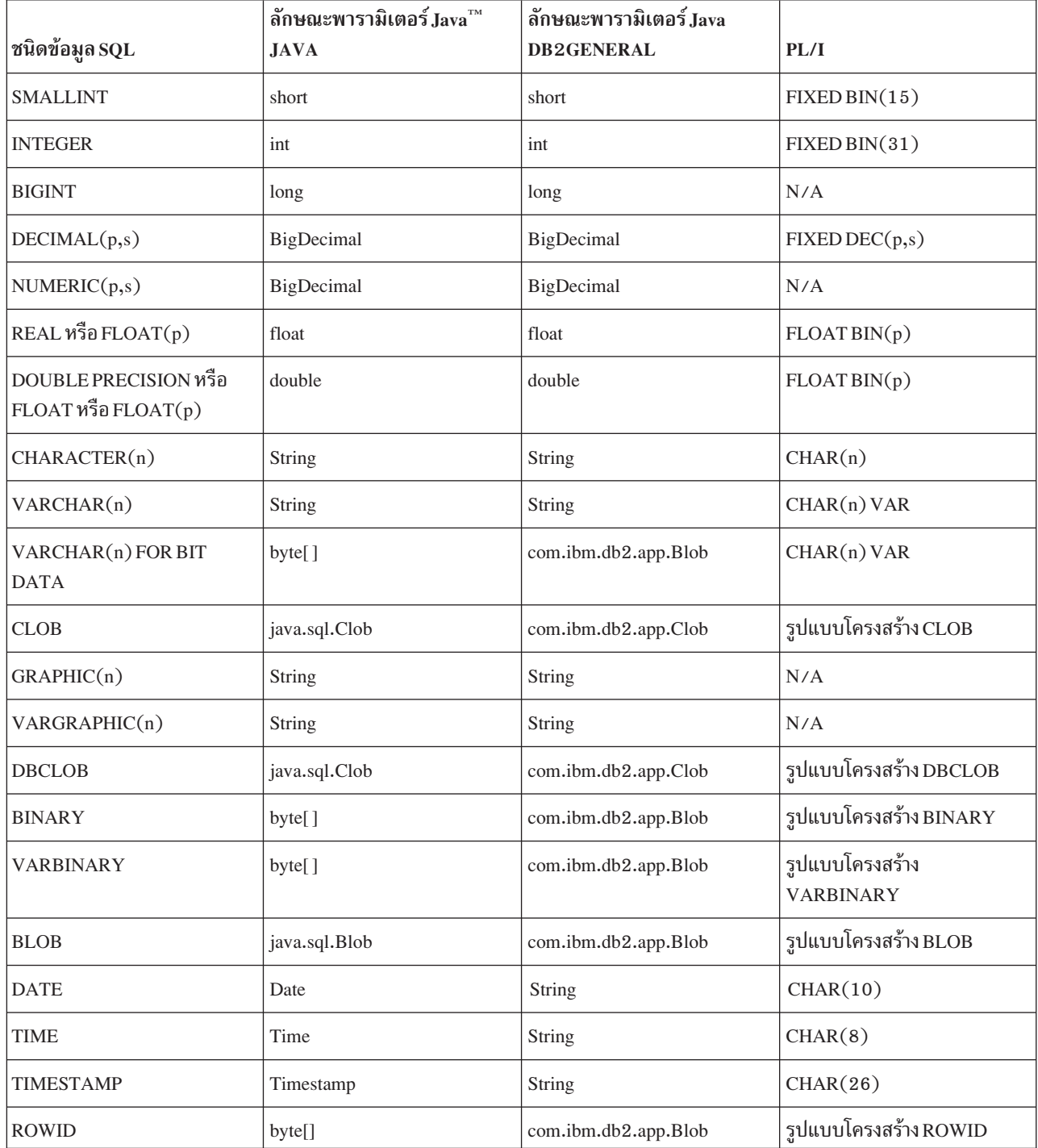
#### *39. e12fe (6)*

| ซนิดข้อมูล SQL     | ⊤์ลักษณะพารามิเตอร์ Java $^{\scriptscriptstyle \rm TM}$<br><b>JAVA</b> | ลักษณะพารามิเตอร์ Java<br><b>DB2GENERAL</b> | PL/I          |
|--------------------|------------------------------------------------------------------------|---------------------------------------------|---------------|
| DataLink           | N/A                                                                    | N/A                                         | N/A           |
| Indicator Variable | N/A                                                                    | N/A                                         | FIXED BIN(15) |

*ตารางที่ 40.ชนิดข้อมลของพารามิเตอร์* 

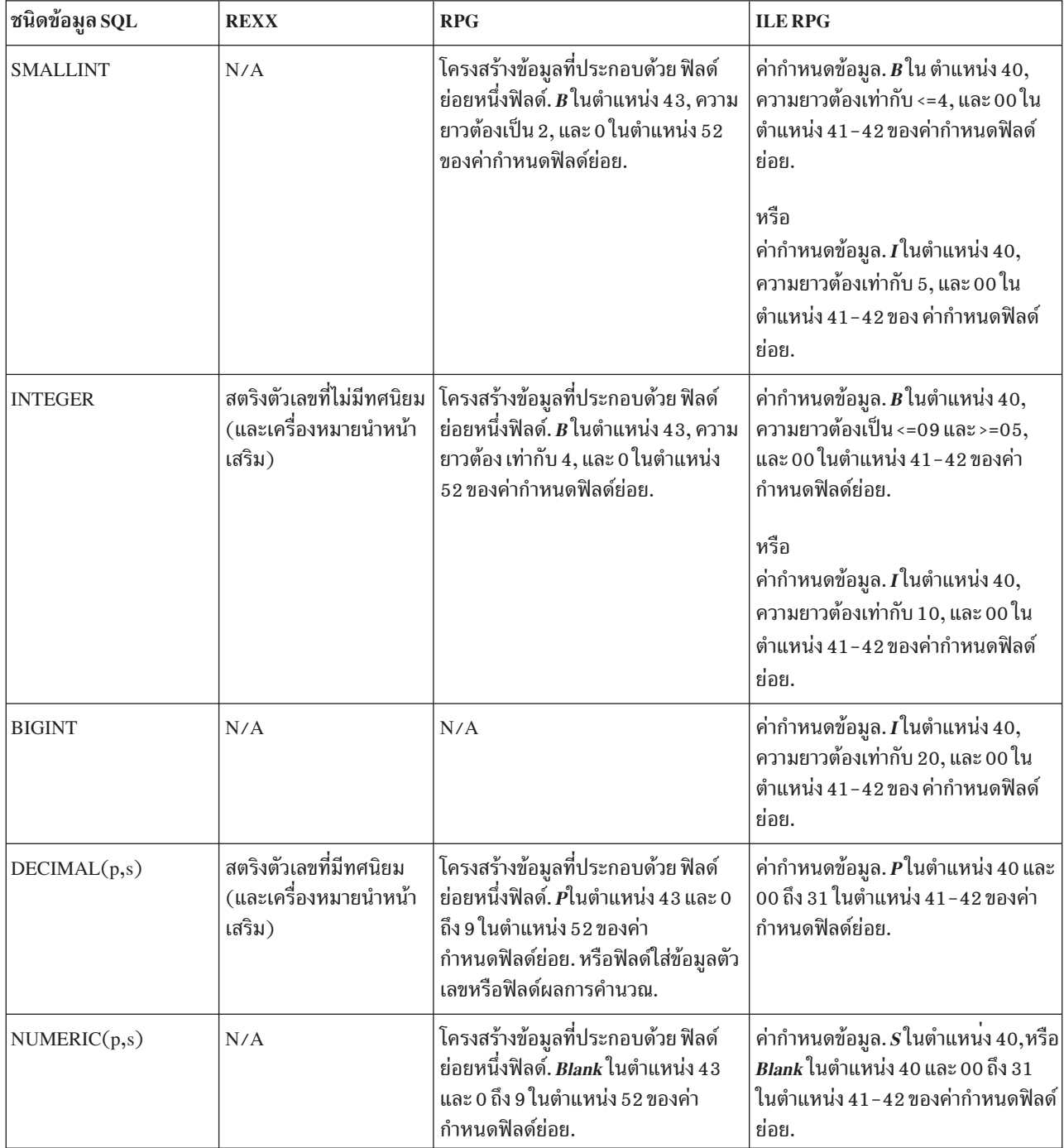

ตารางที่ 40. ชนิดข้อมูลของพารามิเตอร์ (ต่อ)

| ชนิดข้อมูล SQL                                         | <b>REXX</b>                                                                       | <b>RPG</b>                                                                                                    | <b>ILE RPG</b>                                                                                                    |
|--------------------------------------------------------|-----------------------------------------------------------------------------------|----------------------------------------------------------------------------------------------------|----------------------------------------------------------------------------------------------------|
| REAL หรือ FLOAT(p)                                     | สตริงที่มีดิจิต, ตามด้วย E,<br>(และตามด้วยเครื่อง<br>หมายเสริม), ตามด้วยดิ<br>จิต | N/A                                                                                                    | ค่ากำหนดข้อมูล. $F$ ในตำแหน่ง 40,<br>ความยาวต้องเท่ากับ 4.                                                                              |
| <b>DOUBLE PRECISION</b><br>หรือ FLOAT หรือ<br>FLOAT(p) | สตริงที่มีดิจิต, ตามด้วย E,<br>(และตามด้วยเครื่อง<br>หมายเสริม), ตามด้วยดิ<br>จิต | N/A                                                                                                    | ค่ากำหนดข้อมูล. $F$ ในตำแหน่ง 40,<br>ความยาวต้องเท่ากับ 8.                                                                              |
| CHARACTER(n)                                           | สตริงที่มีอักขระ n ตัว ที่อยู่<br>ภายในเครื่องหมายย่อ<br>สองตัว                   | ฟิลด์โครงสร้างข้อมูลที่ไม่มีฟิลด์ย่อย<br>หรือโครงสร้างข้อมูลที่ประกอบ<br>ด้วยฟิลด์ย่อยหนึ่งฟิลด์. Blank ใน<br>ตำแหน่ง 43 และ 52 ของค่า<br>กำหนดฟิลด์ย่อย. หรือฟิลด์ใส่ข้อมูล<br>อักขระ A หรือฟิลด์ผลการคำนวณ. | ค่ากำหนดข้อมูล. A ในตำแหน่ง $40,$<br>หรือ <i>Blank</i> ในตำแหน่ง 40 และ 41-42<br>ของค่ากำหนดฟิลด์ย่อย.                                  |
| VARCHAR(n)                                             | สตริงที่มีอักขระ n ตัว ที่อยู่<br>ภายในเครื่องหมายย่อ<br>สองตัว                   | N/A                                                                                                    | ค่ากำหนดข้อมูล. $A$ ในตำแหน่ง 40,<br>หรือ Blank ในตำแหน่ง 40 และ 41-42<br>ของค่ากำหนดฟิลด์ย่อยและคีย์เวิร์ด<br>VARYING ในตำแหน่ง 44-80. |
| VARCHAR(n) FOR BIT<br><b>DATA</b>                      | สตริงที่มีอักขระ n ตัว ที่อยู่<br>ภายในเครื่องหมายย่อ<br>สองตัว                   | N/A                                                                                                    | ค่ากำหนดข้อมูล. $A$ ในตำแหน่ง 40,<br>หรือ Blank ในตำแหน่ง 40 และ 41-42<br>ของค่ากำหนดฟิลด์ย่อยและคีย์เวิร์ด<br>VARYING ในตำแหน่ง 44-80. |
| <b>CLOB</b>                                            | N/A                                                                               | N/A                                                                                                    | รูปแบบโครงสร้าง CLOB                                                                                                    |
| GRAPHIC(n)                                             | สตริงขึ้นต้นด้วย G', ตาม<br>ด้วยอักขระ n ที่มีไบต์สอง<br>เท่า, ตามด้วย'           | N/A                                                                                                    | ค่ากำหนดข้อมูล. $G$ ในตำแหน่ง 40<br>ของค่ากำหนดฟิลด์ย่อย.                                                                               |
| VARGRAPHIC(n)                                          | สตริงขึ้นต้นด้วย G', ตาม<br>ด้วยอักขระ n ที่มีไบต์สอง<br>เท่า, ตามด้วย'           | N/A                                                                                                    | ค่ากำหนดข้อมูล. $\boldsymbol{G}$ ในตำแหน่ง 40<br>ของค่ากำหนดฟิลด์ย่อยและคีย์เวิร์ด<br>VARYING ในตำแหน่ง 44-80.                          |
| <b>DBCLOB</b>                                          | N/A                                                                               | N/A                                                                                                    | รูปแบบโครงสร้าง DBCLOB                                                                                                    |
| <b>BINARY</b>                                          | N/A                                                                               | N/A                                                                                                    | รูปแบบโครงสร้าง BINARY                                                                                                    |
| <b>VARBINARY</b>                                       | N/A                                                                               | N/A                                                                                                    | รูปแบบโครงสร้าง VARBINARY                                                                                                    |
| ${\bf B}{\bf LO}{\bf B}$                               | N/A                                                                               | N/A                                                                                                    | รูปแบบโครงสร้าง BLOB                                                                                                    |

 *40. e12fe (6)*

| ชนิดข้อมูล SQL            | <b>REXX</b>                                                     | <b>RPG</b>                                                                                                    | <b>ILE RPG</b>                                                                                                    |
|---------------------------|-----------------------------------------------------------------|----------------------------------------------------------------------------------------------------|----------------------------------------------------------------------------------------------------|
| <b>DATE</b>               | สตริงที่มีอักขระ 10 ตัว<br>ที่อยู่ภายในเครื่องหมาย<br>ย่อสองตัว | ฟิลด์โครงสร้างข้อมูลที่ไม่มีฟิลด์ย่อย<br>หรือโครงสร้างข้อมูลที่ประกอบ<br>ด้วยฟิลด์ย่อยหนึ่งฟิลด์. Blank ใน<br>ตำแหน่ง 43 และ 52 ของค่า<br>กำหนดฟิลด์ย่อย. ความยาวเท่ากับ 10.<br>หรือฟิลด์ใส่ข้อมูลอักขระ A หรือฟิลด์<br>ผลการคำนวณ.        | ค่ากำหนดข้อมูล. $\boldsymbol{D}$ ในตำแหน่ง 40<br>ของค่ากำหนดฟิลด์ย่อย. DATFMT<br>$(*ISO)$ ในตำแหน่ง 44-80.         |
| <b>TIME</b>               | สตริงที่มีอักขระ 8 ตัว ที่อยู่<br>ภายในเครื่องหมายย่อ<br>สองตัว | ฟิลด์โครงสร้างข้อมูลที่ไม่มีฟิลด์ย่อย<br>หรือโครงสร้างข้อมูลที่ประกอบ<br>ด้วยฟิลด์ย่อยหนึ่งฟิลด์. <i>Blank</i> ใน<br>ตำแหน่ง 43 และ 52 ของค่า<br>กำหนดฟิลด์ย่อย. ความยาวเท่ากับ 8.<br>หรือฟิลด์ใส่ข้อมูลอักขระ A หรือฟิลด์<br>ผลการคำนวณ.  | ค่ากำหนดข้อมูล. $T$ ในตำแหน่ง 40<br>ของค่ากำหนดฟิลด์ย่อย. TIMFMT<br>(*ISO) ในตำแหน่ง 44-80.                        |
| <b>TIMESTAMP</b>          | สตริงที่มีอักขระ 26 ตัว<br>ที่อยู่ในเครื่องหมายย่อ<br>สองตัว    | ฟิลด์โครงสร้างข้อมูลที่ไม่มีฟิลด์ย่อย<br>หรือโครงสร้างข้อมูลที่ประกอบ<br>ด้วยฟิลด์ย่อยหนึ่งฟิลด์. <i>Blank</i> ใน<br>ตำแหน่ง 43 และ 52 ของค่า<br>กำหนดฟิลด์ย่อย. ความยาวเท่ากับ 26.<br>หรือฟิลด์ใส่ข้อมูลอักขระ A หรือฟิลด์<br>ผลการคำนวณ. | ค่ากำหนดข้อมูล. Z ในตำแหน่ง 40<br>ของค่ากำหนดฟิลด์ย่อย.                                                            |
| <b>ROWID</b>              | N/A                                                             | N/A                                                                                                    | รูปแบบโครงสร้าง ROWID                                                                                              |
| DataLink                  | N/A                                                             | N/A                                                                                                    | N/A                                                                                                    |
| <b>Indicator Variable</b> | สตริงตัวเลขที่ไม่มีทศนิยม<br>(และเครื่องหมายนำหน้า<br>เสริม).   | โครงสร้างข้อมูลที่ประกอบด้วย ฟิลด์<br>ย่อยหนึ่งฟิลด์. <b>B</b> ในตำแหน่ง 43, ความ<br>ยาวต้องเป็น 2, และ 0 ในตำแหน่ง 52<br>ของค่ากำหนดฟิลด์ย่อย.                                                                                            | ค่ากำหนดข้อมูล. $B$ ใน ตำแหน่ง 40,<br>ความยาวต้องเท่ากับ <=4, และ 00 ใน<br>ตำแหน่ง 41-42 ของค่ากำหนดฟิลด์<br>ย่อย. |

## ข้อมลที่เกี่ยวข้อง

Embedded SQL programming

Java SQL routines

# ตัวแปรตัวบ่งชีและโพรซีเดอร์ที**่เก็บไว้**

สามารถใช้ตัวแปรตัวบ่งชี้ด้วยข้อความ CALL. หากตัวแปรโฮสต์ถกใช้สำหรับ พารามิเตอร์. เพื่อส่งผ่านข้อมลเพิ่มเติมไปยัง และส่งจากโพรซีเดอร์.

ตัวแปรตัวบ่งชี้คือค่ากลาง มาตรฐาน SOL ของการบ่งชี้ว่าตัวแปรโฮสต์ที่เกี่ยวข้องควรถกตีความว่า ประกอบด้วยค่าศนย์. และ คือการใช้หลัก.

เพื่อแสดงให้เห็นว่าตัวแปรโฮสต์ที่เกี่ยวข้องประกอบด้วยค่าศนย์. ตัวแปร ตัวบ่งชี้. ซึ่งเป็นจำนวนเต็มขนาดสองไบต์. จึงถกตั้ง ให้เป็นค่าลบ. ข้อความ CALL ที่มีตัวแปรตัวบ่งชี้ถกประมวลผลดังนี้:

- หากตัวแปรตัวบ่งชี้มีค่าเป็นลบ, จะหมายถึงค่าศูนย์. มีการส่งค่าดีฟอลต์ สำหรับตัวแปรโฮสต์ที่เกี่ยวข้องบน CALL และ ตัวแปรตัวบ่งชี้ถูกส่งผ่านเหมือนเดิม.
- หากตัวแปรตัวบ่งชี้ไม่ใช่ค่าลบ, แสดงว่าตัวแปรโฮสต์ประกอบด้วยค่าที่ไม่ใช่ศนย์. ในกรณีนี้, ตัวแปรโฮสต์และตัวแปรตัว บ่งชี้จะถกส่งผ่านเหมือนเดิม.

ึกฎการประมวลผลเหล่านี้เหมือนกับกฎสำหรับอินพตพารามิเตอร์ที่ไปยังโพรซีเดอร์ และเอาต์พตพารามิเตอร์ที่ส่งคืนจากโพร ซีเดอร์. เมื่อตัวแปรตัวบ่งชี้ถูกใช้งานด้วย โพรซีเดอร์ที่เก็บไว้, วิธีการที่ถูกต้องในการโค้ดการจัดการคือการตรวจสอบค่า ตัวแปรตัวบ่งชี้ก่อน ที่จะใช้ตัวแปรโฮสต์ที่เกี่ยวข้อง.

ตัวอย่างต่อไปนี้แสดงถึงการจัดการตัวแปรตัวบ่งชี้ในข้อความ CALL. โปรดสังเกตว่าตรรกะจะตรวจสอบค่าตัวแปร ตัวบ่งชี้ ก่อนที่จะใช้ตัวแปรที่เกี่ยวข้อง. และสังเกตเพิ่มเติมถึงวิธีการที่ตัวแปรตัวบ่งชี้ ถกส่งผ่านเข้าไปยังโพรซีเดอร์ PROC1 (ในรานะ ที่เป็นอากิวเมนต์ที่สามซึ่งประกอบด้วยอะเรย์ของค่าขนาดสองไบต์).

ี หมายเหต: ด้วยการใช้โค้ดตัวอย่าง, คณตกลงในเงื่อนไขของ "ไลเซนส์โค้ดและข้อความปฏิเสธความรับผิดชอบ" ในหน้า 360.

้สมมุติว่าโพรซีเดอร์ถูกกำหนดดังนี้:

```
CREATE PROCEDURE PROC1
   (INOUT DECIMALOUT DECIMAL(7,2), INOUT DECOUT2 DECIMAL(7,2))
   EXTERNAL NAME LIB1.PROC1 LANGUAGE RPGLE
   GENERAL WITH NULLS)
```
การจัดการกับตัวแปรตัวบ่งชี้ในคำสั่ง CALL

```
โปรแกรม CRPG
D INOUT1 S 7P 2
    D INOUT1IND<br>D INOUT2 S<br>D INOUT2
                        4B 0
    C/EXEC SQL CALL PROC1 (:INOUT1 :INOUT1IND, :INOUT2
                : INOUT2IND)
    C +C/END-EXEC
               \mathbb{C}\mathsf{C}C_{\alpha}EVAL
                      INOUT2 = 1EVAL INOUT2IND = -2\mathbb{C}C/EXEC SQL CALL PROC1 (:INOUT1 :INOUT1IND, :INOUT2
    C++: INOUT2IND)
    C/END-EXEC
    C INOUT1IND IFLT 0
    C^*\sim 1.1
    C^*HANDLE NULL INDICATOR
    C^*\sim 10 \sim\mathcal{C}ELSE
    C^*\sim 10
```
 INOUT1 CONTAINS VALID DATA C\* :  $C^*$ :<br>ENDIF  $\mathbb{C}$  :  $C^*$  HANDLE ALL OTHER PARAMETERS C\* IN <sup>A</sup> SIMILAR FASHION C\* :  $C^*$  $\begin{array}{ccc} \mathbb{C}^{\star} & & \cdot \ \mathbb{C} & & \mathbb{R} \end{array}$ ++++++++++++++++++++++++++++++++++++++++++++++++++++++++++++++++++++cPbcQ PROGRAM CRPG ++++++++++++++++++++++++++++++++++++++++++++++++++++++++++++++++++++ ++++++++++++++++++++++++++++++++++++++++++++++++++++++++++++++++++++ HOC PROC1 ++++++++++++++++++++++++++++++++++++++++++++++++++++++++++++++++++++D INOUTP <sup>S</sup> 7P <sup>2</sup> D INOUTP2 <sup>S</sup> 7P <sup>2</sup> D INOUTP2 NULLARRAY <sup>S</sup> 4B <sup>0</sup> DIM(2) C \*ENTRY PLIST C PARM INOUTP CC PARM INOUTP<br>C PARM INOUTP2 C PARM NULLARRAY  $\mathcal{C}$  NULLARRAY(1) IFLT <sup>0</sup>  $\mathsf{C}^-$  :  $C^*$ :<br>INOUTP DOES NOT CONTAIN MEANINGFUL DATA C\* $\mathbb{C}^{\cdot}$  ELSE  $\mathsf{C}$  : C\*:<br>INOUTP CONTAINS MEANINGFUL DATA C\* :  $C^*$  ENDIF  $\mathsf{C}$  PROCESS ALL REMAINING VARIABLES C\*C\* BEFORE RETURNING, SET OUTPUT VALUE FOR FIRST  $C^*$  PARAMETER AND SET THE INDICATOR TO <sup>A</sup> NON-NEGATIV C\* VALUE SO THAT THE DATA IS RETURNED TO THE CALLING C\* PROGRAM C\* $\mathbb{C}^{\cdot}$  $EVAL$  INOUTP2 = 20.5 C EVAL NULLARRAY(2) <sup>=</sup> <sup>0</sup>  $\mathsf{C}$  $C^*$ C\* INDICATE THAT THE SECOND PARAMETER IS TO CONTAIN C\* THE NULL VALUE UPON RETURN. THERE IS NO POINT IN SETTING THE VALUE IN INOUTP SINCE IT WON'T BE  $C^*$  PASSED BACK TO THE CALLER.  $C^*$  EVAL NULLARRAY(1) <sup>=</sup> -5 CC EVAL<br>C RETURN ++++++++++++++++++++++++++++++++++++++++++++++++++++++++++++++++++++ cPbcQPROGRAM PROC1 ++++++++++++++++++++++++++++++++++++++++++++++++++++++++++++++++++++

## การย้อนกลับสถานะที่สมบรณ์ไปยังโปรแกรมการเรียก

สำหรับ SOL โพรซีเดอร์. ข้อผิดพลาดใดๆ ที่ไม่ได้รับการจัดการในโพรซีเดอร์จะถกส่งคืนมาที่ตัวเรียกใน SOLCA.

สามารถ SIGNAL และ RESIGNAL control statement เพื่อส่งข้อมลข้อผิดพลาดได้เช่นกัน.

สำหรับโพรซีเดอร์ภายนอก, มีสองวิธีการในการส่งข้อมูลสถานะกลับ. วิธีการที่หนึ่งในการส่งคืนสถานะไปที่โปรแกรม SQL ที่ส่งข้อความ CALL คือ ให้โค้ดพารามิเตอร์ประเภท INOUT พิเศษและเช็ตไว้ก่อนที่จะกลับคืนจากโพรซีเดอร์ดังกล่าว. เมื่อ โพรซีเดอร์ที่เรียกคือโปรแกรมที่มีอย่แล้ว, วิธีการข้างต้นย่อมเป็นไปไม่ได้.

วิธีการที่สองในการส่งคืนสถานะไปที่โปรแกรม SQL ที่ส่งข้อความ CALL คือให้ส่ง escape message ไปยังโปรแกรมการเรียก (โปรแกรมระบบปฏิบัติการ QSQCALL) ที่เรียกโพรซีเดอร์. โปรแกรมการเรียกที่เรียกใช้งานโพรซีเดอร์คือ QSQCALL. แต่ ิละภาษามีวิธีการสำหรับเงื่อนไขการส่งสัญญาณ และการส่งข้อความ. โปรดดูที่การอ้างอิงแต่ละภาษาเพื่อกำหนดวิธีการที่ เหมาะสมในการส่งสัญญาณข้อความ. เมื่อมีการส่งสัญญาณข้อความ, QSQCALL จะแปลงข้อผิดพลาดเป็น SQLCODE/ SOLSTATE-443/38501.

ข้อมูลที่เกี่ยวข้อง

**SQL Control Statements** 

# การใช้ user-defined functions (UDFs)

ในการเขียนแอ็พพลิเคชัน SQL , คุณสามารถเลือกปฏิบัติการหรือดำเนินการบางอย่างได้ในแบบ UDF หรือ แบบรูทีนย่อย ในแอ็พพลิเคชั่นของคุณ: ถึงแม้ว่ามันอาจจะดูง่ายกว่าใน การเลือกการดำเนินการใหม่แบบรูทีนย่อยในแอ็พพลิเคชั่นของคุณ, คุณอาจต้องพิจารณา ถึงประโยชน์ของการใช้งาน UDF แทน.

ตัวอย่างเช่น, ถ้าการดำเนินการใหม่เป็นสิ่งที่ผู้ใช้งานหรือโปรแกรมอื่นๆ สามารถได้รับประโยชน์, รูปแบบ UDF สามารถช่วย ่ ในการนำมาใช้งานได้อีก. นอกจากนี้, เราสามารถเรียกฟังก์ชันได้โดยตรงใน SQL ในที่ใดก็ตามที่สามารถใช้นิพจน์ได้. ฐานข้อ ้มูลจะดูแลชนิดข้อมูลทั้งหลายของฟังก์ชันอากิวเมนต์ให้โดยอัตโนมัติ. ตัวอย่างเช่น, จาก DECIMAL ไปเป็น DOUBLE, ฐาน ข้อมูลอนุญาตให้ฟังก์ชันของคุณใช้ชนิดข้อมูลที่แตกต่างไปได้, แต่ต้องทำงานร่วมกันได้.

่ ในบางกรณี, การเรียก UDF โดยตรงจากเอ็นจินฐานข้อมูลแทนที่จะเรียกจากแอ็พพลิเคชันของคุณสามารถทำให้ประสิทธิภาพ ดีขึ้นอย่างมาก. คุณอาจจะสังเกตุเห็นประสิทธิภาพที่เพิ่มขึ้นได้ในกรณีที่ฟังก์ชันถูกใช้ในการตรวจสอบข้อมูลสำหรับการประ ้มวลผลครั้งต่อไป. กรณีนี้จะเกิดขึ้นก็ต่อเมื่อฟังก์ชันถูกใช้ในกระบวนการเลือกแถว.

้พิจารณาสถานการณ์ง่ายๆ เมื่อคุณต้องการดำเนินการกับบางข้อมูล. คุณอาจเจอเงื่อนไขการเลือกบางอย่างที่สามารถแสดง เป็นแบบฟังก์ชัน SELECTION\_CRITERIA( ) ได้. แอ็พพลิเคชันของคุณสามารถเรียกใช้คำสั่ง select ดังต่อไปนี้:

```
SELECT A, B, C FROM T
```
เมื่อได้รับข้อมูลแต่ละแถวแล้ว, จะเรียกใช้ฟังก์ชัน SELECTION\_CRITERIA กับข้อมูลเหล่านั้นเพื่อตัดสินใจว่าข้อมูลนั้นเป็นที่ สนใจในการประมวลผลข้อมูลต่อไปหรือไม่. นั่นคือ, ทุกแถวของตาราง T ต้องถูกส่งกลับไปยังแอ็พพลิเคชัน. แต่, ถ้า SELECTION\_CRITERIA( ) ถูกสร้างเป็นแบบ UDF แล้ว, แอ็พพลิเคชันของคุณสามารถเรียกใช้คำสั่งดังต่อไปนี้ได้:

```
SELECT C FROM T WHERE SELECTION CRITERIA(A, B)=1
```
ในกรณีนี้, มีเพียงแถวที่อยู่ในคอลัมน์เดียวที่สนใจเท่านั้นที่จะถูกส่งข้ามไปมาระหว่างอินเตอร์เฟสของแอ็พพลิเคชัน และฐานข้อมูล.

ี กรณีอื่นๆ ที่ UDF สามารถช่วยเพิ่มประสิทธิภาพก็คือเมื่อต้องทำงานกับ Large Objects (LOB). สมมุติว่าคุณมีฟังก์ชันที่ดึงข้อ มูลจากค่าของหนึ่งในชนิด LOB. คุณสามารถทำการดึงข้อมูลนี้บนเซิร์ฟเวอร์ฐานข้อมูลแล้วส่งผ่านเฉพาะข้อมูลที่ดึงออกมาไป ้ยั้งแอ็พพลิเคชันได้. วิธีนี้จะมีประสิทธิภาพมากกว่าการส่งผ่านค่า LOB ทั้งหมดกลับไปยังแอ็พพลิเคชันแล้วค่อยทำการดึงข้อ มูลออกมา. ค่าประสิทธิภาพของการจัดแพ็กเกจฟังก์ชันนี้เป็นแบบ UDF อาจจะมีค่าสูงมาก, ซึ่งจะขึ้นอยู่กับสถานการณ์เฉพาะ.

## หลักการที่เกี่ยวข้อง

"ฟังก์ชันแบบผู้ใช้กำหนด (User-defined functions)" ในหน้า 12 *ฟังก์แบบผู้ใช้กำหนดเอง* คือโปรแกรมที่อาจถูกเรียกทำงานได้เหมือนกับฟังก์ชันในตัวอื่นๆ.

## แนวคิดของ UDF

หัวข้อนี้เป็นการพิจารณาถึงแนวคิดที่สำคัญที่คุณต้องทราบก่อนการโค้ด UDF.

## ชนิดของฟังก์ชัน

มีชนิดของฟังก์ชันอยู่หลายชนิด:

- ในตัว(Built-in). คือฟังก์ชันที่ถูกจัดเตรียมให้และมาพร้อมกับฐานข้อมูล. ตัวอย่างคือ SUBSTR().
- ระบบสร้างให้(System-generated). ฟังก์ชันนี้จะถกสร้างโดยตรงโดยเอ็นจินฐานข้อมลเมื่อ DISTINCT TYPE ถกสร้างขึ้น มา. ฟังก์ชันนี้จัดเตรียมตัวดำเนินการเปลี่ยนชนิดข้อมูลระหว่าง DISTINCT TYPE และชนิดพื้นฐานของ DISTINCT  $TYPF \nightharpoonup n$
- ผู้ใช้กำหนดเอง(User-defined). ฟังก์ชันนี้ถูกสร้างโดยผู้ใช้แล้วจึงลงทะเบียนไปที่ฐานข้อมูล.

ินอกเหนือจากนี้, แต่ละฟังก์ชันสามารถถูกจัดหมวดหมู่เป็นฟังก์ชันแบบ*Scalar*, ฟังก์ชันแบบ*Column*, หรือฟังก์ชันแบบ Table.

*ฟังก์ชันแบบ Scalar* จะคืนค่าผลลัพธ์เดียวในแต่ละครั้งที่เรียกใช้. ตัวอย่างเช่น, ฟังก์ชันในตัว SUBSTR( ) คือฟังก์ชันแบบ Scalar, ดังเช่นฟังก์ชันในตัวหลายๆฟังก์ชัน. ฟังก์ชันที่ระบบสร้างให้(System-generated function)จะเป็นฟังก์ชันแบบ Scalar เสมอ. Scalar UDFs สามารถเป็นได้ทั้งส่วนภานนอก (โค้ดในภาษาโปรแกรมเช่น C), เขียนใน SQL, หรือ ในต้นฉบับ (การใช้ ในการนำไปปฏิบัติของฟังก์ชันที่มีอยู่แล้ว).

*ฟังก์ชันแบบ Column* จะรับชุดของค่าที่คล้ายกัน(คอลัมน์ของข้อมูล)และคืนค่าผลลัพธ์เดียวจากชุดของค่าเหล่านั้น. ซึ่งยังถูก เรียกว่า*ฟังก์ชันรวม*ใน DB2. ฟังก์ชันในตัวบางฟังก์ชันก็เป็นฟังก์ชันแบบ Column. ตัวอย่างของฟังก์ชันแบบ Column คือ ฟังก์ชันในตัว AVG( ). UDF ภายนอกไม่สามารถกำหนดให้เป็นฟังก์ชันแบบ Column ได้. อย่างไรก็ตาม, UDF ต้นฉบับจะถก กำหนดให้เป็นฟังก์ชันแบบ Column ถ้าฟังก์ชันต้นฉบับเป็นฟังก์ชันแบบ Column. อย่างหลังสุดจะใช้ประโยชน์ได้มากสำหรับ Distinct Types. ตัวอย่างเช่น, ถ้ามี Distinct Type ชื่อ SH0ESIZE อยู่และถูกกำหนดค่าพื้นฐานเป็น INTEGER, คุณสามารถ กำหนด UDF, AVG(SH0ESIZE) , ให้เป็นฟังก์ชันแบบ Column ต้นฉบับบนฟังก์ชันแบบ Column, AVG(INTEGER) ได้.

*ฟังก์ชันแบบ Table* จะส่งคืนค่าตารางให้กับคำสั่ง SQL ที่อ้างอิงถึงฟังก์ชันนั้น. มันต้องถกอ้างอิงในอนประโยค FROM ของ SELECT. ฟังก์ชันตารางสามารถ นำมาใช้เพิ่มความสามารถในการประมวลผลภาษา SQL กับข้อมูลที่ไม่ได้เป็นข้อมูลชนิด DB2 , หรือเพื่อแปลงข้อมูล นั้นไปเป็นรูปแบบตาราง DB2 .ซึ่งสามารถ, ยกตัวอย่างเช่น, ดึงไฟล์ และแปลงเป็นรูปแบบตาราง, ู ข้อมูลตัวอย่างจากใน World Wide Web และนำมาจัดเรียงเป็นตาราง, หรือเข้าถึงฐานข้อมูล Lotus Notes® และส่งกลับข้อมูล เกี่ยวกับข้อความอีเมล, เช่น วันที่, ผู้ส่ง, และเนื้อหาของข้อความนั้น. ข้อมูลเหล่านี้สามารถเชื่อมกับตารางอื่นๆในฐานข้อมูลได้. ฟังก์ชันแบบ Table สามารถถูกกำหนดให้เป็นแบบฟังก์ชันภายนอกหรือฟังก์ชัน SQL ได้; แต่ว่าจะไม่สามารถถูกกำหนดให้ เป็นฟังก์ชันต้นฉบับได้.

# ชื่อเต็มของฟังก์ชัน

ชื่อเต็มของฟังก์ชันที่ใช้การตั้งชื่อของ \*SOL คือ <schema-name>.<function-name>.

ชื่อเต็มของฟังก์ชันในการตั้งชื่อของ \*SYS คือ <schema-name>/<function-name>. ชื่อฟังก์ชันไม่สามารถครบตามเกณฑ์ถ้า ใช้การตั้งชี้อโดย \*SYS ในคำสั่ง DML.

คุณสามารถใช้ชื่อเต็มนี้ได้ในทุกที่ที่คุณอ้างอิงถึงฟังก์ชัน. ตัวอย่างเช่น:

QGPL.SNOWBLOWER SIZE SMITH.FOO OSYS2.SUBSTR OSYS2.FLOOR

ือย่างไรก็ตาม, คุณยังอาจละเว้น <schema-name>., ในบางกรณีที่, DB2 ต้องพิจารณาว่า ฟังก์ชันใดที่คุณกำลังอ้างอิงอยู่. ตัว อย่างเช่บ·

SNOWBLOWER SIZE F<sub>0</sub>0 SUBSTR FLOOR

### พาธ

แนวคิดเกี่ยวกับ*พาธ* จะมุ่งเน้นไปที่ความชัดเจนของ DB2 ในการอ้างอิง*ที่ไม่แน่นอน* ซึ่งเกิดขึ้นเมื่อไม่ได้มีการระบุชื่อแบบแผน ที่ชัดเจน. พาธ เป็นลำดับรายการของรูปแบบชื่อ ที่ใช้สำหรับ การแก้ไขการอ้างอิงที่ไม่ชัดเจนกับ UDFs และ UDTs. ในกรณีที่ ึการอ้างอิงฟังก์ชันไปตรงกับฟังก์ชันมากกว่าหนึ่งรูปแบบในพาธ, ลำดับของรูปแบบในพาธจะถูกใช้เพื่อแก้ปัญหาการตรงกัน นี้. พาธถูกกำหนดขึ้นโดยตัวเลือก SQLPATH บนคำสั่งพรีคอมไพล์ สำหรับ static SQL. พาธถูกตั้งค่าโดยคำสั่ง SET PATH ี สำหรับ dynamic SQL. เมื่อคำสั่ง SQL แรกที่ทำงานใน activation group ซึ่งทำงานด้วยการตั้งชื่อของ SQL, พาธจะมีค่าดีฟอลต์ ดังต่อไปบึ้

"0SYS"."0SYS2"."<ID>"

ค่านี้จะใช้ได้ใน SQL ทั้งแบบ static และ dynamic, โดยที่ <ID> คือ authorization ID ของคำสั่งปัจจบัน.

เมื่อคำสั่ง SQL แรกที่ทำงานใน activation group ทำงานด้วยการตั้งชื่อของระบบ, ค่าดีฟอลต์คือ \*LIBL.

## ชื่อฟังก์ชันที่ถูก Overloaded

ชื่อฟังก์ชันสามารถ $\emph{O}$ verloaded ได้. การ $\emph{O}$ verloaded หมายความว่าหลายฟังก์ชัน, แม้ว่าจะอยู่ใน Schema เดียวกัน, สามารถใช้ ้ ชื่อเดียวกันได้. อย่างไรก็ตาม, สองฟังก์ชันไม่สามารถ, มี*signature*เหมือนกันได้. Signature ของฟังก์ชันสามารถกำหนดให้เป็น ค่าชื่อฟังก์ชันที่ถูกตามเกณฑ์เชื่อมต่อเข้ากับชนิดข้อมูลของพารามิเตอร์ของฟังก์ชันทั้งหมดตามลำดับที่ พารามิเตอร์เหล่านั้นถูกนิยาม.

## การแก้ปัญหาของฟังก์ชัน

้*อัลกอริธึมการแก้ปัญหาฟังก์ชัน* คือสิ่งที่นำมาใช้สำหรับการ Overloading และฟังก์ชันพาธ เพื่อเลือกชื่อที่*เหมาะที่สุด*สำหรับ ทุกการอ้างอิงฟังก์ชัน, โดยไม่สนใจว่าการอ้างอิงครบตามเกณฑ์หรือไม่. ทุกฟังก์ชัน, รวมถึงฟังก์ชันในตัวด้วย, จะถูกดำเนิน ี การด้วยอัลกอริธึมการเลือกฟังก์ชัน. อัลกอริธึมการแก้ปัญหาฟังก์ชันไม่ใด้ถูกใช้ในการแก้ปัญหาชนิดของฟังก์ชัน. ดังนั้น ่ ฟังก์ชันตารางอาจถูก resolve ได้ราวกับเป็นฟังก์ชันที่*เหมาะสมที่สุด*, แม้ว่า การใช้การอ้างอิงจะต้องการฟังก์ชัน scalar, หรือใน ทำนองกลับกัน.

## ระยะเวลาที่ **UDF** รัน

เราเรียกใช้ UDFs จากการทำงานภายในข้อความ SQL , ซึ่งโดยปกติการปฏิบัติการ query ซึ่งมีศักยภาพในการทำงานกับ ี จำนวนแถวนับพันแถวในตารางได้. ด้วยเหตุนี้, จึงจำเป็นต้องเรียกใช้ UDF จากฐานข้อมูลระดับต่ำ.

้ ผลของการถูกเรียกใช้งานจากระดับต่ำดังกล่าว, ทำให้รีซอร์สบางตัว (การล็อกและการยึด) ถูกระงับการทำงานชั่วคราว ณ. ขณะที่มีการเรียกใช้ UDF และในระหว่างการทำงานของ UDF. รีซอร์สเหล่านี้คือตัวล็อกหลักบนตารางและดรรชนีใดๆ ที่เกี่ยว ข้องกับคำสั่ง SQL ซึ่งกำลังเรียก UDF ทำงาน. เนื่องจากรีซอร์สถูกระงับการทำงาน, UDF จึงไม่ควรดำเนินการที่อาจใช้ระยะ

้เวลาเกินไป (หลายนาทีหรือหลายชั่วโมง). เนื่องมาจากลักษณะที่สำคัญในการระงับการทำงานของรีซอร์สเป็นเวลานาน, ฐาน ข้อมูลจะคอยสักระยะเวลาหนึ่งเพื่อให้ UDF ทำงานเสร็จสิ้นก่อน. ถ้า UDF ทำงานไม่เสร็จสิ้นภายในเวลาที่กำหนดให้, คำสั่ง SQL ที่กำลังเรียกใช้งาน UDF อยู่จะล้มเหลวลง.

ระยะเวลาที่ฐานข้อมูลรอ UDF ซึ่งเป็นค่าดีฟอลต์นั้นควรจะนานเกินกว่าเวลาที่ใช้จริงเพื่อให้ UDF แบบปกติรันให้เสร็จสิ้น. ือย่างไรก็ตาม, ถ้าคุณมีการรัน UDF ที่ยาวนาน และต้องการเพิ่มเวลาในการรอ, คุณสามารถทำได้โดยการใช้ตัวเลือก UDF\_TIME\_OUT ในไฟล์สอบถาม INI. อย่างไรก็ตาม, โปรดจำว่า, ฐานข้อมูลจะใช้เวลาได้ไม่เกินข้อจำกัดสูงสุดที่กำหนดไว้, ไม่ว่าค่าที่ระบุไว้สำหรับ UDF\_TIME\_OUT จะเป็นเท่าไรก็ตาม.

เนื่องจากรีซอร์สถูกระงับการทำงานขณะที่รัน UDF, UDF จึงไม่ดำเนินการบนตารางหรือดรรชนีเดียวกันซึ่งถูกกำหนดให้กับ ี คำสั่ง SQL ต้นฉบับหรือ, หากว่า UDF ดำเนินการไปแล้ว, UDF จะไม่ดำเนินการที่ขัดกับการดำเนินการที่กำลังปฏิบัติการอยู่ใน ้คำสั่ง SOL. โดยเฉพาะอย่างยิ่ง, UDF จะไม่พยายามดำเนินการแทรก, อัพเดต, หรือลบการดำเนินการของแถวในตารางเหล่า นั้น.

## ข้อมูลที่เกี่ยวข้อง

```
Query Options File (QAQQINI)
```
## การเขียน UDF เป็นฟังก์ชัน SOL

ฟังก์ชัน SQL คือ UDF ที่คุณได้กำหนดไว้, เขียนไว้, และลงทะเบียนโดยใช้คำสั่ง CREATE FUNCTION SQL.

เมื่อเป็นเช่นนั้น, ฟังก์ชันนั้นจะถูกเขียนขึ้นโดยใช้เฉพาะภาษา SQL และ definition จะมีอยู่ภายในคำสั่ง CREATE FUNCTION เดียว (อาจมีขนาดใหญ่). การสร้างฟังก์ชัน SOL จะทำให้ UDF ได้รับการลงทะเบียน, สร้างโค้ดที่ทำงานได้สำหรับฟังก์ชัน, และกำหนดรายละเอียดการส่งผ่านพารามิเตอร์ให้กับฐานข้อมูล.

### ตัวอย่าง:  $SOL$  scalar UDF:

ในตัวอย่างนี้, ฟังก์ชันจะส่งกลับระดับความสำคัญที่ขึ้นกับวันที่.

```
CREATE FUNCTION PRIORITY (indate DATE) RETURNS CHAR(7)
LANGUAGE SOL
 BEGIN
RFTURN(
     CASE WHEN indate>CURRENT DATE-3 DAYS THEN 'HIGH'
         WHEN indate>CURRENT DATE-7 DAYS THEN 'MEDIUM'
         ELSE 'LOW'
     END
     ):
END
```

```
ฟังก์ชันจะถูกเรียกทำงานเป็น:
```
SELECT ORDERNBR. PRIORITY (ORDERDUEDATE) FROM ORDERS

### ตัวอย่าง: ตาราง SOL UDF:

```
้ตัวอย่างนี้อธิบายถึงฟังก์ชันตารางที่ส่งคืนข้อมูลโดยดูจากวันที่.
```

```
CREATE FUNCTION PROJFUNC(indate DATE) RETURNS TABLE (PROJNO CHAR(6), ACTNO SMALLINT, ACTSTAFF DECIMAL(5,2),
          ACSTDATE DATE, ACENDATE DATE)
 LANGUAGE SOL
```

```
BEGIN
RETURN SELECT * FROM PROJACT
  WHERE ACSTDATE<=indate:
END
```
ฟังก์ชันจะถูกเรียกทำงานเป็น:

SELECT \* FROM TABLE(PROJFUNC(:datehy)) X

ฟังก์ชันตาราง SOL จะต้องมีคำสั่ง RETURN หนึ่งคำสั่งเท่านั้น.

## การเขียน **IIDF** ให้เป็นฟังก์ชันกายนอก

ิคณสามารถเขียนโค้ดที่ทำงานได้ของ UDF ในภาษาอื่นที่นอกเหนือจาก SQL.

ขณะที่วิธีนี้จะยุ่งยากกว่าฟังก์ชันแบบ SQL , แต่วิธีนี้จะมีความยืดหยุ่นให้คุณได้ใช้ภาษาใดก็ได้ที่มีประสิทธิภาพที่สุดสำหรับ ้คุณ. สามารถเก็บโค้ดที่ใช้งานได้ในโปรแกรม หรือเซอร์วิสโปรแกรม.

ฟังก์ชันแบบภายนอกสามารถถูกเขียนเป็น จาวา.

ข้อมูลที่เกี่ยวข้อง

Java SOL Routines

## เรจิสเตอร์ UDF:

UDF ต้องถูกลงทะเบียนในฐานข้อมูลก่อนที่ฟังก์ชันจะรู้จัก และถูกใช้โดย SQL.

คำสั่งอนุญาตให้คุณระบุภาษาและชื่อของโปรแกรมได้, รวมทั้งตัวเลือกอย่างเช่น DETERMINISTIC, ALLOW PARALLEL, และ RETURNS NULL ON NULL INPUT. ตัวเลือกเหล่านี้จะช่วยให้ฐานข้อมูลระบุเป้าหมายของฟังก์ชันได้ตรงขึ้น และช่วย ระบุว่าวิธีการเรียกไปยังฐานข้อมูลสามารถทำการปรับปรุงประสิทธิภาพได้อย่างไร.

้คุณควรเรจิสเตอร์ UDF แบบภายนอก หลังจากที่คุณได้เขียนและทดสอบโค้ดจริงได้ เสร็จสมบูรณ์. และเป็นไปได้ที่จะกำหนด UDF ก่อนที่จะเขียนจริง. อย่างไรก็ตาม, เพื่อหลีกเลี่ยงปัญหาเกี่ยวกับการรัน UDF ของคุณ, คุณควรเขียนและทดสอบให้ครอบ ้คลุมก่อนที่จะทำการลงทะเบียน.

## ข้อมูลที่เกี่ยวข้อง

**CREATE FUNCTION statement** 

### ตัวอย่าง: การยกกำลัง:

่ ในตัวอย่างนี้, สมมติว่า คุณได้เขียน UDF ภายนอกเพื่อทำการยกกำลังค่าตัวเลขทศนิยม, และต้องการลงทะเบียนในแบบแผน MATH.

```
CREATE FUNCTION MATH. EXPON (DOUBLE, DOUBLE)
  RETURNS DOUBLE
  EXTERNAL NAME 'MYLIB/MYPGM(MYENTRY)'
  LANGUAGE C
         PARAMETER STYLE DB2SOL
  NO SOL
```

```
DETERMINISTIC
NO EXTERNAL ACTION
      RETURNS NULL ON NULL INPUT
ALLOW PARALLEL
```
ในตัวอย่งนี้, มีการระบุ RETURNS NULL ON NULL INPUT เนื่องจากคุณต้องการ ผลลัพธ์เป็น NULL ถ้าค่าอากิวเมนต์อัน ใดอันหนึ่งเป็น NULL. และเนื่องจากไม่มีเหตุผลใดที่ EXPON จะไม่สามารถทำงานคู่ขนานได้, ดังนั้นค่า ALLOW PARALLEL จึงถูกระบุ.

ตัวอย่าง: การค้นหาสตริง:

ิสมมติว่า คุณได้เขียน UDF เพื่อมองหาการมีอยู่ของสตริงสั้นๆ, ที่ส่งผ่านเป็นอากิวเมนต์, ภายในค่า CLOB ที่ถูกกำหนดไว้ ซึ่งส่งผ่านเป็นอากิวเมนต์เหมือนกัน. UDF จะคืนค่าตำแหน่งของสตริงภายใน CLOB ถ้าเจอสตริงนั้น, หรือคืนค่าศนย์ถ้าหาไม่ เจอ

่ มีการเขียนโปรแกรมภาษา C เพื่อให้ผลลัพธ์เป็น FLOAT กลับมา. สมมุติว่าคุณรู้ว่าเมื่อ UDF นี้ถูกใช้ใน SQL, มันจะคืนค่า INTEGER เสมอ. คุณสามารถสร้างฟังก์ชันดังต่อไปนี้:

```
CREATE FUNCTION FINDSTRING (CLOB(500K), VARCHAR(200))
                                                            RETURNS INTEGER
 CAST FROM FLOAT
  SPECIFIC FINDSTRING
 EXTERNAL NAME 'MYLIB/MYPGM(FINDSTR)'
  LANGUAGE C
        PARAMETER STYLE DB2SQL
 NO SOL
        DETERMINISTIC
  NO EXTERNAL ACTION
  RETURNS NULL ON NULL INPUT
```
โปรดสังเกตุว่าประโยค CAST FROM ใช้ระบุว่าโปรแกรม UDF ได้ส่งกลับค่า FLOAT จริง, แต่คุณต้องการแปลงค่านี้ให้เป็น INTEGER ก่อนการส่งกลับค่า มาที่ข้อความ SQL ซึ่งเรียกใช้ UDFนั้น. ดังนั้น, คุณต้องเตรียมชื่อเฉพาะของคุณเอง สำหรับ ฟังก์ชัน. เนื่องจาก UDF ไม่ได้ถูกเขียนมาเพื่อจัดการค่า NULL ได้, คุณต้องใช้ RETURNS NULL ON NULL INPUT.

### ตัวอย่าง: การค้นหาสตริง BLOB:

ในตัวอย่างนี้, คุณต้องการให้ฟังก์ชัน FINDSTRING ทำงานบน BLOB เช่นเดียวกับ CLOB. หากต้องการทำสิ่งนี้, คุณต้อง กำหนด FINDSTRING อีกหนึ่งตัว ให้นำ BLOB มาเป็นพารามิเตอร์แรก:

```
CREATE FUNCTION FINDSTRING (BLOB(500K), VARCHAR(200))
                                                             RETURNS INTEGER
  CAST FROM FLOAT
  SPECIFIC FINDSTRING BLOB
  EXTERNAL NAME 'MYLIB/MYPGM(FINDSTR)'
  I ANGUAGE C
        PARAMETER STYLE DB2SQL
 NO SQL
        DETERMINISTIC
  NO EXTERNAL ACTION
         RETURNS NULL ON NULL INPUT
```
ตัวอย่างนี้แสดงให้เห็นการ Overloading ของชื่อ UDF และแสดงให้เห็นว่า UDF หลายตัวสามารถใช้เนื้อหาร่วมกันได้. โปรดสัง เกตุว่าถึงแม้ว่า BLOB ไม่สามารถถูกกำหนดค่าให้กับ CLOBได้, แต่ว่าสามารถใช้ซอร์สโค้ดเดียวกันได้. ไม่มีปัญหาการ โปรแกรมมิง ในตัวอย่างข้างต้นเนื่องด้วย อินเตอร์เฟสสำหรับ BLOB และ CLOB ระหว่าง DB2 และโปรแกรม UDF เหมือน กัน: คือความยาวตามด้วยข้อมูล.

### ตัวอย่าง: การค้นหาสตริงบน UDT:

สมมติว่า คุณพอใจกับฟังก์ชัน FINDSTRING จากการค้นหาสตริง BLOB, แต่ตอนนี้คุณได้นิยาม distinct type ชื่อ BOAT ด้วย หนิดต้นฉบับคือ BLOB.

และคุณต้องการให้ FINDSTRING จัดการกับค่าที่มีชนิดข้อมูลเป็น BOAT ได้, ดังนั้นคุณจึงสร้างฟังก์ชัน FINDSTRING มา อีกหนึ่งฟังก์ชัน. ฟังก์ชันนี้จะใช้ต้นฉบับของ FINDSTRING ที่จัดการกับค่า BLOB. โปรดสังเกตว่า มีการ overload ของ  $FINDSTRING$ ในตัวอย่างนี้:

```
CREATE FUNCTION FINDSTRING (BOAT, VARCHAR(200))
  RETURNS INT
  SPECIFIC "slick_fboat"
  SOURCE SPECIFIC FINDSTRING BLOB
```
โปรดสังเกตุว่าฟังก์ชัน FINDSTRING นี้จะมี Signature ต่างจากฟังก์ชัน FINDSTRING ใน "ตัวอย่าง: การค้นหาสตริง BLOB" ในหน้า 185, ดังนั้นจึงไม่มีปัญหาในการ Overloading ของชื่อฟังก์ชัน.เนื่องจากคุณใช้อนุประโยค SOURCE, ดังนั้น คุณไม่สามารถใช้อนุประโยค EXTERNAL NAME หรือคีย์เวิร์ดอื่นที่ใช้ระบุฟังก์ชันแอ็ตทริบิวต์ได้. แอ็ตทริบิวต์เหล่านี้จะนำ ้มาจากฟังก์ชันต้นฉบับ. สุดท้าย, สังเกตุว่าในการระบุฟังก์ชันต้นฉบับนั้นก็คือคุณกำลังใช้ชื่อฟังก์ชันเฉพาะโดยตรง ซึ่งฟังก์ชัน เหล่านี้จัดเตรียมไว้ใน "ตัวอย่าง: การค้นหาสตริง BLOB" ในหน้า 185.เพราะว่านี่เป็นการอ้างอิงที่ไม่ครบตามเกณฑ์, Schema ที่ฟังก์ชันต้นฉบับนี้เก็บอยู่จะต้องอยู่ในฟังก์ชันพาธ, มิฉะนั้นการอ้างอิงนี้จะหาไม่เจอ.

## สิ่งอ้างอิงที่เกี่ยวข้อง

"ตัวอย่าง: การค้นหาสตริง BLOB" ในหน้า 185 ในตัวอย่างนี้, คุณต้องการให้ฟังก์ชัน FINDSTRING ทำงานบน BLOB เช่นเดียวกับ CLOB. หากต้องการทำสิ่งนี้, คุณต้อง ้กำหนด FINDSTRING อีกหนึ่งตัว ให้นำ BLOB มาเป็นพารามิเตอร์แรก:

## ตัวอย่าง:  $AVG$ บน  $UDT$ :

ตัวอย่างนี้จะใช้ฟังก์ชันคอลัมน์ AVG บน Distinct Type ชนิด CANADIAN\_DOLLAR.

การเข้มงวดเรื่องชนิดจะช่วยป้องกันคุณจากการใช้ฟังก์ชันในตัว AVG บน Distinct Type ได้. ซึ่งกลายเป็นว่า ชนิดต้นฉบับของ CANADIAN\_DOLLAR ก็คือ DECIMAL, ดังนั้นคุณจึงสร้าง AVG โดยใช้ต้นฉบับของฟังก์ชันในตัว AVG(DECIMAL).

```
CREATE FUNCTION AVG (CANADIAN DOLLAR)
  RETURNS CANADIAN DOLLAR
  SOURCE "QSYS2".AVG(DECIMAL(9,2))
```
โปรดสังเกตว่า SOURCE clause ต้องใช้ชื่อฟังก์ชันที่ครบตามเกณฑ์, เผื่อในกรณีที่อาจมีฟังก์ชัน AVG อื่นแฝงอยู่ใน SQL พาธ ของคุณ.

ตัวอย่าง: การนับ:

ฟังก์ชันนับจำนวนอย่างง่ายของคุณจะคืนค่า 1 ในครั้งแรกที่เรียกใช้และจะเพิ่มผลลัพธ์ทีละหนึ่งในแต่ละครั้งที่เรียกใช้. ฟังก์ชัน ์นี้ไม่ได้รับ SOL อากิวเมนต์, และโดยนิยามแล้ว ฟังก์ชันนี้คือฟังก์ชันแบบ NOT DETERMINISTIC เนื่องจากผลลัพธ์จะ เปลี่ยบไปใบการเรียกใช้แต่ละครั้ง

้มันจะใช้ SCRATCHPAD เพื่อบันทึกค่าที่คืนค่ามาล่าสุด. แต่ละครั้งที่ถูกเรียก ฟังก์ชันจะเพิ่มค่านี้และคืนค่านี้ไป.

```
CREATE FUNCTION COUNTER ()
  RETURNS INT
  EXTERNAL NAME 'MYLIB/MYFUNCS(CTR)'
  LANGUAGE C
         PARAMETER STYLE DB2SQL
 NO SOL
         NOT DETERMINISTIC
         NOT FENCED
         SCRATCHPAD 4
  DISALLOW PARALLEL
```
โปรดสังเกตุว่าไม่จำเป็นต้องกำหนดพารามิเตอร์, มีแค่วงเล็บว่าง. ฟังก์ชันด้านบนนี้ระบุ SCRATCHPAD และใช้ค่าดีฟอลต์ ของ NO FINAL CALL. ในกรณีนี้, ขนาดของกระดาษทดจะถูกตั้งค่าให้เป็นขนาด 4 ไบต์เท่านั้น, ซึ่งก็เพียงพอแล้วสำหรับการ นับ. เนื่องจากฟังก์ชัน COUNTER ต้องการใช้หนึ่งกระดาษทดเท่านั้น ในการทำงานให้ถูกต้อง, DISALLOW PARALLEL จึง ิถูกเพิ่มเข้าไปเพื่อป้องกัน DB2 จากการทำงานแบบขนาน.

## ตัวอย่าง: ฟังก์ชันแบบ Table ที่คืนค่า document ID:

ในตัวอย่างนี้, คุณได้เขียนฟังก์ชันแบบ Table ที่คืนค่าแถวที่ประกอบด้วยคอลัมน์เดียวที่มี document identifier สำหรับแต่ละ ้ เอกสารในระบบการจัดการข้อความของคุณ โดยเอกสารนั้นจะตรงกับพื้นที่หัวข้อที่ให้มา (พารามิเตอร์แรก) และมีสตริงที่ให มา (พารามิเตอร์ที่สอง).

UDF นี้จะใช้ฟังก์ชันของระบบจัดการเอกสารเพื่อระบุเอกสารได้อย่างรวดเร็ว:

```
CREATE FUNCTION DOCMATCH (VARCHAR(30), VARCHAR(255))
  RETURNS TABLE (DOC_ID CHAR(16))
  EXTERNAL NAME 'DOCFUNCS/UDFMATCH(udfmatch)'
  I ANGUAGE C
         PARAMETER STYLE DB2SQL
 NO SOL
        DETERMINISTIC
  NO EXTERNAL ACTION
         NOT FENCED
         SCRATCHPAD
         NO FINAL CALL
        DISALLOW PARALLEL
 CARDINALITY 20
```
ิภายในบริบทของเซสชันเดียวแล้ว ฟังก์ชันนี้จะคืนค่าตารางเดียวกันเสมอ, ดังนั้นมันจึงถูกกำหนดให้เป็นแบบ DETERMINISTIC. RETURNS clause กำหนดเอาต์พุตจาก DOCMATCH, รวมถึงชื่อคอลัมน์ DOC\_ID. FINAL CALL ไม่จำเป็นต้องระบุสำหรับฟังก์ชัน Table นี้. คีย์เวิร์ด DISALLOW PARALLEL จำเป็นเนื่องจากฟังก์ชันตารางไม่สามารถทำ งาน แบบขนานได้. ถึงแม้ว่าขนาดของเอาต์พุตจาก DOCMATCH จะเป็นตารางขนาด ใหญ่, แต่ค่า CARDINALITY 20 จะ ้เป็นค่าแทนที่, และจะถูกระบุเพื่อช่วย ให้ตัว optimizer ตัดสินใจได้ดีขึ้น.

โดยทั่วไป, ฟังก์ชันแบบ Table นี้อาจจะถูกใช้ในการเชื่อมโยงกับตารางที่เก็บข้อความเอกสาร, ดังด้านล่างนี้:

SELECT T.AUTHOR, T.DOCTEXT FROM DOCS AS T. TABLE(DOCMATCH('MATHEMATICS', 'ZORN''S LEMMA')) AS F WHERE  $T.DOCID = F.DOC ID$ 

โปรดสังเกตไวยากรณ์พิเศษ (คีย์เวิร์ด TABLE) สำหรับระบฟังก์ชันแบบ Table ในอนประโยค FROM. ในการพยายามนี้, ฟังก์ชันแบบ Table ที่ชื่อ DOCMATCH() จะคืนค่าแถวที่เก็บคอลัมน์ DOC ID สำหรับแต่ละเอกสาร MATHEMATICS ที่อ้าง อิงไปยัง ZORN'S LEMMA. ค่า DOC ID จะถกเชื่อมโยงกับตารางเอกสารหลัก, และใช้ดึงชื่อผ้แต่งและข้อความเอกสาร.

### ี การส่งผ่านอากิวเมนต์จาก DB2 ไปยังฟังก์ชันภายนอก:

DB2 ได้จัดเตรียมหน่วยเก็บสำหรับพารามิเตอร์ทกตัวที่ส่งผ่านไปยัง UDF. ดังนั้น,พารามิเตอร์จะถกส่งผ่านไปยังฟังก์ชันแบบ ภายนอกด้วยแอดเดรส.

้นี่คือวิธีการส่งผ่านพารามิเตอร์แบบปกติสำหรับโปรแกรม. สำหรับเซอร์วิสโปรแกรม, โปรดตรวจสอบให้แน่ใจว่าพารามิเตอร์ ถกกำหนดไว้อย่างถกต้องในฟังก์ชันโค้ด.

้เมื่อกำหนดและใช้งานพารามิเตอร์ใน UDF แล้ว, ควรดแลเพื่อให้แน่ใจว่าไม่มีการอ้างอิงถึงหน่วยเก็บสำหรับพารามิเตอร์ที่ ้กำหนดให้มากไปกว่าที่ถกกำหนดให้สำหรับพารามิเตอร์นั้น. พารามิเตอร์ถกเก็บไว้ทั้งหมดในเนื้อที่เดียวกันและการใช้พื้นที่ ี หน่วยเก็บของพารามิเตอร์เกินที่กำหนดให้จะบันทึกทับค่าของพารามิเตอร์อื่น. ในทางกลับกัน, วิธีนี้, สามารถทำให้ฟังก์ชันนี้ ได้เห็นข้อมูลอินพุตที่ไม่ถูกต้องหรือทำให้ค่าถูกส่งคืนไปยังฐานข้อมูลที่ไม่ถูกต้อง.

พารามิเตอร์ที่ได้รับการสนับสนุนซึ่งใช้ได้กับ UDFs แบบภายนอกมีอยู่หลายลักษณะด้วยกัน. ส่วนใหญ่, ลักษณะที่ต่างกัน คือ ้จำนวนพารามิเตอร์ที่ถกส่งผ่านไปยังโปรแกรมภายนอกหรือเซอร์วิสโปรแกรม.

### รูปแบบพารามิเตอร์ SQL:

ลักษณะพารามิเตอร์ SQL มีลักษณะตรงตามมาตรฐานอตสาหกรรมของ Structured Query Language (SQL). ลักษณะพารา มิเตอร์นี้สามารถใช้กับ scalar UDF ได้เท่านั้น.

ี ด้วยลักษณะพารามิเตอร์ SQL, พารามิเตอร์จะถูกส่งผ่านไปยังโปรแกรมภายนอกดังนี้ (ตามลำดับที่ระบุ):

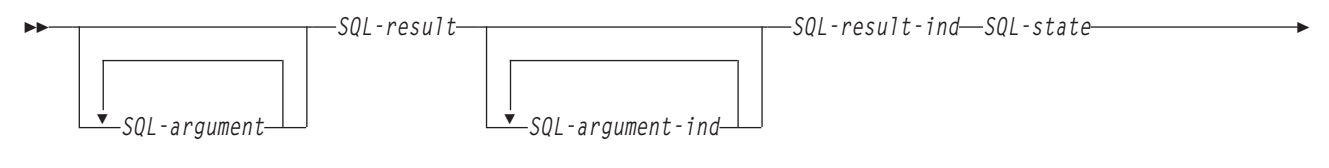

► function-name-specific-name-ข้อความวินิจฉัย-

#### SQL-argument

อากิวเมนต์นี้ ถูกกำหนดโดย DB2 ก่อนการเรียกใช้ UDF. ค่านี้จะทำซ้ำ n ครั้ง, โดยที่ค่า n เป็นจำนวนของ อากิวเมนต์ ที่ระบอย่ในการอ้างอิงฟังก์ชัน. ค่าของแต่ละอากิวเมนต์เหล่านี้จะถกนำมาจากนิพจน์ที่ระบไว้ในการเรียกฟังก์ชันทำ งาน. ค่าจะถูกแสดงออกในประเภทข้อมูลของพารามิเตอร์ที่กำหนดไว้ในคำสั่งฟังก์ชันการสร้าง. หมายเหตุ: พารา ู มิเตอร์เหล่านี้จะนำไปใช้เป็นอินพุตเท่านั้น; การเปลี่ยนค่าพารามิเตอร์ใดๆ ที่กระทำโดย UDF จะละเลยข้ามไปโดย DB<sub>2</sub>.

#### SOL-result

อากิวเมนต์นี้ถูกเซ็ตค่าโดย UDF ก่อนการส่งกลับไปยัง DB2. ฐานข้อมูลมีหน่วยเก็บสำหรับค่าส่งคืน. เนื่องจากพารา ้มิเตอร์ถกส่งผ่านโดยแอดเดรส, แอดเดรสจึงเป็นหน่วยเก็บค่าส่งคืน. ฐานข้อมลจะมีหน่วยเก็บมากเท่าที่จำเป็น สำหรับค่าส่งคืนตามที่กำหนดไว้บนคำสั่ง CREATE FUNCTION. ถ้าหากมีการใช้ประโยค CAST FROM ในข้อ ความ CREATE FUNCTION , DB2 ให้สันนิษฐานไว้ก่อนว่า UDF ได้ส่งกลับค่าที่ได้กำหนดไว้ในประโยค CAST FROM , หรือมิฉะนั้น DB2 ให้สันนิษฐานว่า UDF ส่งกลับค่าที่ได้กำหนดไว้ใน ประโยค RETURNS แทน.

#### SQL-argument-ind

้อากิวเมนต์นี้ ถูกกำหนดโดย DB2 ก่อนการเรียกใช้ UDF. อากิวเมนต์สามารถถูกใช้งานโดย UDF เพื่อกำหนดว่า SQL-argument ที่ต้องการเป็น Null หรือไม่. The nth SQL-argument-ind corresponds to the nth SQL-argument, described previously. ตัวบ่งชี้แต่ละตัวถูกกำหนดเป็นจำนวนเต็มขนาดสองไบต์. ตัวบ่งชี้นั้นจะถูกกำหนดให้มีค่าใด ค่าหนึ่งต่อไปนี้:

มีอากิวเมนต์อยู่และไม่เป็นศูนย์.  $\overline{0}$ 

อากิวเมนต์เป็นศนย์.  $-1$ 

หากฟังก์ชันถูกกำหนดด้วย RETURNS NULL ON NULL INPUT, UDF จะไม่ต้องตรวจสอบเพื่อหาค่าที่เป็น null . อย่างไรก็ตาม, หากฟังก์ชันถูกกำหนดด้วย CALLS ON NULL INPUT, อากิวเมนต์ใดๆ สามารถเป็น NULL และ UDF ควรตรวจสอบเพื่อหาอินพุตที่เป็น null . หมายเหตุ: พารามิเตอร์เหล่านี้จะนำไปใช้เป็นอินพุตเท่านั้น; การ เปลี่ยนค่าพารามิเตอร์ใดๆ ที่กระทำโดย UDF จะละเลยข้ามไปโดย DB2.

#### SOL-result-ind

อากิวเมนต์นี้ถูกเซ็ตค่าโดย UDF ก่อนการส่งกลับไปยัง DB2. ฐานข้อมูลมีหน่วยเก็บสำหรับค่าส่งคืน. อากิวเมนต์ถูก ้กำหนดไว้เป็นจำนวนเต็มขนาดสองไบต์. หากกำหนดให้เป็นค่าลบ, ฐานข้อมูลจะตีความผลของฟังก์ชันเป็นค่าศูนย์ . หากกำหนดค่าให้เป็น null หรือค่าบวก, ฐานข้อมูลจะใช้งานค่าที่ถูกส่งคืนใน SQL-result. ฐานข้อมูล ได้จัดเตรียม หน่วยเก็บสำหรับตัวบ่งชี้ค่าส่งคืน. เนื่องจากพารามิเตอร์ถกส่งผ่านโดยแอดเดรส. แอดเดรสจึงเป็นหน่วยเก็บค่าตัว าไงที้.

#### SOL-state

อากิวเมนต์ คือค่า CHAR(5) ซึ่งแทนค่า SOLSTATE.

ี พารามิเตอร์นี้จะถูกส่งผ่านในรูปของฐานข้อมูลที่ตั้งค่าเป็น '00000' และสามารถตั้งค่าโดยฟังก์ชันให้เป็นสถานะผล ลัพธ์ของฟังก์ชัน. ขณะที่ปกติแล้ว SQLSTATE ไม่ได้ถูกกำหนดค่าโดยฟังก์ชัน, แต่สามารถใช้งาน SQLSTATE เพื่อ ้ส่งสัญญาณข้อผิดพลาดหรือแจ้งเตือนไปยังฐานข้อมูลได้ดังต่อไปนี้:

- $\it{O1Hxx}$  ฟังก์ชันโค้ดตรวจพบการแจ้งเตือน. การตรวจพบนี้ก่อให้เกิดการแจ้งเตือนแบบ SOL , ซึ่ง $\it xx$  ในที่นี้อาจเป็น หนึ่งในหลายๆ สตริงที่อาจพบได้.
- $\it 38xxx$  ฟังก์ชันโค้ดตรวจพบข้อผิดพลาด. การตรวจพบนี้ก่อให้เกิดข้อผิดพลาด SQL . ซึ่ง $\it xxx$  ในที่นี้อาจเป็นหนึ่ง ในหลายๆ สตริงที่อาจพบได้.

function-name

อากิวเมนต์นี้ ถูกกำหนดโดย DB2 ก่อนการเรียกใช้ UDF. มันคือค่า VARCHAR(139) ที่ประกอบด้วยชื่อของ ฟังก์ชันที่ถกเรียกใช้งานเสมือนเป็น ฟังก์ชันโค้ด.

รูปแบบของชื่อฟังก์ชันที่ถูกส่งผ่านคือ:

```
<schema-name> <function-name>
```
พารามิเตอร์นี้มีประโยชน์เมื่อฟังก์ชันโค้ดถูกใช้งานโดย definition จำนวนมากของ UDF ดังนั้นโค้ดจะสามารถแยก แยะได้ว่า definition ไหนถูกเรียกใช้งาน. หมายเหตุ: พารามิเตอร์นี้จะถูกใช้เป็นเพียงอินพุตเท่านั้น; การเปลี่ยนค่า พารามิเตอร์ใดๆ ที่กระทำโดย UDF จะถกละเลยข้ามไปโดย DB2.

#### specific-name

อากิวเมนต์นี้ ถูกกำหนดโดย DB2 ก่อนการเรียกใช้ UDF. มันคือค่า VARCHAR(128) ที่ประกอบด้วยชื่อของ ฟังก์ชันที่ถูกเรียกใช้งานเสมือนเป็น ฟังก์ชันโค้ด.

เช่นเดียวกับชื่อฟังก์ชัน, พารามิเตอร์นี้มีประโยชน์ เมื่อฟังก์ชันโค้ดถูกใช้งานโดย definition จำนวนมากของ UDF เพื่อที่โค้ดจะสามารถแยกแยะได้ว่า definition ใดจะถูกเรียกใช้งาน. หมายเหตุ: พารามิเตอร์นี้จะถูกใช้เป็นเพียงอิน พุตเท่านั้น; การเปลี่ยนค่าพารามิเตอร์ใดๆ ที่กระทำโดย UDF จะถูกละเลยข้ามไปโดย DB2.

diagnostic-message

อากิวเมนต์นี้ ถูกกำหนดโดย DB2 ก่อนการเรียกใช้ UDF. ค่าของอากิวเมนต์คือค่า VARCHAR(70) ซึ่งสามารถถูก ใช้งานโดย UDF เพื่อส่งข้อความกลับเมื่อ UDF แจ้งการเตือนและข้อผิดพลาดของ SOLSTATE.

อากิวเมนต์จะถูก initialize โดยฐานข้อมูลบนอินพุตไปยัง UDF และอาจถูกกำหนดค่าโดย UDF โดยมีข้อมูลอธิบาย รายละเอียด. ข้อความ Message จะถูกละเลยไปโดย DB2 เว้นแต่พารามิเตอร์ SQL-state ถูกกำหนดโดย UDF.

## ข้อมูลที่เกี่ยวข้อง

ข้อความและโค้ด SOL

#### รูปแบบพารามิเตอร์ DB2SQL:

ด้วยลักษณะพารามิเตอร์ DB2SQL, พารามิเตอร์เดียวกันและลำดับพารามิเตอร์เดียวกันจะถูกส่งผ่านไปยังโปรแกรมภายนอก หรือเซอร์วิสโปรแกรมอย่างที่ถูกส่งผ่านไปสำหรับลักษณะพารามิเตอร์ SQL. อย่างไรก็ตาม, DB2SQL อนุญาตให้ส่งผ่านพารา มิเตอร์ตัวเลือกเสริมได้เช่นกัน

หากมีการระบุพารามิเตอร์ตัวเลือกเสริมมากกว่าหนึ่งตัวใน definition UDF , พารามิเตอร์เหล่านั้นจะถูกส่งผ่านไปยัง UDF ี ตามลำดับที่กำหนดไว้ด้านล่าง. โปรดศึกษาจากลักษณะพารามิเตอร์ SQL เพื่อดูพารามิเตอร์ทั่วไป. ลักษณะพารามิเตอร์ สามารถใช้งานได้กับ UDF แบบสเกลาร์และตาราง.

สำหรับฟังก์ชันสเกลาร์:

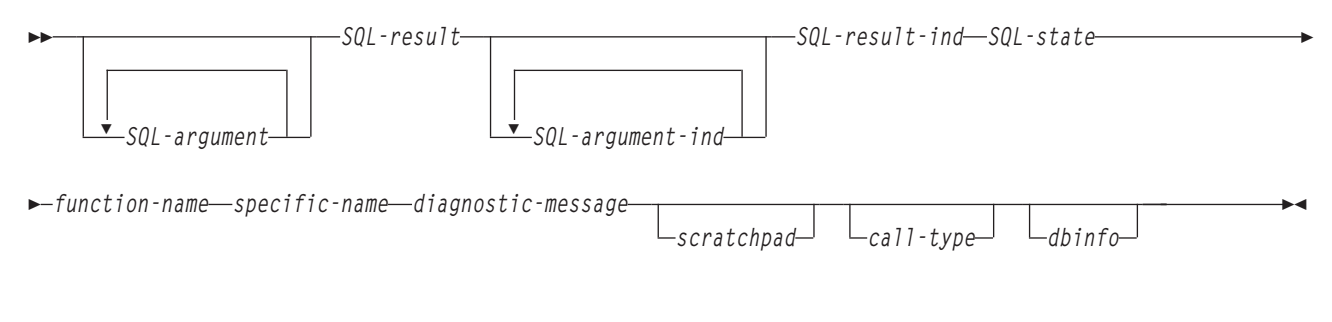

### สำหรับฟังก์ชันตาราง:

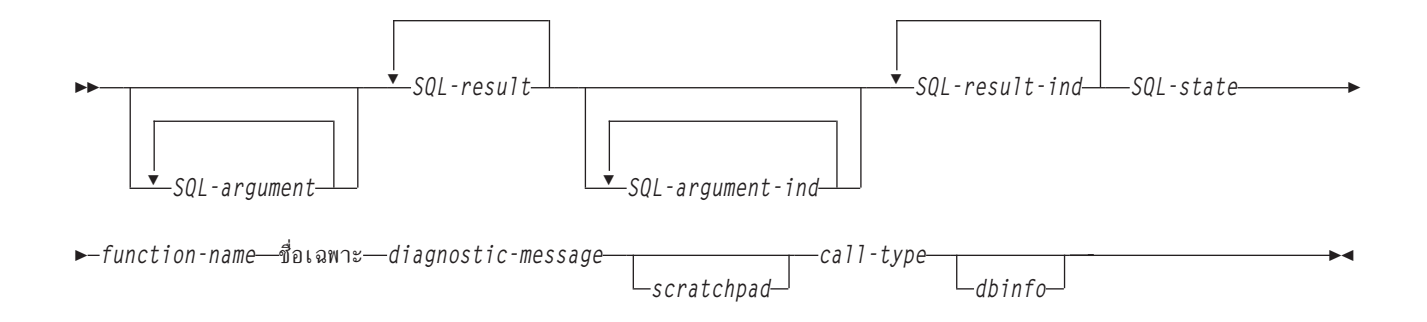

scratchpad

อากิวเมนต์นี้ ถูกกำหนดโดย DB2 ก่อนการเรียกใช้ UDF. อากิวเมนต์จะถูกแสดงก็ต่อเมื่อคำสั่ง CREATE FUNCTION สำหรับ UDF ระบดีย์เวิร์ด SCRATCHPAD. อากิวเมนต์นี้ คือโครงสร้างซึ่งมีส่วนประกอบต่อไปนี้:

- INTEGER แสดงความยาวของ scratchpad.
- scratchpad ที่แท้จริง, จะถูกเตรียมข้อมูลเบื้องต้นไปยังทุกไบนารี 0 โดย DB2 ก่อนการเรียกใช้งาน UDF ในครั้ง แรก.

UDF สามารถใช้งาน scratchpad ให้เป็นทั้งหน่วยเก็บใช้งาน หรือหน่วยเก็บถาวร, เนื่องจาก scratchpad จะถูกเก็บไว้ เมื่อมีการเรียก UDF ทำงาน.

ี่สำหรับฟังก์ชันตาราง, scratchpad จะถูก เตรียมข้อมูลเบื้องต้นตามที่กล่าวไว้ข้างต้นก่อนการเรียกทำงาน FIRST ไป ยัง UDF หากมีการระบุ FINAL CALL ไว้บน CREATE FUNCTION. หลังจากการเรียกนี้แล้ว, เนื้อหา scratchpad จะอยู่ภายใต้การควบคุมของฟังก์ชันตารางทั้งหมด. DB2 ไม่ได้ทดสอบ หรือ เปลี่ยนเนื้อหาของ scratchpad หลังจาก นั้น. scratchpad จะถูกส่งผ่านไปยังฟังก์ชันในการเรียกทำงานแต่ละครั้ง. ฟังก์ชันสามารถถูกป้อนกลับเข้าไปใหม่, และ DB2 จะเก็บเตรียมข้อมูลสถานะของตัวเองไว้ใน scratchpad.

หากมีการะบุ NO FINAL CALL หรือถูกกำหนดเป็นค่าดีฟอลต์สำหรับฟังก์ชันตาราง, scratchpad จะถูก initialize ตามที่กล่าวไว้ด้านบนสำหรับการเรียก OPEN แต่ละครั้ง, และเนื้อหา scratchpad จะอย่ภายใต้การควบคมของ ฟังก์ชันตารางทั้งหมดระหว่างการเรียก OPEN. นี่เป็นเรื่องสำคัญมากสำหรับฟังก์ชันตารางที่ใช้งานร่วมกันหรือใน การสืบค้นย่อย. หากจำเป็นต้องรักษาเนื้อหาของ scratchpad ทุกครั้งที่มีการเรียก OPEN , คุณต้องระบุ FINAL CALL ในคำสั่ง CREATE FUNCTION ของคุณ. เมื่อระบุ FINAL CALL, เพิ่มเติมนอกเหนือจากการเรียก OPEN, FETCH, และ CLOSE, ฟังก์ชันตารางจะได้รับการเรียกแบบ FIRST และ FINAL เช่นกัน, เพื่อรักษา scratchpad และการปล่อย รีซอร์ส.

call-type

อากิวเมนต์นี้ ถูกกำหนดโดย DB2 ก่อนการเรียกใช้ UDF. สำหรับฟังก์ชันแบบสเกลาร์, อากิวเมนต์จะถูกแสดงก็ต่อ เมื่อคำสั่ง CREATE FUNCTION สำหรับ UDF ระบุคีย์เวิร์ด FINAL. อย่างไรก็ตาม, ฟังก์ชันตาราง อากิวเมนต์*จะ แสดงอยู่เสมอ*. อากิวเมนต์จะอยู่ตามหลังอากิวเมนต์*scratchpad*; หรืออาร์กิวเมนต์*ข้อความวินิจฉัย* หากอาร์กิวเมนต์ scratchpad ไม่ปรากฏขึ้นมา. อากิวเมนต์นี้จะใช้รูปแบบของค่า INTEGER.

สำหรับฟังก์ชันแบบสเกลาร์:

- นี่คือ*การเรียกครั้งแรก* ให้กับ UDF สำหรับคำสั่งนี้. การเรียกครั้งแรกคือ*การเรียกแบบปกติ* ในค่าอากิวเ  $-1$ มนต์ SQL ทั้งหมดที่ถูกส่งผ่าน.
- ีนี่คือ*การเรียกแบบปกติ*. (ค่าอากิวเมนต์อินพุตแบบปกติทั้งหมดจะถูกส่งผ่าน).  $\mathbf 0$

นี่คือ การเรียกครั้งสุดท้าย. ไม่มีการส่งผ่านค่าSQL-argument หรือค่า SQL-argument-ind. UDF ไม่ควร  $\mathbf{1}$ ส่งคืนคำตอบใดๆ โดยใช้ SQL-result, อากิวเมนต์ SQL-result-ind, SQL-state, หรือ ข้อความวินิจฉัย. ระบบจะละเลยข้ามอากิวเมบต์เหล่าบี้ เมื่อมีการส่งคืบมาจาก UDF

สำหรับฟังก์ชันตาราง:

- นี่คือ*การเรียกครั้งแรก* ให้กับ UDF สำหรับคำสั่งนี้. การเรียกครั้งแรกคือ*การเรียกแบบปกติ* ในค่าอากิว  $-2$ เมนต์ SOL ทั้งหมดที่ถกส่งผ่าน.
- นี่คือ*การเรียกแบบเปิด* ไปยัง UDF สำหรับคำสั่งนี้. scratchpad จะถูก initialize หากไม่มีการะบุ FINAL  $-1$ CALL , แต่ไม่จำเป็นมากนัก. ค่าอากิวเมนต์ SQL ทั้งหมดจะถูกส่งผ่าน.
- นี่คือ*การเรียกแบบดึงข้อมูลออก*. DB2 คาดหวังว่าฟังก์ชันตารางจะส่งกลับ แถวซึ่งประกอบด้วยชุดของค่า  $\overline{0}$ ส่งคืน, หรือ เงื่อนไขการสิ้นสดตารางที่บ่งชี้ โดย SQLSTATE ที่มีค่า '02000' อย่างใดอย่างหนึ่ง.
- ีนี่คือ*การเรียกแบบปิด*. การเรียกแบบนี้จะสร้างสมดุลให้กับการเรียก OPEN, และสามารถถูกใช้ประมวลผล  $\mathbf{1}$ CLOSE แบบภายนอกและปล่อยรีซอร์ส.
- นี่คือ การเรียกครั้งสุดท้าย. ไม่มีการส่งผ่านค่าSQL-argument หรือค่า SQL-argument-ind. UDF ไม่ควร  $\mathfrak{D}$ ส่งคืนคำตอบใดๆ โดยใช้ SQL-result, อากิวเมนต์ SQL-result-ind, SQL-state, หรือ ข้อความวินิจฉัย. ระบบจะละเลยข้ามอากิวเมนต์เหล่านี้ เมื่อมีการส่งคืนมาจาก UDF.
- อากิวเมนต์นี้ ถูกกำหนดโดย DB2 ก่อนการเรียกใช้ UDF. อากิวเมนต์จะถูกแสดงก็ต่อเมื่อคำสั่ง CREATE dhinfo FUNCTION สำหรับ UDF ระบุคีย์เวิร์ด DBINFO. อากิวเมนต์คือโครงสร้างที่มี definition อยู่ในการสอดแทรกคำสั่ง sqludf.

ลักษณะพารามิเตอร์ GENERAL (หรือ SIMPLE CALL):

ด้วยลักษณะพารามิเตอร์ GENERAL, พารามิเตอร์จะถูกส่งผ่านไปในเซอร์วิสโปรแกรมภายนอกเหมือนกันกับที่พารามิเตอร์ เหล่านั้นถูกระบุไว้ในคำสั่ง CREATE FUNCTION. ลักษณะพารามิเตอร์นี้สามารถใช้กับ scalar UDF ได้เท่านั้น.

ฟอร์แม็ตคือ:

$$
\rightarrow -\text{SQL-result} = \text{func} - (\text{green})
$$

SQL-argument

ือากิวเมนต์นี้ ถูกกำหนดโดย DB2 ก่อนการเรียกใช้ UDF. ค่านี้จะทำซ้ำ n ครั้ง, โดยที่ค่า n เป็นจำนวนของ อากิวเมนต์ ที่ระบุอยู่ในการอ้างอิงฟังก์ชัน. ค่าของแต่ละอากิวเมนต์เหล่านี้จะถูกนำมาจากนิพจน์ที่ระบุไว้ในการเรียกฟังก์ชันทำ งาน. ค่าจะถูกแสดงออกในประเภทข้อมูลของพารามิเตอร์ที่กำหนดไว้ในคำสั่ง CREATE FUNCTION. หมายเหตุ: พารามิเตอร์เหล่านี้จะนำไปใช้เป็นอินพุตเท่านั้น; การเปลี่ยนค่าพารามิเตอร์ใดๆ ที่กระทำโดย UDF จะละเลยข้ามไป โดย DB $2$ 

#### SQL-result

่ ค่านี้จะถูกส่งกลับโดย UDF. DB2 ก็อปปีค่าลงในหน่วยเก็บฐานข้อมูล. เพื่อจะส่งคืนค่าอย่างถูกต้อง, ฟังก์ชันโค้ด ต้องเป็นฟังก์ชันการส่งคืนค่า. ฐานข้อมูลจะคัดลอกเฉพาะค่าที่กำหนดไว้ให้มากที่สุดสำหรับค่าส่งคืนซึ่งระบุไว้บนคำ สั่ง CREATE FUNCTION . ถ้าหากมีการใช้ประโยค CAST FROM ในข้อความ CREATE FUNCTION . DB2 ให้

สันนิษฐานไว้ก่อนว่า UDF ได้ส่งกลับค่าที่ได้กำหนดไว้ในประโยค CAST FROM , หรือมิฉะนั้น DB2 ให้สันนิษฐานว่า UDE ส่งกลับค่าที่ได้กำหนดไว้ใน ประโยค RETURNS แทน.

เนื่องจากข้อกำหนดที่ว่าฟังก์ชันโค้ดต้องเป็นฟังก์ชันการส่งคืนค่า, คุณต้องสร้างฟังก์ชันโค้ดใดๆ ให้กับบลักษณะ พารามิเตอร์ GENERAL ลงในเซอร์วิสโปรแกรม.

รูปแบบพารามิเตอร์ GENERAL WITH NULLS:

รูปแบบพารามิเตอร์ GENERAL WITH NULLS จะใช้งานได้เฉพาะกับ UDF แบบสเกลาร์.

้ด้วยลักษณะพารามิเตอร์, พารามิเตอร์จะถูกส่งผ่านไปยังเซอร์วิสโปรแกรมดังต่อไปนี้ (ตามลำดับที่ระบุไว้):

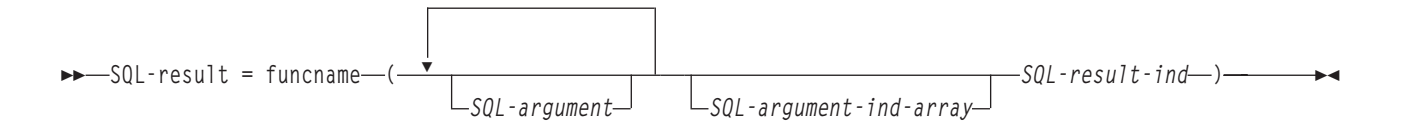

#### SOL-argument

อากิวเมนต์นี้ ถูกกำหนดโดย DB2 ก่อนการเรียกใช้ UDF. ค่านี้จะทำซ้ำ n ครั้ง, โดยที่ค่า n เป็นจำนวนของ อากิวเมนต์ ที่ระบุอยู่ในการอ้างอิงฟังก์ชัน. ค่าของแต่ละอากิวเมนต์เหล่านี้จะถูกนำมาจากนิพจน์ที่ระบุไว้ในการเรียกฟังก์ชันทำ งาน. ค่าจะถูกแสดงออกในประเภทข้อมูลของพารามิเตอร์ที่กำหนดไว้ในคำสั่ง CREATE FUNCTION. หมายเหต: พารามิเตอร์เหล่านี้จะนำไปใช้เป็นอินพุตเท่านั้น; การเปลี่ยนค่าพารามิเตอร์ใดๆ ที่กระทำโดย UDF จะละเลยข้ามไป โดย $DB2.$ 

#### SOL-argument-ind-array

ิอากิวเมนต์นี้ ถูกกำหนดโดย DB2 ก่อนการเรียกใช้ UDF. อากิวเมนต์สามารถถูกใช้งานโดย UDF เพื่อกำหนดว่า  $SOL$ -arguments ตั้งแต่หนึ่งรายการขึ้นไปมีค่าเป็น null หรือไม่. อากิวเมนต์คือ array ของจำนวนเต็มขนาดสองไบต์ (ตัวบ่งชี้). อากิวเมนต์ array ลำดับที่ n เชื่อมโยงกับ SQL-argument ลำดับที่ n. แต่ละ array entry ถกตั้งค่าให้เป็นค่า ใดค่าหนึ่งต่อไปนี้:

มีอากิวเมนต์อยู่และไม่เป็นศูนย์.  $\mathbf{0}$ 

อากิวเมนต์เป็นศนย์.  $-1$ 

UDF ควรตรวจสอบอินพุตที่มีค่า null . หมายเหตุ: พารามิเตอร์นี้จะถูกใช้เป็นเพียงอินพุตเท่านั้น; การเปลี่ยนค่า พารามิเตอร์ที่กระทำโดย UDF จะถกละเลยโดย DB2.

#### SQL-result-ind

อากิวเมนต์นี้ถูกเซ็ตค่าโดย UDF ก่อนการส่งกลับไปยัง DB2. ฐานข้อมูลมีหน่วยเก็บสำหรับค่าส่งคืน. อากิวเมนต์ถูก ้กำหนดไว้เป็นจำนวนเต็มขนาดสองไบต์. หากกำหนดให้เป็นค่าลบ, ฐานข้อมูลจะตีความผลของฟังก์ชันเป็นค่าศูนย์ . หากกำหนดค่าให้เป็น null หรือค่าบวก, ฐานข้อมูลจะใช้งานค่าที่ถูกส่งคืนใน SQL-result. ฐานข้อมูล ได้จัดเตรียม หน่วยเก็บสำหรับตัวบ่งชี้ค่าส่งคืน. เนื่องจากพารามิเตอร์ถูกส่งผ่านโดยแอดเดรส, แอดเดรสจึงเป็นหน่วยเก็บค่าตัว าไงชี้.

SQL-result

ค่านี้จะถูกส่งกลับโดย UDF. DB2 ก็อปปีค่าลงในหน่วยเก็บฐานข้อมูล. เพื่อจะส่งคืนค่าอย่างถูกต้อง, ฟังก์ชันโค้ด ต้องเป็นฟังก์ชันการส่งคืนค่า. ฐานข้อมูลจะคัดลอกเฉพาะค่าที่กำหนดไว้ให้มากที่สุดสำหรับค่าส่งคืนซึ่งระบุไว้บนคำ สั่ง CREATE FUNCTION . ถ้าหากมีการใช้ CAST FROM clause ในคำสั่ง CREATE FUNCTION , DB2 ให้ สันนิษฐานไว้ก่อนว่า UDF ได้ส่งกลับค่าที่ได้กำหนดไว้ใน CAST FROM clause, หรือมิฉะนั้น DB2 ให้สันนิษฐานว่า UDF ส่งกลับค่าที่ได้กำหนดไว้ใน RETURNS clause แทน.

เนื่องจากข้อกำหนดที่ว่า ฟังก์ชันโค้ด คือฟังก์ชันการส่งคืนค่า, ฟังก์ชันใดๆ ที่ใช้สำหรับรูปแบบพารามิเตอร์ GENERAL WITH NULLS ต้องถูกสร้างขึ้นภายในเซอร์วิสโปรแกรม.

หมายเหตุ:

1. คุณสามารถระบุชื่อภายนอกที่ระบุไว้บนคำสั่ง CREATE FUNCTION ได้ด้วยการใส่เครื่องหมาย ้อัญประกาศ หรือไม่ใส่เครื่องหมายอัญประกาศ. หากชื่อไม่มีเครื่องหมายอัญประกาศ. ชื่อจะถกทำ เป็นอักษรตัวพิมพ์ใหญ่ก่อนที่จะถูกเก็บไว้; หากมีเครื่องหมายอัญประกาศ, ชื่อจะถูกเก็บไว้ตามที่ ระบุ. เรื่องนี้สำคัญเมื่อตั้งชื่อโปรแกรม, เพราะฐานข้อมูลจะค้นหาโปรแกรมที่มีชื่อตรงกันกับชื่อที่ เก็บไว้ด้วย definition ฟังก์ชัน. ตัวอย่างเช่น, หากฟังก์ชันถูกสร้างขึ้นเป็น:

CREATE FUNCTION X(INT) RETURNS INT **LANGUAGE C** EXTERNAL NAME 'MYLIB/MYPGM(MYENTRY)'

แลซอร์สสำหรับโปรแกรมคือ:

```
void myentry(
               int*in
               int*out.
```
ฐานข้อมูลจะไม่พบ entry เพราะ entry จะเป็นตัวอักษรตัวพิมพ์เล็ก*myentry* และฐานข้อมูลจะถูก สร้างขึ้นเพื่อดูตัวอักษรตัวพิมพ์ใหญ่ MYENTRY.

2. สำหรับเซอร์วิสโปรแกรมและโมดูล C++, โปรดแน่ใจว่าในซอร์สโค้ด C++ อยู่ก่อนหน้า definition ฟังก์ชันโปรแกรมโดยมี  $extern$  "C". มิฉะนั้น, คอมไพเลอร์ C++ จะดำเนินการ 'name mangling' ของชื่อฟังก์ชันและฐานข้อมูลจะไม่พบชื่อนั้น.

รูปแบบพารามิเตอร์ DB2GENERAL:

พารามิเตอร์รูปแบบ DB2GENERAL ถูกใช้โดย Java UDFs.

## ข้อมูลที่เกี่ยวข้อง

Java SQL Routines

รูปแบบพารามิเตอร์ Java:

รูปแบบพารามิเตอร์ Java เป็นรูปแบบที่กำหนดโดย SQLJ Part 1 : มาตรฐาน SQL Routines.

ข้อมูลที่เกี่ยวข้อง

Java SOL Routines

#### ข้อควรพิจารณาฟังก์ชันแบบ Table:

่ ฟังก์ชันตารางภายนอก คือ UDF ที่ส่งตารางไปยัง SQL ที่ถูกอ้างถึง. การอ้างถึงฟังก์ชันตารางจะสามารถใช้งานได้เฉพาะใน FROM clause ของคำสั่ง SELECT.

้เมื่อใช้งานฟังก์ชันตาราง. โปรดสังเกตดังต่อไปนี้:

- ถึงแม้ว่าฟังก์ชันตารางจะส่งค่าตาราง, อินเตอร์เฟสฟิสิคัล ระหว่าง DB2 และ UDF จะเป็นแบบ ครั้งละหนึ่งแถว. การเรียก ไปยังฟังก์ชันตารางมี 5 ประเภท: OPEN, FETCH, CLOSE, FIRST, และ FINAL. การเรียกแบบ FIRST และ FINAL ขึ้น ือยู่กับวิธีที่คุณกำหนด UDF. ระบบ *ประเภทการเรียก* ที่สามารถใช้กับฟังก์ชันแบบสเกลาร์จะถูกใช้งานเพื่อแยกแยะการ เรียกเหล่านี้.
- มาตรฐานอินเตอร์เฟสที่ใช้ระหว่าง DB2 และ ฟังก์ชัน scalar ที่กำหนดโดยผู้ใช้จะถูกขยายออก เพื่อรองรับฟังก์ชันตาราง. อากิวเมนต์ SQL-result จะทำงานซ้ำสำหรับฟังก์ชันตาราง; ซึ่งก็คือแต่ละ instance ที่เชื่อมโยงกับคอลัมน์ที่จะถูกส่งคืนตาม ที่กำหนดใน RETURNS TABLE ของคำสั่ง CREATE FUNCTION. อากิวเมนต์  $SOL$ -result-ind จะทำซ้ำ, แต่ละ instance ที่เชื่อมโยงกับ instance  $SOL$ -result ที่เกี่ยวข้อง.
- คอลัมน์ผลลัพธ์บางคอลัมน์ที่กำหนดใน RETURNS clause ของคำสั่ง CREATE FUNCTION สำหรับฟังก์ชันตารางเท่านั้น ที่จะถูกส่งคืน. คีย์เวิร์ด DBINFO ของ CREATE FUNCTION, และอากิวเมนต์ dbinfo ที่เกี่ยวข้องเปิดใช้งาน optimization ้ที่คอลัมน์เหล่านั้นต้องการสำหรับการอ้างอิงของฟังก์ชันตารางที่ต้องส่งคืน.
- ค่าคอลัมน์แต่ละคอลัมน์ที่ถูกส่งคืนสอดคล้องกับฟอร์แม็ตของค่าที่ถูกส่งคืนจากฟังก์ชันแบบสเกลาร์.
- คำสั่ง CREATE FUNCTION สำหรับฟังก์ชันตารางมีค่ากำหนด CARDINALITY n. ข้อกำหนดคุณสมบัตินี้จะเปิดทางให้ definer ได้แจ้งให้ DB2 optimizer ถึงขนาดโดยประมาณของผลลัพธ์ เพื่อว่า optimizer สามารถทำการตัดสินใจได้ดีขึ้นเมื่อมี การอ้างถึงฟังก์ชัน. โดยไม่ต้องคำนึงว่ามีการระบุอะไรเป็น CARDINALITY ของฟังก์ชันตาราง, โปรดปฏิบัติตามข้อควร ระวังในการเขียนฟังก์ชันด้วย infinite cardinality; นั่นคือ, ฟังก์ชันที่มักจะส่งคืนแถวบนการเรียกแบบ FETCH. DB2 คาด หวังในเงื่อนไข*end-of-table* , เพื่อเป็นเสมือนตัวเร่งการทำงานภายใน query processing. ดังนั้นฟังก์ชันตารางที่ไม่เคยส่ง คืนเงื่อนไข end-of-table (SQL-state value '02000') จะก่อให้เกิดการประมวลผลแบบวนซ้ำไม่สิ้นสุด.

#### การประมวลผลข้อผิดพลาดของ UDFs:

เมื่อเกิดข้อผิดพลาดขึ้น ในขณะประมวลผล UDF, ระบบจะทำตามแบบจำลองที่ได้ระบุไว้.

## การประมวลผลข้อผิดพลาดฟังก์ชันตาราง

ิการประมวลผลข้อผิดพลาดสำหรับการเรียกฟังก์ชันตารางมีดังต่อไปนี้:

- 1. หากการเรียก FIRST ล้มเหลว. จะไม่มีการเรียกครั้งต่อไป.
- 2. หากการเรียก FIRST สำเร็จ, จะมีการเรียก OPEN, FETCH, และ CLOSE แบบ nested, และจะมีการเรียกแบบ FINAL เสมอ.
- 3. หากการเรียก OPEN ล้มเหลว, จะไม่มีการเรียก FETCH หรือ CLOSE.
- 4. หากการเรียก OPEN ดำเนินต่อไป, จะมีการเรียกแบบ FETCH และ CLOSE.
- 5. หากการเรียกแบบ FETCH ล้มเหลว, จะไม่มีการเรียกแบบ FETCH อีกต่อไป, แต่จะมีการเรียก CLOSE.
- ี หมายเหตุ: แบบจำลองนี้จะอธิบายการประมวลผลข้อผิดพลาดแบบธรรมดาสำหรับตาราง UDF. ในกรณีที่ระบบล้มเหลว หรือมีปัญหาในการสื่อสาร, อาจไม่มีการเรียกที่ระบุโดยแบบจำลองการประมวลผลข้อผิดพลาด.

## <span id="page-201-0"></span>การประมวลผลข้อผิดพลาดฟังก์ชัน Scalar

แบบจำลองการประมวลผลข้อผิดพลาดสำหรับ UDF แบบ scalar, ซึ่งถูกกำหนดด้วยค่ากำหนด FINAL CALL, มีดังต่อไปนี้:

- 1. หากการเรียก FIRST ล้มเหลว. จะไม่มีการเรียกครั้งต่อไป.
- 2. หากการเรียก FIRST ดำเนินต่อไป, จะมีการเรียก NORMAL ต่อไปตามที่ได้รับประกันจากการประมวลผลคำสั่ง, และจะ มีการเรียก FINAL เสมอ.
- 3. หากการเรียก NORMAL ล้มเหลว, จะไม่มีการเรียกแบบ NORMAL อีกต่อไป, แต่จะมีการเรียก FINAL (หากคุณระบุ FINAL CALL). ซึ่งหมายความว่าหากมีการส่งคืนข้อผิดพลาดบนการเรียก FIRST, UDF ต้องลบทิ้งก่อนการส่งคืน, เพราะไม่มีการเรียก FINAL.
- หมายเหตุ: แบบจำลองนี้จะอธิบายการประมวลผลข้อผิดพลาดแบบธรรมดาสำหรับ UDF แบบสเกลาร์. ในกรณีที่ระบบล้ม ้เหลวหรือมีปัญหาในการสื่อสาร, อาจไม่มีการเรียกที่ระบโดยแบบจำลองการประมวลผลข้อผิดพลาด.

### ข้อควรพิจารณา Threads:

UDF, ที่ถูกกำหนดเป็น FENCED, รันในงานเดียวกันเช่นเดียวกับคำสั่ง SQL ที่เรียก UDF ใช้งาน. อย่างไรก็ตาม, UDF รันใน thread ของระบบ, แยกจาก thread ที่กำลังรันคำสั่ง SOL.

เนื่องจาก UDF รันในงานเดียวกันกับคำสั่ง SQL , UDF จึงอยู่ในสภาพแวดล้อมเดียวกันกับคำสั่ง SQL . อย่างไรก็ตาม, เนื่อง จาก UDF รันภายใต้ thread ที่แยกต่างหาก. จึงควรพิจารณาเรื่อง thread ต่อไปนี้:

- UDF จะขัดแย้งกับรีซอร์สระดับ thread ที่เกิดจาก thread ของคำสั่ง SQL. แรกเริ่ม, ข้อมูลเหล่านี้คือรีซอร์สตารางที่ถูกกล่าว ถึงด้านบน.
- UDFs จะไม่รับช่วงสิทธิที่รับมาจากโปรแกรมที่อาจแอ็คทีฟขณะที่คำสั่ง SQL ถูกเรียกทำงาน. สิทธิ UDF มาจากสิทธิในการ ใช้งานที่เชื่อมโยงกับตัวโปรแกรม UDF หรือมาจากสิทธิในการใช้งานของการรันคำสั่ง SQL ของผู้ใช้.
- UDF ไม่สามารถปฏิบัติการใดๆ ที่ถูกบล็อกไว้ไม่ให้รันใน thread รอง.
- โปรแกรม UDF ต้องถูกสร้างให้สามารถรันภายใต้ activation group ที่มีชื่อหรือใน activation group ของตัวเรียก ( พารา มิเตอร์ACTGRP). โปรแกรมที่ระบุ ACTGRP(\*NEW) จะไม่ได้รับอนุญาตให้รันเป็น UDFs.

### สิ่งอ้างอิงที่เกี่ยวข้อง

"ข้อควรพิจารณาเรื่องเฟนซ์ (Fenced) หรือ อันเฟนซ์ (unfenced)" ในหน้า 197

เมื่อสร้างฟังก์ชันแบบผู้ใช้กำหนดเอง (UDF) โปรดพิจารณาว่า จะสร้าง UDF หรือ unfenced UDF.

ข้อมูลที่เกี่ยวข้อง

ข้อควรพิจารณาเกี่ยวกับฐานข้อมูลสำหรับโปรแกรมมิงแบบ multithreaded

### การประมวลผลแบบขนาน:

คุณสามารถกำหนด UDF ให้ประมวลผลแบบขนานได้.

หมายความว่าโปรแกรม UDF เดียวกันสามารถรันในหลายๆ thread ในเวลาเดียวกันได้. ดังนั้น, หาก ALLOW PARALLEL ถูกระบุไว้สำหรับ UDF, โปรดตรวจสอบให้แน่ใจว่าการทำงานดังกล่าวไม่เป็นผลเสียต่อ thread.

## ฟังก์ชันตารางแบบผู้ใช้กำหนดไม่สามารถรันแบบขนานได้; ดังนั้น, จึงต้องระบุ DISALLOW PARALLEL เมื่อสร้างฟังก์ชัน ข้อมูลที่เกี่ยวข้อง

<span id="page-202-0"></span>ข้อควรพิจารณาเกี่ยวกับฐานข้อมูลสำหรับโปรแกรมมิงแบบ multithreaded

## ข้อควรพิจารณาเรื่องเฟนซ์ (Fenced) หรือ อันเฟนซ์ (unfenced):

เมื่อสร้างฟังก์ชันแบบผู้ใช้กำหนดเอง (UDF) โปรดพิจารณาว่า จะสร้าง UDF หรือ unfenced UDF.

ตามค่าดีฟอลต์, UDF จะถูกสร้างขึ้นเป็น fenced UDF. Fenced จะแสดงว่าฐานข้อมูลควรรัน UDF ใน thread ต่างหาก. สำหรับ UDF ที่ซับซ้อน, การแยกนี้มีความสำคัญเพราะช่วยเลี่ยงปัญหาที่อาจจะเกิดขึ้นได้ เช่น การสร้างชื่อเคอร์เซอร์ SQL แบบ เฉพาะ. การไม่ต้องกังวลเรื่องความขัดแย้งของรีซอร์สคือเหตุผลหนึ่งที่ต้องใช้ค่าดีฟอลต์และสร้าง UDF เป็น UDF แบบ fenced. UDF ที่ถูกสร้างขึ้นด้วยอ็อพชัน 'NOT FENCED' จะระบุกับฐานข้อมูลว่าผู้ใช้กำลังร้องขอให้ UDF รันภายใน thread เดียวกับที่เริ่มต้นใช้งาน UDF. ขอแนะนำให้ใช้ Unfenced กับฐานข้อมูล, ซึ่งยังคงตัดสินใจให้รัน UDF ด้วยวิธีเดียวกันกับ fenced UDF.

```
CREATE FUNCTION QGPL. FENCED (parameter1 INTEGER)
RETURNS INTEGER LANGUAGE SOL
REGIN
RETURN parameter1 * 3;
END:CREATE FUNCTION QGPL.UNFENCED1 (parameter1 INTEGER)
RETURNS INTEGER LANGUAGE SOL NOT FENCED
-- สร้าง UDF เพื่อร้องขอการทำงานที่รวดเร็วขึ้นผ่านทางอ็อพชัน NOT FENCED
BEGIN
RETURN parameter1 * 3:
END:
```
### สิ่งอ้างอิงที่เกี่ยวข้อง

"ข้อควรพิจารณา Threads" ในหน้า 196

```
UDF, ที่ถูกกำหนดเป็น FENCED, รันในงานเดียวกันเช่นเดียวกับคำสั่ง SQL ที่เรียก UDF ใช้งาน. อย่างไรก็ตาม, UDF
รันใน thread ของระบบ, แยกจาก thread ที่กำลังรันคำสั่ง SQL.
```
### ข้อควรพิจารณาในการบันทึกและการกู้คืน:

้เมื่อฟังก์ชันภายนอกที่เชื่อมโยงกับโปรแกรมภายนอก ILE หรือเซอร์วิสโปรแกรมถูกสร้างขึ้นมา, จะมีการพยายาม ้บันทึกแอ็ตทริบิวต์ของฟังก์ชันในโปรแกรม หรืออ็อบเจ็กต์เซอร์วิสโปรแกรมที่เชื่อมโยงอยู่.

ถ้าอ็อบเจ็กต์ \*PGM หรือ \*SRVPGM ถูกบันทึกแล้วถูกเรียกคืนให้กับระบบนี้หรือระบบอื่นแล้ว, แคตาล็อจะอัพเดตแอ็ตทริ บิวต์เหล่านั้นให้โดยอัตโนมัติ. ถ้าแอ็ตทริบิวต์ของฟังก์ชันไม่สามารถบันทึกได้. แล้วแคตาล็อกจะไม่อัพเดตให้โดยอัตโนมัติ และผู้ใช้ต้องสร้างฟังก์ชันภายนอกไว้บนระบบใหม่. แอ็ตทริบิวต์สามารถบันทึกสำหรับฟังก์ชันภายนอกได้ภายใต้ข้อจำกัดดัง ต่อไปนี้:

- โปรแกรมไลบรารีภายนอกต้องไม่ใช่ QSYS หรือ QSYS2.
- โปรแกรมภายนอกต้องมีอยู่จริงเมื่อคำสั่ง CREATE FUNCTION ถูกเรียกใช้งาน.
- โปรแกรมภายนอกต้องเป็นอ็อบเจ็กต์ ILE \*PGM หรือ \*SRVPGM.
- โปรแกรมภายนอกหรือเซอร์วิสโปรแกรมต้องมีคำสั่ง SOL อย่างน้อยหนึ่งคำสั่ง.

้ถ้าอ็อบเจ็กต์โปรแกรมไม่สามารถอัพเดตได้, ฟังก์ชันจะยังถูกสร้างอยู่.

## ตัวอย่าง: โค้ด UDF

้ตัวอย่างต่อไปนี้จะแสดงวิธีการใช้งานโค้ด UDF โดยใช้ฟังก์ชัน SOL และฟังก์ชันภายนอก.

#### ตัวอย่าง: Square ของ UDF หมายเลข:

ในตัวอย่างนี้, สมมติว่า คุณต้องการฟังก์ชันที่ส่งคืนค่ายกกำลังของตัวเลข.

### ดำสั่งเคียวรี่คือ:

SELECT SQUARE(myint) FROM mytable

ี หมายเหตุ: ด้วยการใช้โค้ดตัวอย่าง, คุณตกลงในเงื่อนไขของ "ไลเซนส์โค้ดและข้อความปฏิเสธความรับผิดชอบ" ในหน้า 360.

้ตัวอย่างต่อไปนี้แสดงวิธีการกำหนด UDF หลายๆ วิธี.

## การใช้ฟังก์ชัน SOL

### คำสั่ง CREATE FUNCTION:

CREATE FUNCTION SOUARE( inval INT) RETURNS INT LANGUAGE SOL SET OPTION DBGVIEW=\*SOURCE **BEGIN** RETURN(inval\*inval); END

โปรแกรมนี้จะสร้างฟังก์ชัน SQL ที่คุณสามารถดีบักได้.

## การใช้ฟังก์ชันภายนอก, ลักษณะของพารามิเตอร์ sqL

### คำสั่ง CREATE FUNCTION:

CREATE FUNCTION SOUARE(INT) RETURNS INT CAST FROM FLOAT LANGUAGE C EXTERNAL NAME 'MYLIB/MATH(SQUARE)' DETERMINISTIC NO SOL NO EXTERNAL ACTION PARAMETER STYLE SQL ALLOW PARALLEL

โค้ด:

```
void SQUARE(int *inval,
double *outval.
short *inind.
short *outind.
char *sqlstate,
char *funcname,
char *specname,
char *msgtext)
 \left\{ \right.
```

```
if (*inind<0)*outind=-1:
 else
   \left\{ \right.*outval=*inval;
    *outval=(*outval)*(*outval);
    *outind=0:
   \mathcal{L}return:
 \lambda
```
### วิธีการสร้างเซอร์วิสโปรแกรมภายนอกเพื่อให้ดีบักได้:

```
CRTCMOD MODULE(mylib/square) DBGVIEW(*SOURCE)
  CRTSRVPGM SRVPGM(mylib/math) MODULE(mylib/square)
 EXPORT(*ALL) ACTGRP(*CALLER)
```
## การใช้ฟังก์ชันภายนอก, ลักษณะของพารามิเตอร์ GENERAL

#### คำสั่ง CREATE FUNCTION:

CREATE FUNCTION SOUARE(INT) RETURNS INT CAST FROM FLOAT LANGUAGE C EXTERNAL NAME 'MYLIB/MATH(SQUARE)' DETERMINISTIC NO SOL NO EXTERNAL ACTION PARAMETER STYLE GENERAL ALLOW PARALLEL

### โค้ด:

```
double SQUARE(int *inval)
\left\{ \right.double outval:
    outval = *inval:outval=outval*outval:
 return(outval);
 \left\{ \right.
```
## วิธีการสร้างเซอร์วิสโปรแกรมภายนอกเพื่อให้ดีบักได้:

```
CRTCMOD MODULE(mylib/square) DBGVIEW(*SOURCE)
```

```
CRTSRVPGM SRVPGM(mylib/math) MODULE(mylib/square)
EXPORT(*ALL) ACTGRP(*CALLER)
```
## ตัวอย่าง: ตัวนับ:

ิสมมติว่าคุณต้องการกำหนดจำนวนแถวในคำสั่ง SELECT. ดังนั้น คุณจึงเขียน UDF ซึ่งเพิ่มขึ้น และส่งคืนตัวนับ.

ี หมายเหตุ: ด้วยการใช้โค้ดตัวอย่าง, คุณตกลงในเงื่อนไขของ "ไลเซนส์โค้ดและข้อความปฏิเสธความรับผิดชอบ" ในหน้า 360.

ตัวอย่างนี้มีการใช้ ฟังก์ชันภายนอกกับรูปแบบพารามิเตอร์ DB2 SQL และ scratchpad.

```
CREATE FUNCTION COUNTER ()
      RETURNS INT
             SCRATCHPAD
             NOT DETERMINISTIC
      NO SOL
      NO EXTERNAL ACTION
             LANGUAGE C
      PARAMETER STYLE DB2SQL
      EXTERNAL NAME 'MYLIB/MATH(ctr)'
      DISALLOW PARALLEL
/* structure scr defines the passed scratchpad for the function "ctr" */
struct scr {
     long len:
     long countr;
     char not_used[96];
\}:
void ctr (
                                       /* output answer (counter) */
    long *out.
     short *outnull,
                                       /* output NULL indicator */
                                       /* SQL STATE */char *sglstate,
                                       /* function name */char *funcname,
     char *specname.
                                       /* specific function name */char *mesgtext.
                                       /* message text insert */
     struct scr *scratchptr) {
                                       /* scratch pad */
  *out = ++scratchptr->countr; /* increment counter & copy out */
     *outnull = 0:
     return:
\mathcal{F}/* end of UDF : ctr */
```
สำหรับ UDF นี้. โปรดสังเกตว่า:

- ไม่มีการระบุอากิวเมนต์ SQL อินพุต, แต่มีการส่งคืนค่า.
- $\,$  UDF จะอยู่ต่อท้ายอากิวเมนต์อินพุต scratchpad หลังจากอากิวเมนต์การติดตามมาตรฐาน 4 อากิวเมนต์, ซึ่งได้แก่ SQL– state, function-name, specific-name, une message-text.
- UDF จะรวมถึง definition โครงสร้างเพื่อแม็พ scratchpad ที่ถูกส่งผ่าน.
- ไม่มีการกำหนดพารามิเตอร์อินพุต. การดำเนินการนี้สอดคล้องกับโค้ด.
- SCRATCHPAD ถูกโค้ด, ทำให้ DB2 มีการจัดสรร, initialize และส่งผ่าน อากิวเมนต์ scratchpad ได้อย่างเหมาะสม.
- คุณต้องระบุ scratchpad ให้เป็น NOT DETERMINISTIC, เพราะ scratchpad ขึ้นอยู่กับอากิวเมนต์อินพุต SQL มากกว่า, (ไม่ใช่ในกรณีนี้).
- คุณระบุ DISALLOW PARALLEL ไว้อย่างถูกต้องแล้ว, เพราะฟังก์ชันการแก้ไขของ UDF ขึ้นอยู่กับ single scratchpad.

## ้ตัวอย่าง: ฟังก์ชันตารางอากาศ:

ต่อปนี้คือฟังก์ชันตารางตัวอย่างที่รายงานข้อมูลอากาศของเมืองต่างๆ ในสหรัฐอเมริกา.

**หมายเหต: ด้วยการใช้โค้ดตัวอย่าง. คณตกลงในเงื่อนไขของ "ไลเซนส์โค้ดและข้อความปภิเสธความรับผิดชอบ" ในหน้า** [360.](#page-365-0)

วันที่บันทึกสภาพอากาศสำหรับเมืองเหล่านี้จะถกอ่านจากไฟล์ภายนอก. ตามที่ระบไว้ในข้อสังเกตซึ่งอย่ในโปรแกรมตัวอย่าง. -ข้อมลจะรวมถึงชื่อของเมืองตามด้วยข้อมลอากาศของเมืองนั้น. โดยจะใช้รปแบบเดียวกันนี้สำหรับเมืองอื่นๆ ด้วย.  $\frac{1}{2}$ 

```
ebugoressuoribebek<br>#include <stdlib.h>
#include <stdlib.h><br>#include <string.h><br>#include <stdio.h>
#include <stdio.h>
#include <sqludf.h> /* for use in compiling User Defined Function */
#define SQL_NOTNULL 0 /* Nulls Allowed – Value is not Null */
#define   SQL_NOTNULL   0   /* Nulls Allowed – Value is not Nul<br>#define   SQL_ISNULL   –1   /* Nulls Allowed – Value is Null */
#define SQL_ISNULL -1 /<br>#define SQL_TYP_VARCHAR-448
#define   SQL_TYP_VARCHAR 448<br>#define   SQL_TYP_INTEGER 496
#define SQL_TYP_FLOAT 480
/* Short and long city name structure */
     hort and lon<br>def struct {
     def struct {<br>char * city_short ;
    char * city_long ;
 city_area ;
  Scratchpad data */ (See note 1)
/*/* Scratchpad data */ (See note 1)<br>/* Preserve information from one function call to the next call */
     Preserve in<br>} def struct
     def struct {<br>/* FILE * file_ptr; if you use weather data text file */
     int file_pos ; /* if you use a weather data buffer */} scratch_area ;
/* Field descriptor structure */
     ield descrip<br>def struct {
      fld_field[31] ; /* Field data */
int fld_ind ; /* Field null indicator data */
int fld_type ; /* Field type */
intint fld_type ;                                   /* Field type */<br>int fld_length ;  /* Field length in the weather data */
     int fld offset : /* Field offset in the weather data */
 fld_desc ;
/* Short and long city name data */
     hort and long city<br>_area cities[] = {
     _area cities[] = {<br>{ "alb", "Albany, NY" },
     { "alb", "Albany, NY" },<br>{ "atl", "Atlanta, GA" },
   ..{ "wbc", "Washington DC, DC" },
    \frac{1}{2} You may want to add more cities here \frac{1}{2}\frac{1}{2} Do not forget a null termination */
     \{ ( char * ) 0, ( char * ) 0 \}\}:
/* Field descriptor data */
```

```
desc fields[] = {
      desc fields[] = {<br>{ ", SQL_ISNULL, SQL_TYP_VARCHAR, 30, 0 }, /* city      */
       ", SQL_ISNULL, SQL_TYP_INTEGER, 3, 2 }, /* temp_in_f */
{{ ", SQL_ISNULL, SQL_TYP_INTEGER, 3, 2 }, /* temp_in_f     */<br>{ ", SQL_ISNULL, SQL_TYP_INTEGER, 3, 7 }, /* humidity       */<br>{ ". SOL ISNULL. SOL TYP VARCHAR. 5. 13 }. /* wind         */
      { ", SQL_ISNULL, SQL_TYP_VARCHAR, 5, 13 }, /* wind
       ", SQL_ISNULL, SQL_TYP_INTEGER, 3, 19 }, /* wind_velocity */
{ ", SQL_ISNULL, SQL_TYP_FLOAT, 5, 24 }, /* barometer */
      { ", SQL ISNULL, SQL TYP FLOAT,
      { ", SQL_ISNULL, SQL_TYP_FLOAT,      5, 24 }, /* barometer     */<br>{ ", SQL_ISNULL, SQL_TYP_VARCHAR, 25, 30 }, /* forecast       */<br>/* You may want to add more fields here */
      \frac{1}{2} Do not forget a null termination */
       ( char ) 0, 0, 0, 0, 0 }
 ;
\prime* Following is the weather data buffer for this example. You */
/* Following is the weather data buffer for this example. You */<br>/* may want to keep the weather data in a separate text file. */
* may want to keep the weather data in a separate text file. */<br>/* Uncomment the following fopen() statement. Note that you */<br>/* need to specify the full path name for this file.           */
/* need to specify the fu<br>char * weather data[] = {
char * weather data[] = {
         "alb.forecast"
         " 34 28%
                              wnw 3 30.53 clear",
         "atl.forecast"
          46 89% east 11 30.03 fog",
     .."wbc.forecast"
         "wbc.forecast",<br>" 38 96% ene 16 30.31 light rain",
         \frac{1}{2} You may want to add more weather data here */
         /* Do not forget a null termination */
         (char * ) 0 ;
 __cplusplus
extern "C"
extern "C"
#endif
  endif<br>* This is a subroutine. */
             /* Find a full city name using a short name */int get_name( char * short_name, char * long_name ) {
            int name pos = 0;
                   e ( cities[name_pos].city_short != ( char * ) 0 ) {
                       cities[name_pos].city_short != ( char * ) 0 ) {<br>f (strcmp(short_name, cities[name_pos].city_short) == 0) {
                               rcmp(short_name, cities[name_pos].city_short) ==<br>strcpy( long_name, cities[name_pos].city_long ) ;<br>/* A full citv name found */
                              /* A full city name found */return(0);
          \}name pos++ :
      \mathcal{E}\sqrt{*} can not find such city in the city data \star//* can not find such city in the city<br>strcpy( long_name, "Unknown City" ) ;
            return(-1) ;
```
 $\left\{ \right.$ 

 $\left\{ \right.$ 

```
#ifdef __cplusplus
#ifdef __c<br>extern "C"

/*endif<br>* This is a subroutine. */
             /* Clean all field data and field null indicator data */ clean_fields( int field_pos ) {
                  e (fields[field_pos].fld_length !=0 ) {
                     (fields[field_pos].fld_length !=0 ) {<br>memset( fields[field_pos].fld_field, '\0', 31 ) ;<br>fields[field pos].fld ind = SOL ISNULL :
                    field\_pos].fid\_ind = SQL ISNULL;
                    field_pos++;
      \left\{ \right.return( 0 ) ;
y<br>#ifdef __cplusplus#
#ifdef __c<br>extern "C"
#endif
#endif<br>/* This is a subroutine. */
/* This is a subroutine. */<br>/* Fills all field data and field null indicator data ... */
/* Fills all field data and fiel<br>/* ... from text weather data */
int get_value( char * value, int field_pos ) {
            fld_desc * field ;
            fld_desc * field ;<br>char field_buf[31] ;
            char field_buf[31] ;<br>double * double_ptr ;
           int * int_ptr, buf_pos ;
                   ( fields[field_pos].fld_length != 0 ) {
field( fields[field_pos].fld_leng<br>field = &fields[field_pos] ;
                     field = &fields[field_pos] ;<br>memset( field_buf, '\0', 31 ) ;<br>memcpv( field buf.
                    memcpy( field_buf,
                      emcpy( field_buf,<br>( value + field->fld_offset ),<br>field->fld length ) :
          ; field->fld_length )<br>; buf_pos = field->fld_length
                 pos = field–>fld_lengt<br>e ( ( buf_pos > 0 ) &&
                              _pos > 0 ) &&<br>( field_buf[buf_pos] == ' ' ) )<br>field buf[buf pos--] = '\0' ;
                             field buf[buf_pos--] = \sqrt{0};
                    buf\_pos = 0; ( ( buf_pos < field->fld_length ) &&
((field_buff[buf_pos] == ' ' ) )buf pos++ :
            buf_pos++ ;<br>f ( strlen( ( char * ) ( field_buf + buf_pos ) ) > 0 ||
                                              ( char * ) ( field_buf + buf_pos ), "n/a") != 0 ) {
                                  strcmp( ( char *<br>d = SQL NOTNULL :
                             /* Text to SQL type conversion */to SQL ty /* Text to SQL ty /<br>} ( field->fld_type ) {
                                   case SQL_TYP_VARCHAR:
                         strcpy(field->fld_field,
                                                                         (char * ) (field buffer + buffer pos );
                                               break ;
```

```
case SQL_TYP_INTEGER:
                                     case SQL_TYP_INTEGER:<br>r = ( int * ) field->fld_field ;
                                                    * ) field->fld_field ;<br> *int_ptr = atoi( ( char * ) ( field_buf + buf_pos ) ) ;<br>break :
                           : break<br>:case SQL_TYP_FLOAT
                                          se SQL_TYP_FLOAT:<br>r = ( double * ) field->fld_field ;
                                                    double * ) field->fld_field ;<br>  *double_ptr = atof( ( char * ) ( field_buf + buf_pos ) ) ;<br>break :
                                      break ;<br>/* You may want to add more text to SQL type conversion here */
               \left\{ \right.\left\{ \right\}field_pos++;
      \rightarrowreturn( 0 );
\mathcal{F}#ifdef __cplusplus
#ifdef __c<br>extern "C"
#endif
     dif<br>d SQL_API_FN weather( /* Return row fields */
                                             Return row fields */<br>SQLUDF_VARCHAR * city,
                                             SQLUDF_VARCHAR * city,<br>SQLUDF_INTEGER * temp_in_f,<br>SOLUDF INTEGER * humidity.
                                             SQLUDF_INTEGER * humid<br>SOLUDF VARCHAR * wind.
                                             SQLUDF_VARCHAR * wind,
                                             SQLUDF_VARCHAR * wind,<br>SQLUDF_INTEGER * wind_velocity,
                                             SQLUDF_INTEGER * wind_veloc<br>SQLUDF_DOUBLE  * barometer,<br>SOLUDF VARCHAR * forecast.
                                             SQLUDF_VARCHAR * forecast,
                                             /* You may want to add more fields here */
                                             * Return row field null indicators */
                                             /* Return row field null i<br>SQLUDF_NULLIND * city_ind,
                                             SQLUDF_NULLIND * city_ind,<br>SQLUDF_NULLIND * temp_in_f_ind,<br>SOLUDF NULLIND * humiditv ind.
                                             SQLUDF_NULLIND * humidity_ind,
                                             SQLUDF_NULLIND * humidity_<br>SQLUDF_NULLIND * wind_ind,
                                             SQLUDF_NULLIND * wind_ind,<br>SQLUDF_NULLIND * wind_velocity_ind,
                                             SQLUDF_NULLIND * wind_velocity_<br>SQLUDF_NULLIND * barometer_ind,
                                             SQLUDF_NULLIND * barometer_ind<br>SQLUDF_NULLIND * forecast_ind,
                                             /* You may want to add more field indicators here *//* UDF always-present (trailing) input arguments */
                                             SQLUDF_TRAIL_ARGS_ALL
                   \left| \right|scratch_area * save_area ;<br>char line buf[81] :
      char line_buf[81];
      int line_buf_pos ;
      /* SQLUDF_SCRAT is part of SQLUDF_TRAIL_ARGS_ALL */
    Preserve information from one function call to the next call */
save_area = ( scratch_area * ) ( SQLUDF_SCRAT->data ) ;
      /* SQLUDF_CALLT is part of SQLUDF_TRAIL_ARGS_ALL */<br>switch( SQLUDF CALLT ) {
```

```
\frac{1}{x} First call UDF: Open table and fetch first row */
        First call UDF<br>e SQL_TF_OPEN:
                 \frac{1}{x} If you use a weather data text file specify full path \frac{x}{x} save_area->file_ptr = fopen("tblsrv.dat","r"); */
save_area->file_pos = 0 ;
                          _pos =<br>break :
* Normal call UDF: Fetch next row */ (See note 2)
        al call UDF: Fe<br>e SQL_TF_FETCH:
                      ETCH:<br>/* If you use a weather data text file */<br>/* memset(line buf. ′\0′. 81): */
      if (fgets(line_buf, 80, save_area->file_ptr) == NULL) { */
ifif ( weather data[save area->file pos] == ( char * ) 0 ) {
                              /* SQLUDF_STATE is part of SQLUDF_TRAIL_ARGS_ALL */
                              strcpy( SQLUDF_STATE, "02000" ) ;
                              break :
     \left\{ \right.memset( line buf, \sqrt{0}, 81 ) ;
              memset( line_buf, '\0', 81 ) ;<br>( line_buf, weather_data[save_area->file_pos] ) ;
                 line_buff3] = ' \0' ;
                  \sqrt{*} Clean all field data and field null indicator data \star/clean fields(0) ;
                  /* Fills city field null indicator data */<br>fields[0].fld_ind = SOL_NOTNULL ;
                   Find a full city name using a short name */
/* Fills city field data */
                 /* Fills city field data */
         /* Fills city field data */<br>if ( get_name( line_buf, fields[0].fld_field ) == 0 ) {
                          et_name( li<br>ile_pos++ ;
                          ile_pos++ ;<br>/* If you use a weather data text file */
                         /* memset(line_buf, \sqrt{0}, 81); */
          if (fgets(line_buf, 80, save_area->file_ptr) == NULL) { */
if* if (fgets(line_buf, 80, save_area->file_ptr) == NULL) {<br>f ( weather_data[save_area->file_pos] == ( char * ) 0 ) {
                                   save_area->file_pos] == ( char * ) 0 ) {<br>/* SQLUDF_STATE is part of SQLUDF_TRAIL_ARGS_ALL */
                                   /* SQLUDF_STATE is part of SQLUDF<br>strcpy( SQLUDF_STATE, "02000" ) ;<br>break :
                         memset( line_buf, \sqrt{0'}, 81 );
                  memset( line_buf, '\0', 81 ) ;<br>( line_buf, weather_data[save_area->file_pos] ) ;
                         line buf pos = strlen( line buf ) ;
              ( line_buf_pos > 0 ) {
ife ( line_buf_pos > 0 ) {<br>f ( line_buf[line_buf_pos] >= ′ ′ )
                                          line_buf_pos = 0;
                                  else {
                                           line_buffline_buf = '\0' ;
                                          line buf pos-- :
           \big\}\}
```

```
/* Fills field data and field null indicator data ... */
                 /* Fills field data and field null indicator data<br>/* ... for selected city from text weather data */
                get value( line buf, 1 ) ; /* Skips city field *//* Builds return row fields */
                 /* Builds return row fields */<br>strcpy( city, fields[0].fld_field ) ;<br>memcpv( (void *) temp in f.
                memcpy((void * ) temp in f.
                                      fields[1].fld_field
                                      sizeof( SQLUDF INTEGER ) ) ;
                         sizeof( SQLUDF_INTEG<br>( (void *) humidity,
                                      fields[2].fld_field
                                      sizeof( SQLUDF_INTEGER ) ) ;
                 sizeof( SQLUDF_INTEGE<br>strcpy( wind, fields[3].fld_field ) ;<br>memcpy( (void *) wind velocity.
                memcpy( (void *) wind_velocity,
                                      fields[4].fld_field
                                      sizeof( SQLUDF INTEGER ) ) :
                         sizeof( SQLUDF_INTEG<br>( (void *) barometer,
                                      fields[5].fld_field
                                      sizeof( SQLUDF DOUBLE ) ) ;
                strcpy( forecast, fields[6].fld field ) ;
                 * Builds return row field null indicators */
                         lds return row field null indic<br>( (void *) city_ind,
                                      &(fields[0].fld_ind)
                                      sizeof( SQLUDF_NULLIND ) ) ;
                         sizeof( SQLUDF_NULLIN<br>((void *)temp_in_f_ind,
                                      &(fields[1].fld_ind)
                                      sizeof( SQLUDF_NULLIND ) ) ;
                         sizeof( SQLUDF_NULLIN<br>( (void *) humidity_ind,
                                      &(fields[2].fld_ind)
                                      sizeof( SQLUDF_NULLIND ) ) ;
                         sizeof( SQLUDF_NULLIN<br>( (void *) wind_ind,
                                      &(fields[3].fld_ind)
                                      sizeof( SQLUDF_NULLIND ) ) ;
                         sizeof( SQLUDF_NULLIN<br>((void *) wind_velocity_ind,
                                      &(fields[4].fld_ind)
                                      sizeof( SQLUDF_NULLIND ) ) ;
                         sizeof( SQLUDF_NULLIN<br>((void *)barometer_ind,
                                      &(fields[5].fld_ind)
                                      sizeof( SQLUDF_NULLIND ) ) ;
                         sizeof( SQLUDF_NULLIN<br>( (void *) forecast_ind,
                                      &(fields[6].fld_ind)
                                      sizeof( SQLUDF_NULLIND ) ) ;
     \frac{1}{x} Next city weather data \frac{x}{x}save_area->file_pos++;
                        break ;
* Special last call UDF for clean up (no real args!): Close table */ (See note 3)
        ial last call U<br>e SQL_TF_CLOSE:
                    1* If you use a weather data text file */f you use a weathe /* If you use a weathe<br>/* fclose(save_area->file_ptr); */
     /* fclose(save_area->file_ptr); *<br>/* save_area->file_ptr = NULL; */<br>save area->file pos = 0 :
```

```
break :
```
 $\rightarrow$ 

 $\mathcal{L}$ 

เมื่ออ้างถึงหมายเลขที่ถกฝังอย่ในโค้ด UDF นี้, โปรดสังเกตว่า:

- 1. Scratchpad ถูกกำหนดนิยามไว้แล้ว. ตัวแปรแถว ถูก initialize ในการเรียกแบบ OPEN, และ iptr array และตัวแปร nbr\_rows ถูกเติมเต็มด้วยฟังก์ชัน mystery ขณะเปิดใช้.
- 2. FETCH จะสำรวจ iptr array, โดยการใช้แถวเป็นดรรชนี, และย้ายค่าผลตอบแทนจากส่วนประกอบปัจจุบันของ iptr ไปยังตำแหน่งที่ถูกชี้โดยตัวชี้ค่าผลลัพธ์ out\_c1 , out\_c2, และ out\_c3.
- 3. ในที่สุด, CLOSE จะลบข้อมูลในหน่วยเก็บของ OPEN และ anchor ไว้ใน scratchpad.

ต่อไปนี้คือคำสั่ง CREATE FUNCTION สำหรับ UDF นี้:

```
CREATE FUNCTION tfweather_u()
  RETURNS TABLE (CITY VARCHAR(25),
                TEMP_IN_F INTEGER,
                 HUMIDITY INTEGER.
                 WIND VARCHAR(5).
                 WIND_VELOCITY INTEGER,
                 BAROMETER FLOAT,
                 FORECAST VARCHAR(25))
  SPECIFIC tfweather u
 DISALLOW PARALLEL
         NOT FENCED
         DETERMINISTIC
  NO SOL
  NO EXTERNAL ACTION
         SCRATCHPAD
         NO FINAL CALL
         LANGUAGE C
         PARAMETER STYLE DB2SOL
  EXTERNAL NAME 'LIB1/WEATHER(weather)';
```
การอ้างถึงหมายเลขหมายเหตุที่ฝังไว้, โปรดสังเกตุว่า:

- คำสั่งนี้ไม่ได้ใช้งานอินพุตใดๆ, และส่งคืนคอลัมน์เอาต์พุต 7 คอลัมน์.
- มีการระบุ SCRATCHPAD, ดังนั้น DB2 ได้จัดสรร, เตรียมข้อมูลเบื้องต้น และส่งผ่านอากิวเมนต์ scratchpad อย่างเหมาะ สม.
- มีการระบุ NO FINAL CALL.
- ฟังก์ชันถูกระบุเป็น NOT DETERMINISTIC, เพราะฟังก์ชันนั้นขึ้นอยู่กับสิ่งอื่นที่มากกว่าอากิวเมนต์อินพุต SQL. นั่นคือ, ฟังก์ชันนี้ขึ้นอยู่กับฟังก์ชัน mystery และเราเข้าใจว่าข้อมูลอาจแตกต่างกันไปในแต่ละการทำงาน.
- DISALLOW PARALLEL จำเป็นสำหรับฟังก์ชันตาราง.
- CARDINALITY 100 เป็นจำนวนแถวที่คาดว่าจะส่งกลับโดยประมาณ, ที่จัดเตรียมไว้สำหรับ DB2 optimizer.
- DBINFO ไม่ถูกใช้งาน, และไม่มีการ optimization เพื่อส่งคืนคอลัมน์ที่จำเป็นสำหรับคำสั่งเฉพาะที่อ้างอิงถึงฟังก์ชันนี้.
- มีการระบุ NOT NULL CALL, ดังนั้น จะไม่มีการเรียก UDF ถ้าอากิวเมนต์ SQL อินพุตเป็น NULL, และไม่จำเป็นต้อง ตรวจสอบสำหรับเงื่อนไขนี้.

<span id="page-213-0"></span>หากต้องการเลือกแถวทั้งหมดที่สร้างขึ้นโดยฟังก์ชันตารางนี้. โปรดใช้การสืบค้นต่อไปนี้:

```
SELECT *
    FROM TABLE (tfweather u())x
```
# การใช้ UDF ในคำสั่ง SOL

สามารถเรียกใช้งาน UDF แบบ Scalar และแบบคอลัมน์ภายในคำสั่ง SQL เกือบทุกๆที่ ที่ใช้งานนิพจน์ได้. เราสามารถเรียกใช้ ตาราง UDF ใน FROM clause ของ SELECT. อย่างไรก็ตาม, มีข้อจำกัดบางอย่างสำหรับการใช้ UDF.

- UDF และฟังก์ชันที่ระบบสร้างขึ้นจะไม่สามารถถูกระบุในการตรวจสอบข้อจำกัดได้. การตรวจสอบข้อจำกัดยังคงไม่ สามารถบรรจุการอ้างอิงถึงฟังก์ชันในตัวบางอย่าง ซึ่งปฏิบัติโดยระบบเช่นเดียวกับ UDFs.
- UDF ภายนอก. SOL UDFS และฟังก์ชันในตัว DLVALUE, DLURLPATH, DLURLPATHONLY, DLURLSCHEME, DLURLCOMPLETE, และ DLURLSERVER ไม่สามารถอ้างถึงได้จากอนุประโยค ORDER BY หรือ GROUP BY, นอก จากว่าคำสั่ง SQL จะอ่านได้อย่างเดียวเท่านั้นและมีการอนุญาตให้ประมวลผล (ALWCPYDTA(\*YES) หรือ  $(*\text{OPTIMIZE})$ ได้ชั่วคราว.

## การใช้ตัวทำเครื่องหมายพารามิเตอร์ หรือค่า NULL ในอากิวเมนต์ฟังก์ชัน:

```
ข้อจำกัดที่สำคัญที่มีผลต่อทั้งตัวทำเครื่องหมายพารามิเตอร์ และค่า NULL.
```
คุณไม่สามารถโค้ดสิ่งต่อไปนี้:

 $B100P(?)$ 

## หรือ

BLOOP(NULL)

เนื่องจากการแก้ปัญหาฟังก์ชันจะไม่รู้ว่าชนิดข้อมูลของอากิวเมนต์จะมีค่าเป็นอะไร, ดังนั้นจะไม่สามารถแก้ปัญหาการอ้างอิง ได้.คุณสามารถใช้ค่ากำหนด CAST เพื่อเตรียมชนิดข้อมูลสำหรับตัวทำเครื่องหมายพารามิเตอร์ หรือค่า NULL ที่ฟังก์ชัน สามารถใช้ได้:

```
BLOOP(CAST(? AS INTEGER))
```
### หรือ

BLOOP(CAST(NULL AS INTEGER))

## การใช้การอ้างอิงฟังก์ชันที่ครบตามเกณฑ์:

ถ้าคุณใช้การอ้างอิงฟังก์ชันที่ครบตามเกณฑ์, คุณต้องจำกัดการค้นหาสำหรับฟังก์ชันที่ตรงกันกับแบบแผนนั้น.

ตัวอย่างเช่น, คุณมีคำสั่งต่อไปนี้:

SELECT PABLO.BLOOP(COLUMN1) FROM T

เฉพาะฟังก์ชัน BLOOP ใน Schema PABLO เท่านั้นที่ถูกพิจารณา. มันไม่สำคัญว่าผู้ใช้คือ SERGE เป็นผู้นิยามฟังก์ชัน BLOOP, หรือฟังก์ชันนั้นคือฟังก์ชันในตัว BLOOP หรือไม่. สมมติว่า ผู้ใช้คือ PABLO เป็นผู้นิยามฟังก์ชัน BLOOP สอง ฟังก์ชันในแบบแผนของเขา:

CREATE FUNCTION BLOOP (INTEGER) RETURNS ... CREATE FUNCTION BLOOP (DOUBLE) RETURNS ...

ดังนั้น BLOOP จะมีการโหลดมากเกินไปใน PABLO schema, และ algorithm ของการเลือก ฟังก์ชัน จะเลือก BLOOP ที่ดีที่สุด, โดยขึ้นอยู่กับชนิดข้อมูลของอากิวเมนต์, COLUMN1. ในกรณีนี้, PABLO.BLOOP ทั้งสองฟังก์ชันรับอากิวเมนต์ที่เป็นตัว เลข, และถ้า COLUMN1 ไม่ใช่ชนิดข้อมูลแบบตัวเลขแล้ว, คำสั่งนี้จะทำงานไม่สำเร็จ. ในทางตรงกันข้ามถ้า COLUMN1 เป็น SMALLINT หรือ INTEGER อย่างใดอย่างหนึ่งแล้ว, การเลือกฟังก์ชันจะเลือก resolve ตัว BLOOP ตัวแรก, ในขณะที่ถ้า COLUMN1 เป็น DECIMAL หรือ DOUBLE แล้ว, BLOOP ตัวที่สองจะถูกเลือก.

้มีจดที่น่าสนใจหายอย่างเกี่ยวกับตัวอย่างนี้:

- 1. มันแสดงการเลื่อนระดับของอากิวเมนต์. ฟังก์ชัน BLOOP ถูกนิยามด้วยพารามิเตอร์แบบ INTEGER, แต่คุณสามารถ ผ่านค่าเป็นอากิวเมนต์แบบ SMALLINT ได้. algorithm การเลือกฟังก์ชันจะสนับสนุนการส่งเสริมระหว่างชนิดข้อมูลใน ์ ตัว และ DB2 ที่ทำการแปลงค่าข้อมูลที่เหมาะสม.
- 2. ถ้าในบางเหตุผลที่คุณต้องการเรียกฟังก์ชัน BLOOP ตัวที่สองด้วยอากิวเมนต์แบบ SMALLINT หรือ INTEGER แล้ว, ้คุณต้องกระทำโดยตรงในคำสั่งของคุณดังต่อไปนี้:

SELECT PABLO.BLOOP( DOUBLE(COLUMN1)) FROM T

3. ถ้าคุณต้องการเรียกใช้ BLOOP แรกด้วยอากิวเมนต์แบบ DECIMAL หรือ DOUBLE, คุณมีตัวเลือกในการกระทำโดย ตรง, โดยขึ้นอยู่กับจุดประสงค์ของคุณ:

SELECT PABLO.BLOOP(INTEGER(COLUMN1)) FROM T SELECT PABLO.BLOOP(FLOOR(COLUMN1)) FROM T

## สิ่งอ้างอิงที่เกี่ยวข้อง

"การใช้การค้างอิงฟังก์ชันที่ไม่ครบตามเกณฑ์" คุณสามารถใช้การอ้างอิงฟังก์ชันที่ไม่ครบตามเกณฑ์แทนการอ้างอิงฟังก์ชันที่ครบตามเกณฑ์ได้. ในกรณีนี้, การค้นหา ฟังก์ชันที่ตรงกันของ DB2 โดยปกติจะใช้ฟังก์ชันพาธเพื่อให้เหมาะสมกับการอ้างอิง.

"การนิยาม UDT" ในหน้า 242

UDT จะถกนิยามด้วยคำสั่ง CREATE DISTINCT TYPE.

การใช้การอ้างอิงฟังก์ชันที่ไม่ครบตามเกณฑ์:

ิ คณสามารถใช้การอ้างอิงฟังก์ชันที่ไม่ครบตามเกณฑ์แทนการอ้างอิงฟังก์ชันที่ครบตามเกณฑ์ได้. ในกรณีนี้, การค้นหาฟังก์ชัน ที่ตรงกันของ DB2 โดยปกติจะใช้ฟังก์ชันพาธเพื่อให้เหมาะสมกับการอ้างอิง.

ในกรณีของฟังก์ชัน DROP FUNCTION หรือ COMMENT ON FUNCTION, การอ้างอิงจะถูกทำให้ครบตามเกณฑ์โดยใช้ Authorization ID ปัจจุบัน, ถ้าการอ้างนั้นไม่ครบตามเกณฑ์สำหรับการตั้งชื่อ \*SQL ,หรือการตั้งชื่อ \*LIBL สำหรับการตั้งชื่อ \*SYS. ดังนั้น, มันจึงสำคัญที่คุณจะรู้ว่าพาธฟังก์ชันของคุณเป็นอะไร, และ ฟังก์ชันที่ขัดแย้งอะไร, ถ้ามีอยู่, ที่เกิดขึ้นในแบบ แผนของพาธฟังก์ชันในปัจจุบัน ของคุณ. ตัวอย่างเช่น, สมมติว่า คุณเป็น PABLO และคำสั่ง SQL แบบ static ของคุณเป็นดังนี้, โดยที่ COLUMN1 คือชนิดข้อมูลแบบ INTEGER:

SELECT BLOOP(COLUMN1) FROM T

ี คุณได้สร้างฟังก์ชัน BLOOP สองฟังก์ชันในส่วนของการใช้การอ้างอิงฟังก์ชันตามเกณฑ์, และคุณต้องการ และคาดว่า หนึ่งใน ฟังก์ชันนั้นจะถูกเลือก. ถ้าดีฟอลต์ฟังก์ชันพาธถูกใช้, BLOOP ตัวแรกจะถูกเลือก (เนื่องจาก COLUMN1 เป็น INTEGER), ถ้าไม่มี BLOOP ที่ขัดแย้งใน QSYS หรือ QSYS2:

```
"OSYS", "OSYS2", "PABLO"
```
้อย่างไรก็ตาม, สมมุติว่าคุณลืมไปว่าคุณใช้สคริปต์สำหรับพรีคอมไพล์(precompile)และไบด์(bind)กับสิ่งที่คุณเขียนไว้ เพื่อจุดประสงค์อื่น. ในสคริปต์นี้, คุณเขียนพารามิเตอร์ SQLPATH ของคุณโดยตรง เพื่อระบุฟังก์ชันพาธต่อไปนี้ เพื่อใช้ใน เหตุผลอื่นที่ไม่สามารถใช้กับงานปัจจุบันของคุณได้:

"KATHY", "QSYS", "QSYS2", "PABLO"

ถ้ามีฟังก์ชัน BLOOP ในแบบแผน KATHY, การเลือกฟังก์ชันสามารถ resolve ฟังก์ชันนั้นได้เป็นอย่างดี, และคำสั่งของคุณ ูปฏิบัติงานโดยไม่มีข้อผิดพลาด. คุณจะไม่ได้รับการแจ้งบอก เนื่องจาก DB2 คิดว่าคุณรู้อยู่แล้วว่าคุณกำลังทำอะไร. เพราะมัน เป็นความรับผิดชอบของคุณในการหาเอาต์พุตที่ผิดจากคำสั่งของคุณแล้วทำให้ถูกต้อง.

สิ่งอ้างอิงที่เกี่ยวข้อง

"การใช้การค้างคิงฟังก์ชันที่ครบตามเกณฑ์" ในหน้า 208 ้ถ้าคุณใช้การอ้างอิงฟังก์ชันที่ครบตามเกณฑ์, คุณต้องจำกัดการค้นหาสำหรับฟังก์ชันที่ตรงกันกับแบบแผนนั้น.

## ข้อสรุปของการอ้างอิงฟังก์ชัน:

ี สำหรับการอ้างอิงฟังก์ชันทั้งแบบครบตามเกณฑ์และไม่ครบตามเกณฑ์, algorithm การเลือกฟังก์ชันจะมองหาฟังก์ชันที่ใช้ได้ ้ทั้งหมด, ทั้งแบบในตัวและแบบผ้ใช้กำหนดเอง, ที่มีชื่อ, จำนวนของพารามิเตอร์ที่กำหนดเป็นอากิวเมนต์เหมือนกัน, แต่ละ พารามิเตอร์จะเหมือน หรือ สนับสนุนชนิดของอากิวเมนต์ที่ตรงกัน.

้ ฟังก์ชันประยกต์ หมายถึงฟังก์ชันในแบบแผนที่ตั้งชื่อสำหรับการอ้างอิงที่ครบตามเกณฑ์, หรือฟังก์ชันในแบบแผนของ ฟังก์ชันพาธสำหรับการอ้างอิงที่ไม่ครบตามเกณฑ์. algorithm จะมองหาฟังก์ชันที่ตรงที่สุด, หรือถ้าหาไม่เจอ, จึงค่อยหา ้ฟังก์ชันที่ใกล้เคียงที่สุด. ฟังก์ชันพาธปัจจุบันจะถูกใช้, ในกรณ๊ของการอ้างอิงที่ไม่ครบตามเกณฑ์เท่านั้น, ซึ่งเป็นปัจจัยในการ ้ตัดสิน ถ้าพบฟังก์ชันที่เหมือนกันสองฟังก์ชันในแบบแผนที่ต่างกัน.

คุณลักษณะพิเศษที่น่าสนใจ เป็นข้อเท็จจริงว่า ฟังก์ชันการอ้างอิงสามารถซ้อนกันได้, ถึงแม้ว่า จะมีการอ้างอิงฟังก์ชันตัวเดียว ้กัน. นี่เป็นความจริงสำหรับฟังก์ชันในตัว รวมถึง UDF ด้วย. อย่างไรก็ตาม. มีข้อจำกัดบางอย่าง เมื่อรวมถึงฟังก์ชันแบบ คคลัมน์.

้การกลุ่นกรองตัวอย่างก่อนหน้านี้:

CREATE FUNCTION BLOOP (INTEGER) RETURNS INTEGER ... CREATE FUNCTION BLOOP (DOUBLE) RETURNS INTEGER ...

ดังนั้น ควรพิจารณาถึงคำสั่งต่อไปนี้:

SELECT BLOOP( BLOOP(COLUMN1)) FROM T

ถ้า COLUMN1 คือคอลัมน์ชนิด DECIMAL หรือ DOUBLE แล้ว, การอ้างอิง BLOOP ด้านในจะเรียกใช้ฟังก์ชัน BLOOP ตัวที่ สองซึ่งถูกนิยามไว้ด้านบน.เนื่องจาก BLOOP นี้คืนค่าเป็น INTEGER, ดังนั้น BLOOP ด้านนอกจะเรียกใช้ BLOOP ตัวแรก.

หรืออีกทางหนึ่ง, ถ้า COLUMN1 คือคอลัมน์ชนิด SMALLINT หรือ INTEGER แล้ว, การอ้างอิง BLOOP ด้านในจะเรียกใช้ BLOOP ตัวแรกซึ่งถูกนิยามไว้ด้านบน. เนื่องจาก BLOOP นี้คืนค่าเป็น INTEGER, ดังนั้น BLOOP ด้านนอกก็เรียกใช้ BLOOP ตัวแรกด้วย. ในกรณีนี้, คุณจะมองเห็นว่ามีการอ้างอิงไปยังฟังก์ชันเดียวกันซ้อนกันอยู่.

้จุดสำคัญเพิ่มเติมอีกเล็กน้อยสำหรับการอ้างอิงฟังก์ชันคือ:

• คุณสามารถนิยามฟังก์ชันด้วยชื่อของหนึ่งในตัวดำเนินการ SQL. ตัวอย่างเช่น, สมมุติว่าคุณสามารถแนบบางความหมาย ให้กับตัวดำเนินการ "+" สำหรับค่าที่มี Distinct Type ชนิด BOAT อยู่. คุณสามารถนิยาม UDF ดังต่อไปนี้:
CREATE FUNCTION "+" (BOAT, BOAT) RETURNS ...

Then you can write the following valid SQL statement:

```
SELECT "+"(BOAT COL1, BOAT COL2)
FROM BIG BOATS
WHERE BOAT OWNER = ' Nelson Mattos'
```
คณไม่ได้รับสิทธิให้โหลดตัวดำเนินการที่มีเงื่อนไขในตัวมากเกินไป เช่น >, =, LIKE, IN, และอื่น, ในทำนองเดียวกันนี้.

• อัลกอริธึมการเลือกฟังก์ชันจะไม่พิจารณาบริบทของการอ้างอิงในการเลือกฟังก์ชัน. ดูที่ฟังก์ชัน BLOOP นี้, ซึ่งถูกดัดแปลง จากก่อนหน้านี้เล็กน้อย:

```
CREATE FUNCTION BLOOP (INTEGER) RETURNS INTEGER ...
CREATE FUNCTION BLOOP (DOUBLE) RETURNS CHAR(10)...
```
แล้วสมมุติว่าคุณเขียนคำสั่ง SELECT ดังต่อไปนี้:

```
SELECT 'ABCDEFG' CONCAT BLOOP(SMALLINT_COL) FROM T
```
เนื่องจากการจับคู่ที่เหมาะสมที่สุด, เลือกโดยใช้อากิวเมนต์ SMALLINT, จะได้ BLOOP ตัวแรกที่นิยามไว้ด้านบน, ซึ่ง operand ตัวที่สองของ CONCAT จะแปลงเป็นชนิดข้อมูล INTEGER. คำสั่งอาจไม่ส่งกลับผลลัพธ์ที่คาดหวังไว้เนื่องจาก จำนวนเต็มที่ส่งกลับจะถูกทำให้เป็น VARCHAR ก่อนจะปฏิบัติคำสั่ง CONCAT . ถ้า BLOOP ตัวแรกไม่ได้ปรากฏอยู่, BLOOP ตัวอื่นจะถูกเลือกและการเรียกใช้คำสั่งอาจจะทำได้สำเร็จ.

• UDFs สามารถนิยามให้มีพารามิเตอร์หรือมีผลลัพธ์ที่มีชนิด LOB: BLOB, CLOB, หรือ DBCLOB ได้. ระบบจะ materialize ค่า LOB ทั้งหมดใน หน่วยเก็บก่อนการเรียกใช้ฟังก์ชันใดๆ, ถึงแม้ว่าต้นทางของค่าจะเป็น ตัวแปรโฮสต์ $\it{LOB}$ *locator*. ตัวอย่างเช่น, พิจารณาส่วนของแอ็พพลิเคชันภาษา C ดังต่อไปนี้:

```
EXEC SOL BEGIN DECLARE SECTION:
 SQL TYPE IS CLOB(150K) clob150K;
                                         /* LOB host var */SQL TYPE IS CLOB_LOCATOR clob_locator1; /* LOB locator host var */
                       string[40]; \frac{1}{2} /* string host var */
 charEXEC SOL END DECLARE SECTION:
```
ทั้งตัวแปรโฮสต์ : c1ob150K หรือ : c1ob\_1ocator1 จะเป็นอากิวเมนต์ที่ถูกต้องสำหรับฟังก์ชันที่พารามิเตอร์ที่สอดคล้อง ้กันถูกนิยามไว้เป็น CL0B(500K). การอ้างอิงถึง FINDSTRING ที่กำหนดไว้ใน "ตัวอย่าง: การค้นหาสตริง" ในหน้า 185 ทั้งสอง ตัวอย่างดังต่อไปนี้จะใช้ได้ในโปรแกรม:

```
... SELECT FINDSTRING (:clob150K, :string) FROM ...
... SELECT FINDSTRING (:clob locator1, :string) FROM ...
```
• พารามิเตอร์แบบ UDF ภายนอกหรือผลลัพธ์ซึ่งมีชนิด LOB อย่างน้อยหนึ่งชนิดสามารถ ถูกสร้างด้วย modifier ชนิด AS LOCATOR. ในกรณีนี้, ค่า LOB ทั้งหมดจะไม่ถูกดึงค่าไปเก็บก่อนที่จะเรียกใช้. แทนดังนั้น, LOB LOCATOR จะถูกส่ง ผ่านไปยัง UDF.

คุณยังสามารถใช้ความสามารถนี้บนพารามิเตอร์ UDF หรือผลลัพธ์ที่มีชนิดเป็น Distinct Type ที่อยู่บนพื้นฐานของ LOB ได้. ความสามารถนี้จะจำกัดใช้ได้กับ UDFs แบบภายนอก. โปรดสังเกตุว่าอากิวเมนต์ของฟังก์ชันสามารถเป็นค่า LOB ของ ชนิดที่นิยามไว้ใดๆก็ได้; ไม่จำเป็นว่าต้องเป็นตัวแปรโฮสต์ที่นิยามให้เป็นหนึ่งในชนิด LOCATOR. การใช้ Host variable Locators เป็นอากิวเมนต์จะไม่เกี่ยวข้องใดๆกับการใช้ AS LOCATOR ในพารามิเตอร์ของ UDF และการนิยามผลลัพธ์.

• UDFs สามารถถูกนิยามโดยใช้ Distinct Types เป็นพารามิเตอร์หรือเป็นผลลัพธ์ได้. DB2 จะส่งผ่าน ค่าไปยัง UDF ในรูป แบบของชนิดข้อมูลต้นฉบับของ distinct type.

่ ค่า Distinct type ที่อยู่ในตัวแปรโฮสต์และที่ถูกใช้เป็นอากิวเมนต์ของ UDF ที่มีพารามิเตอร์ที่สอดคล้องกันถูกนิยามเป็น ชนิด distinct ต้องให้ผู้ใช้แปลงข้อมูลให้เป็น distinct type โดยตรง. จะไม่มีชนิดบนภาษาโฮสต์สำหรับ Distinct Type. การ ี กำหนดชนิดที่ strong ของ DB2 มีความจำเป็นอย่างยิ่งในที่นี่. มิฉะนั้นแล้วผลลัพธ์ที่คุณได้อาจจะคลุมเคลือ. ดังนั้น, ให้

พิจารณาชนิด Distinct BOAT ที่ถูกกำหนดให้กับ BLOB ที่รับอ็อบเจ็กต์ของชนิด BOAT เป็นอากิวเมนต์. ในส่วนของแอ็พ พลิเคชันภาษา C ดังต่อไปนี้, ตัวแปรโฮสต์ : ship จะเก็บค่า BLOB ที่จะถูกส่งผ่านไปยังฟังก์ชัน BOAT\_COST:

```
FXFC SOL BEGIN DECLARE SECTION:
  SQL TYPE IS BLOB(150K) ship:
EXEC SQL END DECLARE SECTION;
```
Both of the following statements correctly resolve to the BOAT\_COST function, because both cast the: ship host variable to type BOAT:

... SELECT BOAT COST (BOAT(:ship)) FROM ... ... SELECT BOAT\_COST (CAST(:ship AS BOAT)) FROM ...

ถ้ามี Distinct Type ชื่อ BOAT หลายตัวในฐานข้อมล, หรือมีหลาย BOAT UDF ใน Schema อื่น, คณต้องระมัดระวังฟังก์ชัน พาธของคุณให้ดี. มิฉะนั้นแล้วผลลัพธ์ที่คุณได้อาจจะคลุมเคลือ.

## ิทริกเกอร์

*ทริกเกอร์* คือชุดของ action ที่รันโดยอัตโนมัติ เมื่อมีการเปลี่ยนแปลงที่ระบุบนตารางหรือมุมมองที่ระบุ. การเปลี่ยนแปลงดัง ึกล่าวสามารถเป็นได้ทั้งคำสั่ง SOL INSERT, UPDATE, หรือ DELETE, หรือเป็นการแทรก, อัพเดต, หรือลบคำสั่งภาษาชั้น สูงในแอ็พพลิเคชันโปรแกรม. ทริกเกอร์เป็นประโยชน์สำหรับงานอย่าง เช่น การบังคับใช้กฎธุรกิจ, การตรวจสอบความถูกต้อง ของข้อมูลอินพุต, และการเก็บหลักฐานการตรวจสอบ.

ทริกเกอร์สามารถกำหนดให้เป็น SOL หรือภายนอก.

สำหรับทริกเกอร์ใช้ภายนอก, จะมีการใช้คำสั่ง CRTPFTRG CL. โปรแกรมซึ่งประกอบด้วยชุดการทำงานของทริกเกอร์ ี่สามารถถูกกำหนดด้วยภาษาชั้นสูงใดที่สนับสนุนก็ได้. ทริกเกอร์ภายนอกสามารถแทรก, อัพเดต, ลบ, หรืออ่านทริกเกอร์.

สำหรับ SQL ทริกเกอร์, จะมีการใช้คำสั่ง CREATE TRIGGER. ทริกเกอร์โปรแกรมถูกกำหนดทั้งหมดโดยใช้ SQL. SQL ทริกเ ึกอร์สามารถแทรก. อัพเดต. หรือลบทริกเกอร์.

| เมื่อทริกเกอร์ถูกเชื่อมโยงเข้ากับตารางหรือมุมมอง, ตัวสนับสนุนทริกเกอร์จะเรียกทริกเกอร์โปรแกรมขึ้นมาทุกครั้งที่มีการ

<u>। เปลี่ยนแปลงเกิดขึ้นกับตารางหรือมุมมอง, หรือโลจิคัลไฟล์หรือมุมมองใดๆ ที่กสร้างขึ้นบนตารางหรือมุมมอง. คุณสามารถ</u>

่ กำหนด SOL ทริกเกอร์และทริกเกอร์ใช้ภายนอกสำหรับตารางเดียวกันได้. เฉพาะ SOL ทริกเกอร์เท่านั้นที่สามารถกำหนด

ี สำหรับมุมมองได้. ซึ่งสามารถกำหนดได้มากถึง 200 ทริกเกอร์สำหรับตารางหรือมุมมองเดียว.

1 การเปลี่ยนแปลงตารางแต่ละครั้งสามารถเรียกทริกเกอร์ได้ก่อนหรือหลังจากที่เกิดการเปลี่ยนแปลง. นอกจากนี้, คุณสามารถ 1 เพิ่มทริกเกอร์ใช้*อ่านซ*ึ่งจะถูกเรียกขึ้นมาทุกครั้งที่เข้าถึงตาราง. ดังนั้น, ตารางจึงสามารถเชื่อมโยงกับทริกเกอร์ได้หลาย | ประเภท.

- ทริกเกอร์ก่อนลบ
- ทริกเกคร์ก่อนแทรก
- ทริกเกอร์ก่อนอัพเดต
- ทริกเกอร์หลังลบ
- ทริกเกอร์หลังแทรก
- ทริกเกอร์หลังอัพเดต
- ทริกเกอร์อ่านอย่างเดียว (ทริกเกอร์ใช้ภายนอกอย่างเดียว)
- <span id="page-218-0"></span>l การเปลี่ยนแปลงมุมมองแต่ละครั้งสามารถเรียกโปรแกรมอื่นแทนทริกเกอร์ ซึ่งจะทำชุดของ action บางชุดแทนการแทรก,
- | อัพเดต, หรือลบ. มุมมองสามารถเชื่อมโยงกับ:
- ⊥ ∙ โปรแกรมแทนทริกเกอร์ใช้ลบ
- | โปรแกรมแทนทริกเกอร์ใช้แทรก
- | โปรแกรมแทนทริกเกอร์ใช้อัพเดต
	- ข้อมลที่เกี่ยวข้อง

การทำทริกเกอร์เหตุการณ์แบบอัตโนมัติในฐานข้อมูลของคุณ

## soLทริกเกอร์

l คำสั่ง SQL CREATE TRIGGER จะแสดงวิธีการสำหรับระบบจัดการฐานข้อมูล เพื่อให้ควบคุม, มอนิเตอร์, และจัดการกลุ่มตา

1 รางอย่างได้ผลทุกครั้งที่มีการแทรก, อัพเดต, หรือลบออก.

คำสั่งที่ระบุใน SQL ทริกเกอร์จะถูกเรียกใช้งานทุกครั้งที่มีการแทรก, อัพเดต, หรือลบ SQL. SQL ทริกเกอร์อาจเรียกโพรซี เดอร์ที่เก็บไว้หรือฟังก์ชันที่ผู้ใช้กำหนดให้ทำการประมวลผลเพิ่มเติมเมื่อเรียกใช้งานทริกเกอร์.

- ี ตรงกันข้ามกับโพรซีเดอร์ที่เก็บไว้, SQL ทริกเกอร์ไม่สามารถเรียกโดยตรงจากแอ็พพลิเคชันได้. แต่, SQL ทริกเกอร์จะถก  $\mathbf{L}$
- ้ เรียกโดยระบบจัดการฐานข้อมูลเมื่อใช้การแทรก, อัพเดต, หรือลบทริกเกอร์. definition ของ SQL ทริกเกอร์จะถูกเก็บไว้ใน  $\mathbf{L}$

l ระบบการจัดการฐานข้อมูล และถูกเรียกใช้งานโดยระบบการจัดการฐานข้อมูลเช่นกัน เมื่อตารางหรือมุมมอง SQL ที่มีการ

| กำหนดทริกเกอร์ไว้, ถูกแก้ไข.

้คุณสามารถสร้าง SQL ทริกเกอร์ได้ด้วยการระบุคำสั่ง CREATE TRIGGER SQL. อ็อบเจ็กต์ทั้งหมดที่อ้างถึงคำสั่ง CREATE  $\mathbf{L}$ 

l TRIGGER (เช่น ตาราง และฟังก์ชัน) ต้องมีอยู่; มิฉะนั้น, ทริกเกอร์จะไม่ถูกสร้าง. คำสั่งในส่วนรูทีนของ SQL ทริกเกอร์จะถูก

- แปลงโดย SQL ให้เป็นอ็อบเจ็กต์โปรแกรม (\*PGM). โปรแกรมจะถูกสร้างในแบบแผนที่ระบุโดย qualifier ของชื่อทริกเกอร์.  $\mathbf{L}$
- ิ ทริกเกอร์ที่ระบุจะถูกลงทะเบียนในแคตาล็อก SYSTRIGGERS, SYSTRIGDEP, SYSTRIGCOL, และ SYSTRIGUPD  $\mathsf{L}$  $\overline{\phantom{a}}$  SOL.

### หลักการที่เกี่ยวข้อง

"การดีบักรูทีน SQL" ในหน้า 225

ด้วยการระบุ SET OPTION DBGVIEW = \*SOURCE ในข้อความ Create SQL Procedure, Create SQL Function, หรือ Create Trigger, คุณสามารถดีบักโปรแกรมหรือโมดูลที่สร้างขึ้น ที่ระดับข้อความ SQL.

### ข้อมูลที่เกี่ยวข้อง

SQL control statements

**CREATE TRIGGER statement** 

#### ทริกเกอร์ BEFORE SOL:

ี ทริกเกอร์ BEFORE อาจไม่สามารถแก้ไขตารางได้, แต่สามารถใช้เพื่อตรวจสอบค่าอินพุตคอลัมน์, และเพื่อแก้ไขค่าคอลัมน์ที่ ถูกแทรก หรืออัพเดตในตาราง.

ในตัวอย่างต่อไปนี้, ทริกเกอร์ถูกใช้เพื่อกำหนดปีการเงินรายไตรมาสสำหรับบริษัท ก่อนการแทรกแถวลงในตารางเป้าหมาย. CREATE TABLE TransactionTable (DateOfTransaction DATE, FiscalOuarter SMALLINT)

CREATE TRIGGER TransactionBeforeTrigger BEFORE INSERT ON TransactionTable

```
REFERENCING NEW AS new row
FOR EACH ROW MODE DB2ROW
BEGIN
 DECLARE newmonth SMALLINT:
SET newmonth = MONTH(new_{row}.DateOfTransaction);IF newmonth \langle 4 THEN
    SET new row.FiscalQuarter=3:
 ELSEIF newmonth \langle 7 THEN
   SET new row.FiscalQuarter=4;
 ELSEIF newmonth \langle 10 THEN
   SET new_row.FiscalQuarter=1;
 ELSE
    SET new row.FiscalQuarter=2;
 END IF:
FND
```
ในส่วนคำสั่งแทรก SOL ข้างล่างนี้, คอลัมน์ "FiscalOuarter" ควรถกกำหนดเป็น 2, ถ้าวันที่ปัจจบันคือ 14 พฤศจิกายน, 2000. INSERT INTO TransactionTable(DateOfTransaction) VALUES (CURRENT DATE)

SQL ทริกเกอร์ได้เข้าถึงและสามารถใช้ User-defined Distinct Types (UDTs) และโพรซีเดอร์ที่เก็บไว้. ในตัวอย่างต่อไปนี้, SQL ทริกเกอร์จะเรียกโพรซีเดอร์ที่เก็บไว้ขึ้นมา เพื่อเรียกใช้งานตรรกะทางธุรกิจบางข้อซึ่งได้ถูกกำหนดไว้ก่อน, ในกรณีนี้, ้เพื่อตั้งคอลัมน์ให้เป็นค่าซึ่งได้ถูกกำหนดไว้ก่อนสำหรับธุรกิจ.

```
CREATE DISTINCT TYPE enginesize AS DECIMAL(5,2) WITH COMPARISONS
CREATE DISTINCT TYPE engineclass AS VARCHAR(25) WITH COMPARISONS
CREATE PROCEDURE SetEngineClass(IN SizeInLiters enginesize,
                           OUT CLASS engineclass)
LANGUAGE SOL CONTAINS SOL
BEGIN
 IF SizeInLiters<2.0 THEN
   SET CLASS = 'Mouse':ELSEIF SizeInLiters<3.1 THEN
   SET CLASS = E_{\text{conom}} Class':
 ELSEIF SizeInLiters<4.0 THEN
   SET CLASS = 'Most Common Class';
 ELSEIF SizeInLiters<4.6 THEN
   SET CLASS = 'Getting Expensive';
 ELSE
   SET CLASS = Stop Often for Fillups';
 END IF:
END
CREATE TABLE EngineRatings (VariousSizes enginesize, ClassRating engineclass)
CREATE TRIGGER SetEngineClassTrigger BEFORE INSERT ON EngineRatings
REFERENCING NEW AS new row
FOR EACH ROW MODE DB2ROW
```
CALL SetEngineClass(new\_row.VariousSizes, new\_row.ClassRating)

ี สำหรับคำสั่งแทรก SQL ข้างล่างนี้, คอลัมน์ "ClassRating" ถกกำหนดเป็น "Economy Class", ถ้าคอลัมน์ "VariousSizes" มีค่า เท่ากับ 3.0.

**INSERT INTO** EngineRatings(VariousSizes) **VALUES**(3.0)

SOL กำหนดให้ต้องมีตาราง. ฟังก์ชันที่ผู้ใช้กำหนด. โพรซีเดอร์ และประเภทที่ผู้ใช้กำหนดทั้งหมดขึ้นมา ก่อนจะมีการสร้าง SOL ทริกเกอร์. ในตัวอย่างข้างบน. ตาราง. โพรซีเดอร์ที่เก็บไว้. และประเภทที่ผู้ใช้กำหนดทั้งหมดจะถกกำหนดก่อนที่จะ สร้างทริกเกอร์

#### *ทริกเกอร์ AFTER SOL:*

คุณสามารถใช้เงื่อนไข WHEN ใน SQL ทริกเกอร์เพื่อระบุเงื่อนไขได้. หากเงื่อนไขประเมินผลว่าถูกต้อง, คำสั่ง SQL ในส่วนรูทีน ของ SOL ทริกเกอร์จะถกรัน. หากเงื่อนไขประเมินผลว่าผิด. คำสั่ง SOL ในส่วนของรทีนของ SOL ทริกเกอร์จะไม่ถกรัน. และ การควบคมจะถกส่งกลับไปที่ระบบฐานข้อมล. ชนิดของทริกเกอร์นี้เรียกว่า ทริกเกอร์ AFTER.

ในตัวอย่างต่อไปนี้. จะมีการประเมินผลเคียวรีเพื่อตัดสินว่า ควรมีการรันคำสั่งในส่วนรทีนของทริกเกอร์หรือไม่ เมื่อทริกเกอร์ ถกเรียกทำงาน.

```
g..............<br>CREATE TABLE TodaysRecords(TodaysMaxBarometricPressure FLOAT,
 TodaysMinBarometricPressure FLOAT)
```

```
CREATE TABLE OurCitysRecords(RecordMaxBarometricPressure FLOAT,
RecordMinBarometricPressureRecordMinBarometricPressure FLOAT)
```

```
CREATE TRIGGER UpdateMaxPressureTrigger
AFTER UPDATE OF TodaysMaxBarometricPressure ON TodaysRecords
REFERENCING NEW AS new_row
FOR EACH ROW MODE DB2ROW
FOR EACH ROW MODE DB2ROW<br>WHEN (new_row.TodaysMaxBarometricPressure>
      SELECT MAX(RecordMaxBarometricPressure) FROM
OurCitysRecords))OurCitysRecords))
  UPDATE OurCitysRecords
          OurCitysRecords<br>SET RecordMaxBarometricPressure =
              new_row.TodaysMaxBarometricPressure
CREATE TRIGGER UpdateMinPressureTrigger
```

```
AFTER UPDATE OF TodaysMinBarometricPressure
ON TodaysRecords
REFERENCING NEW AS new_row
FOR EACH ROW MODE DB2ROW
FOR EACH ROW MODE DB2ROW<br>WHEN(new_row.TodaysMinBarometricPressure<
      SELECT MIN(RecordMinBarometricPressure) FROM
OurCitysRecords))OurCitysRecords))
  UPDATE OurCitysRecords
           OurCitysRecords<br>SET RecordMinBarometricPressure =
               new_row.TodaysMinBarometricPressure
```

```
ก่อนอื่นค่าปัจจบันจะถก initialize สำหรับตาราง.
```

```
INSERT INTO TodaysRecords VALUES(0.0,0.0)
INSERT INTO OurCitysRecords VALUES(0.0,0.0)
```
ในส่วนคำสั่งอัพเดต SOL ข้างล่างนี้. RecordMaxBarometricPressure ใน OurCitysRecords จะถกอัพเดตโดย

UpdateMaxPressureTrigger.

**UPDATE** TodaysRecords **SET** TodaysMaxBarometricPressure <sup>=</sup> 29.95

แต่ในอนาคต, หาก TodaysMaxBarometricPressure เท่ากับ 29.91 เท่านั้น, RecordMaxBarometricPressure จะไม่ได้รับ การคัพเดต.

**UPDATE** TodaysRecords SET TodaysMaxBarometricPressure =  $29.91$ 

SOL จะยอมรับ definition ของทริกเกอร์สำหรับการทำงานของทริกเกอร์แบบเดี่ยว. ในตัวอย่างก่อนหน้านี้. มีทริกเกอร์ AFTER UPDATE สองประเภทได้แก่: UpdateMaxPressureTrigger และ UpdateMinPressureTrigger. ทริกเกอร์ทั้งสองจะ ปฏิบัติงานก็ต่อเมื่อมีการอัพเดตคอลัมน์เฉพาะของตาราง TodaysRecords.

ี ทริกเกอร์ AFTER อาจแก้ไขตาราง. ในตัวอย่างข้างบน, การดำเนินการ UPDATE จะถูกนำมาใช้กับตารางที่สอง. โปรดสังเกต ว่าควรหลีกเลี่ยงการแทรกและการอัพเดตแบบเรียกซ้ำ. ระบบจัดการฐานข้อมลจะจบการทำงาน หากถึงระดับการซ้อนภายใน ้สงสดของทริกเกอร์. คณสามารถหลีกเลี่ยงการเรียกซ้ำได้ด้วยการเพิ่มตรรกะแบบมีเงื่อนไข เพื่อที่จะออกจากการแทรก ้หรืออัพเดตก่อนที่จะถึงระดับการซ้อนภายในสูงสุด. คุณควรหลีกเลี่ยงสถานการณ์เดียวกันนี้ในเครือข่ายทริกเกอร์ซึ่งมีการต่อ เรียงแบบเรียกซ้ำผ่าบเครือข่ายทริกเกอร์

| ทริกเกอร์ INSTEAD OF SOL:

l ทริกเกอร์ INSTEAD OF คือ SQL ทริกเกอร์ที่ถูกประมวลผล "แทนที่" คำสั่ง SQL UPDATE, DELETE หรือ INSERT. ไม่ เหมือนกับทริกเกอร์ SQL BEFORE และ AFTER, ทริกเกอร์ INSTEAD OF อาจถูกกำหนดไว้บนมุมมอง, ไม่ใช่ตาราง.  $\mathbf{L}$ 

l ทริกเกอร์ INSTEAD OF อนุญาตให้มุมมอง, ซึ่งไม่ใช่ความสามารถในการแทรก, ความสามารถในการอัพเดต, หรือความ ิสามารถในการลบ, ถูกแทรก, อัพเดต, หรือลบทิ้ง. โปรดดู CREATE VIEW สำหรับข้อมูลเพิ่มเติมเกี่ยวกับความสามารถใน การลบ, ความสามารถในการอัพเดต, และความสามารถในการแทรกมุมมอง.

หลังจากที่ทริกเกอร์ SQL INSTEAD OF ถูกเพิ่มไปยังมุมมองแล้ว, มุมมองซึ่งก่อนหน้านี้สามารถอ่านได้อย่างเดียว ก็จะ ี่สามารถใช้เพื่อแทรก, อัพเดต, หรือลบการดำเนินการ. ทริกเกอร์ INSTEAD OF จะกำหนดการดำเนินงานที่จำเป็นต้องทำเพื่อ คงไว้ซึ่งมุมมอง.

้มุมมองสามารถใช้เพื่อควบคุมการเข้าถึงตาราง. ทริกเกอร์ INSTEAD OF สามารถดูแลรักษาการควบคุมการเข้าถึงตารางได้ โดยง่าย

#### ⊤\_การใช้ทริกเกอร์**เNSTEAD OF**

definition ของมุมมอง V1 ต่อไปนี้ คือ สามารถอัพเดตได้, สามารถลบได้, และสามารถแทรกได้:  $\mathbf{L}$ 

```
I CREATE TABLE T1 (C1 VARCHAR(10), C2 INT)
I CREATE VIEW V1(X1) AS SELECT C1 FROM T1 WHERE C2 > 10
```
l สำหรับคำสั่งการแทรก, C1 ลงในตาราง T1 จะถูกกำหนดค่าเป็น 'A'. C2 จะถูกกำหนดค่า NULL. ค่า NULL จะเป็นสาเหตุทำ | ให้แถวใหม่ที่ไม่ตรงกับเงื่อนไขการเลือก C2 > 10 สำหรับมุมมอง V1.

I INSERT INTO V1 VALUES('A')

r การเพิ่มทริกเกอร์ INSTEAD OF IOT1 สามารถแสดงค่าที่แตกต่างกันสำหรับแถวที่จะถูกเลือกโดยมุมมอง. :

I CREATE TRIGGER IOT1 INSTEAD OF INSERT ON V1 I REFERENCING NEW AS NEW ROW I FOR EACH ROW MODE DB2SQL I INSERT INTO T1 VALUES(NEW\_ROW.X1, 15)

## $\blacksquare$  การทำให้มุมมองสามารถลบได้

```
l     definition ของมุมการรวม V3 ไม่สามารถอัพเดตได้, ไม่สามารถลบได้, หรือไม่สามารถแทรกได้:
```

```
CREATE TABLE A (A1 VARCHAR(10), A2 INT)
|
CREATE VIEW V1(X1) AS SELECT A1 FROM A
|
CREATE TABLE B (B1 VARCHAR(10), B2 INT)
|
CREATE VIEW V2(Y1) AS SELECT B1 FROM B
|
CREATE VIEW V3(Z1, Z2) AS SELECT V1.X1, V2.Y1 FROM V1, V2 WHERE V1.X1 = 'A' AND V2.Y1 > 'B'
|
l    การเพิ่มทริกเกอร์ INSTEAD OF IOT2, จะทำให้มุมมอง V3 สามารถลบได้:
CREATE TRIGGER IOT2 INSTEAD OF DELETE ON V3
|
| CREATE TRIGGER IOT2 INSTEA<br>| REFERENCING OLD AS OLD_ROW
FOR EACH ROW MODE DB2SQL
|
BEGIN
|
DELETE FROM A WHERE A1 = OLD_ROW.Z1;
|
    DELETE FROM B WHERE B1 = OLD_ROW.Z2;
END
|
|
|
\blacksquare
```
 $\blacksquare$  ด้วยทริกเกอร์นี้, คำสั่ง DELETE ต่อไปนี้จะสามารถใช้ได้. คำสั่งนี้จะลบแถวทั้งหมดออกจากตาราง A โดยที่ A1 มีค่าเป็น 'A',  $\blacksquare$  และ แถวทั้งหมดจากตาราง B โดยที่ B1 มีค่า ' $\mathrm{X}'$ .

```
DELETE FROM V3 WHERE Z1 = 'A' AND Z2 = 'X'
|
```
### $\blacksquare$  ทริกเกอร์**INSTEAD OF** ที่มีมุมมองจะถูกกำหนดไว้บนมุมมอง

l definition ของมุมมอง V2 ต่อไปนี้ที่ถูกกำหนดไว้บน V1 จะไม่สามารถแทรกได้, ไม่สามารถอัพเดตได้, หรือไม่สามารถลบได้:

```
CREATE TABLE T1 (C1 VARCHAR(10), C2 INT)
|
| CREATE TABLE T1 (C1 VARCHAR(10), C2 INT)<br>| CREATE TABLE T2 (D1 <code>VARCHAR(10), D2 INT)</sup></code>
CREATE VIEW V1(X1, X2) AS SELECT C1, C2 FROM T1
|
UNION SELECT D1, X2) AS S<br><b>UNION SELECT D1, D2 FROM T2
CREATE VIEW V2(Y1, Y2) AS SELECT X1, X2 FROM V1
|
    การเพิ่มทริกเกอร์ INSTEAD OF IOT1 ลงใน V1. จะไม่ได้ทำให้ V2 สามารถอัพเดตได้:
CREATE TRIGGER IOT1 INSTEAD OF UPDATE ON V1
|
I CREATE TRIGGER IOT1 INSTEAD OF UPDATE ON<br>I REFERENCING OLD AS OLD_ROW NEW AS NEW_ROW
FOR EACH ROW MODE DB2SQL
|
BEGIN
|
      UPDATE T1 SET C1 = NEW_ROW.X1, C2 = NEW_ROW.X2 WHERE
C1C1 = OLD_ROW.X1 AND C2 = OLD_ROW.X2;
      C1 = OLD_ROW.X1 AND C2 = OLD_ROW.X2;<br>UPDATE T2 SET D1 = NEW_ROW.X1, D2 = NEW_ROW.D2 WHERE
        D1 = OLD_ROW.X1 AND D2 = OLD_ROW.X2;
END
|
|
|
\blacksquare|
|
|
```
l มุมมอง V2 ยังคงไม่สามารถอัพเดตได้ เนื่องจาก definition ของมุมมอง V2 แบบเดิมยังคงไม่สามารถอัพเดตได้.

## $\blacksquare$  การใช้ทริกเกอร์ INSTEAD OF พร้อมด้วยทริกเกอร์ BEFORE และ AFTER

l การเพิ่มของทริกเกอร์ INSTEAD OF ในมุมมองไม่ได้เป็นสาเหตุทำให้เกิดความขัดแย้งใดๆ กับทริกเกอร์ BEFORE และ l AFTER ที่ถูกกำหนดบนตารางหลัก:

```
CREATE TABLE T1 (C1 VARCHAR(10), C2 DATE)
|
I CREATE TABLE T1 (C1 VARCHAR(10),<br>| CREATE TABLE T2 (D1 VARCHAR(10))
CREATE TRIGGER AFTER1 AFTER DELETE ON T1
|
REFERENCING OLD AS OLD_ROW
|
FOR EACH ROW MODE DB2SQL
|
   DELETE FROM T2 WHERE D1 = OLD_ROW.C1
CREATE VIEW V1(X1, X2) AS SELECT SUBSTR(T1.C1, 1, 1), DAYOFWEEK_ISO(T1.C2) FROM T1
|
CREATE TRIGGER IOT1 INSTEAD OF DELETE ON V1
|
| CREATE TRIGGER IOT1 INSTEA<br>| REFERENCING OLD AS OLD_ROW
FOR EACH ROW MODE DB2SQL
|
     DELETE FROM T1 WHERE C1 LIKE (OLD_ROW.X1 CONCAT '%')
|
\blacksquare|
\blacksquare\blacksquare
```
l การดำเนินการลบใดๆ สำหรับมุมมอง V1 เป็นผลทำให้ทริกเกอร์ AFTER DELETE AFTER1 ถูกเรียกใช้งานด้วย เนื่องจาก l ทริกเกอร์ IOT1 จะทำการลบบนตาราง T1. การลบตาราง T1 เป็นสาเหตุทำให้ทริกเกอร์ AFTER1 ถูกเรียกใช้.

#### **]1,-5(\*-1%1 /,%.7 INSTEAD OF** |

l แมื่อเพิ่มทริกเกอร์ INSTEAD OF ลงในมุมมอง, หาก definition ของมุมมองอ้างอิงกับมุมมองที่มีทริกเกอร์ INSTEAD OF l กำหนดอยู่ด้วย, คุณควรจะกำหนดทริกเกอร์ INSTEAD OF สำหรับการดำเนินงานสามอย่างคือ, UPDATE, DELETE, และ l INSERT, เพื่อหลีกเลี่ยงความสับสนว่า ความสามารถใดที่มุมมองถูกกำหนดให้มี กับความสามารถใดที่มุมมองที่ถูกอ้างอิง | ต้องมี.

**Handlers P SQL #A %A:**

handler ใน SOL ทริกเกอร์เพิ่มความสามารถให้กับ SOL ทริกเกอร์ในการก้คืนจากข้อผิดพลาด หรือข้อมลบันทึกการทำงาน เกี่ยวกับข้อผิดพลาดที่เกิดขึ้น ขณะที่ประมวลผลคำสั่ง SOL ในส่วนรทีนของทริกเกอร์.

ในตัวอย่างต่อไปนี้. มีการกำหนด handler 2 อย่าง ได้แก่: handler แรกเพื่อจัดการกับสภาวะโอเวอร์โฟลว์ และ handler ที่สอง เพื่อจัดการกับ SQL exception.

**CREATE TABLE** ExcessInventory(Description **VARCHAR**(50), ItemWeight **SMALLINT**)

```
CREATE TABLE YearToDateTotals(TotalWeight SMALLINT)
```
**CREATE TABLE** FailureLog(Item **VARCHAR**(50), ErrorMessage **VARCHAR**(50), ErrorCode **INT**)

```
CREATE TRIGGER InventoryDeleteTrigger
AFTER DELETE ON ExcessInventory
REFERENCING OLD AS old_row
FOR EACH ROW MODE DB2ROW
BEGIN
  DECLARE sqlcode INT;
  DECLARE invalid_number condition FOR '22003';
  DECLARE invalid_number condition FOR '2<br>DECLARE exit handler FOR invalid_number
```

```
INSERT INTO FailureLog VALUES(old_row.Description,
         'Overflow occurred in YearToDateTotals', sqlcode);
  DECLARE exit handler FOR sqlexception
   DECLARE exit handler FOR sqlexception<br>INSERT INTO FailureLog VALUES(old_row.Description,
         'SQL Error occurred in InventoryDeleteTrigger', sqlcode);
   , 'SQL Error occurred in InventoryDeleteTrigger'<br>+ UPDATE YearToDateTotals SET TotalWeight=TotalWeight
          old row.itemWeight;
END
```
ก่อนอื่น, ค่าปัจจบันสำหรับตารางจะถก initialize.

**INSERT INTO** ExcessInventory **VALUES**('Desks',32500) **INSERT INTO** ExcessInventory **VALUES**('Chairs',500) **INSERT INTO** YearToDateTotals **VALUES**(0)

เมื่อคำสั่งการลบ SQL คำสั่งแรกข้างล่างนี้ถูกเรียกใช้งาน, ItemWeight สำหรับไอเท็ม "Desks" จะถูกเพิ่มเข้าไปในคอลัมน์ทั้ง หมดสำหรับ TotalWeight ในตาราง YearToDateTotals. เมื่อคำสั่งการลบ SOL คำสั่งที่สองถกเรียกใช้งาน. จะเกิดการโอ เวอร์โฟลว์ขึ้นเมื่อ ItemWeight สำหรับไอเท็ม "Chairs" ถูกเพิ่มเข้าไปในคอลัมน์ทั้งหมดสำหรับ TotalWeight, เนื่องจาก คอลัมน์จะจัดการเฉพาะค่าสงสดเท่ากับ 32767. เมื่อเกิดการโอเวอร์โฟลว์ขึ้น. exit handler ซึ่งมีหมายเลขที่ไม่ถกต้องจะถก เรียกใช้งาน และแถวจะถกบันทึกลงในตาราง FailureLog. ตัวอย่างเช่น, solexception exit handler จะทำงาน, หากตาราง YearToDateTotals ถกลบออกโดยบังเอิณ. ในตัวอย่างนี้. handler จะถกใช้ในการบันทึกการทำงานเพื่อให้วินิจฉัยปัญหาได้ใน .ภายหลัง.

**DELETE FROM** ExcessInventory **WHERE** Description='Desks' **DELETE FROM** ExcessInventory **WHERE** Description='Chairs'

#### **A&ALVN% SQL #A %A:**

SOL ทริกเกอร์อาจต้องอ้างอิงถึงแถวทั้งหมดที่ได้รับผลกระทบสำหรับการแทรก. อัพเดต. หรือลบ SOL. สิ่งนี้เป็นเรื่องที่ถก ต้อง. ตัวอย่างเช่น. หากทริกเกอร์จำเป็นต้องใช้ฟังก์ชันแบบรวม. อย่างเช่น MIN หรือ MAX. กับคอลัมน์เฉพาะของแถวที่ได้ รับผลกระทบ. คณสามารถใช้ตารางการถ่ายโอน OLD TABLE และ NEW TABLE เพื่อการนี้ได้.

ในตัวอย่างต่อไปนี้. ทริกเกอร์จะใช้ฟังก์ชัน MAX แบบรวมกับแถวทั้งหมดของตาราง StudentProfiles ที่ได้รับผลกระทบ.

```
CREATE TABLE StudentProfiles(StudentsName VARCHAR(125),
      StudentsYearInSchool SMALLINT, StudentsGPA DECIMAL(5.2))
CREATE TABLE CollegeBoundStudentsProfile
       SMALLINT, YearInSchoolMax SMALLINT, StudentGPAMin
      DECIMAL(5,2), StudentGPAMax DECIMAL(5,2))
CREATE TRIGGER UpdateCollegeBoundStudentsProfileTrigger
AFTER UPDATE ON StudentProfiles
REFERENCING NEW_TABLE AS ntable
FOR EACH STATEMENT MODE DB2SQL
BEGIN
  DECLARE maxStudentYearInSchool SMALLINT;
  DECLARE maxStudentYearInScho<br>SET maxStudentYearInSchool =
        SELECT MAX(StudentsYearInSchool) FROM ntable);
  IF maxStudentYearInSchool ><br>IF maxStudentYearInSchool >
         StudentYearInSchool ><br>SELECT MAX (YearInSchoolMax) FROM
           CollegeBoundStudentsProfile) THEN
```

```
UPDATE CollegeBoundStudentsProfile SET YearInSchoolMax =
         maxStudentYearInSchool;
 END IF:
END
```
ในตัวอย่างก่อนหน้านี้, ทริกเกอร์จะถกเรียกใช้งานหนึ่งครั้ง หลังจากประมวลผลคำสั่งอัพเดตทริกเกอร์ เนื่องจากถกกำหนดให้ เป็นทริกเกอร์ FOR EACH STATEMENT. คุณจำเป็นต้องพิจารณาการประมวลผลทั่วไปที่กำหนดโดยระบบจัดการฐานข้อมูล ้สำหรับการบรรจุตารางการถ่ายโอน เมื่อคุณกำหนดทริกเกอร์ซึ่งอ้างอิงตารางการถ่ายโอน.

## ทริกเกอร์ใช้ภายนอก

ี สำหรับทริกเกอร์ภายนอก, คุณสามารถกำหนดโปรแกรมซึ่งมีชุด action ของทริกเกอร์ในภาษาชั้นสูงที่สนับสนุน ซึ่งใช้สร้าง ล็อบเจ็กต์\*PGM.

ี ทริกเกอร์โปรแกรมสามารถมี SQL ที่ใส่อยู่ในทริกเกอร์นั้น. เพื่อกำหนดทริกเกอร์ภายนอก, คุณต้องสร้างทริกเกอร์โปรแกรม และเพิ่มลงในตารางโดยใช้คำสั่ง CL ADDPFTRG CL หรือคุณสามารถเพิ่มลงในตารางโดยใช้ iSeries Navigator. การเพิ่ม ทริกเกอร์ให้กับตาราง, คุณต้อง:

- จำแบกตาราง
- จำแนกประเภทการดำเนินการ
- จำแนกโปรแกรมซึ่งทำงานตามที่ต้องการ ข้อมูลที่เกี่ยวข้อง

การทำทริกเกอร์เหตุการณ์แบบอัตโนมัติในฐานข้อมูลของคุณ

#### โปรแกรมตัวอย่างทริกเกอร์ใช้ภายนอก:

หัวข้อนี้ประกอบด้วยตัวอย่างทริกเกอร์โปรแกรมภายนอก, ซึ่งถูกบันทึกลงใน ILE C, ด้วย SQL ที่ฝังไว้.

ี หมายเหตุ: ด้วยการใช้โค้ดตัวอย่าง, คุณตกลงในเงื่อนไขของ "ไลเซนส์โค้ดและข้อความปฏิเสธความรับผิดชอบ" ในหน้า 360.

#### ตัวอย่างทริกเกอร์โปรแกรม

```
#include "string.h"
#include "stdlib.h"
#include "stdio.h"
#include <recio.h>
#include <xxcvt.h>
#include "qsysinc/h/trgbuf"
                          /* Trigger input parameter
                                                           \star/#include "lib1/csrc/msghand1" /* User defined message handler
                                                           \star /
/* This is a trigger program which is called whenever there is an
                                                           \star//* update to the EMPLOYEE table. If the employee's commission is
                                                           \star//* greater than the maximum commission, this trigger program will
                                                           \star//* increase the employee's salary by 1.04 percent and insert into
                                                           \star/\star//* the RAISE table.
                                                           \star//*
/* The EMPLOYEE record information is passed from the input parameter*/
/* to this trigger program.
                                                           \star/
```
Qdb Trigger Buffer t \*hstruct: char \*datapt;

```
/* Structure of the EMPLOYEE record which is used to */
     /* store the old or the new record that is passed to */\star//* this trigger program.
  /*
                                                   \star//* Note: You must ensure that all the numeric fields */
     / *
           are aligned at 4 byte boundary in C. */
     /*
             Used either Packed struct or filler to reach */
  /*the byte boundary alignment.
                                       \star/_Packed struct rec{
       char empn[6]:
   Packed struct { short fstlen ;
               char fstnam[12];
                        } fstname:
        char minit[1];
Packed struct { short 1stlen:
            char Istnam[15];
                       } lstname;
      char dept[3];
      char phone[4];
      char hdate[10]:
      char jobn[8];
           short edclyl:
      char sex1[1]:
      char bdate[10];
           decimal(9,2) salary1;decimal(9,2) bonus1;
            decimal(9.2) comm1:} oldbuf, newbuf;
EXEC SQL INCLUDE SQLCA;
main(int argc, char **argy)
\left\{ \right.int i;
int obufoff:
                             /* old buffer offset
                                                          \star/int nuloff:
                              /* old null byte map offset
                                                          \star/\star/int nbufoff:
                             /* new buffer offset
int nul2off:
                             /* new null byte map offset
                                                        \star/short work days = 253;
                       /* work days during in one year */decimal(9,2) commission = 2000.00; /* cutoff to qualify for
                                                      \star/decimal(9.2) percentage = 1.04; /* raised salary as percentage */
char raise date[12] = "1982-06-01":/* effective raise date
                                                       \star/struct {
      char empno[6];
      char name[30];
           decimal(9.2) salary;
            decimal(9,2) new_salary;
            \} rpt1;
```

```
\star /
  /* Start to monitor any exception.
  FEEDBACK fc;
  HDLR ENTRY hdlr = main handler;
                     /* Make the exception handler active.
                                                  \star/CEEHDLR(&hdlr, NULL, &fc);
                     \star//* Ensure exception handler OK
                     if (fc.MsgNo != CEE0000)\sqrt{ }printf("Failed to register exception handler.\n"):
        exit(99):\};
  /* Move the data from the trigger buffer to the local *//* structure for reference.
                                          \star /
  hstruct = (Qdb_Trigger_Buffer_t *)argv[1];datapt = (char * ) hstruct;obufoff = hstruct ->01d Record Offset:
                                 /* old buffer
                                            \star/memcpy(&oldbuf,datapt+obufoff,; hstruct->01d_Record_Len);
nbufoff = hstruct ->New_Record_Offset;
                                 /* new buffer
                                             \star/memcpy(&newbuf,datapt+nbufoff,; hstruct->New_Record_Len);
EXEC SQL WHENEVER SQLERROR GO TO ERR EXIT;
  /* Set the transaction isolation level to the same as *//* the application based on the input parameter in the *//* trigger buffer.
                                          \star/if(strcmp(hstruct-)Commit Lock Level, "0") == 0)EXEC SOL SET TRANSACTION ISOLATION LEVEL NONE:
e]se\{if(strcmp(hstruct->Commit\_Lock\_Level, "1") == 0)EXEC SQL SET TRANSACTION ISOLATION LEVEL READ UNCOMMITTED, READ
                         WRITE:
            else {
   if(strcmp(hstruct->Commit\_Lock\_Level, "2") == 0)EXEC SOL SET TRANSACTION ISOLATION LEVEL READ COMMITTED:
    else
   if(strcmp(hstruct-)Commit\_Lock\_Level, "3") == 0)EXEC SQL SET TRANSACTION ISOLATION LEVEL ALL;
 \}<sup>)</sup>
```

```
/* If the employee's commission is greater than maximum */
 /* commission, then increase the employee's salary */
/* by 1.04 percent and insert into the RAISE table.
                                                 \star/if (newbuf.comm1 \ge commission)
\left\{ \right.EXEC SQL SELECT EMPNO, EMPNAME, SALARY
               INTO : rpt1.empno, : rpt1.name, : rpt1.salary
               FROM TRGPERF/EMP_ACT
               WHERE EMP ACT. EMPNO=:newbuf.empn ;
   if (sq)ca.sq]code == 0) then\left\{ \right.rot1.new salary = salary * percentage:
        EXEC SQL INSERT INTO TRGPERF/RAISE VALUES(:rpt1);
 \rightarrowgoto finished:
\left\{ \right.err exit:
   exit(1):
   /* All done */finished:
    return:
\} /* end of main line */
/*
   INCLUDE NAME : MSGHAND1
                                                          \star//*
                                                          \star//*
  DESCRIPTION : Message handler to signal an exception to
                                                          \star//*
                 the application to inform that an
                                                          \star//*
                 error occured in the trigger program.
                                                          \star//*
                                                          \star//*
                                                          \star/NOTE: This message handler is a user defined routine.
/ *
                                                          \star/#include <sub>stdio.h</sub>#include <stdlib.h>
#include <recio.h>
#include <leawi.h>
#pragma linkage (QMHSNDPM, OS)
void OMHSNDPM(char *.
                            /* Message identifier
                                                          \star/void \star, \qquad /* Qualified message file name
                                                                        \star/void *,
                                        /* Message data or text
                                                                        \star/int.
                                        /* Length of message data or text */
                        char *,
                                        /* Message type
                                                                       \star/
                                        /* Call message queue
                        char *.
                                                                       \star/\star /
                        int.
                                        /* Call stack counter
                        void *.
                                         /* Message key
                                                                        \star/\star/void *,
                                         /* Error code
                            /* Optionals:
            \ldots ) ;
                                                                     length of call message queue
```

```
name
```
Call stack entry qualification display external messages screen wait time /\*\*\*\*\*\*\*\* This is the start of the exception handler function.  $\star/$ void main handler(FEEDBACK \*cond, POINTER \*token, INT4 \*rc, FEEDBACK \*new)  $\left\{ \right.$ /\* Initialize variables for call to  $\star/$ /\* OMHSNDPM.  $\star/$  $/*$  User must create a message file and  $*/$  $/*$  define a message ID to match the  $\star/$  $\star/$  $/*$  following data. char  $message_id[7] = "TRG9999";$ char  $message_file[20] = "MSGF$  $^{\prime\prime}$  ; LIB1  $\mathbb{R}$  : char message data[50] = "Trigger error int message  $len = 30$ : char message type[10] = "\*ESCAPE ": char  $message_q[10] = "C_pep$  $\mathbb{R}^n$  :  $pgm\_stack\_cnt = 1;$ int char message\_key[4]; /\* Declare error code structure for  $\star/$ /\* OMHSNDPM.  $\star/$ struct error code { int bytes\_provided; int bytes\_available; char message\_id[7]; } error\_code;  $error\_code.bytes\_provided = 15;$  $/*$  Set the error handler to resume and  $*/$ /\* mark the last escape message as  $\star$ /  $/*$  handled.  $\star/$ \*rc = CEE HDLR RESUME: /\* Send my own \*ESCAPE message.  $\star$  / QMHSNDPM(message id. &message\_file, &message\_data, message\_len, message\_type, message q, pgm\_stack\_cnt, &message key. &error\_code ); /\* Check that the call to QMHSNDPM  $\star/$ 

 $\star/$ 

```
if (error code.bytes_available != 0)
          printf("Error in QMHOVPM : %s\n", error_code.message_id);
   \rightarrow\overline{\mathcal{L}}
```
## การดีบักรูที่น sqL

ด้วยการระบุ SET OPTION DBGVIEW = \*SOURCE ในข้อความ Create SQL Procedure, Create SQL Function, หรือ Create Trigger, คุณสามารถดีบักโปรแกรมหรือโมดูลที่สร้างขึ้น ที่ระดับข้อความ SQL.

และคุณยังสามารถระบุ DBGVIEW(\*SOURCE) เป็นพารามิเตอร์บนคำสั่ง RUNSQLSTM และจะนำมาใช้กับรูทีนทั้งหมดที่ อย่ภายใน RUNSQLSTM.

้มุมมองซอร์สจะถูกสร้างขึ้นโดยระบบที่มาจากโครงรูทีนเดิม โดยไว้อยู่ในซอร์สไฟล์ QSQDSRC ในไลบรารีของรูทีน. แต่ถ้าไม สามารถกำหนดไลบราลีได้, QSQDSRC จะถูกสร้างอยู่ใน QTEMP. มุมมองซอร์สไม่ได้ถูกบันทึก ด้วยโปรแกรมหรือเซอร์วิส โปรแกรม. มุมมองนั้นจะถูกแยกออกเป็นบรรทัดซึ่งตรงกับที่ที่คุณสามารหยุดดีบักได้. ข้อความ, รวมทั้งพารามิเตอร์และชื่อ ตัวแปร, จะถกปิดด้วยตัวพิมพ์ใหญ่.

้ตัวแปรและพารามิเตอร์ทั้งหมดถูกสร้างขึ้นให้เป็นส่วนหนึ่งของโครงสร้าง. ต้องใช้ชื่อโครงสร้าง เมื่อประเมินผลตัวแปรในดี ้บัก. ตัวแปรจะเป็นไปตามเกณฑ์ด้วยการใช้ชื่อเลเบลปัจจุบัน. พารามิเตอร์จะเป็นไปตามเกณฑ์ด้วยการใช้โพรซีเดอร์หรือชื่อ ้ ฟังก์ชัน. ตัวแปรการส่งผ่านในทริกเกอร์ จะเป็นไปตามเกณฑ์ด้วยการใช้ชื่อความสัมพันธ์ที่เหมาะสม. ขอแนะนำให้คณระบ ชื่อเลเบล สำหรับแต่ละข้อความผสมหรือข้อความ FOR. หากคุณไม่ได้ระบุชื่อ, ระบบจะสร้างชื่อให้คุณเอง. ซึ่งจะทำให้ใกล้ ้เคียงต่อการประเมินผลตัวแปร. โปรดจำไว้ว่าพารามิเตอร์และตัวแปรทั้งหมดจะต้องถูกประเมินผลเป็นชื่อตัวพิมพ์ใหญ่. และ ้คุณยังสามารถ ประเมินผลชื่อของโครงสร้างได้ด้วย. ซึ่งจะแสดงตัวแปรทั้งหมดภายในโครงสร้าง. หากตัวแปรหรือพารามิเตอร เป็นศูนย์, ตัวบ่งชี้สำหรับตัวแปรหรือพารามิเตอร์นั้นก็จะตามหลังตัวแปรหรือพารามิเตอร์นั้นในโครงสร้างทันที.

เนื่องจากรูทีน SQL ถูกสร้างขึ้นใน C, จึงมีข้อจำกัดบางอย่างใน C ที่ส่งผลต่อการดีบักซอร์ส SQL. ชื่อที่ถูกคั่นซึ่งระบุในโครงรู ทีน SQL ไม่สามารถระบุใน C ได้. ชื่อต่างๆ ถูกสร้างขึ้นสำหรับชื่อเหล่านี้, ซึ่งทำให้ยากต่อการดีบักหรือประเมินผล. ในการ ประเมินผลเนื้อหาของ ตัวแปรอักขระใดๆ, ให้ระบ \* ก่อนชื่อตัวแปร.

เนื่องจากระบบจะสร้างตัวบ่งชี้สำหรับชื่อตัวแปรและพารามิเตอร์ส่วนใหญ่, จึงไม่มีทางที่จะตรวจสอบโดยตรงเพื่อดูว่าตัวแปร มีค่า SQL ที่เป็นศูนย์หรือไม่. การประเมินผลตัวแปรจะแสดงค่าเสมอ, แม้ว่าจะมีการตั้งตัวบ่งชี้ให้แสดงค่าศูนย์ก็ตาม.

ในการพิจารณาว่า handler ถูกเรียกขึ้นมาหรือไม่นั้น, ให้เช็ตจุดพัก ที่ข้อความแรกภายใน handler. ตัวแปรที่ถูกประกาศในข้อ ความผสม หรือคำสั่ง FOR ภายใน handler สามารถนำมาประเมินผลได้.

#### หลักการที่เกี่ยวข้อง

"SOL ทริกเกอร์" ในหน้า 213

- คำสั่ง SQL CREATE TRIGGER จะแสดงวิธีการสำหรับระบบจัดการฐานข้อมูล เพื่อให้ควบคุม, มอนิเตอร์, และจัดการ  $\overline{1}$
- ึกลุ่มตารางอย่างได้ผลทุกครั้งที่มีการแทรก, อัพเดต, หรือลบออก.  $\overline{1}$

# การปรับปรุงประสิทธิภาพของโพรซีเดอร์ และฟังก์ชัน

เมื่อมีการสร้างโพรซีเดอร์ที่เก็บไว้ และฟังก์ชันแบบผู้ใช้กำหนดเอง (UDF), ตัวประมวลผลภาษา SQL เชิงโพรซีเดอร์บน iSeries จะไม่สร้างโค้ดที่มีประสิทธิภาพสูงสุดได้. อย่างไรก็ตาม, คุณสามารถทำการเปลี่ยนแปลงบางอย่างเพื่อลดจำนวนการ เรียกใช้เอ็นจินฐานข้อมลที่จำเป็น และปรับปรงประสิทธิภาพการทำงาน.

ซึ่งคุณสามารถแก้ไขได้ทั้งในส่วนการออกแบบรูทีน และในส่วนของการนำไปปฏิบัติ. ตัวอย่างเช่น , ช่วงเวลาระหว่างการจัดการ ้ตัวแปรโฮสต์ในคอมไพเลอร์ภาษา C กับช่วงที่ตั๋วประมวลผลโพรซีเดอร์ของ SOL ต้องรอการจัดการตัวแปรโฮสต์ สามารถทำ ให้เกิดการเรียกใช้ส่วนเอ็นจินฐานข้อมูลได้หลายครั้ง. การเรียกใช้ส่วนเอ็นจินฐานข้อมูลเหล่านี้ต้องใช้ทรัพยากรมาก, และเมื่อ ต้องทำหลายๆ ครั้ง, จะส่งผลทำให้ประสิทธิภาพของเครื่องลดลงอย่างมาก.

## การปรับปรุงประสิทธิภาพการทำงานของโพรซีเดอร์และฟังก์ชัน

้คำแนะนำเหล่านี้เป็นเทคนิคการเขียนโค้ดพื้นฐานที่สามารถช่วยลดเวลาในการประมวลผลของฟังก์ชันหรือโพรซีเดอร์ได้. ้คุณควรทำตามคำแนะนำในส่วนของฟังก์ชันอย่างเคร่งครัด, เพราะฟังก์ชันมีแนวโน้มว่าจะถูกเรียกใช้บ่อยครั้งจากหลายโพรซี เดอร์.

- ให้ใช้อ็อพชัน NOT FENCED เพื่อให้ UDF รันใน thread เดียวกันกับผู้ที่เรียกใช้
- ให้ใช้อ็อพชัน DETERMINISTIC กับโพรซิเดอร์และ UDF ที่ให้ค่าผลลัพธ์เหมือนเดิมทกครั้งเมื่อใส่ค่าอินพตเดียวกัน. การใช้อ็อพชันนี้จะทำให้ optimizer สามารถแคชค่าผลลัพธ์ของการเรียกฟังก์ชันหรือแคชลำดับการเรียกฟังก์ชันในช่วง ้กระแสที่โปรแกรมทำงานเอาไว้ได้เพื่อร่นเวลารันไทม์.
- ใช้อ็อพชัน NO EXTERNAL ACTION กับ UDF ที่ไม่รับงานนอกขอบเขตของฟังก์ชัน ตัวอย่างของงานนอกขอบเขตได้แก่ ฟังก์ชันที่ต้องสร้างโพรเซสขึ้นมาใหม่เพื่อมารองรับ request การทำ transaction.

เทคนิคการเขียนโค้ดสำหรับส่วนรูที่นของ SQL จะได้ผลทางประสิทธิภาพช่วงรันไทม์อย่างมากเมื่อมีการสร้างเป็นโปรแกรม ภาษา C ออกมา. ถ้าคุณหมั่นใช้ภาษา C ในการกำหนดค่าและการเปรียบเทียบในรูทีนของคุณ, คุณจะสามารถลดจำนวน ู ประโยค SQL ที่ต้องใช้ลงได้. คำแนะนำหล่านี้จะช่วยให้รูทีนของคุณสร้างโค้ดภาษา C มากขึ้น และลดจำนวนคำสั่ง SQL ลง.

- ควรประกาศตัวแปรโฮสต์เป็นแบบ NOT NULL . มันจะทำให้โค้ดที่ได้ไม่ต้องคอยไปตรวจสอบและเซ็ตค่าแฟล็กสำหรับ null. ไม่ควรเช็ตค่าตัวแปรทั้งหมดเป็น NOT NULL โดยอัตโนมัติ. การที่คุณระบุเป็น NOT NULL, คุณต้องมีค่าดีฟอลต์ ้เตรียมไว้ด้วย. ถ้าตัวแปรนั้นถูกเรียกใช้ในรูทีนเป็นประจำ, การใช้ค่าดีฟอลต์จะช่วยได้. แต่ถ้า, ตัวแปรนั้นไม่ได้ถูกเรียกใช้ ้อย่างสม่ำเสมอ, การตั้งค่าเป็นดีฟอลต์จะทำให้เกิด overhead ที่ไม่จำเป็น. ค่าดีฟอลต์นั้นเหมาะกับค่าตัวเลขที่สุด, ทำให้ไม่ ้จำเป็นต้องเรียกใช้ฐานข้อมูลเพื่อการโพรเซสการกำหนดค่าดีฟอลต์อีก.
- หลีกเลี่ยงการใช้กับข้อมูลแบบอักขระและแบบวันที่. ตัวอย่าง นี่คือการใช้ตัวแปรเป็นค่าแฟล็กโดยกำหนดค่าเป็น 0, 1, 2, หรือ 3. ถ้าตัวแปรนี้ถูกประกาศเป็นตัวแปรแบบอักขระเดียวแทนที่จะเป็นจำนวนเต็ม, มันต้องมีการเรียกใช้เอ็นจินของฐาน ข้อมลซึ่งควรหลีกเลี่ยง.
- ใช้จำนวนเต็ม อย่าใช้ทศนิยมที่มีสเกลเป็นศูนย์, โดยเฉพาะอย่างยิ่งเมื่อตัวแปรนั้นทำหน้าที่เป็นตัวนับ.
- อย่าใช้ตัวแปรชั่วคราว. พิจารณาตัวอย่างต่อไปนี้:

```
IF M days <= 30 THEN
SET I = M_days-7;
SET J = 23RETURN decimal(M_week_1 + ((M_month_1 - M_week_1)*I)/J,16,7);
FND TF
```
้ตัวอย่างนี้สามารถเขียนใหม่โดยไม่ต้องใช้ตัวแปรชั่วคราว:

```
IF M davs <= 30 THEN
Return decimal(M-week_1 + ((M_{\text{month}_1 - M_{\text{week}_1}) * (M_{\text{days}}-7))/23,16,7);FND TF
```
• รวมคำสั่ง SET ที่มีลำดับซับซ้อนเป็นคำสั่งเดียว. ให้ใช้คำสั่งนี้กับคำสั่งที่ไม่สามารถสร้างเป็นภาษา C ได้เพราะมี CCSIDS หรือชนิดข้อมลนั้นอย่.

```
SET var1 = function1(var2):
SET var2 = function2();
```
#### ี่สามารถเขียนรวมเป็นคำสั่งเดียวได้คือ:

```
SET var1 = function1(var2), var2 = function2():
```
- ใช้รูปแบบเป็น IF ( ) ELSE IF ( ) … ELSE … แทนที่จะใช้เป็น IF (x AND y ) เพื่อเลี่ยงการเปรียบเทียบอันไม่จำเป็น.
- ทำให้ได้มากที่สดในคำสั่ง SELECT:

```
SELECT A INTO Y FROM B:
SET Y=Y|Y'X';
```
เขียนใหม่เป็น:

```
SELECT A || 'X' INTO Y FROM B
```
- หลีกเลี่ยงการเปรียบเทียบอักขระหรือวันที่ภายในลูป. บางครั้งการวนลูปสามารถเขียนใหม่ให้การเปรียบเทียบไปอยู่นอก ิลูปโดยให้การเปรียบเทียบนั้นตั้งค่าตัวแปรจำนวนเต็มเพื่อนำมาใช่ในล<sup>ู</sup>ปต่อไป. วิธีนี้ทำให้มีการประเมิณผลข้อความที่ซับ ้ช้อนเพียงครั้งเดียว. การเปรียบเทียบค่าจำนวนเต็มภายในลูปจะมีประสิทธิภาพมากกว่าเพราะมันสามารถทำได้กับโค้ด ึภาษา C ที่สร้างออกมา.
- หลีกเลี่ยงการตั้งค่าตัวแปรที่ไม่ได้ใช้. ตัวอย่าง, ถ้ามีการเช็ตค่าตัวแปรนอกประโยค IF, ต้องมั่นใจว่าตัวแปรนั้นถูกนำมาใช้ ้จริงกับ instance ทั้งหมดของประโยค IF. มิฉะนั้น. ให้ตั้งค่าตัวแปรเฉพาะในส่วนของประโยค IF ที่ได้ใช้จริงๆ.
- ถ้าเป็นไปได้ แทนที่ส่วนของโค้ดด้วยประโยค SELECT ประโยคเดียว. พิจารณาตัวอย่างโค้ดต่อไปนี้:

```
SET vnb decimal = 4:
cdecimal:
  FOR vdec AS cdec CURSOR FOR
  SELECT nb decimal
  FROM K$FX RULES
  WHERE first_currency=Pi_curl AND second_currency=P1_cur2
  \overline{D}SET vnb_decimal=SMALLINT(cdecimal.nb_decimal);
END FOR cdecimal:
IF vnb_decimal IS NULL THEN
 SET vnb_decimal=4;
END IF:
SET vrate=ROUND(vrate1/vrate2.vnb decimal);
```

```
RETURN vrate:
```
#### โค้ดตัวอย่างข้างต้นสามารถทำให้มีประสิทธิภาพดีขึ้นได้โดยเขียนเป็น:

```
RETURN( SELECT
  CASE
   WHEN MIN(nb_decimal) IS NULL THEN ROUND(Vrate1/Vrate2,4)
   ELSE ROUND(Vrate1/Vrate2,SMALLINT(MIN(nb decimal)))
```

```
END
FROM K$FX RULES
WHERE first currency=Pi curl AND second currency=Pi cur2);
```
- โค้ดภาษา C สามารถใช้สำหรับการตั้งค่าและการเปรียบเทียบค่าของข้อมูลแบบอักขระได้ถ้า CCSID ของ operand ทั้งสอง ฝั่งนั้นเหมือนกัน, ถ้า CCSID ตัวหนึ่งเท่ากับ 65535, ถ้า CCSID ไม่ใช่ UTF8, และถ้าการ truncate ข้อมลอักระไม่สามารถ ทำได้. ถ้าไม่มีการระบุ CCSID ให้กับตัวแปร , จะไม่มีการกำหนดค่า CCSID จนกว่าจะมีการเรียกใช้โพรซีเดอร์. ในกรณีเช่น นี้, ต้องสร้างโค้ดให้ทำการกำหนดและเปรียบเทียบค่า CCSID ณ เวลารันไทม์. แต่ถ้ามีการกำหนดลำดับการเรียงทางเลือก ไว้ หรือกำหนดค่า \*JOBRUN, คุณจะไม่สามารถสร้างโค้ดภาษา C เพื่อใช้เปรียบเทียบอักขระได้.
- สำหรับการกำหนดค่าตัวแปรแบบตัวเลขทั้งหมด ให้ใช้ชนิดข้อมูลเดียวกัน, มีความยาวเท่ากันและสเกลเดียวกัน. การสร้าง โค้ดภาษา C จะทำได้ก็ต่อเมื่อไม่สามารถทำการ truncate ได้.

```
DECLARE v1, v2 INT:
SFT v1 = 100:SET v1 = v2:
```
## การออกแบบรูทีนใหม่เพื่อเพิ่มประสิทธิภาพในการทำงาน

ถึงแม้จะทำตามคำแนะนำทุกอย่างแล้วก็ตาม , บางทีโพรซีเดอร์หรือฟังก์ชันนั้นก็ยังทำงานไม่ได้ตามต้องการ. ในกรณีเช่นนี้, ้คุณต้องย้อนกลับไปดูที่การออกแบบโพรซีเดอร์หรือ UDF แล้วพิจรณาว่าจะสามารถแก้ไขอะไรเพื่อเพิ่มประสิทธิภาพการทำ งานได้บ้าง.

มีวิธีการปรับปรุงการออกแบบสองอย่างที่คุณควรพิจรณา.

้อย่างแรกคือการลดจำนวนการเรียกใช้ฐานข้อมูลหรือฟังก์ชันของโพรซีเดอร์, ซึ่งมีขั้นตอนคล้ายกับการค้นหาส่วนของโค้ดที ี่สามารถเปลงเป็นประโยค SQL . บ่อยครั้งที่คุณสามารถลดจำนวนการเรียกลงได้โดยการเพิ่มตรรกะเข้าไปในโค้ดของคุณ.

ส่วนอีกวิธีการที่ยากกว่าก็คือการปรับโครงสร้างของฟังก์ชันทั้งหมดโดยยึดตามผลลัพธีเดิมแต่เปลี่ยนวิธีการใหม่. ตัวอย่าง เช่น, ฟังก์ชันของคุณใช้ประโยค SELECT เพื่อใช้หาหนทางที่ตรงตามเงื่อนไขที่กำหนด จากนั้นก็เรียกใช้งานประโยคนั้นแบบ ไดนามิกส์. โดยพิจารณาจากวิธีที่ฟังก์ชันทำงาน, คุณอาจเปลี่ยนตรรกะการทำงานของฟังก์ชัน เพื่อให้ฟังก์ชันสามารถใช้เคียวรี่ SELECT แบบสแตติกในการค้นหาคำตอบ, ซึ่งส่งผลให้ได้ประสิทธิภาพที่ดีขึ้น.

คุณควรใช้ประโยค compound ในลักษณะที่ซ้อนกันเพื่อให้การ handle ของ exception และเคอร์เซอร์เป็นแบบ local. ถ้ามีการ ี กำหนด handler เฉพาะเป็นจุดๆ, โค้ดที่ได้จะตรวจดูว่ามีข้อผิดพลาดหลังประโยคนั้นๆหรือไม่. โค้ดที่เกิดขึ้นจะสามารถปิดเ ี คอร์เซอร์และเริมขั้นตอนของจุดช่วยเหลือถ้าเกิดข้อผิดพลาดในประโยคcompund นั้น. สำหรับรูทีนที่มีประโยคcompund เดียวแต่มีหลาย handler และหลายเคอร์เซอร์, โค้ดที่ได้จะจัดการทุก handler และเคอร์เซอร์หลังจากทุกประโยค SQL. ถ้าคุณ ้กำหนดขอบเขตฺของ handler และ เคอร์เซอร์กับในประโยคcompundแบบซ้อน, handler และ เคอร์เซอร์จะถูกตรวจสอบภายใน ประโยค $\,$ compundแบบซ้อนเท่านั้น.

ในรูทีนตัวอย่างนี้, โค้ดการตรวจสอบข้อผิดพลาด SQLSTATE '22H11' จะถูกสร้างขึ้นสำหรับประโยคที่อยู่ภายในประโยค .compound ที่ชื่อ lab2 เท่านั้น. จะไม่มีการตรวจสอบข้อผิดพลาดเฉพาะนี้กับประโยคที่อยู่ในรูทีนนอกบล็อก lab2 . จะมีการ สร้างโค้ดการตรวจสอบข้อผิดพลาด SQLEXCEPTION สำหรับทุกประโยคที่อยู่ในบล็อก lab1 และ lab2 . ในทำนองเดียวกัน, ี การจัดการข้อผิดพลาดสำหรับการปิดเคอร์เซอร์ c1 จะถูกจำกัดเฉพาะประโยคในบล็อก lab2 เท่านั้น.

```
Lab1: BEGIN
     DECLARE var1 INT:
     DECLARE EXIT HANDLER FOR SQLEXCEPTION
               RETURN -3:
     lab2: BEGIN
```

```
DECLARE EXIT HANDLER FOR SOLSTATE '22H11'
                    RETURN -1:
           DECLARE c1 CURSOR FOR SELECT coll FROM table1:
           OPFN C1:CLOSE c1:
     END lab2:
END Lab1
```
้ เนื่องจากการออกแบบรูทีนใหม่ทั้งหมดเป็นการใช้เวลาอย่างมาก, ให้ตรวจสอบเฉพาะรูทีนหลักๆที่จะทำให้เกิดปัญหาทาง ้ด้านประสิทธิภาพแทนที่จะดูแอ็พพลิเคชันทั้งหมด. แต่สิ่งที่สำคัญกว่าการแก้ปัญหาด้วยการออกแบบใหม่ก็คือ การพยายาม ิทบทวนถึงผลด้านประสิทธิภาพป็นหลักตั้งแต่ช่วงที่ทำการออกแบบ. ถ้าคณพยายามเน้นในส่วนของแอ็พพลิเคชันที่คาดว่าจะ ถูกใช้งานอย่างหนัก และมั่นใจว่าได้ออกแบบส่วนนั้นโดยคำนึงถึงประสิทธิภาพ คุณก็จะปลอดภัยจากการที่ต้องมาออกแบบ ส่วนดังกล่าวใหม่ภายหลัง.

## การประมวลผลชนิดข้อมูลพิเศษ

ิชนิดข้อมูลส่วนใหญ่, เช่น INTEGER และ CHARACTER ไม่ต้องใช้การประมวลผลที่มีคุณลักษณะพิเศษ. อย่างไรก็ดี, อาจมี ิชนิดข้อมูลบางประเภทที่ต้องใช้ฟังก์ชันพิเศษ หรือ locator ในการเรียกใช้ข้อมูลเหล่านั้น.

## การใช้ large objects (LOBs)

ชนิดข้อมล VARCHAR, VARGRAPHIC, และ VARBINARY จำกัดเนื้อที่การจัดเก็บได้เพียง 32 KB (โดยที่ KB มีค่าเท่ากับ 1024 ไบต์) ของหน่วยเก็บ. โดยที่ข้อจำกัดนี้อาจเพียงพอสำหรับข้อความที่มีขนาดเล็กถึงปานกลาง, แต่แอ็พพลิเคชันต้องการ ้เก็บเอกสารที่มีข้อความขนาดใหญ่. ซึ่งแอ็พพลิเคชันเหล่านี้อาจต้องการเก็บชนิดข้อมูลอื่นๆ อีกหลายชนิดเพิ่มเติม เช่น เสียง, วิดีโอ, รูปวาด, ข้อความผสมกับกราฟิก, และรูปภาพ. มีชนิดข้อมูลอยู่สามชนิดที่ไว้จัดเก็บอ็อบเจ็กต์ข้อมูลเหล่านี้ในลักษณะ ของสตริงที่มีขนาดสูงสุด 2 GB (โดยที่ GB มีค่าเท่ากับ 1 073 741 824 ไบต์).

ชนิดข้อมูลทั้งสามชนิดคือ: binary large objects (BLOBs), single-byte character large objects (CLOBs), และ double-byte character Large objects (DBCLOBs). แต่ละตารางอาจมีข้อมูล LOB เป็นจำนวนมาก. ถึงแม้ว่า แถวหนึ่งจะเก็บค่า LOB ได้ไม่ เกิน 3.5 GB, แต่ตารางอาจมีข้อมูล LOB เกือบถึง 256 GB.

้ คุณสามารถอ้างถึงและะดำเนินการกับ LOBs โดยใช้ตัวแปรโฮสต์ได้เหมือนกับที่คุณทำกับชนิดข้อมูลอื่นๆ. อย่างไรก็ตาม, ้ตัวแปรโฮสต์ใช้้หน่วยความจำจากโปรแกรมซึ่งอาจจะมีขนาดไม่ใหญ่พอที่จะเก็บค่า LOB. วิธีอื่นจึงจำเป็นสำหรับดำเนินการ ้กับค่าขนาดใหญ่นั้น.*Locators* ใช้เพื่อระบุและดำเนินการกับอ็อบเจ็กต์ขนาดใหญ่ในเซิร์ฟเวอร์ฐานข้อมูลและใช้สำหรับดึงค่า ี ของ LOB. *ตัวแปรที่อ้างอิงถึงไฟล์* ใช้เพื่อย้ายค่าอ็อบเจ็กต์ขนาดใหญ่(หรือส่วนที่ใหญ่ของอ็อบเจ็กต์นั้น)ไปยังไคลเอนต์หรือ ย้ายค่านั้นมาจากไคลเอนต์.

## การทำความเข้าใจกับชนิดข้อมูลอ็อบเจ็กต์ขนาดใหญ่ (BLOB, CLOB, DBCLOB)

ชนิดข้อมูลอ็อบเจ็กต์ขนาดใหญ่จะถูกกำหนดไว้ที่นี่.

• Binary large object (BLOB) – คือสตริงแบบไบนารีที่ถูกสร้างมาจากข้อมูลไบต์ที่ไม่มีการเชื่อมโยงกับโค้ดเพจ. ชนิดข้อ ้มูลนี้สามารถเก็บข้อมูลไบนารีที่มีขนาดใหญ่กว่าชนิด VARBINARY (ถูกจำกัดไว้ที่32K ). ชนิดข้อมูลนี้เหมาะสำหรับเก็บ รูปภาพ, เสียง, กราฟิก, และข้อมูลเฉพาะทางธุรกิจหรือแอ็พพลิเคชันอื่นๆ.

- <span id="page-235-0"></span>• Character large object (CLOB) – คือสตริงอักขระที่ถูกสร้างมาจากอักขระแบบไบต์เดียวที่มีการเชื่อมโยงกับโค้ดเพจ. ืชนิดข้อมูลนี้เหมาะสมสำหรับการเก็บข้อมูลลักษณะที่เป็นตัวอักษรโดยขนาดของข้อมูลอาจเพิ่มจนเกินขีดจำกัด ของชนิดข้อมูล VARCHAR (จำนวนสูงสุดไม่เกิน 32 กิโลไบต์). ข้อมูลชนิดนี้รองรับการแปลงโค้ดเพจได้
- Double-byte character large object (DBCLOBs) คือสตริงอักขระที่ถูกสร้างมาจากอักขระแบบสองไบต์ที่มีการเชื่อม โยงกับโค้ดเพจ. ชนิดข้อมูลนี้เหมาะสำหรับเก็บข้อมูลลักษณะที่เป็นตัวอักษรซึ่งใช้ชุดอักขระแบบสองไบตู่์. อีกครั้ง, ข้อมูล ชนิดนี้รองรับการแปลงโค้ดเพจได้.

### ิการทำความเข้าใจกับ large object locator

Large object (LOB) locator ใช้ค่าขนาดเล็ก, จัดการง่าย เพื่ออ้างอิงค่าที่ใหญ่กว่ามาก.

ถ้าชี้ชัดลงไป, LOB locator ก็คือค่าขนาด 4 ไบต์ที่เก็บอยู่ในตัวแปรโฮสต์ที่โปรแกรมใช้อ้างอิงไปสู่ค่า LOB ที่อยู่ในระบบฐาน ข้อมูล.โดยการใช้ LOB locator แล้ว, โปรแกรมสามารถจัดการกับค่า LOB เหมือนกับว่าค่า LOB เก็บอยู่ในตัวแปรโฮสต์ปรกติ. เมื่อคุณใช้ LOB locator, จึงไม่จำเป็นต้องส่งค่า LOB จากเซิร์ฟเวอร์ไปยังแอ็พพลิเคชัน (และอาจจะส่งค่ากลับมาอีกครั้ง).

LOB locator จะเชื่อมโยงกับค่า LOB , ไม่ได้เชื่อมโยงกับแถวหรือตำแหน่งที่เก็บข้อมูลในฐานข้อมูล. ดังนั้น, หลังจากที่กำหนด ่ ค่า LOB ให้กับ locator แล้ว, คุณไม่สามารถทำอะไรกับแถวหรือตารางต้นฉบับที่จะมีผลกับค่าที่ถูกอ้างอิงจาก locator ได้. ค่าที่ ้สัมพันธ์กับ locator จะยังถูกต้องจนกระทั่งหน่วยการทำงานสิ้นสุด, หรือเมื่อ locator ถูกปล่อยค่าโดยตรง, อยู่ที่ว่าเหตุการณ์ใด เกิดขึ้นก่อน. คำสั่ง FREE LOCATOR จะปลด locator จากค่าที่มันเชื่อมโยงอยู่. ในทำนองเดียวกัน, คำสั่ง commit หรือ rollback จะปลด LOB locators ที่ผูกกับ transaction ทั้งหมดออก.

LOB locators สามารถถูกผ่านค่าไปมากับ UDFs ได้. ใน UDF, ฟังก์ชันที่ใช้ข้อมูล LOB สามารถนำไปจัดการค่า LOB โดยใช้  $LOB$  locators  $\phi$ .

เมื่อเลือกค่า LOB, คุณมี 3 ตัวเลือกคือ.

- เลือกค่า LOB ทั้งหมดไปที่ตัวแปรโฮสต์. ค่า LOB ทั้งหมดจะถูกทำสำเนาไปยังตัวแปรโฮสต์.
- เลือกค่า LOB ไปที่ LOB locator. ค่า LOB จะยังอยู่ที่เซิร์ฟเวอร์; ค่า LOB จะไม่ถูกทำสำเนาไปที่ตัวแปรโฮสต์.
- เลือกค่า LOB ทั้งหมดไปที่ตัวแปรที่อ้างอิงไปยังไฟล์. ค่า LOB จะถูกย้ายไปยังไฟล์ Integrated File System (IFS).

ลักษณะการใช้ค่า LOB ภายในโปรแกรมสามารถช่วยโปรแกรมเมอร์ตัดสินใจว่าวิธีการใดเหมาะสมที่สุด. ถ้าค่า LOB มีขนาด ใหญ่มากและจำเป็นต้องใช้เป็นค่าอินพุตสำหรับคำสั่ง SQL ที่ตามมาเท่านั้น, ให้เก็บค่าไว้ใน locator.

ถ้าโปรแกรมจำเป็นต้องใช้ค่า LOB ทั้งหมดโดยไม่สนใจเรื่องขนาด, คงไม่มีทางเลือกอื่นนอกจากจะถ่ายโอน LOB เท่านั้น. แม้ในกรณีนี้, ก็ยังมีตัวเลือกสำหรับคุณ. คุณสามารถเลือกค่าทั้งหมดไปที่ตัวแปรโฮสต์ปรกติหรือไปที่ตัวแปรโฮสต์ที่อ้างอิงไป ยังไฟล์. คุณยังสามารถเลือกค่า LOB ให้กับ locator และอ่านค่านั้นทีละส่วนจาก locator ไปยังตัวแปรโฮสต์ปรกติได้.

### สิ่งอ้างอิงที่เกี่ยวข้อง

"ตัวแปรที่อ้างอิงถึงไฟล์ LOB" ในหน้า 236

ี ตัวแปรที่อ้างอิงถึงไฟล์จะคล้ายกับตัวแปรโฮสต์ ยกเว้นว่า ตัวแปรนั้นถูกใช้เพื่อโอนย้ายข้อมูลไปมาระหว่างไฟล์ IFS (ไม่ใช่ โอนย้ายไปมาระหว่างบัฟเฟอร์หน่วยความจำ).

"ตัวอย่าง: การใช้ locator เพื่อทำงานกับค่า CLOB" ในหน้า 231

ในตัวอย่างนี้, แอ็พพลิเคชันโปรแกรมจะดึงค่า locator สำหรับค่า LOB; ซึ่งจะใช้ locator เพื่อดึงข้อมูลจากค่า LOB ต่อไป.

## <span id="page-236-0"></span>้ตัวอย่าง: การใช้locator เพื่อทำงานกับค่า CI OB

ในตัวอย่างนี้, แอ็พพลิเคชันโปรแกรมจะดึงค่า locator สำหรับค่า LOB; ซึ่งจะใช้ locator เพื่อดึงข้อมูลจากค่า LOB ต่อไป.

โดยใช้วิธีนี้, โปรแกรมจัดสรรที่เก็บข้อมูลให้พอสำหรับข้อมูล LOB เพียงหนึ่งชิ้นเท่านั้น (ขนาดที่เก็บจะพิจารณาโดย โปรแกรม). นอกเหนือจากนี้, โปรแกรมสามารถออกคำสั่งดึงข้อมูลโดยใช้เคอร์เซอร์เพียงครั้งเดียวเท่านั้น.

## โปรแกรมตัวอย่าง LOBLOC ทำงานอย่างไร

- 1. การประกาศตัวแปรโฮสต์. คำสั่ง BEGIN DECLARE SECTION และ END DECLARE SECTION เป็นส่วนที่ใช้สำหรับ ประกาศตัวแปรโฮสต์. ตัวแปรโฮสต์จะนำหน้าด้วยโคลอน (:) เมื่อถูกอ้างอิงในคำสั่ง SQL. ตัวแปรโฮสต์ CLOB LOCATOR จะถกประกาศ.
- 2. การดึงค่า LOB ไปที่ตัวแปรโฮสต์ของ locator. รูทีน CURSOR และ FETCH ถูกใช้เพื่อรับค่าตำแหน่งของฟิลด์ LOB ในฐานข้อมูลไปไว้ที่ตัวแปรโฮสต์ locator.
- 3. ปล่อยค่า LOB LOCATORS. LOB LOCATORS ที่ถูกใช้ในตัวอย่างนี้จะถูกปล่อยค่า, เป็นการปล่อยค่า locator จากค่าที่ ก่อนหน้านี้เชื่อมโยงอย่.

แมโคร/ฟังก์ชัน CHECKERR คือยูทิลิตีที่ใช้ตรวจหาข้อผิดพลาดจากภายนอกโปรแกรม. ตำแหน่งของยูทิลีตีตรวจหาข้อผิด พลาดนี้จะขึ้นอยู่กับภาษาโปรแกรมที่ใช้. ในตัวอย่างนี้, เป็นภาษา C โดยค่า check\_error ถูกกำหนดเป็น CHECKERR และนำ ไปไว้ที่ไฟล์ util.c.

ี หมายเหตุ: ด้วยการใช้โค้ดตัวอย่าง, คุณตกลงในเงื่อนไขของ "ไลเซนส์โค้ดและข้อความปฏิเสธความรับผิดชอบ" ในหน้า 360

หลักการที่เกี่ยวข้อง

"การทำความเข้าใจกับ large object locator" ในหน้า 230 Large object (LOB) locator ใช้ค่าขนาดเล็ก, จัดการง่าย เพื่ออ้างอิงค่าที่ใหญ่กว่ามาก.

#### ตัวอย่าง: LOBLOC.SOC ใน  $C$ :

ี หมายเหตุ: ด้วยการใช้โค้ดตัวอย่าง, คุณตกลงในเงื่อนไขของ "ไลเซนส์โค้ดและข้อความปฏิเสธความรับผิดชอบ" ในหน้า 360.

```
#include <stdio.h>
#include <stdlib.h>
#include <string.h>
#inc1ude "util.h"
EXEC SQL INCLUDE SQLCA;
#define CHECKERR(CE_STR) if (check_error (CE_STR, &sqlca) != 0) return 1;
int main(int argc, char *argy[]) {
#ifdef DB2MAC
    char * bufptr;
#endif
   FXEC SOL BEGIN DECLARE SECTION: 1
     char number[7]:
```

```
long deptInfoBeginLoc;
             long deptInfoBeginLo<br>long deptInfoEndLoc;
             long deptInfoEndLoc;<br>SQL TYPE IS CLOB_LOCATOR resume;
             SQL TYPE IS CLOB_LOCATOR resume;<br>SQL TYPE IS CLOB_LOCATOR deptBuffer;
             short lobind;
    short lobind;<br>char buffer[1000]="";
    char buffer[100<br>char userid[9];
    char userid[9];<br>char passwd[19];
    EXEC SQL END DECLARE SECTION;
    printf( "Sample C program: LOBLOC\n" );
  f (argc == 1) {
             EXEC SQL CONNECT TO sample:
EXEC SQL CONNECT TO sa<br>CHECKERR ("CONNECT TO SAMPLE");
\mathcal{E}e if (argc == 3) {
    e if (argc == 3) {<br>strcpy (userid, argv[1]);<br>strcpv (passwd. argv[2]):
    strcpy (passwd, argv[2]);
             (passwd, argv[2]);<br>EXEC SQL CONNECT TO sample USER :userid USING :passwd;
            CHECKERR ("CONNECT TO SAMPLE"):
\left\{ \right.else {
            else {<br>f ("\nUSAGE: lobloc [userid passwd]\n\n");<br>return 1:
    return 1;<br>}^{\prime\star} endif */
      * พนักงาน A10030 ไม่ถูกรวมอยู่ในรายการทีเลือกต่อไปนี้, เพราะว่า
             งาน A10030 ไม่ถูกรวมอยู่ในรายการที่เลือกต่อไปนี้, เพราะว่า<br>โปรแกรม lobeval จะดำเนินการกับเร็กคอร์ดของ A10030 เพื่อที่ว่า
             เร็กคอร์ดนั้นจะทำงานร่วมกับ lobloc ได้ \star/
            .<br>C SQL DECLARE c1 CURSOR FOR
                               SELECT empno, resume FROM emp resume WHERE resume format='ascii'
             AND empno <> \cdot A00130\cdot;
    EXEC SQL OPEN c1;
     ("OPEN CURSOR");
                do \{do {<br>C SQL FETCH c1 INTO :number, :resume :lobind; 2<br>if (SOLCODE != 0) break:
      if (SQLCODE<br>f (lobind < 0) {
                     printf ("NULL LOB indicated\n");
     else {
                       EVALUATE the LOB LOCATOR */
/* Locate the beginning of "Department Information" section */
EXEC SQL VALUES (POSSTR(:resume, 'Department Information'))
                EXEC SQL VALUES (POSSTR(:resume, 'Department Information'))
                      SQL VALUES (POSSTR(:resume,<br>INTO :deptInfoBeginLoc;<br>CHECKERR ("VALUES1"):
                         Locate the beginning of "Education" section (end of "Dept.Info" */
                     t Locate the beginning of "Education" sec./<br>C SQL VALUES (POSSTR(:resume. 'Education'))
                EXEC SQL VALUES (POSSTR(:resume, 'Education'))
                      SQL VALUES (POSSTR(:resume<br>:deptInfoEndLoc;
                      CHECKERR ("VALUES2"):
```

```
\frac{1}{x} Obtain ONLY the "Department Information" section by using SUBSTR */
                              Obtain ONLY the "Department Information" sectio<br>C SQL VALUES(SUBSTR(:resume, :deptInfoBeginLoc,
                          EXEC SQL VALUES(SUBSTR(:resume, :deptInfoBeginLoc,<br>deptInfoEndLoc – :deptInfoBeginLoc)) INTO :deptBuffer;;
                         CHECKERR ("VALUES3"):
              * Append the "Department Information" section to the :buffer var. */
                          the "Department Information" section to the :buffer<br>EXEC SQL VALUES(:buffer || :deptBuffer) INTO :buffer;
                         CHECKERR ("VALUES4");
            \} /* endif */
     while ( 1 );
       f DB2MAC
    def DB2MAC<br>/* Need to convert the newline character for the Mac */
    /* Need to convert<br>bufptr = &(buffer[0]);
          tr = &(buffer[O]);<br>e ( *bufptr != '\O' ) {
                if ( *bufptr == 0 \times 0A ) *bufptr = 0 \times 0D:
    bufptr++
    \rightarrow#endif
        printf ("%s\n",buffer);
         C SQL FREE LOCATOR :resume, :deptBuffer; 3<br>CHECKERR ("FREE LOCATOR"):
         EXEC SQL CLOSE c1;
        CHECKERR ("CLOSE CURSOR");
         EXEC SQL CONNECT RESET;
         EXEC SQL CONNECT RESET;<br>CHECKERR ("CONNECT RESET");
        return 0:
/*/* end of program : LOBLOC.SOC */
```
#### **5%V&: LOBLOC.SQB PCOBOL:**

**หมายเหต: ด้วยการใช้โค้ดตัวอย่าง. คณตกลงในเงื่อนไขของ "ไลเซนส์โค้ดและข้อความปภิเสธความรับผิดชอบ" ในหน้า** [360.](#page-365-0) Identification in the second second second second second second second second second second second second second second second second second second second second second second second second second second second second seco

```
Identification Division.
Program-ID. "lobloc".
 Data Division.
            ision.<br>Storage Section.
            Storage Section.<br>copy "sqlenv.cbl".<br>copy "sql.cbl".
           copy "sql.cbl".
            "sqlca.cbl".
         .<br>C SOL BEGIN DECLARE SECTION END-EXEC. 1
    userid pic x(8).
 01 userid
   1 userid<br>1 passwd.
       asswd.<br>49 passwd-length   pic s9(4) comp-5 value 0.<br>49 passwd-name     pic x(18).
      49 passwd-name pi pic x(18).<br>mpnum pic x(6).
 01 empnum
 01 di-begin-loc pic s9(9) comp-5.
```

```
 di-end-loc pic s9(9) comp-5.
01pic s9(9) comp-5.<br>USAGE IS SQL TYPE IS CLOB-LOCATOR.
  01 resume
  01 di-buffer
                          USAGE IS SQL TYPE IS CLOB-LOCATOR.
  01 lobind
                            pic s9(4) comp-5.
  01 buffer
                            USAGE IS SQL TYPE IS CLOB(1K).
            EXEC SOL END DECLARE SECTION END-EXEC.
  77 errloc pic x(80).
  Procedure Division.
      cedure Divis<br>n Section.
            display "Sample COBOL program: LOBLOC".
* Get database connection information.
                    onnection information.<br>y "Enter your user id (default none): "
                        with no advancing.
            accept userid.
              extid = spaces<br>F userid = spaces
                 EXEC SQL CONNECT TO sample END-EXEC
           else
                 .<br>display "Enter your password : " with no advancing
                 accept passwd-name.
 Passwords in a CONNECT statement must be entered in a VARCHAR
** Passwords in a CONNECT statement must be en<br>* format with the length of the input string.
                    e length of the input string.<br>t passwd-name tallying passwd-length for characters
                   before initial " ".
           EXEC SQL CONNECT TO sample USER :userid USING :passwd
           END-EXEC.
            ND–EXEC.<br>move "CONNECT TO" to errloc.
            call "checkerr" using SQLCA errloc.
 Employee A10030 is not included in the following select, because
** Employee A10030 is not included in the following select, because<br>* the lobeval program manipulates the record for A10030 so that it is
* not compatible with lobloc
                .<br>C SQL DECLARE c1 CURSOR FOR
                                   1 CURSOR FOR<br>SELECT empno, resume FROM emp_resume<br>WHERE resume format = ′ascii′
                 WHERE resume_format = 'ascii'<br>AND empno <> 'A00130' END-EXEC.
            EXEC SQL OPEN c1 END-EXEC.
            EXEC SQL OPEN c1 END–EXEC.<br>move "OPEN CURSOR" to errloc.
            call "checkerr" using SQLCA errloc.
            Move 0 to buffer-length.
                    m Fetch-Loop thru End-Fetch-Loop
                   until SQLCODE not equal 0.
* display contents of the buffer.
            display buffer-data(1:buffer-length).
```

```
.<br>C SQL FREE LOCATOR :resume, :di-buffer END-EXEC. 3
             SQL FREE LOCATOR :resume, :di–<br>move "FREE LOCATOR" to errloc.
            call "checkerr" using SQLCA errloc.
             EXEC SQL CLOSE c1 END-EXEC.
             EXEC SQL CLOSE c1 END–EXEC.<br>move "CLOSE CURSOR" to errloc.
            call "checkerr" using SQLCA errloc.
             EXEC SQL CONNECT RESET END-EXEC.
             EXEC SQL CONNECT RESET END–EXEC<br>move "CONNECT RESET" to errloc.
  move "CONNECT RESET" to errloc.<br>call "checkerr" using SQLCA errloc.
  End-Main.
                    go to End-Prog.
      ch-Loop Section.
          Loop Section.<br>C SQL FETCH c1 INTO :empnum, :resume :lobind 2
          END-EXEC.
              f SQLCODE not equal 0
                go to End-Fetch-Loop.
* check to see if the host variable indicator returns NULL.
            if lobind less than 0 go to NULL-lob-indicated.
* Value exists. Evaluate the LOB locator.
* Value exists.  Evaluate the LOB locator.<br>* Locate the beginning of "Department Information" section.
                 beginning of "Department Information" section.<br>C SQL VALUES (POSSTR(:resume, 'Department Information'))
                                     :di-begin-loc END-EXEC.
             d: INTO<br>.move "VALUES1" to errloc
            call "checkerr" using SQLCA errloc.
* Locate the beginning of "Education" section (end of Dept.Info)
                 beginning of "Education" section (end of De<br>C SQL VALUES (POSSTR(:resume, 'Education'))
                                       :di-end-loc END-EXEC.
             INTO<br>.move "VALUES2" to errloc
            call "checkerr" using SQLCA errloc.
            subtract di-begin-loc from di-end-loc.
* Obtain ONLY the "Department Information" section by using SUBSTR
                 the "Department Information" section by usi<br>C SQL VALUES (SUBSTR(:resume, :di-begin-loc,
                                    :di-end-\lceiloc\rangle)
                                     :di-buffer END-EXEC.
             d: INTO<br>.move "VALUES3" to errloc
            call "checkerr" using SQLCA errloc.
* Append the "Department Information" section to the :buffer var
                 "Department Information" section to the :buffer v<br>C SQL VALUES (:buffer || :di-buffer) INTO :buffer
                 END-EXEC.
             END–EXEC.<br>move "VALUES4" to errloc.
            call "checkerr" using SQLCA errloc.
            go to End-Fetch-Loop.
  NULL-lob-indicated.
```

```
display "NULL LOB indicated".
```

```
End-Fetch-Loop. exit.
```
End-Prog.

stop run.

## ตัวแปรตัวบ่งชี้ และ LOB locator

สำหรับตัวแปรโฮสต์ในแอ็พพลิเคชันปรกติแล้ว, เมื่อเลือกค่า NULL ให้กับตัวแปรโฮสต์แล้ว, ค่าลบจะถกกำหนดให้กับ ตัวแปรตัวบ่งชี้ เพื่อเป็นความหมายว่าค่าคือ NULL. อย่างไรก็ตาม, ในกรณีของ LOB locator, ความหมายของตัวแปรตัวบ่งชี้ จะต่างไปเล็กน้อย

เนื่องจากตัวแปรโฮสต์ไม่สามารถมีค่าเป็น NULL ได้, ดังนั้นตัวแปรตัวบ่งชี้ที่มีค่าเป็นลบจะทำให้รู้ว่าค่า LOB ที่อ้างถึงโดย LOB locator มีค่าเป็น NULL. ข้อมูล NULL จะถูกเก็บไว้ที่ไคลเอ็นต์โดยใช้ค่าตัวแปรตัวบ่งชี้. เซิร์ฟเวอร์จะไม่แทร็กค่า NULL ด้วย locator ที่ถูกต้อง.

## ์ตัวแปรที่อ้างอิงถึงไฟล์ LOB

้ตัวแปรที่อ้างอิงถึงไฟล์จะคล้ายกับตัวแปรโฮสต์ ยกเว้นว่า ตัวแปรนั้นถูกใช้เพื่อโอนย้ายข้อมูลไปมาระหว่างไฟล์ IFS (ไม่ใช่โอน ย้ายไปมาระหว่างบัฟเฟอร์หน่วยความจำ).

ตัวแปรที่อ้างอิงถึงไฟล์จะแทนค่าไฟล์(มากกว่าที่จะเก็บไฟล์), คล้ายกับที่ LOB locator แทนค่า LOB(มากกว่าที่จะเก็บค่า LOB). เคียวรี่, อัพเดต, และแทรกฐานข้อมูลอาจใช้ตัวแปรที่อ้างอิงถึงไฟล์ เพื่อเก็บ, หรือดึง, ค่า LOB หนึ่งค่า.

สำหรับอ็อบเจ็กต์ที่มีขนาดใหญ่มาก, ไฟล์คือที่เก็บตามปรกติ. มันเหมือนกับว่า LOBs ส่วนใหญ่เริ่มมาจากข้อมูลนั้นถูกเก็บไว้ ในไฟล์บนไคลเอนต์ก่อนที่จะย้ายข้อมูลนั้นไปที่ฐานข้อมูลบนเซิร์ฟเวอร์. การใช้ตัวแปรที่อ้างอิงถึงไฟล์จะช่วยในการย้ายข้อมูล LOB. โปรแกรมใช้ตัวแปรที่อ้างอิงถึงไฟล์เพื่อโอนถ่ายข้อมูล LOB จากไฟล์ IFS ไปยังเอ็นจินฐานข้อมูลโดยตรง. เมื่อต้งการ ย้ายข้อมูล LOB, แอ็พพลิเคชันไม่จำเป็นต้องเขียนยูทิลิตีรูทีน เพื่ออ่านและเขียนไฟล์โดยใช้ตัวแปรโฮสต์.

ี่ หมายเหตุ: ไฟล์ที่ถูกอ้างถึงจะต้องสามารถเข้าถึงได้จาก(แต่ไม่จำเป็นต้องเก็บอยู่ใน)ระบบที่โปรแกรมนั้นทำงานอยู่. สำหรับโพรซีเดอร์ที่เก็บไว้, จะอย่ที่เซิร์ฟเวอร์.

ตัวแปรที่อ้างอิงถึงไฟล์มีชนิดข้อมูลเป็น BLOB, CLOB, หรือ DBCLOB. และตัวแปรนี้ถูกใช้ให้เป็นแหล่งข้อมูล(อินพุต) หรือ ไม่ก็เป็นข้อมูลปลายทาง(เอาต์พุต). ตัวแปรที่อ้างอิงถึงไฟล์อาจจะเป็นชื่อไฟล์แบบอ้างอิง(relative file name) หรือชื่อไฟล์ แบบสมบูรณ์(complete path name) ก็ได้ (แนะนำให้ใช้อย่างหลัง).ความยาวของชื่อไฟล์ถูกระบุโดยแอ็พพลิเคชันโปรแกรม. ้ส่วนความยาวข้อมูลของตัวแปรที่อ้างอิงถึงไฟล์จะไม่ถูกใช้ขณะอินพุต. ขณะเอาต์พุต, ความยาวข้อมูลจะถูกตั้งค่าโดยโค้ดของ application requester ให้มีความยาวของข้อมูลใหม่เพื่อค่านี้จะได้ถูกเขียนลงไปในไฟล์.

้เมื่อใช้ตัวแปรที่อ้างอิงถึงไฟล์จะมีหลายตัวเลือกที่ต่างกันสำหรับทั้งอินพุตและเอาต์พุต. คุณต้องเลือกการกระทำสำหรับไฟล์ โดยการตั้งค่าฟิลด์ file options ใน structure ของตัวแปรที่อ้างอิงถึงไฟล์. ตัวเลือกสำหรับการกำหนดค่าให้กับฟิลด์ซึ่ง ้ครอบคลุมทั้งค่าอินพุตและค่าเอาต์พุตถูกแสดงไว้ด้านล่างนี้.

้ค่า (แสดงสำหรับภาษา C) และอ็อพชัน เมื่อใช้ตัวแปรที่อ้างอิงถึงไฟล์มีค่าดังต่อไปนี้:

• SQL\_FILE\_READ (ไฟล์ปกติ) – อ็อพชันนี้มีค่าเป็น 2. นี่คือไฟล์ที่สามารถเปิด, อ่าน, และปิดได้. DB2 กำหนดความยาว ของข้อมูลในไฟล์(เป็นไบต์)ตอนเปิดไฟล์. แล้ว DB2 จึงผ่านค่าความยาวของข้อมูลไว้ที่ฟิลด์ data\_lengthของ structure ตัวแปรที่อ้างอิงถึงไฟล์. ค่าสำหรับ COBOL คือ SOL-FILE-READ.

้ค่าและอ็อพชัน เมื่อใช้ตัวแปรที่อ้างอิงถึงไฟล์แบบเอาต์พุตมีค่าดังนี้:

- SOL FILE CREATE (สร้างไฟล์) อ็อพชันนี้มีค่าเป็น 8. อ็อพชันนี้จะทำการสร้างไฟล์ใหม่. ถ้ามีไฟล์นี้อย่แล้ว, จะส่งข้อ ความแสดงความผิดพลาดกลับมา. ค่าสำหรับ COBOL คือ SOL-FILE-CREATE.
- SQL FILE OVERWRITE (เขียนทับไฟล์) อ็อพชันนี้มีค่าเป็น 16. ตัวเลือกนี้จะทำการสร้างไฟล์ขึ้นมาใหม่ถ้าไฟล์นั้น ไม่เคยมีอยู่. แต่ถ้าไฟล์นั้นมีอยู่แล้ว, ข้อมูลไหม่จะเขียนทับข้อมูลเดิมในไฟล์นั้น. ค่าสำหรับ COBOL คือ SQL-FILE-**OVERWRITE.**
- SQL FILE APPEND (ต่อท้ายไฟล์) อ็อพชันนี้มีค่าเป็น 32. ตัวเลือกนี้จะส่งผลลัพธ์ผนวกเข้าไปต่อท้ายไฟล์, ถ้าไฟล์ นั้นมีอย่. มิฉะนั้น, จะทำการสร้างไฟล์ขึ้นมาใหม่. ค่าสำหรับ COBOL คือ SOL-FILE-APPEND.
- หมายเหต: ถ้าตัวแปรที่อ้างอิงถึงไฟล์ LOB ถกใช้ในคำสั่ง OPEN , ห้ามลบไฟล์ที่เชื่อมโยงกับตัวแปรที่อ้างอิงถึงไฟล์ LOB จนกว่าเคอร์เซอร์จะถกปิด.

หลักการที่เกี่ยวข้อง

"การทำความเข้าใจกับ large object locator" ในหน้า 230

Large object (LOB) locator ใช้ค่าขนาดเล็ก, จัดการง่าย เพื่ออ้างอิงค่าที่ใหญ่กว่ามาก.

ข้อมลที่เกี่ยวข้อง

ระบบไฟล์รวม

## ตัวอย่าง: การดึงเอกสารไปยังไฟล์

ตัวอย่างโปรแกรมนี้แสดงให้เห็นว่า ส่วนประกอบอักขระอ็อบเจ็กต์ขนาดใหญ่ (CLOB) จะถูกดึงค่าจากตารางไปเก็บไว้ที่ไฟล์ ภายนอกได้อย่างไร.

## โปรแกรมตัวอย่าง LOBFILE ทำงานอย่างไร

- 1. การประกาศตัวแปรโฮสต์. คำสั่ง BEGIN DECLARE SECTION และ END DECLARE SECTION เป็นส่วนที่ใช้สำหรับ ประกาศตัวแปรโฮสต์. ตัวแปรโฮสต์จะนำหน้าด้วยโคลอน ( : ) เมื่อถกอ้างอิงในคำสั่ง SOL. ตัวแปรโฮสต์ CLOB FILE REFERENCE จะถูกประกาศ.
- 2. ตัวแปรโฮสต์ CLOB FILE REFERENCE จะถูกตั้งค่า. แอ็ตทริบิวต์ของ FILE REFERENCE จะถูกตั้งค่า. ชื่อไฟล์ที่ไม่ ได้ประกาศพาธแบบเต็ม, โดยดีฟอลต์, จะถูกเกี้บไว้ในไดเร็กทอรีปัจจุบันของผู้ใช้. ถ้าชื่อพาธไม่ได*้*ขึ้นต้นด้วยอักขระ forward slash  $($  /  $)$ , ชื่อนั้นจะใช้ไม่ได้.
- 3. เลือกไปที่ตัวแปรโฮสต์ CLOB FILE REFERENCE. ข้อมูลจากฟิลด์ resume ถูกกำหนดไปที่ชื่อไฟล์ที่ถูกอ้างอิงจาก ตัวแปรโฮสต์.

แมโคร/ฟังก์ชัน CHECKERR คือยูทิลิตีที่ใช้ตรวจหาข้อผิดพลาดในโปรแกรม. ตำแหน่งของยูทิลิตีตรวจหาข้อผิดพลาดนี้จะขึ้น ้อยู่กับภาษาโปรแกรมที่ใช้:

check\_error ถูกกำหนดใหม่เป็น CHECKERR และอยู่ในไฟล์ util.c.  $\mathbf C$ 

**COBOL** 

CHECKERR คือโปรแกรมภายนอกที่ชื่อ checkerr .cb1

ี หมายเหตุ: ีด้วยการใช้โค้ดตัวอย่าง, คุณตกลงในเงื่อนไขของ "ไลเซนส์โค้ดและข้อความปฏิเสธความรับผิดชอบ" ในหน้า 360.

ตัวอย่าง: LOBFILE.SOC ใน $C$ :

```
ี หมายเหตุ:   ด้วยการใช้โค้ดตัวอย่าง, คุณตกลงในเงื่อนไขของ "ไลเซนส์โค้ดและข้อความปฏิเสธความรับผิดชอบ" ในหน้า
            360.
 #include \le stdio.h>#include \langlestdlib.h>
#include <string.h>
#include <sql.h>
#include "util.h"
 EXEC SOL INCLUDE SOLCA:
#define CHECKERR(CE_STR) if (check_error (CE_STR, &sqlca) != 0) return 1;
int main(int argc, char *argv[]) {
   EXEC SQL BEGIN DECLARE SECTION; 1
            SQL TYPE IS CLOB_FILE resume;
            short lobind;
      char userid[9]:
      char passwd[19]:
      EXEC SQL END DECLARE SECTION:
      printf( "Sample C program: LOBFILE\n" );
   if (argc == 1) {
            EXEC SQL CONNECT TO sample:
   CHECKERR ("CONNECT TO SAMPLE");
   else if (\text{argc} == 3) {
      strcpy (userid, argv[1]);
      strcpy (passwd, argv[2]);
            EXEC SQL CONNECT TO sample USER :userid USING :passwd;
            CHECKERR ("CONNECT TO SAMPLE");
   \left\{ \right\}else {
      printf ("\nUSAGE: lobfile [userid passwd]\n\n");
            return 1:
      } /* endif */
   strcpy (resume.name, "RESUME.TXT"); 2
      resume.name_length = strlen("RESUME.TXT");
      resume.file_options = SQL_FILE_OVERWRITE;
   EXEC SQL SELECT resume INTO : resume : lobind FROM emp_resume 3
            WHERE resume_format='ascii' AND empno='000130';
   if (lobind \lt 0) {
            printf ("NULL LOB indicated \n");
   \} else \{printf ("Resume for EMPNO 000130 is in file : RESUME.TXT\n");
      } /* endif */
      EXEC SQL CONNECT RESET;
```

```
CHECKERR ("CONNECT RESET");
      return 0:
/*/* end of program : LOBFILE.SOC */
```
#### **5%V&: LOBFILE.SQB PCOBOL:**

```
หมายเหต:   ด้วยการใช้โค้ดตัวอย่าง. คณตกลงในเงื่อนไขของ "ไลเซนส์โค้ดและข้อความปภิเสธความรับผิดชอบ" ในหน้า
           360.
```

```
Identification Division.
Program-ID. "lobfile".
  Data Division.
            ision.<br>Storage Section.
            Storage Section.<br>copy "sqlenv.cbl".
            copy "sqlenv.cb<br>copy "sql.cbl".
            "sqlca.cbl".
         .<br>C SOL BEGIN DECLARE SECTION END-EXEC. 1
    userid pic x(8).
 01 userid
   1 userid<br>1 passwd.
       asswd.<br>49 passwd-length   pic s9(4) comp-5 value O.
      49 passwd-name pic x(18).
 01 resume
                         USAGE IS SQL TYPE IS CLOB-FILE.
 01 lobind
                         pic s9(4) comp-5.
           EXEC SQL END DECLARE SECTION END-EXEC.
 77 errloc pic x(80).
  Procedure Division.
      cedure Divis<br>n Section.
            "Sample COBOL program: LOBFILE".
* Get database connection information.
                   onnection information.<br>y "Enter your user id (default none): "
                       with no advancing.
           accept userid.
             e<br>f userid = spaces
                EXEC SQL CONNECT TO sample END-EXEC
          else
                display "Enter your password : " with no advancing<br>accept passwd-name.
 Passwords in a CONNECT statement must be entered in a VARCHAR
** Passwords in a CONNECT statement must be en<br>* format with the length of the input string.
                   e length of the input string.<br>t passwd-name tallying passwd-length for characters
                  before initial " ".
          EXEC SQL CONNECT TO sample USER :userid USING :passwd
          END-EXEC.
            ND–EXEC.<br>move "CONNECT TO" to errloc.
           call "checkerr" using SQLCA errloc.
```

```
e "RESUME.TXT" to resume-NAME. 2
          "RESUME.TXT" to resume-NAME.<br>move 10 to resume-NAME-LENGTH.
         move SQL-FILE-OVERWRITE to resume-FILE-OPTIONS.
        c<br>C SQL SELECT resume INTO :resume :lobind 3
                                 INTO :resume :l<br>FROM emp_resume
                                 FROM emp_resume<br>WHERE resume_format = 'ascii'
                               AND empno = '000130' END-EXEC.
          if lobind less than 0 go to NULL-LOB-indicated.
          display "Resume for EMPNO 000130 is in file : RESUME.TXT".
         go to End-Main.
NULL-LOB-indicated.
         display "NULL LOB indicated".
Fnd-Main.
          .<br>EXEC SQL CONNECT RESET END-EXEC.
          EXEC SQL CONNECT RESET END–EXEC<br>move "CONNECT RESET" to errloc.
move "CONNECT RESET" to errloc.<br>call "checkerr" using SQLCA errloc.
End-Prog.
                           stop run.
```
### ์ตัวอย่าง: การแทรกข้อมลลงในคอลัมน์ CLOB

0.-"6!60k"  C"E3 D "66!. :hv\_text\_file 6\$ CLOB.

ในส่วนคำจำกัดความของเซ็กเมนต์โปรแกรมภาษา C ดังต่อไปนี้:

- .<br>• userid เป็นตัวแทนไดเร็กทอรีของหนึ่งในผู้ใช้ของคุณ.
- user ra souwaama waarmoabovna saagsobovna<br>• dirname เป็นตัวแทนชื่อไดเร็กทอรีย่อยของ "userid".
- filnam.1 สามารถแปลงเป็นชื่อของเอกสารที่คุณต้องการแทรกเข้าไปในตาราง.
- <sup>v</sup> clobtab \$FF6" "6 ! CLOB.  $\frac{1}{2}$

```
 "/home/userid/dirname/filnam.1");
hv_text_file.name_lengthy(hv_text_file.name, "/home/userid/dirname/filnam.1");<br>hv_text_file.name_length = strlen("/home/userid/dirname/filnam.1");
hv\_text\_file.file\_options = SQL\_FILE\_READ; /* this is a 'regular' file */
    .<br>C SQL INSERT INTO CLOBTAB
     VALUES(:hv_text_file);
```
#### แสดงโครงร่างของคอลัมน์ **LOB**

เมื่อแถวของข้อมลจากตารางที่เก็บคอลัมน์ LOB ถกแสดงโดยใช้คำสั่ง CL เช่น Display Physical File Member (DSPPFM), ข้อมล LOB ที่เก็บไว้ในแถวนั้นจะไม่ถกแสดง. แทนที่. รานข้อมลจะแสดงค่าพิเศษสำหรับคอลัมน์ LOB.

โครงร่างของค่าพิเศษนี้มีค่าดังต่อไปนี้:

- 13 ถึง 28 ไบต์จะเป็นค่าศูนย์ในเลขฐานสิบหก.
- 16 ไบต์จะขึ้นต้นด้วย \*POINTER และตามด้วยช่องว่าง.

จำนวนของไบต์ในส่วนแรกของค่าถกตั้งค่าด้วยจำนวนที่จำเป็นในการจัดตำแหน่งทีละ 1 6 ไบต์กับส่วนที่สองของค่า.

ตัวอย่างเช่น, ถ้าคุณมีตารางที่เก็บ 3 คอลัมน์: ColumnOne Char(10), ColumnTwo CLOB(40K), และ ColumnThree BLOB (10M). ถ้าคุณใช้คำสั่ง DSPPFM กับตารางนี้, แต่ละแถวของข้อมูลจะมีค่าดังนี้.

- สำหรับ ColumnOne: 10 ไบต์จะถกเติมค่าด้วยข้อมลอักขระ.
- สำหรับ ColumnTwo: 22 ไบต์จะถูกเติมค่าด้วยศูนย์ในเลขฐานสิบหก และ 16 ไบต์จะถูกเติมค่าด้วย '\*POINTER '.
- สำหรับ ColumnThree: 16 ไบต์จะถูกเติมค่าด้วยศูนย์ในเลขฐานสิบหก และ 16 ไบต์จะถูกเติมค่าด้วย '\*POINTER '.

ชุดของคำสั่งทั้งหมดที่แสดงคอลัมน์ LOB ด้วยวิธีนี้คือ:

- Display Physical File Member (DSPPFM)
- Copy File (CPYF) เมื่อค่า \*PRINT ถูกระบุสำหรับคีย์เวิร์ด TOFILE
- Display Journal (DSPJRN)
- Retrieve Journal Entry (RTVJRNE)
- Receive Journal Entry (RCVJRNE) เมื่อค่า \*TYPE1, \*TYPE2, \*TYPE3 และ \*TYPE4 ถูกระบุสำหรับคีย์เวิร์ด ENTFMT.

### การแสดงโครงร่าง Journal entry ของคอลัมน์ LOB

ี คำสั่งเหล่านี้จะส่งคืนบัฟเฟอร์ที่ให้ผู้ใช้สามารถเข้าถึงข้อมูล LOB ที่ได้ผ่านการเจอร์นัลแล้วได้.

- Receive Journal Entry (RCVJRNE) CL command, เมื่อค่า \*TYPEPTR ถูกระบุสำหรับคีย์เวิร์ด ENTFMT
- Retrieve Journal Entries (QjoRetrieveJournalEntries) API

โครงร่างของคอลัมน์ LOB ใน entry นี้จะเป็นดังต่อไปนี้:

- 0 ถึง 15 ไบต์เป็นค่าศูนย์ในฐานสิบหก
- $\,\cdot\,$  1 ไบต์ของข้อมูลระบบตั้งค่าเป็น '00' $\rm{x}$
- 4 ไบต์เก็บความยาวของข้อมูล LOB ที่จัดการโดยตัวชี้, ด้านล่าง
- 8 ไบต์ของค่าศูนย์ในฐานสิบหก
- 16 ไบต์เก็บค่าตัวชี้ไปยังข้อมูล LOB ที่เก็บไว้ใน Journal Entry.

้ส่วนแรกของโครงร่างนี้เจตนาให้จัดตำแหน่งทีละ 16 ไบต์กับตัวชี้ไปยังข้อมูล LOB. จำนวนไบต์ในส่วนนี้จะขึ้นอยู่กับความยาว ของคอลัมน์ที่ดำเนินการกับคอลัมน์ LOB. สำหรับตัวอย่างของวิธีการคำนวณความยาวของส่วนแรกนี้ให้อ้างอิงถึงส่วนด้านบน ที่เกี่ยวกับการแสดงโครงร่างของคอลัมน์ LOB .

## การใช้ user-defined distinct types (UDT)

user-defined distinct type คือกลไกที่ทำให้คุณขยายความสามารถของDB2 ให้มีชนิดข้อมูลมากไปกว่าที่มีอยู่.

User-defined distinct types ทำให้คุณสามารถกำหนดชนิดข้อมูลสำหรับ DB2 ขึ้นมาใหม่ ซึ่งให้ความสามารถที่มากขึ้นเนื่อง ิจากคุณไม่จำเป็นต้องถูกจำกัดให้ใช้แค่ชนิดข้อมูลในตัวที่ระบบจัดเตรียมให้ในการจำลองแบบทางธุรกิจและ ์ โครงสร้างข้อมูลอีกต่อไป. ชนิดข้อมูลแบบ Distinct อนุญาตให้คุณจับคู่แบบหนึ่งต่อหนึ่งกับชนิดที่มีอยู่แล้วในฐานข้อมูลได้.

มีประโยชน์หลายอย่างที่เชื่อมโยงกับ UDT:

• ความสามารถในการต่อขยาย.

ู ด้วยการนิยามชนิดขึ้นมาใหม่, คุณสามารถเพิ่มชุดของชนิดใน DB2 เพื่อสนับสนุนแอ็พพลิเคชันของคุณได้อย่างไม่จำกัด.

• ความยืดหยุ่น.

้ คุณสามารถระบุความหมายและพฤติกรรมของชนิดใหม่ของคุณได้โดยใช้ User-defined Functions (UDFs) เพื่อเพิ่ม ความหลากหลายของชนิดที่ใช้ได้ในระบบ

• พฤติกรรมที่ไม่เปลี่ยนแปลง.

ิ ความเข้มงวดในเรื่องชนิดจะทำให้มั่นใจว่า UDTs ของคุณจะทำงานอย่างเหมาะสม. ซึ่งจะรับประกันว่าเฉพาะฟังก์ชันที่ นิยามบน UDT ของคุณเท่านั้นที่จะถูกใช้กับ Instance ของ UDT.

• การห่อหุ้ม (Encapsulation).

พฤติกรรมของ UDT ของคุณจะถูกจำกัดโดยฟังก์ชันและตัวดำเนินการที่ใช้ได้กับ UDT ของคุณเท่านั้น. สิ่งนี้ทำให้เกิดความ ยืดหยุ่นในการนำไปปฏิบัติเนื่องจากการทำงานของแอ็พพลิเคชันไม่ได้ขึ้นอยู่กับการแทนค่าภายในที่คุณเลือก สำหรับชนิดข้อมูลของคุณ.

• พฤติกรรมที่สามารถขยายได้.

การนิยามของ User-defined Function บนชนิดสามารถเพิ่มหน้าที่ซึ่งจัดเตรียมไว้เพื่อดำเนินการกับ UDT ได้ตลอดเวลา.

• พื้นฐานสำหรับส่วนขยาย object-oriented.

UDTs คือส่วนขยายของคุณลักษณะที่สำคัญของ object-oriented. มันคือก้าวที่สำคัญสู่การเป็นส่วนขยายของ.

หลักการที่เกี่ยวข้อง

"ประเภทที่ผู้ใช้กำหนด (User-defined types)" ในหน้า 13

้ *ประเภที่ผู้ใช้กำหนด* คือ ประเภทข้อมูลจำเพาะที่ผู้ใช้สามารถกำหนดได้โดยไม่ขึ้นกับประเภทข้อมูลที่มีอยู่ในระบบจัดการ ฐานข้อมูล.

## การนิยาม UDT

UDT จะถูกนิยามด้วยคำสั่ง CREATE DISTINCT TYPE.

สำหรับคำสั่ง CREATE DISTINCT TYPE, โปรดสังเกตุว่า:

- 1. ชื่อของ UDT ใหม่อาจเป็นชื่อที่ครบตามเกณฑ์หรือไม่ครบตามเกณฑ์ก็ได้.
- 2. ชนิดต้นฉบับของ UDT ถูกใช้โดยระบบเพื่อแทนค่า UDT ภายใน. ด้วยเหตุผลนี้, จึงจำเป็นต้องเป็นชนิดข้อมูลในตัว. UDT ที่นิยามขึ้นมาก่อนหน้าจะไม่สามารถใช้เป็นชนิดต้นฉบับของ UDT ได้

เนื่องจากเป็นส่วนของการนิยาม UDT, ระบบจะสร้างฟังก์ชันที่แปลงชนิดข้อมูลให้เสมอเพื่อ:

- แปลงชนิดข้อมูลจาก UDT ไปเป็นชนิดต้นฉบับ, โดยใช้ชื่อมาตรฐานของชนิดต้นฉบับ. ตัวอย่างเช่น, ถ้าคุณสร้าง Distinct Type โดยอยู่บนพื้นฐานของ FLOAT, แล้วฟังก์ชันการแปลงชนิดข้อมูลที่ชื่อ DOUBLE จะถูกสร้างขึ้นมา.
- แปลงจากชนิดต้นฉบับไปเป็น UDT.

้ ฟังก์ชันนี้จะสำคัญมากสำหรับการดำเนินการของ UDT ในเคียวรี่.

่ ฟังก์ชันพาธถูกใช้เพื่อแก้ปัญหาการอ้างอิงใดๆ ไปยังชื่อชนิดหรือฟังก์ชันที่ไม่ถูกต้อง, ยกเว้นแต่ชื่อชนิดหรือฟังก์ชันนั้นเป็น อ็อบเจ็กต์หลักของคำสั่ง CREATE, DROP, หรือ COMMENT ON.

## สิ่งอ้างอิงที่เกี่ยวข้อง

"การใช้การอ้างอิงฟังก์ชันที่ครบตามเกณฑ์" ในหน้า 208

้ถ้าคุณใช้การอ้างอิงฟังก์ชันที่ครบตามเกณฑ์, คุณต้องจำกัดการค้นหาสำหรับฟังก์ชันที่ตรงกันกับแบบแผนนั้น.

#### ข้อมูลที่เกี่ยวข้อง

<span id="page-248-0"></span>**CREATE DISTINCT TYPE statement** 

#### ตัวอย่าง: เงินตรา:

ในตัวอย่างนี้, สมมติว่า คุณกำลังเขียนแอ็พพลิเคชันที่จำเป็นต้องจัดการกับระบบเงินตราหลายๆ ระบบ และต้องการตรวจสอบ ว่า DB2 ไม่อนญาตให้ระบบเงินตราเหล่านี้ถกเปรียบเทียบ หรือนำมาใช้ร่วมกันโดยตรงกับในเคียวรี่อื่น.

โปรดจำไว้ว่าการแปลงค่าจะมีความจำเป็นถ้าคุณต้องการเปรียบเที่ยบค่าของระบบเงินตราที่ต่างกัน. ดังนั้นคุณนิยาม UDT ได้มากเท่าที่คุณต้องการ; หนึ่งในแต่ละระบบเงินตราที่คุณอาจจำเป็นต้องแทนค่าคือ:

CREATE DISTINCT TYPE US\_DOLLAR AS DECIMAL (9.2) CREATE DISTINCT TYPE CANADIAN DOLLAR AS DECIMAL (9.2) CREATE DISTINCT TYPE EURO AS DECIMAL (9.2)

#### ตัวอย่าง: ประวัติย่อของผู้สมัครงาน:

ในตัวอย่างนี้, สมมติว่า คุณต้องการเก็บแบบฟอร์มสมัครงานที่เติมข้อมูลโดยผู้สมัครงานกับบริษัทของคุณไว้ในตาราง และคุณ ้กำลังจะใช้ฟังก์ชันเพื่อดึงข้อมูลจากแบบฟอร์มเหล่านี้.

้ เนื่องจากฟังก์ชันเหล่านี้ไม่สามารถใช้ได้กับสตริงอักขระทั่วไป (เพราะว่าไม่สามารถค้นหาข้อมูลที่ควรจะคืนค่ามาได้), คุณจึง นิยาม UDT เพื่อแทนค่าฟอร์มที่เติมข้อมูลแล้ว:

```
CREATE DISTINCT TYPE PERSONAL.APPLICATION_FORM AS CLOB(32K)
```
#### การนิยามตารางด้วย UDT

หลังจากที่คุณได้นิยาม UDT หลายชนิดแล้ว, คุณสามารถเริ่มนิยามตารางด้วยคอลัมน์ที่มีชนิดเป็น UDT ได้.

```
ต่อไปนี้คือตัวอย่างการใช้CREATETABLE.
```
ตัวอย่าง: การขาย:

ิสมมติว่า คุณต้องการนิยามตารางเพื่อเก็บยอดขายของบริษัทของคุณในประเทศต่างๆ.

```
คณสร้างตารางได้ดังนี้:
```

```
CREATE TABLE US SALES
 (PRODUCT_ITEM INTEGER,
  MONTH INTEGER CHECK (MONTH BETWEEN 1 AND 12),<br>YEAR INTEGER CHECK (YEAR > 1985),
        TOTAL US_DOLLAR)
CREATE TABLE CANADIAN_SALES
  (PRODUCT_ITEM INTEGER,
  MONTH INTEGER CHECK (MONTH BETWEEN 1 AND 12),
          INTEGER CHECK (YEAR > 1985),
  YEAR
        TOTAL CANADIAN_DOLLAR)
CREATE TABLE GERMAN_SALES
  (PRODUCT_ITEM INTEGER,
  MONTH
             INTEGER CHECK (MONTH BETWEEN 1 AND 12),
              INTEGER CHECK (YEAR > 1985),
  YEAR
  TOTAL EURO)
```
UDT ในตัวอย่างด้านบนนี้ถูกสร้างโดยใช้คำสั่ง CREATE DISTINCT TYPE เดียวกันใน "ตัวอย่าง: เงินตรา" ในหน้า 243. โปรดสังเกตว่า ตัวอย่างด้านบนจะใช้ข้อจำกัดการตรวจสอบ.

#### ตัวอย่าง: แบบฟอร์มสมัครงาน:

ี สมมติว่า คณต้องการนิยามตารางเพื่อเก็บฟอร์มที่กรอกโดยผ้สมัคร

```
สร้างตารางได้ดังนี้:
```
CREATE TABLE APPLICATIONS THE SAME THE SERE TRANSPORT (30),  $(1D)$ APPLICATION DATE DATE, **FORM** PERSONAL.APPLICATION\_FORM)

คุณต้องใช้ชื่อ UDT แบบครบถ้วนตามเกณฑ์เนื่องจาก qualifier ไม่ใช่ Authorization ID เดียวกับคุณ และคุณไม่ได้เปลี่ยน แปลงดีฟอลต์ฟังก์ชันพาธ. โปรดจำไว้ว่าเมื่อใดก็ตามที่ชื่อชนิดหรือชื่อฟังก์ชันไม่ถูกต้องตามเกณฑ์แล้ว, DB2 จะค้นหาในราย ชื่อ schemas ของฟังก์ชันพาธปัจจุบันเพื่อหาชื่อชนิดหรือชื่อฟังก์ชันที่ใกล้เคียงกัน.

### ิการดำเนินการ UDT

หนึ่งในแนวคิดที่สำคัญที่สุดที่เกี่ยวข้องกับ UDT คือ*ความเข้มงวดในเรื่องชนิด*. ความเข้มงวดในเรื่องชนิดจะรับประกันว่า เฉพาะฟังก์ชันและตัวดำเนินการที่ถูกนิยามบน UDT เท่านั้นที่สามารถใช้ได้กับ instance ของมัน.

ี ความเข้มงวดในเรื่องชนิดจะสำคัญมากในการทำให้มั่นใจว่า instance ของ UDT ของคุณนั้นถูกต้อง. ตัวอย่างเช่น, ถ้าคุณได้ นิยามฟังก์ชันเพื่อแปลงดอลลาร์สหรัฐไปเป็นดอลลาร์แคนาดาตามอัตราแลกเปลี่ยนปัจจุบัน, คุณไม่ต้องการให้ฟังก์ชันเดียว ้กันนี้ถูกใช้ในการแปลค่าเงินยูโรไปเป็นแคนาดา เนื่องจากฟังก์ชันนี้จะคืนค่าที่ผิดมาอย่างแน่นอน.

ี ผลที่ตามมาของการเข้มงวดในเรื่องชนิด, DB2 จะไม่อนุญาตให้คุณเขียนเคียวรี่ที่ทำการเปรียบเทียบ, อย่างเช่น, ระหว่าง instance ของ UDT กับ instance ของ UDT ต้นฉบับ. ด้วยเหตุผลเดียวกัน, DB2 จะไม่อนุญาตให้คุณใช้ฟังก์ชันที่ถูกนิยามบน ชนิดอื่นกับ UDTs. ถ้าคุณต้องการเปรียบเทียบ instances ของ UDT กับ instance ชนิดอื่น, คุณจำเป็นต้องทำการแปลง instance ใด instance หนึ่ง. ในทำนองเดียวกัน, คุณจำเป็นต้องแปลง instance ของ UDT ให้เป็นชนิดของพารามิเตอร์ของฟังก์ชันที่ไม่ได้ ้ถูกนิยามบน UDT ถ้าคุณต้องการใช้ฟังก์ชันนี้.

## ์ตัวอย่าง: การใช้**บอา**

สิ่งนี้คือตัวอย่างของการใช้ UDT.

#### ้ตัวอย่าง: การเปรียบเทียบระหว่าง UDTs และค่าคงที่:

ีสมมติว่า คุณต้องการรู้ว่า สินค้าไหนที่ขายไปมากกว่า 100 000.00 ดอลลาร์สหรัฐในสหรัฐอเมริกาเมื่อเดือนกรกฎาคม, 1998  $(7/98).$ 

```
SELECT PRODUCT_ITEM
 FROM US SALES
 WHERE TOTAL > US DOLLAR (100000)AND month = 7
 AND year = 1998
```
เนื่องจากคุณไม่สามารถเปรียบเทียบดอลลาร์สหรัฐกับ instance ต้นฉบับของดอลลาร์สหรัฐ (ซึ่งคือ, DECIMAL) ได้โดยตรง, ิ คณจึงใช้ฟังก์ชันการแปลงที่จัดเตรียมโดย DB2 เพื่อแปลงจาก DECIMAL ให้เป็นดอลลาร์สหรัฐ. คุณยังสามารถใช้ฟังก์ชัน การแปลงอื่นที่จัดเตรียมโดย DB2 (ซึ่งคือ, ตัวที่ใช้แปลงจากดอลลาร์สหรัฐไปเป็น DECIMAL) และแปลงคอลัมน์ผลรวมไป เป็น DECIMAL. ไม่ว่าคุณจะใช้การแปลงอย่างใด, แปลงไปหรือแปลงกลับเป็น UDT, คุณสามารถใช้สัญญลักษณ์ค่ากำหนด ิการแปลงเพื่อทำการแปลงได้, หรือใช้สัญญลักษณ์หน้าที่. คุณสามารถเขียนเคียวรี่ข้างบนให้เป็นดังนี้:

```
SELECT PRODUCT ITEM
 FROM US SALES
 WHERE TOTAL > CAST (100000 AS us dollar)AND MONTH = 7
 AND YEAR = 1998
```
#### ตัวอย่าง: การแปลงระหว่าง UDT:

ิสมมติว่า คุณต้องการนิยาม UDF ที่ทำการแปลงดอลลาร์แคนาดาไปเป็นดอลลาร์สหรัฐ.

ิสมมติว่าคุณสามารถนำค่าอัตราแลกเปลี่ยนปัจจุบันมาจากไฟล์ที่อยู่ภายนอก DB2. คุณจึงนิยาม UDF ที่รับค่าในแบบดอลลาร์ แคนาดา, เรียกดไฟล์อัตราแลกเปลี่ยนเงินตราและคืนค่าเป็นจำนวนเงินในหน่วยดอลลาร์สหรัฐ.

ในครั้งแรกที่ดู, UDF นี้อาจรู้สึกว่าเขียนได้ง่าย. อย่างไรก็ตาม, คอมไพลเลอร์ภาษา C ไม่ทุกตัวที่สนับสนุนค่า DECIMAL. UDTs ที่เป็นตัวแทนระบบเงินตราต่างๆอาจถูกนิยามให้เป็นแบบ DECIMAL. UDF ของคุณจึงอาจจำเป็นต้องรับและคืนค่า เป็นค่า DOUBLE, เนื่องจากค่านี้เป็นชนิดข้อมูลเดียวเท่านั้นที่จัดเตรียมโดยภาษา C ซึ่งอนุญาตให้ใช้แทนค่า DECIMAL ได้ โดยไม่สูญเสียความแม่นยำของทศนิยม. UDF ของคุณจึงควรนิยามดังนี้:

```
CREATE FUNCTION CDN_TO_US_DOUBLE(DOUBLE) RETURNS DOUBLE
  EXTERNAL NAME 'MYLIB/CURRENCIES(C CDN US)'
  LANGUAGE C
        PARAMETER STYLE DB2SQL
 NO SOL
  NOT DETERMINISTIC
```
้อัตราแลกเปลี่ยนเงินตราระหว่างดอลลาร์แคนาดาและดอลลาร์สหรัฐอาจมีการเปลี่ยนแปลงในระหว่างการเรียก UDF สอง ้ครั้ง, ดังนั้นคุณจึงประกาศให้เป็น NOT DETERMINISTIC.

ี คำถามคือ, คุณจะทำการส่งผ่านค่าดอลลาร์แคนาดาไปยัง UDF นี้และรับค่าดอลลาร์สหรัฐจาก UDF นี้ได้อย่างไร? ค่าดอลลาร์ แคนาดาต้องถูกแปลงชนิดให้เป็นค่า DECIMAL. ค่า DECIMAL จะต้องถูกแปลงชนิดให้เป็น DOUBLE. และคุณยังจำเป็น ต้องคืนค่า DOUBLE ที่ถูกแปลงชนิดให้เป็น DECIMAL และค่า DECIMAL ที่ถูกแปลงชนิดให้เป็นดอลลาร์สหรัฐ.

การแปลงจะทำให้อย่างอัตโนมัติโดย DB2 ทุกครั้งที่คุณนิยาม UDF ต้นฉบับ, โดยที่พารามิเตอร์และค่าคืนกลับมีชนิดไม่ตรง ี กับพารามิเตอร์และค่าที่คืนกลับของฟังก์ชันต้นฉบับ. ดังนั้น, คุณจึงจำเป็นต้องนิยาม UDF ต้นฉบับสองตัว. ตัวแรกจะนำค่า DOUBLE แล้วแทนค่าเป็น DECIMAL. ตัวที่สองจะนำค่า DECIMAL แล้วแทนค่าเป็น UDT. นิยามได้ดังต่อไปนี้:

```
CREATE FUNCTION CDN_TO_US_DEC (DECIMAL(9,2)) RETURNS DECIMAL(9,2)
  SOURCE CDN_TO_US_DOUBLE (DOUBLE)
CREATE FUNCTION US_DOLLAR (CANADIAN_DOLLAR) RETURNS US_DOLLAR
  SOURCE CDN_TO_US_DEC (DECIMAL())
```
โปรดสังเกตุว่าการเรียกของฟังก์ชัน US\_D0LLAR เป็นแบบ US\_D0LLAR(C1), ซึ่ง C1 คือคอลัมน์ที่ชนิดคือดอลลาร์แคนาดา, จะมีผลเช่นเดียวกับการเรียก:

US DOLLAR (DECIMAL(CDN TO US DOUBLE (DOUBLE (DECIMAL (C1)))))

นั่นคือ, C1 (ในดอลลาร์แคนาดา)จะถูกแปลงชนิดให้เป็น DECIMAL ซึ่งจะถูกแปลงให้เป็นค่า DOUBLE อีกทีหนึ่งก่อนที่จะ ผ่านค่าไปยังฟังก์ชัน CDN T0 US DOUBLE. ฟังก์ชันนี้จะใช้ไฟล์อัตราแลกเปลี่ยนเงินตราและคือค่า DOUBLE(ที่แทนจำนวน ดอลลาร์สหรัฐ)ที่จะแปลงชนิดไปเป็น DECIMAL, แล้วจึงแปลงชนิดไปเป็นดอลลาร์สหรัฐอีกทีหนึ่ง.

ฟังก์ชันที่แปลงค่าเงินยูโรไปเป็นดอลลาร์สหรัฐจะคล้ายกับตัวอย่างข้างบน:

```
CREATE FUNCTION EURO TO US DOUBLE(DOUBLE)
  RETURNS DOUBLE
  EXTERNAL NAME 'MYLIB/CURRENCIES(C_EURO_US)'
  LANGUAGE C
         PARAMETER STYLE DB2SQL
 NO SOL
  NOT DETERMINISTIC
CREATE FUNCTION EURO TO US DEC (DECIMAL(9,2))
  RETURNS DECIMAL(9.2)
  SOURCE EURO_TO_US_DOUBLE(DOUBLE)
CREATE FUNCTION US_DOLLAR(EURO) RETURNS US_DOLLAR
  SOURCE EURO TO US DEC (DECIMAL())
```
#### ตัวอย่าง: การเปรียบเทียบที่มี UDT รวมอยู่ด้วย:

้สมมติว่า คุณต้องการรู้ว่า ผลิตภัณฑ์ไหนที่ขายในสหรัฐอเมริกามากกว่าในแคนาดา และเยอรมันสำหรับเดือนมีนาคม, 2003  $(3/03)$ .

#### ใช้คำสั่ง SELECT ต่อไปนี้:

```
SELECT US.PRODUCT_ITEM, US.TOTAL
  FROM US SALES AS US, CANADIAN SALES AS CDN, GERMAN SALES AS GERMAN
  WHERE US.PRODUCT ITEM = CDN.PRODUCT ITEM
 AND US. PRODUCT ITEM = GERMAN. PRODUCT ITEM
 AND US. TOTAL > US_DOLLAR (CDN. TOTAL)
 AND US.TOTAL > US_DOLLAR (GERMAN.TOTAL)
 AND US.MONTH = 3AND US.YEAR = 2003
 AND CDN. MONTH = 3AND CDN.YEAR = 2003
 AND GERMAN.MONTH = 3
  AND GERMAN. YEAR = 2003
```
้เนื่องจากคุณไม่สามารถทำการเปรียบเทียบดอลลาร์สหรัฐกับดอลลาร์แคนาดา หรือค่าเงินยูโร, คุณจึงใช้ UDF เพื่อแปลง จำนวนดอลลาร์แคนาดาให้เป็นดอลลาร์สหรัฐ, UDF เพื่อแปลงจำนวนในค่าเงินยูโรให้เป็นดอลลาร์สหรัฐ. คุณไม่สามารถ แปลงค่าทั้งหมดให้เป็น DECIMAL แล้วเปรียบเทียบค่า DECIMAL ที่ถูกแปลงแล้วได้เนื่องจากจำนวนเงินนี้ไม่สามารถ เปรียบเทียบกันได้เพราะว่าไม่ได้อยู่ในระบบเงินตราเดียวกัน.

#### ตัวอย่าง: UDF ต้นฉบับที่มี UDT รวมอยู่ด้วย:

สมมติว่า คุณได้นิยาม UDF บนฟังก์ชันในตัว SUM เพื่อสนับสนุน SUM ของค่าเงินยูโร.
<span id="page-252-0"></span>ดำสั่งฟังก์ชับจะเป็บดังบี้·

CREATE FUNCTION SUM (EURO) RETURNS EURO SOURCE SYSTRM.SUM (DECIMAL())

ึคณต้องการร้ยอดรวมของการขายในเยอรมันสำหรับแต่ละผลิตภัณฑ์ในปี 2004. และคณต้องการยอดรวมการขายในสกลเงิน ดอลลาร์สหรัฐ:

SELECT PRODUCT ITEM, US DOLLAR (SUM (TOTAL)) FROM GERMAN SALES WHERE YEAR =  $2004$ GROUP BY PRODUCT ITEM

้คุณไม่สามารถใช้ SUM (US\_DOLLAR (TOTAL)), ได้จนกว่าคุณจะกำหนดฟังก์ชัน SUM ของดอลลาร์สหรัฐในแบบเดียวกับด้าน  $111.$ 

สิ่งอ้างอิงที่เกี่ยวข้อง

"ตัวอย่าง: การกำหนดค่าที่มี UDT ที่ต่างกันรวมอยู่ด้วย" ในหน้า 248 ิสมมติว่า คุณได้นิยาม UDF ต้นฉบับบนฟังก์ชันในตัว SUM ไว้สองตัว เพื่อสนับสนุน SUM ของดอลลาร์สหรัฐ และดอลลาร์ แคนาดา, ที่คล้ายกับ UDF ต้นฉบับของค่าเงินยูโรในตัวอย่าง: UDF ต้นฉบับที่มี UDT รวมอยู่.

### ตัวอย่าง: การกำหนดค่าที่มี UDT รวมอยู่ด้วย:

้สมมติว่า คุณต้องการเก็บฟอร์มที่กรอกโดยผู้สมัครใหม่เข้าไปในฐานข้อมูล.

้คุณได้นิยามตัวแปรโฮสต์ที่เก็บค่าสตริงอักขระที่ใช้เพื่อเป็นตัวแทนฟอร์มที่ถูกกรอกแล้ว:

```
EXEC SOL BEGIN DECLARE SECTION:
 SQL TYPE IS CLOB(32K) hv_form;
EXEC SOL END DECLARE SECTION:
     /* Code to fill hy form */INSERT INTO APPLICATIONS
 VALUES (134523, 'Peter Holland', CURRENT DATE, :hv_form)
```
คุณไม่ได้เรียกฟังก์ชันการแปลงเพื่อแปลงสตริงอักขระไปเป็น UDT personal .application\_form โดยตรง. นั่นก็เพราะ DB2 ยอมให้คุณกำหนดค่า instance ของซอร์สชนิด UDT ให้กับปลายทางที่มี UDT นั้นได้.

### สิ่งอ้างอิงที่เกี่ยวข้อง

```
"ตัวอย่าง: การกำหนดค่าใน SOL แบบไดนามิก"
ถ้าคุณต้องการใช้คำสั่งเดียวกับในตัวอย่าง: การกำหนดค่าที่ใช้ UDT ใน SQL แบบ dynamic, คุณสามารถใช้ตัวทำเครื่อง
หมายพารามิเตอร์.
```
### ตัวอย่าง: การกำหนดค่าใน SOL แบบไดนามิก:

้ถ้าคุณต้องการใช้คำสั่งเดียวกับในตัวอย่าง: การกำหนดค่าที่ใช้ UDT ใน SQL แบบ dynamic, คุณสามารถใช้ตัวทำเครื่องหมาย พารามิเตอร์.

คำสั่งเป็นดังนี้<sup>.</sup>

```
EXEC SOL BEGIN DECLARE SECTION:
      long id:
 char name[30]:
 SOL TYPE IS CLOB(32K) form:
 char command[80];
EXEC SOL END DECLARE SECTION:
     /* Code to fill host variables */strcpy(command, "INSERT INTO APPLICATIONS VALUES");
strcat(command,"(?, ?, CURRENT DATE, ?)");
EXEC SQL PREPARE APP_INSERT FROM :command;
EXEC SQL EXECUTE APP_INSERT USING :id, :name, :form;
```
คุณใช้ค่ากำหนดการแปลงของ DB2 เพื่อบอกกับ DB2 ว่าประเภทของตัวทำเครื่องหมายเป็นแบบ CLOB(32K), ซึ่งเป็นชนิด ู้ที่สามารถกำหนดให้กับคอลัมน์ UDT ได้. โปรดจำไว้ว่าคุณไม่สามารถประกาศตัวแปรโฮสต์ของชนิด UDT ได้, เนื่องจากภาษา โฮสต์ไม่ได้สนับสนุน UDT. ดังนั้น, คุณไม่สามารถระบุชนิดของตัวทำเครื่องหมายพารามิเตอร์ให้เป็น UDT ได้.

#### สิ่งอ้างอิงที่เกี่ยวข้อง

"ตัวอย่าง: การกำหนดค่าที่มี UDT รวมอยู่ด้วย" ในหน้า 247 ้สมมติว่า คุณต้องการเก็บฟอร์มที่กรอกโดยผู้สมัครใหม่เข้าไปในฐานข้อมูล.

#### ตัวอย่าง: การกำหนดค่าที่มี UDT ที่ต่างกันรวมอยู่ด้วย:

ิสมมติว่า คุณได้นิยาม UDF ต้นฉบับบนฟังก์ชันในตัว SUM ไว้สองตัว เพื่อสนับสนุน SUM ของดอลลาร์สหรัฐ และดอลลาร์แค นาดา, ที่คล้ายกับ UDF ต้นฉบับของค่าเงินยูโรในตัวอย่าง: UDF ต้นฉบับที่มี UDT รวมอยู่.

```
CREATE FUNCTION SUM (CANADIAN DOLLAR)
  RETURNS CANADIAN DOLLAR
  SOURCE SYSIBM.SUM (DECIMAL())
CREATE FUNCTION SUM (US DOLLAR)
  RETURNS US DOLLAR
  SOURCE SYSIBM.SUM (DECIMAL())
```
ี่สมมติว่า หัวหน้าของคุณร้องขอให้คุณเก็บยอดรวมการขายทั้งปีในแบบดอลลาร์สหรัฐของแต่ละผลิตภัณฑ์ในแต่ละประเทศ, ในตารางที่แยกกัน:

CREATE TABLE US SALES 04 (PRODUCT\_ITEM INTEGER, TOTAL US\_DOLLAR) CREATE TABLE GERMAN SALES 04 (PRODUCT\_ITEM INTEGER, TOTAL US DOLLAR) CREATE TABLE CANADIAN\_SALES\_04 (PRODUCT\_ITEM INTEGER, TOTAL US DOLLAR)

INSERT INTO US SALES 04

```
SELECT PRODUCT ITEM, SUM (TOTAL)
 FROM US SALES
 WHERE YEAR = 2004GROUP BY PRODUCT ITEM
INSERT INTO GERMAN SALES 04
 SELECT PRODUCT ITEM, US DOLLAR (SUM (TOTAL))
                                                   FROM GERMAN SALES
 WHERE YEAR = 2004GROUP BY PRODUCT ITEM
INSERT INTO CANADIAN SALES 04
 SELECT PRODUCT_ITEM, US DOLLAR (SUM (TOTAL)) FROM CANADIAN SALES
 WHERE YEAR = 2004GROUP BY PRODUCT ITEM
```
ี คุณจึงทำการแปลงจำนวนเงินในแบบดอลลาร์แคนาดา และค่าเงินยูโรไปเป็นดอลลาร์สหรัฐ เนื่องจาก UDT ที่ต่างกันจะไม่ ี่ สามารถกำหนดค่าให้ UDT ตัวอื่นได้. คุณไม่สามารถใช้ไวยากรณ์ค่ากำหนดการแปลงได้ เนื่องจาก UDT สามารถถูกแปลงให้ เป็นชนิดต้นฉบับได้เท่านั้น.

สิ่งอ้างอิงที่เกี่ยวข้อง

```
"ตัวอย่าง: UDF ต้นฉบับที่มี UDT รวมอยู่ด้วย" ในหน้า 246
สมมติว่า คุณได้นิยาม UDF บนฟังก์ชันในตัว SUM เพื่อสนับสนุน SUM ของค่าเงินยูโร.
```
้ตัวอย่าง: การใช้ UDT ในคำสั่ง UNION:

ี สมมติว่า คุณต้องการให้ผู้ใช้ในสหรัฐอเมริกาใช้เคียวรี่ที่แดงยอดขายของแต่ละผลิตภัณฑ์ของบริษัทของคุณ.

คำสั่ง SELECT จะเป็นดังนี้:

```
SELECT PRODUCT_ITEM, MONTH, YEAR, TOTAL
FROM US SALES
UNION
SELECT PRODUCT_ITEM, MONTH, YEAR, US_DOLLAR (TOTAL)
FROM CANADIAN SALES
UNION
SELECT PRODUCT_ITEM, MONTH, YEAR, US_DOLLAR (TOTAL)
FROM GERMAN_SALES
```
้คุณสามารถแปลงดอลลาร์แคนาดาให้เป็นดอลลาร์สหรัฐ และแปลงค่าเงินยุโรให้เป็นดอลลาร์สหรัฐได้ เนื่องจาก UDT สามารถ ี รวมเข้ากันได้กับ UDT เดียวกันเท่านั้น. คุณต้องใช้สัญญลักษณ์เพื่อแปลงชนิดระหว่าง UDT เนื่องจากค่ากำหนดการแปลงจะ ้อนุญาตให้คุณแปลงระหว่าง UDT และชนิดต้นฉบับของมันเท่านั้น.

# ตัวอย่างการใช้ UDT, UDF, และ LOB

ู้ตัวอย่างต่อไปนี้แสดงวิธีการที่คุณสามารถใช้ประเภทแบบผู้ใช้กำหนดเอง (UDT), ฟังก์ชันแบบผู้ใช้กำหนดเอง (UDF), และอ็อบเจ็กต์ขนาดใหญ่ (LOBs) พร้อมกันในแอ็พพลิเคชันที่ซับซ้อน.

# ้ตัวอย่าง: การนิยาม UDT และ UDF

สมมติว่าคุณต้องการเก็บจดหมายอิเล็กทรอนิก (อีเมล) ที่ส่งมายังบริษัทของคุณไว้ในตาราง.

โดยไม่สนใจเรื่องความเป็นส่วนตัวแล้ว. คณวางแผนที่จะเขียนเคียวรี่กับอีเมลเพื่อหาหัวข้อ. ความบ่อยของอีเมลเซอร์วิสที่ถก ใช้รับคำสั่งซื้อของลกค้า. และอื่นๆ. อีเมลสามารถมีขนาดใหญ่ได้. และจะมีโครงสร้างภายในที่ซับซ้อน (ผ้ส่ง. ผ้รับ. เรื่อง. วันที่. และเนื้อหาอีเมล). ดังนั้น. คณตัดสินใจเก็บอีเมลโดยใช้ UDT ที่ชนิดต้นฉบับคืออ็อบเจ็กต์ขนาดใหญ่. คณนิยามชดของ UDFs บนชนิดอีเมลของคณ. เช่น ฟังก์ชันเพื่อดึงข้อมลชื่อเรื่องของอีเมล. ชื่อผ้ส่ง. วันที่. และอื่นๆ. และคณยังได้นิยามฟังก์ชันที่ สามารถทำการค้นหาข้อความของอีเมลได้. คณทำดังด้านบนโดยการใช้คำสั่ง CREATE ดังต่อไปนี้:

```
CREATE DISTINCT TYPE E_MAIL AS BLOB (1M)
CREATE FUNCTION SUBJECT (E_MAIL)
  RETURNS VARCHAR (200)
  EXTERNAL NAME 'LIB/PGM(SUBJECT)'
  LANGUAGE C
         PARAMETER STYLE DB2SQL
 NO SQL
         DETERMINISTIC
  NO EXTERNAL ACTION
CREATE FUNCTION SENDER (E_MAIL)
  RETURNS VARCHAR (200)
  EXTERNAL NAME 'LIB/PGM(SENDER)'
  LANGUAGE C
         PARAMETER STYLE DB2SQL
 NO SQL
         DETERMINISTIC
  NO EXTERNAL ACTION
CREATE FUNCTION RECEIVER (E_MAIL)
  RETURNS VARCHAR (200)
  EXTERNAL NAME 'LIB/PGM(RECEIVER)'
  LANGUAGE C
         PARAMETER STYLE DB2SQL
 NO SQL
         DETERMINISTIC
  NO EXTERNAL ACTION
CREATE FUNCTION SENDING_DATE (E_MAIL)
  RETURNS DATE CAST FROM VARCHAR(10)
  EXTERNAL NAME 'LIB/PGM(SENDING_DATE)'
  LANGUAGE C
         PARAMETER STYLE DB2SQL
  NO SQL
         DETERMINISTIC
 NO EXTERNAL ACTION
CREATE FUNCTION CONTENTS (E_MAIL)
  RETURNS BLOB (1M)
  EXTERNAL NAME 'LIB/PGM(CONTENTS)'
  LANGUAGE C
         PARAMETER STYLE DB2SQL
  NO SQL
         DETERMINISTIC
  NO EXTERNAL ACTION
```
**CREATE FUNCTION** CONTAINS (E\_MAIL, **VARCHAR** (200))

```
RETURNS INTEGER
  EXTERNAL NAME 'LIB/PGM(CONTAINS)'
  LANGUAGE C
         PARAMETER STYLE DB2SOL
 NO SOL
        DETERMINISTIC
 NO EXTERNAL ACTION
CREATE TABLE ELECTRONIC MAIL
  (ARRIVAL TIMESTAMP TIMESTAMP,
          MESSAGE E_MAIL)
```
# ้ตัวอย่าง: การใช้ฟังก์ชัน LOB เพื่อใส่ค่าเข้าไปในฐานข้อมูล

สมมติว่า คุณใส่ค่าเข้าไปในตารางของคุณโดยการย้ายอีเมลของคุณที่เก็บไว้ในไฟล์เข้าไปใน DB2 UDB for iSeries.

รันคำสั่ง INSERT ต่อไปนี้หลายๆ ครั้ง โดยใช้ค่า HV\_EMAIL\_FILE ที่ต่างกันจนกว่าคุณจะจัดเก็บอีเมลได้ทั้งหมด:

```
EXEC SOL BEGIN DECLARE SECTION
 SQL TYPE IS BLOB FILE HV EMAIL FILE:
EXEC SQL END DECLARE SECTION
         strcpy (HV_EMAIL_FILE.NAME, "/u/mail/email/mbox");
        HV_EMAIL_FILE.NAME_LENGTH = strlen(HV_EMAIL_FILE.NAME);
        HV EMAIL FILE. FILE OPTIONS = 2;
EXEC SQL INSERT INTO ELECTRONIC MAIL
 VALUES (CURRENT TIMESTAMP, :hv email file);
```
้ ฟังก์ชันทั้งหมดที่มีใน DB2 ฟังก์ชันที่เกี่ยวกับ LOB สามารถใช้ได้กับ UDTs ที่มีชนิดต้นฉบับเป็นเ LOBs. ดังนั้น, คณได้ใช้ ตัวแปรอ้างอิงไฟล์ของ LOB เพื่อกำหนดค่าของไฟล์ให้กับคอลัมน์ของ UDT. คุณไม่ได้ใช้ฟังก์ชันการแปลงเพื่อแปลงค่าของ ชนิด BLOB ไปเป็นชนิดอีเมลของคุณ. นี่เป็นเพราะว่า DB2 อนุญาตให้คุณกำหนดค่าของชนิดต้นฉบับของ distinct type ให้กับ ปลายทางของ distinct type.

# ้ตัวอย่าง: การใช้ UDF เพื่อเคียวรี่ instance ของ UDT

สมมุติว่า คุณต้องการรู้จำนวนอีเมลที่ส่งไปให้ลูกค้าเกี่ยวกับคำสั่งซื้อของลูกค้า และคุณมีอีเมลแอดเดรสของลูกค้าอยู่ในตาราง ้ลูกค้า.

```
คำสั่งเป็นดังนี้<sup>.</sup>
```

```
SELECT COUNT (*)
  FROM ELECTRONIC MAIL AS EMAIL, CUSTOMERS
  WHERE SUBJECT (EMAIL.MESSAGE) = 'customer order'
 AND CUSTOMERS.EMAIL ADDRESS = SENDER (EMAIL.MESSAGE)
 AND CUSTOMERS. NAME = 'Customer X'
```
้ คุณได้ใช้ UDFs นิยามบน UDT ในเคียวรี่ SQL นี้เนื่องจากเป็นวิธีเดียวเท่านั้นที่ใช้ดำเนินการกับ UDT. ในกรณีนี้, อีเมลแบบ UDT ของคุณจะถูกห่อหุ้ม(encapsulated)อย่างสมบูรณ์. การแทนค่าและโครงสร้างภายในจะถูกซ่อนและสามารถถูกดำเนิน ี การโดย UDFs ที่นิยามไว้เท่านั้น. UDF เหล่านี้จะรู้วิธีตีความข้อมูลโดยไม่จำเป็นต้องเปิดเผยค่าที่แทนที่อยู่.

ี สมมุติว่า คุณต้องการรู้รายละเอียดอีเมลทั้งหมดที่บริษัทของคุณได้รับในปี 1994 ที่ทำให้ต้องปรับปรุงประสิทธิภาพผลิตภัณฑ์ ของคุณในตลาด.

```
SELECT SENDER (MESSAGE), SENDING DATE (MESSAGE), SUBJECT (MESSAGE)
  FROM ELECTRONIC MAIL
  WHERE CONTAINS (MESSAGE,
  '"performance" AND "products" AND "marketplace"') = 1
```
้คุณได้ใช้ contains UDF ที่สามารถวิเคราะห์เนื้อหาของการค้นหาข้อความสำหรับคีย์เวิร์ด หรือคำเหมือนที่ตรงประเด็น.

# ี่ ตัวอย่าง: การใช้ LOB locator เพื่อจัดการกับ instance ของ UDT

สมมุติว่า คุณต้องการดึงข้อมูลของอีเมลที่กำหนด แต่ไม่ต้องการย้ายอีเมลทั้งหมดไปยังตัวแปรโฮสต์ในแอ็พพลิเคชัน โปรแกรมของคุณ.

โปรดจำไว้ว่า อีเมสามารถมีขนาดใหญ่ได้. เนื่องจาก UDT ถูกนิยามเป็น LOB, คุณสามารถใช้ LOB locator สำหรับจุดประสงค์ ง้ำปีด้·

```
EXEC SOL BEGIN DECLARE SECTION
        long hv_len;
 char hv_subject[200];
 char hv sender[200];
 char hy buf[4096];
 char hv_current_time[26];
 SQL TYPE IS BLOB_LOCATOR hv_email_locator;
EXEC SQL END DECLARE SECTION
EXEC SOL SELECT MESSAGE
 INTO : hv email locator
 FROM ELECTRONIC MAIL
 WHERE ARRIVAL_TIMESTAMP = : hv_current_time;
EXEC SQL VALUES (SUBJECT (E_MAIL(:hv_email_locator))
 INTO :hv subject:
.... code that checks if the subject of the e_mail is relevant ....
.... if the e_mail is relevant, then.................................
EXEC SQL VALUES (SENDER (CAST (:hv_email_locator AS E_MAIL)))
  INTO :hv_sender;
```
เนื่องจากตัวแปรโฮสต์ของคุณเป็นชนิด BLOB locator (ชนิดต้นฉบับของ UDT), คุณจึงทำการแปลง BLOB locator ไปเป็น UDT ของคุณโดยตรง, เมื่อใดก็ตามที่มันถูกใช้เป็นอากิวเมนต์ของ UDF ที่ถูกนิยามบน UDT.

# การใช้ DataLink

ชนิดข้อมูล DataLink เป็นหนึ่งในส่วนพื้นฐานของการขยายชนิดของข้อมูลที่สามารถเก็บไว้ในไฟล์ฐานข้อมูลได้. แนวคิดของ DataLink คือข้อมูลที่เก็บจริงในคอลัมน์ที่เป็นตัวชี้ไปยังอ็อบเจ็กต์.

อ็อบเจ็กต์ที่ว่านี้สามารถเป็นอะไรก็ได้, ไฟล์รูปภาพ, เสียงที่บันทึกไว้, ไฟล์ข้อความ, และอื่นๆ. วิธีที่ใช้สำหรับอ้างอิงไปหาอ็อบ เจ็กต์คือการเก็บ Uniform Resource Locator (URL). นี่ก็หมายความว่าแถวในตารางสามารถถูกใช้เก็บข้อมูลเกี่ยวกับอ็อบ เจ็กต์ในชนิดข้อมูลแบบเดิม, และตัวอ็อบเจ็กต์เองก็สามารถถูกอ้างอิงถึงโดยใช้ชนิดข้อมูล DataLink ได้. ผู้ใช้สามารถใช้ ่ ฟังก์ชันแบบ Scalar ของ SQL เพื่อดึงค่าพาธของอ็อบเจ็กต์และเซิร์ฟเวอร์ที่เก็บอ็อบเจ็กต์นั้น (ดูที่เรื่องฟังก์ชันในตัว ในส่วน อ้างอิงของ SQL ). ด้วยชนิดข้อมูล DataLink, จะมีความสัมพันธ์แบบหลวมๆ ระหว่างแถวและอ็อบเจ็กต์. สำหรับ instance, การลบแถวจะตัดความสัมพันธ์ไปยังอ็อบเจ็กต์ที่อ้างอิงถึงโดย DataLink, แต่ตัวอ็อบเจ็กต์เองอาจจะไม่ถูกลบ.

ี่ ตารางที่ถูกสร้างโดยมีคอลัมน์ DataLink สามารถใช้เก็บข้อมูลเกี่ยวกับอ็อบเจ็กต์ได้, โดยไม่จำเป็นต้องเก็บอ็อบเจ็กต์นั้นจริง. แนวคิดนี้ให้ความยืดหยุ่นแก่ผู้ใช้ในเรื่องชนิดของข้อมูลที่สามารถจัดการได้โดยใช้ตาราง. ถ้า, ตัวอย่างเช่น, ผู้ใช้มีวิดีโอคลิป ือย่หลายพันที่เก็บไว้ในระบบไฟล์รวมของเซิร์ฟเวอร์ของพวกเขา, พวกเขาอาจจะต้องการใช้ตาราง SQL เพื่อเก็บข้อมลเกี่ยวกับ ้วิดีโอคลิปเหล่านั้น. เนื่องจากผู้ใช้มีอ็อบเจ็กต์ที่เก็บอยู่ในไดเร็กทอรีอยู่แล้ว, พวกเขาจึงต้องการตาราง SQL เพื่อใช้อ้างอิงไป ี ยังอ็อบเจ็กต์เท่านั้น, ไม่ได้ต้องการไว้เป็นที่เก็บข้อมูลจริง. ทางออกที่ดีก็คือการใช้ DataLinks. ตาราง SQL อาจใช้ชนิดข้อมูล SQL แบบเดิมเพื่อเก็บข้อมลของแต่ละคลิป, เช่น ชื่อเรื่อง, ความยาว, วันที่, เป็นต้น. แต่ตัวคลิปเองจะถกอ้างอิงจากคอลัมน์ ี ของ DataLink. แต่ละแถวในตารางจะเก็บค่า URL ของอ็อบเจ็กต์และหมายเหตุต่างๆ. ดังนั้นแอ็พพลิเคชันที่ทำงานกับคลิป ี่สามารถดึงค่า URL โดยใช้อินเตอร์เฟสของ SOL ได้, แล้วจึงใช้บราวเซอร์หรือซอฟต์แวร์อื่นเพื่อทำงานกับ URL และแสดงผล วิดีโอคลิป

มีประโยชน์หลายอย่างในการใช้เทคนิคนี้:

- ระบบไฟล์รวมสามารถเก็บ stream file ใดๆ ก็ได้.
- ระบบไฟล์รวมสามารถเก็บอ็อบเจ็กต์ที่มีขนาดใหญ่มากๆได้, ซึ่งไม่พอถ้าเป็นคอลัมน์ชนิดตัวอักขระ, หรือแม้กระทั้ง คอลัมน์ชนิด LOB
- ธรรมชาติของความเป็นลำดับชั้นของระบบไฟล์รวมเหมาะสมดีกับการจัดระบบและการทำงานกับอ็อบเจ็กแบบ stream file.
- ด้วยการปล่อยให้อ็อบเจ็กจริงอยู่ภายนอกฐานข้อมูลและอยู่ภายในระบบไฟล์รวม, แอ็พพลิเคชันสามารถได้รับ ี ประสิทธิภาพที่ดีกว่าโดยการให้รันไทม์เอ็นจินของ SQL จัดการกับเคียวรี่และรายงาน, และให้ระบบไฟล์จัดการกับวิดีโอ, การแสดงภาพ. ข้อความ. และอื่นๆ.

การใช้ DataLinks ยังให้การควบคุมบนอ็อบเจ็กต์ในขณะที่สถานะของอ็อบเจ็กต์คือ "linked" ได้. คอลัมน์ DataLink สามารถ .ถูกสร้างให้อีอบเจ็กต์ที่ถูกอ้างอิงถึงไม่สามารถถูกลบ, ถูกย้าย, หรือถูกเปลี่ยนชื่อในขณะที่แถวในตาราง SQL นั้นกำลังอ้างอิง ้ถึงอ็อบเจ็กต์อยู่. จะถือว่าอ็อบเจ็กต์นี้ถูกเชื่อมโยงอยู่. เมื่อแถวที่มีการอ้างอิงอยู่ถูกลบออก, อ็อบเจ็กต์จะถูกยกเลิกการเชื่อม โยง. เมื่อต้องการทำความเข้าใจกับแนวคิดนี้ทั้งหมด, คุณควรเข้าใจระดับของตัวควบคุมที่สามารถถูกระบุ เมื่อทำการสร้าง คอลัมน์ DataLink ด้วย.

ข้อมูลที่เกี่ยวข้อง

ชนิดข้อมูล

# ระดับของการควบคุมลิงก์ใน DataLinks

คุณสามารถสร้างคอลัมน์ DataLink ได้ด้วยการควบคุมลิงก์ที่แตกต่างกัน.

```
้ระดับของการควบคุมที่แตกต่างกันเหล่านี้ ได้แก่:
```
# **NO LINK CONTROL:**

เมื่อคอลัมน์ถูกสร้างเป็นระดับ NO LINK CONTROL, จะไม่มีการเชื่อมโยงเกิดขึ้น เมื่อแถวถูกเพิ่มเข้าไปยังตาราง SQL. URL ้จะถูกตรวจสอบความถูกต้องของไวยากรณ์, แต่จะไม่มีการตรวจสอบเพื่อให้แน่ใจว่าเซิร์ฟเวอร์สามารถเข้าถึงได้หรือไม่, หรือ ไม่ตรวจสอบว่าไฟล์นั้นมีอย่จริงหรือไม่.

# FILE LINK CONTROL พร้อมด้วยสิทธิสำหรับ FS:

เมื่อคอลัมน์ DataLink ที่ถูกสร้างเป็นระดับ FILE LINK CONTROL พร้อมด้วยสิทธิสำหรับระบบไฟล์ (FS), ระบบจะตรวจ สอบว่า ค่า DataLink ใดๆ เป็น URL ที่ถูกต้องหรือไม่, ด้วยชื่อเซิร์ฟเวอร์ และชื่อไฟล์ที่ถูกต้อง.

ไฟล์ต้องมีอยู่จริงในเวลาที่แถวถูกแทรกเข้าไปในตาราง SQL. เมื่อเจออ็อบเจ็กต์นั้น, มันจะถูกทำเครื่องหมายให้เป็นถูกเชื่อม โยงอยู่. นั่นก็หมายความว่าอ็อบเจ็กต์ไม่สามารถถูกย้าย, ถูกลบ, หรือถูกเปลี่ยนชื่อในขณะที่อ็อบเจ็กต์นี้ถูกเชื่อมโยงอยู่ได้. ด้วยเหมือนกัน, อ็อบเจ็กต์ไม่สามารถถกเชื่อมโยงได้มากกว่าหนึ่งการเชื่อมโยง. ถ้าส่วนของชื่อเซิร์ฟเวอร์ของ URL ระบถึง ระบบทางไกล (remote system), ระบบนั้นต้องสามารถเข้าถึงได้. ถ้าแถวที่เก็บค่า DataLink ถูกลบ, อ็อบเจ็กต์จะถูกยกเลิกการ เชื่อมโยง. ถ้าค่า DataLink ถูกอัพเดตให้เป็นค่าอื่น, อ็อบเจ็กต์เดิมจะถูกยกเลิกการเชื่อมโยง, และอ็อบเจ็กต์ใหม่จะถูกเชื่อม โยง

้ระบบไฟล์รวมยังคงรับภาระสำหรับการจัดการการอนุญาตสำหรับอ็อบเจ็กต์ที่ถูกเชื่อมโยง. การอนุญาตจะไม่ถูกเปลี่ยนแปลง ิขณะดำเนินการเชื่อมต่อหรือยกเลิกการเชื่อมต่อ. ตัวเลือกนี้ให้การควบคุมการมีอยู่ของอ็อบเจ็กต์สำหรับช่วงระยะเวลาที่อี ้อบเจ็กต์ถูกเชื่อมโยงอยู่.

## FILE LINK CONTROL พร้อมด้วยสิทธิสำหรับ DB:

เมื่อคอลัมน์ DataLink ถกสร้างขึ้นเป็นแบบ FILE LINK CONTROL พร้อมด้วยสิทธิสำหรับฐานข้อมล (DB), URL จะถก ้ตรวจสอบความถูกต้อง, และสิทธิที่มีอยู่ทั้งหมดของอ็อบเจ็กต์จะถูกลบออก.

้ความเป็นเจ้าของของอ็อบเจ็กต์จะถูกเปลี่นให้กับโปรไฟล์ผู้ใช้ชนิดพิเศษที่ระบบจัดเตรียมไว้ให้. ช่วงระยะเวลาที่อ็อบเจ็กต์ถูก เชื่อมโยงอยู่, สามารถเข้าถึงอ็อบเจ็กต์ได้ทางเดียวเท่านั้นโดยการดึงค่า URL จากตาราง SQL ที่มีอ็อบเจ็กต์ที่ถูกเชื่อมโยงอยู่. การทำเช่นนี้จะถูกจัดการโดยใช้โทเค็นพิเศษที่ใช้ในการเข้าถึงซึ่งจะถูกผนวกต่อท้ายให้กับ URL ที่คืนค่าโดย SQL. ถ้าไม่มี โทเค็นที่ใช้ในการเข้าถึงแล้ว, การพยายามเข้าถึงอ็อบเจ็กต์ทั้งหมดจะไม่สำเร็จเนื่องจากจะเป็นการละเมิดสิทธิในการใช้งาน. ู้ถ้า URL ที่มีโทเค็นที่ใช้ในการเข้าถึงถูกดึงค่ามาจากตาราง SQL โดยวิธีปกติ(FETCH, SELECT INTO, อื่นๆ.) แล้วตัวกรอง ของระบบไฟล์จะตรวจสอบโทเค็นที่ใช้ในการเข้าถึงและจึงอนุญาตให้เข้าถึงอ็อบเจ็กต์ได้.

ตัวเลือกนี้ได้ในการควบคุมในการป้องกันการเปลี่ยนแปลงอ็อบเจ็กต์ที่ถูกเชื่อมโยงอยู่สำหรับผู้ใช้ที่พยา ้ยามเข้าถึงอ็อบเจ็กต์โดยตรง. เนื่องจากสามารถเข้าถึงอ็อบเจ็กได้ทางเดียวโดยการดึงค่าโทเค็นที่ใช้ในการเข้าถึงมาจากการ ดำเนินการ SQL, ผู้ดูแลระบบสามารถควบคุมการเข้าถึงอ็อบเจ็กต์ที่ถูกเชื่อมโยงอยู่ได้อย่างมีประสิทธิภาพโดยใช้การอนุญาต ของฐานข้อมูลกับตาราง SQL ที่มีคอลัมน์ DataLink.

# ู คำสั่งที่ใช้สำหรับทำงานกับ Datal inks

การสนับสนุนสำหรับชนิดข้อมูล DataLink สามารถแบ่งย่อยได้เป็นส่วนประกอบสามส่วน.

- 1. สำหรับ DB2 มีชนิดข้อมูลที่เรียกว่า DATALINK. ชนิดข้อมูลนี้สามารถระบุในคำสั่ง SQL เช่น CREATE TABLE และ ALTER TABLE ได้. คอลัมน์จะไม่สามารถมีค่าดีฟอต์อื่นนอกจาก NULL. การเข้าถึงข้อมูลต้องใช้อินเตอร์เฟสของ SQL เท่านั้น. ที่เป็นเช่นนี้เนื่องจากตัว DataLink เองจะเข้ากันไม่ได้กับชนิดข้อมูลโฮสต์ใดๆ ก็ตาม. ฟังก์ชันแบบ Scalar ของ SQL สามารถถูกใช้เพื่อดึงค่า DataLink ในรูปแบบอักขระได้. จะมีฟังก์ชันแบบ Scalar ชื่อ DLVALUE ที่ต้องใช้ใน SQL เพื่อ INSERT และ UPDATE ค่าในคอลัมน์.
- 2. DataLink File Manager (DLFM) คือส่วนประกอบที่ดูแลสถานะของลิงก์สำหรับไฟล์หรือเซิร์ฟเวอร์, ตรวจดูการเปลี่ย แปลงของ meta-data สำหรับแต่ละไฟล์. โค้ดนี้จะจัดการกับการเชื่อมโยง, การยกเลิกการเชื่อมโยง, และคำสั่งเกี่ยวกับ commitment control. ด้านที่สำคัญของ DataLinks คือ DLFM ไม่จำเป็นต้องอยู่บนระบบเดียวกันกับตาราง SQL ที่เก็บ ี คอลัมน์ DataLink. ดังนั้นตาราง SQL สามารถเชื่อมโยงไปยังอ็อบเจ็กต์ที่อยู่ในระบบไฟล์รวมเดียวกัน, หรืออยู่ในระบบ ไฟล์รวมทางไกลก็ได้.
- 3. ตัวกรองของ DataLink จะต้องทำงานเมื่อระบบไฟล์พยายามดำเนินการกับไฟล์ที่อยู่ในไดเร็กทอรีที่ใช้เก็บอ็อบเจ็กต์ที่ถูก ้เชื่อมโยง. ส่วนประกอบนี้จะพิจารณาว่าไฟล์ถูกเชื่อมโยงหรือไม่, และโดยทางเลือกแล้ว, จะพิจารณาว่าผู้ใช้มีสิทธิในการ

้เข้าถึงไฟล์หรือไม่. ถ้าชื่อไฟล์รวมโทเค็นที่ใช้ในการเข้าถึงไว้ด้วย, โทเค็นนั้นจะถูกตรวจสอบด้วย. เนื่องจากกระบวนการ กรองนี้จะใช้เวลามากเป็นพิเศษ, จึงต้องทำงานเมื่ออ็อบเจ็กต์ที่ถูกใช้อยู่ในหนึ่งในไดเร็กทอรีภายใน DataLink prefix. ให้ดการอธิบายด้านล่างเกี่ยวกับ 'prefix'.

เมื่อทำงานกับ DataLinks, จะมีหลายขึ้นตอนที่ต้องทำเพื่อตั้งค่าระบบให้เหมาะสม:

- TCP/IPจะต้องถูกตั้งค่าบนระบบใดๆ ที่จะถูกใช้เมื่อทำงานกับ DataLinks. ซึ่งรวมถึงระบบที่กำลังสร้างตาราง SQL ที่มี ี คอลัมน์ DataLink , หรือระบบบที่จะมีอ็อบเจ็กต์ที่จะถูกเชื่อม. ในกรณีส่วนใหญ่แล้ว, จะอยู่บนระบบเดียวกัน. เนื่องจาก URL ที่ถูกใช้ในการอ้างอิงไปยังอ็อบเจ็กต์จะเก็บชื่อเซิร์ฟเวอร์แบบ TCP/IP, ดังนั้นชื่อนี้ต้องรู้จักโดยระบบที่กำลังจะเก็บ. คำสั่ง CFGTCP สามารถถูกใช้เพื่อตั้งค่าชื่อ TCP/IP ได้, หรือใช้เพื่อลงทะเบียนชื่อเซิร์ฟเวอร์แบบ TCP/IP.
- ระบบที่เก็บตาราง SQL จะต้องมี Relational Database Directory ที่ถูกปรับปรุงเพื่อส่งผลกับระบบฐานข้อมูลโลคัล, หรือ ระบบรีโมตทางเลือกใดๆ. คำสั่ง WRKRDBDIRE สามารถถูกใช้เพื่อเพิ่มหรือแก้ไขข้อมูลในไดเร็กทอรีนี้. สำหรับผลที่ตาม มา, แนะนำว่าชื่อเซิร์ฟเวอร์แบบ TCP/IP และชื่อ Relational Database ควรจะใช้ชื่อเดียวกัน.
- เซิร์ฟเวอร์ DLFM จะต้องถูกเรียกทำงานบนระบบใดๆ ที่จะใช้เก็บอ็อบเจ็กต์ที่ถูกเชื่อมโยง. คำสั่ง STRTCPSVR \*DLFM ี่สามารถถูกใช้เพื่อเริ่มทำงานเซิร์ฟเวอร์ DLFM ได้. เซิร์ฟเวอร์ DLFM สามารถถูกจบการทำงานได้ไดยใช้คำสั่ง CL คือ ENDTCPSVR \*DLFM.

เมื่อ DLFM ถกเรียกใช้งานแล้ว, มีบางขั้นตอนที่จำเป็นในการตั้งค่า DLFM. ฟังก์ชัน DLFM นี้จะใช้ได้โดยสคริปต์ที่สามารถทำ งานได้ ซึ่งสคริปต์นั้นสามารถใส่ค่าได้จากอินเตอร์เฟสของ OShell. เมื่อต้องการเข้าถึงเชลล์อินเตอร์เฟสแบบโต้ตอบ, ให้ใช้คำ ้ สั่ง CL ชื่อ QSH. คำสั่งนี้จะแสดงหน้าจอป้อนคำสั่งขึ้นมาซึ่งทำให้คณสามารถป้อนคำสั่งสคริปต์ DLFM ได้. คำสั่งสคริปต์ "dfmadmin -help" สามารถใช้เพื่อแสดงข้อความวิธีใช้และไดอะแกรมของไวยากรณ์. สำหรับฟังก์ชันที่ถูกใช้บ่อยแล้ว, คำสั่ง CL ยังได้ถูกจัดเตรียมใว้ด้วย. โดยการใช้คำสั่ง CL แล้ว, การตั้งค่า DLFM ทั้งหมดหรือเกือบทั้งหมดสามารถทำให้สำเร็จได้ โดยไม่ต้องใช้สคริปต์อินเตอร์เฟส. ขึ้นอยู่กับความชอบของคุณ, คุณสามารถเลือกได้ว่าจะใช้คำสั่งสคริปต์จากหน้าจอป้อนคำ สั่งของ OSH หรือว่าเลือกใช้คำสั่ง CL จากหน้าจอป้อนคำสั่งของ CL.

เนื่องจากฟังก์ชันเหล่านั้นจำเป็นสำหรับผู้ดูแลระบบหรือผู้ดูแลฐานข้อมูล, ดังนั้นจึงต้องการสิทธิในการใช้แบบ \*IOSYSCFG.

# การเพิ่ม prefix

prefix คือพาธหรือไดเร็กทอรีที่จะเก็บอ็อบเจ็กต์ที่ถูกเชื่อมโยง. เมื่อเริ่มติดตั้ง Data Links File Manager (DLFM) บนระบบ, ผู้ดูแลระบบต้องเพิ่ม prefix ใดๆ ที่จะถูกใช้สำหรับ DataLink ด้วย. คำสั่งสคริปต์ "dfmadmin -add\_prefix" จะถูกใช้เพื่อเพิ่ม "prefixe". คำสั่ง CL ที่ใช้ในการเพิ่ม prefix คือ คำสั่ง Add Prefix to DataLink File Manager (ADDPFXDLFM).

ู้ตัวอย่างเช่น, บนเซิร์ฟเวอร์ TESTSYS1, มีไดเร็กทอรี่ชื่อ /mydir/datalinks/ ที่เก็บอ็อบเจ็กต์ที่จะถูกเชื่อมโยง. ผู้ดูแลระบบใช้ คำสั่ง ADDPFXDLFM PREFIX(('/mydir/datalinks/')) เพื่อเพิ่ม "prefix". ลิงก์ของ URLs ต่อไปนี้ถูกต้องเพราะมีพาธที่มี ค่า prefix ถกต้อง:

```
http://TESTSYS1/mydir/datalinks/videos/file1.mpg
```
#### หรือ file://TESTSYS1/mydir/datalinks/text/story1.txt

และยังเป็นไปได้ที่จะเอา prefix ออกโดยใช้คำสั่งสคริปต์ "dfmadmin -del\_prefix". แต่ว่าฟังก์ชันนี้ไม่ได้ถูกใช้บ่อย เนื่องจาก ฟังก์ชันสามารถถูกเรียกใช้ได้ก็ต่อเมื่อไม่มีอ็อบเจ็กต์ที่ถูกเชื่อมโยงเหลืออยู่ในโครงสร้างไดเร็กทอรีที่เก็บอยู่ภายในชื่อ prefix.

#### หมายเหตุ:

- 1. ไดเร็กทอรีต่อไปนี้, รวมถึงไดเร็กทอรีย่อย, ไม่ควรนำมาใช้เป็น prefix สำหรับ DataLink:
	- $\cdot$  /OIBM
	- /OReclaim
	- $\cdot$  /QSR
	- · /OFPNWSSTG
- 2. นอกจากนี้แล้ว, ไม่ควรนำไดเร็กทอรีพื้นฐานเหล่านี้มาใช้เว้นแต่มี prefix เป็นไดเร็กทอรีย่อยอย่ในไดเร็กทอ รีเหล่านี้:
	- $\bullet$  /home
	- $\bullet$  /dev
	- $\bullet$  /hin
	- $\bullet$  /etc
	- $\bullet$  /tmp
	- $\bullet$  /usr
	- $\bullet$  /lib

# การเพิ่มฐานข้อมูลโฮสต์

ฐานข้อมูลโฮสต์ คือระบบฐานข้อมูลเชิงสัมพันธ์ ซึ่งการร้องขอลิงก์เริ่มมาจากที่นี่. ถ้า DLFM อยู่บนระบบเดียวกันกับตาราง SQL ที่จะเก็บ DataLinks แล้ว, เฉพาะชื่อฐานข้อมูลโลคัลเท่านั้นที่จำเป็นในการใส่เพิ่ม. ถ้า DLFM จะมีการร้องขอลิงก์ที่มาจาก ระบบรีโมตแล้ว, ชื่อของระบบทั้งหมดต้องถูกลงทะเบียนด้วย DLFM. คำสั่งสคริปต์ที่ใช้ในการเพิ่มฐานข้อมูลโฮสต์คือ dfmadmin -add\_db และ คำสั่ง CL คือคำสั่ง Add Host Database to DataLink File Manager (ADDHDBDLFM). ฟังก์ชันี้ยัง ต้องการให้ไลบารีที่เก็บตาราง SQL ถูกลงทะเบียนด้วย.

ู้ตัวอย่างเช่น, บนเซิร์ฟเวอร์ TESTSYS1, ที่คุณได้เพิ่ม "prefix" /mydir/datalinks/ เข้าไปแล้ว, คุณต้องการตาราง SQL บน ระบบโลคัลในไลบารี TESTDB หรือ PRODDB ให้ถูกอนุญาตเพื่อเชื่อมโยงอ็อบเจ็กต์บนเซิร์ฟเวอร์นี้ได้. ใช้คำสั่งต่อไปนี้: ADDHDBDLFM HOSTDBLIB((TESTDB) (PRODDB)) HOSTDB(TESTSYS1)

เมื่อ DLFM ถูกเรียกทำงานแล้ว, และ "prefixe" และชื่อฐานข้อมูลโฮสต์ได้ถูกลงทะเบียนแล้ว, คุณสามารถเริ่มเชื่อมโยง อ็อบเจ็กต์ในระบบไฟล์ได้.

# การใช้คำสั่ง **so**L ในสภาพแวดล้อมที่ต่างกัน

้คุณสามารถใช้ SQL ในสภาวะแวดล้อมต่างๆ ได้. ซึ่งบางสภาวะแวดล้อมจะถูกอธิบายไว้ที่นี่.

# การใช้เดอร์เซอร์

เมื่อ SQL รันข้อความที่เลือก, แถวผลลัพธ์จะประกอบขึ้นจากตารางผลลัพธ์. เคอร์เซอร์จะแสดงวิธีการเข้าถึงตารางผลลัพธ์.

โดยจะถกใช้ภายในโปรแกรม SQL เพื่อรักษาตำแหน่งในตารางผลลัพธ์. SQL จะใช้เคอร์เซอร์ให้ทำงานร่วมกับแถวในตาราง ้ผลลัพธ์และเพื่อทำให้แถวเหล่านั้นใช้ได้กับโปรแกรมของคุณ. โปรแกรมของคุณสามารถมีหลายเคอร์เซอร์, แม้ว่าแต่ละเคอร์ เซอร์ต้องมีชื่อเฉพาะก็ตาม.

ข้อความที่เกี่ยวกับการใช้เคอร์เซอร์ประกอบด้วย:

- ข้อความ DECLARE CURSOR เพื่อกำหนดและตั้งชื่อเคอร์เซอร์และระบุแถวที่ต้องเรียกออกมาด้วยข้อความที่ใส่อยู่ที่ เลือกไว้
- ข้อความ OPEN และ CLOSE เพื่อเปิดและปิดเคอร์เซอร์สำหรับใช้ภายในโปรแกรม. ต้องเปิดเคอร์เซอร์ก่อนที่จะเรียกแถว ใดๆ ออกมา.
- คำสั่ง FETCH เพื่อค้นหาแถวจากตารางผลลัพธ์ของเคอร์เซอร์ หรือเพื่อวางตำแหน่งเคอร์เซอร์บนอีกแถวหนึ่ง.
- ข้อความ UPDATE … WHERE CURRENT OF เพื่ออัพเดตแถวปัจจุบันของเคอร์เซอร์.
- ข้อความ DELETE … WHERE CURRENT OF เพื่อลบแถวปัจจุบันของเคอร์เซอร์.

สิ่งอ้างอิงที่เกี่ยวข้อง

"การอัพเดตข้อมูลตามที่ดึงมาจากตาราง" ในหน้า 104 คุณสามารถอัพเดตแถวของข้อมูลตามที่คุณได้ดึงออกมาโดยใช้เคอร์เซอร์. ข้อมูลที่เกี่ยวข้อง DECLARE CURSOR statement **CLOSE** statement **FETCH** statement **DELETE** statement **UPDATE** statement

# ประเภทเคอร์เซอร์

SQL สนับสนุนเคอร์เซอร์แบบอนุกรมและแบบเลื่อนขึ้นลง. ประเภทของเคอร์เซอร์จะกำหนดวิธีการวางตำแหน่ง ซึ่งสามารถ นำมาใช้ร่วมกับเคอร์เซอร์ได้.

# ้เคอร์เซอร์แบบอนุกรมr

เคอร์เซอร์แบบอนุกรมคือเคอร์เซอร์ที่ถูกกำหนดโดยไม่มีคีย์เวิร์ด SCROLL.

ี สำหรับเคอร์เซอร์แบบอนกรมนั้น, ตารางผลลัพธ์แต่ละแถวสามารถดึงข้อมลออกมาได้เพียงหนึ่งครั้งต่อการเปิดเคอร์เซอร์. ี เมื่อเคอร์เซอร์ถูกเปิด, จะถูกวางตำแหน่งหน้าแถวแรกในตารางผลลัพธ์. เมื่อมีการใส่ข้อความ FETCH , เคอร์เซอร์จะถูกย้าย ไปยังแถวถัดไปในตารางผลลัพธ์. แถวนั้นจะกลายเป็นแถวปัจจุบัน. หากมีการระบุตัวแปรโฮสต์ (ด้วย INTO clause บนคำสั่ง FETCH), SQL จะย้ายเนื้อหาของแถวปัจจุบันเข้าไปไว้ในตัวแปรโฮสต์ของโปรแกรม.

จะมีการทำซ้ำลำดับดังกล่าวทุกครั้งที่มีการใส่คำสั่ง FETCH จนกว่าจะสิ้นสุดข้อมูล (SQLCODE = 100). เมื่อสิ้นสุดข้อมูล แล้ว, ให้ปิดเคอร์เซอร์. คุณไม่สามารถเข้าถึงแถวใดๆ ในตารางผลลัพธ์หลังจากที่สิ้นสุดข้อมูลแล้ว. ในการใช้เคอร์เซอร์แบบ ้อนุกรมซ้ำ, ก่อนอื่นคุณต้องปิดเคอร์เซอร์ จากนั้นจึงใส่ คำสั่ง OPEN อีกครั้ง. คุณไม่สามารถสำรองข้อมูลได้ด้วยการใช้เคอร์ เซอร์แบบอนุกรม.

# เคอร์เซอร์แบบเลื่อนได้

ี สำหรับเคอร์เซอร์แบบเลื่อนขึ้นลงนั้น, สามารถดึงข้อมูลออกจากแถวของตารางผลลัพธ์ได้หลายครั้ง. เคอร์เซอร์จะเคลื่อนผ่าน ี ตารางผลลัพธ์โดยยึดตามอ็อพชันตำแหน่งที่ระบุบนคำสั่ง FETCH. เมื่อเคอร์เซอร์ถูกเปิด, จะถูกวางตำแหน่งหน้าแถวแรกใน ี ตารางผลลัพธ์. เมื่อมีการใส่คำสั่ง FETCH, เคอร์เซอร์จะถูกวางตำแหน่งที่แถวในตารางผลลัพธ์ซึ่งถูกระบุโดยอ็อพชัน

ตำแหน่ง. แถวนั้นจะกลายเป็นแถวปัจจุบัน. หากมีการระบตัวแปรโฮสต์ (ด้วย INTO clause บนคำสั่ง FETCH). SOL จะย้าย เนื้อหาของแถวปัจจุบันเข้าไปไว้ในตัวแปรโฮสต์ของโปรแกรม. ไม่สามารถระบตัวแปรโฮสต์สำหรับอ็อพชันตำแหน่ง BEFORE และ  $\triangle$ FTER ได้

จะมีการทำซ้ำลำดับดังกล่าวทกครั้งที่มีการใส่คำสั่ง FETCH. ไม่จำเป็นต้องปิดเคอร์เซอร์ เมื่อสินสดข้อมลหรือเริ่มต้นข้อมล. อ็อพชันตำแหน่งทำให้โปรแกรมสามารถดึงข้อมลแถวออกมาจากตารางได้อย่างต่อเนื่อง.

มีการใช้อ็อพชันการเลื่อนต่อไปนี้เพื่อวางตำแหน่งเคอร์เซอร์เมื่อใส่คำสั่ง FETCH . ตำแหน่งเหล่านี้จะสัมพันธ์กับตำแหน่งเ ี คอร์เซอร์ปัจจุบันในตารางผลลัพธ์.

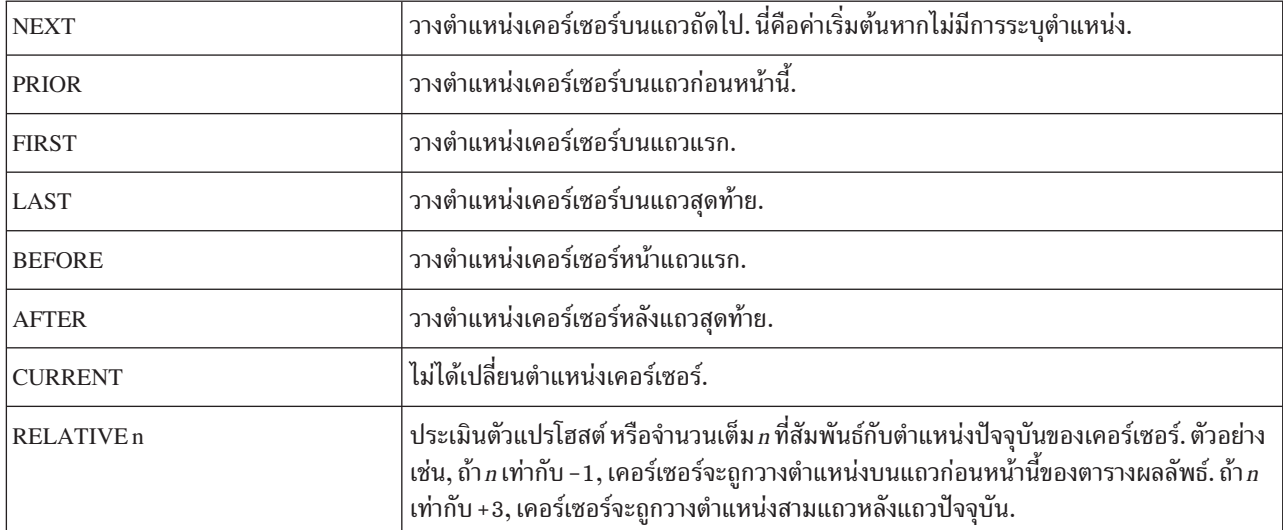

สำหร บเคอร์เซอร์แบบเลื่อนขึ้นลงนั้น, สามารถกำหนดจุดสิ้นสุดของตารางได้โดยใช้ :

**FETCH AFTER FROM** C1

เมื่อวางตำแหน่งเคอร์เซอร์ที่จดสิ้นสดของตารางแล้ว. โปรแกรมสามารถใช้อ็อพชันเลื่อน PRIOR หรือ RELATIVE เพื่อวาง ตำแหน่งและดึงข้อมลออกมาโดยเริ่มต้นจากจดสิ้นสดของตาราง.

# ์ ตัวอย่าง: การใช้เคอร์เซอร์

สมมติว่าโปรแกรมของคณกำลังตรวจสอบข้อมลเกี่ยวกับพนักงานในแผนก D11. ตัวอย่างต่อไปนี้แสดงคำสั่ง SOL ที่คณควร รวมอย่ในโปรแกรม เพื่อกำหนดและใช้เคอร์เซอร์แบบอนกรมและแบบเลื่อนขึ้นลง. -

สามารถใช้เคอร์เซอร์เหล่านี้เพื่อรับข้อมลเกี่ยวกับแผนกจากตาราง CORPDATA.EMPLOYEE.

สำหรับตัวอย่างเคอร์เซอร์แบบอนกรม. โปรแกรมจะประมวลผลทกแถวจากตาราง. อัพเดตงานสำหรับสมาชิกทั้งหมดของ ี แผนก D11 และลบเร็กคอร์ดของพนักงานจากแผนกอื่นๆ.

```
หมายเหต:   ด้วยการใช้โค้ดตัวอย่าง. คณตกลงในเงื่อนไขของ "ไลเซนส์โค้ดและข้อความปภิเสธความรับผิดชอบ" ในหน้า
           360.
```
ตารางที่ 41. ตัวอย่างเคอร์เซอร์แบบอนุกรม

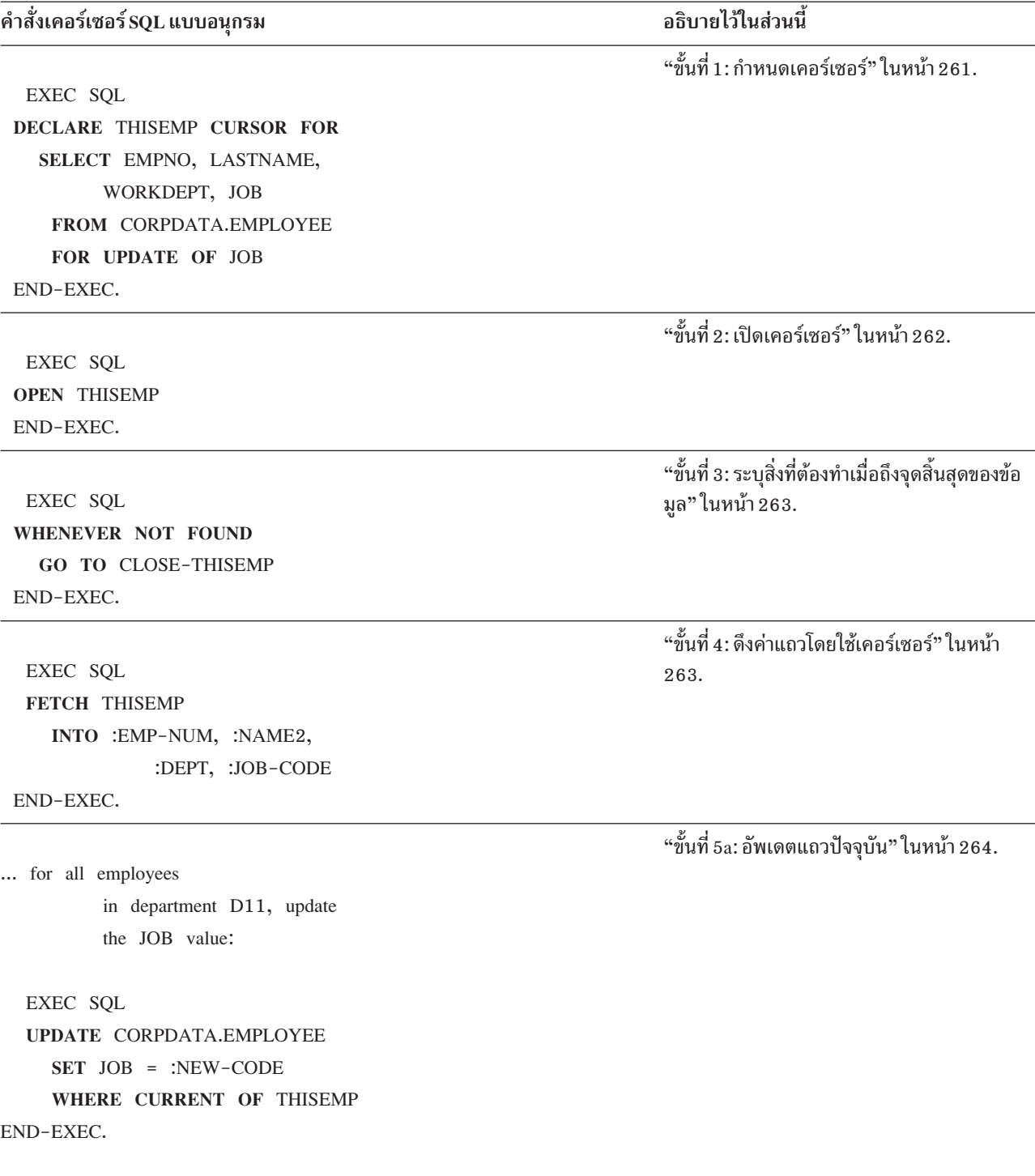

... then print the row.

ตารางที่ 41. ตัวอย่างเคอร์เซอร์แบบอนุกรม (ต่อ)

คำสั่งเคอร์เซอร์ SQL แบบอนุกรม

... for other employees, delete the row:

EXEC SQL

DELETE FROM CORPDATA.EMPLOYEE

WHERE CURRENT OF THISEMP

END-EXEC.

Branch back to fetch and process the next row.

้อธิบายไว้ใบส่วนนี้

"ขั้นที่ 5b: ลบแถวปัจจุบัน" ในหน้า 264.

"ขั้นที่ 6: ปิดเคอร์เซอร์" ในหน้า 265.

CLOSE-THISEMP. EXEC SQL **CLOSE THISEMP** END-EXEC.

สำหรับตัวอย่างเคอร์เซอร์แบบเลื่อนขึ้นลง, โปรแกรมจะใช้อ็อพชันตำแหน่ง RELATIVE เพื่อรับตัวอย่างเงินเดือนจากแผนก D11.

ตารางที่ 42. ตัวอย่างเคอร์เซอร์แบบเลื่อนขึ้นลง

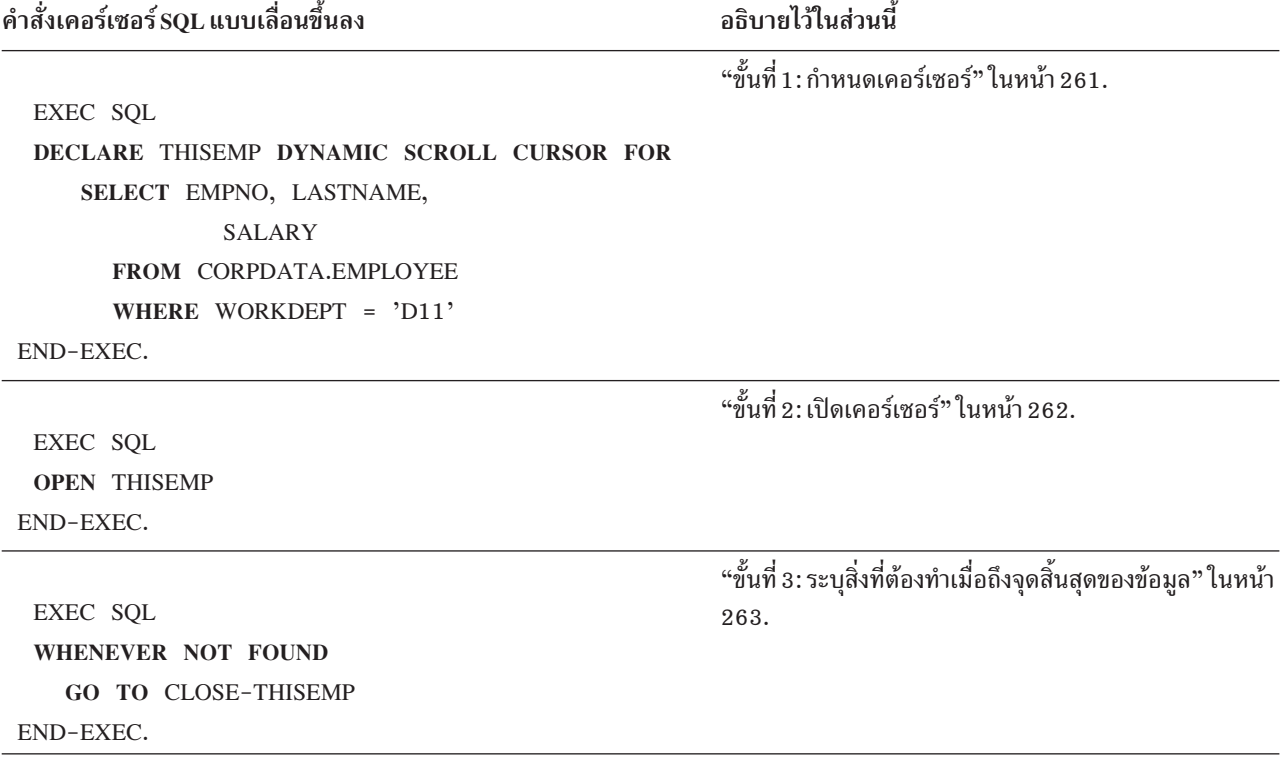

<span id="page-266-0"></span>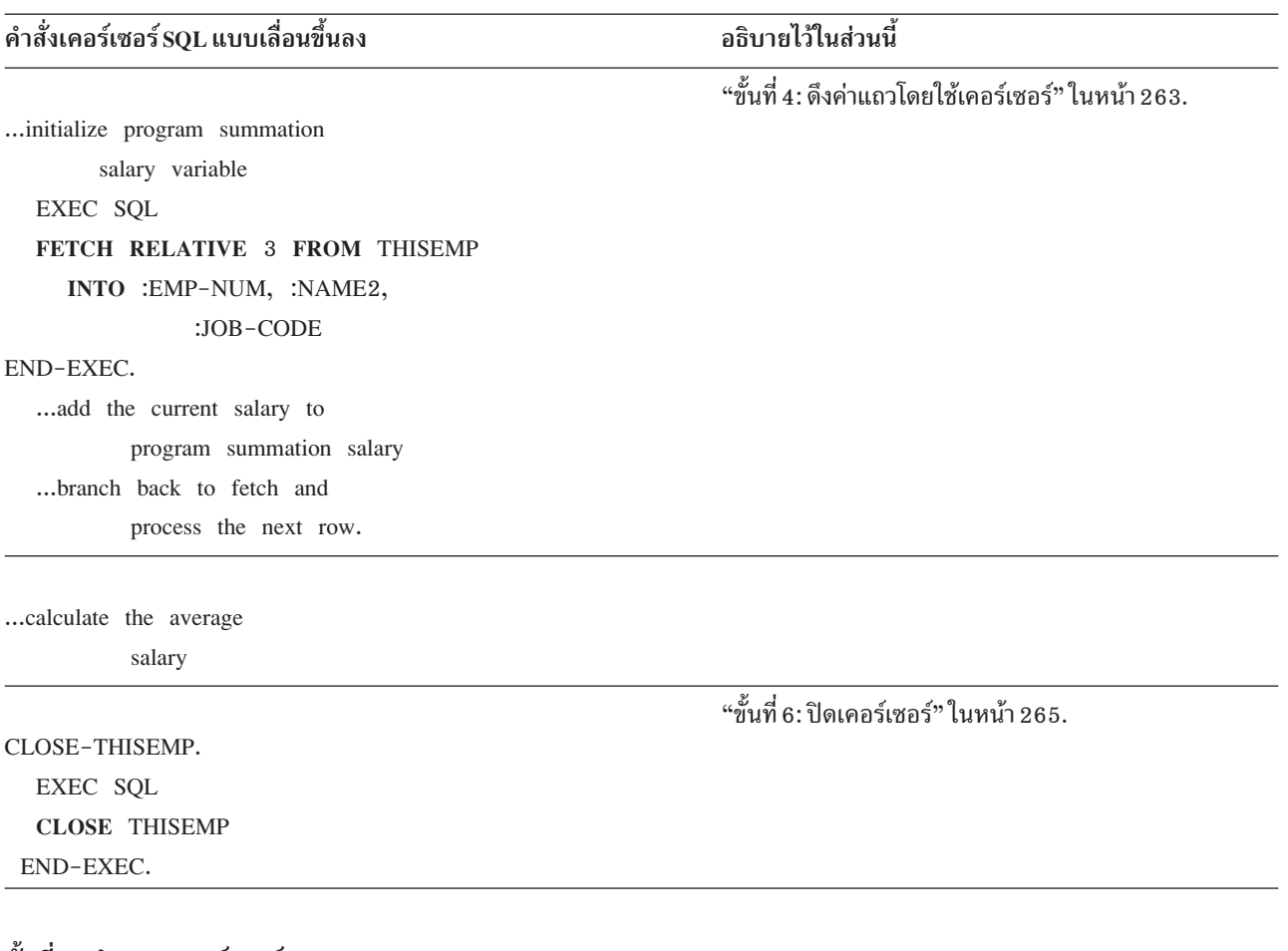

### ขั้นที่ 1 : กำหนดเคอร์เซอร์:

การกำหนดตารางผลลัพธ์เพื่อเข้าถึงด้วยเคอร์เซอร์, ให้ใช้ข้อความ DECLARE CURSOR.

ข้อความ DECLARE CURSOR จะตั้งชื่อเคอร์เซอร์และระบุข้อความที่เลือก. ข้อความที่เลือกจะกำหนดชุดแถวซึ่ง, ตามแนว คิดแล้ว, คือการสร้างตารางผลลัพธ์. สำหรับเคอร์เซอร์แบบอนุกรม, คำสั่งจะเป็นดังนี้ (FOR UPDATE OF clause สามารถ เลือกได้):

```
EXEC SOL
DECLARE cursor-name CURSOR FOR
SELECT column-1, column-2,...
 FROM table-name . ...
 FOR UPDATE OF column-2,...
END-EXEC.
```
ี่ สำหรับเคอร์เซอร์แบบเลื่อนขึ้นลง, คำสั่งจะเป็นดังนี้ (WHERE clause สามารถเลือกได้):

```
EXEC SOL
DECLARE cursor-name SCROLL CURSOR FOR
SELECT column-1, column-2,...
 FROM table-name ....
 WHERE column-1 = expression ...
END-EXEC.
```
<span id="page-267-0"></span>คำสั่ง select ซึ่งแสดงไว้ในที่นี้ค่อนข้างง่ายๆ. อย่างไรก็ตาม, คุณสามารถโค้ด clause ประเภทอื่นๆ ในข้อความที่เลือกไว้ภายใน คำสั่ง DECLARE CURSOR สำหรับเคอร์เซอร์แบบอนุกรมและแบบเลื่อนขึ้นลง.

หากคณประสงค์ที่จะอัพเดตคอลัมน์ใดๆ ในแถวใดๆ หรือทกแถวของตารางที่ระบ (ตารางจะถกตั้งชื่อใน FROM clause), รวม ทั้ง FOR UPDATE OF clause. ตารางจะตั้งชื่อแต่ละคอลัมน์ที่คุณต้องการอัพเดต. หากคุณไม่ได้ระบุชื่อคอลัมน์, และระบุ ORDER BY clause หรือ FOR READ ONLY clause, จะมีการส่งคืน SQLCODE แบบลบหากมีความพยายามในการอัพเดต . ถ้าคุณไม่ระบุ FOR UPDATE OF clause, FOR READ ONLY clause, ORDER BY clause, และตารางผลลัพธ์ที่ไม่ได้เป็นแบบ ้อ่านอย่างเดียว และเคอร์เซอร์เป็นแบบที่เลื่อนไม่ได้, คุณสามารถอัพเดตคอลัมน์ใดๆ ก็ได้ในตารางที่ระบุ.

คุณสามารถอัพเดตคอลัมน์ตารางที่ระบุได้แม้ว่าคอลัมน์นั้นจะไม่ใช่ส่วนหนึ่งของตารางผลลัพธ์ก็ตาม. ในกรณีนี้, คุณไม่ต้อง ตั้งชื่อคอลัมน์ในข้อความ SELECT. เมื่อเคอร์เซอร์ค้นหาแถว (โดยใช้ FETCH) ซึ่งมีค่าคอลัมน์ที่คุณต้องการอัพเดต, คุณ สามารถใช้ UPDATE ... WHERE CURRENT OF เพื่ออัพเดตแถว.

ตัวอย่างเช่น, สมมุติว่าตารางผลลัพธ์แต่ละแถวประกอบด้วยคอลัมน์ EMPNO, LASTNAME, และ WORKDEPT จากตาราง  $CORPDATA. EMPLOYEE.$  หากคุณต้องการอัพเดตคอลัมน์  $JOB$  (หนึ่งในคอลัมน์ในแต่ละแถวของตาราง  $CORPDATA.$ EMPLOYEE), คำสั่ง DECLARE CURSOR ควรจะประกอบด้วย FOR UPDATE OF JOB ... แม้ว่า JOB จะถูกตัดออกจากคำ สั่ง SELECT ก็ตาม.

ีตารางผลลัพธ์และเคอร์เซอร์เป็นแบบ*อ่านอย่างเดียว* หากข้อใดข้อหนึ่งต่อไปนี้ถูกต้อง:

- FROM clause แรกจะระบุมากกว่าหนึ่งตารางหรือหนึ่งมุมมอง.
- FROM clause แรกจะระบุมุมมองอ่านอย่างเดียว.
- FROM clause แรกจะระบุฟังก์ชันตารางแบบผู้ใช้กำหนด.
- SELECT clause แรกจะระบุคีย์เวิร์ด DISTINCT.
- การเลือกย่อยด้านนอกประกอบด้วย GROUP BY clause.
- การเลือกย่อยด้านนอกประกอบด้วย HAVING clause.
- SELECT clause แรกประกอบด้วยฟังก์ชันคอลัมน์.
- คำสั่ง select ประกอบด้วยเคียวรี่ย่อยโดยที่อ็อบเจ็กต์ฐานของการเลือกย่อยด้านนอกและของเคียวรี่ย่อยคือตารางเดียวกัน.
- | คำสั่ง select จะประกอบด้วยโอเปอเรเตอร์ UNION, UNION ALL, EXCEPT, หรือ INTERSECT.
	- คำสั่ง select ประกอบด้วย ORDER BY clause, และไม่มีการระบุคีย์เวิร์ด SENSITIVE และ FOR UPDATE OF clause.
	- คำสั่ง select ยังรวมถึง FOR READ ONLY clause.
	- คีย์เวิร์ด SCROLL ถูกระบุ, FOR UPDATE OF clause ไม่ถูกระบุ, และคีย์เวิร์ด SENSITIVE ไม่ถูกระบุ.
	- รายการที่เลือกประกอบด้วยคอลัมน์ DataLink และไม่ได้ระบุ FOR UPDATE OF clause.
	- การเลือกย่อยครั้งแรกต้องมีตารางผลลัพธ์ชั่วคราว.
	- คำสั่ง select รวมถึง FETCH FIRST n ROWS ONLY.

# ขั้นที่ 2: เปิดเคอร์เซอร์:

เพื่อเริ่มการประมวลผลแถวของตารางผลลัพธ์, ให้ใส่คำสั่ง OPEN.

<span id="page-268-0"></span>เมื่อโปรแกรมของคุณใส่คำสั่ง OPEN, SQL จะประมวลผลคำสั่งที่เลือกภายในคำสั่ง DECLARE CURSOR เพื่อระบุชุดแถว, เรียกตารางผลลัพธ์, โดยใช้ค่าปัจจุบันของตัวแปรโฮสต์ใดๆ ที่ระบุในคำสั่งที่เลือก. ตารางผลลัพธ์สามารถประกอบด้วยแถว ศนย์, หนึ่ง, หรือหลายแถว, ขึ้นอย่กับขอบเขตความต้องการของเงื่อนไขการค้นหา. คำสั่ง OPEN จะเป็นดังนี้:

FXFC SOL OPEN cursor-name  $FND-FYFC$ 

ขั้นที่ 3 : ระบุสิ่งที่ต้องทำเมื่อถึงจุดสิ้นสุดของข้อมูล :

เพื่อค้นหาว่า ตารางผลลัพธ์จะสิ้นสุดเมื่อใด, ให้ทดสอบฟิลด์ SQLCODE สำหรับค่า 100 หรือทดสอบฟิลด์ SQLSTATE สำหรับค่า '02000' (ซึ่งคือ, จุดสิ้นสุดของข้อมูล). เงื่อนไขนี้จะเกิดขึ้น เมื่อคำสั่ง FETCH ทำการค้นหาแถวสุดท้ายในตารางผล ลัพธ์ และโปรแกรมของคุณใส่ FETCH ที่ตามมา.

ตัวอย่างเช่น:

IF SOLCODE = 100 GO TO DATA-NOT-FOUND. หรือ IF SQLSTATE ='02000' GO TO DATA-NOT-FOUND.

อีกทางเลือกหนึ่งของเทคนิคนี้คือให้โค้ดคำสั่ง WHENEVER. การใช้ WHENEVER NOT FOUND ทำให้เกิดการแยกสาขาไป ยังอีกส่วนหนึ่งของโปรแกรม, ซึ่งมีการใส่ข้อความ CLOSE. คำสั่ง WHENEVER จะเป็นดังนี้:

FXFC SOL WHENEVER NOT FOUND GO TO symbolic-address END-EXEC.

โปรแกรมของคุณควรคาดการณ์ถึงเงื่อนไขการสิ้นสุดของข้อมูลเมื่อใดก็ตามที่เคอร์เซอร์ถูกใช้เพื่อดึงข้อมูลแถวออกมา, และ ้ควรเตรียมการเพื่อจัดการเมื่อเกิดสถานการณ์เช่นนี้ขึ้น.

้ เมื่อคุณกำลังใช้เคอร์เซอร์แบบอนุกรม และถึงจุดสิ้นสุดข้อมูล, ทุกๆ คำสั่ง FETCH ที่ตามมาจะย้อนกลับไปที่เงื่อนไขการสิ้น ี่สุดข้อมูล. คุณไม่สามารถกำหนดตำแหน่งเคอร์เซอร์บนแถวซึ่งถูกประมวลผลเรียบร้อยแล้ว. คำสั่ง CLOSE คือการดำเนินการ เพียงอย่างเดียวที่สามารถทำงานบนเคอร์เซอร์ได้.

้ เมื่อคุณกำลังใช้เคอร์เซอร์แบบเลื่อนขึ้นลง และถึงจุดสิ้นสุดข้อมูล, ตารางผลลัพธ์ยังสามารถประมวลผลข้อมูลเพิ่มเติมได้อีก. ้คุณสามารถกำหนดตำแหน่งเคอร์เซอร์ได้ทุกที่ในตารางผลลัพธ์ด้วยการใช้การผสมของอ็อพชันตำแหน่ง. คุณไม่จำเป็นต้อง ปิดเคอร์เซอร์เมื่อสิ้นสุดข้อมูล.

# ขั้นที่ 4: ดึงค่าแถวโดยใช้เคอร์เซอร์:

การย้ายเนื้อหาของแถวที่เลือกเข้าไว้ในตัวแปรโฮสต์ของโปรแกรม, ให้ใช้คำสั่ง FETCH. คำสั่ง SELECT ภายในคำสั่ง DECLARE CURSOR เป็นการจำแนกแถวที่ประกอบด้วยค่าคอลัมน์ที่โปรแกรมต้องการ. อย่างไรก็ตาม, SQL จะไม่นำข้อมูล ใดๆ ออกมาสำหรับแอ็พพลิเคชันโปรแกรมจนกว่าจะมีการใส่คำสั่ง FETCH.

เมื่อโปรแกรมของคุณใส่คำสั่ง FETCH, SQL จะใช้ตำแหน่งเคอร์เซอร์ปัจจุบันเป็นจุดเริ่มต้นเพื่อหาตำแหน่งแถวที่ร้องขอใน ตารางผลลัพธ์. ซึ่งจะเป็นการเปลี่ยนแถวดังกล่าวให้เป็น แถวปัจจุบัน. หากมีการระบุ INTO clause, SQL จะย้ายเนื้อหาของแถว ปัจจุบันเข้าไว้ในตัวแปรโฮสต์ของโปรแกรม. จะมีการซ้ำลำดับนี้ทุกครั้งที่มีการใส่คำสั่ง FETCH.

<span id="page-269-0"></span>SQL จะคงไว้ซึ่งตำแหน่งของแถวปัจจุบัน (กล่าวคือ, เคอร์เซอร์จะชี้ไปที่แถวปัจจุบัน) จนกว่าจะมีการใส่คำสั่ง FETCH ถัดไป เพื่อให้มีการออกเคอร์เซอร์. คำสั่ง UPDATE ไม่ได้เป็นการเปลี่ยนตำแหน่งของแถวปัจจุบันภายในตารางผลลัพธ์, แม้ว่าคำสั่ง DELETE ก่อให้เกิดการเปลี่ยบตำแหน่งก็ตาม

คำสั่ง FETCH สำหรับเคอร์เซอร์แบบอนุกรมจะเป็นดังนี้:

```
EXEC SOL
FETCH cursor-name
 INTO : host variable-1[, : host variable-2] ...
END-EXEC.
```
คำสั่ง FETCH สำหรับเคอร์เซอร์แบบเลื่อบขึ้นลงจะเป็นดังบี้·

```
FXFC SOL
FETCH RELATIVE integer
  FROM cursor-name
  INTO : host variable-1[, : host variable-2] ...
FND-FXFC
```
# ขั้นที่ 5a: อัพเดตแถวปัจจุบัน:

เมื่อโปรแกรมของคุณกำหนดตำแหน่งเคอร์เซอร์ที่อยู่บนแถว, คุณสามารถอัพเดตข้อมูลได้ด้วยการใช้ข้อความ UPDATE ที่มี WHERE CURRENT OF clause. WHERE CURRENT OF clause จะระบุเคอร์เซอร์ที่ชี้ไปยังแถวที่คุณต้องการอัพเดต.

คำสั่ง UPDATE … WHERE CURRENT OF จะเป็นดังนี้:

```
EXEC SOL
UPDATE table-name
  SET column-1 = value [, column-2 = value] ...
  WHERE CURRENT OF cursor-name
END-EXEC.
```
เมื่อใช้ร่วมกับเคอร์เซอร์, คำสั่ง UPDATE:

- จะอัพเดตเฉพาะแถวเดียว–แถวปัจจุบัน
- จะระบุเคอร์เซอร์ซึ่งชี้ไปที่แถวที่จะอัพเดต
- $\bullet$  ต้องการให้คอลัมน์ที่ถูกอัพเดตมีการตั้งชื่อก่อนหน้านี้ใน FOR UPDATE OF clause ของข้อความ DECLARE CURSOR, หากมีการระบุ ORDER BY ด้วยเช่นกัน

หลังจากอัพเดตแถวแล้ว, ตำแหน่งของเคอร์เซอร์จะยังคงอยู่บนแถวนั้น (กล่าวคือ, แถวปัจจุบันของเคอร์เซอร์ไม่ได้เปลี่ยน ไป) จนกว่าคุณจะใช้คำสั่ง FETCH สำหรับแถวถัดไป.

# ขั้นที่ 5b: ลบแถวปัจจุบัน:

เมื่อโปรแกรมของคุณเรียกแถวปัจจุบันออกมา, คุณสามารถลบแถวดังกล่าวได้ด้วยการใช้คำสั่ง DELETE. ในการปฏิบัติดัง ึกล่าว, ให้คุณใส่คำสั่ง DELETE ที่ถูกออกแบบมาสำหรับการใช้ร่วมกับเคอร์เซอร์; WHERE CURRENT OF clause จะระบุ เคอร์เซอร์ ซึ่งชี้ไปที่แถวที่คุณต้องการลบออก.

คำสั่ง DELETE ... WHERE CURRENT OF จะเป็นดังนี้:

<span id="page-270-0"></span>EXEC SOL DELETE FROM table-name WHERE CURRENT OF cursor-name  $FND-FXFC.$ 

เมื่อใช้ร่วมกับเคอร์เซอร์. คำสั่ง DELETE:

- จะลบเฉพาะแถวเดียว–แถวปัจจุบัน
- จะใช้ WHERE CURRENT OF clause เพื่อระบุเคอร์เซอร์ซึ่งชี้ไปที่แถวที่ต้องถูกลบออก

หลังจากลบแถวแล้ว, คุณไม่สามารถอัพเดตหรือลบอีกแถวหนึ่งได้โดยใช้เคอร์เซอร์ดังกล่าวจนกว่าคุณจะใส่ข้อความ FETCH เพื่อกำหบดตำแหบ่งเคอร์เซอร์

คุณสามารถใช้คำสั่ง DELETE เพื่อลบแถวทั้งหมดที่ตรงตามเงื่อนไขการค้นหาเฉพาะ. คุณยังสามารถใช้ FETCH และ .<br>DELETE ได้. คำสั่ง WHERE CURRENT OF เมื่อคุณต้องการรับก็อปปีของแถว, ตรวจสอบ, แล้วลบออก.

## ขั้นที่ 6: ปิดเคอร์เซอร์:

หากคุณประมวลผลแถวของตารางผลลัพธ์สำหรับเคอร์เซอร์แบบอนุกรม, และต้องการใช้เคอร์เซอร์นั้นอีกครั้ง, ให้ใส่คำสั่ง CLOSE เพื่อปิดเคอร์เซอร์ก่อนที่จะเปิดใหม่.

ดำสั่งจะเป็บดังบี้·

```
EXEC SOL
CLOSE cursor-name
FND-FXFC.
```
หากคุณประมวลผลแถวของตารางผลลัพธ์ และไม่ต้องการใช้เคอร์เซอร์นั้นอีก, คุณสามารถปล่อยให้ระบบปิดเคอร์เซอร์เอง. ระบบจะปิดเคอร์เซอร์โดยอัตโนมัติเมื่อ:

- มีการใส่ COMMIT โดยไม่มีข้อความ HOLD และไม่ได้ประกาศเคอร์เซอร์ด้วยการใช้ WITH HOLD clause.
- มีการใส่ ROLLBACK โดยไม่มีข้อความ HOLD.
- สิ้นสดงาน.
- สิ้นสุด activation group ends และมีการระบุ CLOSQLCSR (\*ENDACTGRP) บนพรีคอมไพล์.
- โปรแกรม SQL แรกใน call stack สิ้นสุดลงและไม่มีการระบุทั้ง CLOSQLCSR(\*ENDJOB) หรือ CLOSQLCSR (\*ENDACTGRP) เมื่อโปรแกรมถูกคอมไพล์ล่วงหน้า.
- การเชื่อมต่อไปยังแอ็พพลิเคชันเซิร์ฟเวอร์ถูกทำให้สิ้นสุดลงด้วยการใช้ข้อความ DISCONNECT.
- การเชื่อมต่อไปยังแอ็พพลิเคชันเซิร์ฟเวอร์ถูกรีลีสและเกิด COMMIT ที่สมบูรณ์.
- เกิด \*RUW CONNECT.

้เนื่องจากเคอร์เซอร์แบบเปิดยังคงรักษาการล็อกบนการอ้างอิงถึงตารางหรือบนมุมมอง, คุณจึงควรปิดเคอร์เซอร์แบบเปิด ใดๆ อย่างชัดเจนทันทีที่ไม่จำเป็นต้องใช้งานแล้ว.

# การใช้คำสั่ง FETCH แบบหลายแถว

คำสั่ง FETCH แบบหลายแถวสามารถนำมาใช้เพื่อเรียกแถวจำนวนมากออกมาจากตาราง หรือดูคำสั่ง FETCH เดียว. โปรแกรมจะควบคุมการบล็อกแถวตามจำนวนแถวที่ร้องขอบนคำสั่ง FETCH (OVRDBF ไม่มีผลกระทบ).

้จำนวนแถวสูงสุดที่สามารถร้องขอบนการเรียกดึงข้อมูลออกแบบเดี่ยวคือ 32767. เมื่อนำข้อมูลออกมาแล้ว, เคอร์เซอร์จะ ถูกวางตำแหน่งบนแถวสุดท้ายที่ถูกเรียกออกมา.

้มีสองวิธีการในการกำหนดหน่วยเก็บในที่ซึ่งแถวที่ถูกดึงข้อมูลออกมาตั้งอยู่: อะเรย์โครงสร้างโฮสต์หรือพื้นที่หน่วยเก็บของ แถวซึ่งมี descriptor ที่เกี่ยวข้อง. สามารถโค้ดได้ทั้งสองวิธีในทุกภาษาที่พรีคอมไพล์ของ SQL สนับสนุนอยู่, ยกเว้นอะเรย์โครง สร้างโฮสต์ใน REXX. รูปแบบทั้งสองของคำสั่ง FETCH แบบหลายแถวยอมให้แอ็พพลิเคชันโค้ดอะเรย์ตั๋วบ่งชี้ที่แยกต่างหาก. ้อะเรย์ตัวบ่งชี้ควรมีตัวบ่งชี้หนึ่งตัว indicator สำหรับแต่ละตัวแปรโฮสต์ซึ่งเป็น null.

คำสั่ง FETCH แบบหลายแถวสามารถนำมาใช้ร่วมกับทั้งเคอร์เซอร์แบบอนุกรมและแบบเลื่อนขึ้นลง. การดำเนินการที่ถูกใช้ เพื่อกำหนด, เปิด, และปิดเคอร์เซอร์สำหรับคำสั่ง FETCH แบบหลายแถวยังคงเหมือนเดิม. เฉพาะคำสั่ง FETCH เท่านั้นที่ เปลี่ยนเพื่อระบุจำนวนแถวที่จะเรียกออกมาและจำนวนหน่วยเก็บที่ซึ่งมีแถวตั้งอยู่.

หลังคำสั่ง FETCH แบบหลายแถวแต่ละข้อความ, ข้อมูลจะถูกส่งคืนไปยังโปรแกรมผ่าน SQLCA. นอกเหนือจากฟิลด์ SQLCODE และ SQLSTATE แล้ว, SQLERRD จะให้ข้อมูลต่อไปนี้:

- SQLERRD3 ประกอบด้วยจำนวนแถวที่ถูกเรียกออกมาบนข้อความ FETCH แบบหลายแถว. หาก SQLERRD3 น้อยกว่า ้จำนวนแถวที่ร้องขอ, จะเกิดข้อผิดพลาดหรือเงื่อนไขการสิ้นสุดข้อมูลขึ้น.
- SQLERRD4 ประกอบด้วยความยาวของแต่ละแถวที่ถูกเรียกออกมา.
- SQLERRD5 มีการบ่งชี้ที่ว่าแถวสุดท้ายในตารางถูกดึงข้อมูลออกมา. ซึ่งสามารถนำไปใช้เพื่อตรวจพบเงื่อนไขการสิ้นสุด ้ข้อมูลในตารางที่ถูกดึงข้อมูลออกมาเมื่อเคอร์เซอร์ไม่มีความสามารถในการรับรู้ทันทีเพื่ออัพเดต. เคอร์เซอร์ซึ่งมีความ ี่สามารถทันทีในการอัพเดตควรดึงข้อมูลออกอย่างต่อเนื่องจนกว่าจะได้รับ SQLCODE +100 เพื่อตรวจพบเงื่อนไขการสิ้น สุดข้อมูล.

### ข้อมูลที่เกี่ยวข้อง

Embedded SQL programming

### การดึงข้อมูลออก (FETCH) แบบหลายแถวโดยใช้อะเรย์โครงสร้างโฮสต์:

การใช้ FETCH แบบหลายแถวที่มีอะเรย์โครงสร้างโฮสต์, แอ็พพลิเคชันต้องกำหนดอะเรย์โครงสร้างโฮสต์ที่ SQL สามารถใช้ ได้

แต่ละภาษาจะมีระเบียบและกฎของตัวมันเองสำหรับการกำหนดอะเรย์โครงสร้างโฮสต์. สามารถกำหนดอะเรย์โครงสร้าง โฮสต์ได้ด้วยการใช้การประกาศที่เปลี่ยนแปลงได้หรือใช้คำสั่งคอมไพเลอร์เพื่อเรียก External File Descriptions ออกมา (อย่างเช่นดำสั่ง COBOL COPY).

้อะเรย์โครงสร้างโฮสต์ประกอบด้วยอะเรย์ของโครงสร้าง. แต่ละโครงสร้างจะตรงกับแถวหนึ่งแถวของตารางผลลัพธ์. โครง สร้างแรกในอะเรย์จะตรงกับแถวแรก, โครงสร้างที่สองในอะเรย์จะตรงกับแถวที่สอง, เป็นอาทิ. SOL จะพิจารณาแอ็ตทริบิวต์ ของไอเท็มชั้นต้นในอะเรย์โครงสร้างโฮสต์โดยยึดตามการประกาศอะเรย์โครงสร้างโฮสต์. เพื่อประสิทธิภาพการทำงานสูงสุด, แอ็ตทริบิวต์ของไอเท็มซึ่งสร้างอะเรย์โครงสร้างโฮสต์ควรตรงกับแอ็ตทริบิวต์ของคอลัมน์ที่ถูกเรียกออกมา.

พิจารณาตัวอย่าง COBOL ต่อไปนี้:

```
ี หมายเหตุ: ีด้วยการใช้โค้ดตัวอย่าง, คุณตกลงในเงื่อนไขของ "ไลเซนส์โค้ดและข้อความปฏิเสธความรับผิดชอบ" ในหน้า
           360.
```
EXEC SQL INCLUDE SQLCA END-EXEC.  $\ddots$ 01 TABLE-1. 02 DEPT OCCURS 10 TIMES. 05 EMPNO PIC X(6). 05 LASTNAME. 49 LASTNAME-LEN PIC S9(4) BINARY. 49 LASTNAME-TEXT PIC X(15). 05 WORKDEPT PIC X(3). 05 JOB PIC X(8). 01 TABLE-2. 05 INDS PIC S9(4) BINARY OCCURS 4 TIMES.  $\cdot$   $\cdot$   $\cdot$ EXEC SQL DECLARE D11 CURSOR FOR SELECT EMPNO, LASTNAME, WORKDEPT, JOB FROM CORPDATA.EMPLOYEE WHERE WORKDEPT = " $D11$ " END-EXEC.  $\cdots$ EXEC SOL OPEN D11 END-EXEC. PERFORM FETCH-PARA UNTIL SQLCODE NOT EQUAL TO ZERO. ALL-DONE. EXEC SQL CLOSE D11 END-EXEC.  $\cdots$ FFTCH-PARA. EXEC SQL WHENEVER NOT FOUND GO TO ALL-DONE END-EXEC. EXEC SQL FETCH D11 FOR 10 ROWS INTO :DEPT : IND-ARRAY END-EXEC.

 $\ddotsc$ 

ในตัวอย่างนี้. มีการกำหนดเคอร์เซอร์สำหรับตาราง CORPDATA.EMPLOYEE เพื่อเลือกแถวทั้งหมดที่คอลัมน์ WORKDEPT มีค่าเท่ากับ 'D11'. ตารางผลลัพธ์ประกอบด้วยแปดแถว. คำสั่ง DECLARE CURSOR และ OPEN ไม่มีซินแ ทกซ์พิเศษใดๆ เมื่อถูกใช้ร่วมกับคำสั่ง FETCH แบบหลายแถว. คำสั่ง FETCH อีกคำสั่งหนึ่งซึ่งส่งคืนแถวเดี่ยวมาให้กับเคอร์ เซอร์เดียวกันสามารถโค้ดได้ที่จุดอื่นในโปรแกรม. ึคำสั่ง FETCH แบบหลายแถวถูกนำมาใช้เพื่อเรียกแถวทั้งหมดในตารางผล ลัพธ์ออกมา. หลัง FETCH, ตำแหน่งเคอร์เซอร์ยังคงอยู่ที่แถวสุดท้ายซึ่งถูกเรียกอ<sup>้</sup>อกมา.

มีการกำหนดอะเรย์โครงสร้างโฮสต์ DEPT และอะเรย์ตัวบ่งชี้ IND-ARRAY ที่เกี่ยวข้องในแอ็พพลิเคชัน. ทั้งสองอะเรย์มีสิบ ด้าน. อะเรย์ตัวบ่งชี้มี entry สำหรับแต่ละคอลัมน์ในตารางผลลัพธ์.

แอ็ตทริบิวต์ของประเภทและความยาวของไอเท็มชั้นต้นของอะเรย์โครงสร้างโฮสต์ DEPT ตรงกับ คอลัมน์ซึ่งถูกเรียกออกมา.

เมื่อคำสั่ง FETCH แบบหลายแถวเสร็จสมบูรณ์, อะเรย์โครงสร้างโฮสต์ จะประกอบด้วยข้อมูลสำหรับแถวทั้งหมดแปดแถว. ้อะเรย์ตัวบ่งชี้. IND ARRAY, ประกอบด้วยค่าศูนย์สำหรับทุกคอลัมน์ในแถวทุกแถวเนื่องจากไม่มีการส่งคืนค่าศูนย์.

SQLCA ซึ่งถูกส่งคืนมายังแอ็พพลิเคชันประกอบด้วยข้อมูลต่อไปนี้:

- SOLCODE ประกอบด้วย 0
- SOLSTATE ประกอบด้วย '00000'
- SQLERRD3 ประกอบด้วย 8, ซึ่งคือจำนวนแถวที่ถูกดึงข้อมูลออกมา
- SQLERRD4 ประกอบด้วย 34, ซึ่งคือความยาวของแต่ละแถว
- SQLERRD5 ประกอบด้วย +100, แสดงว่าแถวสุดท้ายในตารางผลลัพธ์อยู่ในบล็อก ข้อมลที่เกี่ยวข้อง

SQLCA (SQL communications area)

### การดึงข้อมูลออก (FETCH) แบบหลายแถวโดยใช้พื้นที่หน่วยเก็บของแถว:

แอ็พพลิเคชันต้องกำหนดพื้นที่หน่วยเก็บของแถวและพื้นที่รายละเอียดที่เกี่ยวข้องก่อนที่แอ็พพลิเคชันจะสามารถใช้ FETCH แบบหลายแถวที่มีพื้นที่หน่วยเก็บของแถวได้. พื้นที่หน่วยเก็บของแถว คือตัวแปรโฮสต์ซึ่งถูกกำหนดในแอ็พพลิเคชัน โปรแกรม.

พื้นที่หน่วยเก็บของแถวประกอบด้วยผลลัพธ์ของ FETCH แบบหลายแถว. พื้นที่หน่วยเก็บของแถวสามารถเป็นตัวแปรอักขระ ที่มีไบต์มากพอต่อการรักษาแถวที่ร้องขอทั้งหมดไว้บน FETCH แบบหลายแถว.

SQLDA ซึ่งประกอบด้วย SQLTYPE และ SQLLEN สำหรับแต่ละคอลัมน์ที่ถูกส่งคืนมาถูกกำหนดโดย descriptor ที่เกี่ยวข้อง ซึ่งถูกใช้บนรูปแบบพื้นที่หน่วยเก็บของแถวของ FETCH แบบหลายแถว. ข้อมูลที่ให้ไว้ใน descriptor จะกำหนดข้อมูลที่แม็พ จากฐานข้อมูลไปยังพื้นที่หน่วยเก็บของแถว. เพื่อประสิทธิภาพการทำงานสูงสุด, ข้อมูลแอ็ตทริบิวต์ใน descriptor ควรตรง กับแอ็ตทริบิวต์ของคอลัมน์ที่ถูกเรียกออกมา.

้พิจารณาตัวอย่าง PL/I ต่อไปนี้:

 $\ddotsc$ 

ี หมายเหตุ: ด้วยการใช้โค้ดตัวอย่าง, คุณตกลงในเงื่อนไขของ "ไลเซนส์โค้ดและข้อความปฏิเสธความรับผิดชอบ" ในหน้า 360.

```
*....+....1....+....2....+....3....+....4....+....5....+....6....+....7...*
EXEC SQL INCLUDE SQLCA;
EXEC SQL INCLUDE SQLDA;
```
DCL DEPTPTR PTR: DCL 1 DEPT(20) BASED(DEPTPTR), 3 EMPNO CHAR(6), 3 LASTNAME CHAR(15) VARYING. 3 WORKDEPT CHAR(3), 3 JOB CHAR(8): DCL I BIN(31) FIXED: DEC J BIN(31) FIXED:

```
DCL ROWAREA CHAR(2000):
```

```
\cdots
```
 $\ddotsc$ 

```
ALLOCATE SQLDA SET(SQLDAPTR);<br>EXEC SOL
  DECLARE D11 CURSOR FOR
  SELECT EMPNO, LASTNAME, WORKDEPT, JOB
  FROM CORPDATA.EMPLOYEE
  WHERE WORKDEPT = 'D11':EXEC SQL
    EXEC SQL<br>OPEN D11;
        SET UP THE DESCRIPTOR FOR THE MULTIPLE-ROW FETCH */
/* 4 COLUMNS ARE BEING FETCHED */
      /* 4 COLUMNS ARE BEING FETCHED
       /* 4 COLU<br>SQLD = 4;
       SQLD = 4;<br>SQLN = 4;
       SQLN = 4;<br>SQLDABC = 366;
                    366;<br>) = 452; /* FIXED LENGTH CHARACTER -  */
                                                       /* NOT NULLABLE */SQLLEN(1) = 6; = 456; /*VARYING LENGTH CHARACTER */
/*\frac{1}{2} NOT NULLABLE \frac{1}{2}SQLLEN(2) = 15;SQLLEN(2) = 15;<br>SQLTYPE(3) = 452; /* FIXED LENGTH CHARACTER –  */<br>SOLLEN(3) = 3:
      SOLEN(3) = 3: = 452; /* FIXED LENGTH CHARACTER - */
/*\frac{1}{100} \frac{1}{100} NULLABLE \frac{1}{100} \frac{1}{100}SQLLEN(4) = 8;SQLLEN(4) = 8;<br>/*ISSUE THE MULTIPLE-ROW FETCH STATEMENT TO RETRIEVE*/
       *ISSUE THE MULTIPLE–ROW FETCH STATEMENT TO RETRI/<br>*THE DATA INTO THE DEPT ROW STORAGE AREA */
       /*THE DATA INTO THE DEPT ROW STORAGE AREA       */<br>/*USE A HOST VARIABLE TO CONTAIN THE COUNT OF  */
      /*ROWS TO BE RETURNED ON THE MULTIPLE-ROW FETCH */
      J = 20; /*REQUESTS 20 ROWS ON THE FETCH */
\cdotsEXEC SOL
   WHENEVER NOT FOUND
    WHENEVER NOT F<br>GOTO FINISHED;
   EXEC SQL
   WHENEVER SQLERROR
    WHENEVER SQLER<br>GOTO FINISHED;
   EXEC SOL
   FETCH D11 FOR :J ROWS
    USING DESCRIPTOR :SQLDA INTO :ROWAREA;
/* ADDRESS THE ROWS RETURNED */
     \prime\star ADDRESS THE ROWS RETURNED
       /* ADDRESS THE ROWS RETU<br>DEPTPTR = ADDR(ROWAREA);
       DEPTPTR = ADDR(ROWAREA);<br>/*PROCESS EACH ROW RETURNED IN THE ROW STORAGE */
              CESS EACH ROW RETURNED IN THE ROW STORAGE */<br>A BASED ON THE COUNT OF RECORDS RETURNED */
      AREA BASED ON THE COUNT OF RECORDS RETURNED*/*<br>/* SOLERRD3.
 /*IN SQLERRD3.
        SQLERRD3.<br>O I = 1 TO SQLERRD(3);
      D0 I = 1 TO SQLERRD(3);<br>IF EMPNO(I) = '000170' THEND0:\ddot{\cdot}
```

```
END:END:IF SOLERRD(5) = 100 THEN
 DO:/* PROCESS END OF FILE */
 END:FINISHED:
```
ในตัวอย่างนี้, มีการกำหนดเคอร์เซอร์สำหรับตาราง CORPDATA.EMPLOYEE เพื่อเลือกแถวทั้งหมดที่คอลัมน์ WORKDEPT มีค่าเท่ากับ 'D11'. ตาราง EMPLOYEE ตัวอย่างใน Sample Tables แสดงตารางผลลัพธ์ที่มีหลายแถว. ข้อ ความ DECLARE CURSOR และ OPEN ไม่มีซินแทกซ์พิเศษเมื่อถูกใช้ร่วมกับข้อความ FETCH แบบหลายแถว. คำสั่ง FETCH อีกคำสั่งหนึ่งซึ่งส่งคืนแถวเดี่ยวมาให้กับเคอร์เซอร์เดียวกันสามารถโค้ดได้ที่จุดอื่นในโปรแกรม. คำสั่ง FETCH แบบ หลายแถวถูกนำมาใช้เพื่อเรียกแถวทั้งหมดในตารางผลลัพธ์ออกมา. หลัง FETCH, ตำแหน่งเคอร์เซอร์ยังคงอยู่บนแถวสุดท้าย ในบล็อก.

พื้นที่แถว, ROWAREA, ถูกกำหนดให้เป็นอะเรย์อักขระ. ข้อมูลจากตารางผลลัพธ์ถูกใส่ไว้ในตัวแปรโฮสต์. ในตัวอย่างนี้, ตัวแปรตัวชี้ (pointer) จะถูกกำหนดให้กับแอดเดรสของ ROWAREA. แต่ละไอเท็มในแถวซึ่งถูกส่งคืนจะถูกตรวจสอบและถูก ใช้ด้วยโครงสร้าง DEPT พื้นฐาน.

ี แอ็ตทริบิวต์ (ประเภทและความยาว) ของไอเท็มใน descriptor ตรงกับคอลัมน์ที่ถูกเรียกออกมา. ในกรณีนี้, ไม่มีการให้พื้นที ตัวบ่งชี้ใดๆ.

หลังทำคำสั่ง FETCH เสร็จสิ้นแล้ว, ROWAREA จะประกอบด้วยแถวทั้งหมดที่มีค่าเท่ากับ 'D11', ในกรณีนี้จะมี 11 แถว. SQLCA ที่ถูกส่งคืนมายังแอ็พพลิเคชันประกอบด้วยข้อมูลต่อไปนี้:

- SOLCODE ประกอบด้วย 0
- SOLSTATE ประกอบด้วย '00000'
- SQLERRD3 ประกอบด้วย 11, ซึ่งคือจำนวนแถวที่ถูกส่งคืน
- SQLERRD4 ประกอบด้วย 34, สำหรับความยาวของแถวที่ถูกดึงข้อมูลออกมา
- SQLERRD5 ประกอบด้วย +100, แสดงว่าแถวสุดท้ายในตารางผลลัพธ์ถูกดึงข้อมูลออกมา

ในตัวอย่างนี้, แอ็พพลิเคชันได้ประโยชน์จากข้อเท็จจริงที่ว่า SQLERRD5 มีการบ่งชี้ว่าสิ้นสุดไฟล์แล้ว. ผลที่ได้คือ, แอ็พพลิเค ู้ชันไม่ต้องเรียก SQL อีกครั้งเพื่อพยายามเรียกแถวออกมามากขึ้น. หากเคอร์เซอร์มีความสามารถในการรับรู้ทันทีต่อการ แทรก, คุณควรเรียก SQL ในกรณีที่มีการใส่เพิ่มเร็กคอร์ดใดๆ. เคอร์เซอร์มีความสามารถในการรับรู้ทันทีเมื่อระดับ  $\epsilon$ ommitment control เป็นระดับอื่นที่ไม่ใช่ \*RR.

# สิ่งอ้างอิงที่เกี่ยวข้อง

```
"DB2 UDB for iSeries ตารางตัวอย่าง" ในหน้า 335
หัวข้อนี้ประกอบด้วยตารางตัวอย่างที่ใช้อ้างอิง และใช้ในหัวข้อนี้ รวมทั้งหัวข้อ SQL Reference.
ข้อมูลที่เกี่ยวข้อง
```

```
ภาคผนวก D. SQLDA (SQL Descriptor Area)
```
# ยูนิตงานและเคอร์เซอร์ที่เปิดอยู่

เมื่อโปรแกรมของคุณทำยูนิตงานเสร็จสมบูรณ์แล้ว, โปรแกรมควร commit หรือ roll back การเปลี่ยนแปลงที่คุณได้ทำไว้.

<span id="page-276-0"></span>เว้นแต่คุณจะระบุ HOLD บนคำสั่ง COMMIT หรือ ROLLBACK, เคอร์เซอร์ทั้งหมดที่เปิดอยู่จะถูกปิดอัตโนมัติโดย SQL. เคอร์เซอร์ที่ถูกประกาศด้วย WITH HOLD clause จะไม่ถูกปิดโดยอัตโนมัติบน COMMIT. แต่จะถูกปิดโดยอัตโนมัติบน ROLLBACK (WITH HOLD clause ซึ่งถูกระบุบนข้อความ DECLARE CURSOR จะถูกข้ามไป).

หากคุณต้องการประมวลผลต่อจากตำแหน่งเคอร์เซอร์ปัจจุบันหลัง COMMIT หรือ ROLLBACK, คุณต้องระบุ COMMIT HOLD หรือ ROLLBACK HOLD. เมื่อมีการระบุ HOLD, เคอร์เซอร์ใดๆ ที่เปิดอยู่จะถูกเปิดค้างไว้และรักษาตำแหน่งเคอร์เ ซอร์ไว้เพื่อที่จะเริ่มต้นการประมวลผลใหม่. บนข้อความ COMMIT, ตำแหน่งเคอร์เซอร์จะถูกคงไว้. บนคำสั่ง ROLLBACK, ้ตำแหน่งเคอร์เซอร์จะถูกเรียกคืนไปไว้ที่ข้างหลังของแถวสุดท้ายที่ถูกเรียกออกมาจากยูนิตงานก่อนหน้านี้. ล็อกของเร็กคอร์ด ทั้งหมดยังคงถูกรีลีส.

หลังจากใส่คำสั่ง COMMIT หรือ ROLLBACK โดยไม่มี HOLD, ล็อกทั้งหมดจะถูกรีลีสและเคอร์เซอร์ทั้งหมดจะถูกปิด. คุณ ี่สามารถเปิดเคอร์เซอร์ได้อีกครั้ง, แต่คณจะต้องเริ่มการประมวลผลที่แถวแรกของตารางผลลัพธ์.

หมายเหตุ: ค่ากำหนดของพารามิเตอร์ ALWBLK(\*ALLREAD) ของคำสั่ง CRTSQLxxx สามารถเปลี่ยนกลับสู่สภาพเดิม ของตำแหน่งเคอร์เซอร์สำหรับเคอร์เซอร์แบบอ่านอย่างเดียว. โปรดดู "แอ็พพลิเคชัน Dynamic SQL"สำหรับข้อ มูลเกี่ยวกับการใช้พารามิเตอร์ ALWBLK และระดับการทำงานอื่นๆ ที่เกี่ยวข้องกับอ็อพชันบนคำสั่ง CRTSOLXXX.

### หลักการที่เกี่ยวข้อง

"แอ็พพลิเคชัน Dynamic SOL"

Dynamic SQL อนุญาตให้แอ็พพลิเคชันกำหนด และ รัน SQL statement ที่เวลารันไทม์ของโปรแกรม . แอ็พพลิเคชัน ที่มีไว้ เพื่อ dynamic SQL จะถือว่าเป็น อินพุต (หรือ build) ของ SQL statement ในรูปของสตริงอักขระ. แอ็พพลิเคชันไม่จำเป็น ต้องทราบว่า คำสั่ง SOL ประเภทใดที่จะรัน.

# ข้อมูลที่เกี่ยวข้อง

Commitment control

# แอ็พพลิเคชัน Dynamic SQL

Dynamic SQL อนุญาตให้แอ็พพลิเคชันกำหนด และ รัน SQL statement ที่เวลารันไทม์ของโปรแกรม . แอ็พพลิเคชัน ที่มีไว้เพื่อ dynamic SQL จะถือว่าเป็น อินพุต (หรือ build) ของ SQL statement ในรูปของสตริงอักขระ. แอ็พพลิเคชันไม่จำเป็นต้องทราบ ว่า คำสั่ง SOL ประเภทใดที่จะรัน.

แก็พพลิเคชัน:

- สร้างหรือรับเป็นอินพุตของคำสั่ง SQL
- เตรียมคำสั่ง SOL สำหรับการรัน
- ทำการรันคำสั่ง
- จัดการกับค่าส่งคืนของ SOL

SQL แบบโต้ตอบ คือตัวอย่างของโปรแกรม SQL แบบไดนามิก. คำสั่ง SQL จะถูกประมวลผลและทำงานไปอย่างต่อเนื่องโดย SOL แบบโต้ตอบ.

#### หมายเหตุ:

- 1. การประมวลผล SQL แบบ dynamic จะมีค่าใช้จ่ายสูงกว่า SQL แบบ static เนื่องจากคำสั่งอาจต้องใช้การ ประมวลผลแบบเต็ม ณ เวลารันไทม์. ในกรณีที่เลวร้ายที่สุด, คำสั่งต้องถูกเตรียม, ถูกผูก, และถูก optimize แบบเต็มที่โดยฐานข้อมลก่อนที่จะรัน. ในกรณีอื่นๆ, ถ้ารันคำสั่งก่อน, ส่วนของการประมวลผลจะสามารถ ู ข้ามได้ เนื่องจาก algorithm ที่ถูกใช้ และแคชที่เก็บไว้โดยฐานข้อมูล. คุณลักษณะพิเศษเหล่านี้อนุญาตให้ DB2 สำหรับ iSeries เตรียมประสิทธิภาพในการทำงานที่ดีสำหรับคำสั่ง SQL แบบ dynamic. ถ้า ประสิทธิภาพในการทำงานของแอ็พพลิเคชันแบบ dynamic ของคุณอยู่ในขั้นเลวร้าย, ให้พิจารณาถึงการใช้ ิ ความสามารถในการทำงานที่ถูกขยายแบบ dynamic โดยใช้ QSQPRCED API. คุณลักษณะพิเศษนี้อนุญาต ให้แอ็พพลิเคชันคงไว้ซึ่งแคชของคำสั่ง SOL และลดค่าใช้จ่ายในช่วงรันไทม์ เมื่อรันแอ็พพลิเคชัน.
	- 2. โปรแกรมที่มี EXECUTE หรือ EXECUTE IMMEDIATE statement อยู่และใช้ FOR READ ONLY clause ในการทำให้เคอร์เซอร์สำหรับอ่านอย่างเดียวมีการทำงานที่ดีขึ้น เนื่องจากมีการใช้การจัดเป็นกลุ่มบล็อก เพื่อทำการเรียกแถวข้มูลออกมาสำหรับเคอร์เซอร์.

ตัวเลือก ALWBLK(\*ALLREAD) CRTSQLxxx จะแสดงความหมายโดยนัยของการประกาศ FOR READ ONLY สำหรับเคอร์เซอร์ ทั้งหมดที่ไม่ได้แสดงโค้ดไว้อย่างชัดเจนว่า FOR UPDATE OF หรือมีการระบการ ลบออกหรือการอัพเดต ที่อ้างถึงในเคอร์เซอร์. เคอร์เซอร์ที่มีการประกาศโดยนัยว่า FOR READ ONLY จะได้รับผลประโยชน์จากรายการที่สองในรายชื่อนี้.

ในบาง dynamic SQL statement จำเป็นต้องใช้ตัวแปรแอดเดรส. โปรแกรม RPG/400 ต้องการความช่วยเหลือของ PL/I, COBOL, C, หรือโปรแกรม ILE RPG เพื่อจัดการกับตัวแปรแอดเดรส.

## หลักการที่เกี่ยวข้อง

 $\overline{1}$ 

"การใช้ SOL แบบโต้ตอบ" ในหน้า 291

SQL แบบโต้ตอบอนุญาตให้โปรแกรมเมอร์ หรือผู้ดูแลฐานข้อมูลมีความรวดเร็ว และสะดวกในการกำหนด, อัพเดต, ลบ, หรือสำรวจข้อมูลเพื่อทำการทดสอบ, วิเคราะห์ปัญหา, และการดูแลฐานข้อมูล.

# สิ่งอ้างอิงที่เกี่ยวข้อง

"ยูนิตงานและเคอร์เซอร์ที่เปิดอยู่" ในหน้า 270

เมื่อโปรแกรมของคุณทำยูนิตงานเสร็จสมบูรณ์แล้ว, โปรแกรมควร commit หรือ roll back การเปลี่ยนแปลงที่คุณได้ทำไว้.

"การใช้คำสั่ง PREPARE และ EXECUTE" ในหน้า 274

ถ้าคำสั่งที่ไม่ใช่ SELECT ไม่มีเครื่องหมายพารามิเตอร์อยู่เลย, จะสามารถถูกรันได้อย่างต่อเนื่องโดยใช้คำสั่ง EXECUTE IMMEDIATE. อย่างไรก็ตาม, ถ้าคำสั่งที่ไม่ใช่ SELECT มีตัวทำเครื่องหมายพารามิเตอร์, คำสั่งเหล่านี้จะต้องถูกรันโดยใช้ **PREPARE Las EXECUTE.** 

"การประมวลผลคำสั่ง non-SELECT" ในหน้า 273

เมื่อต้องการสร้างคำสั่ง SQL non-SELECT แบบ dynamic, คุณจำเป็นต้องตรวจสอบว่า คำสั่ง SQL ที่คุณต้องการสร้าง คือคำสั่งที่สามารถรันแบบ dynamic ได้ และสร้างคำสั่ง SQL ได้.

Process Extended Dynamic SQL (QSQPRCED) API

# ข้อมูลที่เกี่ยวข้อง

Action ที่อนุญาตให้ใช้บนคำสั่ง SQL

# <span id="page-278-0"></span>ิการออกแบบและการรันแอ็พพลิเคชัน soL

เพื่อที่จะกำหนด dynamic SQL statement, คุณจะต้องใช้ข้อความที่มี EXECUTE statement หรือ EXECUTE IMMEDIATE statement อย่างใดอย่างหนึ่ง, เนื่องจากไม่ได้จัดเตรียม dynamic SQL statement ที่เวลาคอมไพล์ล่วงหน้า และดังนั้นจึงต้องจัด เตรียมที่เวลารันไทม์. EXECUTE IMMEDIATE statement จัดเตรียม SOL statement และรันอย่างรวดเร็วในเวลารันไทม์ของ โปรแกรม.

SQL statement สามารถแบ่งเป็นแบบพื้นฐานได้ 2 แบบด้วยกัน: SELECT statement และ non-SELECT statement. Non-SELECT statementจะประกอบด้วย statement อันได้แก่ DELETE, INSERT, และ UPDATE.

เซิร์ฟเวอร์แอ็พพลิเคชันไคลเอ็นต์ที่ใช้อินเตอร์เฟส เช่น ODBC โดยทั่วไปจะใช้dynamic SQL ในการเข้าถึงฐานข้อมล.

### ข้อมูลที่เกี่ยวข้อง

โปรแกรมมิงสำหรับ iSeries Access Express

# CCSID ของคำสั่ง SQL แบบ dynamic

โดยปกติแล้วคำสั่ง SQL จะเป็นตัวแปรโฮสต์. CCSID ของตัวแปรโฮสต์จะถูกใช้ในรูปของ CCSID ของ text statement. ใน PL/I, สามารถเป็นอักขรนิพจน์ได้ด้วย. ในกรณีนี้, ค่า CCSID ของงานจะถูกใช้ในรูปของ CCSID ของข้อความ.

Dynamic SQL statement จะถูกประมวลผลโดยใช้ CCSID ของ statement text. ซึ่งจะส่งผลต่อ variant character. ตัวอย่างเช่น, เครื่องหมาย not (¬) จะถูกกำหนดให้อยู่ที่ 'BA'X ใน CCSID 500. ซึ่งหมายความว่า ถ้า CCSID ของข้อความคำสั่งของคุณคือ 500, SOL จะแสดงเครื่องหมาย not (¬) ในค่า 'BA'X.

ู ถ้า CCSID ของข้อความคำสั่งเป็น 65535, SQL จะทำการประมวลผล variant character เหมือนกับว่ามีค่า CCSID เท่ากับ 37. ซึ่งหมายความว่า SQL จะทำการค้นหาเครื่องหมาย not  $(\neg)$  ที่ '5F'X.

# การประมวลผลคำสั่ง non-SELECT

เมื่อต้องการสร้างคำสั่ง SQL non-SELECT แบบ dynamic, คุณจำเป็นต้องตรวจสอบว่า คำสั่ง SQL ที่คุณต้องการสร้าง คือคำ สั่งที่สามารถรันแบบ dynamic ได้ และสร้างคำสั่ง SOL ได้.

การรัน SOL แบบไดนามิก คำสั่ง non-SELECT:

- 1. รันคำสั่ง SQL โดยใช้ EXECUTE IMMEDIATE, หรือทำการ PREPARE ให้กับคำสั่ง SQL, แล้วทำการ EXECUTE คำสั่ง ที่ถกจัดเตรียมนั้น.
- ่ 2. การจัดการกับค่าส่งคืนของ SOL ที่อาจเกิดขึ้น.

ตัวอย่างต่อไปนี้เป็นตัวอย่างของแอ็พพลิเคชันที่รัน SQL แบบ dynamic คำสั่ง non-SELECT (stmtstrg):

```
EXEC SOL
EXECUTE IMMEDIATE : stmtstrg:
```
หลักการที่เกี่ยวข้อง

"แอ็พพลิเคชัน Dynamic SQL" ในหน้า 271

Dynamic SQL อนุญาตให้แอ็พพลิเคชันกำหนด และ รัน SQL statement ที่เวลารันไทม์ของโปรแกรม . แอ็พพลิเคชัน ที่มีไว้ เพื่อ dynamic SQL จะถือว่าเป็น อินพุต (หรือ build) ของ SQL statement ในรูปของสตริงอักขระ. แอ็พพลิเคชันไม่จำเป็น ต้องทราบว่า คำสั่ง SOL ประเภทใดที่จะรัน.

<span id="page-279-0"></span>"การใช้ SOL แบบโต้ตอบ" ในหน้า 291

SQL แบบโต้ตอบอนุญาตให้โปรแกรมเมอร์ หรือผู้ดูแลฐานข้อมูลมีความรวดเร็ว และสะดวกในการกำหนด, อัพเดต, ลบ, หรือสำรวจข้อมลเพื่อทำการทดสอบ, วิเคราะห์ปัญหา, และการดแลรานข้อมล.

### การใช้คำสั่ง PREPARE และ EXECUTE:

ถ้าคำสั่งที่ไม่ใช่ SELECT ไม่มีเครื่องหมายพารามิเตอร์อยู่เลย, จะสามารถถูกรันได้อย่างต่อเนื่องโดยใช้คำสั่ง EXECUTE IMMEDIATE. อย่างไรก็ตาม, ถ้าคำสั่งที่ไม่ใช่ SELECT มีตัวทำเครื่องหมายพารามิเตอร์, คำสั่งเหล่านี้จะต้องถูกรันโดยใช้ PREPARE LLA .: EXECUTE.

คำสั่ง PREPARE จะจัดเตรียมคำสั่งที่ไม่ใช่ SELECT (ตัวอย่างเช่น, คำสั่ง DELETE) และตั้งชื่อได้ตามความต้องการ. ถ้า DLYPRP (\*YES) ถูกระบุว่าในคำสั่ง CRTSQLxxx, การจัดเตรียมจะถูกหน่วงไว้จนกระทั่งมีการใช้คำสั่งเป็นครั้งแรกในคำสั่ง EXECUTE หรือ DESCRIBE, นอกจากว่ามีการระบุ USING clause ไว้ในคำสั่ง PREPARE. หลังจากที่จัดเตรียมข้อความแล้ว ได้ถูกจัดทำขึ้น, มันจะถูกรันได้หลายครั้งภายในโปรแกรมเดียวกัน, โดยใช้ค่าต่างกันสำหรับเครื่องหมายพารามิเตอร์. ตัวอย่าง ต่อไปนี้เป็นคำสั่งที่ถูกจัดเตรียมไว้เพื่อรันได้หลายๆ ครั้ง:

```
DSTRING = 'DELETE FROM CORPDATA.EMPLOYEE WHERE EMPNO = ?';
/*The ? is a parameter marker which denotes
   ค่านี้เป็นตัวแปรโฮสต์ทีจะ
  ถูกแทนค่าทุกครั้งที่คำสั่งถูกรัน.*/
EXEC SOL PREPARE S1 FROM : DSTRING:
  /*DSTRING เป็น delete statement ที่ PREPARE statement มีชื่อเป็น
      S1.*/DO UNTIL (EMP =0);
  /*แอ็พพลิเคชันโปรแกรมอ่านค่าสำหรับ EMP จาก จอภาพ.*/
     EXEC SOL
     EXECUTE S1 USING : EMP:
```
END;

้ลักษณะโดยทั่วไปที่คล้ายกันกับตัวอย่างที่กล่าวมาข้างต้น, คณจะต้องทราบจำนวนของเครื่องหมายพารามิเตอร์ และชนิดข้อ ้มูลของแต่ละตัว, เนื่องจากตัวแปรโฮสต์ที่ทำการจัดหาข้อมูลอินพุตนั้นจะถูกประกาศในช่วงที่โปรแกรมถูกเขียนขึ้น.

```
ี หมายเหตุ: คำสั่งที่ถูกจัดเตรียมทั้งหมดที่เชื่อมโยงกับแอ็พพลิเคชันเซิร์ฟเวอร์จะถูกทำลายลงเมื่อการเชื่อมต่อกับ
            แอ็พพลิเคชันเซิร์ฟเวอร์สิ้นสุดลง. การเชื่อมต่อจะสิ้นสุดลงโดยการใช้คำสั่ง CONNECT (Type 1), คำสั่ง
            DISCONNECT, หรือ RELEASE ตามด้วย COMMIT.
```
หลักการที่เกี่ยวข้อง

"แอ็พพลิเคชัน Dynamic SQL" ในหน้า 271

Dynamic SQL อนุญาตให้แอ็พพลิเคชันกำหนด และ รัน SQL statement ที่เวลารันไทม์ของโปรแกรม . แอ็พพลิเคชันที่มีไว้ ูเพื่อ dynamic SQL จะถือว่าเป็น อินพุต (หรือ build) ของ SQL statement ในรูปของสตริงอักขระ. แอ็พพลิเคชันไม่จำเป็น ต้องทราบว่า คำสั่ง SOL ประเภทใดที่จะรัน.

# ิ การประมวลผลคำสั่ง SELECT และการใช้ descriptor

มีประเภทของคำสั่ง SELECT พื้นฐานอยู่สองประเภท คือ: fixed list และ varying list.

เมื่อต้องการประมวลผลคำสั่ง SELECT แบบ fixed-list, จึงไม่จำเป็นต้องใช้ SQL descriptor.

- l เมื่อต้องการประมวลผลคำสั่ง SELECT แบบ varying-list, คุณต้องประกาศโครงสร้าง SQL descriptor area (SQLDA) เป็น
- l อันดับแรก หรือ ALLOCATE SQLDA. ฟอร์มของ SQL descriptor ทั้งสองแบบสามารถใช้ส่งผ่านค่าอินพุตตัวแปรโฮสต์
- ⊺ จาแอ็พพลิเคชันโปรแกรมไปยัง SQL และรับค่าเอาต์พุตจาก SQL. นอกจากนี้, ข้อมูลที่เกี่ยวกับนิพจน์ของรายการ SELECT
- l สามารถส่งคืนกลับมาในคำสั่ง PREPARE หรือ DESCRIBE.

## ้คำสั่ง SELECT แบบรายการคงที่:

ใน dynamic SQL, fixed-list SELECT statement คือคำสั่งที่ถูกออกแบบเพื่อเรียกข้อมูลที่ทราบค่าและชนิดของข้อมูล. เมื่อใช้ ี คำสั่งเหล่านี้, คณสามารถคาดเดา และกำหนดตัวแปรโฮสต์ที่เหมาะสมกับข้อมลที่ดึงออกมา, ดังนั้น SQL descriptor area (SOLDA)จึงไม่มีความจำเป็น.

่ ค่า FETCH ที่สำเร็จสมบูรณ์จะส่งคืนค่าตัวเลขที่เป็นค่าสุดท้ายกลับมาในแต่ละครั้ง, และค่าเหล่านี้จะมีรูปแบบเดียวกันกับค่าที่ ส่งคืนมาสำหรับการ FETCH ในครั้งสุดท้าย. คุณสามารถระบุตัวแปรโฮสต์ได้เช่นเดียวกันกับแอ็พพลิเคชัน SQL.

้ คุณสามารถใช้ fixed-list dynamic SELECT statement กับแอ็พพลิเคชันโปรแกรมใดๆ ที่สนับสนุนการใช้งาน SQL.

การรัน fixed-list SELECT statement อย่างต่อเนื่อง, แอ็พพลิเคชันของคุณจะต้อง:

- 1. ใส่อินพุตคำสั่ง SQL ลงในตัวแปรโฮสต์.
- 2. ออกคำสั่ง PREPARE เพื่อตรวจสอบความถูกต้องของคำสั่ง SQL แบบ dynamic และใส่ลงไปใน form ที่สามารถถูกรันได้. ถ้า DLYPRP (\*YES)ถูกระบุไว้ในคำสั่ง CRTSQLxxx, การจัดเตรียมจะถูกหน่วงไว้จนกระทั่ง statement ถูกใช้เป็นครั้ง แรกในคำสั่ง EXECUTE หรือ DESCRIBE, นอกเสียจากได้ระบุ USING clause ไว้ในคำสั่ง PREPARE.
- 3. ประกาศเคอร์เซอร์สำหรับชื่อของคำสั่ง.
- 4. เปิดเคอร์เซอร์.
- 5. FETCH แถวเข้าไปใส่ไว้ใน fixed list ของตัวแปร (แทนที่จะไว้ใน descriptor area, เช่นเดียวกับที่คุณใช้คำสั่ง varying-list SELECT.
- 6. เมื่อมีการสิ้นสุดของข้อมูลเกิดขึ้น,ปิดเคอร์เซอร์.
- 7. จัดการกับค่าส่งคืนของ SQL ใดๆที่เกิดขึ้น.

#### ตัวอย่างเช่น:

```
MOVE 'SELECT EMPNO, LASTNAME FROM CORPDATA.EMPLOYEE WHERE EMPNO>?'
  TO DSTRING.
  EXEC SOL
 PREPARE S2 FROM : DSTRING END-EXEC.
  FXFC SOL
 DECLARE C2 CURSOR FOR S2 END-EXEC.
 EXEC SOL
 OPEN C2 USING : EMP END-EXEC.
```
PERFORM FETCH-ROW UNTIL SOLCODE NOT=0. EXEC SOL CLOSE C2 FND-FXFC. STOP-RUN. FETCH-ROW. EXEC SOL FETCH C2 INTO : EMP. : EMPNAME END-EXEC.

้ । หมายเหตุ: จำไว้ว่า เนื่องจากคำสั่ง SELECT, ในกรณีนี้, จะส่งคืนตัวเลขและชนิดของรายการข้อมูลเช่นเดียวกับที่รันคำสั่ง fixed-list SELECT, คุณไม่จำเป็นต้องใช้ SQL descriptor area.

### คำสั่ง SELECT แบบ varving-list:

ใน dynamic SQL, คำสั่ง SELECT แบบ varying-list เป็นรูปแบบหนึ่งสำหรับจำนวนและรูปแบบของคอลัมน์ผลลลัพธ์ที่จะถูก ้ส่งคืนมาที่ไม่สามารถคาดเดาได้; นั่นคือ, คุณไม่สามารถทราบจำนวนตัวแปรที่คุณต้องการ, หรือชนิดของข้อมูล.

ดังนั้น, คุณจึงไม่สามารถกำหนดตัวแปรโฮสต์ล่วงหน้าได้ เพื่อที่จะให้เหมาะสมกับคอลัมน์ผลลัพธ์ที่จะถูกส่งคืนกลับมา.

่ หมายเหตุ: ใน REXX, ขั้นตอนที่ 5.b, 6, และ 7 ไม่สามารถใช้ด้วยกันได้. REXX สนับสนุนเฉพาะ SQL descriptor ที่ถูก กำหนดโดยใช้โครงสร้าง SQLDA; และไม่สนับสนุน SQL descriptor ที่จัดสรรแล้ว.

ถ้าแอ็พพลิเคชันของคุณยอมรับคำสั่ง SELECT แบบ varying-list, โปรแกรมของคุณจะต้อง:

- 1. ใส่อินพุตคำสั่ง SQL ลงในตัวแปรโฮสต์.
- 2. ออกคำสั่ง PREPARE เพื่อตรวจสอบความถูกต้องของคำสั่ง SQL แบบ dynamic และใส่ลงไปใน form ที่สามารถถูกรัน ได้. ถ้าDLYPRP (\*YES)ถูกระบุไว้ในคำสั่ง CRTSQLxxx, การจัดเตรียมจะถูกหน่วงไว้จนกระทั่งคำสั่งถูกใช้เป็นครั้ง แรกในคำสั่ง EXECUTE หรือ DESCRIBE, นอกเสียจากได้ระบุ USING clause ไว้ในคำสั่ง PREPARE.
- 3. ประกาศเคอร์เซอร์สำหรับชื่อของข้อความ.
- 4. เปิดเคอร์เซอร์ (ที่ประกาศในขั้นตอนที่3) ที่มีชื่อของ dynamic SELECT statement อยู่.
- 5. สำหรับ SQL descriptor ที่จัดสรรแล้ว, ให้รันคำสั่ง ALLOCATE DESCRIPTOR เพื่อกำหนด descriptor ที่คุณต้องการ ใช้  $\overline{1}$ 
	- 6. ออกคำสั่ง DESCRIBE เพื่อร้องขอข้อมูลจาก SQL เกี่ยวกับชนิดและขนาดของแต่ละคอลัมน์ในตาราง.

### หมายเหตุ:

 $\overline{\phantom{a}}$ 

 $\overline{\phantom{a}}$ 

 $\overline{1}$ 

- a. คุณสามารถโค้ดคำสั่ง PREPARE โดยใช้ INTO clause เพื่อดำเนินการฟังก์ชันของ PREPARE และ DESCRIBE โดยใช้คำสั่งเดี่ยว.
- b. ถ้า SQLDA และ SQLDA ไม่ใหญ่พอที่จะเก็บคอรายละเอียดคอลัมน์สำหรับคอลัมน์ที่ถูกเรียกออก ่ มา, โปรแกรมต้องคำนวณว่า ต้องการเนื้อที่ว่างเท่าไร, และเตรียมที่เก็บให้มีขนาดเท่ากับที่ต้องการ, สร้าง SQLDA ตัวใหม่, และใช้คำสั่ง DESCRIBE.
	- ่ ถ้าการใช้ SQL descriptor ที่จัดสรรแล้วซึ่งไม่ใหญ่พอ, ให้ทำการจัดสรร descriptor ใหม่อีกครั้ง, จัด ิสรรด้วยจำนวน entry ขนาดใหญ่กว่า, และใช้คำสั่ง DESCRIBE ใหม่อีกครั้ง.
- 7. สำหรับ SQLDA descriptor, ให้จัดสรรจำนวนของหน่วยเก็บที่จำเป็น เพื่อเก็บแถวของข้อมูลที่ดึงออกมา.
- 8. สำหรับ SQLDA descriptor, ให้ใส่แอดเดรสหน่วยเก็บใน SQLDA เพื่อที่จะบอก SQL ให้ทราบว่าจะเก็บแต่ละไอเท็ม ของข้อมูลที่ดึงออกมาไว้ที่ไหน.
- | 9. FETCH แถวข้อมูล.
	- 10. ประมวลผลข้อมูลที่ส่งคืนใน SQL descriptor.
	- 11. การจัดการกับค่าส่งคืนของ SOL ที่อาจเกิดขึ้น.
	- 12. เมื่อมีการสิ้นสุดของข้อมูลเกิดขึ้น, ปิดเคอร์เซอร์.
- l 13. สำหรับ SQL descriptor ที่จัดสรรแล้ว, ให้รันคำสั่ง DEALLOCATE DESCRIPTOR เพื่อลบ descriptor.

### สิ่งอ้างอิงที่เกี่ยวข้อง

"ตัวอย่าง: คำสั่ง Select เพื่อจัดสรรหน่วยเก็บสำหรับ SQLDA" ในหน้า 280

ิสมมติว่า แอ็พพลิเคชันของคุณจำเป็นต้องมีความสามารถในการจัดการกับคำสั่ง SELECT แบบ dynamic, เมื่อค่าหนึ่ง ้เปลี่ยนเป็นอีกค่าหนึ่งสำหรับใช้ต่อไป. คำสั่งนี้สามารถอ่านได้จากจอแสดงผล, ซึ่งถูกส่งผ่านจากแอ็พพลิเคชันอื่น, หรือถูก สร้างขึ้นจากแอ็พพลิเคชันของคุณในขณะปฏิบัติงาน.

#### **SOL** descriptor area:

SQL แบบ dynamic ใช้ SQL descriptor area (SQLDA) เพื่อส่งผ่านข้อมูลเกี่ยวกับคำสั่ง SQL ระหว่าง SQL และแอ็พพลิเคชัน ของคุณ. descriptor เป็นสิ่งจำเป็นสำหรับการรันคำสั่ง DESCRIBE, DESCRIBE INPUT และ DESCRIBE TABLE, และยัง สามารถใช้บนคำสั่ง PREPARE, OPEN, FETCH, CALL, และ EXECUTE ได้.

ิ ความหมายของข้อมูลใน SQLDA ขึ้นอยู่กับการใช้งาน. ใน PREPARE และ DESCRIBE, SQLDA จัดเตรียมข้อมูลให้กับแอ็พ พลิเคชันโปรแกรมเกี่ยวกับข้อความที่ถูกจัดเตรียม. ใน DESCRIBE INPUT, SQL descriptor area จัดเตรียมข้อมูลเกี่ยวกับตัว ทำเครื่องหมายพารามิเตอร์ในคำสั่งที่ได้เตรียมไว้ให้กับแอ็พพลิเคชันโปรแกรม. ใน DESCRIBE TABLE, SQLDA จัดเตรียม ข้อมูลให้แอ็พพลิเคชันโปรแกรมเกี่ยวกับคอลัมน์ในตารางหรือภาพที่เห็น. ใน OPEN, EXECUTE, CALL, และ FETCH, SQLDA จัดเตรียมข้อมูลเกี่ยวกับตัวแปรโฮสต์. ตัวอย่างเช่น, คุณสามารถอ่านค่ามาใส่ใน SQLDA โดยใช้คำสั่ง DESCRIBE, เปลี่ยนค่าข้อมูลใน descriptor เพื่อใช้ตัวแปรโฮสต์, แล้วใช้ descriptor ตัวเดิมในคำสั่ง FETCH.

ถ้าแอ็พพลิเคชันของคุณอนุญาตให้คุณมีหลายเคอร์เซอร์ที่เปิดอยู่ในเวลาเดียวกัน, คุณสามารถโค้ดหลายๆ SQLDA ได้, หนึ่ง โค้ดสำหรับแต่ละคำสั่ง SELECT แบบ dynamic.

| มี SQLDA อยู่สองชนิด. ชนิดแรกถูกนิยามด้วยคำสั่ง ALLOCATE DESCRIPTOR. ชนิดที่สองถูกนิยามด้วยโครงสร้าง | SOLDA.

| ALLOCATE DESCRIPTOR ไม่สนับสนุนใน REXX. SQLDA สามารถใช้ใน C, C++, COBOL, PL/I, REXX, และ RPG.

l เนื่องจาก RPG/400 ไม่ได้จัดเตรียมวิธีการตั้งค่าตัวชี้, SQLDA จะต้องถูกตั้งค่าอยู่ภายนอกโปรแกรม RPG/400 โดย

| โปรแกรม PL/I, C, C++, COBOL, หรือ ILE RPG. โปรแกรมนั้นต้องเรียกโปรแกรม RPG/400.

## ข้อมูลที่เกี่ยวข้อง

SQLCA (SQL communications area)

SQLDA (SQL descriptor area)

#### รูปแบบของ SQLDA:

SQLDA ประกอบด้วยตัวแปรสี่ตัวตามด้วยเลขเฉพาะของการเกิดขึ้นตามลำดับของกลุ่มตัวแปรหกตัวที่ชื่อ SQLVAR.

หมายเหตุ: SQLDA ใน REXX จะแตกต่างออกไป.

เมื่อ SQLDA ถูกใช้ใน OPEN, FETCH, CALL, และEXECUTE, แต่ละครั้งของการเกิดขึ้นของ SQLVAR จะช่วยอธิบาย ตัวแปรโสสต์

#### ฟิลด์ของ SOLDA มีดังนี้:

#### **SOLDAID**

SQLDAID จะเป็นเช่นเดียวกับการใช้ "eyecatcher" สำหรับดัมพ์หน่วยเก็บ. เป็นชุดอักขระ 8 ตัวที่มีค่า <sup>,</sup> SQLDA ' หลังจาก SQLDA ถูกเรียกใช้ใน PREPARE หรือ DESCRIBE statement. ตัวแปรนี้ไม่ได้ใช้สำหรับ FETCH, OPEN, CALL, หรือ EXECUTE.

ไบต์ที่ 7 สามารถใช้ในการพิจารณาว่าในแต่ละคอลัมน์มีความจำเป็นต้องใช้ SQLVAR entry มากกว่าหนึ่งหรือไม่. SQLVAR entry หลายๆตัวอาจเป็นที่ต้องการหากมี LOB หรือชนิดที่ต่างกันของคอลัมน์เกิดขึ้น. แฟล็กนี้จะถูกตั้งให้ ว่างเอาไว้ถ้าไม่มี I OB หรือความต่างชนิดเกิดขึ้น

SOLDAID ไม่สามารถใช้ใน REXX ได้.

#### **SOLDABC**

 $\sf SQLDABC$ ระบุความยาวบอง $\sf SQLDA$ . มันจะเป็นจำนวนเต็มแบบ 4 ไบต์ที่มีค่า $\sf SQLN$ \* $\sf LENGTH(\sf SQLVAR)$  + 16 หลังจากที่ SQLDA ถูกเรียกใช้ใน PREPARE หรือ DESCRIBE statement. SQLDABC จะต้องมีค่าเท่ากับหรือ มากกว่า SOLN\*LENGTH(SOLVAR) + 16 ก่อนการเรียกใช้โดย FETCH, OPEN, CALL, หรือ EXECUTE.

 $SOLABC$  ไม่สามารถใช้ได้ใน  $REXX$ .

SQLN SQLN เป็นจำนวนเต็มแบบ 2 ไบต์ที่ระบุจำนวนที่เกิดขึ้นทั้งหมดของ SQLVAR. จะต้องมีการตั้งค่าก่อนที่จะถูกเรียก ใช้โดย SQL statement ใดๆให้มีค่ามากกว่าหรือเท่ากับศูนย์.

SOLN ไม่สามารถใช้ได้ใน REXX.

SQLD SQLD เป็นจำนวนเต็มแบบ 2 ไบต์ที่ระบุจำนวนการเกิดขึ้นของ SQLVAR, เรียกได้อีกอย่างว่า, จำนวนของตัวแปร โฮสต์หรือ คอลัมน์ที่อธิบายโดย SQLDA. ฟิลด์จะถูกตั้งค่าโดย SQL ใน DESCRIBE หรือ PREPARE statement. ใน statement อื่นๆ, ฟิลด์นี้จะถูกตั้งค่าก่อนที่จะใช้ให้มีค่ามากกว่าหรือเท่ากับศูนย์และน้อยกว่าหรือเท่ากับ SQLN.

#### **SOLVAR**

ตัวแปรกลุ่มนี้จะถูกทวนซ้ำหนึ่งครั้งสำหรับแต่ละตัวแปรโฮสต์หรือ คอลัมน์. ตัวแปรเหล่านี้จะถูกตั้งค่าโดย SQL ใน DESCRIBE หรือ PREPARE statement. ใน statement อื่นๆ, จะต้องถูกตั้งค่าก่อนการใช้. ตัวแปรเหล่านี้จะถูกกำหนด ดังต่อไปนี้:

#### **SOLTYPE**

SQLTYPE เป็นจำนวนเต็มแบบ 2 ไบต์ ที่ระบุชนิดของข้อมูลของตัวแปรโฮสต์หรือคอลัมน์. โปรดดู SQLTYPE และ SQLLEN สำหรับตารางของค่าที่ถูกต้อง. จำนวนคี่ใน SQLTYPE แสดงให้เห็นว่า ตัวแปร โฮสต์มีตัวแปรชี้ที่เชื่อมโยงกันและจะถูกกำหนด address ให้โดย SQLIND.

#### **SQLLEN**

SQLLEN เป็นตัวแปรจำนวนเต็มแบบ 2 ไบต์ที่ระบุความยามของตัวแปรโฮสต์หรือคอลัมน์.

#### **SOLRES**

SQLRES เป็นเนื้อที่ 12 ไบต์ที่สำรองไว้สำหรับจุดประสงค์ในการการจัดตำแหน่งที่มีขอบเขตต่อกัน. ให้ สังเกตว่า, ใน i5/OS, ตัวชี้*จะต้อง* อยู่ใน quad-word boundary.

SQLRES ไม่สามารถใช้ได้ใน REXX.

#### **SOLDATA**

SQLDATA เป็นตัวแปรชี้แบบ 16 ไบต์ที่ระบุ address ของ ตัวแปรโฮสต์เมื่อ มีการใช้ SQLDA ใน OPEN, FETCH, CALL, LasEXECUTE.

เมื่อ SQLDA ถูกใช้ใน PREPARE และ DESCRIBE, พื้นที่นี้จะซ้อนกันด้วยข้อมูลต่อไปนี้:

CCSID ของฟิลด์ตัวอักษรหรือ กราฟฟิค ที่บันทึกอยู่ในไบต์ที่สามและสี่ของ SQLDATA. สำหรับข้อมูล BIT , CCSID จะเป็น 65535. ใน REXX, CCSID จะถูกส่งคืนในรูปของตัวแปร SQLCCSID.

#### **SQLIND**

SQLIND เป็นตัวชี้แบบ 16 ไบต์ที่ระบุaddress ของจำนวนเต็มจำนวนน้อยๆของตัวแปรโฮสต์ที่ใช้ในเป็นตัว ระบุของ null หรือ notnull เมื่อ SQLDA ถูกใช้ใน OPEN, FETCH, CALL, และ EXECUTE. ค่าที่เป็นลบจะ ระบุ null และค่าที่ไม่เป็นลบก็จะระบุ not null. ตัวชี้นี้จะถูกใช้เมื่อ SQLTYPE มีค่าเป็นจำนวนคี่เท่านั้น .

เมื่อ SQLDA ถูกใช้ใน PREPARE และ DESCRIBE, พื้นที่นั้นจะถูกจองไว้สำหรับการใช้ในครั้งต่อไป.

#### **SOLNAME**

SQLNAME เป็นตัวแปรแบบอักขระที่มีค่าความยาวผันแปรได้โดยความยาวสูงสุดคือ 30 ตัวอักษร. เมื่อทำ การ PREPARE หรือ DESCRIBE, ตัวแปรนี้นจะมีชื่อของคอลัมน์, เลเบล, หรือ คอลัมน์ของระบบที่เลือก ไว้. ใน OPEN, FETCH, EXECUTE, หรือ CALL, ตัวแปรนี้สามารถนำมาใช้ในการส่งผ่านค่า CCSID ของ ิสตริงอักขระ. CCSID จะถูกส่งผ่านสำหรับตัวแปรโฮสต์แบบอักขระ และแบบกราฟิก.

ฟิลด์ SQLNAME ใน SQLVAR array entry ของอินพุต SQLDA สามารถตั้งค่าให้ระบุค่าของ CCSID ได้. โปรดดู ค่า CCSID ใน SQLDATA หรือ SQLNAME สำหรับผังข้อมูล CCSID ในฟิลด์นี้.

หมายเหตุ: ต้องจำไว้ว่า ฟิลด์ SQLNAME นั้นมีไว้สำหรับแทนทับค่าเดิมของ CCSID เท่านั้น. แอ็พพลิเค ชันที่ใช้ค่าเดิมที่มีอยู่แล้วไม่จำเป็นต้องส่งผ่านข้อมูลของ CCSID. ถ้าค่าของ CCSID ไม่ถูกส่ง ผ่าน, จะใช้ค่าเดิมของ CCSID สำหรับงานนั้น.

ค่าเดิมของตัวแปรโฮสต์แบบกราฟิกเป็นค่าเชื่อมโยงของ CCSID แบบดับเบิ้ลไบต์สำหรับ CCSID ของงาน นั้น. ถ้าค่าเชื่อมโยงของ CCSID แบบดับเบิ้ลไบต์ไม่ปรากฏ, จะใช้ค่า 65535 .

#### SOLVAR2

นี่เป็นโครงสร้างเพิ่มเติมของ SQLVAR ที่ประกอบด้วยฟิลด์ 3 ฟิลด์ด้วยกัน. Extended SQLVAR จำเป็นสำหรับ คอลัมน์ทั้งหมดของผลลัพธ์ถ้าผลลัพธ์นั้นมีคอลัมน์ที่ต่างชนิดกันหรือ คอลัมน์ LOB อยู่. สำหรับชนิดที่ต่างกัน, จะมี ชื่อเรียกที่ต่างกันด้วย. สำหรับ LOB, จะมีแอ็ตทริบิวต์ความยาวของตัวแปรโฮสต์และตัวชี้ไปที่บัฟเฟอร์ที่มีขนาดแน่ นอน. ถ้าตัวบอกตำแหน่งถูกใช้ในการแสดง LOB, entry เหล่านี้จะไม่มีความจำเป็นอีก. จำนวนของการเกิด SQLVAR ที่จำเป็นนั้นขึ้นกับข้อความที่ SQLDA ได้ถูกจัดเตรียมมา และ ชนิดของข้อมูลของคอลัมน์หรือพารามิเตอร์ ที่กำลังอธิบาย. ไบต์ที่ 7 ของ SQLDAID จะถูกตั้งให้เป็นจำนวนชุดของ SQLVAR ที่จำเป็นเสมอ.

ถ้า SQLD ไม่ได้ถูกตั้งค่าให้เพียงพอกับจำนวน SQLVAR ที่เกิดขึ้น:

- SQLD จะถูกตั้งค่าเป็นจำนวนรวมทั้งหมดของการเกิด SQLVAR ที่จำเป็นสำหรับทุกชุด.
- สัญญาณเตือน +237 จะถูกส่งคืนมาในฟิลด์ SQLCODE ของ SQLCA ถ้าอย่างน้อยถูกระบุไว้อย่างพอเพียง สำหรับ Base SQLVAR Entry. Base SQLVAR entry จะถูกส่งคืนมา แต่ไม่มี Extended SQLVAR ส่งคืนมา.
- สัญญาณเตือน +239 จะถูกส่งคืนมาในฟิลด์ของ SQLCODE ของ SQLCA ถ้าไม่ได้ระบุ SQLVAR อย่างเพียงพอ ถึงแม้จะเป็น สำหรับ Base SQLVAR Entry. ไม่มี SQLVAR entry ถูกส่งกลับมา.

#### <span id="page-285-0"></span>**SOLLONGLEN**

SQLLONGLEN เป็นตัวแปรแบบจำนวนเต็ม 4 ไบต์ที่ระบุความยาวของ LOB (BLOB, CLOB, หรือ DBCLOB) ตัวแปรโสสต์หรือ คอลัมน์.

#### **SOLDATALEN**

SQLDATALEN เป็นตัวแปรชี้แบบ 1 6 ไบต์ที่ระบุ addressของความยาวของตัวแปรโฮสต์. ตัวแปรนี้จะใช้ สำหรับ LOB (BLOB, CLOB, และ DBCLOB) ตัวแปรโฮสต์เท่านั้น. ไม่ได้ใช้เพื่อ DESCRIBE หรือ PREPARE.

ถ้าฟิลด์นี้เป็น NULL, แล้วความยาวที่แน่นอนของข้อมูลจะถูกบันทึกใน 4 ไบต์ทันที ก่อนที่จะเป็นส่วนเริ่ม ของข้อมูล, และ SQLDATA จะชี้ไปยังไบต์แรกของความยาวของฟิลด์นั้น. ความยาวระบุจำนวนของไบต์ สำหรับ BLOB หรือ CLOB, และจำนวนตัวอักษรสำหรับ DBCLOB.

ถ้าฟิลด์นี้ไม่ได้มีค่าเป็น NULL, จะมีการเก็บค่าของตัวชี้ใน long buffer แบบ 4 ไบต์ที่มีความยาวที่แน่นอน ในหน่วยของไบต์(แม้จะเป็นสำหรับ DBCLOB) ของข้อมูลในบัฟเฟอร์ที่ถูกชี้โดย ฟิลด์ SQLDATA ใน matching base SOLVAR.

#### **SQLDATATYPE NAME**

SQLDATATYPE\_NAME เป็นตัวแปรที่เป็นอักขระแบบความยาวผันแปรได้ด้วยความยาวสูงสุดเท่ากับ 30. ใช้สำหรับ DESCRIBE หรือ or PREPARE. ตัวแปรนี้จะถูกตั้งค่าให้เป็นค่าใดค่าหนึ่งต่อไปนี้:

- สำหรับคอลัมน์ต่างชนิดกัน, database manager ตั้งค่านี้ไว้เป็นชื่อที่แตกต่างกันอย่างสิ้นเชิง. ถ้าชื่อที่ตั้งไว้ ยาวกว่า 30 ไบต์, ก็จะถูกตัดตอนปลายออกไป .
- สำหรับเลเบล, database manager ตั้งค่านี้ไว้ที่ 20 ไบต์แรกของเลเบล.
- สำหรับชื่อคอลัมน์, database manager จะตั้งค่านี้ไว้ที่ชื่อคอลัมน์.

### สิ่งอ้างอิงที่เกี่ยวข้อง

"ตัวอย่าง: คำสั่ง Select เพื่อจัดสรรหน่วยเก็บสำหรับ SOLDA"

ิสมมติว่า แอ็พพลิเคชันของคุณจำเป็นต้องมีความสามารถในการจัดการกับคำสั่ง SELECT แบบ dynamic, เมื่อค่าหนึ่ง เปลี่ยนเป็นอีกค่าหนึ่งสำหรับใช้ต่อไป. คำสั่งนี้สามารถอ่านได้จากจอแสดงผล, ซึ่งถูกส่งผ่านจากแอ็พพลิเคชันอื่น, หรือถูก สร้างขึ้นจากแอ็พพลิเคชันของคุณในขณะปฏิบัติงาน.

### ข้อมลที่เกี่ยวข้อง

การโค้ดคำสั่ง SQL ใน REXX Applications

### ตัวอย่าง: คำสั่ง Select เพื่อจัดสรรหน่วยเก็บสำหรับ SOLDA:

สมมติว่า แอ็พพลิเคชันของคุณจำเป็นต้องมีความสามารถในการจัดการกับคำสั่ง SELECT แบบ dynamic, เมื่อค่าหนึ่งเปลี่ยน ้เป็นอีกค่าหนึ่งสำหรับใช้ต่อไป. คำสั่งนี้สามารถอ่านได้จากจอแสดงผล, ซึ่งถูกส่งผ่านจากแอ็พพลิเคชันอื่น, หรือถูกสร้างขึ้น จากแอ็พพลิเคชั่นของคุณในขณะปฏิบัติงาน.

้พูดได้อีกอย่างว่า, คุณไม่ทราบแน่ชัดว่าข้อความนี้จะส่งค่าอะไรคืนกลับมาในทุกครั้ง. แอ็พพลิเคชันจำเป็นต้องจัดการกับ จำนวนที่แตกต่างกันออกไปของคอลัมน์ผลลัพธ์ที่ไม่ทราบชนิดข้อมูลที่แน่นอนก่อนล่วงหน้า

ยกตัวอย่างเช่น, ข้อความต่อไปนี้จำเป็นจะต้องถูกประมวลผล:

```
SELECT WORKDEPT, PHONENO
  FROM CORPDATA.EMPLOYEE
 WHERE LASTNAME = 'PARKER'
```
หมายเหตุ: SELECT statement นี้ไม่มี INTO clause. Dynamic SELECT statement จะต้องไม่มี INTO clause, ถึงแม้ว่าจะส่ง ค่าคืนมาเพียงแถวเดียว

ข้อความจะถกกำหนดค่าให้กับตัวแปรโฮสต์. ตัวแปรโฮสต์, ในกรณีนี้มีชื่อว่า DSTRING, จะถกทำการประมวลผลโดยใช้คำสั่ง PREPARE ตามที่ได้แสดงไว้ดังนี้:

FXFC SOL PREPARE S1 FROM : DSTRING:

ขั้นถัดไป, คณจำเป็นจะต้องหาค่าจำนวนของคอลัมน์ผลลัพธ์และชนิดของข้อมล. ในการที่จะทำนั้น, ต้องอาศัย SOLDA.

ขั้นแรกในการกำหนด SQLDA, ก็คือจัดสรร (รีซอร์ส) เพื่อใช้งานให้. (การจัดสรร (รีซอร์ส) เพื่อใช้งานเป็นสิ่งที่ไม่จำเป็นใน REXX.) เทคนิคสำหรับการจองเนื้อที่ขึ้นกับภาษาที่ใช้. SQLDA จะต้องได้รับจัดสรร (รีซอร์ส) เพื่อใช้งานในขอบเขต 16 ไบต์. SOLDA ประกอบด้วยส่วนหัวที่ความยาวคงที่ซึ่งมีขนาดความยาว 16 ไบต์. ส่วนหัวจะต่อท้ายด้วยส่วนของarrayที่ความยาว แปรผัน (SOLVAR), แต่ละส่วนประกอบจะมีความยาว.

จำนวนของเนื้อที่ที่ต้องการในการจัดสรร (รีซอร์ส) เพื่อใช้งานขึ้นอยู่กับจำนวนองค์ประกอบที่ต้องการจะมีใน SQLVAR array. แต่ละคอลัมน์ที่เลือกจะต้องมีความสัมพันธ์กับองค์ประกอบของ SQLVAR array. ดังนั้น, จำนวนของคอลัมน์ที่แสดงใน SELECT statementจะเป็นตัวบอกจำนวนองค์ประกอบของ SOLVAR array ที่จะต้องทำการจัดสรร (รีซอร์ส) เพื่อใช้งาน. เนื่องจาก SELECT statement ถกระบที่เวลา รันไทม์, จึงเป็นไปไม่ได้ที่จะร้แน่ชัดว่าจะมีการเข้าไปใช้คอลัมน์กี่คอลัมน์. ดังนั้น, ิคณจึงควรที่จะประเมินจำนวนของคอลัมน์. สมมติว่า, ในตัวอย่างนี้, จะมีคอลัมน์ได้ไม่เกิน 20 คอลัมน์ที่จะถกเรียกใช้โดย single SELECT statement. ในกรณีนี้, SOLVAR array ควรจะมีมิติเป็น 20, เพื่อให้แน่ใจว่าแต่ละรายการใน select-list มี entry ที่เกี่ยวเนื่องกันในSOLVAR. จะทำให้ขนาดของ SOLDA เท่ากับ 20 x 80. หรือ 1600. บวก 16 สำหรับจำนวนไบต์ทั้ง หมด 1616 ไบต์

การจัดสรร (รีซอร์ส) เพื่อใช้งานตามที่ประเมินให้เพียงพอสำหรับ SQLDA, จำเป็นที่จะต้องตั้งค่าในฟิลด์ SQLN ของ SQLDA ให้มีค่าเท่ากับจำนวนของ SQLVAR array element, ในที่นี้มีค่าเท่ากับ 20.

เมื่อทำการจัดสรรหน่วยเก็บ และเตรียมข้อมูลเบื้องต้นเกี่ยวกับขนาดแล้ว, คุณสามารถออกคำสั่ง DESCRIBE ได้.

```
EXEC SOL
DESCRIBE S1 INTO : SOLDA:
```
เมื่อ DESCRIBE statement ถูกรันก, SQL จะใส่ค่าใน SQLDA เพื่อให้ข้อมูลเกี่ยวกับ select-list สำหรับ statement ของคุณ. ตารางต่อไปนี้แสดงเนื้อหาของ the SOLDA หลังจากการรัน DESCRIBE . จะแสดงเฉพาะ entry ส่วนที่มีความหมายใน context นี้เท่านั้น.

The SOLDA header ประกอบด้วย:

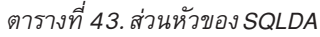

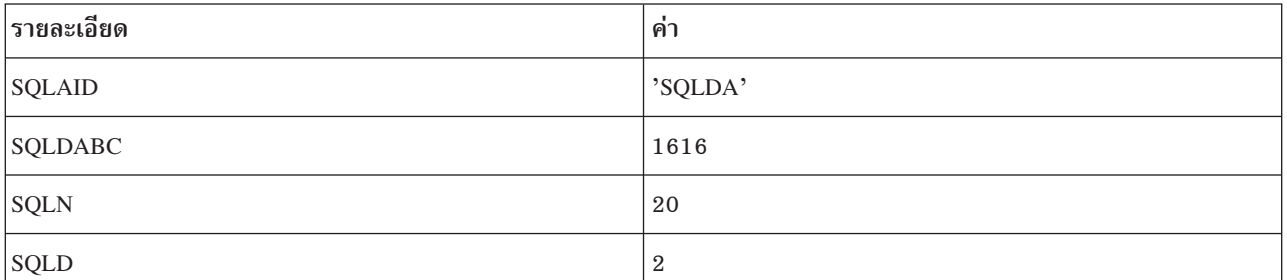

SQLDAID เป็นฟิลด์ identifier ที่ initialize โดย SQL เมื่อ DESCRIBE ถูกรัน. SQLDABC เป็นไบต์ที่นับหรือบอกขนาดของ SQLDA. ส่วนหัวของ SQLDA จะต่อท้ายด้วย 2 occurrence ของโครงสร้าง SQLVAR, แต่ละ occurrence สำหรับแต่ละคอลัมน์ ในตารางผลลัพธ์ของคำสั่ง SELECT ซึ่งอธิบายได้ดังนี้:

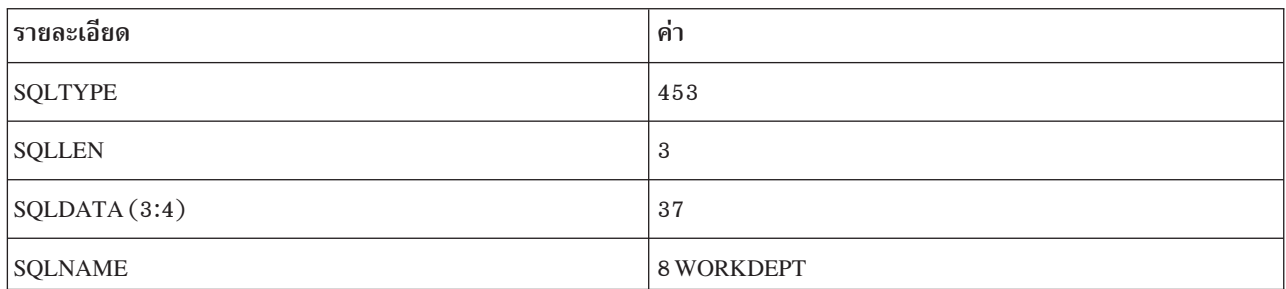

ตารางที่ 44 SOI VAR องค์ประกอบ 1

ตารางที่ 45 SOI VAR องค์ประกอบ 2

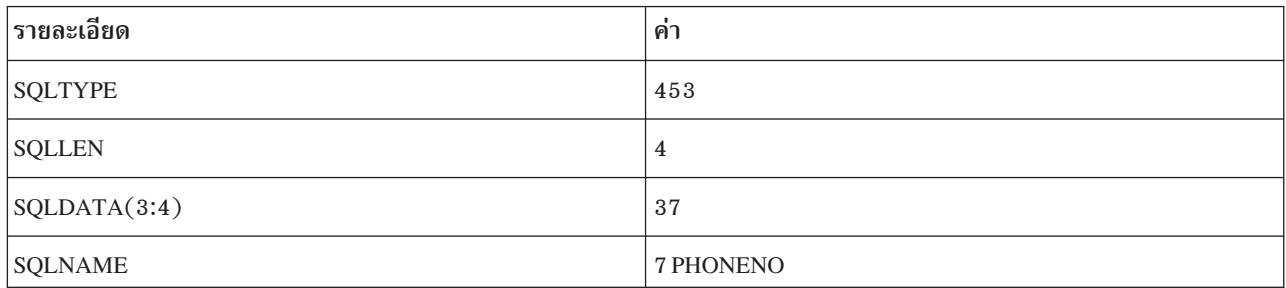

โปรแกรมของคณอาจจะต้องปรับเปลี่ยนค่าของ SOLN ถ้า SOLDA มีขนาดไม่ใหญ่พอที่จะทำการเก็บ SOLVAR elements ู้ที่ได้ทำการประกาศไว้แล้ว. ตัวอย่างเช่น, สมมติว่าแทนที่ค่าสูงสุดจะเป็น 20 คอลัมน์, SELECT statement ได้ทำการส่งคืนกลับ มาเป็น 27. SQL ไม่สามารถอธิบาย select-list นี้ได้เนื่องจาก SQLVAR ต้องการ elementมากกว่าที่ระบุไว้ในเนื้อที่ที่กำหนด. แทนที่จะเป็นเช่นนั้น, SQL ตั้งค่าให้ SQLD เป็นตัวเลขที่แน่นอนของคอลัมน์ระบุโดย SELECT statement และส่วนที่เหลือของ โครงสร้างก็จะถูกละเอาไว้. ดังนั้น, หลังจากการทำ DESCRIBE, ควรจะเปรียบเที่ยบค่าของ SQLN กับค่าของ SQLD. ถ้าค่า ของ SQLD มากกว่าค่าของ SQLN, จะจัดสรร SQLDA ให้ใหญ่ขึ้นได้ยึดเอาค่า SQLD เป็นหลัก, ดังต่อไปนี้, และทำการ  $DESCRIBE$ อีกครั้ง:

```
EXEC SOL
    DESCRIBE S1 INTO : SOLDA: IF SOLN <= SOLD THEN
DO:/*จัดสรร (รีชอร์ส) ให้ SQLDA ใหญ่ขึ้นโดยใช้ค่าของ SQLD.*/
/*ปรับค่าของ SOLN ให้เป็นค่าที่มากกว่า.*/
  EXEC SOL
    DESCRIBE S1 INTO :SQLDA;END;
```
ถ้าใช้ DESCRIBE ใน non SELECT statement, SQL จะตั้งค่า SQLD ให้เป็น 0. ดังนั้น, ถ้าโปรแกรมของคุณถูกออกแบบมาให้ ประมวลผลทั้ง SELECT และ non SELECT statement, สามารถอธิบายแต่ละข้อความหลังจากที่จัดเตรียมแล้วเพื่อที่จะตรวจด ว่าเป็น SELECT statement หรือไม่. ตัวอย่างนั้ได้รับการออกแบบเพื่อให้ประมวลผลเฉพาะ SELECT statement; ค่าของ SQLD จะไม่ถูกตรวจสอบ.
โปรแกรมจะต้องวิเคราะห์ element ของ SQLVAR ที่ส่งกลับมาจากการ DESCRIBE ที่สมบูรณ์. รายการแรกในคือ WORKDEPT. ในฟิลด์ SQLTYPE, DESCRIBE จะส่งคืนค่าสำหรับชนิดข้อมูลของนิพจน์ และสามารถใช้ค่า null ได้หรือไม่.

ในตัวอย่างนี้, SQL จะตั้งค่า SQLTYPE เป็น 453 ใน SQLVAR องค์ประกอบ 1. ซึ่งระบุว่า WORKDEPT คือคอลัมน์ผลลัพธ์ ิสตริงอักขระแบบความยาวคงที่ และค่า null จะถูกอนุญาตให้ใช้ในคอลัมน์.

SQL ตั้งค่า SQLLEN เป็นความยาวของคอลัมน์. เนื่องจากชนิดข้อมูลของ WORKDEPT เป็น CHAR, SQL จึงตั้งค่า SQLLEN ให้เท่ากับความยาวของคอลัมน์ตัวอักษร. สำหรับ WORKDEPT, ซึ่งมีความยาวเท่ากับ 3. ดังนั้น, เมื่อคำสั่ง SELECT ถูกรันใน เวลาต่อมา, จึงจำเป็นที่จะต้องมีพื้นที่หน่วยเก็บที่เพียงพอในการเก็บชุดอักขระ CHAR(3) ได้.

เนื่องจากชนิดข้อมูลของ WORKDEPT เป็น CHAR FOR SBCS DATA, 4 ไบต์แรกของ SQLDATA จะถูกตั้งค่าให้เป็น CCSID ของคอลัมน์ตัวอักษร

ฟิลด์สดท้ายใน SOLVAR element จะเป็นสตริงอักขระแบบความยาวแปรผัน เรียกว่า SOLNAME. 2 ไบต์แรกของ SQLNAME จะเก็บค่าความยาวของข้อมูลตัวอักษรอยู่. ชื่อของข้อมูลตัวอักษรมักจะเป็นชื่อของคอลัมน์ที่ใช้ใน SELECT statement, ในกรณีนี้คือ WORKDEPT. exception ในกรณีนี้คือ รายการใน select-list ที่ไม่มีชื่อ, เช่น ฟังก์ชัน (ตัวอย่างเช่น, SUM(SALARY)), นิพจน์ (ตัวอย่างเช่น, A+B-C), และค่าคงที่. ในกรณีเหล่านี้, SQLNAME จะเป็นสตริงว่างเปล่า. SQLNAME สามารถเก็บค่าของเลเบลมากกว่าชื่อ. พารามิเตอร์ตัวหนึ่งที่เชื่อมโยงกับ PREPARE และ DESCRIBE statement คือ USING clause. สามารถระบุได้ดังนี้:

FXFC SOL DESCRIBE S1 INTO: SOLDA USING LABELS:

ถ้าระบุว่า:

```
NAMES (หรือละพารามิเตอร์ USING ทั้งหมด)
        จะใส่แต่ชื่อของคอลัมน์ในฟิลด์ SOLNAME.
```
#### **SYSTEM NAMES**

จะใส่แต่ชื่อของคอลัมน์ของระบบลงในฟิลด์ SOLNAME.

#### **LABELS**

จะใส่แต่เลเบลที่เชื่อมโยงกับคอลัมน์ที่แสดงอยู่ใน SQL statement.

- เลเบลจะถูกใส่ลงในฟิลด์ SQLNAME สำหรับคอลัมน์ที่มีเลเบล; มิฉะนั้นจะใส่ชื่อคอลัมน์แทน . **ANY**
- BOTH ซื่อและเลเบลจะถูกใส่ในฟิลด์ด้วยความยาวที่เท่ากัน. จำไว้ว่าให้เพิ่มขนาดของ SQLVAR array เนื่องจากมีการใช้ จำนวนของ element นั้นเป็นสองเท่า.
- ีชื่อคอลัมน์, เลเบล, และ ชื่อคอลัมน์ของระบบจะถูกใส่ในฟิลด์ด้วยความยาวที่เท่ากัน. จำไว้ว่าจะต้องเพิ่มขนาด  $AI.L$ SQLVAR array เป็นสามเท่า

ในตัวอย่างนี้, element ที่สองของ SQLVAR จะเก็บข้อมูลสำหรับคอลัมน์ที่สองที่ใช้ใน select: PHONENO. รหัส 453 ใน SQLTYPE ระบุว่า PHONENO เป็นคอลัมน์ CHAR . SQLLEN ถูกตั้งค่าให้เป็น 4.

ิตอนนี้จำเป็นต้องติดตั้งเพื่อที่จะใช้ SOLDA ในการเรียกค่าออกมาเมื่อในขณะรัน SELECT statement.

หลังจากที่วิเคราะห์ผลลัพธ์ของ DESCRIBE, สามารถจัดสรร (รีซอร์ส) เพื่อใช้งานเนื้อที่สำหรับตัวแปรที่จะเก็บผลลัพธ์ของ SELECT statement. สำหรับ WORKDEPT, ฟิลด์ตัวอักษรที่มีความยาวเท่ากับ 3 จะต้องได้รับการจัดสรร (รีซอร์ส) เพื่อใช้ งาน; สำหรับ PHONENO, จะต้องมีการจัดสรร (รีซอร์ส) เพื่อใช้งานฟิลด์ตัวอักษรมี่ความยาวเท่ากับ 4 . เนื่องจากผลลัพธ์ทั้ง สองแบบนี้สามารถมีค่า NULL, ตัวแปรตัวบ่งชี้ต้องถูกจัดสรรเพื่อใช้งานสำหรับแต่ละฟิลด์ด้วยเช่นกัน.

หลังจากที่ได้จัดสรร (รีซอร์ส) เพื่อใช้งาน, จะต้องตั้งค่าให้ SQLDATA และ SQLIND ให้ชี้ไปยังพื้นที่ของการจัดสรร (รีซอร์ส) เพื่อใช้งาน. สำหรับแต่ละ element ของ SQLVAR array, SQLDATA จะชี้ไปยังที่ที่ผลลัพธ์จะถูกนำไปเก็บไว้. SQLIND ชี้ไปที่ที่ ค่าของ null indicator จะถูกเก็บเอาไว้. ตารางดังต่อไปนี้จะแสดงลักษณะโครงในขณะนี้. เฉพาะ entryที่มีความหมายจะถูกนำมา แสดงใบบริบทบี้ ·

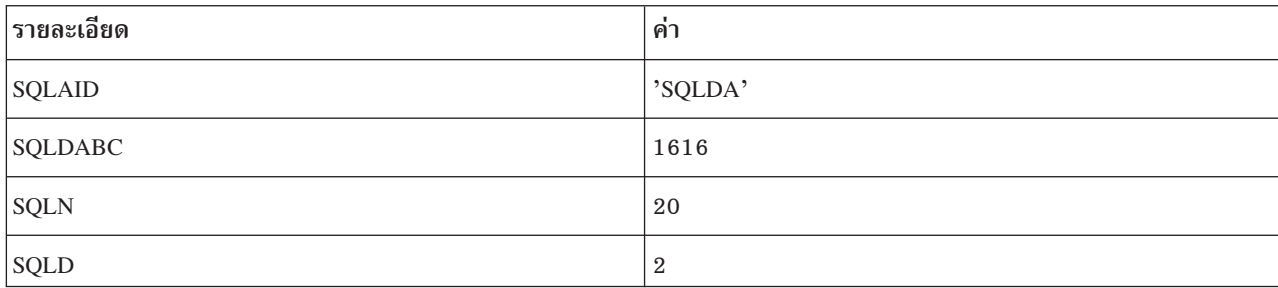

ตารางที่ 46. ส่วนหัวของ SOI DA

#### ตารางที่ 47 SOI VAR องค์ประกอบ 1

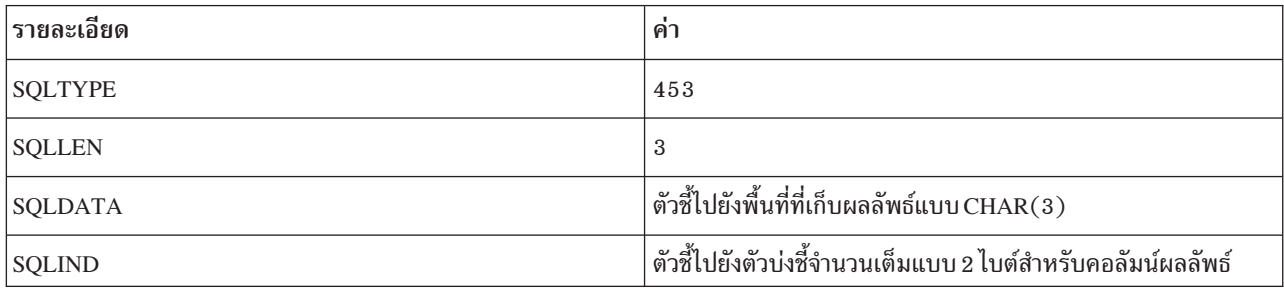

### ตารางที่ 48. SQLVAR องค์ประกอบ 2

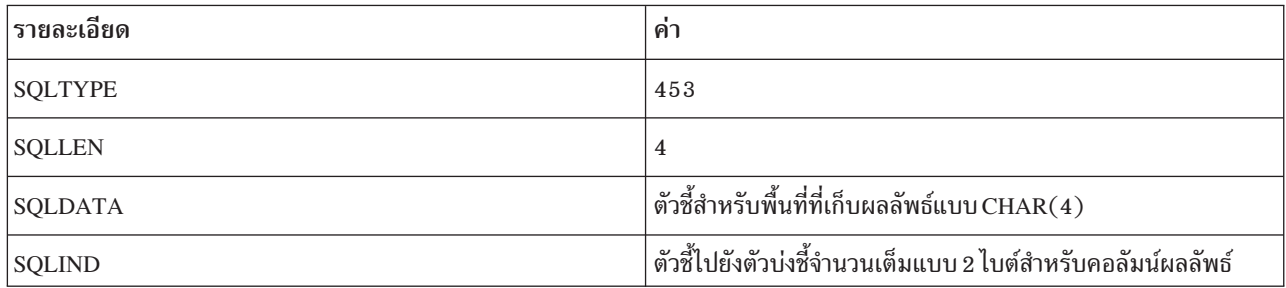

ตอนนี้ก็พร้อมที่จะเรียกดูผลลัพธ์ของ SELECT statements . การระบุ SELECT statement แบบ dynamic จะต้องไม่มี INTO statement.ดังนั้น, SELECT statement ที่กำหนดแบบ dynamic ต้องใช้เคอร์เซอร์. รูปแบบพิเศษของ DECLARE, OPEN, และ FETCH ถูกใช้สำหรับการระบุคำสั่ง SELECT แบบ dynamic.

คำสั่ง DECLARE สำหรับตัวอย่างนี้คือ:

EXEC SOL DECLARE C1 CURSOR FOR S1:

ดังที่ได้เห็นแล้วว่า, ความแตกต่างเพียงประการเดียวคือชื่อของ prepared SELECT statement (S1) จะถูกใช้แทนชื่อของตัว SELECT statement เอง. การดึงข้อมูลออกมาสำหรับแถวที่เป็นผลลัพธ์จะทำได้ดังนี้:

```
FXFC SOL
    OPEN C1:
 EXEC SOL
    FETCH C1 USING DESCRIPTOR : SOLDA:
DO WHILE (SQLCODE = 0);
/*Process the results pointed to by SQLDATA*/
 FXFC SOL
   FETCH C1 USING DESCRIPTOR : SQLDA;
END:EXEC SOL
   CLOSE C1:
```
เคอร์เซอร์ถูกเปิด. แถวที่เป็นผลลัพธ์จาก SELECT จะถูกส่งคืนมาครั้งละหนึ่งแถวโดยใช้ FETCH statement. ใน FETCH statement,จะไม่มีรายชื่อของตัวแปรโฮสต์อยู่. แทนที่จะเป็นเช่นนั้น, FETCH statement จะบอกให้SQL ส่งคืนผลลัพธ์ไปในพื้น ที่ที่ระบุโดย SQLDA. ผลลัพธ์จะถูกส่งคืนมาในพื้นที่จัดเก็บถูกชื่อยู่โดยฟิลด์ SQLDATA และ SQLIND ของ SQLVAR element. หลังจากที่ได้ทำการประมวลผล FETCH statement, ตัวชี้ SQLDATA สำหรับ WORKDEPT มีค่าอ้างอิงตั้งเป็น 'E11'. ซึ่งค่าของตัวบ่งชี้ที่เกี่ยวเนื่องกันเป็น 0 เนื่องจากค่า non-null ถูกส่งคืนมา. ตัวชี้ SQLDATA สำหรับ PHONENO มีค่า อ้างอิงเป็น '4502'. และค่าของตัวบ่งชี้ที่เกี่ยวเนื่องกันเป็น 0 เนื่องจากค่า non-null ถูกส่งคืนมา.

## สิ่งอ้างอิงที่เกี่ยวข้อง

"คำสั่ง SELECT แบบ varying-list" ในหน้า 276

ใน dynamic SQL, คำสั่ง SELECT แบบ varying-list เป็นรูปแบบหนึ่งสำหรับจำนวนและรูปแบบของคอลัมน์ผลลัพธ์ที่ ้จะถูกส่งคืนมาที่ไม่สามารถคาดเดาได้; นั่นคือ, คุณไม่สามารถทราบจำนวนตัวแปรที่คุณต้องการ, หรือชนิดของข้อมูล.

```
"รูปแบบของ SQLDA" ในหน้า 277
```
SQLDA ประกอบด้วยตัวแปรสี่ตัวตามด้วยเลขเฉพาะของการเกิดขึ้นตามลำดับของกลุ่มตัวแปรหกตัวที่ชื่อ SQLVAR.

| ตัวอย่าง: คำสั่ง Select โดยใช้ SQL descriptor ที่ถูกจัดสรรแล้ว:

ิสมมติว่า แอ็พพลิเคชันของคุณจำเป็นต้องจัดการกับคำสั่ง SELECT แบบ dynamic; เมื่อค่าหนึ่งเปลี่ยนเป็นอีกค่าหนึ่งสำหรับ  $\mathbf{L}$ 

่ ใช้ต่อไป. คำสั่งนี้สามารถอ่านได้จากจอแสดงผล, ซึ่งถูกส่งผ่านจากแอ็พพลิเคชันอื่น, หรือถูกสร้างขึ้นจากแอ็พพลิเคชันของ คุณแบบ dynamic.  $\overline{1}$ 

้พูดได้อีกอย่างว่า, คุณไม่ทราบแน่ชัดว่า คำสั่งนี้จะส่งค่าอะไรคืนกลับมาในทุกครั้ง. แอ็พพลิเคชันจำเป็นต้องจัดการกับจำนวน  $\mathbf{L}$ ที่แตกต่างกันออกไปของคอลัมน์ผลลัพธ์ที่ไม่ทราบชนิดข้อมูลที่แน่นอนก่อนล่วงหน้า  $\overline{1}$ 

```
ยกตัวอย่างเช่น, คำสั่งต่อไปนี้จำเป็นจะต้องถูกประมวลผล:
\overline{1}
```

```
SELECT WORKDEPT, PHONENO
\overline{\phantom{a}}\overline{1}FROM CORPDATA.EMPLOYEE
            WHERE LASTNAME = 'PARKER'
\overline{1}
```

```
หมายเหตุ: คำสั่ง SELECT นี้ไม่มี INTO clause. คำสั่ง SELECT แบบ dynamic จะต้องไม่ มี INTO clause, ถึงแม้ว่าจะส่งค่า
\overline{1}คืนมาเพียงแถวเดียว.
\overline{1}
```
คำสั่งจะถูกกำหนดค่าให้กับตัวแปรโฮสต์. ตัวแปรโฮสต์, ในกรณีนี้มีชื่อว่า DSTRING, จะถูกทำการประมวลผลโดยใช้คำสั่ง  $\overline{\phantom{a}}$ PREPARE ตามที่ได้แสดงไว้ดังนี้:

```
\mathbf{I}EXEC SOL
| PREPARE S1 FROM : DSTRING:
```
<u>ี่</u> । ขั้นถัดไป, คุณจำเป็นจะต้องหาค่าจำนวนของคอลัมน์ผลลัพธ์และชนิดของข้อมูล. หากต้องการทำสิ่งนี้, คุณจำเป็นต้องจัดสรร ี จำนวน entry ขนาดใหญ่สุดสำหรับ SQL descriptor ที่คุณคิดว่าคุณต้องการ. สมมติว่า มีคอลัมน์ไม่เกิน 20 คอลัมน์ถูกเรียกใช้ โดยคำสั่ง SELECT เดียว.

```
EXEC SOL
ALLOCATE DESCRIPTOR 'mydescr' WITH MAX 20;
```
l ถึงตอนนี้ descriptor จะถูกจัดสรร, คำสั่ง DESCRIBE สามารถเรียกใช้เพื่อรับข้อมูลคอลัมน์.

```
EXEC SOL
I DESCRIBE S1 USING DESCRIPTOR 'mydescr':
```
l เมื่อคำสั่ง DESCRIBE ถูกรัน, SQL จะใส่ค่าที่ได้เตรียมข้อมูลเกี่ยวกับรายการที่เลือกของคำสั่งเข้าไปใน SQL descriptor area | ซึ่งถูกนิยามโดย 'mydescr'.

l ถ้า DESCRIBE กำหนดว่า มี entry ไม่เพียงพอที่จะถูกจัดสรรใน descriptor, SQLCODE +239 จะถูกเรียกใช้. ส่วนหนึ่งของการ ้ วินิจฉัยนี้, การแทนที่ค่าข้อความที่สองจะบ่งชี้ถึงจำนวนของ entry ที่ต้องการ. ตัวอย่างโค้ดต่อไปนี้แสดงวิธีที่เงื่อนไขนี้สามารถ ิ ตรวจพบ และแสดง descriptor ที่ถูกจัดสรรด้วยขนาดที่ใหญ่กว่า.

```
/* Determine the returned SOLCODE from the DESCRIBE statement */
    FXFC SOL
     GET DIAGNOSTICS CONDITION 1: returned sqlcode = DB2 RETURNED SQLCODE;
\vert if returned sqlcode = 239 then do;
 /* Get the second token for the SQLCODE that indicated
\mathbf{I}not enough entries were allocated */
\mathbf{I}\mathbf{I}EXEC SQL
     GET DIAGNOSTICS CONDITION 1: token = DB2_ORDINAL_TOKEN_2;
   /* Move the token variable from a character host variable into an integer host variable */EXEC SOL
     SET : var1 = :token;/* Deallocate the descriptor that is too small */\mathbf{I}EXEC SOL
     DEALLOCATE DESCRIPTOR 'mydescr';
   /* Allocate the new descriptor to be the size indicated by the retrieved token */
\mathbf{I}EXEC SQL
     ALLOCATE DESCRIPTOR 'mydescr' WITH MAX :var1;
   \frac{1}{2} Perform the describe with the larger descriptor */
     EXEC SOL
\overline{\phantom{a}}DESCRIBE s1 USING DESCRIPTOR 'mydescr';
\mathbf{L}end:
```
้ถึงตอนนี้, descriptor จะมีข้อมูลเกี่ยวกับคำสั่ง select. และคุณพร้อมที่จะดึงผลลัพธีของคำสั่ง SELECT ออกมา. สำหรับ SQL แบบ dynamic, คำสั่ง SELECT INTO จะไม่อนุญาตให้ใช้. คุณต้องใช้เคอร์เซอร์.

EXEC SOL DECLARE C1 CURSOR FOR S1; l คุณจะสังเกตว่า ชื่อคำสั่งที่ถูกจัดเตรียมจะถูกใช้ในการประกาศเคอร์เซอร์แทนการทำคำสั่ง SELECT ให้สมบูรณ์. ถึงตอนนี้ 1 คุณสามารถวนซ้ำแถวที่เลือก, ประมวลผลแถวเหล่านั้นตามที่คุณอ่านได้. ตัวอย่างโค้ดต่อไปนี้แสดงถึงวิธีการทำสิ่งนี้.

```
FXFC SOL
\mathbf{I}OPEN C1:
\overline{1}\mathbf{I}EXEC SOL
\mathbf{L}FETCH C1 USING SQL DESCRIPTOR 'mydescr':
\mathbf{L}I do while not at end of data:
\mathbf{I}/* process current data returned (see below for discussion of doing this) */
\mathbf{I}\overline{1}/* then read the next row */\overline{1}\mathbf{I}\mathbf{I}EXEC SOL
      FETCH C1 USING SQL DESCRIPTOR 'mydescr';
\overline{1}l end:
\overline{1}\mathbf{L}EXEC SOL
I CLOSE C1:
```
l เคอร์เซอร์ถูกเปิด. แถวที่เป็นผลลัพธ์จากคำสั่ง SELECT จะถูกส่งคืนมาครั้งละหนึ่งแถวโดยใช้คำสั่ง FETCH. ในคำสั่ง FETCH, จะไม่มีรายชื่อของตัวแปรโฮสต์อยู่. แทนที่จะเป็นเช่นนั้น, คำสั่ง FETCH จะบอกให้ SQL ส่งคืนผลลัพธ์เข้าไปใน

```
| descriptor area.
```
l หลังจากประมวลผล FETCH แล้ว, คุณสามารถใช้คำสั่ง GET DESCRIPTOR เพื่ออ่านค่าเหล่านั้น. อันดับแรก, คุณต้องอ่านค่า l ส่วนหัวที่บ่งชี้ถึงจำนวน descriptor entry ที่ถูกใช้.

 $\overline{1}$ FXFC SOL GET DESCRIPTOR 'mydescr' : count = COUNT;  $\mathbf{I}$ 

। หลังจากนั้น คุณสามารถอ่านข้อมูลเกี่ยวกับ descriptor entry แต่ละตัว. หลังจากที่คุณกำหนดชนิดข้อมูลของคอลัมน์ผลลัพธ์ l แล้ว, คุณสามารถทำให้ GET DESCRIPTOR อื่นส่งคืนค่าที่เป็นจริง. หากต้องการรับค่าของตัวบ่งซี้, ให้ระบุไอเท็ม l INDICATOR. ถ้าค่าของไอเท็ม INDICATOR เป็นลบ, ค่าของไอเท็ม DATA จะไม่ถูกนิยาม. จนกว่า FETCH อื่นจะถูกทำ, l ไอเท็ม descriptor จะยังคงรักษาค่าเหล่านั้นไว้.

```
1 do i = 1 to count;
    GET DESCRIPTOR 'mydescr' VALUE :i /* set entry number to get */
\overline{1}: type = \text{TYPE}, \frac{1}{2} and \frac{1}{2} are \frac{1}{2} and \frac{1}{2} are \frac{1}{2} are \frac{1}{2} are \frac{1}{2} and \frac{1}{2} are \frac{1}{2} are \frac{1}{2} are \frac{1}{2} are \frac{1}{2} are \frac{1}{2} are \frac{1}{2} are \frac{1}{2\overline{1}:length = LENGTH.
\mathbf{I}/* length value */:result_ind = INDICATOR;
\mathbf{I}\overline{1}if result_ind >= 0 then
       if type = character
\overline{1}\mathbf{I}GET DESCRIPTOR 'mydescr' VALUE :i
\mathbf{I}: char result = DATA; \frac{1}{2} read data into character field \frac{1}{2}\mathbf{I}else
       if type = integer
\mathbf{I}\mathbf{I}GET DESCRIPTOR 'mydescr' VALUE :i
                                     :int_result = DATA;
                                                                             /* read data into integer field */\mathbf{I}\overline{1}else
            /* continue checking and processing for all data types that might be returned */\overline{1}I end:
```
l มีไอเท็ม descriptor อื่นๆ หลายไอเท็มที่คุณอาจต้องการตรวจสอบ เพื่อกำหนดวิธีการจัดการกับข้อมูลผลลัพธ์. PRECISION,

SCALE, DB2\_CCSID, และ DATETIME\_INTERVAL\_CODE อยู่ระหว่างกัน. ตัวแปรโฮสต์ที่มีการอ่านค่า DATA เข้าไปใน  $\mathbf{L}$ ้ตัวแปรต้องมีชนิดข้อมูลเดียวกัน และ CCSID ต้องเป็นข้อมูลที่อ่านได้. ถ้าชนิดข้อมูลมีความยาวผันแปร, ตัวแปรโฮสต์จะถูก

ี ประกาศความยาวได้ยาวกว่าข้อมูลจริง. สำหรับชนิดข้อมูลอื่นๆ ทั้งหมด, ความยาวต้องตรงกัน.

l NAME, DB2\_SYSTEM\_COLUMN\_NAME, และ DB2\_LABEL จะถูกใช้เพื่อรับค่าชื่อที่สัมพันธ์กันสำหรับคอลัมน์ผล

ลัพธ์. โปรดดู GET DESCRIPTOR สำหรับข้อมูลเพิ่มเติมเกี่ยวกับไอเท็มที่ถูกส่งคืนสำหรับคำสั่ง GET DESCRIPTOR และ

l สำหรับ definition ของค่า TYPE

### ้ตัวทำเครื่องหมายพารามิเตอร์:

ในตัวอย่างที่เราใช้กันนั้น, คำสั่ง SELECT ที่ถูกรันแบบ dynamic มีค่าคงที่ใน WHERE clause.

ในตัวอย่าง, จะเป็น:

```
WHERE LASTNAME = ' PARKER'
```
ถ้าต้องการรันคำสั่ง SELECT ตัวเดียวกันหลายๆ ครั้ง, โดยใช้ค่า LASTNAME ที่แตกต่างกัน, คุณสามารถใช้คำสั่ง SQL ที่มี ลักษณะดังนี้:

SELECT WORKDEPT, PHONENO FROM CORPDATA.EMPLOYEE WHERE LASTNAME =  $?$ 

l เมื่อใช้ตัวทำเครื่องหมายพารามิเตอร์, แอ็พพลิเคชันของคุณไม่จำเป็นต้องตั้งค่าชนิดข้อมูล และค่าสำหรับพารามิเตอร์จนกว่า ้รันไทม์. ด้วยการระบุ descriptor บนคำสั่ง OPEN, คุณสามารถใช้ค่าแทนตัวทำเครื่องหมายพารามิเตอร์ในคำสั่ง SELECT ได้.

เมื่อต้องการโค้ดโปรแกรมแบบนี้, คุณจำเป็นต้องใช้คำสั่ง OPEN กับ descriptor clause. คำสั่ง SQL นี้ไม่เพียงแต่จะใช้ในการ เปิดเคอร์เซอร์, แต่ยังใช้แทนตัวทำเครื่องหมายพารามิเตอร์แต่ละตัวด้วยค่าของ descriptor entry ที่เกี่ยวเนื่องกัน. ชื่อ  $\mathbf{I}$ descriptor ที่คุณระบุด้วยคำสั่งนี้ต้องระบุ descriptor ที่มีค่าของ definition ที่ถูกต้อง. descriptor นี้ไม่ได้ถูกใช้เพื่อส่งคืนข้อมูล เกี่ยวกับหน่วยข้อมูล ซึ่งเป็นส่วนหนึ่งของรายการ SELECT. และมีข้อมูลเกี่ยวกับค่าที่ถูกใช้เพื่อแทนตัวทำเครื่องหมายพารา ้มิเตอร์ในคำสั่ง SELECT. ซึ่งจะได้รับข้อมูลมาจากแอ็พพลิเคชัน, ที่ต้องมีการออกแบบเพื่อแทนค่าที่เหมาะสมลงในฟิลด์ของ descriptor. descriptor จะพร้อมใช้งานโดย SOL เพื่อแทนตัวทำเครื่องหมายพารามิเตอร์ด้วยค่าที่แท้จริง.

เมื่อคุณใช้ SQLDA สำหรับอินพุตในคำสั่ง OPEN โดยใช้ USING DESCRIPTOR clause, คุณไม่จำเป็นต้องระบุค่าฟิลด์ทั้ง หมด. โดยเฉพาะอย่างยิ่ง, SQLDAID, SQLRES, และ SQLNAME สามารถปล่อยว่างไว้ได้ (SQLNAME สามารถตั้งค่าได้ถ้า จำเป็นต้องใช้ค่าของ CCSID ) ดังนั้น, เมื่อคุณใช้วิธีนี้เพื่อแทนตัวทำเครื่องหมายพารามิเตอร์ด้วยค่าเหล่านี้, คุณจำเป็นต้อง กำหนด:

- จำนวนตัวทำเครื่องหมายที่ต้องมี
- ชนิดข้อมูลและแอ็ตทริบิวต์ของตัวทำเครื่องหมายพารามิเตอร์เหล่านี้ (SQLTYPE, SQLLEN, และ SQLNAME)
- จำเป็นต้องมีตัวแปรตัวปงชี้หรือไม่

l นอกจากนั้น, ถ้ารูทีนจัดการทั้งคำสั่ง SELECT และ non-SELECT, คุณอาจต้องกำหนดประเภทของคำสั่งด้วย.

ถ้าแอ็พพลิเคชันของคุณใช้ตัวทำเครื่องหมายพารามิเตอร์, โปรแกรมของคุณจะต้องทำตามขั้นตอนต่อไปนี้. ซึ่งสามารถทำได้ โดยใช้ SQLDA หรือ descriptor ที่จัดสรรแล้ว.

- 1. อ่านคำสั่งลงในตัวแปรโสสต์ชื่อ DSTRING ซึ่งเป็นสตริงอักขระแบบความยาวแปรผัน .
- ่ 2. หาค่าตัวเลขของเครื่องหมายพารามิเตอร์.
- 3. จัดสรรขนาดของ SQLDA หรือใช้ ALLOCATE DESCRIPTOR เพื่อจัดสรร descriptor ด้วยจำนวนของ entry. ไม่สามารถ ใช้ได้ในREXX.
- 4. สำหรับ SOLDA. ให้ตั้งค่า SOLN และ SOLD เป็นจำนวนของตัวทำเครื่องหมายพารามิเตอร์. SOLN ไม่สามารถใช้ได้ใน REXX. สำหรับ descriptor ที่จัดสรรแล้ว, ให้ใช้ SET DESCRIPTOR เพื่อตั้งค่า COUNT entry เป็นจำนวนของตัวทำ ้เครื่องหมายพารามิเตอร์.
- 5. สำหรับ SQLDA, ให้ตั้งค่า SQLDABC เท่ากับ SQLN\*LENGTH(SQLVAR) + 16. ไม่สามารถใช้ได้ใน REXX.
- .<br>6. สำหรับตัวทำเครื่องหมายพารามิเตอร์:
	- a. หาชนิดข้อมูล, ความยาว, และตัวบ่งชี้.
	- b. สำหรับ SQLDA, ให้ตั้งค่า SQLTYPE และ SQLLEN สำหรับตัวทำเครื่องหมายพารามิเตอร์. สำหรับ descriptor ที่จัด สรรแล้ว, ให้ใช้ SET DESCRIPTOR เพื่อตั้งค่า entry สำหรับ TYPE, LENGTH, PRECISION, และ SCALE สำหรับ ตัวทำเครื่องหมายพารามิเตอร์แต่ละตัว.
	- c. สำหรับ SQLDA, ให้จัดสรรหน่วยเก็บเพื่อจัดการกับค่าอินพุต.
	- d. สำหรับ SOLDA, ให้ตั้งค่าเหล่านี้ในหน่วยเก็บ.
	- e. สำหรับ SOLDA. ให้ตั้งค่า SOLDATA และ SOLIND ( ถ้าสามารถใช้ได้) สำหรับตัวทำเครื่องหมายพารามิเตอร์แต่ละ ตัว. สำรหับ descriptor ที่จัดสรรแล้ว, ให้ใช้ SET DESCRIPTOR เพื่อตั้งค่า entry สำหรับ DATA และ INDICATOR (ถ้าสามารถใช้งานได้) สำหรับตัวทำเครื่องหมายพารามิเตอร์แต่ละตัว.
	- f. ถ้ามีการใช้ตัวแปรอักขระ และมีค่าของ CCSID ที่ไม่ใช้ดีฟอลต์งาน CCSID, หรือตัวแปรกราฟิกที่ถูกใช้ และมี CCSID ที่ไม่ใช่ DBCS CCSID ที่ถูกเชื่อมโยงสำหรับงาน CCSID,
		- สำหรับ SQLDA, ให้ตั้งค่า SQLNAME (SQLCCSID in REXX) ตามลำดับ.
		- สำหรับ SQL descriptor ที่จัดสรรแล้ว, ให้ใช้ SET DESCRIPTOR เพื่อตั้งค่า DB2\_CCSID.
	- ะ. ใช้คำสั่ง OPEN พร้อมด้วย USING DESCRIPTOR clause (สำหรับ SQLDA) หรือ USING SQL DESCRIPTOR clause (สำหรับ descriptor ที่จัดสรรแล้ว) เพื่อเปิดเคอร์เซอร์ และแทนค่าของตัวทำเครื่องหมายพารามิเตอร์แต่ละ ตัว

จากนั้นจะนำข้อความมาประมวลผลได้ตามปกติ

# การใช้**sq**Lแบบ dynamic ผ่านไคลเอ็นต์อินเตอร์เฟส

คุณสามารถเข้าถึงข้อมูล DB2 UDB for iSeries ผ่านไคลเอ็นต์อินเตอร์เฟสบนเซิร์ฟเวอร์.

# การเข้าถึงข้อมูลด้วย Java

คุณสามารถเข้าถึงข้อมูล DB2 UDB for iSeries ในโปรแกรม Java ของคุณด้วยไดร์เวอร์ Developer Kit for Java Database Connectivity (JDBC).

ไดร์เวอร์อนุญาตให้คุณทำงานต่อไปนี้.

- เข้าถึงไฟล์ฐานข้อมูล
- เข้าถึงฟังก์ชันฐานข้อมูลของ JDBC ด้วย Structured Query Language (SQL) ที่ฝังอยู่สำหรับ Java
- รันข้อความ SOL และประมวลผลผลลัพธ์.

ข้อมูลที่เกี่ยวข้อง การตั้งค่าการใช้ IBM Developer Kit for Java (JDBC driver)

# การเข้าถึงข้อมูลด้วย Domino

Domino® for iSeries คือผลิตภัณฑ์เซิร์ฟเวอร์ Domino ที่ให้คุณรวมข้อมูลจากฐานข้อมูล DB2 UDB for iSeries และฐานข้อมูล Domino ทั้งสองแนวทาง.

้เพื่อให้ได้ประโยชน์จากการรวมครั้งนี้, คุณต้องทำความเข้าใจการควบคุมสิทธิการทำงานระหว่างฐานข้อมูลทั้งสองประเภท.

## ข้อมูลที่เกี่ยวข้อง

Domino for iSeries

# การเข้าถึงข้อมูลด้วย Open Database Connectivity (ODBC)

คุณใช้ไดร์เวอร์ iSeries Access for Windows® ODBC เพื่อเรียกใช้งานไคลเอ็นต์แอ็พพลิเคชัน ODBC เพื่อแบ่งใช้ข้อมูล ระหว่างกัน และกับเซิร์ฟเวอร์ได้อย่างมีประสิทธิภาพที่สุด.

ข้อมูลที่เกี่ยวข้อง

การดูแล ODBC

# ึการเข้าถึงข้อมูลด้วย i5/0S Portable Application Solutions Environment ( i5/0S PASE)

 $\,$ i5/OS PASE คือสภาวะแวดล้อมรันไทม์ที่รวบรวมไว้สำหรับแอ็พพลิเคชัน $\,$ AIX $^{\circ}$ หรือแอ็พพลิเคชันอื่น เช่น UNIX ที่รันบน ระบบ iSeries.

ข้อมูลที่เกี่ยวข้อง

**i5OS PASE** 

# กรเข้าถึงข้อมูลด้วย iSeries Access for Windows OLE DB Provider

iSeries Access for Windows OLE DB Provider, พร้อมกับ Programmer's Toolkit, ช่วยให้การพัฒนาแอ็พพลิเคชัน iSeries ไคลเอ็นต์/เซิร์ฟเวอร์ เป็นไปได้ง่าย และรวดเร็วจากเครื่องไคลเอ็นต์ที่เป็น Windows.

iSeries Access for Windows OLE DB Provider ช่วยให้โปรแกรมเมอร์ iSeries สามารถเข้าถึงอินเตอร์เฟสระดับเรกคอร์ด ของโลจิคัลและฟิสิคัลของ iSeries บนไฟล์ฐานข้อมูล DB2 Universal Database™ (UDB) for iSeries. นอกจากนี้ ยังสนับสนุน การทำงานร่วมกับ SQL, ดาต้าคิว, โปรแกรม และ คำสั่ง. ถ้าคุณใช้ Visual Basic, ด้วย Visual Basic Wizards ช่วยให้ง่ายและ ิสะดวกที่จะปรับแอ็พพลิเคชันให้เป็นไปตามความต้องการ.

ข้อมลที่เกี่ยวข้อง

iSeries Access for Windows OLE DB Provider

# ี การเข้าถึงข้อมูลด้วย Net.Data

Net.Data คือแอ็พพลิเคชันที่รันบนเซิร์ฟเวอร์ และอนุญาตให้คุณสร้างเอกสารเว็บแบบ dynamic ที่เรียกว่าเว็บแมโครได้อย่าง ่ง่ายดาย. เว็บแมโครที่ถูกสร้างขึ้นสำหรับ Net.Data จะมีความเรียบง่ายของ HTML พร้อมด้วยฟังก์ชันของแอ็พพลิเคชัน CGI-BIN.

Net.Data ทำให้การเพิ่มข้อมูลปัจจุบันลงบนหน้าเว็บเป็นเรื่องง่าย. ข้อมูลปัจจุบันหมายความรวมถึงข้อมูลที่เก็บอยู่ในฐานข้อ ้มูล, ไฟล์, แอ็พพลิเคชัน, และการให้บริการของระบบ.

### <span id="page-296-0"></span>ข้อมูลที่เกี่ยวข้อง

Net.data programs for the HTTP Server

# ี การเข้าถึงข้อมูลผ่านพาร์ติชัน ลินุกซ์

IBM และผู้จำหน่ายลินุกซ์®หลายๆ รายได้ร่วมมือกันรวบรวมระบบปฏิบัติการ ลินุกซ์ เข้ากับความเชื่อถือได้ของเซิร์ฟเวอร์ iSeries.

ิลินุกซ์นำมาซึ่งแอ็พพลิเคชันบนเว็บรุ่นใหม่ให้กับ iSeries. IBM ได้แก้ไขเคอร์เนลของลินุกซ์ PowerPC® เพื่อให้ทำงานในโลจิ ้คัลพาร์ติชันระดับรองได้ และได้แจกจ่ายเคอร์เนลที่แก้ไขแล้วกลับไปกลุ่มผู้ใช้ลินุกซ์.

### ข้อมลที่เกี่ยวข้อง

ลินุกซ์และเซิร์ฟเวอร์ iSeries

# การเข้าถึงข้อมูลโดยใช้ Distributed Relational Database (DRDA)

ู ฐ*านข้อมูลเชิงสัมพันธ์แบบกระจาย* ประกอบไปด้วยชุด SQL อ็อบเจ็กต์ที่กระจายอยู่บนระบบคอมพิวเตอร์ที่เชื่อมต่อถึงกัน และกัน. แต่ละฐานข้อมูลเชิงสัมพันธ์จะมีตัวจัดการฐานข้อมูลเชิงสัมพันธ์ เพื่อจัดการกับตารางในสภาวะแวดล้อมของมันเอง.

ตัวจัดการฐานข้อมูลทำการติดต่อและทำงานร่วมกับตัวจัดการฐานข้อมูลอื่นโดยที่จะอนุญาตให้ตัวจัดการข้อมูล ที่มีอยู่สามารถรันคำสั่ง SQL ที่อยู่บนฐานข้อมูลเชิงสัมพันธ์ในระบบอื่นได้.

สิ่งอ้างอิงที่เกี่ยวข้อง

"ฟังก์ชันของฐานข้อมูลเชิงสัมพันธ์แบบกระจายและ SQL" ในหน้า 309

<sub>่ ฐ</sub>านข้อมูลเชิงสัมพันธ์แบบกระจาย ประกอบไปด้วยชุด SQL อ็อบเจ็กต์ที่กระจายอยู่บนระบบคอมพิวเตอร์ที่เชื่อมต่อถึง กันและกัน.

# การใช้ soุL แบบโต้ตอบ

SQL แบบโต้ตอบอนุญาตให้โปรแกรมเมอร์ หรือผู้ดูแลฐานข้อมูลมีความรวดเร็ว และสะดวกในการกำหนด, อัพเดต, ลบ, หรือสำรวจข้อมูลเพื่อทำการทดสอบ, วิเคราะห์ปัญหา, และการดูแลฐานข้อมูล.

โปรแกรมเมอร์, ที่ใช้ SQL แบบโต้ตอบ, สามารถแทรกแถวลงยังตารางและทดสอบข้อความ SQL ก่อนทำการรันข้อความเหล่า นั้นในแอ็พพลิเคชันโปรแกรม. ผู้บริหารระบบฐานข้อมูลสามารถใช้ SQL แบบโต้ตอบเพื่อให้ privilege หรือ เรียกคืน privilege, สร้างหรือลบแบบแผน, ตาราง, หรือมุมมอง, หรือเลือกข้อมูลจากตารางแค็ตตาล็อกระบบ.

ี หลังจากข้อความ SQL แบบโต้ตอบถูกรัน, ข้อความแสดงการเสร็จสิ้นหรือข้อความแสดงข้อผิดพลาดจะปรากฏ. นอกจากนี้, โดยปกติแล้วข้อความแสดงสถานะจะปรากฏขึ้นระหว่างข้อความที่รันเป็นเวลานาน.

คุณสามารถดูคำอธิบายจากข้อความได้โดยเลื่อนเคอร์เซอร์ไปไว้บนข้อความและกด F1=Help.

ฟังก์ชันพื้นฐานของ SQL แบบโต้ตอบคือ:

- ฟังก์ชันentry ข้อความ อนุญาตให้คุณ:
	- พิมพ์ข้อความ SQL แบบโต้ตอบและรันข้อความ.
	- เรียกข้อความออกมาและแก้ไขข้อความ.
	- พร็อมต์สำหรับข้อความ SQL.
- ้เลื่อนไปยังข้อความ(คำสั่ง) และ ข้อความ (แสดงผล) ก่อนหน้านี้.
- เรียกเซอร์วิสเซสชัน
- เรียกฟังก์ชับการเลือกรายการ
- ออกจาก SQL แบบโต้ตอบ.
- ฟังก์ชัน พร็อมต์ อนุญาตให้คุณพิมพ์ข้อความ SQL หรือข้อความ SQL ส่วนหนึ่ง, กด F4=Prompt, และคุณจะถูกถามให้ใส่ ์<br>ไวยากรณ์ของข้อความ. นอกจากนี้คุณยังสามารถกด F4 เพื่อรับเมนูของข้อความ SQL ทั้งหมดได้ด้วย. จากเมนูนี้, คุณ สามารถเลือกข้อความและจะถูกถามให้ใส่ไวยากรณ์ของข้อความ.
- ฟังก์ชันการเลือกรายการ อนุญาตให้คุณเลือกฐานข้อมูลเชิงสัมพันธ์, แบบแผน, ตาราง, มุมมอง,คอลัมน์, ข้อจำกัด, หรือ SQL แพ็กเกจจากรายการตามที่คุณมีสิทธิ.

รายการที่คุณเลือกจากรายการอาจนำมาแทรกลงในข้อความ SQL ที่ตำแหน่งของเคอร์เซอร์.

- ฟังก์ชัน session services อนุญาตให้คุณ:
	- เปลี่ยนแอ็ตทริบิวต์เซสชัน.
	- พิมพ์เซสชันปัจจบัน.
	- ย้ำย entry ทั้งหมดออกจากเซสชันปัจจุบัน.
	- บันทึกเซสชันในซอร์สไฟล์.

#### หมายเหต:

- 1. คำว่าคอลเล็คชันจะถูกใช้พ้องกับคำว่า แบบแผน.
- ่ 2. ด้วยการใช้โค้ดตัวอย่าง, คณตกลงในเงื่อนไขของ "ไลเซนส์โค้ดและข้อความปฏิเสธความรับผิดชอบ" ใน หน้า 360.

### หลักการที่เกี่ยวข้อง

"แอ็พพลิเคชัน Dynamic SQL" ในหน้า 271

Dynamic SQL อนุญาตให้แอ็พพลิเคชันกำหนด และ รัน SQL statement ที่เวลารันไทม์ของโปรแกรม . แอ็พพลิเคชันที่มีไว้ ูเพื่อ dynamic SQL จะถือว่าเป็น อินพุต (หรือ build) ของ SQL statement ในรูปของสตริงอักขระ. แอ็พพลิเคชันไม่จำเป็น ต้องทราบว่า คำสั่ง SQL ประเภทใดที่จะรัน.

### สิ่งอ้างอิงที่เกี่ยวข้อง

"การประมวลผลคำสั่ง non-SELECT" ในหน้า 273

เมื่อต้องการสร้างคำสั่ง SQL non-SELECT แบบ dynamic, คุณจำเป็นต้องตรวจสอบว่า คำสั่ง SQL ที่คุณต้องการสร้าง คือคำสั่งที่สามารถรันแบบ dynamic ได้ และสร้างคำสั่ง SQL ได้.

# การเริ่มต้นใช้งาน **so**L แบบโต้ตอบ

คุณสามารถเริ่มต้นใช้งาน SQL แบบโต้ตอบโดยการพิมพ์STRSQL บนบรรทัดรับคำสั่ง i5/OS .

ิ จอแสดงผล Enter SQL Statements จะปรากฏขึ้นมา. นี่คือจอแสดงผลหลัก SQL แบบโต้ตอบ. จากจอแสดงผลนี้, คุณสามารถ ใส่คำสั่ง SOL และใช้:

- $\cdot$  F4=prompt
- $\cdot$  F13=Session services
- $\cdot$  F16=Select collections
- $\cdot$  F17=Select tables

#### $\cdot$  F18=Select columns

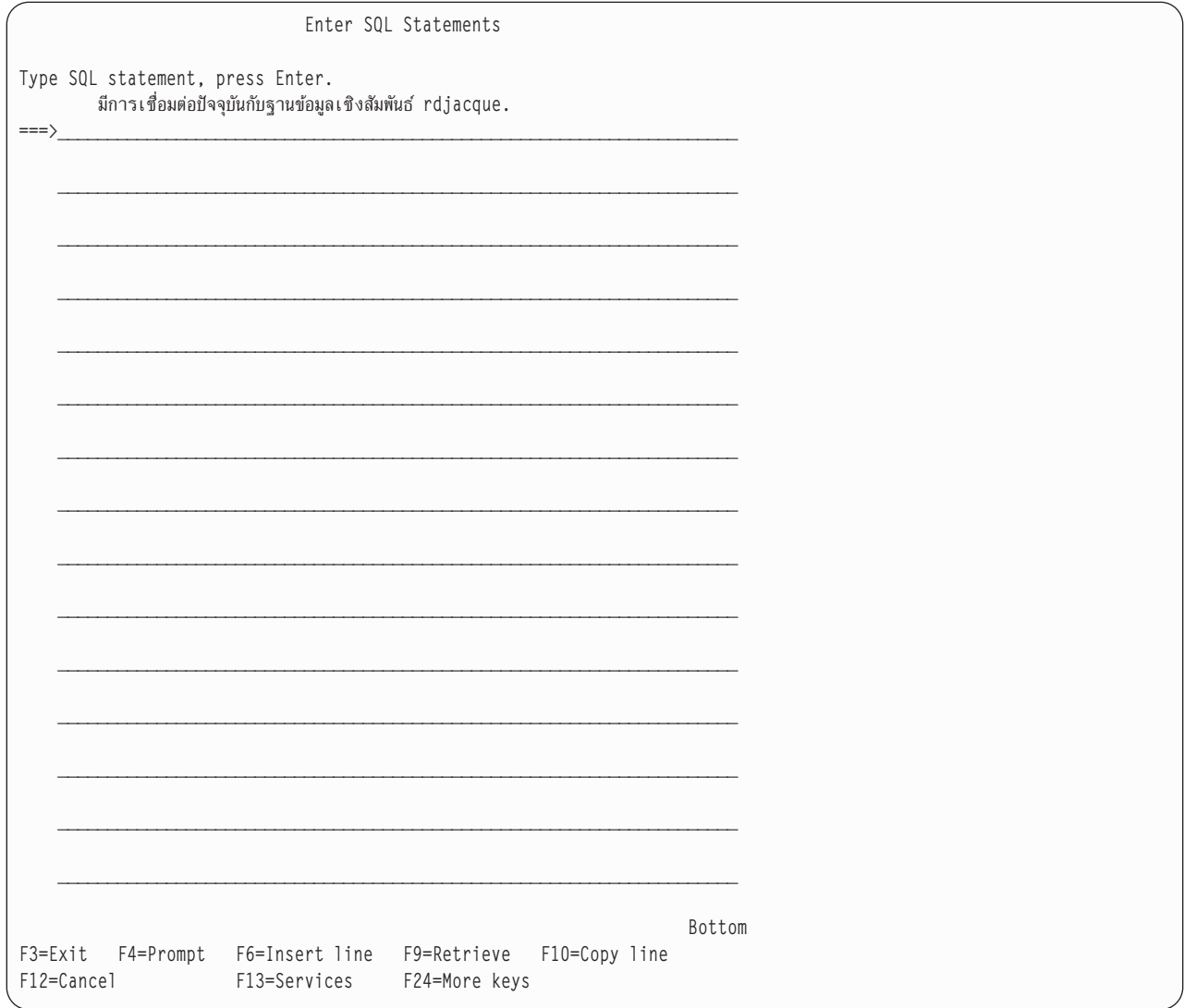

กด F24=มีคีย์อื่นๆ เพื่อดูคีย์ฟังก์ชันที่เหลือ.

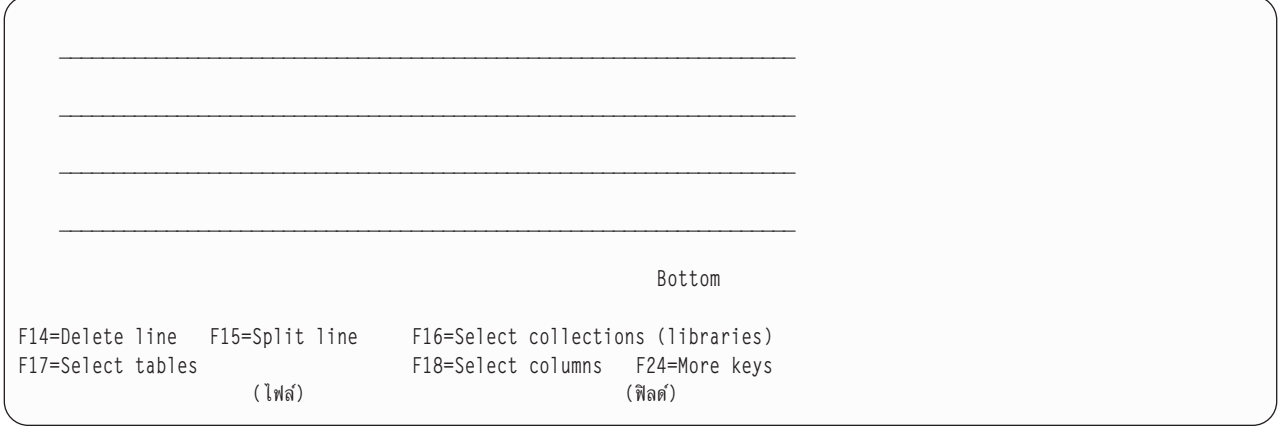

หมายเหตุ: หากคุณกำลังใช้หลักการตั้งชื่อระบบ,ชื่อในวงเล็บจะปรากฏขึ้นมาแทนชื่อที่แสดงอยู่ด้านบน.

เซสชันแบบโต้ตอบประกอบด้วย:

- ค่าพารามิเตอร์ที่คุณระบุไว้สำหรับคำสั่ง STRSQL .
- ข้อความ SQL ที่คณป้อนลงในเซสชันพร้อมกับข้อความโต้ตอบข้อความ SQL นั้น
- ค่าของพารามิเตอร์ใดๆ ที่คุณเปลี่ยนโดยใช้ฟังก์ชันเซอร์วิสเซสชัน
- รายการที่คุณเลือก

SQL แบบโต้ตอบมี session-ID แบบเฉพาะที่ประกอบด้วย user ID ของคุณและ workstation station ID ปัจจุบัน. session-ID นี้อนุญาตให้ผู้ใช้จำนวนมากที่มี user ID เดียวกันเข้าใช้งาน SQL แบบโต้ตอบจากเวิร์กสเตชันได้มากกว่าหนึ่งเวิร์กสเตชันใน ู้เวลาเดียวกัน. นอกจากนี้, สามารถรันเซสชัน SOL แบบโต้ตอบได้มากกว่าหนึ่งเซสชันได้จากเวิร์กสเตชันเดียวกันในเวลาเดียว กันจากแser ID เดียวกัน

หากมีเซสชัน SQL และเซสชันนั้นถูกป้อนซ้ำ, พารามิเตอร์ใดๆ ที่ระบุไว้บนคำสั่ง STRSQL ถูกละเลย. พารามิเตอร์จากเซสชัน SQL ที่มีอยู่ถูกใช้งาน.

## ข้อมูลที่เกี่ยวข้อง

Start SQL Interactive Session (STRSQL) statement

# การใช้ฟังชัน entry คำสั่ง

ฟังก์ชัน entry คำสั่ง คือฟังก์ชันที่คุณป้อนเข้าไปครั้งแรก เมื่อเลือก SQL แบบตอบโต้. คุณจะกลับไปยัง entry คำสั่งหลังจาก ประมวลผลคำสั่ง SQL แบบโต้ตอบแต่ละอัน.

ในฟังก์ชัน entry คำสั่ง, คุณจะพิมพ์หรือพร้อมต์สำหรับคำสั่ง SQL ทั้งหมดและส่งคำสั่งนั้นไปเพื่อการประมวลผลโดยกดคีย์ Enter.

คำสั่งที่คุณพิมพ์บนบรรทัดรับคำสั่งอาจยาวหนึ่งบรรทัดหรือมากกว่า. คุณสามารถพิมพ์หมายเหตุที่วงเล็บไว้ ( /\* \* / ) ใน SQL แบบโต้ตอบ. อย่างไรก็ตาม, คุณไม่ควรใช้หมายเหตุธรรมดา (นั่นคือ, หมายเหตุที่เริ่มต้นด้วย -- ) ใน SQL แบบโต้ตอบ เนื่อง จากหมายเหตุเหล่านี้จะประกอบด้วย ส่วนที่เหลือของคำสั่ง SQL ภายในหมายเหตุนั้น. เมื่อคำสั่งถูกประมวลผล, คำสั่งและข้อ ความผลลัพธ์จะถูกย้ายขึ้นไปด้านบนบนจอแสดงผล. หลังจากนั้นคุณสามารถป้อนคำสั่งอื่นได้.

หาก SQL พบข้อผิดพลาดด้านไวยากรณ์ของคำสั่งที่ป้อนเข้ามา ข้อความผลลัพธ์ (ข้อผิดพลาดด้านไวยากรณ์) จะถูก ย้ายไป ้ด้านบนของจอแสดงผล. ในส่วนอินพุต, จะมีสำเนาคำสั่งพร้อมด้วยเคอร์เซอร์ที่วางอยู่ที่ข้อผิดพลาดทางไวยากรณ์. คุณ ี่สามารถวางเคอร์เซอร์ไว้บนข้อความ และกด F1=Help เพื่อดูข้อมูลเพิ่มเติมเกี่ยวกับข้อผิดพลาดได้.

คุณสามารถเลื่อนหน้าไปยังข้อความ (คำสั่ง), คำสั่ง, และข้อความ (แสดงผล) ก่อนหน้านี้ได้. ถ้าคุณกด F9=Retrieve ในขณะ ที่เคอร์เซอร์อยู่บนบรรทัดใส่คำสั่ง, คำสั่งก่อนหน้านี้จะถูกคัดลอกไว้ในพื้นที่อินพุต. กด F9 อีกครั้งจะทำให้เกิดการย้อนขึ้นไป อีกหนึ่งคำสั่ง และคัดลอกคำสั่งนั้นไว้ในพื้นที่อินพุต. การกด F9 ต่อไปทำให้คุณย้อนขึ้นไปเรื่อยๆทีละคำสั่งก่อนหน้าจนกระทั่ง คุณพบคำสั่งที่คุณต้องการ. หากคุณต้องการเนื้อที่เพิ่มสำหรับพิมพ์คำสั่ง SQL,ให้เลื่อนจอแสดงผลลง.

# การออกคำสั่ง (Prompting)

้ฟังก์ชันพร็อมต์ช่วยให้คุณหาข้อมูลที่จำเป็นสำหรับไวยากรณ์ของข้อความที่คุณต้องการใช้. ฟังก์ชันพร้อมต์อาจถูกใช้ในโหมด การประมวลผลคำสั่งเหล่านี้: \*RUN. \*VLD. และ \*SYN.

คุณมีสองอ็อพชันเมื่อใช้งานตัวพร้อมต์:

• พิมพ์กิริยาของข้อความก่อนกด F4=Prompt.

คำสั่งจะถูกวิเคราะห์และ clause ที่สมบูรณ์จะถูกกรอกในจอแสดงผลพร้อมต์.

หากคุณพิมพ์ SELECT และกด F4=Prompt, จอแสดงผลต่อไปนี้จะปรากภ:

Specify SELECT Statement Type SELECT statement information. Press F4 for a list. FROM tables . . . . . . . . SELECT columns . . . . . . WHERE conditions . . . . . GROUP BY columns . . . . . HAVING conditions . . . . . ORDER BY columns . . . . . \_ FOR UPDATE OF columns . . . **Bottom** Type choices, press Enter. DISTINCT rows in result table . . . . . . . . N Y=Yes, N=No UNION with another SELECT . . . . . . . . . . N Y=Yes. N=No Specify additional options  $\ldots$  . . . . . . . . N Y=Yes, N=No F4=Prompt F5=Refresh F6=Insert line F9=Specify subquery  $F3 = Exit$ F10=Copy line F12=Cancel F14=Delete line F15=Split line F24=More keys

• กด F4=Prompt ก่อนพิมพ์ข้อมูลใดๆ ลงบนจอแสดงผล Enter SQL Statements. คุณจะเห็นรายการข้อความ. รายการข้อ ี ความจะต่างกันไปและขึ้นอย่กับโหมดการประมวลผลข้อความ SOL แบบโต้ตอบในปัจจบัน. สำหรับโหมดการตรวจสอบ ไวยากรณ์ด้วยภาษาอื่นนอกเหนือจาก \*NONE, รายการจะรวมข้อความ SQL ทั้งหมดเข้าไว้ด้วย. สำหรับโหมดรันพร้อม ี ตรวจสอบความถูกต้องนั้น, เฉพาะข้อความที่ถูกรันใน SQL แบบโต้ตอบเท่านั้นจะถูกแสดง. คุณสามารถเลือกจำนวนของ ข้อความที่คุณต้องการใช้งานได้. ระบบจะถามข้อความที่คุณเลือก.

หากคณกด F4=Prompt โดยไม่พิมพ์อะไร, จอแสดงผลจะแสดง:

```
เลือกข้อความ SOL
เลือกรายการใดรายการหนึ่งต่อไปนี้:
         1. ALTER TABLE
         2. CALL
         3. COMMENT ON
         4. COMMIT
          5. CONNECT
         6. CREATE ALIAS
         7. CREATE COLLECTION
         8. CREATE INDEX
         9. CREATE PROCEDURE
   10. CREATE TABLE
   11. CREATE VIEW
   12. DELETE
   13. DISCONNECT
   14. DROP ALIAS
รายการที่เลือก
F3=Exit F12=Cancel
```
หากคุณกด F21=Display Statement บนจอแสดงผลพร็อมต์, ตัวพร็อมต์จะแสดงผลข้อความ SQL ที่ถูกฟอร์แม็ตเหมือนกับที่ ้กรอกไว้ที่ตัวพรีอมต์

เมื่อกด Enter ภายในการออกคำสั่ง, ข้อความซึ่งถกสร้างด้วยหน้าจอพร็อมต์จะถกแทรกลงยังเซสชัน. หากโหมดการประมวล ผลข้อความคือ \*RUN, ข้อความจะถูกรัน. ตัวพร็อมต์ยังคงอยู่ในการควบคุมหากพบข้อผิดพลาด.

### ึการตรวจสอบไวยากรณ์:

ไวยากรณ์ของคำสั่ง SQL จะถูกตรวจสอบ เมื่อใส่ไวยากรณ์ในตัวพร้อมต์.

ตัวพร้อมต์ไม่รับคำสั่งที่ผิดพลาดทางไวยากรณ์. คุณต้องแก้ไขไวยากรณ์ หรือลบส่วนของคำสั่งที่ไม่ถูกต้อง มิฉะนั้นจะไม่ ้อนญาตให้ออกคำสั่ง.

### โหมดการประมวลผลคำสั่ง·

สามารถเลือกโหมดการประมวลผลคำสั่งบนจอแสดงผล Change Session Attributes.

ในโหมด \*RUN (run) หรือ \*VLD (validate), เฉพาะคำสั่งที่อนุญาตให้รันใน SQL แบบโต้ตอบที่สามารถถามได้. ในโหมด \*SYN (syntax check), ข้อความ SQL ทั้งหมดได้รับอนุญาต. ที่จริงแล้ว คำสั่งไม่ได้ถูกรันในโหมด \*SYN หรือ \*VLD ; เฉพาะ ไวยากรณ์และอ็อบเจ็กต์จะถูกตรวจสอบ.

### เคียวรี่ย่อย:

สามารถเลือกเคียวรี่ย่อยบนจอแสดงผลใดๆ ที่มี WHERE หรือ HAVING clause.

หากต้องการดูจอแสดงผลเคียวรี่ย่อย, โปรดกด F9=Specify subquery เมื่อเคอร์เซอร์อยู่ที่แถวอินพุต WHERE หรือ HAVING. จอแสดงผลจะแสดงผลให้คุณพิมพ์ข้อมูลการเลือกแบบย่อย. หากเคอร์เซอร์อยู่ภายในวงเล็บของเคียวรี่ย่อย เมื่อ ึกด F9, ข้อมูลของเคียวรี่ย่อยจะถูกแสดงในจอผลถัดไป. หากเคอร์เซอร์อยู่นอกวงเล็บของเคียวรี่ย่อย, จอแสดงผลถัดไปจะ ว่างเปล่า.

#### การเรียกทำงาน CREATE TABLE:

เมื่อมีพร้อมต์สำหรับ CREATE TABLE, คุณสามารถป้อน definition คอลัมน์ทีละค่าได้.

วางเคอร์เซอร์ของคุณในส่วน definition คอลัมน์ของจอแสดงผล, และกด F4=Prompt. จอแสดงผลที่มีเนื้อที่สำหรับการป้อน ข้อมูลทั้งหมดสำหรับ definition ของหนึ่งคอลัมน์จะปรากฏขึ้นมา.

หากต้องการป้อนชื่อคอลัมน์ที่มีความยาวมากกว่า 18 อักขระ, ให้กด F20=Display entire name. หน้าต่างที่มีเนื้อที่พอสำหรับ ชื่อขนาด 30 อักขระจะปรากฏขึ้นมา.

คีย์แก้ไข, F6=Insert line, F10=Copy line, และ F14=Delete line, สามารถใช้งานเพื่อเพิ่ม และลบ entry ในรายการ definition คอลัมน์.

### การป้อนข้อมูล DBCS:

ึกฎสำหรับการประมวลผลข้อมูล DBCS บนหลายๆ แถว เป็นกฎเดียวกันกับที่อยู่บนจอแสดงผล Enter SQL Statements และใน ตัวพร้อมต์ SOL.

แต่ละแถวจะมีหมายเลขอักขระบนและล่างเดียวกัน. เมื่อทำการประมวลผลสตริงข้อมูล DBCS ซึ่งต้องการแถวข้อมูลมากกว่า หนึ่งแถวสำหรับป้อน, อักขระพิเศษบนและล่างจะถูกลบออกไป. หากคอลัมน์สุดท้ายบนแถวข้อมูลมีอักขระบนและคอลัมน์ แรกของแถวข้อมูลถัดไปมีอักขระล่าง, อักขระบนและล่างจะถูกลบออกปโดยตัวพร็อมต์เมื่อแถวข้อมูลทั้งสองถูกแปลภาษา. หากสองคอลัมน์สุดท้ายของแถวข้อมูลมีอักขระบนที่ตามด้วยช่องว่าง และคอลัมน์แรกของแถวข้อมูลถัดไปมีอักขระบน, ่ อักขระล่าง, ช่องว่าง, การเรียงอักขระล่างถูกลบออกไปเมื่อแถวข้อมูลถูกแปลภาษา. การลบนี้อนุญาตให้ข้อมูล DBCS ถูกอ่าน เป็นสตริงอักขระต่อเบื่องได้

ในตัวอย่าง, สมมติว่าป้อนเงื่อนไข WHERE ลงไป. อักขระด้านบน จะปรากฏขึ้นในส่วนสตริงเริ่มต้นและสิ้นสุดบนแต่ละแถว ข้อมูลสองแถว.

```
Specify SELECT Statement
Type SELECT statement information. Press F4 for a list.
 FROM tables . . . . . . . TABLE1
 SELECT columns \cdots \cdots \stackrel{*}{\cdot}WHERE conditions . . . . . COL1 = '<AABBCCDDEEFFGGHHIIJJKKLLMMNNOOPPQQ>
                             <RRSS>'
 GROUP BY columns . . . . . ____
 HAVING conditions . . . . . ____
 ORDER BY columns . . . . .
 FOR UPDATE OF columns . . . _
```
เมื่อกด Enter, สตริงอักขระจะถูกดึงรวมกันไว้, โดยจะลบอักขระเสริมด้านบนออก. คำสั่งจะมีลักษณะเช่นนี้บนจอแสดงผล **Enter SOL Statements:** 

SELECT \* FROM TABLE1 WHERE COL1 = '<AABBCCDDEEFFGGHHIIJJKKLLMMNNOOPPOORRSS>'

# การใช้ฟังก์ชันรายการที่เลือก

ฟังก์ชันรายการที่เลือกจะมีความพร้อมใช้งานด้วยการกด F4 บนจอแสดงผลพร้อมต์บางจอ. หรือ F16. F17. หรือ F18 บนจอ แสดงผล Enter SOL Statements.

หลังจากกดคีย์ฟังก์ชัน, คุณจะได้รับรายการฐานข้อมูลเชิงสัมพันธ์ที่ได้รับสิทธิ์, แบบแผน, ตาราง, มุมมอง, alias, คอลัมน์, ข้อจำกัด, โพรซีเดอร์, พารามิเตอร์, หรือแพ็กเกจที่ได้รับสิทธิ์ให้เลือก. หากคุณร้องขอรายการตาราง, แต่คุณไม่ได้เลือกแบบ แผนไว้ก่อน, คุณจะถูกถามให้เลือกแบบแผนก่อน.

ในรายการ, คุณสามารถเลือกไอเท็มได้หนึ่งไอเท็มหรือมากกว่า, โดยระบุลำดับที่คุณต้องการให้ปรากฏในข้อความด้วยตัวเลข. เมื่อฟังก์ชันรายการออกจากการทำงาน, รายการที่คุณเลือกจะถูกแทรกลงที่ตำแหน่งที่วางเคอร์เซอร์บนจอแสดงผลที่คุณออก มา.

โปรดเลือกรายการที่คุณสนใจเป็นหลักเสมอ. ตัวอย่างเช่น, หากคุณต้องการรายการคอลัมน์, แต่คุณเชื่อว่าคอลัมน์ที่คุณ ี ต้องการอยู่ในตารางที่ไม่ได้เลือกในปัจจุบัน, ให้กด F18=Select columns. แล้ว, จากรายการคอลัมน์,ให้กด F17 เพื่อเปลี่ยน ี่ ตาราง. หากรายการตารางถูกเลือกเป็นอันดับแรก, ชื่อตารางจะถูกแทรกเข้าไปยังข้อความของคุณ. คุณจะไม่มีตัวเลือกสำหรับ การเลือกคอลัมน์.

คุณสามารถร้องขอรายการเมื่อใดก็ได้ขณะพิมพ์ข้อความ SQL บนจอแสดงผล Enter SQL Statements. รายการที่คุณเลือกจา ิกรายการจะถูกแทรกลงบนจอแสดงผล Enter SQL Statements. ข้อความจะถูกแทรกลงในที่ตำแหน่งที่เคอร์เซอร์วางอยู่ตาม ้ลำดับหมายเลขที่คุณระบุไว้บนจอแสดงผลรายการ. แม้ว่าข้อมูลของรายการที่คุณเลือกจะถูกเพิ่มเข้าไปแล้ว, คุณต้องพิมพ์คีย์ เวิร์ดสำหรับข้อความด้วย.

้ฟังก์ชันรายการพยายามจัดหาคุณสมบัติที่จำเป็นสำหรับคอลัมน์, ตาราง, และ SQL แพ็กเกจที่เลือก. อย่างไรก็ตาม, บางครั้ง ฟังก์ชันรายการจะไม่สามารถกำหนดจุดประสงค์ของข้อความ SQL ได้. คุณต้องตรวจสอบข้อความ SQL และตรวจสอบว่า ี คอลัมน์, ตาราง, และ SQL แพ็กเกจที่เลือกมีคุณสมบัติถูกต้อง.

ตัวอย่าง: การใช้ฟังก์ชันรายการที่เลือก:

ตัวอย่างต่อไปนี้จะแสดงวิธีการใช้ฟังก์ชันรายการเพื่อสร้างข้อความ SELECT ให้กับคุณ.

สมมติว่า คุณมี:

- เพียงแค่ป้อน SOL แบบโต้ตอบโดยการพิมพ์ STRS0L บนบรรทัดรับคำสั่ง i5/OS.
- ไม่ต้องเลือกรายการหรือป้อน entry.
- เลือก\*SQL เพื่อดูหลักการตั้งชื่อ.

ี หมายเหตุ: ตัวอย่างจะแสดงรายการที่ไม่อยู่บนเซิร์ฟเวอร์ของคุณ. รายการเหล่านั้นจะถูกใช้เพื่อเป็นตัวอย่างเท่านั้น.

เริ่มต้นใช้ SQL statements:

- 1. พิมพ์ SELECT บนแถว entry แรกของข้อความ.
- 2. พิมพ์ FROM บนแถว entry ที่สองของข้อความ.
- 3. ปล่อยเคอร์เซอร์ไว้หลังคำว่า FROM.

Enter SOL Statements

```
Type SQL statement, press Enter.
\Rightarrow > SELECT
     FROM
```
- 4. กด F17=Select tables เพื่อดูรายการตาราง, เพราะคุณต้องใส่ชื่อตารางตามหลัง FROM. แทนที่รายการตารางจะปรากฏตามที่คุณคาดไว้, รายการคอลเล็คชันจะแสดง (จอแสดงผลคอลเล็คชัน Select and Sequence ). คุณเพิ่งป้อนเซสชัน SQL และไม่ได้เลือกแบบแผนที่จะทำงานด้วย
- 5. พิมพ์ 1 ในคอลัมน์ $Seq$  ถัดจากแบบแผน YOURCOLL2.

```
SelectSelect and Sequence Collections
พิมพ์หมายเลขลำดับ (1-999) เพื่อเลือกคอลเล็คชัน, กด Enter.
     ่<br>บ คอลเล็คซัน ประเภท ข้อความ
                             ี ประเภท ข้อความ<br>1        SYS     ผลประโยชน์ของบริษั
YOURCOLL1 SYS ผลประโยชน์ของบริษัท<br>1 YOURCOLL2 SYS ข้อมูลส่วนตัวพนักงาน
                  LL2          SYS      ข้อมูลส่วนตัวพนักงาน<br>YOURCOLL3            SYS        การแบ่งประเภทงาน/ข้อกำหนดของงาา
                             3 SYS การแบ่งประเภทง<sup>.</sup><br>4 SYS การประกันภัยบริษั
```
6. กด Enter.

จอแสดงผล Select and Sequence Tables จะปรากภขึ้นมา, โดยจะแสดงตารางที่อย่ในแบบแผน YOURCOLL2. -

7. พิมพ์ 1 ในคอลัมน์ *Sea* ถัดจากตาราง PEOPLE. Select

```
Select and Sequence Tables
พิมพ์หมายเลขลำดับ (1-999) เพื่อเลือกตาราง, กด Enter.
                                 คอลเล็คชัน ประเภท ข้อความ
ลำดับ ตาราง<br>EMPLCO
                 ์ คอลเล็คชัน ประเภท ข้อความ<br>- YOURCOLL2 TAB ข้อมูลบริษัทของพนักงาา
rourcoll2 TAB ข้อมูลบริษัทของพนักง<br>1 PEOPLE - YOURCOLL2 TAB ข้อมูลส่วนบุคคลของพนักงาน<br>FMPLEXP - YOURCOLL2 TAB ประสบการณ์พนักงาน
   PEOPLE
          EMPLEXP
                   YOURCOLL2 TAB D	OHIECPFNLO	
aDGmSClFFHIDnVNLO	EMPLEVL
                   YOURCOLL2 TAB IE-
                                                                 ยนข้อมูลผลประโยชน์พนักงาน
           EMPLBEN
                   YOURCOLL2 TAB IE-
                                                                 ยนข้อมูลทางการแพทย์ของพนักงาเ
           EMPLMED
                    YOURCOLL2 TAB ระเบียนข้อมูลทางการแพทย์ของพนักงาา<br>The YOURCOLL2 TAB ระเบียนข้อมูลการลงทุนของพนักงาา
```
8. กด Enter.

..w.z.nc.<br>จอแสดงผล Enter SOL Statements จะปรากภขึ้นอีกครั้งพร้อมด้วยชื่อตาราง. Y0URC0LL2 . PE0PLE. จะถกแทรกลงหลัง จอแสดงผล Enter SQL Statements จะบรากฏขนอกครงพรอมดวยชอตาราง<br>จากFR0M. ชื่อตารางจะถกคัดเลือกโดยชื่อแบบแผนในหลักการตั้งชื่อ \*SOL. Enter

```
Enter SQL Statements
Type SQL statement, press Enter.
   e SQL st<br>> SELECT
    FROM YOURCOLL2.PEOPLE
```
- 9. วางเคอร์เซอร์หลังจาก SFI FCT.
- 10. ! F18=Select columns/TF! "." \$ ,/T "
\$6(F\$ " (6 SELECT. จอแสดงผล Select and Sequence Columns จะปรากภขึ้นมา. โดยจะแสดงตารางที่อยู่ในตาราง PEOPLE. -
- $11.$  พิมพ์ 2 ในคอลัมน์ *Seq* ถัดจากคอลัมน์ $NAME$ .
- 12. พิมพ์ 1 ในคอลัมน์ Seq ถัดจากคอลัมน์ SOCSEC.

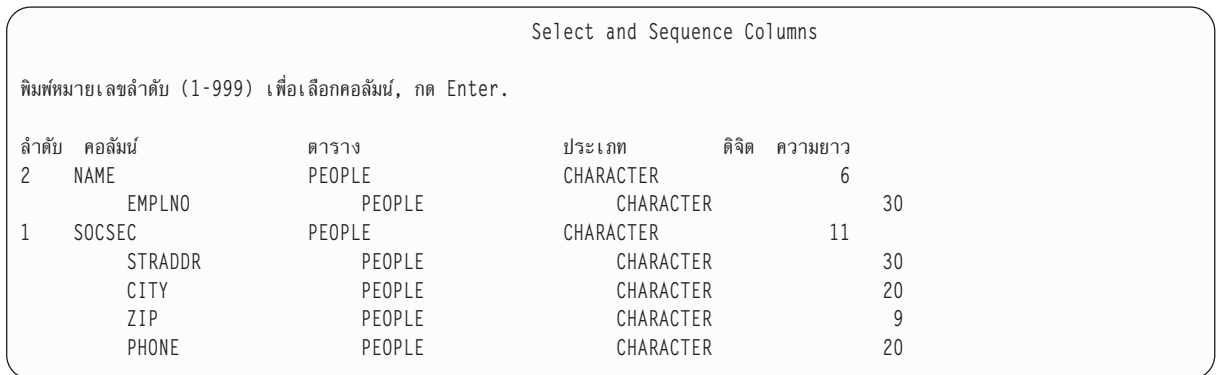

#### 13. กด Enter.

จอแสดงผล Enter SQL Statements จะปรากฏขึ้นมาพร้อมด้วย S0CSEC, NAME ซึ่งจะปรากฏหลังคำว่า SELECT.

```
Enter SOL Statements
Type SQL statement, press Enter.
===> SELECT SOCSEC, NAME
         FROM YOURCOLL2.PEOPLE
```
14. กด Enter.

ข้อความที่คุณสร้างจะถูกรันในขณะนี้.

้ เมื่อคุณใช้งานฟังก์ชันรายการ, ค่าที่คุณเลือกไว้จะยังใช้งานได้อยู่จนกว่าคุณจะเปลี่ยนมันหรือจนกว่าคุณจะเปลี่ยนรายการของ แบบแผนบนจอแสดงผล Change Session Attributes.

## รายละเอียดเซอร์วิสเซสชัน

จอแสดงผล SQL Session Services แบบโต้ตอบจะถูกร้องขอโดยการกด F13 บนจอแสดงผล Enter SQL Statements.

ิจากจอแสดงผลนี้ คุณสามารถเปลี่ยนแอ็ตทริบิวต์เซสชันและสั่งพิมพ์, ลบ, หรือบันทึกเซสชันให้กับซอร์สไฟล์.

Option 1 (เปลี่ยนแอ็ตทริบิวต์เซสชัน) จะแสดงจอแสดงผล Change Session Attributes , ซึ่งอนุญาตให้คุณเลือกค่าปัจจุบันซึ่ง ยังใช้งานได้อยู่สำหรับเซสชัน SQL แบบโต้ตอบ. อ็อพชันที่แสดงอยู่บนจอแสดงผลนี้จะเปลี่ยนไปตามอ็อพชันการประมวลผล ของข้อความที่เลือก.

แอ็ตทริบิวต์เซสชันต่อไปนี้อาจถูกเปลี่ยนได้:

- Commitment control แอ็ตทริบิวต์.
- การควบคมการประมวลผลข้อความ.
- อุปกรณ์เอาต์พุต SELECT.
- รายการแบบแผน.
- ประเภทรายการสำหรับเลือกระบบของคุณ และ SQL อ็อบเจ็กต์ทั้งหมด, หรือเฉพาะ SQL อ็อบเจ็กต์.  $\bullet$
- ข้อมูลจะรีเฟรซอ็อพชันเมื่อแสดงผลข้อมูล.
- อ็อพชันอนุญาตให้ทำสำเนาข้อมูล.
- ก็อพชันการตั้งชื่อ.
- ภาษาโปรแกรม
- รูปแบบวันที่.
- รูปแบบเวลา.
- ์ ตัวแยกวันที่.
- ตัวแยกเวลา.
- การแทนค่าจดทศนิยม.
- อักขระคั่นสตริง SOL .
- ลำดับการจัดเรียง.
- ตัวระบุภาษา (language identifier).
- กฎ SQL.
- ก็อพชันรหัสผ่าน CONNECT.

้อ็อพชัน 2 (Print current session) จะเข้าใช้งานจอแสดงผล Change Printer , ซึ่งจะให้คุณพิมพ์เซสชันปัจจุบันได้ทันทีและทำ ึงานต่อไป. คุณจะถูกถามให้ใส่ข้อมูลเครื่องพิมพ์. ข้อความ SQL ทั้งหมที่คุณป้อนและข้อความที่แสดงผลจะถูกสั่งพิมพ์ออกมา เหมือนตอนที่ข้อความเหล่านั้นปรากฏบนจอแสดงผล Enter SQL Statements.

อ็อพชัน 3 (Remove all entries from current session) จะให้คุณลบข้อความ SQL และข้อความจากจอแสดงผล Enter SQL Statements และประวัตเซสชัน. คุณจะถูกถามเพื่อความแน่ใจว่าคุณต้องการลบข้อมูลนั้นจริงๆ.

อ็อพชัน 4 (Save session in source file) จะเข้าใช้งานจอแสดงผล Change Source File , ซึ่งให้คุณบันทึกเซสชันในซอร์สไฟล์. ้คุณจะถูกถามชื่อซอร์สไฟล์. ฟังก์ชันนี้จะให้คุณฝังซอร์สไฟล์ลงในโปรแกรมภาษาโฮสต์โดยการใช้ source entry utility (SEU).

หมายเหตุ: อ็อพชัน 4 จะให้คุณฝังข้อความ SQL ที่เป็นต้นแบบในโปรแกรมภาษาชั้นสูง (HLL) ที่ใช้งาน SQL. ซอร์สไฟล์ที่ ถูกสร้างโดยอ็อพชัน 4 อาจถูกแก้ไข และใช้เป็นซอร์สไฟล์อินพุตสำหรับคำสั่ง Run SQL Statements (RUNSQLSTM).

## การออกจาก **so**L แบบโต้ตอบ

ี การกด F3=Exit บนจอแสดงผล Enter SQL Statements จะอนุญาตให้คุณออกจากสภาวะแวดล้อม SQL แบบโต้ตอบ. คุณมี หลายอ็อพชันสำหรับการออก.

- บันทึกและออกจากเซสชัน. ปล่อย SQL แบบโต้ตอบไว้. เซสชันปัจจุบันของคุณจะถูกบันทึกและใช้งานในครั้งต่อไปที่คุณ เริ่มใช้งาน SOL แบบโต้ตอบ.
- ออกจากเซสชันโดยไม่ต้องบันทึกเซสชัน. ปล่อย SQL แบบโต้ตอบไว้โดยไม่ต้องบันทึกเซสชันของคุณ.
- เรียกเซสชันกลับสู่การทำงาน. ยังอยู่ใน SQL แบบโต้ตอบและกลับสู่จอแสดงผล Enter SQL Statements. พารามิเตอร์เซส ชันปัจจุบันยังคงใช้งานได้อยู่.
- บันทึกเซสชันในซอร์สไฟล์. บันทึกเซสชันปัจจุบันในซอร์สไฟล์ จอแสดงผล Change Source File จะปรากฏขึ้นมาเพื่อให้คุณ เลือกที่ที่จะบันทึกเซสชัน. คุณไม่สามารถเรียกคืนและทำงานกับเซสชันนี้ได้อีกใน SQL แบบโต้ตอบ.

หมายเหตุ:

- 1. อ็อพชัน 4 จะให้คุณฝังข้อความ SQL ต้นแบบในโปรแกรมภาษาชั้นสูง (HLL) ที่ใช้งาน SQL. ใช้งาน source entry utility (SEU) เพื่อทำสำเนาข้อความลงยังโปรแกรมของคุณ. สามารถแก้ไขซอร์ไฟล์ และถูกใช้เป็น ซอร์สไฟล์อินพุตสำหรับคำสั่ง Run SQL Statements (RUNSQLSTM).
- 2. หากมีการเปลี่ยนแปลงของแถวและมีการล็อกงานนี้และคุณพยายามจะออกจาก SQL แบบโต้ตอบ, จะมีข้อ ้ความแจ้งเตือนปรากภขึ้นมา.

# การใช้เซสชัน **soู**L ที่มีอยู่

หากคุณบันทึกเซสชัน SQL แบบโต้ตอบเซสชันโดยการใช้อ็อพชัน 1 (เซสชัน Save and exit) บนจอแสดงผล Exit Interactive SQL, คุณอาจต้องเรียกเซสชันนั้นกลับสู่การทำงานใหม่ที่เวิร์กสเตชันใดก็ได้.

ือย่างไรก็ตาม, หากคุณใช้อ็อพชัน 1 เพื่อบันทึกเซสชันสองเซสชันหรือมากกว่าบนเวิร์กสเตชันที่ต่างกัน, SQL แบบโต้ตอบจะ พยายามเรียกเซสชันที่ตรงกับเวิร์กสเตชันของคุณให้กลับมาเริ่มต้นทำงานใหม่ก่อน. หากไม่มีเซสชันใดตรงกัน, SQL แบบโต้ ตอบจะเพิ่มขอบเขตของการค้นหาในครอบคลุมถึงเซสชันทั้งหมดที่เป็นของ user ID คุณ. หากไม่มีเซสชันสำหรับ user ID ของ คุณ, ระบบจะสร้างเซสชันใหม่สำหรับ user ID ของคุณและเวิร์กสเตชันปัจจุบัน.

ตัวอย่างเช่น, คุณได้บันทึกเซสชันไว้บนเวิร์กสเตชัน 1 และบันทึกอีกเซสชันหนึ่งไว้บนเวิร์กสเตชัน 2 และคุณยังคงทำงานอยู่ ู<br>บนเวิร์กสเตชัน 1. SOL แบบโต้ตอบจะพยายามเรียกเซสชันที่บันทึกไว้สำหรับเวิร์กสเตชัน 1 กลับมาทำงานใหม่. หากเซสชัน นั้นกำลังอยู่ระหว่างใช้งาน, SQL แบบโต้ตอบจะพยายามเรียกเซสชันที่บันทึกไว้สำหรับเวิร์กสเตชัน 2 . หากเซสชันนั้นอยู่ ระหว่างใช้งานเช่นกัน, ระบบจะสร้างเซสชันที่สองสำหรับเวิร์กสเตชัน 1.

ือย่างไรก็ตาม, สมมิตว่าคุณกำลังทำงานที่เวิร์กสเตชัน 3 และต้องการใช้งานเซสชัน ISQL ที่เชื่อมโยงกับเวิร์กสเตชัน 2. คุณอาจ ต้องลบเซสชันจากเวิร์กสเตชัน 1 เป็นลำดับแรกโดยใช้อ็อพชัน 2 (Exit without saving session) บนจอแสดงผล Exit Interactive SQL.

# การกู้คืนเซสชัน sqL

หากเซสชัน SQL ก่อนหน้านี้หยุดทำงานแบบผิดปกติ, SQL แบบโต้ตอบจะปรากฏจอแสดงผล Recover SQL Session ตอนเริ่ม ต้นทำงานของเซสชันถัดไป (เมื่อป้อนคำสั่ง STRSOL ถัดไป).

จากจอแสดงผลนี้, คุณสามารถเลือกเพื่อทำหนึ่งในสิ่งต่อไปนี้.

- กู้คืนเซสชันเดิมด้วยการเลือกอ็อพชัน 1 (พยายามเรียกเซสชัน SQL ที่มีอยู่เดิมกลับสู่การทำงานใหม่).
- ลบเซสชันเดิมและเริ่มต้นเซสชันใหม่ด้วยการเลือกอ็อพชัน 2 (ลบเซสชัน SQL ที่มีอยู่เดิมและเรียกใช้งานเซสชันใหม่).

ิ หากคุณเลือกที่จะลบเซสชันเดิมออกและทำงานกับเซสชันใหม่ต่อไป, พารามิเตอร์ที่คุณระบุไว้เมื่อคุณป้อน STRSQL จะถูกใช้ งาน. หากคุณเลือกที่จะกู้คืนเซสชันเดิม, หรือกำลังป้อนเซสชันที่บันทึกไว้ก่อนหน้า, พารามิเตอร์ที่คุณระบุไว้เมื่อคุณป้อน STRSQL จะถูกละเลยและพารามิเตอร์จากเซสชันเดิมจะถูกใช้งาน. ข้อความจะถูกส่งกลับเพื่อระบุว่าพารามิเตอร์ใดถูกเปลี่ยน ไปจากค่าที่ระบุไว้ของค่าเซสชันเดิม.

# การเข้าใช้งานฐานข้อมูลแบบรีโมตด้วย **sq**L แบบโต้ตอบ

ใน SQL แบบโต้ตอบ, คุณสามารถสื่อสารกับฐานข้อมูลเชิงสัมพันธ์แบบรีโมตด้วยการใช้ข้อความ SQL CONNECT . SQL แบบโต้ตอบจะใช้ซีแมนทิกส์ CONNECT (Type 2) (หน่วยงานแบบกระจาย) สำหรับคำสั่ง CONNECT.

SQL แบบโต้ตอบเชื่อมต่อกับ RDB แบบโลคัลเมื่อเริ่มต้นใช้งานเซสชัน SQL. เมื่อคำสั่ง CONNECT เสร็จสมบูรณ์, ข้อความจะ แสดงการเชื่อมต่อของฐานข้อมูลเชิงสัมพันธ์ซึ่งถูกสร้างขึ้นมา. หากไม่มีการระบุ COMMIT(\*NONE) ในการเรียกใช้งานเซส

ชันใหม่, หรือหากการเรียกคืนเซสชันที่บันทึกไว้และระดับ commit ที่บันทึกไว้กับเซสชันที่ไม่ใช่\*NONE, การเชื่อมต่อจะถูกลง ทะเบียนด้วย commitment control. การเชื่อมต่อโดยนัยและการลงทะเบียน commitment control ที่เป็นไปได้ อาจส่งผลต่อการ ้เชื่อมต่อในลำดับต่อมากับฐานข้อมลแบบรีโมต. แนะนำว่าก่อนการเชื่อมต่อกับระบบรีโมต:

- เมื่อทำการเชื่อมต่อกับแอ็พพลิเคชันเซิร์ฟเวอร์ที่ไม่รองรับหน่วยการทำงานแบบกระจาย, จะต้องมีการใช้คำสั่ง RELEASE ALL นำหน้า COMMIT เพื่อสิ้นสุดการเชื่อมต่อครั้งก่อนหน้า, รวมถึงการเชื่อมต่อโดยนัยกับโลคัล.
- เมื่อทำการเชื่อมต่อกับแอ็พพลิเคชันเซิร์ฟเวอร์แบบไม่มี DB2 UDB for iSeries , จะต้องมีการใช้คำสั่ง RELEASE ALL นำหน้า COMMIT เพื่อสิ้นสุดการเชื่อมต่อครั้งก่อนหน้า, รวมถึงการเชื่อมต่อโดยนัย, และเปลี่ยนระดับ commitment control ให้เป็น \*CHG เป็นอย่างน้อย.

เมื่อคุณทำการเชื่อมต่อกับแอ็พพลิเคชันเซิร์ฟเวอร์แบบไม่มี DB2 UDB for iSeries, เซสชันแอ็ตทริบิวต์บางตัวถูกเปลี่ยนไป ้เป็นแอ็ตทริบิวต์ ซึ่งถูกรองรับโดยแอ็พพลิเคชันเซิร์ฟเวอร์นั้น. ตารางต่อไปนี้จะแสดงแอ็ตทริบิวต์ที่เปลี่ยนไป.

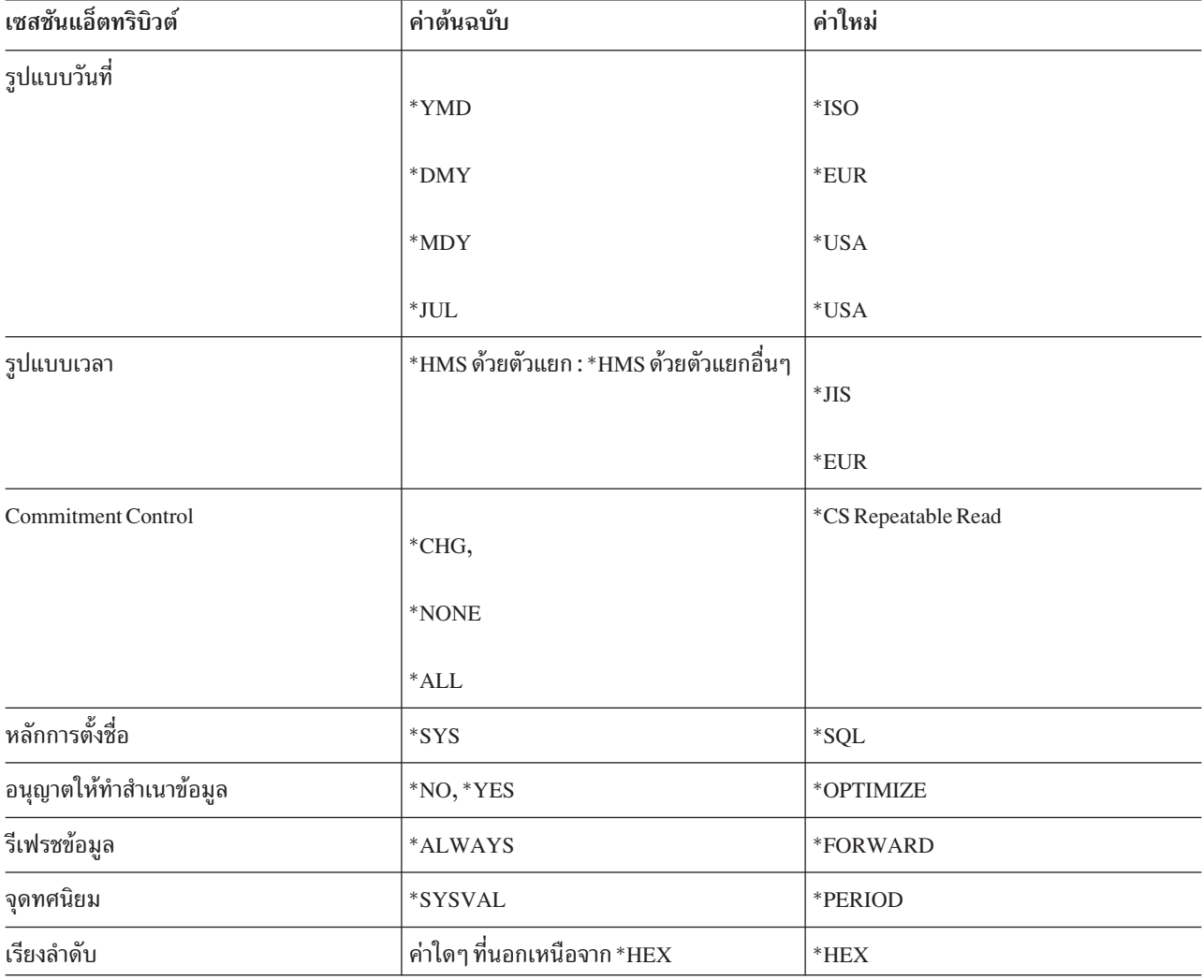

ตารางที่ 49. ตารางค่า

#### หมายเหตุ:

1. หากมีการเชื่อมต่อกับเซิร์ฟเวอร์ที่กำลังรันรีลิสก่อนหน้า Version 2 Release 3. ค่าการเรียงลำดับจะเปลี่ยน ไปเป็น \*HEX.

2. เมื่อทำการเชื่อมต่อกับแอ็พพลิเคชันเซิร์ฟเวอร์ DB2/2 หรือ DB2/6000, วันที่และรูปแบบเวลาที่ระบุไว้ ต้องเป็นรูปแบบเดียวกัน.

หลังจากเชื่อมต่อสมบรณ์แล้ว, ข้อความจะถกส่งไปเพื่อระบว่าเซสชันแอ็ตทริบิวต์ถกเปลี่ยนไป. สามารถแสดงผลเซสชันแอ็ตท ริบิวต์ที่เปลี่ยนไปด้วยการใช้จอแสดงผลเซอร์วิสเซสชัน. ขณะรัน SQL แบบโต้ตอบ, จะไม่สามารถสร้างการเชื่อมต่ออื่นสำหรับ activation group ที่เป็นค่าดีฟอลต์.

เมื่อเชื่อมต่อกับระบบรีโมตด้วย SQL แบบโต้ตอบ, โหมดการประมวลผลข้อความเฉพาะไวยากรณ์จะตรวจสอบไวยากรณ์ของ ข้อความกับไวยากรณ์ที่ระบบโลคัลสนับสนุน ไม่ใช่ไวยากรณ์ที่ระบบรีโมตสนับสนุน. อย่างคล้ายคลึงกัน, ตัวพร็อมต์ SQL และ ตัวสนับสนุนรายการจะใช้ไวยากรณ์ข้อความและหลักการตั้งชื่อซึ่งสนับสนุนโดยระบบโลคัล. อย่างไรก็ตาม, ข้อความจะถูกรัน, ู บนระบบรีโมต. เนื่องจากมีความแตกต่างในระดับของการสนับสนุน SQL ระหว่างทั้งสองระบบ, จึงอาจพบข้อผิดพลาดทาง ไวยากรณ์ในข้อความบนระบบรีโมตขณะอย่ในรันไทม์.

รายการแบบแผนและตารางจะมีอยู่เมื่อคุณถูกเชื่อมต่อกับฐานข้อมูลเชิงสัมพันธ์แบบโลคัล. รายการคอลัมน์มีอยู่เฉพาะเมื่อ คุณถูกเชื่อมต่อกับตัวจัดการฐานข้อมูลเชิงสัมพันธ์ที่สนับสนุนข้อความ DESCRIBE TABLE.

เมื่อคุณออกจาก SQL แบบโต้ตอบด้วยการเชื่อมต่อที่มีการเปลี่ยนแปลงค้างอยู่ในการเชื่อมต่อหรือการเชื่อมต่อนั้นใช้การ ีสนทนา (ระหว่างโปรแกรม) แบบป้องกัน, การเชื่อมต่อจะยังคงทำงานอยู่ต่อไป. หากคุณไม่ทำงานอื่นๆ ขณะเชื่อมต่อ, การ เชื่อมต่อจะสิ้นสุดในระหว่างการดำเนินงาน COMMIT หรือ ROLLBACK ถัดไป. คุณสามารถยุติการเชื่อมต่อได้โดยการใช้ งาน RELEASE ALL และ COMMIT ก่อนออกจาก SOL แบบโต้ตอบ.

การใช้ SQL แบบโต้ตอบสำหรับการเข้าใช้งานแบบรีโมตกับแอ็พพลิเคชันเซิร์ฟเวอร์แบบไม่มีDB2 UDB for iSeries อาจ ้ต้องการการตั้งค่าบางอย่าง.

หมายเหตุ: ในเอาต์พุตของการติดตามการสื่อสาร, อาจมีการอ้างอิงถึงข้อความ 'CREATE TABLE XXX'. วิธีนี้ใช้เพื่อ ้กำหนดการมีอยู่ของแพ็กเกจ;เป็นส่วนหนึ่งของการประมวลผลแบบปกติ, และอาจถูกละเลยได้.

## สิ่งอ้างอิงที่เกี่ยวข้อง

"การจำแนกประเภทของการเชื่อมต่อ" ในหน้า 323

เมื่อการการเชื่อมต่อแบบรีโมตเกิดขึ้น ระบบจะใช้การเชื่อมต่อระบบเครือข่ายแบบป้องกันหรือแบบไม่ได้ป้องกันอย่างใด ้อย่างหนึ่ง.

โปรแกรมมิงฐานข้อมูลแบบกระจาย

# การใช้ตัวประมวลผลคำสั่ง SQL

ตัวประมวลผลคำสั่ง SQL ยอมให้คำสั่ง SQL ทำงานได้จากซอร์ส เมมเบอร์. คำสั่งในรายการต้นฉบับย่อยสามารถรันซ้ำ, หรือ ้เปลี่ยนได้, โดยไม่ต้องคอมไพล์ต้นฉบับ. ซึ่งทำให้การตั้งค่าสภาวะแวดล้อมฐานข้อมูลง่ายดายขึ้น.

ตัวประมวลผลคำสั่ง SQL จะใช้งานได้โดยการใช้คำสั่ง Run SQL Statements (RUNSQLSTM).

คำสั่งที่ใช้ได้กับตัวประมวลผลคำสั่ง SQL ได้แก่:

- · ALTER SEQUENCE
- · ALTER TABLE
- $\bullet$  CALL
- COMMENT ON
- COMMIT
- v CREATE ALIAS
- v CREATE DISTINCT TYPE
- CREATE FUNCTION
- CREATE INDEX
- CREATE PROCEDURE
- CREATE SCHEMA
- CREATE SEQUENCE
- v CREATE TABLE
- CREATE TRIGGER
- CREATE VIEW
- DECLARE GLOBAL TEMPORARY TABLE
- DELETE
- $\cdot$  DROP
- $\cdot$  GRANT
- INSERT
- LABEL ON
- LOCK TABLE
- REFRESH TABLE
- RELEASE SAVEPOINT
- RENAME
- REVOKE
- ROLLBACK
- SAVEPOINT
- | SET CURRENT DEGREE
- **·** SET ENCRYPTION PASSWORD
	- $•$  SET PATH
	- SET SCHEMA
	- SET TRANSACTION
	- UPDATE

ในรายการต้นฉบับย่อย. คำสั่งลงท้ายด้วยเซมิโคลอนและไม่ขึ้นต้น ด้วย EXEC SOL. หากความยาวเร็กคอร์ดของรายการต้น ฉบับย่อยเกินกว่า 80. ระบบจะอ่านได้เฉพาะอักขระ 80 ตัวแรกเท่านั้น. หมายเหตใน เมมเบอร์ต้นทางอาจเป็นหมายเหตแบบ แถวหรือหมายเหตแบบบล็อก. หมายเหตแบแถวเริ่มต้นด้วยยติภังค์ค่ ( – – ) และสิ้นสดที่ท้ายแถว. หมายเหตแบบบล็อกเริ่ม

ต้นด้วย /\* และมีต่อไปหลายแถวจนกว่าจะถึง \* / ถัดไป. หมายเหตุแบบบล็อกสามารถซ้อนภายในได้. เฉพาะคำสั่ง SQL และ หมายเหตุเท่านั้นที่มีได้ในไฟล์ต้นฉบับ. การแสดงรายการเอาต์พูตและข้อความที่เป็นผลลัพธ์สำหรับคำสั่ง SQL จะถูกส่งไปยัง ไฟล์พิมพ์. ไฟล์พิมพ์ที่เป็นดีฟอลต์ คือ OSYSPRT.

ในการดำเนินการตรวจสอบซินแทกซ์เฉพาะกับคำสั่งทั้งหมด ในรายการต้นฉบับย่อย, โปรดระบุพารามิเตอร์ PROCESS (\*SYN) ในคำสั่ง RUNSOLSTM.

# ข้อมลที่เกี่ยวข้อง

คำสั่ง Run SQL Statement (RUNSQLSTM)

# การรันคำสั่งหลังเกิดข้อผิดพลาด

```
เมื่อคำสั่งเกิดข้อผิดพลาดที่มีค่าความรุนแรงสูงกว่าค่าที่ระบุในพารามิเตอร์ระดับความผิดพลาด (ERRLVL) ของคำสั่ง
RUNSOLSTM. แสดงว่าคำสั่งล้มเหลว.
```
- ้ คำสั่งที่เหลือในต้นฉบับจะถูกวิเคราะห์คำเพื่อตรวจสอบข้อผิดพลาดของไวยากรณ์, และจะไม่ถูกรัน. ข้อผิดพลาดของ SQL
- ี่ ส่วนใหญ่มีค่าความรุนแรงระดับ 30. หากคุณต้องการดำเนินการประมวลผลต่อ หลังจากคำสั่ง SQL ล้มเหลว, ให้ตั้งค่าพารา
- ู้มิเตอร์ ERRLVL ของคำสั่ง RUNSQLSTM เป็น 30 หรือสูงกว่า. คำสั่ง DROP จะออกข้อผิดพลาดของความรุนแรงระดับ 20
- หากไม่พบอ็อบเจ็กต์ที่จะลบ. การตั้งค่าพารามิเตอร์ ERRLVL ให้มีค่าเป็น 20 จะอนุญาตให้คุณข้ามข้อผิดพลาดของคำสั่ง
- DROP ในขณะที่ไม่อนุญาตให้การประมวลผลดำเนินการต่อ หากเป็นข้อผิดพลาดที่มีความรุนแรงสูงกว่า.

# commitment control ในตัวประมวลผลคำสั่ง SOL

ระดับ commitment-control ถูกระบุในคำสั่ง RUNSQLSTM.

หากมีการระบ ระดับ commitment-control อื่นที่ไม่ใช่ \*NONE, คำสั่ง SQL จะรันภายใต้ commitment control. หากคำสั่งทั้ง หมดดำเนินการสำเร็จ, COMMIT จะดำเนินการเมื่อตัวประมวลผลคำสั่ง SQL เสร็จสิ้น. มิฉะนั้น, จะดำเนินการ ROLLBACK. ระบบจะถือว่าคำสั่งสำเร็จหากค่าความรุนแรงของโค้ดที่ได้ต่ำกว่าหรือเท่ากับค่าที่ระบุในพารามิเตอร์ ERRLVL ของคำสั่ง RUNSQLSTM.

คำสั่ง SET TRANSACTION สามารถใช้ภายในรายการต้นฉบับย่อยเพื่อแทนที่ระดับ commitment control ที่ระบในคำสั่ง RUNSOLSTM.

หมายเหตุ: งานจะต้องอยู่ที่ยูนิตของขอบเขตงานเพื่อใช้ตัวประมวลผลคำสั่ง SQL กับ commitment control.

# ิการแสดงรายการต้นฉบับย่อยสำหรับตัวประมวลผลคำสั่ง SOL

ตัวอย่างต่อไปนี้แสดงรายละเอียดของรายการต้นฉบับย่อยสำหรับตัวประมวลผลคำสั่ง SOL.

ี หมายเหตุ: ด้วยการใช้โค้ดตัวอย่าง, คุณตกลงในเงื่อนไขของ "ไลเซนส์โค้ดและข้อความปฏิเสธความรับผิดชอบ" ในหน้า 360

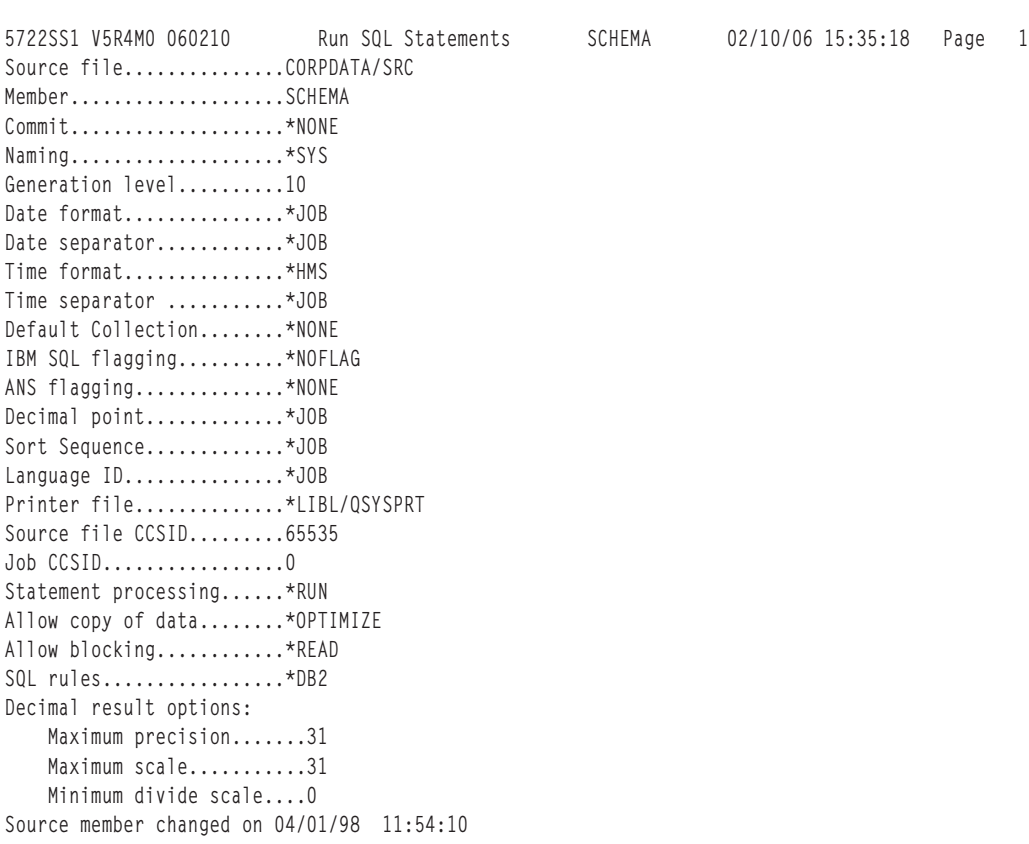

รปที่ 1. รายการ OSYSPRT listing สำหรับตัวประมวลผลคำสั่ง SOL

د 5722SS1 V5R4M0 060210 Run SQL Statements ه SCHEMA 22/10/06 15:35:18 Page 2 S1 V5R4M0 060210 Run SQL Statements SCHEMA 02/10/06 15:35:18 Page 2<br>d \*...+... 1 ...+... 2 ...+... 3 ...+... 4 ...+... 5 ...+... 6 ...+... 7 ...+... 8 SEQNBR Last change 2 DROP COLLECTION DEPT; 3DROP COLLECTION MANAGER:  $\mathcal{L}$  $\mathcal{L}$  CREATE SCHEMA DEPT 6 CREATE TABLE EMP (EMPNAME CHAR(50), EMPNBR INT)  $\epsilon$  -- EMP will be created in collection DEPT 7 CREATE INDEX EMPIND ON EMP(EMPNBR) 9 -- EMPIND will be created in DEPT 10GRANT SELECT ON EMP TO PUBLIC; -- grant authority  $10$ 121<br>2 INSERT INTO DEPT/EMP VALUES('JOHN SMITH', 1234); 13 /\* table must be qualified since no 13 /\* table must be qualified since no<br>longer in the schema  $*/$  $14$ 165<br>6 CREATE SCHEMA AUTHORIZATION MANAGER  $16$  -- this schema will use MANAGER's 17 -- this schema will use MANAGER's<br>-- user profile 19 CREATE TABLE EMP\_SALARY (EMPNBR INT, SALARY DECIMAL(7,2), 19 LEVEL CHAR(10)) 20 CREATE VIEW LEVEL AS SELECT EMPNBR, LEVEL 22 FROM EMP\_SALARY 23FROM EMP\_SALARY<br>CREATE INDEX SALARYIND ON EMP\_SALARY(EMPNBR,SALARY) 23  $24$  GRANT ALL ON LEVEL TO JONES GRANT SELECT ON EMP\_SALARY TO CLERK 26 -- Two statements can be on the same line 26  $-$  Two statements can be on the same line<br>\* \* \* \* E N D O F S O U R C E \* \* \* \* \* erred on the ST22SS1 V5R4M0 060210<br>Frage 3 3CHEMA 02/10/06 15:35:18 Page 3 5722SS1 V5R4M0 060210 Run SQL Statements SCHEMA 02/10/06 15:35:18 Page 3<br>Record \*...+... 1 ...+... 2 ...+... 3 ...+... 4 ...+... 5 ...+... 6 ...+... 7 ...+... 8 SEQNBR Last change Record \*...+... 1 ...+..<br>MSG ID SEV RECORD TEXT <sup>0</sup> <sup>1</sup> Position <sup>1</sup> Drop of DEPT in QSYS complete. SQL7953 <sup>0</sup> <sup>3</sup> Position <sup>3</sup> Drop of MANAGER in QSYS complete. SQL7953 0 3 Position 3 Drop of MANAGER in QSYS complete.<br>5 Position 3 Schema DEPT created. SOL7952 0 <sup>0</sup> <sup>6</sup> Position <sup>8</sup> Table EMP created in DEPT. SQL7950 0 <sup>0</sup> <sup>8</sup> Position <sup>8</sup> Index EMPIND created in DEPT on table EMP in DEPT.DEPT.<br>.SQL7966 0 10 Position 8 GRANT of authority to EMP in DEPT completed SQL7966 0 10 Position 8 GRANT of authority to EMP in DEP<br>SQL7956 0 10 Position 40 1 rows inserted in EMP in DEPT. SQL7956 0 10 Position 40 1 rows inserted in EMP<br>SQL7952 0 13 Position 28 Schema MANAGER created. 2 0 13 Position 28 Schema MANAGER created.<br>0 0 19 Position 9 Table EMP\_SALARY created in collection MANAGER. MANAGER.<br>SQL7951 0 21 Position 9 View LEVEL created in MANAGER. 1 0 21 Position 9 View LEVEL created in MANAGER.<br>4 0 23 Position 9 Index SALARYIND created in MANAGER on table EMP\_SALARY in MANAGER. EMP\_SALARY in MANAGER.<br>6 0 25 Position 9 GRANT of authority to LEVEL in MANAGER completed. completed.<br>6 0 25 Position 37 GRANT of authority to EMP\_SALARY in MANAGER completed. wessage Summary<br>Message Summary age Summary<br>1 Info Warning Error Severe Terminal 13 0 0 0 0 0 level severity errors found in source \*\* \* \* \* <sup>E</sup> <sup>N</sup> <sup>D</sup> <sup>O</sup> <sup>F</sup> <sup>L</sup> <sup>I</sup> <sup>S</sup> <sup>T</sup> <sup>I</sup> <sup>N</sup> <sup>G</sup> \* \* \* \* \*

# <span id="page-314-0"></span>์ ฟังก์ชันของฐานข้อมูลเชิงสัมพันธ์แบบกระจายและ sqL

*ฐานข้อมูลเชิงสัมพันธ์แบบกระจาย* ประกอบไปด้วยชุด SQL อ็อบเจ็กต์ที่กระจายอยู่บนระบบคอมพิวเตอร์ที่เชื่อมต่อถึงกัน และกัน.

ี่ จานข้อมลเชิงสัมพันธ์เหล่านี้อาจเป็นชนิดเดียวกัน (ตัวอย่างเช่น, DB2 UDB for iSeries) หรือต่างชนิดกัน (DB2 Universal Database สำหรับ z/OS®, DB2 สำหรับ VSE และ VM, DB2 Universal Database (UDB), หรือระบบการจัดการฐานข้อมูล แบบ non-IBM ที่สนับสนน DRDA). แต่ละฐานข้อมลเชิงสัมพันธ์นี้จะมีตัวจัดการฐานข้อมลเชิงสัมพันธ์เพื่อจัดการกับตาราง ในสภาวะแวดล้อมของมันเอง. ตัวจัดการฐานข้อมูลทำการติดต่อและทำงานร่วมกับตัวจัดการฐานข้อมูลอื่นโดยที่จะอนุญาตให้ ตัวจัดการข้อมูลที่มีอยู่สามารถรันคำสั่ง SQL ที่อยู่บนฐานข้อมูลเชิงสัมพันธ์ในระบบอื่นได้.

Application requester จะสนับสนุนการเชื่อมต่อของแอ็พพลิเคชัน. แอ็พพลิเคชันเซิร์ฟเวอร์จะเป็นฐานข้อมูลแบบโลคัลหรือ แบบรีโมตให้กับ application requester ที่ถูกเชื่อมต่อ. DB2 UDB for iSeries สนับสนุน Distributed Relational Database Architecture  $\overline{\ }$  (DRDA) เพื่อให้ application requester สามารถสื่อสารกับแอ็พพลิเคชันเซิร์ฟเวอร์ได้. นอกจากนั้น, DB2 UDB for iSeries ยังสามารถแรียกร้องให้โปรแกรมทางออกอนุมัติการเข้าไปใช้ข้อมูล ระบบจัดการฐานข้อมูลอื่นๆ ที่ไม่ สนับสนุน DRDA. โปรแกรมทางออกเหล่านี้จะถูกเรียกว่าโปรแกรม application requester driver (ARD).

DB2 UDB for iSeries สนับสนุนฐานข้อมูลเชิงสัมพันธ์แบบกระจายซึ่งมีสองระดับคือ:

• Remote unit of work (RUW)

Remote unit of work คือการเตรียมการและการรันคำสั่ง SQL ที่เกิดขึ้นที่แอ็พพลิเคชันเซิร์ฟเวอร์เดียวเท่านั้นในระหว่าง หน่วยการทำงาน. DB2 UDB for iSeries สนับสนุน RUW บน APPC หรือ TCP/IP.

• Distributed unit of work (DUW)

หน่วยการทำงานแบบกระจาย (Distributed unit of work)คือ สถานการณ์ที่การเตรียมการและการรันคำสั่ง SQL สามารถ ู เกิดขึ้นได้ในหลายๆ แอ็พพลิเคชันเซิร์ฟเวอร์ในช่วงของหนึ่งหน่วยการทำงาน . อย่างไรก็ตาม, คำสั่ง SQL แบบเดี่ยว สามารถอ้างอิงถึงอ็อบเจ็กต์ที่อยู่ในแอ็พพลิเคชันเซิร์ฟเวอร์แบบเดี่ยวเท่านั้น. DB2 UDB for iSeries สนับสนุน DUW บน APPC และ, ในช่วงต้นๆ ของ V5R1, จะมีการแนะนำการสนับสนุนสำหรับ DUW บน TCP/IP.

### หลักการที่เกี่ยวข้อง

"บทนำสู่ DB2 UDB for iSeries Structured Query Language" ในหน้า 3

หัวข้อเหล่านี้อธิบายถึงการนำ Structured Query Language (SQL) ของเซิร์ฟเวอร์ iSeries ไปใช้โดยใช้ DB2 UDB for iSeries และไลเซนส์โปรแกรม DB2 UDB Query Manager and SQL Development Kit.

"SOL แพ็กเกจ" ในหน้า 13

SQL แพ็กเกจคืออ็อบเจ็กต์ที่มีโครงสร้างควบคุมซึ่งเกิดขึ้นเมื่อมีการเชื่อมโยงคำสั่ง SQL ในแอ็พพลิเคชันโปรแกรมเข้า กับระบบจัดการฐานข้อมูลเชิงสัมพันธ์แบบรีโมต (DBMS).

### สิ่งอ้างอิงที่เกี่ยวข้อง

"การเข้าถึงข้อมูลโดยใช้ Distributed Relational Database (DRDA)" ในหน้า 291

<sub>.</sub>ฐานข้อมูลเชิงสัมพันธ์แบบกระจาย ประกอบไปด้วยชุด SQL อ็อบเจ็กต์ที่กระจายอยู่บนระบบคอมพิวเตอร์ที่เชื่อมต่อถึง ้กันและกัน. แต่ละฐานข้อมูลเชิงสัมพันธ์จะมีตัวจัดการฐานข้อมูลเชิงสัมพันธ์ เพื่อจัดการกับตารางในสภาวะแวดล้อมของ มันเอง.

โปรแกรมมิ่งฐานข้อมูลแบบกระจาย

# DB2 UDB for iSeries การสนับสนุนฐานข้อมูลเชิงสัมพันธ์แบบกระจาย

ไลเซนส์โปรแกรม DB2 UDB Query Manager and SQL Development Kit สนับสนุนการเข้าถึงแบบโต้ตอบของฐานข้อมูลแบบ กระจายโดยใช้คำสั่ง SOL ต่อไปนี้.

- CONNECT
- SET CONNECTION
- DISCONNECT
- · RELEASE
- · DROPPACKAGE
- · GRANT PACKAGE
- · REVOKE PACKAGE

การสนับสนนเพิ่มเติมจะมาจาก development kit ผ่านทางพารามิเตอร์ที่อย่บนคำสั่งพรีคอมไพเลอร์ของ SQL:

- คำสั่งสร้าง SQL ILE C Object (CRTSQLCI)
- คำสั่งสร้าง SOL ILE C++ Object (CRTSOLCPPI)
- คำสั่งสร้าง SQL COBOL Program (CRTSQLCBL)
- คำสั่งสร้าง SQL ILE COBOL Object (CRTSQLCBLI)
- คำสั่งสร้าง SQL PL/I Program (CRTSQLPLI)
- คำสั่งสร้าง SQL RPG Program (CRTSQLRPG)
- คำสั่งสร้าง SQL ILE RPG Object (CRTSQLRPGI)
	- สิ่งค้างอิงที่เกี่ยวข้อง

"DB2 UDB for iSeriesคำอธิบายของคำสั่ง CL" ในหน้า 359

DB2 UDB for iSeries ประกอบด้วยคำสั่ง CL สำหรับ SOL.

ข้อมูลที่เกี่ยวข้อง

การเตรียมและรันโปรแกรมด้วยคำสั่ง SOL

**CONNECT** statement

**DISCONNECT** statement

- **DROP** statement
- **GRANT** (Package) statement

REVOKE (Package) statement

**RELEASE** statement

**SET CONNECTION** statement

# DB2 UDB for iSeries โปรแกรมตัวอย่างฐานข้อมูลเชิงสัมพันธ์แบบกระจาย

โปรแกรมตัวอย่างฐานข้อมูลเชิงสัมพันธ์ที่เป็นแบบ remote unit of work จะถูกส่งไปพร้อมกับผลิตภัณฑ์ของ SQL. มีไฟล์และ รายการย่อยหลายตัวอยู่ในไลบรารี QSQL เพื่อช่วยในการจัดเตรียมสภาวะแวดล้อมในการรันโปรแกรมตัวอย่างของ DB2 UDB for iSeries แบบกระจาย.

ในการใช้ไฟล์และรายการย่อยเหล่านี้. จำเป็นที่จะต้องรันงานแบ็ตซ์ SETUP ที่อย่ในไฟล์ OSOL/OSOSAMP. งานแบ็ตซ์ -SETUP อนฌาตให้คณปรับแต่งตัวอย่างตามความต้องการเพื่อใช้ในการ:

- $\bullet$   $\,$  สร้างไลบรารี QSQSAMP ที่ตำแหน่ง local และ remote.
- ตั้งค่า directory entry ของฐานข้อมูลเชิงสัมพันธ์ที่ตำแหน่งโลคัลและรีโมต.
- สร้างแอ็พพลิเคชันพาเนลที่ตำแหน่ง local.
- ทำพรีคอมไพล์, คอมไพล์, และการรันโปรแกรมเพื่อที่จะสร้างแอ็พพลิเคชันตัวอย่างของแบบแผน, ตาราง, ดรรชนี, และ มุมมอง.
- โหลดข้อมูลเข้าตารางที่ตำแหน่ง local และ remote.
- โปรแกรมแบบพรีคอมไพล์และ คอมไพล์
- สร้าง SQL แพ็กเกจที่ตำแหน่งรีโมตสำหรับแอ็พพลิเคชันโปรแกรม.
- ทำพรีคอมไพล์, คอมไพล์, และรันโปรแกรมเพื่อที่จะอัพเดตคอลัมน์ตำแหน่งในตารางของแผนก.

ก่อนการรัน SETUP. อาจจำเป็นที่จะต้องแก้ไขรายการย่อยของ SETUP ที่อยู่ในไฟล์ OSOL/OSOSAMP. คำสั่งจะรวมอยู่ใน --รายการย่อยในรปของความคิดเห็น. ในการรัน SETUP. ให้ระบคำสั่งต่อไปนี้บนบรรทัดรับคำสั่ง:

 $=$  $=$  $=$  $=$  $\geq$  SBMDBJOB  $OSO1/OSOSAMP$  SFTUP

รอให้งานแบ็ตช์เสร็จสิ้น.

การใช้โปรแกรมตัวอย่าง. ให้ระบคำสั่งต่อไปนี้บนบรรทัดรับคำสั่ง:  $\cdots$ 

 $=$  $=$  $=$  $=$  $\ge$  $ADDIIBIF OSOSAMP$ 

ในการเรียกจอแสดงผลแรกที่อนฌาตให้คณปรับแต่งโปรแกรมตัวอย่างได้ตามความต้องการ. ให้ระบคำสั่งต่อไปนี้บนบรรทัด รับคำสั่ง  $=$ 

 $=$  $=$  $=$  $=$  $\ge$  $CAI I$   $OSO8HC3$ 

ระบบจะแสดงหน้าจอต่อไปนี้. จากจอแสดงผลนี้. คณสามารถปรับแต่งโปรแกรมตัวอย่างรานข้อมลได้ตามความต้องการ.

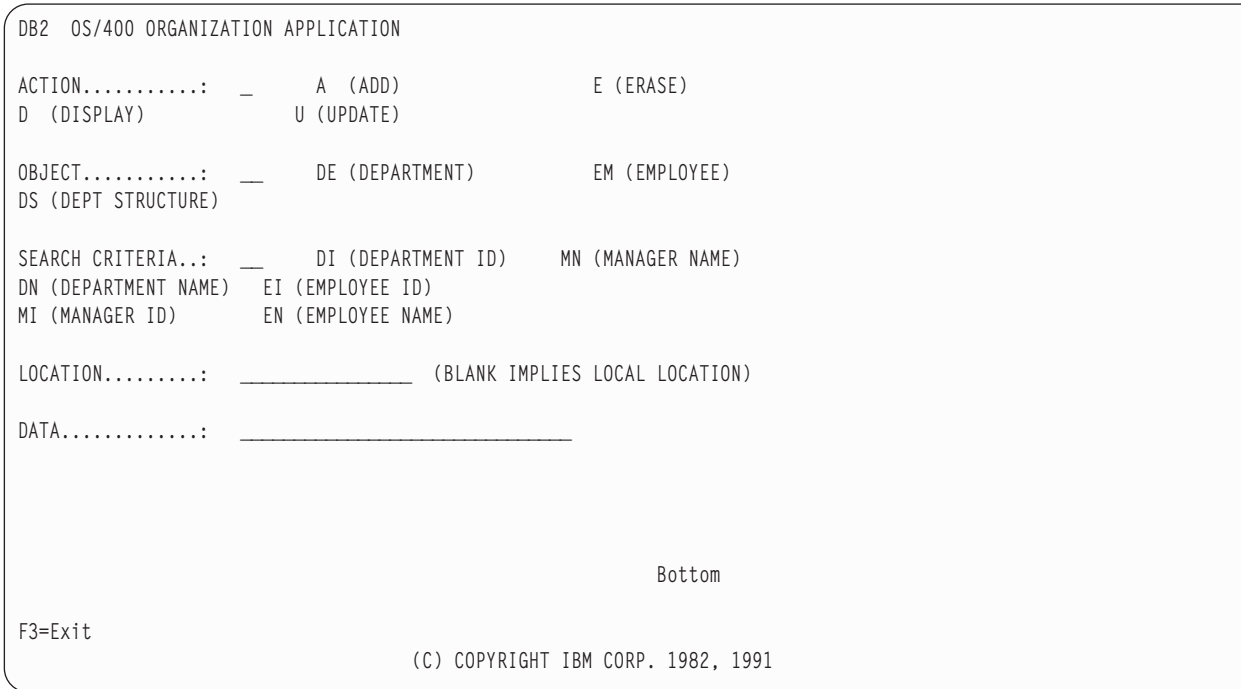

# การสนับสนุนการใช้งานแพ็กเกจของ SQL

ระบบปฏิบัติการสนับสนุนอ็อบเจ็กต์ที่เรียกว่า SQL แพ็กเกจ. ชนิดของอ็อบเจ็กต์คือ \*SQLPKG.

แพ็กเก็จ SQL ประกอบไปด้วยโครงสร้างควบคุมและแผนการเข้าไปใช้ข้อมูลที่จำเป็นในการประมวลผลคำสั่ง SQL บนแอ็พ ี พลิเคชันเซิร์ฟเวอร์ในขณะที่รันโปรแกรมแบบกระจาย. SOL แพ็กเกจสามารถสร้างได้เมื่อ:

- พารามิเตอร์RDB ถูกระบุไว้ในคำสั่ง $\emph{CRTSQLxxx}$ และอ็อบเจ็กต์ของโปรแกรมได้ถูกกำหนดไว้เรียบร้อยแล้ว. SQL แพ็ก เกจจะถูกสร้างขึ้นบนระบบที่ระบุไว้ในพารามิเตอร์ RDB. ี ถ้าคอมไฟล์ไม่ผ่านหรือเพียงแค่สร้างอ็อบเจ็กต์โมดูลขึ้นมาเพียงอย่างเดียว, จะไม่มีการสร้าง SQL แพ็กเกจขึ้น.
- การใช้คำสั่ง CRTSQLPKG . CRTSQLPKG สามารถถูกนำมาใช้ในการสร้างแพ็กเกจเมื่อแพ็กเกจยังไม่ถูกสร้างขึ้นใน ช่วงพรีคอมไพล์ หรือถ้ามีความจำเป็นที่จะต้องใช้แพ็กเกจที่ RDB แทนคำสั่งที่ระบุไว้ในคำสั่งพรีคอมไพล์.

คำสั่ง Delete SQL Package (DLTSQLPKG) อนุญาตให้ลบ SQL แพ็กเกจที่อยู่บนระบบโลคัลได้.

SQL แพ็กเกจจะไม่ถูกสร้างขึ้นจนกว่าสิทธิพิเศษที่ถือครองโดย ID ที่ให้สิทธิไว้ซึ่งเกี่ยวข้องกับการสร้าง SQL แพ็กเกจรวมทั้ง สิทธิที่เหมาะสมในการสร้างแพ็กเกจบนระบบรีโมต (แอ็พพลิเคชันเซิร์ฟเวอร์). ในการรันโปรแกรม, ID ที่ให้สิทธิไว้จะต้อง รวมสิทธิพิเศษในการ EXECUTE ไว้ใน SOL แพ็กเกจด้วย. บนระบบ iSeries, สิทธิพิเศษในการ EXECUTE จะรวมเอาสิทธิใน การใช้งานของระบบอันได้แก่\*OBJOPR และ\*EXECUTE เอาไว้ด้วย.

### ข้อมูลที่เกี่ยวข้อง

Create SQL Package (CRTSQLPKG) command

# ี คำสั่ง SQL ที่ถูกต้องในแพ็คเกจ SQL

โปรแกรมที่เชื่อมต่อกับเซิร์ฟเวอร์อื่นสามารถใช้คำสั่ง SQL ใดๆ ยกเว้นคำสั่ง SET TRANSACTION.

โปรแกรมที่ถูกคอมไพล์โดยใช้ DB2 UDB for iSeries ซึ่งอ้างอิงถึงระบบที่ไม่ใช่ DB2 UDB for iSeries สามารถใช้คำสั่ง SQL ีที่เรียกใช้งานได้ซึ่งสนับสนุนโดยระบบรีโมตนั้น. พรีคอมไพเลอร์จะทำการส่งข้อความวินิจฉัยอย่างต่อเนื่องในกรณีมีคำสั่งที่ไม่ ู้เข้าใจ. คำสั่งเหล่านั้นจะถูกส่งไปยังระบบรีโมตในระหว่างการสร้างแพ็คเกจ SQL. การสนับสนุนรันไทม์จะส่งคืนค่า SQLCODE เป็น -84 หรือ -525 เมื่อไม่สามารถรันคำสั่งบนแอ็พพลิเคชันเซิร์ฟเวอร์ปัจจุบัน. ตัวอย่างเช่น, การ FETCH แบบ หลายๆแถว, การ INSERT แบบกลุ่มเร็กคอร์ด, และเคอร์เซอร์แบบเลื่อนจะใช้ได้เฉพาะในโปรแกรมแบบกระจายที่ทั้ง application requester และ แอ็พพลิเคชันเซิร์ฟเวอร์เป็น i5/OS เวอร์ชัน 2 รีลีส 2 หรือหลังจากนั้น, ด้วยข้อยกเว้นต่อไปนี้. application requester แบบ non-iSeries สามารถออกคำสั่งการดำเนินการในลักษณะ อ่านอย่างเดียว, เคอร์เซอร์แบบเลื่อนได้ ที่ไม่ระบุ SENSITIVE บน V5R3 iSeries application server. ข้อจำกัดในการใช้ FETCH แบบหลายแถว, INSERT กลุ่มเร็ก ี คอร์ด, และเคอร์เซอร์แบบเลื่อนได้คือ การไม่อนุญาตให้มีการส่งข้อมูลชนิด BLOB, CLOB และ DBCLOB เมื่อมีการใช้ ฟังก์ชันเหล่านี้.

### ข้อมูลที่เกี่ยวข้อง

ข้อควรพิจารณาสำหรับการใช้ฐานข้อมูลเชิงสัมพันธ์แบบกระจาย

# ์ ข้อควรพิจารณาในการสร้าง SOL แพ็กเกจ

มีข้อควรพิจารณาหลายข้อที่ควรคำนึงถึง เมื่อคุณสร้าง SQL แพ็กเกจ.

### การให้สิทธิ CRTSOLPKG:

เมื่อคุณสร้าง SQL แพ็กเกจบนระบบ iSeries, authorization ID ที่ใช้จะต้องได้รับสิทธิ \*USE สำหรับคำสั่ง CRTSQLPKG.

### การสร้างแพ็กเกจบน non-DB2 UDB for iSeries:

เมื่อสร้างโปรแกรมและ SQL แพ็กเกจขึ้นสำหรับ non-DB2 UDB for iSeries, และพยายามที่จะใช้คำสั่ง SQL ที่ไม่ซ้ำสำหรับ ฐานข้อมูลเชิงสัมพันธ์นั้น, พารามิเตอร์ CRTSQLxxx GENLVL ควรจะถูกตั้งค่าอยู่ที่ 30.

โปรแกรมจะไม่ถูกสร้างขึ้นถ้าได้รับสัญญาณข้อความแสดงระดับค่าความรุนแรงมากกว่า 30. ถ้าสัญญาณข้อความถูกส่งออก ้มาด้วยระดับค่าความรุนแรงที่มีค่ามากกว่า 30, คำสั่ง อาจจะไม่สามารถใช้ได้กับฐานข้อมูลเชิงสัมพันธ์ใดๆ. ตัวอย่างเช่น, ้ตัวแปรโฮสต์ที่ไม่ได้ถูกระบุไว้หรือไม่สามารถใช้ได้หรือค่าคงที่ที่ไม่สามารถใช้ได้จะส่งสัญญาณข้อความ แสดงค่าความรุนแรงมากกว่า 30.

ี รายการพรีคอมไพเลอร์จะต้องถูกตรวจสอบหาสัญญาณข้อความผิดปกติเมื่อรันด้วย GENLVL ที่มีค่ามากกว่า 10. เมื่อจะทำ การสร้างแพ็กเกจสำหรับฐานข้อมูล DB2 Universal Database, จะต้องตั้งค่าของพารามิเตอร์ GENLVL ให้มีค่าน้อยกว่า 20.

ถ้าพารามิเตอร์ RDB ระบระบบที่ไม่ใช่ระบบ DB2 UDB for iSeries, อ็อพชันที่แสดงดังต่อไปนี้จะต้องไม่ใช้ใน คำสั่ง CRTSOLxxx:

- COMMIT(\*NONE)
- OPTION(\*SYS)
- DATFMT(\*MDY)
- DATFMT(\*DMY)
- DATFMT(\*JUL)
- DATFMT(\*YMD)
- DATFMT(\*JOB)
- · DYNUSRPRF(\*OWNER)
- TIMFMT(\*HMS) ถ้า ระบุ TIMSEP(\*BLANK) หรือ TIMSEP(',')
- · SRTSEQ(\*JOBRUN)
- SRTSEQ(\*LANGIDUNQ)
- · SRTSEQ(\*LANGIDSHR)
- SRTSEQ(library-name/table-name)

หมายเหตุ: เมื่อทำการเชื่อมต่อกับเซิร์ฟเวอร์ของฐานข้อมูล DB2 Universal Database, จะต้องใช้กฎเพิ่มเติมดังต่อไปนี้:

- รูปแบบวันที่และเวลาที่ระบุไว้จะต้องเป็นรูปแบบเดียวกัน
- ค่าของ \*BLANK ต้องถูกนำมาใช้ในพารามิเตอร์ TEXT
- ไม่ใช้แบบแผนที่เป็นค่าดีฟอลต์ (DFTRDBCOL)
- CCSID ของซอร์สโปรแกรมจากแพ็กเกจที่กำลังถูกสร้างจะต้องไม่เป็น 65535; ถ้า 65535 ถูกใช้, แพ็กเกจเปล่าจะถูกสร้าง จี้บ.

#### พารามิเตอร์ Target release (TGTRLS):

ในขณะที่สร้างแพ็กเกจ, คำสั่ง SQL จะถูกตรวจสอบเพื่อหาว่า รีลีสใดที่สามารถสนับสนุนฟังก์ชันได้.

รีลีสนี้จะถูกตั้งค่าให้เป็นระดับเดิมของแพ็กเกจ. ตัวอย่างเช่น, ถ้าแพ็กเกจนั้นมีคำสั่ง CREATETABLE ซึ่งเพิ่มข้อจำกัดของ FOREIGN KEY เข้าไปให้กับตาราง, จากนั้นค่าระดับที่เรียกคืนได้ของแพ็กเกจจะเป็น เวอร์ชัน 3 รีลีส 1, เนื่องจากไม่มีการ สนับสนุนข้อจำกัดของ FOREIGN KEY ไว้ในรีลีสก่อนหน้านี้. สัญญาณข้อความ TGTRLS จะถูกระงับไว้เมื่อพารามิเตอร์ TGTRLS มีค่าเป็น \*CURRENT.

#### **SOL** statement size:

้ฟังก์ชันในการสร้าง SOL แพ็กเกจอาจจะไม่สามารถจัดการคำสั่ง SOL ขนาดเดียวกันกับที่พรีคอมไพล์สามารถประมวลผลได้.

ในระหว่างการพรีคอมไพล์ของโปรแกรม SQL, คำสั่ง SQL จะถูกระบุให้อยู่ในพื้นที่ที่เชื่อมโยงกันของโปรแกรม. เมื่อเหตุ ิการณ์นี้เกิดขึ้น, แต่ละโทเค็นจะถูกแยกจากกันด้วยช่องว่าง. นอกจากนี้, เมื่อพารามิเตอร์ RDB ถูกระบุไว้, ตัวแปรโฮสต์ของคำ สั่งต้นฉบับจะถูกแทนที่ด้วยตัวอักษร 'H'. ฟังก์ชันการสร้าง SQL แพ็กเกจจะส่งคำสั่งนี้ไปยังแอ็พพลิเคชันเซิร์ฟเวอร์, พร้อม ้กับรายชื่อตัวแปรโฮสต์ของคำสั่งนั้น. การเติมช่องว่างระหว่างโทเค็นและการแทนที่ของตัวแปรโฮสต์อาจทำให้คำสั่งนั้นมีความ ยาวเกินความยาวสูงสุดของคำสั่ง SQL ได้ (SQL0101 เหตุผลที่ 5).

### คำสั่งที่ไม่จำเป็นต้องใช้แพ็กเกจ $\cdot$

ในบางกรณี, อาจมีความพยายามที่จะสร้าง SQL แพ็กเกจแต่ SQL แพ็กเกจนั้นจะไม่ถูกสร้างขึ้น และโปรแกรมจะยังรันอยู่. ี่ สถานการณ์นี้เกิดขึ้น เมื่อโปรแกรมมีแต่คำสั่ง SOL ที่ไม่จำเป็นต้องใช้ SOL แพ็กเกจในการรัน.

ตัวอย่างเช่น, โปรแกรมที่มีแต่คำสั่ง SQL ที่เป็น DESCRIBE TABLE สร้างข้อความ SQL5041 ในระหว่างการสร้าง SQL แพ็ก เกจ. คำสั่ง SOL ที่ไม่จำเป็นต้องใช้ SOL แพ็กเกจได้แก่:

- COMMIT
- **CONNECT**
- **DESCRIBETABLE**
- · DISCONNECT
- · RELEASE
- · RELEASE SAVEPOINT
- · ROLLBACK
- · SAVEPOINT
- · SET CONNECTION

#### ชนิดล็อบเจ็กต์แพ็กเกจ:

แพ็คเกจ SQL จะถูกสร้างขึ้นให้เป็นอ็อบเจ็กต์แบบ non-ILE เสมอและจะรันอยู่ใน activation group ปกติเสมอ.

#### โปรแกรม ILE และโปรแกรมเซอร์วิส:

โปรแกรม ILE และเซอร์วิสโปรแกรมที่เชื่อมโมดูลหลายๆ โมดูลที่มีคำสั่ง SQL จะต้องมี SQL แพ็กเกจแยกออกจากกันสำหรับ แต่ละโมดล.

#### การเชื่อมต่อโดยสร้างแพ็กเกจ:

ชนิดของการเชื่อมต่อที่ทำขึ้นสำหรับการสร้างแพ็คเกจจะขึ้นอยู่กับชนิดของการเชื่อมต่อที่ถูกร้องขอโดยใช้พารามิเตอร์ RDBCNNMTH.

ถ้า RDBCNNMTH(\*DUW) ถูกระบุไว้, commitment control จะถูกนำมาใช้และการเชื่อมต่อจะเป็นแบบ read-only . ถ้าการ เชื่อมต่อเป็นแบบ read-only, การสร้างแพ็กเกจจะล้มเหลว.

#### หน่วยของงาน:

เนื่องจากการสร้างแพ็กเกจจะเป็นการ commit หรือ rollback, commit definition จะต้องเป็นขอบเขตของหน่วยของการทำงาน ก่อนที่จะมีการสร้างแพ็กเกจ.

เงื่อนไขต่อไปนี้ต้องเป็นจริงทั้งหมด เพื่อที่จะให้ commit definition เป็นขอบเขตของหน่วยการทำงาน:

- SOL เป็นขอบเขตของหน่วยการทำงาน.
- ไม่มีไฟล์โลคัลหรือไฟล์ DDM ใดๆ ที่เปิดโดยใช้ commitment control และไม่มีการปิดไฟล์โลคัลหรือ DDM ใดขณะที่มีการ เปลี่ยนแปลงค้างอยู่.
- ไม่มีรีซอร์สใดของ API ที่ถูก register ไว้.
- ไม่มีรีซอร์สใดของ LU 6.2 ที่ถูก register ไว้ที่ไม่เกี่ยวข้องกับ DRDA หรือ DDM.

#### การสร้างแพ็กเกจแบบโลคัล:

ชื่อที่ระบบนพารามิเตอร์ RDB สามารถเป็นชื่อของระบบโลคัลได้.

ี ถ้าเป็นเช่นนั้น, SQL แพ็กเกจจะถูกสร้างขึ้นบนระบบโลคัล. SQL แพ็กเกจจะถูกบันทึก (คำสั่ง SAVOBJ) และเรียกคืน (คำสั่ง RSTOBJ) ไปยังอีกเซิร์ฟเวอร์หนึ่งได้. เมื่อทำการรันโปรแกรมด้วยการเชื่อมต่อไปยังระบบโลคัล, แพ็คเกจ SQL จะไม่ถูกนำ มาใช้. ถ้าทำการระบุ \*LOCAL สำหรับพารามิเตอร์ RDB ไว้, อ็อบเจ็กต์ \*SQLPKG จะไม่ถูกสร้างขึ้น, แต่ข้อมูลของแพ็กเกจจะ ถูกบันทึกไว้ในอ็อบเจ็กต์\*PGM.

#### เลเบล (Lebel):

คุณสามารถใช้คำสั่ง LABEL ON ในการสร้างรายละเอียดสำหรับ SQL แพ็กเกจ.

### โทเค็นที่สอดคล้องกัน:

โปรแกรมและ SOL แพ็กเกจที่เกี่ยวข้องจะมีโทเค็นที่มีความสอดคล้องกัน ซึ่งได้รับการตรวจสอบ เมื่อมีการเรียก SOL แพ็ก เกจเกิดขึ้น.

โทเค็นที่มีความสอดคล้องกันนี้จะต้องมีค่าตรงกัน มิฉะนั้นจะไม่สามารถนำมาใช้ได้. อาจเป็นไปได้ที่โปรแกรมและแพ็คเกจ SQL จะไม่มีความสัมพันธ์กัน. สมมติให้โปรแกรมอยู่บนระบบ iSeries และแอ็พพลิเคชันเซิร์ฟเวอร์เป็นอีกระบบ iSeries หนึ่ง. โปรแกรมที่กำลังรันอยในเซสชัน A และจะถกสร้างขึ้นใหม่ในเซสชัน B (ซึ่ง SQL แพ็กเกจจะถกสร้างขึ้นที่นี่ด้วย). การเรียก โปรแกรมในเซสชัน A ครั้งต่อไปอาจจะทำให้เกิดผลลัพธ์ที่ผิดพลาดของโทเค็นที่มีความสอดคล้องกัน. เพื่อหลีกเลี่ยงการระบุ ตำแหน่งของ SQL แพ็กเกจในการเรียกแต่ละครั้ง, SQL จะคงค่ารายการของแอดเดรสสำหรับ SQL แพ็กเกจที่ถูกใช้ในแต่ละ เซสชันเอาไว้. เมื่อเซสชัน B ทำการสร้าง SQL แพ็กเกจขึ้นมาใหม่, SQL แพ็กเกจอันเก่าก็จะถูกย้ายไปยังไลบรารี้ QRPLOBJ. แอดเดรสไปยัง SQL แพ็กเกจในเซสชัน A จะยังคงเป็นค่าที่ใช้ได้อยู่. (สถานการณ์เช่นนี้สามารถหลีกเลี่ยงได้โดยการสร้าง โปรแกรมและ SQL แพ็กเกจจากเซสชันที่กำลังรันโปรแกรมอยู่, หรือโดยการส่งคำสั่งรีโมตไปลบ SQL แพ็กเกจอันเก่าก่อนจะ สร้างโปรแกรมใหม่.)

ในการที่จะใช้ SQL แพ็กเกจอันใหม่, คุณควรจบการเชื่อมต่อเข้ากับระบบรีโมตเสียก่อน. คุณสามารถเลือกอย่างใดอย่างหนึ่ง ระหว่างการออกจากเซสชันก่อนแล้วจึงเข้ามาใหม่, หรือคุณสามารถใช้คำสั่ง SQL แบบโต้ตอบ (STRSQL) ในการออกคำสั่ง DISCONNECT สำหรับการเชื่อมต่อของเครือข่ายที่ไม่มีการป้องกันหรือ คำสั่ง RELEASE ตามด้วย COMMIT สำหรับการ เชื่อมต่อที่มีการป้องกัน. ดังนั้นจึงควรนำ RCLDDMCNV มาใช้ในการจบการเชื่อมต่อของเครือข่าย. จากนั้นจึงเรียกโปรแกรม ลีกครั้งหนึ่ง

### SOL และการเรียกซ้ำ:

ถ้ามีการเรียก SQL จากโปรแกรมคีย์ Attention ในขณะที่กำลังทำการพรีคอมไพล์อยู่แล้วนั้น, จะทำให้ได้รับผลลัพธ์ที่ไม่ ปรารถบาได้

คำสั่ง CRTSQLxxx, CRTSQLPKG, STRSQL และสภาวะแวดล้อมของรันไทม์ของ SQL จะไม่สามารถถูกเรียกซ้ำได้. ทั้งนี้จะ ้ทำให้เกิดผลลัพธ์ที่ไม่ปรารถนาตามมา หากมีการพยายามทำการเรียกซ้ำ. การเรียกซ้ำจะเกิดขึ้นถ้าในขณะที่คำสั่งใดคำสั่งหนึ่ง กำลังรันอยู่, ( หรือในการรันโปรแกรมที่มีคำสั่ง SQL อยู่) งานนั้นเกิดขัดข้องก่อนที่คำสั่งจะทำงานเสร็จสมบูรณ์, และฟังก์ชัน SQL อีกอันหนึ่งจะถูกเริ่มการทำงานขึ้น.

# ข้อควรพิจารณาเกี่ยวกับ CCSID สำหรับ SOL

ถ้ากำลังรันแอ็พพลิเคชันแบบกระจายอยู่และระบบใดระบบหนึ่งของระบบที่มีอยู่นั้นไม่ใช่ระบบ iSeries, ค่า CCSID ของงานที่ ้อยู่บนเซิร์ฟเวอร์ iSeries นั้นจะไม่สามารถถูกตั้งค่าให้เป็น 65535 ได้.

ี ก่อนการร้องขอให้ระบบรีโมตสร้างแพ็คเกจ SQL, application requester จะทำการแปลงชื่อที่ระบุบนพารามิเตอร์ RDB, ชื่อ ิ ของแพ็คเกจ SQL, ชื่อของไลบรารี, และเนื้อความที่อยู่ในแพ็คเกจจาก CCSID ไปเป็น CCSID 500 เสมอ. การกระทำเช่นนี้จะ ถูกเรียกร้องจาก DRDA. เมื่อฐานข้อมูลเชิงสัมพันธ์แบบรีโมตเป็นระบบ iSeries, ชื่อต่างๆ จะไม่ถูกแปลงจาก CCSID 500 ไปเป็นCCSIDของงานนั้นๆ.

คุณไม่ควรใช้ identifiers ที่ใช้สำหรับคั่นกับชื่อของตาราง, มุมมอง, ดรรชนี, แบบแผน, ไลบรารี, หรือแพ็คเกจ SQL. การแปลง .<br>ชื่อระหว่างระบบที่มี CCSID ต่างกันจะทำไม่ได้. พิจารณาตัวอย่างดังต่อไปนี้ซึ่งระบบ A กำลังรันด้วยค่า CCSID เป็น 37 และ ระบบ B กำลังรับด้วยค่า CCSID เป็น 500

- สร้างโปรแกรมที่สร้างตารางด้วยชื่อ "a¬blc" บนระบบ A.
- บันทึกโปรแกรม "a¬blc" บนระบบ A, จากนั้น ทำการเรียกคืนไปยังระบบ B.
- $\bullet$  จดของโค้ดสำหรับ¬ ใน CCSID 37 คือ x'5F' ขณะที่ใน CCSID 500 คือ x'BA'.
- บนระบบ B ชื่อจะแสดงผลเป็น "a[b]c". ถ้าคุณได้สร้างโปรแกรมที่อ้างอิงถึงตารางซึ่งมีชื่อว่า "a¬blc.", โปรแกรมจะหาตา รางไม่พบ

อักขระ (@), เครื่องหมาย pound (#), และเครื่องหมายดอลลาร์ (\$) ไม่ควรนำมาใช้ในชื่อของ SQL อ็อบเจ็กต์. จำนวนจุดของ โค้ดจะขึ้นอย่ค่าของ CCSID ที่ใช้. ถ้าใช้ชื่อที่มีตัวคั่นหรือมีสาม national extender อย่, อาจทำให้ฟังก์ชันการค้นหาชื่อรีลีสที่จะ ้ออกมาในอนาคตล้มเหลวได้.

# ิการจัดการการเชื่อมต่อและ activation group

การเชื่อมต่อ SQL จะถูกควบคุมจัดการที่ระดับของ activation group. แต่ละ activation group ภายในหนึ่งงานจะควบคุมจัดการ การเชื่อมต่อของตัวมันเองโดยไม่มีการใช้ข้าม activation group กัน.

ก่อนที่จะใช้ TCP/IP โดย DRDA, คำว่า *การเชื่อมต่อ* เป็นคำที่มีความหมายชัดเจนมาก. คำนี้หมายถึงการเชื่อมต่อระหว่าง point of view ของ SQL. นั่นคือ, การเชื่อมต่อเริ่มต้นเมื่อมีการ CONNECT TO เข้ากับ RDB, และสิ้นสุดเมื่อมีการ DISCONNECT หรือมีการใช้คำสั่ง RELEASE ALL ตามด้วย COMMIT ที่รันเรียบร้อยแล้ว. การสนทนา (ระหว่างโปรแกรม) ของ APPC อาจจะถูกเก็บหรือไม่เก็บเอาไว้, ขึ้นอยู่กับค่าขององค์ประกอบ DDMCNV ของงาน, และขึ้นอยู่กับว่าการสนทนา (ระหว่างโปรแกรม) นั้นเกิดขึ้นกับระบบ iSeries หรือระบบอื่นๆ.

์ศัพท์บัญญัติของ TCP/IP ไม่รวมถึงคำว่า *การสนทนา (ระหว่างโปรแกรม)*. อย่างไรก็ตาม, ได้มีการกล่าวถึงแนวคิดที่คล้ายกัน ไว้. การสนับสนุน TCP/IP โดย DRDA, ทำให้การใช้งานของคำศัพท์ *การสนทนา (ระหว่างโปรแกรม)* ถูกแทนที่, ในหัวข้อนี้, ี ด้วยคำศัพท์ *การเชื่อมต่อ*, จนกว่าจะมีการกล่าวถึงการสนทนา (ระหว่างโปรแกรม) ของ APPC อย่างเฉพาะเจาะจง. ดังนั้น, ิจะมีการเชื่อมต่ออยู่สองประเภทที่ผู้อ่านต้องทราบ คือ: การเชื่อมต่อ SQL ของประเภทที่อธิบายมาแล้วข้างบน, และการเชื่อม ต่อเน็ตเวิร์กที่ใช้แทนคำว่า *การสนทนา (ระหว่างโปรแกรม).* 

บางกรณีอาจเกิดความสับสนระหว่างการเชื่อมต่อสองประเภทนี้, ดังนั้น เราจะกล่างถึงการเชื่อมต่อพวกนี้ด้วยคำว่า SQL หรือเน็ตเวิร์ก เพื่อให้ผู้อ่านเข้าใจชัดเจนขึ้นว่าหมายถึงเรื่องใด.

ต่อไปนี้เป็นตัวอย่างของแอ็พพลิเคชันที่รันอยู่ในหลายๆ activation group. ซึ่งจะแสดงการโต้ตอบระหว่าง activation group, ิ การจัดการการเชื่อมต่อ, และ commitment control. รูปแบบนี้ ไม่ แนะนำในให้ใช้ในการเขียนโค้ด.

# ซอร์สโค้ดสำหรับ PGM 1

นี่คือซอร์สโค้ดสำหรับ PGM1.

```
\cdotsEXEC SQL
 CONNECT TO SYSB
END-EXEC.
 EXEC SQL
 SELECT ....
END-EXEC.
     CALL PGM2.
\ldots
```
รูปที่ 2. ซอร์สโค้ดสำหรับ PGM1

คำสั่งในการสร้างโปรแกรม และ SQL แพ็กเกจสำหรับ PGM1:

CRTSQLCBL PGM(PGM1) COMMIT(\*NONE) RDB(SYSB)

# ซอร์สโค้ดสำหรับ PGM2

นี่คือซอร์สโค้ดสำหรับ PGM2.

```
\cdotsEXEC SQL
         CONNECT TO SYSC:
         EXEC SQL
         DECLARE C1 CURSOR FOR
              SELECT ....;
         EXEC SQL
         OPEN C1:
                   do \{EXEC SQL
              FETCH C1 INTO : st1;
              EXEC SQL
               UPDATE ...
                  SET COL1 = COL1+10WHERE CURRENT OF C1:
                             PGM3(st1);} while SQLCDDE == 0;
         EXEC SQL
        CLOSE C1;
       EXEC SQL COMMIT;
```

```
\ldots
```

```
รูปที่ 3. ซอร์สโค้ดสำหรับ PGM2
```
คำสั่งที่ใช้ในการสร้างโปรแกรม และ SQL แพ็กเกจสำหรับ PGM2:

CRTSQLCI OBJ(PGM2) COMMIT(\*CHG) RDB(SYSC) OBJTYPE(\*PGM)

# ซอร์สโค้ดสำหรับ PGM3

นี่คือซอร์สโค้ดสำหรับ PGM3.
```
\dddot{\phantom{0}}EXEC SOL
   INSERT INTO TAB VALUES(:st1):
 FXFC SOL COMMIT:
\cdots
```
รปที่ 4. ซอร์สโค้ดสำหรับ PGM3

### คำสั่งในการสร้างโปรแกรม และ SOL แพ็กเกจสำหรับ PGM3:

CRTSQLCI OBJ(PGM3) COMMIT(\*CHG) RDB(SYSD) OBJTYPE(\*MODULE) CRTPGM PGM(PGM3) ACTGRP(APPGRP) CRTSOLPKG PGM(PGM3) RDB(SYSD)

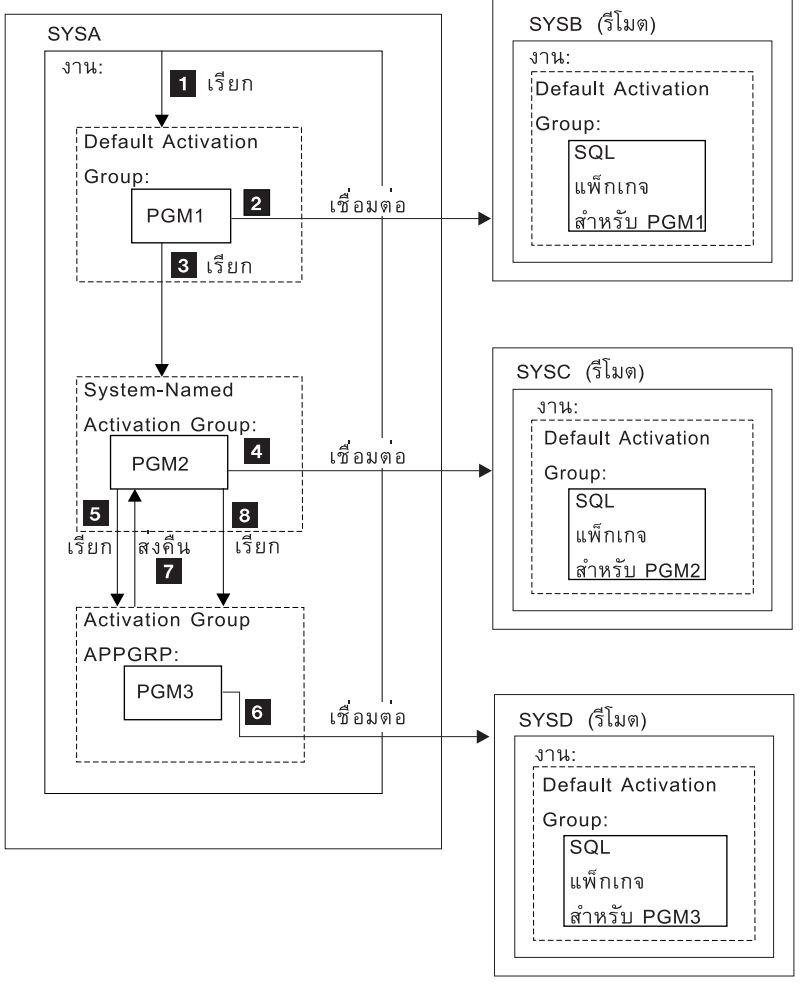

RV2W577-3

ในตัวอย่างนี้, PGM1 เป็นโปรแกรม non-ILE ที่ถูกสร้างขึ้นโดยใช้คำสั่ง CRTSQLCBL. โปรแกรมนี้จะรันใน activation group ดีฟอลต์.PGM2 ถูกสร้างขึ้นโดยใช้คำสั่ง CRTSQLCI, และจะรันใน activation group ที่ได้รับการตั้งชื่อโดยระบบ. PGM3 ก็ถูก ิสร้างโดยใช้คำสั่ง CRTSQLCI เช่นกัน, แต่จะรันใน activation group ชื่อ APPGRP. เนื่องจาก APPGRP ไม่ได้เป็นค่าดีฟอลต์ สำหรับพารามิเตอร์ ACTGRP, คำสั่ง CRTPGM ก็จะถูกรันแยกต่างหาก. คำสั่ง CRTPGM จะตามด้วยคำสั่ง CRTSQLPKG ที่สร้างอ็อบเจ็กต์แพ็คเกจ SQL อยู่บนฐานข้อมูลเชิงสัมพันธ์ SYSD. ในตัวอย่างนี้, ผู้ใช้ไม่ได้ทำการเรียกโปรแกรมทำงานของ definition ของ job level commitment ไว้โดยชัดเจน. SQL จะเรียกโปรแกรมทำงานของ commitment control โดยนัย.

- $1.$  PGM1 ถกเรียกและรันอยู่ใน activation group ดีฟอลต์. -
- $2. \;\;\;$  PGM1 เชื่อมต่ออย่กับฐานข้อมลเชิงสัมพันธ์ SYSB และรันคำสั่ง SELECT. -
- 3. PGM1 จะเรียก PGM2. ซึ่งรันใน activation group ที่ถกตั้งชื่อโดยระบบ.
- 4.  $\;$  PGM2 ทำการเชื่อมต่อกับฐานข้อมลเชิงสัมพันธ์ SYSC. เนื่องจาก PGM1 และ PGM2 จะอยู่ใน activation group ที่ต่าง -กัน, การเชื่อมต่อจาก PGM2 ใน activation group ที่ระบบตั้งชื่อให้ จะตัดการเชื่อมต่อจาก PGM1 ใน activation group ดีฟอลต์. การเชื่อมต่อทั้งสองนี้จะแอ็คทีฟทั้งค่. PGM2 จะเปิดเคอร์เซอร์และดึงข้อมลออกมา และจะอัพเดตแถวข้อมล. -โดยรันภายใต้ commitment control. ซึ่งอย่ในระหว่างหน่วยการทำงาน. และไม่อย่ที่สถานะที่จะเชื่อมต่อได้. --
- 5. PGM2 เรียก PGM3, ซึ่งรันใน activation group APPGRP.
- 6. คำสั่ง INSERT เป็นคำสั่งแรกที่รันใน activation group APPGRP. คำสั่ง SOL จะทำให้เกิดการเชื่อมต่อไปยังฐานข้อมลเชิง สัมพันธ์ SYSD โดยนัย . แถวข้อมลจะถกแทรกเข้าไปในตาราง TAB ที่อยู่ในรานข้อมลเชิงสัมพันธ์ SYSD. จากนั้นการ -แทรกก็จะถก commit. การเปลี่ยนแปลงที่ค้างอย่ใน activation group ที่ตั้งชื่อโดยระบบ จะไม่ถก commit. เนื่องจาก commitment control ถกเรียกทำงานโดย SOL ด้วยขอบเขตการ commit ของ activation group.
- 7. จากนั้น PGM3 จะจบการทำงาน และการควบคมจะกลับไปเป็นของ PGM2. PGM2 ทำการดึงข้อมลและอัพเดตแถวข้อ มลอีกแถวหนึ่ง.
- 8. PGM3 ถกเรียกขึ้นมาอีกครั้งเพื่อแทรกแถว. การเชื่อมต่อโดยนัยจะเสร็จสิ้นตั้งแต่มีการเรียกไปยัง PGM3 ครั้งแรก. โดย ไม่มีการเชื่อมต่อในการเรียกครั้งต่อๆ มาอีกเนื่องจาก activation group ไม่ได้จบลงในระหว่างการเรียกไปยัง PGM3. ท้าย ที่สด. แถวข้อมลทั้งหมดจะถกประมวลผลโดย PGM2 และหน่วยการทำงานที่เชื่อมโยงกับ activation group ที่ถกตั้งชื่อ โดยระบบก็จะถก commit.

# การเชื่อมต่อหลายครั้งไปยัง**จานข้อมลเชิงสัมพันธ์เดียวกั**น

หากมีหลาย activation group เชื่อมต่อไปยังรานข้อมลเชิงสัมพันธ์เดียวกัน. การเชื่อมต่อ SOL แต่ละครั้งจะเชื่อมต่อเครือข่าย ในตัวเอง และสร้างงานแอ็พพลิเคชันเซิร์ฟเวอร์ในตัวเองอีกด้วย.

ถ้า activation group ถูกรันด้วย commitment control, การเปลี่ยนแปลงที่ถูก commit ใน activation group ใดจะไม่ commit การ เปลี่ยนแปลงใน activation group จนกว่า definition ของ iob-level commitment ถกนำมาใช้.

<span id="page-326-0"></span>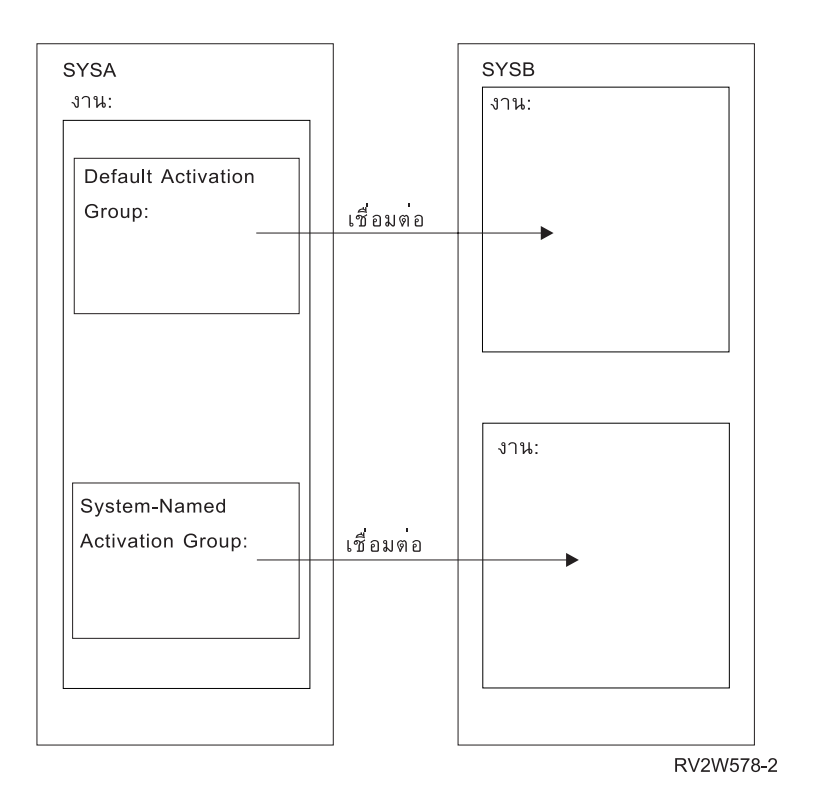

### ิ การจัดการเชื่อมต่อโดยนัยสำหรับ activation group ดีฟอลต์

application requester สามารถเชื่อมต่อโดยนัยกับแอ็พพลิเคชันเซิร์ฟเวอร์ได้.

การเชื่อมต่อ SQL โดยนัยเกิดขึ้นเมื่อ application requester ตรวจพบว่า คำสั่ง SQL แรกกำลังถูกใช้โดยโปรแกรม SQL แรก ที่แอ็คทีฟใน activation group ดีฟอลต์ และรายการต่อไปนี้เป็นจริง:

- คำสั่ง SOL ที่ถกเรียกนั้นไม่ใช่คำสั่ง CONNECT ที่มีพารามิเตอร์.
- SQL ไม่แอ็คทีฟใน activation group ดีฟอลต์.

่ สำหรับโปรแกรมแบบกระจาย, การเชื่อมต่อโดยนัยของ SQL เป็นการเชื่อมต่อไปยังฐานข้อมูลเชิงสัมพันธ์ที่ระบุไว้บนพารา ้มิเตอร์ RDB. สำหรับโปรแกรมที่เป็นแบบไม่กระจาย, การเชื่อมต่อโดยนัยของ SQL เป็นการเชื่อมต่อไปยังฐานข้อมูลเชิง สัมพันธ์แบบโลคัล

SQL จะสิ้นสุดการเชื่อมต่อที่แอ็คทีฟใน activation group ดีฟอลต์เมื่อ SQL เปลี่ยนสภาพเป็นไม่แอ็คทีฟ. SQL จะไม่แอ็คทีฟ เมื่อ:

- Application requester ตรวจพบโปรแกรม SQL แรกที่แอ็คทีฟสำหรับกระบวนการนั้นได้สิ้นสุดลง และสิ่งต่อไปนี้เป็นจริง ทั้งหมด:
	- ไม่มีการเปลี่ยนแปลง SQL ใดๆ ค้างอยู่
	- ไม่มีการเชื่อมต่อใดใช้การเชื่อมต่อที่ถูกป้องกันไว้
	- คำสั่ง SET TRANSACTION ไม่แอ็คทีฟ
	- ไม่มีการรันโปรแกรมใดๆ ที่ถูกพรีคอมไพล์ด้วย CLOSQLCSR(\*ENDJOB).

<span id="page-327-0"></span>ถ้ามีการเปลี่ยนแปลงที่ค้างไว้, การเชื่อมต่อถูกป้องกันเอาไว้, หรือมีคำสั่ง SET TRANSACTION แอ็คทีฟ อยู่, SQL จะถูก ระบุให้อยู่ในสถานะจบการทำงาน. ถ้ามีการรั้นโปรแกรมที่ถูกพรีคอมไพล์ด้วย CLOSQLCSR(\*ENDJOB), SQL จะยัง ้ คงแอ็คทีฟสำหรับ activation group ดีฟอลต์จนกระทั่งงานนั้นสิ้นสุดลง.

- ในตอนท้ายของหน่วยของการทำงาน, ถ้า SQL อย่ในสถานะจบการทำงาน. เหตการณ์นี้จะเกิดขึ้นเมื่อทำการออกคำสั่ง COMMIT หรือ ROLLBACK จากนอกโปรแกรม SOL.
- ในตอนสิ้นสุดการทำงาน.

### สิ่งอ้างอิงที่เกี่ยวข้อง

"การสิ้นสุดการเชื่อมต่อ" ในหน้า 329

้ เนื่องจากการเชื่อมต่อแบบรีโมตมีการใช้รีซอร์ส, การเชื่อมต่อที่จะไม่ถูกใช้อีกจึงควรจบการทำงานให้เร็วที่สุด. การเชื่อม ้ต่อสามารถสิ้นสุดได้ไม่ว่าจะโดยนัย หรือโดยชัดเจน.

# การจัดการการเชื่อมต่อโดยนัยสำหรับ activation group ที่ไม่ใช่ดีฟอลต์

Application requester สามารถเชื่อมต่อโดยนัยไปยังแอ็พพลิเคชันเซิร์ฟเวอร์ได้. ซึ่งจะเกิดขึ้นเมื่อ application requester ตรวจ พบว่าคำสั่ง SOL แรกที่สั่งออกมาจาก activation group ไม่ใช่คำสั่ง CONNECT ที่มีพารามิเตอร์.

ี่สำหรับโปรแกรมแบบกระจาย, การเชื่อมต่อ SQL โดยนัยจะถูกกระทำกับฐานข้อมูลเชิงสัมพันธ์ที่ระบุในพารามิเตอร์ RDB. ี่สำหรับโปรแกรมที่เป็นแบบไม่กระจาย, การเชื่อมต่อ SQL โดยนัยจะถูกกระทำกับฐานข้อมูลเชิงสัมพันธ์แบบโลคัล.

้การตัดการเชื่อมต่อโดยนัยสามารถเกิดขึ้นได้ในกระบวนการในช่วงเวลาต่อไปนี้:

• เมื่อ activation group สิ้นสุดการทำงาน, ถ้า commitment control ไม่แอ็คทีฟ, commitment control ในระดับของ activation group จะแอ็คทีฟ, หรือ commitment definition ของระดับงานจะอยู่ที่ขอบเขตของหน่วยการทำงาน.

ู ถ้า commitment definition ของระดับงานแอ็คทีฟ และไม่อยู่ที่ขอบเขตของหน่วยการทำงาน, SQL จะถูกระบุให้อยู่ใน สถานะจบการทำงาน.

- ถ้า SQL อยู่ในสถานะจบการทำงาน, เมื่อ commitment definition ของระดับงานนั้นถูก commit หรือ roll back.
- ในตอนสิ้นสดการทำงาน.

## สิ่งอ้างอิงที่เกี่ยวข้อง

"การสิ้นสดการเชื่อมต่อ" ในหน้า 329

้ เนื่องจากการเชื่อมต่อแบบรีโมตมีการใช้รีซอร์ส. การเชื่อมต่อที่จะไม่ถกใช้อีกจึงควรจบการทำงานให้เร็วที่สด. การเชื่อม ต่อสามารถสิ้นสดได้ไม่ว่าจะโดยนัย หรือโดยชัดเจน.

# การสนับสนุนแบบกระจาย

DB2 UDB for iSeries สนับสนุนฐานข้อมูลเชิงสัมพันธ์แบบกระจายซึ่งมีสองระดับ.

• Remote unit of work (RUW)

Remote unit of work คือ สถานการณ์ที่การเตรียมการและการรันคำสั่ง SQL หลายๆ คำสั่ง เกิดขึ้นในหนึ่งแอ็พพลิเคชันเ ซิร์ฟเวอร์เท่านั้นในช่วงของหนึ่งหน่วยการทำงาน. activation group พร้อมด้วยกระบวนการของแอ็พพลิเคชันที่ application requester สามารถเชื่อมต่อไปยังแอ็พพลิเคชันเซิร์ฟเวอร์, และรันคำสั่ง SOL แบบ static หรือ dynamic ที่อ้างถึงอ็อบเจ็กต์ที่ ้อย่บนแอ็พพลิเคชันเซิร์ฟเวอร์, ภายในหน่วยการทำงานตั้งแต่หนึ่งหน่วยขึ้นไป. Remote unit of work ก็ถกอ้างถึงเช่นเดียว กันว่าเป็น DRDA ระดับ 1.

• Distributed unit of work (DUW)

หน่วยการทำงานแบบกระจาย (Distributed unit of work)คือ สถานการณ์ที่การเตรียมการและการรันคำสั่ง SQL สามารถ ้เกิดขึ้นได้ในหลายๆ แอ็พพลิเคชันเซิร์ฟเวอร์ในช่วงของหนึ่งหน่วยการทำงาน . อย่างไรก็ตาม, คำสั่ง SOL แบบเดี่ยว สามารถอ้างอิงถึงได้เฉพาะอ็อบเจ็กต์ที่อย่ในแอ็พพลิเคชันเซิร์ฟเวอร์แบบเดี่ยวเท่านั้น. Distributed unit of work ก็ถกอ้าง ถึงเช่นเดียวกันว่าเป็น DRDA ระดับ 2.

หน่วยการทำงานแบบกระจายจะอนุญาตให้:

- อัพเดตการเข้าใช้งานในหลายๆ แอ็พพลิเคชันเซิร์ฟเวอร์ในหนึ่งหน่วยการทำงานแบบโลจิคัล หรือ
- อัพเดตการเข้าใช้งานในแอ็พพลิเคชันเซิร์ฟเวอร์แบบเดี่ยวโดยการเข้าไปอ่านข้อมูลในหลายแอ็พพลิเคชันเซิร์ฟเวอร์, ในหนึ่งหน่วยการทำงานแบบโลจิคัล.

แอ็พพลิเคชันเซิร์ฟเวอร์หลายเซิร์ฟเวอร์จะถกอัพเดตในหนึ่งหน่วยการทำงานได้หรือไม่จะขึ้นอย่กับว่ามี sync point manager ที่ application requester หรือไม่, รวมทั้ง sync point manager ที่แอ็พพลิเคชันเซิร์ฟเวอร์, และการสนับสนุน commit protocol แบบสองเฟสระหว่าง application requester กับ application server.

sync point manager เป็นส่วนประกอบของระบบที่ทำงานร่วมกับปฏิบัติการ commit และ rollback ท่ามกลางส่วนประกอบ อื่นๆ ของ commit protocol แบบสองเฟส. เมื่อทำการรันการอัพเดตแบบกระจาย, sync point manager บนแต่ละระบบจะทำ งานร่วมกันเพื่อตรวจสอบว่ามีรีซอร์สมากพอ. protocol และ flow ที่ถกใช้โดย sync point manager จะถกอ้างถึงว่าเป็น commit protocol แบบสองเฟสด้วยเช่นกัน.ถ้า commit protocol แบบสองเฟสจะถูกนำมาใช้, การเชื่อมต่อจะกลายเป็นรี ่ ซอร์สที่ถูกป้องกันไว้; มิฉะนั้น การเชื่อมต่อจะเป็นรีซอร์สที่ไม่ได้ป้องกันเอาไว้.

ชนิดของโปรโตคอลที่ใช้ในการส่งข้อมูลระหว่างระบบจะส่งผลกระทบต่อการเชื่อมต่อระบบว่าเป็นแบบป้องกันหรือไม่. ี ก่อน V5R1, จะไม่มีการป้องกันการเชื่อมต่อแบบ TCP/IP, ดังนั้นการเชื่อมต่อสามารถ ร่วมในหน่วยของงานในทางที่ค่อน ข้างจำกัด. ใน V5R1, การสนับสนุนแบบเต็มที่สำหรับ DUW โดยใช้การเชื่อมต่อ TCP/IP ถูกเพิ่มเติมเข้าไป. ตัวอย่างเช่น, ถ้าการเชื่อมต่อครั้งแรกที่เกิดขึ้นจากโปรแกรมเป็นการเชื่อมต่อไปยังเซิร์ฟเวอร์รุ่นก่อน V5R1 บน TCP/IP, การอัพเดต สามารถกระทำได้ในการเชื่อมต่อนี้, แต่การเชื่อมต่อที่ตามมา, แม้กระทั่งบน APPC, จะเป็นแบบอ่านอย่างเดียว. จะสังเกตได้ว่าเมื่อมีการใช้ SOL แบบโต้ตอบ, การเชื่อมต่อ SOL ครั้งแรกจะเป็นการเชื่อมต่อไปยังระบบโลคัล. ดังนั้น, ในสภาวะแวดล้อมของระบบก่อนร่น V5R1, หากต้องการอัพเดตระบบรีโมตโดยการใช้ TCP/IP, จะต้องทำการ RELEASE ALL แล้วตามด้วย COMMIT ในการสิ้นสุดการเชื่อมต่อ SQL ทั้งหมด ก่อนที่จะทำการ CONNECT TO ระบบ remote-tcp-system.

### การจำแนกประเภทของการเชื่อมต่อ

เมื่อการการเชื่อมต่อแบบรีโมตเกิดขึ้น ระบบจะใช้การเชื่อมต่อระบบเครือข่ายแบบป้องกันหรือแบบไม่ได้ป้องกันอย่างใด ้อย่างหนึ่ง.

ี สำหรับการอัพเดตที่สามารถ commit ได้นั้น, การเชื่อมต่อของ SQL นี้อาจเป็นแบบอ่านได้อย่างเดียว, อัพเดตได้, หรือไม่ทราบ ว่าทำการอัพเดตได้หรือไม่เมื่อมีการเชื่อมต่อเกิดขึ้น. การอัพเดตที่สามารถ commit ได้นั้นจะเป็น การแทรก, การลบ, การอัพ เดต, หรือคำสั่ง DDL ที่สามารถรันภายใต้ commitment control. ถ้าการเชื่อมต่อเป็นแบบอ่านเพียงอย่างเดียว, การเปลี่ยน แปลงที่ต้องใช้ COMMIT(\*NONE) ยังรันได้. หลังจากการ CONNECT หรือ SET CONNECTION, SQLERRD(4) ของ SQLCA ได้ระบุชนิดของการเชื่อมต่อแล้ว.

DB2 CONNECTION TYPE ค่าเฉพาะคือ:

- 1. การเชื่อมต่อไปยังฐานข้อมูลเชิงสัมพันธ์แบบโลคัลและการเชื่อมต่อได้รับการปกป้อง.
- 2. การเชื่อมต่อไปยังฐานข้อมูลเชิงสัมพันธ์แบบรีโมตและการเชื่อมต่อไม่ได้รับการปกป้อง.
- ่ 3. การเชื่อมต่อไปยังรานข้อมลเชิงสัมพันธ์แบบรีโมตและการเชื่อมต่อได้รับการปกป้อง.

4. การเชื่อมต่อไปยังไดร์เวอร์โปรแกรม application requester และการเชื่อมต่อได้รับการปกป้อง.

 $SOLERRD(4)$ ค่าเฉพาะคือ:

- 1. การเชื่อมต่อไปยังฐานข้อมลเชิงสัมพันธ์แบบรีโมตและการเชื่อมต่อไม่ได้รับการปกป้อง. การอัพเดตที่สามารถ commit ได้สามารถกระทำได้ในระหว่างการเชื่อมต่อ. ซึ่งจะเกิดขึ้นเมื่อข้อใดข้อหนึ่งต่อไปนี้เป็นจริง:
	- การเชื่อมต่อเกิดขึ้นโดยการใช้ remote unit of work (RUW).
	- ถ้าการเชื่อมต่อเกิดขึ้นโดยการใช้หน่วยการทำงานแบบกระจาย (DUW) แล้วสิ่งต่อไปนี้ทั้งหมดจะเป็นจริง:
		- การเชื่อมต่อนั้นไม่ได้เป็นแบบโลคัล.
		- แอ็พพลิเคชันเซิร์ฟเวอร์ไม่สนับสนุนหน่วยการทำงานแบบกระจาย. ตัวอย่างเช่น, DB2 UDB สำหรับแอ็พพลิเค ชันเซิร์ฟเวอร์ iSeries ที่มี OS/400 V3R1 หรือรีลีสก่อนหน้านี้.
		- ระดับของ commitment control ของโปรแกรมที่ทำการสร้างการเชื่อมต่อไม่ใช่\*NONE
		- ไม่ว่าจะเป็นการที่ไม่มีการเชื่อมต่อใดๆ ไปยังแอ็พพลิเคชันเซิร์ฟเวอร์อื่นๆ (รวมทั้งโลคัล) ที่สามารถทำการอัพ เดตที่ commit ได้หรือการเชื่อมต่อทั้งหมดเป็นการเชื่อมต่อแบบอ่านได้อย่างเดียวไปยังแอ็พพลิเคชันเซิร์ฟเวอร์ที่ ไม่สนับสนุนหน่วยของการทำงานแบบกระจาย.
		- ไม่มีไฟล์โลคัลใดที่สามารถอัพเดตได้เปิดอยู่ภายใต้ commitment control สำหรับ commitment definition.
		- ไม่มีไฟล์ DDM ใดที่ทำการอัพเดตได้และเปิดอยู่โดยใช้การเชื่อมต่อที่แตกต่างกันภายใต้ commitment control สำหรับ commitment definition.
		- ไม่มี API commitment control รีซอร์สสำหรับ commitment definition.
		- ไม่มีการเชื่อมต่อแบบป้องกันไว้ถูกลงทะเบียนไว้สำหรับ commitment definition.

ถ้าทำการรันด้วย commitment control, SOL จะลงทะเบียนรีซอร์ส DRDA ที่สามารถอัพเดตได้แบบเฟสเดียวสำหรับ การเชื่อมต่อแบบรีโมต หรือรีซอร์ส DRDA ที่สามารถอัพเดตได้แบบสองเฟสสำหรับการเชื่อมต่อแบบโลคัลและ ARD.

- ่ 2. การเชื่อมต่อไปยังฐานข้อมูลเชิงสัมพันธ์แบบรีโมตและการเชื่อมต่อไม่ได้รับการปกป้อง. เนื่องจากการเชื่อมต่อเป็นแบบ ้อ่านได้เพียงอย่างเดียว ซึ่งจะเกิดขึ้นเมื่อสิ่งต่อไปนี้เป็นจริง:
	- การเชื่อมต่อนั้นไม่ได้เป็นแบบโลคัล.
	- แอ็พพลิเคชันเซิร์ฟเวอร์ไม่สนับสนุน หน่วยการทำงานแบบกระจาย
	- สิ่งต่างๆ ต่อไปนี้อย่างน้อยหนึ่งอย่างเป็นจริง:
		- ระดับของ commitment control ของโปรแกรมที่สั่งให้เชื่อมต่อเป็น \*NONE.
		- การเชื่อมต่ออื่นปรากฏต่อแอ็พพลิเคชันเซิร์ฟเวอร์ที่ไม่สนับสนุน หน่วยการทำงานแบบกระจาย และแอ็พพลิเค ชันเซิร์ฟเวอร์สามารถทำการอัพเดตที่ commit ได้
		- การเชื่อมต่ออื่นปรากฏต่อแอ็พพลิเคชันเซิร์ฟเวอร์ที่สนับสนุน หน่วยการทำงานแบบกระจาย (รวมไปจนถึง โล ค๊ล).
		- มีไฟล์ที่สามารถอัพเดตได้เปิดอยู่ภายใต้ commitment control สำหรับ commitment definition.
		- มีไฟล์ DDM ใดที่ทำการอัพเดตได้เปิดอยู่โดยใช้การเชื่อมต่อที่แตกต่างกันภายใต้ commitment control สำหรับ commitment definition.
		- ไม่มี API commitment control รีซอร์สแบบเฟสเดียวสำหรับ commitment definition.
		- มีการเชื่อมต่อแบบป้องกันที่ลงทะเบียนไว้สำหรับdefinition.

ถ้าทำการรันด้วย commitment control, SOL จะลงทะเบียนรีซอร์ส DRDA แบบอ่านได้อย่างเดียวแบบเฟสเดียว.

- ่ 3. การเชื่อมต่อไปยังฐานข้อมูลเชิงสัมพันธ์แบบรีโมตและการเชื่อมต่อได้รับการปกป้อง. เราไม่สามารถทราบได้ว่าสามารถ ทำการอัพเดตแบบ commit ได้หรือไม่ . เหตการณ์นี้จะเกิดขึ้นเมื่อทั้งหมดนี้เป็นจริง:
	- การเชื่อมต่อนั้นไม่ได้เป็นแบบโลคัล.
	- ระดับของ commitment control ของโปรแกรมที่ทำการสร้างการเชื่อมต่อไม่ใช่ \*NONE.
	- แอ็พพลิเคชันเซิร์ฟเวอร์สนับสนนทั้งหน่วยการทำงานแบบกระจาย และ commit protocol แบบสองเฟส (การเชื่อมต่อ แบบป้องกัน).

ถ้าทำการรันด้วย commitment control, SOL จะลงทะเบียนรีซอร์ส DRDA ที่ไม่ทราบค่าแบบสองเฟส.

- 4. การเชื่อมต่อไปยังฐานข้อมูลเชิงสัมพันธ์แบบรีโมตและการเชื่อมต่อไม่ได้รับการปกป้อง. เราไม่สามารถทราบได้ว่า สามารถทำการอัพเดตแบบ commit ได้หรือไม่ . เหตุการณ์นี้จะเกิดขึ้นเมื่อทั้งหมดนี้เป็นจริง:
	- การเชื่อมต่อนั้นไม่ได้เป็นแบบโลคัล.
	- แอ็พพลิเคชันเซิร์ฟเวอร์สนับสนุนหน่วยการทำงานแบบกระจาย
	- อาจเป็นเพราะแอ็พพลิเคชันเซิร์ฟเวอร์ไม่สนับสนุน commit protocol แบบสองเฟส (การเชื่อมต่อแบบป้องกัน) หรือ ระดับของ commitment control ของโปรแกรมที่ทำการสร้างการเชื่อมต่อเป็น \*NONE อย่างใดอย่างหนึ่ง.

ถ้าทำการรันด้วย commitment control, SOL จะลงทะเบียนรีซอร์ส DRDA ที่ไม่ทราบค่าแบบเฟสเดียว.

5. การเชื่อมต่อไปยังฐานข้อมูลเชิงสัมพันธ์แบบโลคัลหรือ์โปรแกรม application requester driver (ARD) และการเชื่อมต่อ ได้รับการปกป้อง. เราไม่สามารถทราบได้ว่าสามารถทำการอัพเดตแบบ commit ได้หรือไม่ . ถ้าทำการรันด้วย commitment control, SQL จะลงทะเบียนรีซอร์ส DRDA ที่ไม่ทราบค่าแบบสองเฟส.

ตารางต่อไปนี้สรุปประเภทของการเชื่อมต่อที่เป็นผลลัพธ์ของการเชื่อมต่อหน่วยการทำงานรีโมตแบบกระจาย. SQLERRD (4) จะถูกตั้งค่าในคำสั่ง CONNECT และ SET CONNECTION.

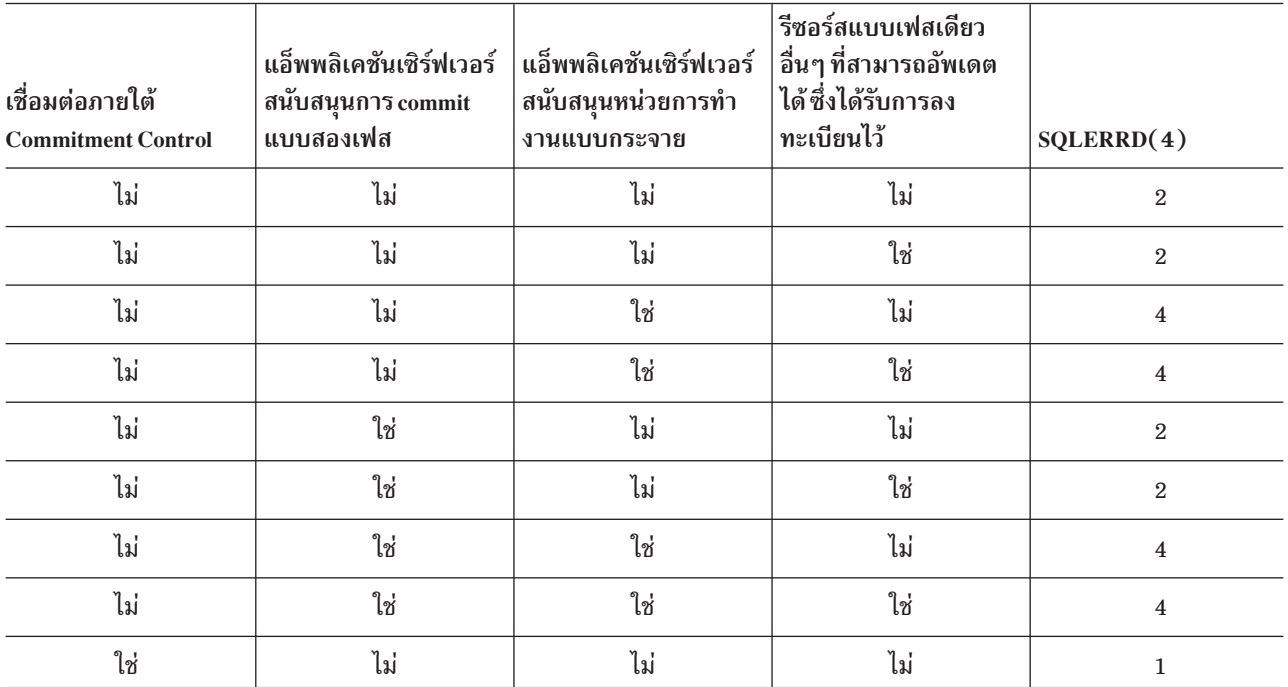

ตารางที่ 50. ข้อสรุปประเภทของการเชื่อมต่อ

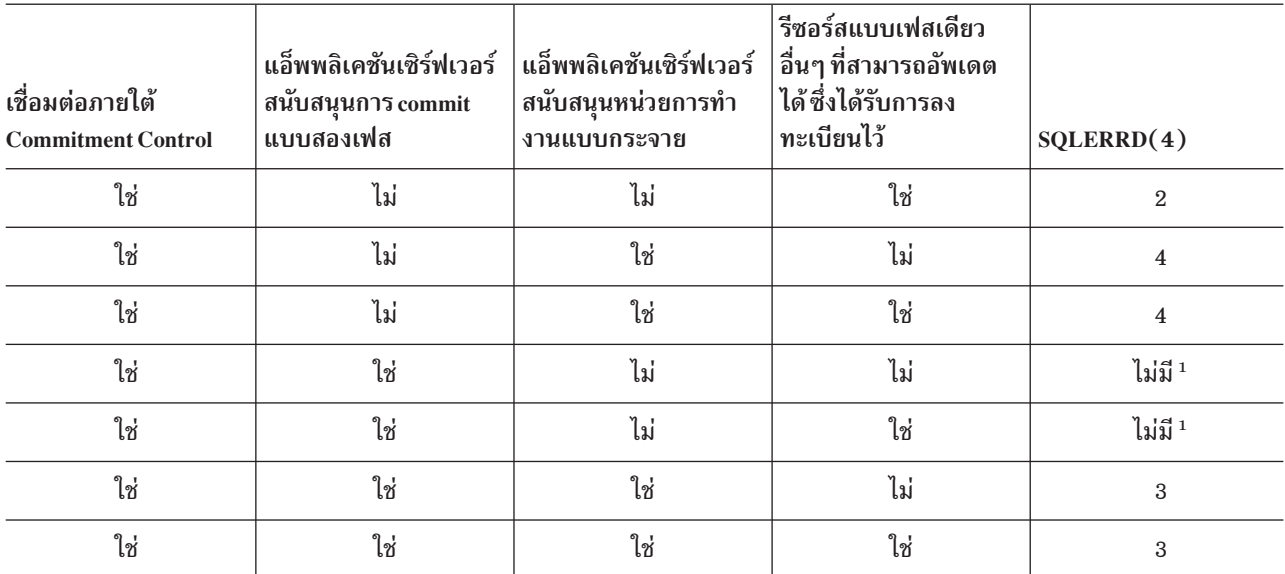

ตารางที่ 50. ข้อสรุปประเภทของการเชื่อมต่อ (ต่อ)

<sup>1</sup>DRDA ไม่อนุญาตให้ใช้การเชื่อมต่อแบบป้องกันกับแอ็พพลิเคชันเซิร์ฟเวอร์ที่สนับสนุน remote unit of work (DRDA1). รวมถึงการเชื่อม ต่อ TCP/IP ของ DB2 ทั้งหมดสำหรับ iSeries.

### สิ่งอ้างอิงที่เกี่ยวข้อง

"การเข้าใช้งานฐานข้อมูลแบบรีโมตด้วย SQL แบบโต้ตอบ" ในหน้า 302

ใน SQL แบบโต้ตอบ, คุณสามารถสื่อสารกับฐานข้อมูลเชิงสัมพันธ์แบบรีโมตด้วยการใช้ข้อความ SQL CONNECT . SQL แบบโต้ตอบจะใช้ซีแมนทิกส์ CONNECT (Type 2) (หน่วยงานแบบกระจาย) สำหรับคำสั่ง CONNECT.

### ข้อมูลที่เกี่ยวข้อง

Commitment control

### ข้อจำกัดของตัวควบคุมการเชื่อมต่อและตัวควบคุม Commitment

การเชื่อมต่อด้วย commitment control จะมีข้อจำกัดบางอย่าง. ข้อจำกัดเหล่านี้จะเกิดเมื่อมีการรันคำสั่งโดยใช้ commitment control ในขณะที่การเชื่อมต่อถูกสร้างขึ้นโดยใช้ COMMIT(\*NONE).

ถ้ารีซอร์สที่ไม่ทราบค่าหรือสามารถอัพเดตได้แบบสองเฟสถูกลงทะเบียนเอาไว้หรือรีซอร์สที่สามารถอัพเดตได้ แบบเฟสเดียวถูกลงทะเบียนเอาไว้แล้ว,รีซอร์สที่สามารถอัพเดตได้แบบเฟสเดียวอีกอันหนึ่งจะไม่สามารถถูกลงทะเบียนได้.

นอกจากนั้น, เมื่อการเชื่อมต่อกลายเป็น inactive และ attribute ของงาน DDMCNV เป็น \*KEEP, การเชื่อมต่อที่ไม่ได้ใช้เหล่า นี้จะทำให้คำสั่ง CONNECT ในโปรแกรมที่ถูกคอมไพล์ด้วยการจัดการการเชื่อมต่อแบบ RUW ทำงานล้มเหลว.

ู้ถ้าทำการรันด้วยการจัดการการเชื่อมต่อแบบ RUW และใช้ definition ของ job-level commitment, ก็จะมีข้อจำกัดเพิ่มขึ้นมา ด้วย.

- ถ้า definition ของ job-level commitment ถูกใช้โดย activation group มากกว่าหนึ่งกลุ่ม, การเชื่อมต่อแบบ RUW ทั้งหมด จะต้องไปยังฐานข้อมูลเชิงสัมพันธ์แบบโลคัล.
- ถ้าการเชื่อมต่อเป็นแบบรีโมต, จะมี activation group เพียงกลุ่มเดียวเท่านั้นที่สามารถใช้ definition ของ job-level  $\epsilon$ ommitment สำหรับการเชื่อมต่อแบบ $\,$ RUW $\,$ .

# การจำแนกสถานะของการเชื่อมต่อ

คำสั่ง CONNECT ที่ปราศจากพารามิเตอร์สามารถใช้ค้นหาว่าการเชื่อมต่อปัจจุบันสามารถอัพเดตได้หรือเป็นแบบอ่านได้ อย่างเดียวสำหรับหน่วยการทำงานปัจจุบัน. ค่าของ 1 หรือ 2 จะถูกส่งคืนใน SQLERRD(3) ใน SQLCA หรือ DB2\_CONNECTION\_STATUS ในพื้นที่วินิจฉัย SQL.

ผลลัพธ์จะปรากฏดังนี้:

- 1. การอัพเดตที่สามารถcommitได้สามารถกระทำได้ในการเชื่อมต่อสำหรับหน่วยการทำงานนั้น. ซึ่งจะเกิดขึ้นเมื่อข้อใดข้อหนึ่งต่อไปนี้เป็นจริง:
	- การเชื่อมต่อเกิดขึ้นโดยการใช้ remote unit of work (RUW).
	- ถ้าการเชื่อมต่อเกิดขึ้นโดยใช้หน่วยการทำงานแบบกระจาย (DUW) และสิ่งต่อไปนี้ทั้งหมดเป็นจริง:
		- ไม่มีการเชื่อมต่อใดเกิดขึ้นกับแอ็พพลิเคชันเซิร์ฟเวอร์ที่ไม่สนับสนนหน่วยการทำงานแบบกระจายซึ่งอัพ เดตแบบ commit ได้.
		- สิ่งใดต่อไปนี้เป็นจริง:
			- การอัพเดตที่ commit ได้จะถูกกระทำบนการเชื่อมต่อแบบป้องกัน, ฐานข้อมูลโลคัล, หรือการเชื่อมต่อไปยัง โปรแกรม ARD.
			- มีไฟล์โลคัลที่สามารถอัพเดตได้เปิดอยู่ภายใต้ commitment control..
			- มีไฟล์ DDM ที่สามารถอัพเดตได้เปิดอยู่และใช้การเชื่อมต่อแบบป้องกัน.
			- มีรีซอร์สของ API commitment control แบบสองเฟส.
			- ไม่ได้ทำการอัพเดตที่สามารถcommit ได้.
	- ถ้าการเชื่อมต่อเกิดขึ้นโดยใช้หน่วยการทำงานแบบกระจาย (DUW) และสิ่งต่อไปนี้ทั้งหมดเป็นจริง:
		- ไม่มีการเชื่อมต่ออื่นเกิดขึ้นกับแอ็พพลิเคชันเซิร์ฟเวอร์ที่ไม่สนับสนุนหน่วยการทำงานแบบกระจายซึ่งอัพเดต แบบ commit ได้.
		- การอัพเดตแบบ commit ได้ครั้งแรกถูกกระทำบนการเชื่อมต่อนี้หรือไม่ได้ทำการอัพเดตแบบ commit ได้.
		- ไม่มีไฟล์ DDM ที่สามารถอัพเดตได้เปิดอยู่โดยใช้การเชื่อมต่อแบบป้องกัน.
		- ไม่มีมีไฟล์โลคัลที่สามารถอัพเดตได้เปิดอยู่ภายใต้ commitment control.
		- ไม่มีรีซอร์สใดๆ ของ API commitment control แบบสองเฟส.
- 2. ในการเชื่อมต่อสำหรับหน่วยการทำงานนี้ คุณจะไม่สามารถทำการอัพเดตที่ commit ได้.
	- ซึ่งจะเกิดขึ้นเมื่อข้อใดข้อหนึ่งต่อไปนี้เป็นจริง:
	- ถ้าการเชื่อมต่อเกิดขึ้นโดยการใช้หน่วยการทำงานแบบกระจาย (DUW) และสิ่งใดสิ่งหนึ่งต่อไปนี้เป็นจริง:
		- การเชื่อมต่อเกิดขึ้นกับแอ็พพลิเคชันเซิร์ฟเวอร์แบบอัพเดตได้ที่สนับสนุนเพียงหน่วยการทำงานแบบรีโมต.
		- การอัพเดตแบบcommitได้ครั้งแรกจะถูกกระทำบนการเชื่อมต่อแบบไม่ป้องกัน.
	- ถ้าการเชื่อมต่อเกิดขึ้นโดยการใช้หน่วยการทำงานแบบกระจาย (DUW) และสิ่งใดสิ่งหนึ่งต่อไปนี้เป็นจริง:
		- การเชื่อมต่อเกิดขึ้นกับแอ็พพลิเคชันเซิร์ฟเวอร์แบบอัพเดตได้ที่สนับสนุนเพียงหน่วยการทำงานแบบรีโมต.
		- การอัพเดตแบบ commit ได้ครั้งแรกไม่ได้ถูกกระทำบนการเชื่อมต่อนี้.
		- มีไฟล์ DDM ที่สามารถอัพเดตได้เปิดอยู่และใช้การเชื่อมต่อแบบป้องกัน.
		- มีไฟล์โลคัลที่สามารถอัพเดตได้เปิดอยู่ภายใต้ commitment control.
		- มีรีซอร์สของ API commitment control แบบสองเฟส.

้ตารางต่อไปนี้สรุปว่าสถานะของการเชื่อมต่อถูกกำหนดค่าได้อย่างไรโดยยึดจากค่าของชนิดการเชื่อมต่อ, ถ้ามีการเชื่อมต่อ ี แบบสามารถอัพเดตได้กับแอ็พพลิเคชันเซิร์ฟเวอร์ซึ่งสนับสนุนเพียงหน่วยการทำงานแบบรีโมตเท่านั้น, และที่ซึ่งการอัพเดต แบบ commit ได้เกิดขึ้นเป็นครั้งแรก.

| วิธีการเชื่อมต่อ | การเชื่อมต่อเกิดขึ้นกับหน่วย<br>้<br>การทำงานแบบรีโมตที่<br>เคชันเซิร์ฟเวอร์ | สามารถอัพเดตได้ของแอ็พพลิ $\mid$ สถานการณ์ที่จะเกิดการอัพเดต $\mid$ SQLERRD(3) หรือ<br>ที่สามารถ commit ได้ $^{\rm 1}$ | <b>DB2 CONNECTION STATUS</b> |
|------------------|------------------------------------------------------------------------------|----------------------------------------------------------------------------------------------------|------------------------------|
| <b>RUW</b>       |                                                                              |                                                                                                    |                              |
| <b>DUW</b>       | ใช่                                                                          |                                                                                                    | $\overline{2}$               |
| <b>DUW</b>       | ไม่                                                                          | ไม่มีการอัพเดต                                                                                                    | 1                            |
| <b>DUW</b>       | ไม่                                                                          | เฟสเดียว                                                                                                    | $\overline{2}$               |
| <b>DUW</b>       | ไม่                                                                          | การเชื่อมต่อนี้                                                                                                    | 1                            |
| <b>DUW</b>       | ไม่                                                                          | สองเฟส                                                                                                    |                              |

ตารางที่ 51. ข้อสรุปการจำแนกค่าสถานะของการเชื่อมต่อ

<sup>1</sup> คำศัพท์ในคอลัมน์นี้จะถูกระบุเป็น:

• Noupdates ระบุว่าไม่มีการอัพเดตที่ commit ได้, ไม่มีไฟล์ DDM ใดๆ เปิดไว้สำหรับการอัพเดตโดยใช้การเชื่อมต่อแบบป้องกัน, ไม่มี ไฟล์โลคัลใดๆ เปิดไว้สำหรับการอัพเดต, และไม่มี commitment control API ใดๆ ถูกลงทะเบียนไว้.

- One-phase ระบุว่าการอัพเดตแรกที่สามารถ commit ได้ถูกกระทำโดยใช้การเชื่อมต่อแบบไม่ป้องกัน หรือไฟล์ DDM เปิดไว้สำหรับ การอัพเดตโดยใช้การเชื่อมต่อแบบไม่ป้องกัน.
- *Two-phase* ระบุว่ามีการอัพเดตที่สามารถ commit ได้บนแอ็พพลิเคชันเซิร์ฟเวอร์แบบสองเฟสที่มีหน่วยการทำงานแบบกระจาย, ไฟล์ DDM จะเปิดไว้สำหรับการอัพเดตโดยการใช้การเชื่อมต่อแบบป้องกัน, commitment control API ถูกลงทะเบียนไว้, หรือไฟล์โลคัลจะ เปิดไว้สำหรับกอัพเดตภายใต้ commitment control.

ถ้ามีการพยายามอัพเดตที่สามารถ commit ได้บนการเชื่อมต่อ, หน่วยการทำงานจะถูกระบุให้อยู่ในสถานะที่ต้อมีการ rollback. ถ้าเป็นดังนั้น, คำสั่งเดียวที่ใช้ได้คือ ROLLBACK ; ส่วนคำสั่งอื่นๆ ทั้งหมดจะส่งผลลัพธ์เป็น SQLCODE -918.

# ข้อควรพิจารณาในการเชื่อมต่อหน่วยการทำงานแบบกระจาย

้เมื่อทำการเชื่อมต่อในแอ็พพลิเคชันที่มีหน่วยการทำงานแบบกระจาย, มีข้อควรพิจารณาอยู่หลายข้อด้วยกัน.

- ถ้าหน่วยการทำงานจะกระทำการอัพเดตที่แอ็พพลิเคชันเซิร์ฟเวอร์มากกว่าหนึ่งเซิร์ฟเวอร์โดยมีการใช้ $\,$ commitment $\,$ control, การเชื่อมต่อทั้งหมดรวมทั้งการอัพเดตจะถูกกระทำโดยใช้commitment control. ถ้าการเชื่อมต่อถูกทำขึ้นโดยไม่ ใช้ commitment control และมีการอัพเดตแบบ commit ได้เกิดขึ้นในภายหลัง, ผลลัพธ์ที่ได้น่าจะเป็นการเชื่อมต่อแบบอ่าน ได้อย่างเดียว.
- รีซอร์สที่เป็น non-SQL commit อื่นๆ, เช่น ไฟล์โลคัล, ไฟล์ DDM, และรีซอร์ส commitment control API, จะส่งผลกระทบ ้ต่อสถานะในการอัพเดตและการอ่านได้เพียงอย่างเดียวของการเชื่อมต่อนั้น.
- ถ้าการเชื่อมต่อโดยใช้ commitment control ไปยังแอ็พพลิเคชันเซิร์ฟเวอร์ที่ไม่สนับสนุนหน่วยการทำงานแบบกระจาย (ตัวอย่างเช่น, V4R5 iSeries ที่ใช้ TCP/IP), การเชื่อมต่อนั้นจะเป็นแบบสามารถอัพเดตได้ หรือแบบอ่านได้อย่างเดียว ือย่างใดอย่างหนึ่ง. ถ้าการเชื่อมต่อนั้นสามารถอัพเดตได้ ก็จะเป็นเพียงการเชื่อมต่อที่สามารถอัพเดตได้เท่านั้น.ใน V5R3,

<span id="page-334-0"></span>ี การอัพเดตที่เป็นผลมาจากทริกเกอร์หรือฟังก์ที่ผู้ใช้เป็นผู้กำหนดในระหว่างการทำเคียวรี่ฐานข้อมูลจะ ถูกพิจาราณาในระหว่างการดำเนินการ commit DRDA แบบสองเฟส.

# การสิ้นสุดการเชื่อมต่อ

้ เนื่องจากการเชื่อมต่อแบบรีโมตมีการใช้รีซอร์ส, การเชื่อมต่อที่จะไม่ถูกใช้อีกจึงควรจบการทำงานให้เร็วที่สุด. การเชื่อมต่อ สามารถสิ้นสุดได้ไม่ว่าจะโดยนัย หรือโดยชัดเจน.

้ส่วนการสิ้นสุดการเชื่อมต่ออย่างชัดเจนทำได้โดยการใช้คำสั่ง DISCONNECT หรือ RELEASE อย่างใดอย่างหนึ่งและตาม ้ด้วยการ COMMIT ที่สำเร็จสมบูรณ์. คำสั่ง DISCONNECT ใช้ได้กับการเชื่อมต่อแบบป้องกันหรือการเชื่อมต่อโลคัล. คำสั่ง DISCONNECT จะทำให้การเชื่อมต่อสิ้นสดเมื่อรันคำสั่งนี้. คำสั่ง RELEASE ใช้กับการเชื่อมต่อแบบป้องกันหรือไม่ก็ได้. เมื่อ ี รันคำสั่ง RELEASE, การเชื่อมต่อจะไม่สิ้นสุดลงแต่จะถูกระบุให้อยู่ในสถานะ release แทน. ซึ่งยังสามารถใช้การเชื่อมต่อนั้น ได้อยู่. และการเชื่อมต่อนั้นจะไม่สิ้นสุดจนกว่าจะรัน COMMIT สำเร็จ. การ ROLLBACK หรือการ COMMIT ที่ไม่สำเร็จจะทำ ให้การเชื่อมต่อที่อยู่ในสถานะ release ไม่สิ้นสุดลง.

เมื่อเกิดการเชื่อมต่อแบบรีโมตขึ้น, การเชื่อมต่อเครือข่ายของ DDM (การสนทนา (ระหว่างโปรแกรม) APPC หรือการเชื่อม ่ ต่อแบบ TCP/IP ) จะถูกนำมาใช้.เมื่อการเชื่อมต่อของ SQL สิ้นสุดลง, การเชื่อมต่อเครือข่ายอาจจะอยู่ในสถานะที่ยังไม่ได้ใช้ ึ่งานหรือหลุดไป. ไม่ว่าจะเป็นการเชื่อมต่อระบบเครือข่ายจะหลุดไปหรือถูกระบุให้อยู่ในสถานะที่ยังไม่ได้ใช้งานจะขึ้น ้อย่กับแอททริบิวต์งานของ DDMCNV. ถ้าค่าของแอทริบิวต์งานเป็น is \*KEEP และมีการเชื่อมต่อไปยังเซิร์ฟเวอร์ iSeries, ี การเชื่อมต่อนั้นจะอยู่ในสถานะไม่ใช้งาน. ถ้าค่าของแอททริบิวต์งานเป็น \*DROP และมีการเชื่อมต่อไปยังอีกหนึ่งเซิร์ฟเวอร์ iSeries, การเชื่อมต่อจะหลุดไป. ถ้ามีการเชื่อมต่อไปยังเซิร์ฟเวอร์ non-iSeries, การเชื่อมต่อจะหลุดไปทุกครั้ง. สถานะ \*DROP ควรจะเกิดขึ้นในสถานการณ์ดังต่อไปนี้:

- เมื่อการรักษาการเชื่อมต่อที่ไม่ได้ใช้นั้นทำให้เสียค่าใช้จ่ายมากและมีแนวโน้มว่าจะไม่ได้ใช้การ ้เชื่อมต่อนั้นในระยะเวลาอันใกล้.
- เมื่อทำการรันโปรแกรมหลายๆ โปรแกรมด้วยกัน, บางโปรแกรมจะคอมไพล์ด้วยการจัดการการเชื่อมต่อแบบ RUW และ ี บางโปรแกรมจะ คอมไพล์ด้วยการจัดการการเชื่อมต่อแบบ DUW. การรันโปรแกรมที่ถูกคอมไพล์ด้วยการจัดการการ เชื่อมต่อ RUW ไปยังตำแหน่งรีโมตจะล้มเหลวหากมีการเชื่อมต่อแบบป้องกันอยู่แล้ว.
- เมื่อทำการรันด้วยการเชื่อมต่อแบบป้องกันไว้โดยใช้ DDM หรือ DRDA อย่างใดอย่างหนึ่ง. จะทำให้เกิดค่าใช้จ่ายเพิ่มเติม ในการ commit และ rollback สำหรับการเชื่อมต่อแบบป้องกันที่ไม่ได้ใช้งาน.

ี คำสั่งการเชื่อมต่อแบบ Reclaim DDM (RCLDDMCNV) สามารถใช้จบการเชื่อมต่อที่ไม่ใช้งาน, ถ้าอยู่ที่ขอบเขตของการ commit.

### สิ่งอ้างอิงที่เกี่ยวข้อง

"การจัดการเชื่อมต่อโดยนัยสำหรับ activation group ดีฟอลต์" ในหน้า 321 application requester สามารถเชื่อมต่อโดยนัยกับแอ็พพลิเคชันเซิร์ฟเวอร์ได้.

"การจัดการการเชื่อมต่อโดยนัยสำหรับ activation group ที่ไม่ใช่ดีฟอลต์" ในหน้า 322

Application requester สามารถเชื่อมต่อโดยนัยไปยังแอ็พพลิเคชันเซิร์ฟเวอร์ได้. ซึ่งจะเกิดขึ้นเมื่อ application requester ตรวจพบว่าคำสั่ง SQL แรกที่สั่งออกมาจาก activation group ไม่ใช่คำสั่ง CONNECT ที่มีพารามิเตอร์.

# หน่วยการทำงานแบบกระจาย

Distributed unit of work (DUW) อนุญาตให้มีการเข้าใช้งานแอ็พพลิเคชันเซิร์ฟเวอร์หลายเซิร์ฟเวอร์ภายในหน่วยการทำงาน เดียวกัน. คำสั่ง SOL แต่ละคำสั่งสามารถเข้าใช้งานได้เพียงหนึ่งแอ็พพลิเคชันเซิร์ฟเวอร์เท่านั้น . ในขณะที่การใช้หน่วยการทำ งานแบบกระจายจะอนญาตให้ทำการเปลี่ยนแปลงที่หลายๆ แอ็พพลิเคชันเซิร์ฟเวอร์ในการ commit หรือ rollback ภายใน หน่วยการทำงานเดียว.

## การจัดการการเชื่อมต่อหน่วยการทำงานแบบกระจาย

คำสั่ง CONNECT, SET CONNECTION, DISCONNECT, และ RELEASE จะถูกใช้เพื่อจัดการการเชื่อมต่อในสภาวะแวด ล้อม $\overline{D}$ UW.

หน่วยการทำงานแบบกระจาย CONNECT จะถกรันเมื่อโปรแกรมถกพรีคอมไพล์โดยใช้ RDBCNNMTH(\*DUW), ซึ่งเป็นค่า ดีฟอลต์. รูปแบบของคำสั่ง CONNECT นี้จะไม่ตัดการเชื่อมต่อที่มีอยู่แต่จะระบุการเชื่อมต่อที่มีอยู่ก่อนให้อยู่ในสถานะที่ถูก ระงับไว้แทน. ฐานข้อมูลเชิงสัมพันธ์ที่ระบบนคำสั่ง CONNECT จะกลายเป็นการเชื่อมต่อปัจจุบัน . คำสั่ง CONNECT สามารถ ใช้ในการเริ่มการเชื่อมต่อใหม่; ถ้าต้องการที่จะสลับระหว่างการเชื่อมต่อที่มีอยู่, คำสั่ง SET CONNECTION จะต้องถูกนำมา ใช้. เนื่องจากการเชื่อมต่อใช้รีซอร์สของระบบ, การเชื่อมต่อเหล่านั้นจึงควรที่จะจบลงเมื่อไม่จำเป็นที่จะต้องใช้อีก. คำสั่ง RELEASE หรือ DISCONNECT สามารถนำมาใช้จบการเชื่อมต่อได้. คำสั่ง RELEASE จะต้องตามด้วยการ commit ที่สำเร็จ เพื่อจบการเชื่อมต่อ.

ต่อไปนี้เป็นตัวอย่างของโปรแกรมภาษาซีที่รันอย่ใน DUW environment ที่ใช้ commitment control.

```

EXEC...<br>EXEC SQL WHENEVER SQLERROR GO TO done;
EXEC SQL WHENEVER SQLERROR GO TO done;<br>EXEC SQL WHENEVER NOT FOUND GO TO done;
EXECEXEC SQL
    DECLARE C1 CURSOR WITH HOLD FOR
          SELECT PARTNO, PRICE
                  FROM PARTS
                  WHERE SITES_UPDATED = 'N'
                   FOR UPDATE OF SITES_UPDATED;
        FOR UPDATE OF SITES_UPDATED;<br>* Connect to the systems */
     /*
xterporal Connect to the syst)<br>EXEC SQL CONNECT TO LOCALSYS;
EXEC SQL CONNECT TO LOCAL<br>EXEC SQL CONNECT TO SYSB;
     C SQL CONNECT TO SYSB;<br>C SQL CONNECT TO SYSC;
      /* Make the local system the current connection */which the local system the */<br>C SQL SET CONNECTION LOCALSYS;
EXEC SQL SET CONNECTION L<br>/* Open the cursor */
xtec SQL OPEN C1;<br>EXEC SQL OPEN C1;
     de (SQLCODE==0)
   \left\{ \right./* Fetch the first row */* Fetch the first row */<br>C SQL FETCH C1 INTO :partnumber,:price;
                    FETCH C1 INTO :partnumber,:price;<br>* Update the row which indicates that the updates have been<br>propagated to the other sites */
      propagated to the other sites */<br>EXEC SQL UPDATE PARTS SET SITES_UPDATED='Y'
                         WHERE CURRENT OF C1;
                  /* Check if the part data is on SYSB */the part data is on SYSB) א& Check if the part data is on SYSB<br>f ((partnumber > 10) && (partnumber < 100))
          \left\{ \right./* Make SYSB the current connection and update the price */* Make SYSB the<br>EXEC SQL SET CONNECTION SYSB;
            EXEC SQL UPDATE PARTS
                                SET PRICE=:price
                                WHERE PARTNO=:partnumber;
            \}/* Check if the part data is on SYSC */
         * Check if the part data is on SYSC */<br>f ((partnumber > 50) && (partnumber < 200))
           \{/* Make SYSC the current connection and update the price */* Make SYSC the<br>EXEC SQL SET CONNECTION SYSC;
             EXEC SQL UPDATE PARTS
                                 SET PRICE=:price
                                 WHERE PARTNO=:partnumber;
            \}/* Commit the changes made at all 3 sites */<sup>*</sup> Comm<br>;C SQL COMMIT
                       OMMIT;<br>* Set the current connection to local so the next row<br>can be fetched */
      can be fetched */<br>EXEC SQL SET CONNECTION LOCALSYS;
     \left\{\right\} SQL WHENEVER SQLERROR CONTINUE;
/*/* Release the connections that are no longer being used */kelease the component of the SQL RELEASE<br>EXEC SQL RELEASE SYSB;
      C SQL RELEASE SYSB;<br>C SQL <mark>RELEASE</mark> SYSC;
         /* Close the cursor */nารโปรแกรม SQL 331<sup>*</sup> Close the<br>C SQL CLOSE C1;
           QL CLOSE C1;<br>* Do another commit which will end the released connections.<br>The local connection is still active because it was not
```
ในโปรแกรมนี้, มีแอ็พพลิเคชันเซิร์ฟเวอร์สามตัวที่แอ็คทีฟ: LOCALSYS ซึ่งเป็นระบบโลคัล, และระบบรีโมตอีกสองตัว, SYSB และ SYSC. SYSB และ SYSC สนับสนุนหน่วยการทำงานแบบกระจาย และ two-phase commit.

เริ่มแรกการเชื่อมต่อทั้งหมดจะถกทำให้แอ็คทีฟโดยการใช้คำสั่ง CONNECT สำหรับแต่ละแอ็พพลิเคชันเซิร์ฟเวอร์ที่เกี่ยวข้อง ในการดำเนินงาน. เมื่อใช้ DUW, คำสั่ง CONNECT จะไม่ตัดการเชื่อมต่อที่มีอยู่ก่อนหน้านี้, แต่จะระบุการเชื่อมต่อที่มีอยู่ก่อน ้เป็นสถานะที่ถูกระงับไว้แทน. หลังจากที่แอ็พพลิเคชันเซิร์ฟวเอร์ทั้งหมดได้ถูกเชื่อมต่อแล้ว, การเชื่อมต่อแบบโลคัลจะถูกทำ ให้เป็นการเชื่อมต่อปัจจุบันโดยใช้คำสั่ง SET CONNECTION. เคอร์เซอร์ก็จะถูกเปิดและแถวข้อมูลแรกก็จะถูกดึงออกมา. จากนั้นระบบจะตรวจสอบว่าต้องอัพเดตข้อมูลที่แอ็พพลิเคชันเซิร์ฟเวอร์ใด. ถ้า SYSB ต้องการการอัพเดต, SYSB จะถูกทำ ให้เป็นการเชื่อมต่อปัจจุบันโดยใช้คำสั่ง SET CONNECTION และการอัพเดตจะถูกรัน. และจะมีการดำเนินการแบบเดียวกัน นี้สำหรับ SYSC. การเปลี่ยนแปลงจะถูก commit หลังจากนั้น.

เนื่องจากการ commit แบบสองเฟสกำลังถกใช้, การเปลี่ยนแปลงจะถก commit ที่ระบบโลคัลและระบบรีโมตอีกสองระบบ ้อย่างแน่นอน. เนื่องจากเคอร์เซอร์ถูกประกาศให้เป็น WITH HOLD, ทำให้ยังเปิดหลังจากที่ทำการ commit. จากนั้นการเชื่อม ต่อปัจจุบันก็จะถูกเปลี่ยนเป็นระบบโลคัลทำให้แถวถัดไปของข้อมูลสามารถถูกดึงออกมาได้. การดึงข้อมูล, การอัพเดต, และ การ commit แบบนี้จะถูกทำซ้ำไปเรื่อยๆ จนกระทั่งข้อมูลทั้งหมดถูกประมวลผล.

หลังจากข้อมูลทั้งหมดถูกดึงออกมา, การเชื่อมต่อสำหรับระบบรีโมตทั้งสองจะถูก release. โดยไม่จบการเชื่อมต่อเนื่องจาก เป็นการเชื่อมต่อแบบป้องกันอยู่. หลังจากที่การเชื่อมต่อถูก release, จะมีการ commit เพื่อที่จะสิ้นสุดการเชื่อมต่อทั้งหมด. ้ระบบโลคัลยังคงเชื่อมต่อและทำการประมวลผลไปเรื่อยๆ.

## การตรวจสอบสถานะของการเชื่อมต่อ

ถ้ามีการรันในสภาวะแวดล้อมที่ยอมให้มีการเชื่อมต่อแบบอ่านอย่างเดียวได้, สถานะของการเชื่อมต่อจะต้องถูกตรวจสอบ ี ก่อนจะทำการอัพเดตที่สามารถ commit ได้.การทำเช่นนี้จะช่วยป้องกันหน่วยการทำงานจากการเข้าสูงสถานะที่ต้องมีการ rollback.

ตัวอย่างภาษา COBOL ต่อไปนี้แสดงวิธีการตรวจสอบสถานะการเชื่อมต่อ.

```
\sim 100EXEC SOL
 SET CONNECTION SYS5
END-EXEC.
* Check if the connection is updatable.
 EXEC SQL CONNECT END-EXEC.
 * If connection is updatable, update sales information otherwise
* inform the user.
         IF SQLERRD(3) = 1 THEN
     EXEC SOL
     INSERT INTO SALES TABLE
         VALUES(: SALES-DATA)
                 END-EXEC
            ELSE
                 DISPLAY 'Unable to update sales information at this time'.
```
รูปที่ 6. ตัวอย่างของการตรวจสอบสถานะการเชื่อมต่อ

# เคอร์เซอร์ และดำสั่งที่เตรียมไว้

a a a a a

เคอร์เซอร์และคำสั่งที่เตรียมไว้แล้วจะถูกระบุในหน่วยการคอมไพล์และการเชื่อมต่อด้วยเช่นกัน.

้การกำหนดหน่วยการคอมไพล์หมายถึงการที่โปรแกรมซึ่งเรียกจากอีกโปรแกรมที่ถูกคอมไพล์แยกกันไม่สามารถใช้เคอร์ เซอร์หรือคำสั่งที่เตรียมไว้ซึ่งถกเปิดหรือเตรียมโดยการเรียกโปรแกรม. การระบการเชื่อมต่อหมายถึงแต่ละการเชื่อมต่อ ภายในโปรแกรมสามารถมี instance ของเคอร์เซอร์หรือคำสั่งที่เตรียมไว้แยกจากกัน.

้ตัวอย่างหน่วยการทำงานแบบกระจายต่อไปนี้แสดงวิธีเปิดเคอร์เซอร์ตัวเดียวกันสำหรับการเชื่อมต่อที่ต่างกัน. ทำให้เกิด instance ของเดอร์เซอร์ C1 สองอย่าง

```
EXEC SOL DECLARE C1 CURSOR FOR
         SELECT * FROM CORPDATA.EMPLOYEE:
    /* Connect to local and open C1 */EXEC SQL CONNECT TO LOCALSYS:
EXEC SOL OPEN C1:
     /* Connect to the remote system and open C1 * /EXEC SOL CONNECT TO SYSA:
EXEC SOL OPEN C1:
    /* Keep processing until done */while (NOT DONE) {
          /* Fetch a row of data from the local system */
   EXEC SOL SET CONNECTION LOCALSYS:
   EXEC SQL FETCH C1 INTO : local_emp_struct;
           /* Fetch a row of data from the remote system */
   EXEC SOL SET CONNECTION SYSA:
   EXEC SQL FETCH C1 INTO : rmt emp struct:
          /* Process the data */1.1.1.1\mathcal{L}/* Close the cursor on the remote system */
EXEC SOL CLOSE C1:
    /* Close the cursor on the local system */EXEC SOL SET CONNECTION LOCALSYS:
EXEC SQL CLOSE C1:
```
รูปที่ 7. ตัวอย่างของเคอร์เซอร์ในโปรแกรม DUW

# ไดรเวอร์โปรแกรม application requester

เพื่อให้เข้าถึงฐานข้อมูลซึ่งเตรียมไว้โดยผลิตภัณฑ์ที่ใช้ DRDA, DB2 UDB for iSeries นำเสนออินเตอร์เฟสสำหรับการเขียน โปรแกรมทางออกบน application requester ของ DB2 UDB for iSeries ในการประมวลผล SQL request. โปรแกรมทางออกดัง กล่าวเรียกว่า ไดรเวอร์ application requester.

เซิร์ฟเวอร์ทำการเรียกโปรแกรม ARD ในขณะปฏิบัติการต่อไปนี้:

- ในช่วงของการสร้างแพ็คเกจโดยการใช้คำสั่ง CRTSQLPKG หรือ CRTSQLxxx, เมื่อพารามิเตอร์ฐานข้อมูลเชิงสัมพันธ์ (RDB) ตรงกับชื่อ RDB ที่สอดคล้องกับโปรแกรม ARD.
- การประมวลลผลคำสั่ง SQL เมื่อมีการเชื่อมต่อปัจจบันไปยังชื่อ RDB ที่สอดคล้องกับโปรแกรม ARD .

การเรียกเหล่านี้อนุญาตให้โปรแกรม ARD ส่งผ่านคำสั่ง SQL และข้อมูลเกี่ยวกับคำสั่งนั้นไปยังฐานข้อมูลเชิงสัมพันธ์แบบ ้รีโมต และส่งผลลัพธ์กลับมายังระบบ. จากนั้นข้อมูลก็จะส่งค่ากลับมายังแอ็พพลิเคชันหรือผู้ใช้. การเข้าไปใช้ฐานข้อมูลเชิง ้สัมพันธ์โดยโปรแกรม ARD จะคล้ายกันกับการเข้าไปในแอ็พพลิเคชันเซิร์ฟเวอร์ DRDA ในสภาวะแวดล้อมที่ไม่เหมือนกัน. ือย่างไรก็ตาม, สภาวะแวดล้อม ARD จะไม่สนับสนนฟังก์ชัน DRDA. ตัวอย่างของฟังก์ชันที่ไม่ได้การสนับสนน ได้แก่ อ็ อบเจ็กต์ขนาดใหญ่(LOBs) และรหัสผ่านที่มีขนาดยาว (passphrases).

# การรับมือกับปัญหา

ึกลยุทธ์หลักสำหรับการดักจับและรายงานผลข้อมูลที่ผิดพลาดสำหรับฟังก์ชันฐานข้อมูลแบบกระจายจะมีชื่อว่า*first failure* data capture--FFDC.

จุดประสงค์ของการสนับสนุน FFDC นี้ก็เพื่อเป็นการจัดเตรียมข้อมูลที่ถูกต้องเกี่ยวกับข้อผิดพลาดที่ตรวจพบในส่วนประกอบ DDM ของระบบ i5/OS ที่ซึ่งมีการสร้าง APAR (Authorized Program Analysis Report). ด้วยการทำงานของฟังก์ชันนี้, โครง สร้างหลักและ data stream ของ DDM จะถูกดัมพ์โดยอัตโนมัติไปยังไฟล์สพูล. ข้อมูลที่ผิดพลาด 1024 ไบต์แรกจะถูกบันทึกไว้ ในบันทึกข้อผิดพลาดของระบบ. การดัมพ์ข้อมูลข้อผิดพลาดอัตโนมัติเกี่ยวกับข้อผิดพลาดครั้งแรกหมายถึงความล้มเหลวจะ ต้องไม่ถูกสร้างขึ้นอีกเพื่อให้ลูกค้าแจ้งเข้า. FFDC จะแอ็คทีฟทั้งในฟังก์ชัน application requester และแอ็พพลิเคชันเซิร์ฟเวอร์ ในส่วนประกอบ DDM ของ i5/OS . อย่างไรก็ตาม, สำหรับข้อมูล FFDC ที่ต้องการบันทึกการทำงานไว้, ค่ากำหนดของระบบ ในส่วนของ QSFWERRLOG จะต้องถูกตั้งให้เป็น \*LOG.

หมายเหตุ: ค่า SQLCODEs ที่เป็นลบจะถูกดัมพ์เป็นบางค่าเท่านั้น; ได้แก่ ค่าที่ใช้ในการผลิต APAR. สำหรับข้อมูลเพิ่มเติม เกี่ยวกับการรับมือกับปัญหาในปฏิบัติการของฐานข้อมูลเชิงสัมพันธ์แบบกระจาย, โปรดดู*แนวทางการแก้ปัญหา* ของรานข้อมลแบบกระจาย SC26-4782

เมื่อข้อผิดพลาดของ SQL ถูกตรวจพบ, SQLCODE พร้อมด้วย SQLSTATE ที่เกี่ยวข้องจะถูกส่งคืนมาใน SQLCA. ข้อมูลที่เกี่ยวข้อง ข้อความและโค้ด SOL

# ข้อควรพิจารณาสำหรับโพรซีเดอร์ของ DRDA ที่บันทึกไว้

เซิร์ฟเวอร์ iSeries DRDA สนับสนุนการส่งค่าชุดผลลัพธ์คืนมาจากโพรซิเดอร์ที่บันทึกไว้.

่ ชุดผลลัพธ์สามารถสร้างในโพรซีเดอร์ที่ถูกบันทึกเอาไว้โดยการเปิดเคอร์เซอร์ SQL จำนวนหนึ่งหรือมากกว่าที่เกี่ยวข้องกับคำ สั่ง SQL SELECT . นอกเหนือจากนั้น, ค่าสูงสุดของอะเรย์ชุดผลลัพธ์สามารถถูกส่งค่าคืนมาได้เพียงหนึ่งชุด. ก่อนรุ่น V5R3, ุณ เวลาใดเวลาหนึ่งโพรซิเดอร์ที่บันทึกไว้หนึ่งสามารถมีเปิดเพียงหนึ่ง instance ของเคียวรีเท่านั้น. เดี๋ยวนี้ สามารถเรียกโพรซี เดอร์ที่บันทึกไว้ได้หลายครั้งโดยไม่ต้องปิดชุดผลลัพธ์เคอร์เซอร์ ดังนั้นจึงสามารถเปิดเคียวรีได้มากกว่าหนึ่ง instance พร้อม กับ

### หลักการที่เกี่ยวข้อง

```
"สตอร์โพรซีเดอร์" ในหน้า 143
```
*โพรซีเดอร์* (ซึ่งมักเรียกว่า สตอร์โพรซีเดอร์) คือโปรแกรมที่สามารถเรียกขึ้นมาเพื่อปฏิบัติงาน ซึ่งมีทั้งข้อความภาษาโฮสต์ และคำสั่ง SQL. โพรซีเดอร์ ใน SQL มีข้อดีเหมือนกับโพรซีเดอร์ในภาษาโฮสต์.

สิ่งอ้างอิงที่เกี่ยวข้อง โปรแกรมมิงฐานข้อมูลแบบกระจาย ข้อมูลที่เกี่ยวข้อง **SET RESULT SETS statement** CREATE PROCEDURE (SOL) CREATE PROCEDURE (External)

# ข้อมูลอ้างอิง

ข้อมูลอ้างอิงสำหรับโปรแกรมมิง SQL จะประกอบด้วยตัวอย่างตารางและคำสั่ง CL.

# DB2 UDB for iSeries ตารางตัวอย่าง

หัวข้อนี้ประกอบด้วยตารางตัวอย่างที่ใช้อ้างอิง และใช้ในหัวข้อนี้ รวมทั้งหัวข้อ SOL Reference.

ที่ให้มาพร้อมกับตารางนี้คือ คำสั่ง SOL สำหรับสร้างตาราง.

ี่ ตารางนี้ประกอบด้วยข้อมูลซึ่งให้รายละเอียดของพนักงาน, แผนก, โครงการ, และการดำเนินการ, ในลักษณะเป็นกลุ่ม. ข้อมูล นี้มีโปรแกรมตัวอย่างซึ่งแสดงให้เห็น คุณลักษณะบางประการของไลเซนส์โปรแกรม DB2 UDB Query Manager and SQL Development Kit . ตัวอย่างทั้งหมดที่อยู่ในตาราง จะอยู่ในแบบแผนที่ชื่อว่า CORPDATA (สำหรับข้อมูลบริษัท).

นอกจากนี้ยังมีการส่งโพรซีเดอร์ซึ่งเป็นส่วนหนึ่งของระบบที่มีคำสั่งDDL เพื่อสร้างตารางทั้งหมดนี้, และคำสั่ง INSERT เพื่อ ิบรรจตาราง. โดยโพรซีเดอร์จะสร้างแบบแผนที่ระบในการเรียกไปยังโพรซีเดอร์. เนื่องจากเป็นโพรซิเดอร์นี้เป็นแบบ SOL ที่เก็บไว้ภายนอก, จึงสามารถเรียกได้จากอินเทอร์เฟซ SQL ใดๆ ก็ได้ , รวมถึง SQL แบบโต้ตอบและ iSeries Navigator. การเ ี ยกโพรซิเดอร์ที่คุณจะสร้างแบบแผน $\emph{SAMPLE},$  ให้ใช้คำสั่งต่อไปนี้ :

```
CALL OSYS.CREATE SOL SAMPLE ('SAMPLE')
```
้ต้องใช้ตัวพิมพ์ใหญ่ระบุชื่อแบบแผน. และต้องไม่มีแบบแผนนั้นอยู่ก่อน.

หมายเหตุ: ในตารางตัวอย่างเหล่านี้, เครื่องหมายคำถาม (?) แสดงถึงค่าศูนย์.

### หลักการที่เกี่ยวข้อง

```
"การโปรแกรม SOL", ในหน้า 1
```
หัวข้อเหล่านี้จะอธิบายถึงการนำ iSeries Structured Query Language (SQL) ของเซิร์ฟเวอร์ DB2 UDB for iSeries ไป ปฏิบัติและไลเซนส์โปรแกรม DB2 UDB Query Manager and SQL Development Kit เวอร์ชัน 5.

### สิ่งอ้างอิงที่เกี่ยวข้อง

"Referential integrity และตาราง" ในหน้า 18

Referential integrity คือเงื่อนไขสำหรับชุดของตารางในฐานข้อมูล ซึ่งใช้ในการอ้างอิงทั้งหมดจากตารางหนึ่งไปยังอีกตา รางหนึ่ง.

"ตัวอย่าง: กฎ DELETE แบบต่อเรียง" ในหน้า 108

"การดึงข้อมูลออก (FETCH) แบบหลายแถวโดยใช้พื้นที่หน่วยเก็บของแถว" ในหน้า 268<br>แอ็พพลิเคชันต้องกำหนดพื้นที่หน่วยเก็บของแถวและพื้นที่รายละเอียดที่เกี่ยวข้องก่อนที่แอ็พพลิเคชันจะสามารถใช้ FETCH แบบหลายแถวที่มีพื้นที่หน่วยเก็บของแถวได้. พื้นที่หน่วยเก็บของแถว คือตัวแปรโฮสต์ซึ่งถูกกำหนดในแอ็พพลิ เคชันโปรแกรม.

#### ตารางแผนก (DEPARTMENT)

ิตารางแผนกจะแสดงรายละเอียดของแต่ละแผนกในบริษัท และระบุชื่อผู้จัดการ และแผนกที่ต้องรายงาน.

สร้างตารางแผนกด้วย คำสั่ง CREATE TABLE และ ALTER TABLE ต่อไปนี้:

```
CREATE TABLE DEPARTMENT
      (DEPTNO CHAR(3)
                                   NOT NULL.
      DEPTNAME VARCHAR(36) NOT NULL,
      MGRNO CHAR(6)
                               NOT NULL.
      ADMRDEPT CHAR(3)
      LOCATION CHAR(16).
       PRIMARY KEY (DEPTNO))
ALTER TABLE DEPARTMENT
      ADD FOREIGN KEY ROD (ADMRDEPT)
          REFERENCES DEPARTMENT
          ON DELETE CASCADE
foreign key ต่อไปนี้จะถูกเพิ่มในภายหลัง.
ALTER TABLE DEPARTMENT
      ADD FOREIGN KEY RDE (MGRNO)
          REFERENCES EMPLOYEE
          ON DELETE SET NULL
ดรรชนีต่อไปนี้จะถูกสร้าง.
CREATE UNIOUE INDEX XDEPT1
       ON DEPARTMENT (DEPTNO)
CREATE INDEX XDEPT2
      ON DEPARTMENT (MGRNO)
CREATE INDEX XDEPT3
      ON DEPARTMENT (ADMRDEPT)
alias ต่อไปนี้จะถูกสร้างให้กับตาราง.
CREATE ALIAS DEPT FOR DEPARTMENT
ตารางต่อไปนี้จะแสดงเนื้อหาของคอลัมน์.
ตารางที่ 52 คอลัมน์ของตารางแผนก
ชื่อคอลัมน์
                            รายละเอียด
                            หมายเลขแผนกหรือ ID.
DEPTNO
                            ชื่อที่อธิบายถึงกิจกรรมทั่วไปของแผนก.
```
**DEPTNAME** 

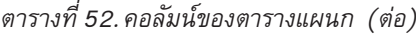

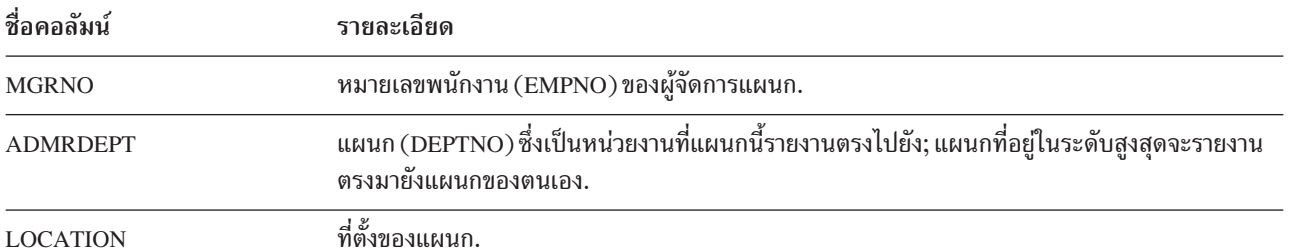

#### **DEPARTMENT:**

รายการของข้อมูลที่สมบูรณ์ในตาราง DEPARTMENT.

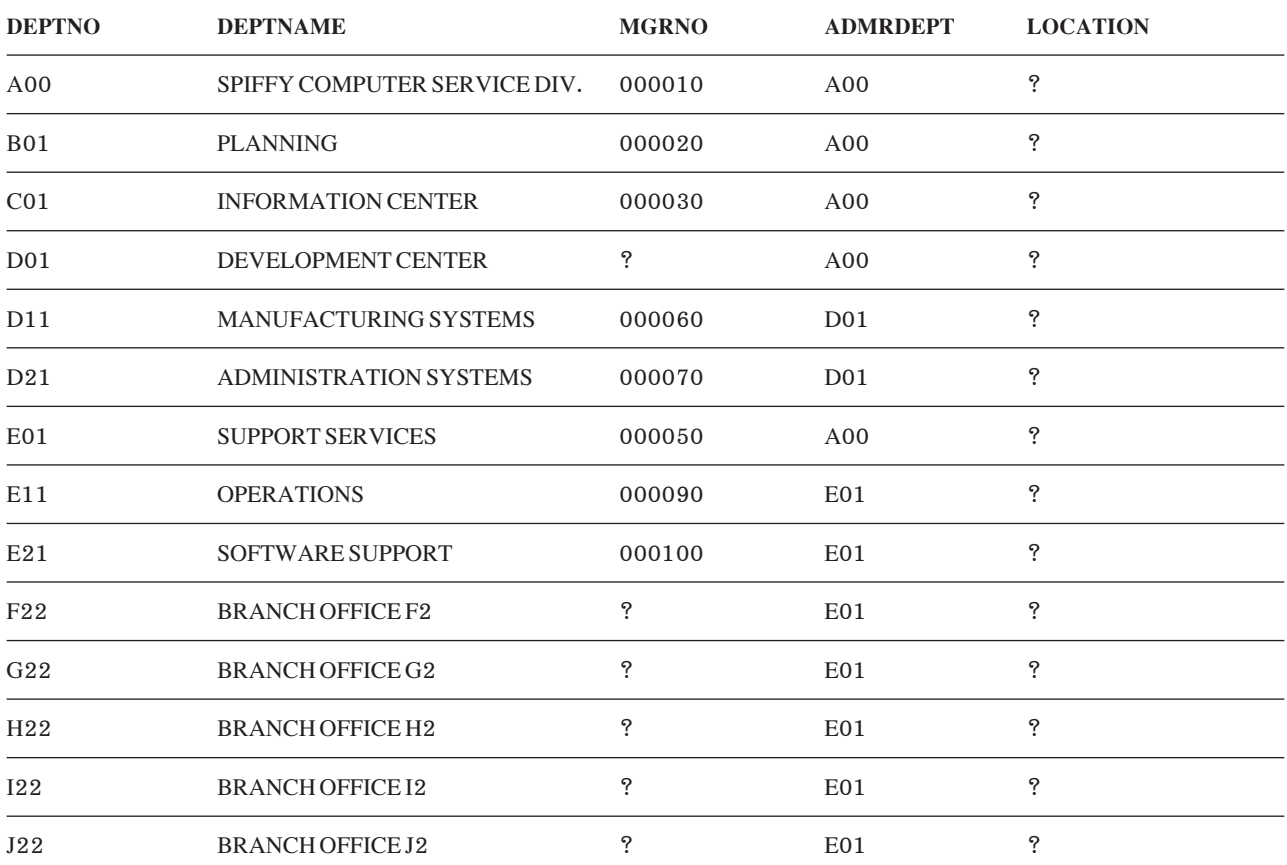

# ตารางพนักงาน (EMPLOYEE)

ตารางพนักงานจะแสดงข้อมูลพนักงานทั้งหมดตามหมายเลขพนักงาน และข้อมูลประจำตัวทั่วไป.

ตารางพนักงานสามารถสร้างด้วยคำสั่งCREATE TABLE และ ALTER TABLE ต่อไปนี้:

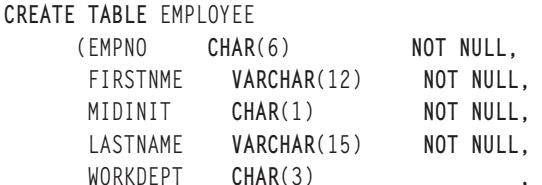

PHONENO CHAR(4)  $\overline{\phantom{a}}$ HIREDATE DATE  $\overline{\phantom{a}}$ JOB  $CHAR(8)$ EDLEVEL SMALLINT NOT NULL.  $CHAR(1)$ SEX  $\overline{\phantom{a}}$ BIRTHDATE DATE  $\overline{\phantom{a}}$ SALARY  $DECIMAL(9, 2)$  $\ddot{\phantom{a}}$ BONUS DECIMAL(9,2) COMM  $DECIMAL(9, 2)$ PRIMARY KEY (EMPNO)) ALTER TABLE EMPLOYEE ADD FOREIGN KEY RED (WORKDEPT) REFERENCES DEPARTMENT ON DELETE SET NULL ALTER TABLE EMPLOYEE ADD CONSTRAINT NUMBER CHECK (PHONENO >=  $'0000'$  AND PHONENO  $\leftarrow '9999'$ ) มีการสร้างดรรชนีต่อไปนี้: CREATE UNIOUE INDEX XEMP1 ON EMPLOYEE (EMPNO) CREATE INDEX XEMP2 ON EMPLOYEE (WORKDEPT) มีการสร้าง alias ต่อไปนี้ให้กับตาราง:

CREATE ALIAS EMP FOR EMPLOYEE

### ตารางต่อไปนี้แสดงถึงรายละเอียดของคอลัมน์.

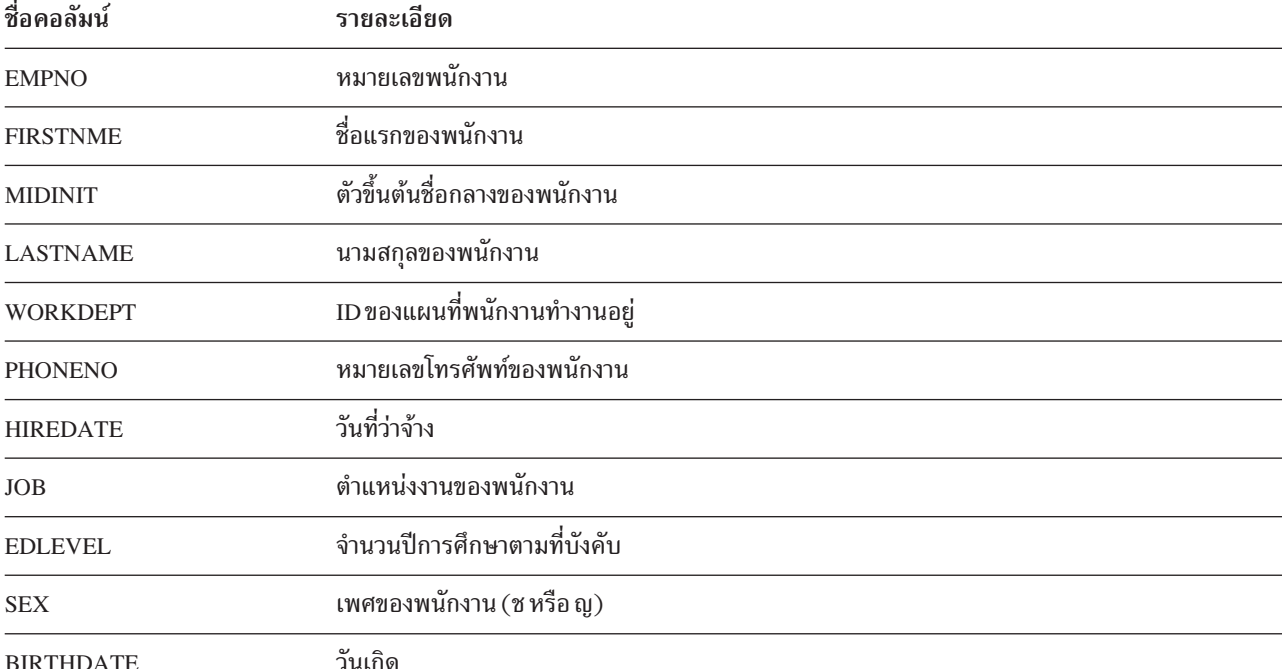

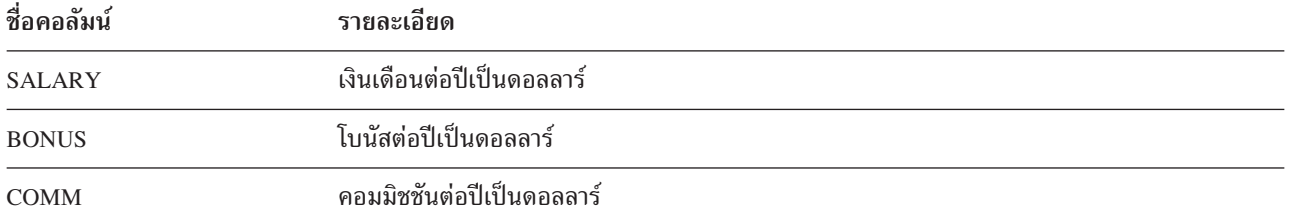

#### **EMPLOYEE:**

# รายการของข้อมูลในตาราง $\,$ EMP $\,$ LO $\,$ Y $\,$ EE.

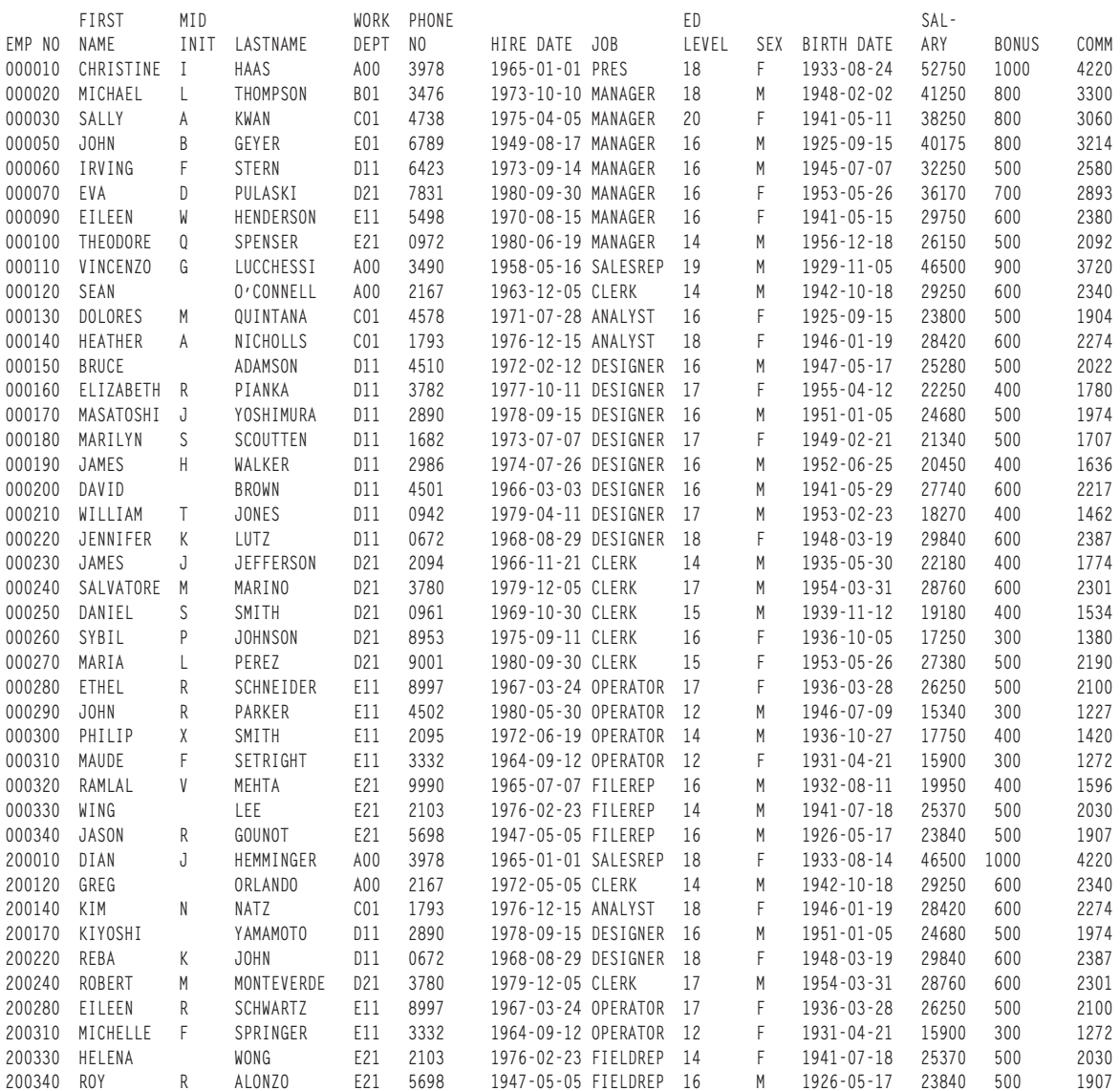

### **P--1-65 -061- (EMP\_PHOTO)**

ตารางภาพถ่ายพนักงานประกอบด้วยภาพถ่ายสำหรับพนักงาน ซึ่งเก็บไว้ตามหมายเลขพนักงาน.

สร้างตารางภาพถ่ายพนักงานด้วยคำสั่ง CREATE TABLE และ ALTER TABLE ต่อไปนี้:

**CREATE TABLE EMP\_PHOTO** MP\_PHOTO<br>EMPNO CHAR(6) NOT NULL, EMPNO CHAR(6) NOT NUL<br>PHOTO\_FORMAT VARCHAR(10) NOT NULL, PHOTO\_FORMAT **VARCHA**<br>PICTURE <mark>BLOB</mark>(100K), **CHAR**(40) **NOT NULL DEFAULT** '', **PRIMARY KEY** (EMPNO,PHOTO\_FORMAT))

**ALTER TABLE** EMP\_PHOTO **ADD COLUMN** DL\_PICTURE **DATALINK**(1000) **LINKTYPE URL NO LINK CONTROL**

**ALTER TABLE** EMP\_PHOTO **ADD FOREIGN KEY** (EMPNO) **REFERENCES** EMPLOYEE **ON DELETE RESTRICT**

ดรรชนีต่อไปนี้จะถกสร้าง:

**CREATE UNIQUE INDEX** XEMP\_PHOTO **ON** EMP\_PHOTO (EMPNO,PHOTO\_FORMAT)

ตารางต่อไปนี้แสดงถึงรายละเอียดของคอลัมน์.

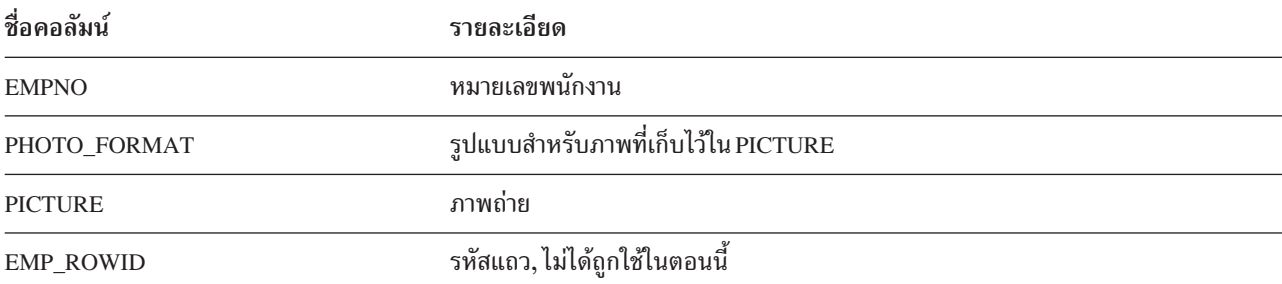

#### **EMP\_PHOTO:**

รายการของข้อมลในตาราง EMP\_PHOTO.

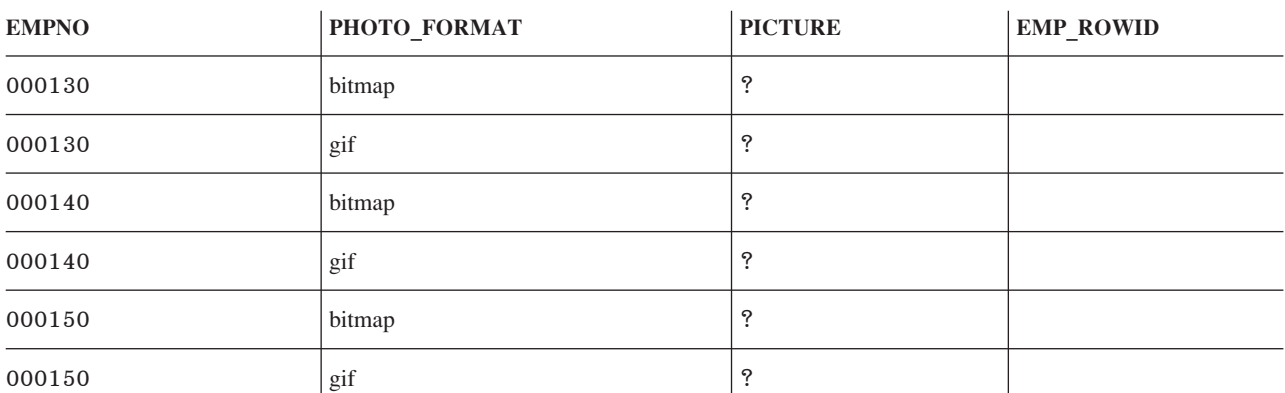

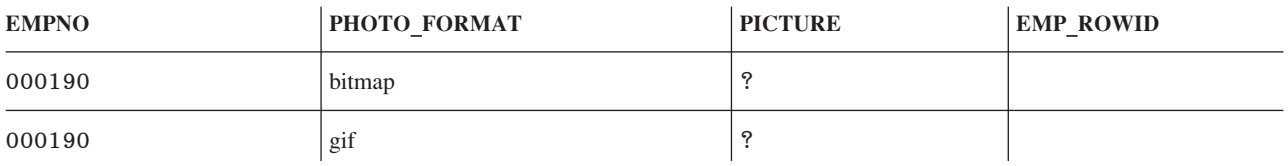

### ตารางประวัติพนักงาน (EMP\_RESUME)

ตารางภาพถ่ายพนักงานประกอบด้วยประวัติพนักงานซึ่งเก็บไว้ตามหมายเลขพนักงาน.

ตารางประวัติพนักงานถูกสร้างด้วยคำสั่ง CREATE TABLE และ ALTER TABLE ต่อไปนี้:

CREATE TABLE EMP RESUME (EMPNO CHAR(6) NOT NULL. RESUME FORMAT VARCHAR(10) NOT NULL, RESUME CLOB(5K), EMP\_ROWID CHAR(40) NOT NULL DEFAULT '', PRIMARY KEY (EMPNO, RESUME\_FORMAT)) ALTER TABLE EMP RESUME ADD COLUMN DL RESUME DATALINK(1000) LINKTYPE URL NO LINK CONTROL ALTER TABLE EMP\_RESUME ADD FOREIGN KEY (EMPNO) REFERENCES EMPLOYEE ON DELETE RESTRICT

ดรรชนีต่อไปนี้จะถูกสร้าง:

CREATE UNIQUE INDEX XEMP\_RESUME ON EMP\_RESUME (EMPNO, RESUME\_FORMAT)

ตารางต่อไปนี้แสดงถึงรายละเอียดของคอลัมน์.

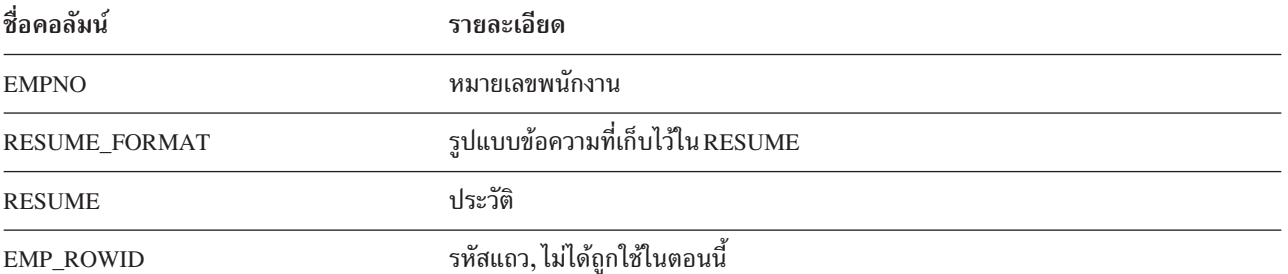

#### **EMP\_RESUME:**

รายการของข้อมูลในตาราง EMP\_RESUME.

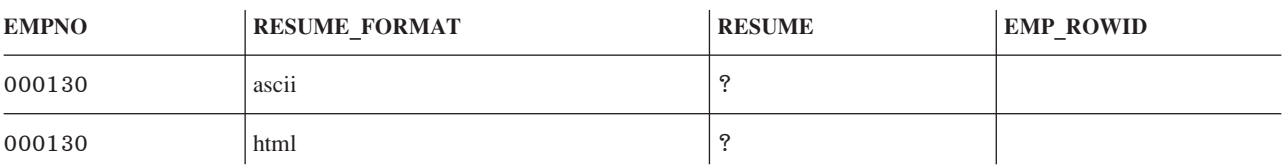

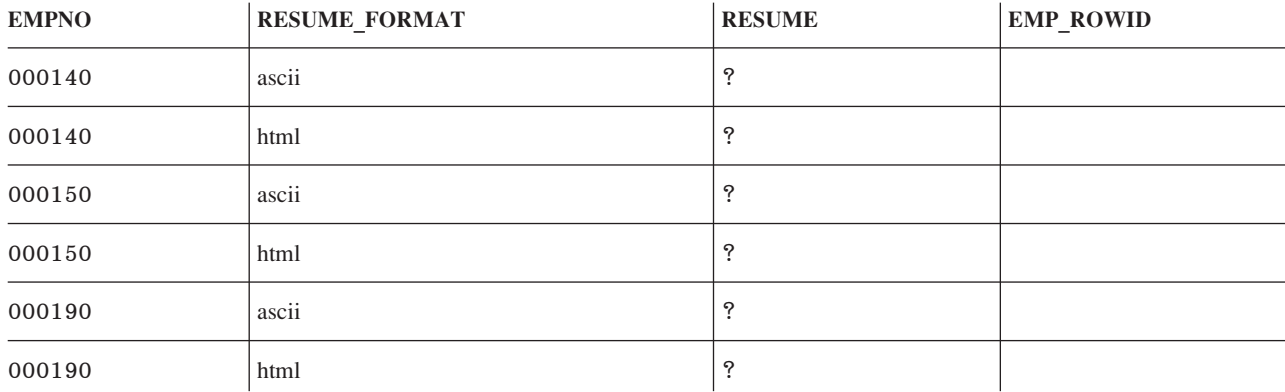

### ตารางพนักงานต่อกิจกรรมโครงการ (EMPPROJACT)

ตารางพนักงานต่อกิจกรรมโครงการจะระบุถึงพนักงานที่ทำงานในแต่ละกิจกรรมสำหรับแต่ละโครงการ. ระดับความเกี่ยวข้อง ของพนักงาน (ประจำหรือพาร์ทไทม์) และกำหนดการสำหรับกิจกรรมยังอยู่ในตารางนี้เช่นกัน.

ตารางพนักงานต่อกิจกรรมโครงการสามารถสร้างขึ้นด้วยคำสั่ง CREATE TABLE และ ALTER TABLE ต่อไปนี้:

```
CREATE TABLE EMPPROJACT
      (EMPNO CHAR(6)
                                  NOT NULL.
                                NOT NULL.
      PROJNO CHAR(6)
                SMALLINT
       ACTNO
                                NOT NULL,
       EMPTIME DECIMAL(5,2)
       EMSTDATE DATE
       EMENDATE DATE
                                          \lambdaALTER TABLE EMPPROJACT
              ADD FOREIGN KEY REPAPA (PROJNO, ACTNO, EMSTDATE)
              REFERENCES PROJACT
              ON DELETE RESTRICT
aliase ต่อไปนี้จะถกสร้างขึ้นให้กับตาราง:
CREATE ALIAS EMPACT FOR EMPPROJACT
CREATE ALIAS EMP_ACT FOR EMPPROJACT
ตารางต่อไปนี้แสดงถึงรายละเอียดของคอลัมน์.
ตารางที่ 53. คอลัมน์ของพนักงานต่อกิจกรรมโครงการ
ชื่อคอลัมน์
                                 รายละเอียด
                                 รหัสพนักงาน
EMPNO
                                 PROJNO ของโครงการที่มอบหมายให้พนักงาน
PROJNO
                                 ID ของกิจกรรมภายในโครงการที่มอบหมายให้พนักงาน
ACTNO
                                 สัดส่วนเวลาเต็มของพนักงาน (ระหว่าง 0.00 ถึง 1.00) ที่ต้องใช้ในโครงการจาก EMSTDATE
EMPTIME
                                 ถึง EMENDATE
                                 วันเริ่มต้นกิจกรรม
EMSTDATE
```
#### *53. 6e)\_ (6)*

ชื่อคอลัมน์ รายละเอียด ่<br>EMENDATE วันเสร็จสิ้นกิจกรรม

#### **EMPPROJACT:**

#### รายการของข้อมลที่สมบรณ์ในตาราง $\,$ EMPPROJACT.

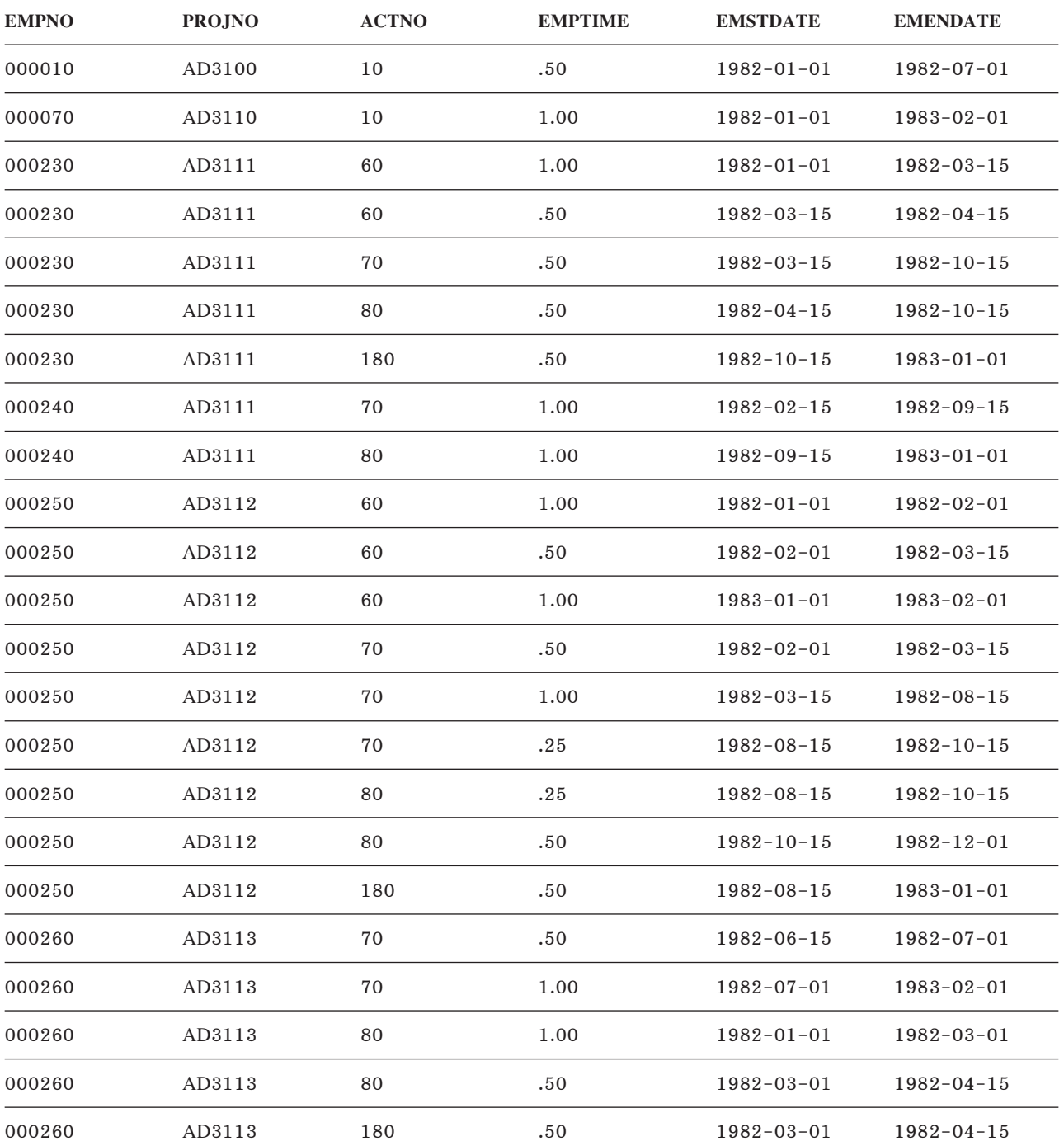

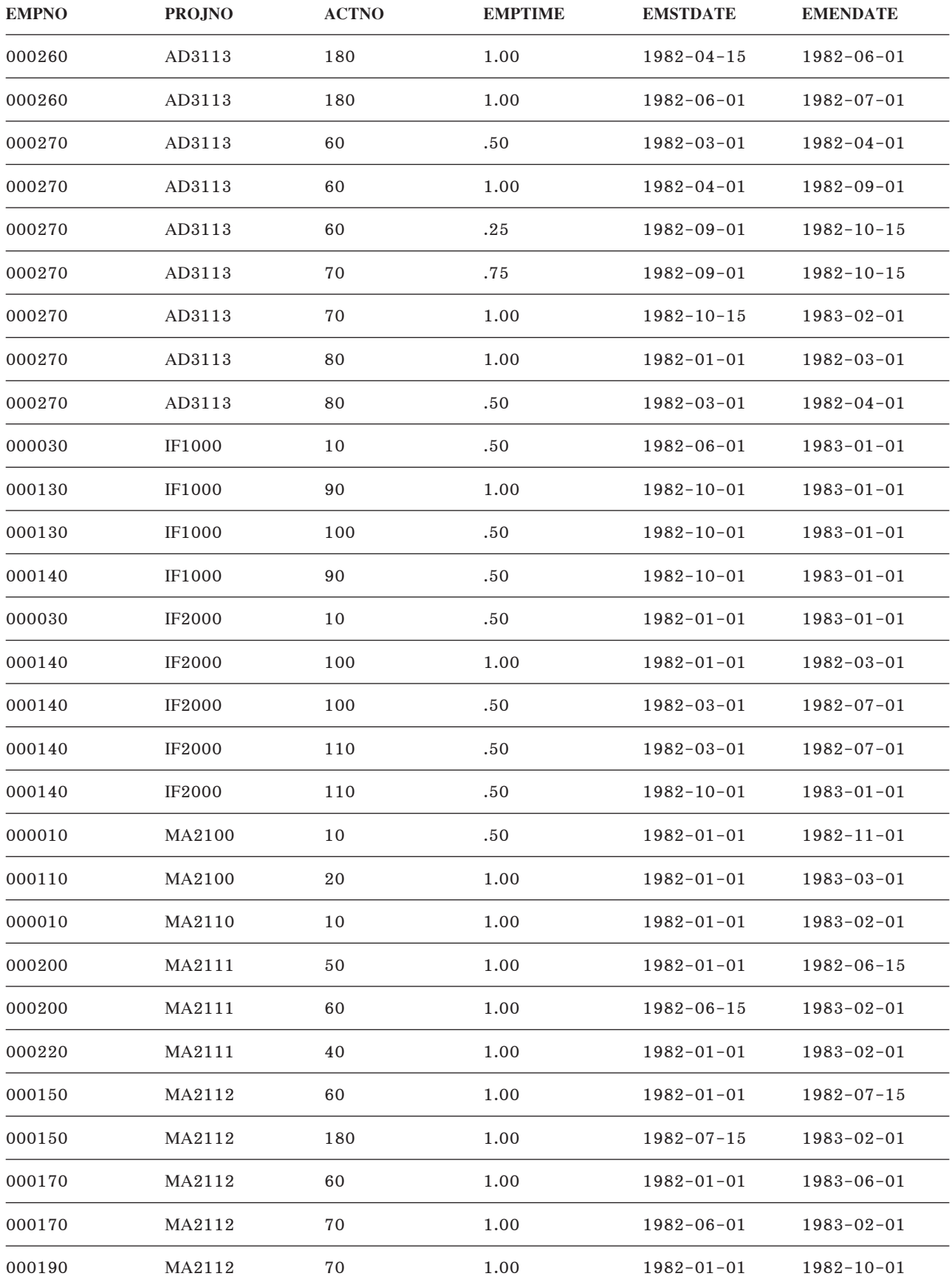

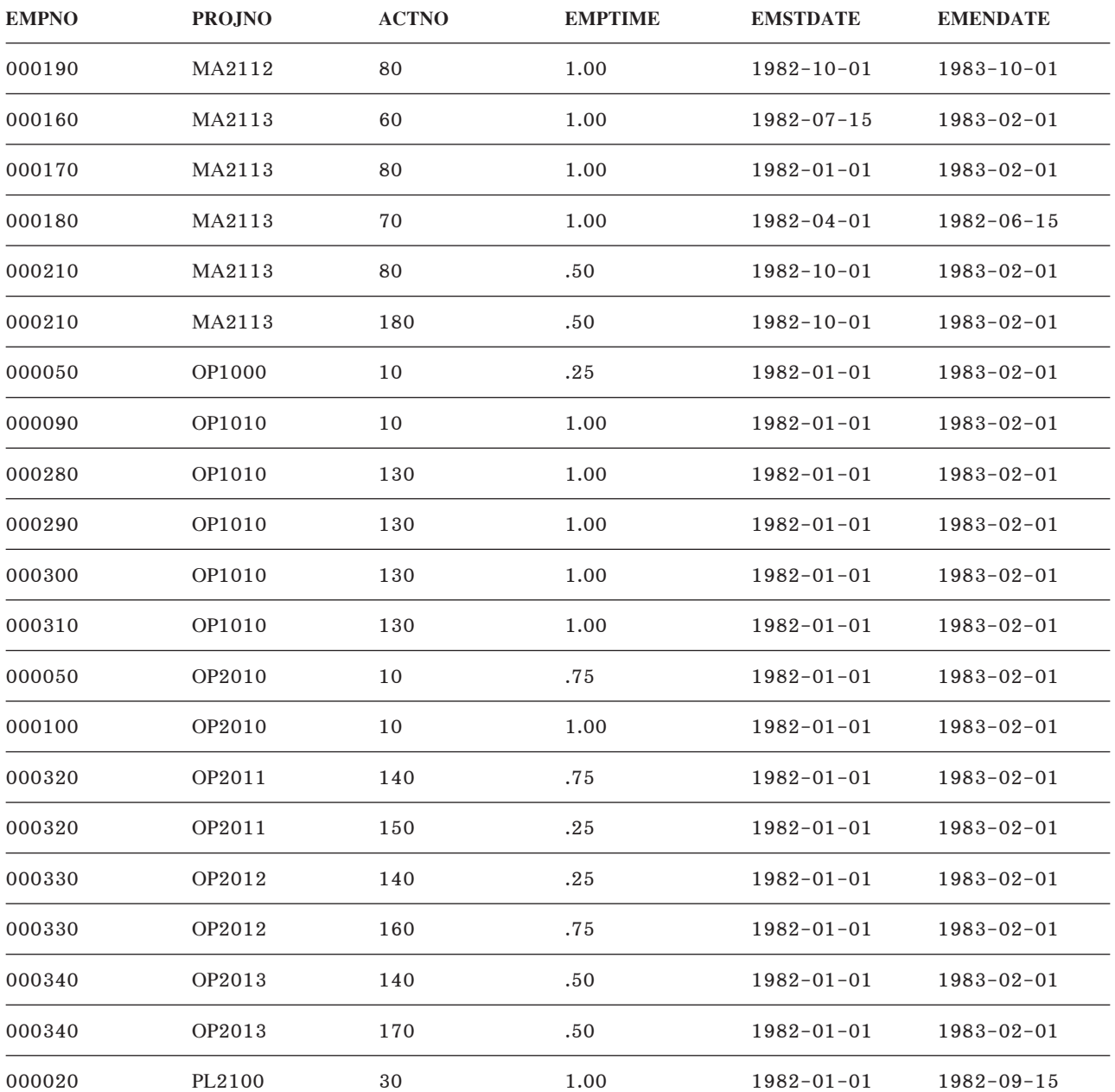

### ตารางโครงการ (PROJECT)

ตารางโครงการจะอธิบายถึงโครงการแต่ละอย่างที่ธุรกิจดำเนินการอยู่ในปัจจุบัน. ข้อมูลที่อยู่ในแต่ละแถวประกอบด้วยหมาย<br>เลขโครงการ, ชื่อ, บุคคลที่รับผิดชอบ, และวันที่ตามกำหนดการ.

ตารางโครงการถูกสร้างด้วยคำสั่ง CREATE TABLE และ ALTER TABLE ต่อไปนี้:

```
CREATE TABLE PROJECT
          (PROJNO CHAR(6) NOT NULL,<br>PROJNAME VARCHAR(24) NOT NULL DEFAULT,
           DEPTNO CHAR(3) NOT NULL,<br>RESPEMP CHAR(6) NOT NULL,<br>PRSTAFF DECIMAL(5,2),<br>PRSTDATE DATE,
```
PRENDATE DATE PRENDATE DATE<br>MAJPROJ CHAR(6) , , **PRIMARY KEY** (PROJNO))

**ALTER TABLE** PROJECT **ADD FOREIGN KEY** (DEPTNO) **REFERENCES** DEPARTMENT **ON DELETE RESTRICT**

#### **ALTER TABLE** PROJECT **ADD FOREIGN KEY** (RESPEMP) **REFERENCES** EMPLOYEE **ON DELETE RESTRICT**

**ALTER TABLE** PROJECT **ADD FOREIGN KEY** RPP (MAJPROJ) **REFERENCES** PROJECT **ON DELETE CASCADE**

#### มีการสร้างดรรชนีต่อไปนี้:

**CREATE UNIQUE INDEX** XPROJ1 **ON** PROJECT (PROJNO)

#### **CREATE INDEX** XPROJ2 **ON** PROJECT (RESPEMP)

#### มีการสร้าง alias ต่อไปนี้ให้กับตาราง:

**CREATE ALIAS** PROJ **FOR** PROJECT

#### ตารางต่อไปนี้แสดงถึงรายละเอียดของคอลัมน์:

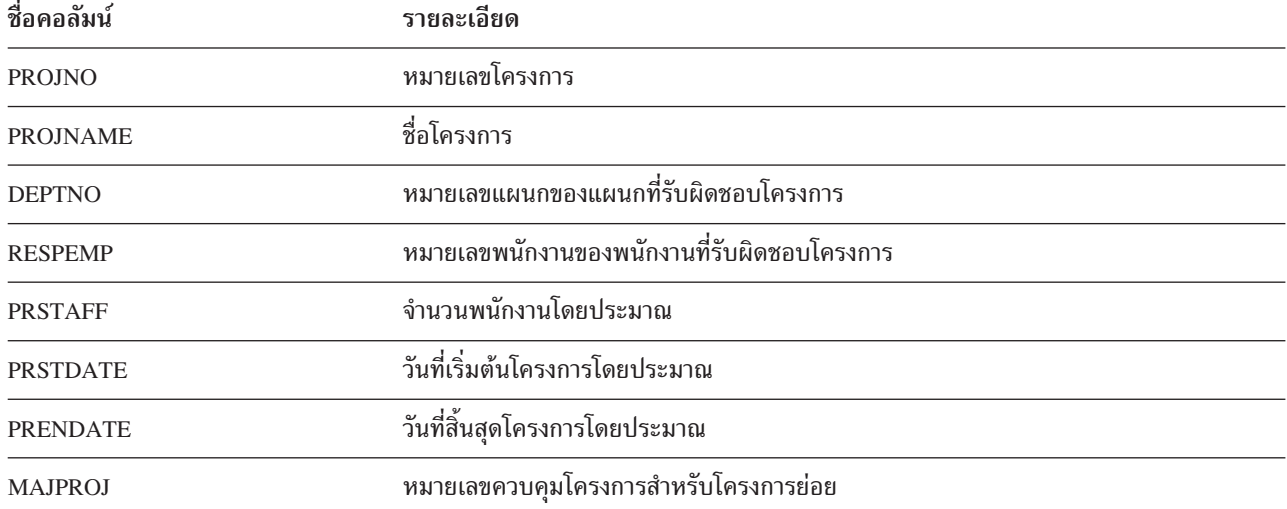

#### **PROJECT:**

รายการของข้อมลที่สมบรณ์ในตาราง PROJECT.

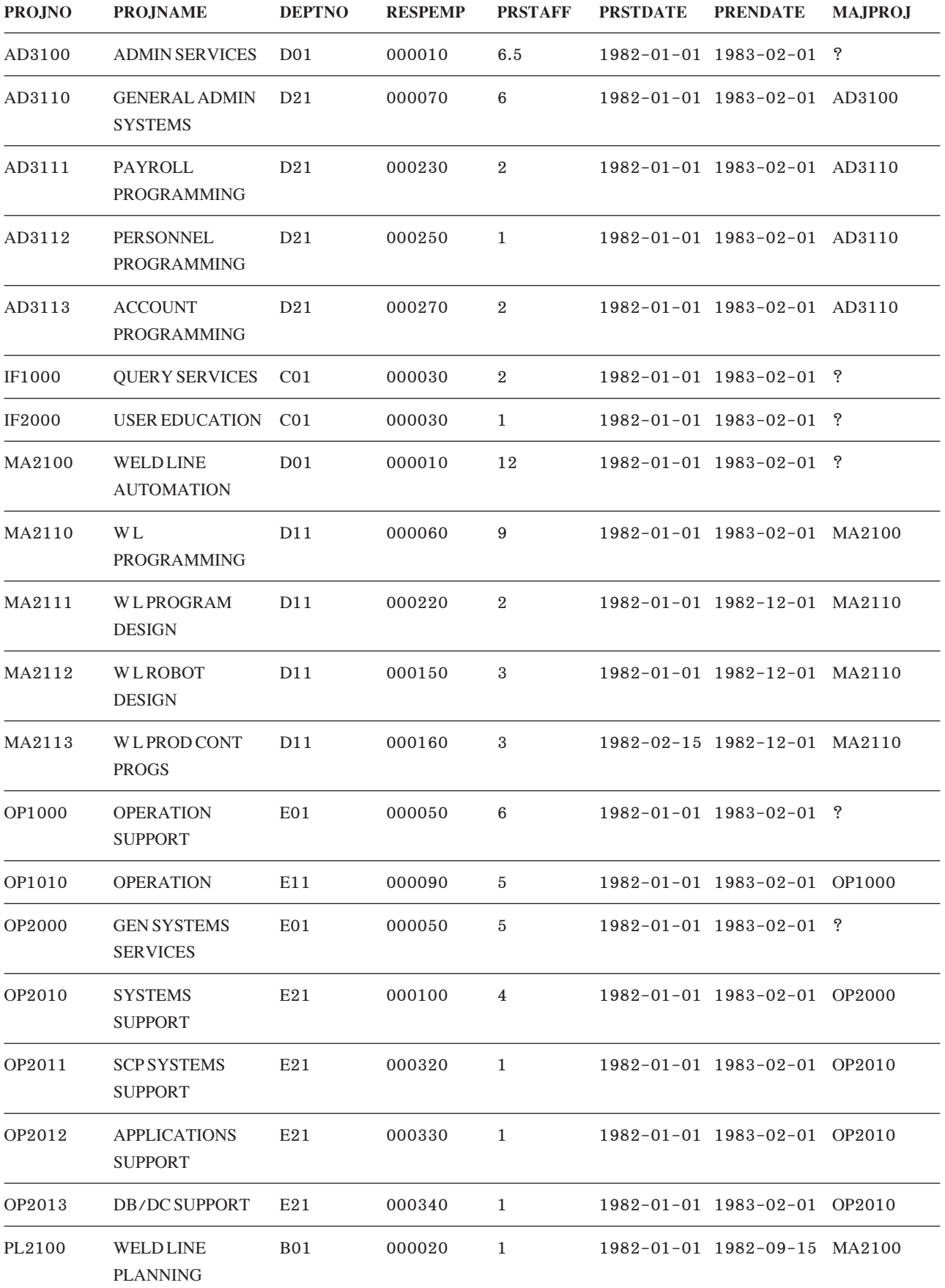

### ตารางกิจกรรมโครงการ (PROJACT)

ีตารางกิจกรรมโครงการจะอธิบายถึงโครงการแต่ละอย่างที่ธุรกิจดำเนินการอยู่ในปัจจุบัน. ข้อมูลในแต่ละแถวประกอบด้วย หมายเลขโครงการ, หมายเลขกิจกรรม, และวันที่ตามกำหนดการ.

สร้างตารางกิจกรรมโครงการ ด้วยคำสั่ง CREATE TABLE และ ALTER TABLE ต่อไปนี้:

```
CREATE TABLE PROJACT
             (PROJNO CHAR(6) NOT NULL,
              ACTNO SMALLINT NOT NULL.
              ACSTAFF DECIMAL(5.2).
              ACSTDATE DATE NOT NULL,
              ACENDATE DATE .
              PRIMARY KEY (PROJNO, ACTNO, ACSTDATE))
ALTER TABLE PROJACT
             ADD FOREIGN KEY RPAP (PROJNO)
              REFERENCES PROJECT
              ON DELETE RESTRICT
มีการเพิ่มคีย์ foreign ต่อไปนี้ในภายหลัง:
ALTER TABLE PROJACT
            ADD FOREIGN KEY RPAA (ACTNO)
                REFERENCES ACT
                ON DELETE RESTRICT
ดรรชนีต่อไปนี้จะถกสร้าง:
CREATE UNIQUE INDEX XPROJAC1
              ON PROJACT (PROJNO, ACTNO, ACSTDATE)
ตารางต่อไปนี้แสดงถึงรายละเอียดของคอลัมน์:
ที่อคอลัมน์
                                  รายละเอียด
                                  หมายเลขโครงการ
PROJNO
                                  หมายเลขกิจกรรม
ACTNO
                                  จำนวนพนักงานโดยประมาณ
ACSTAFF
                                  วันที่เริ่มกิจกรรม
ACSTDATE
                                  วันที่สิ้นสุดกิจกรรม
ACENDATE
```
#### PROJACT:

#### รายการของข้อมูลที่สมบูรณ์ในตาราง PROJACT.

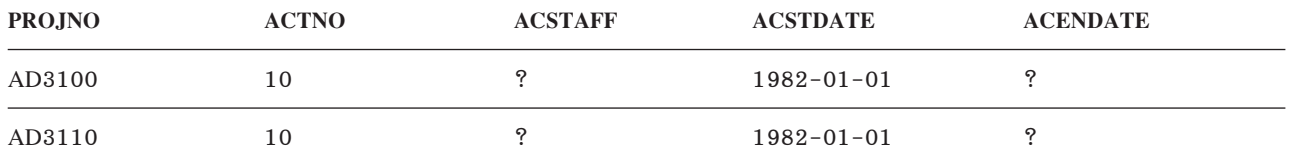

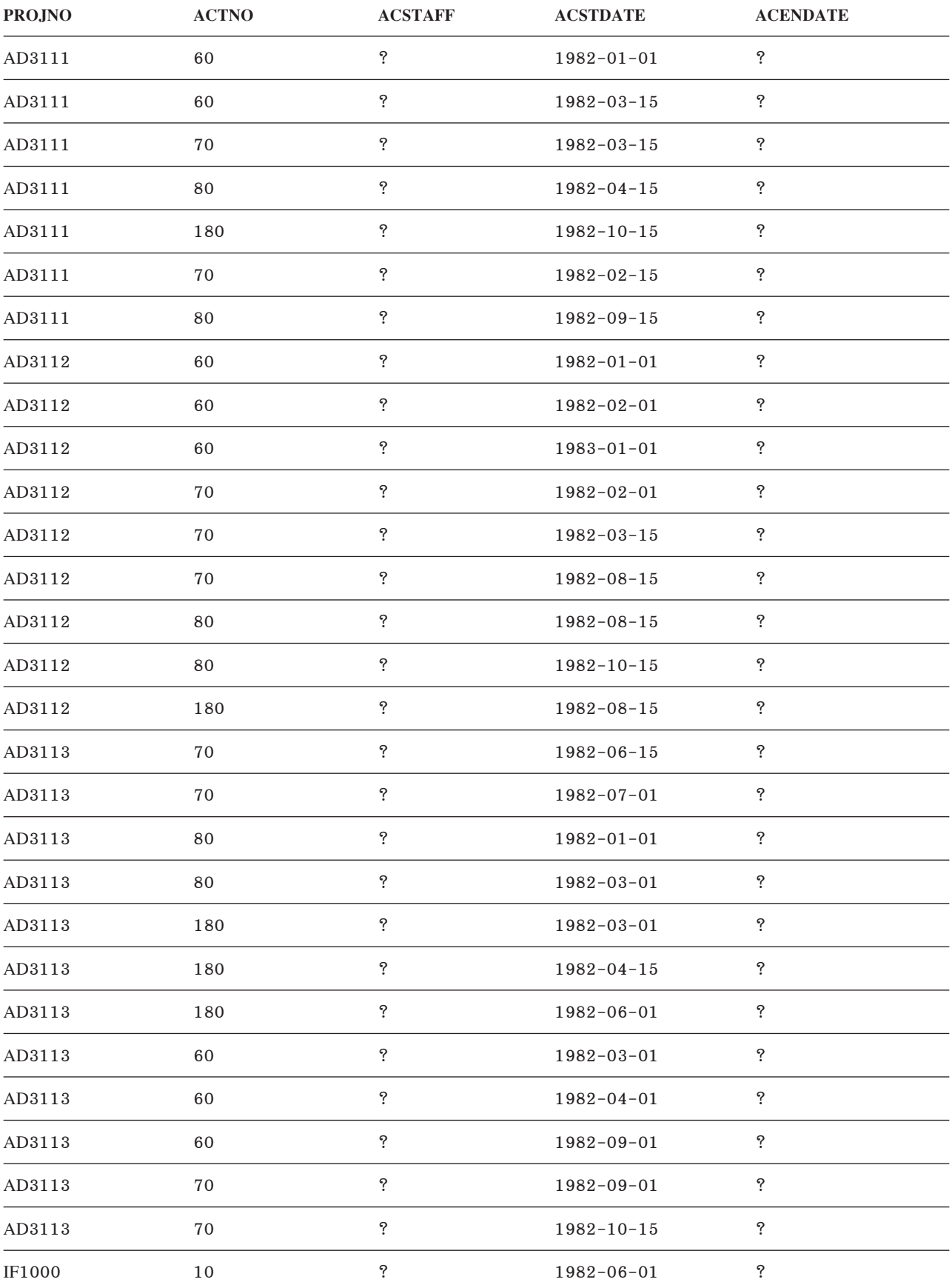

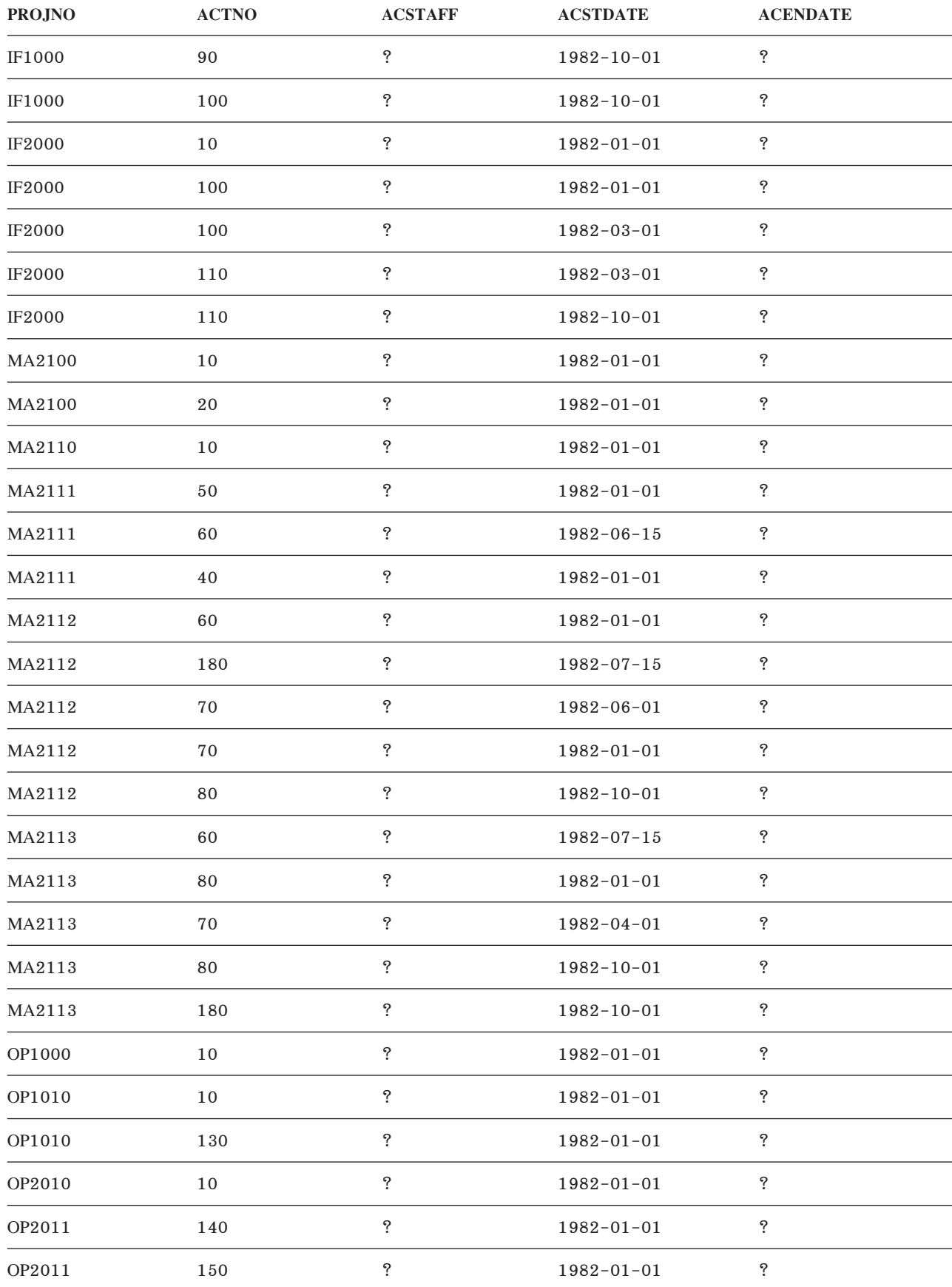

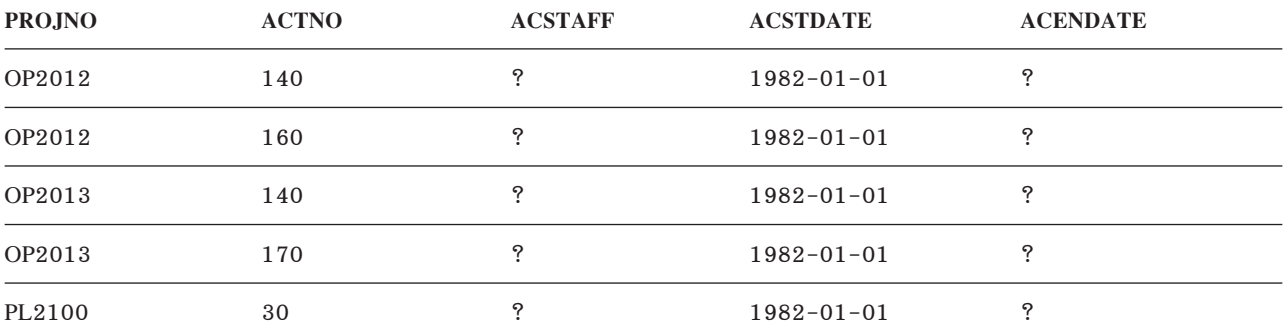

### **P--1%X (ACT)**

ตารางกิจกรรมจะอธิบายรายละเอียดของแต่ละกิจกรรม.

สามารถสร้างตารางกิจกรรมด้วยคำสั่ง CREATE TABLE ต่อไปนี้:

**CREATE TABLE ACT** 

CT<br>ACTNO **SMALLINT NOT NULL,** ACTNO **SMALLINT NOT NULL,**<br>ACTKWD **CHAR**(6) **NOT NULL, VARCHAR**(20) **NOT NULL**, **PRIMARY KEY** (ACTNO))

#### มีการสร้างดรรชนีต่อไปนี้:

**CREATE UNIQUE INDEX** XACT1 **ON** ACT (ACTNO)

**CREATE UNIQUE INDEX** XACT2 **ON** ACT (ACTKWD)

#### ตารางต่อไปนี้แสดงถึงรายละเอียดของคอลัมน์.

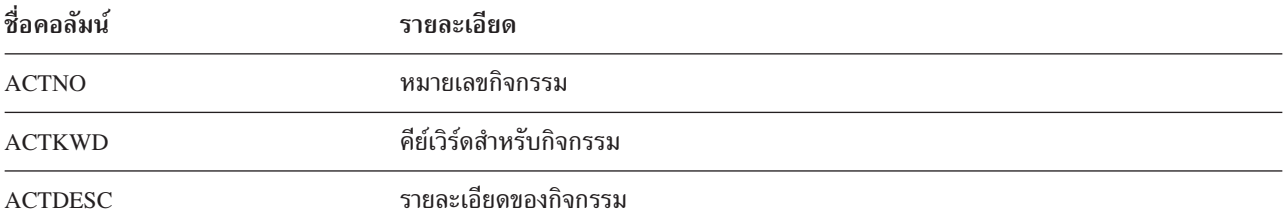

#### **ACT:**

#### รายการของข้อมลที่สมบรณ์ในตาราง ACT.

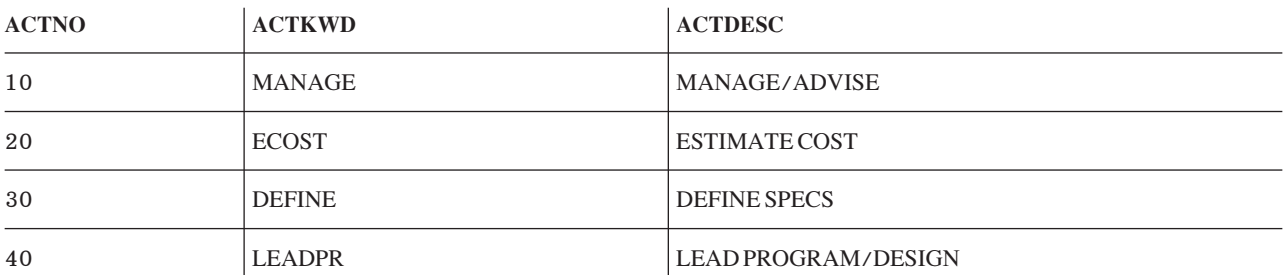

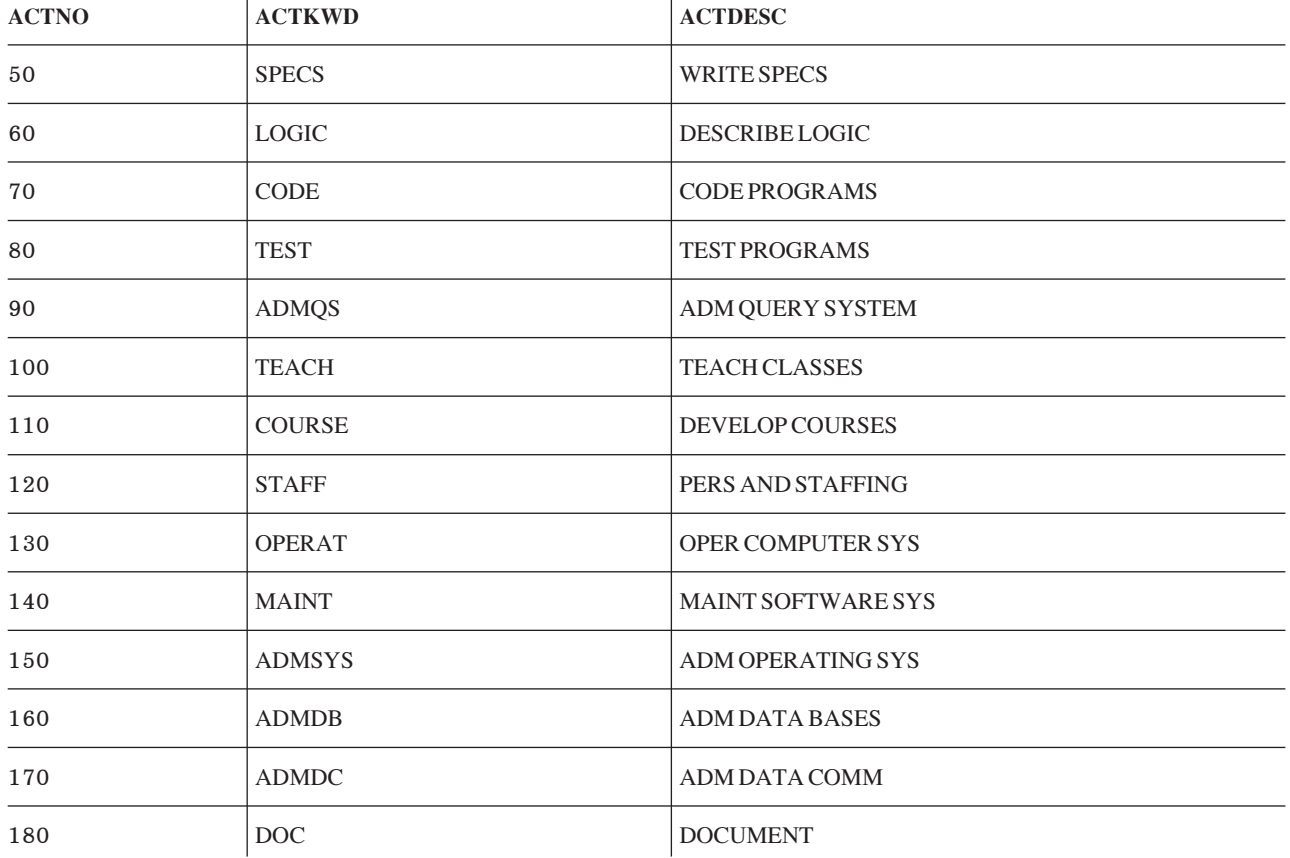

## ตารางการกำหนดเวลาเรียน (CL\_SCHED)

ตารางการกำหนดเวลาเรียนจะอธิบาย: แต่ละชั้นเรียน, เวลาเริ่มต้นของชั้นเรียน, เวลาสิ้นสุดของชั้นเรียน, และโค้ดของชั้น เรียน.

สามารถสร้างตารางกำหนดการเรียน ด้วยคำสั่ง CREATE TABLE ต่อไปนี้:

CREATE TABLE CL\_SCHED

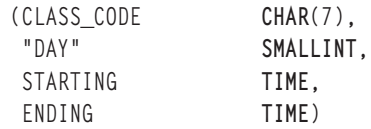

ตารางต่อไปนี้แสดงถึงรายละเอียดของคอลัมน์.

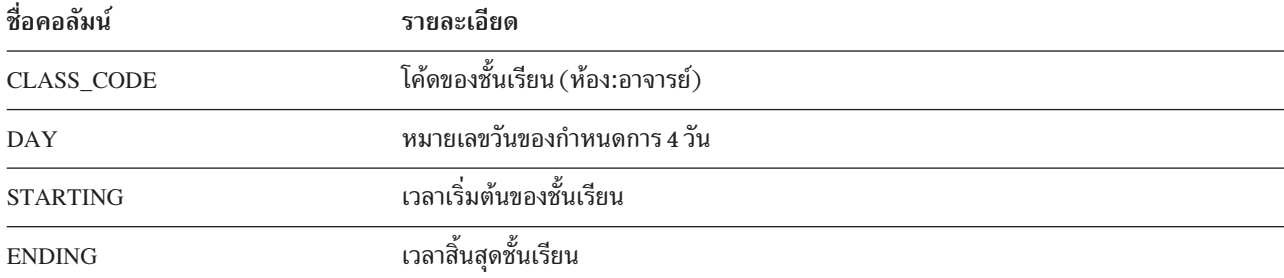

#### CL\_SCHED:

#### รายการของข้อมลในตาราง CL\_SCHED.

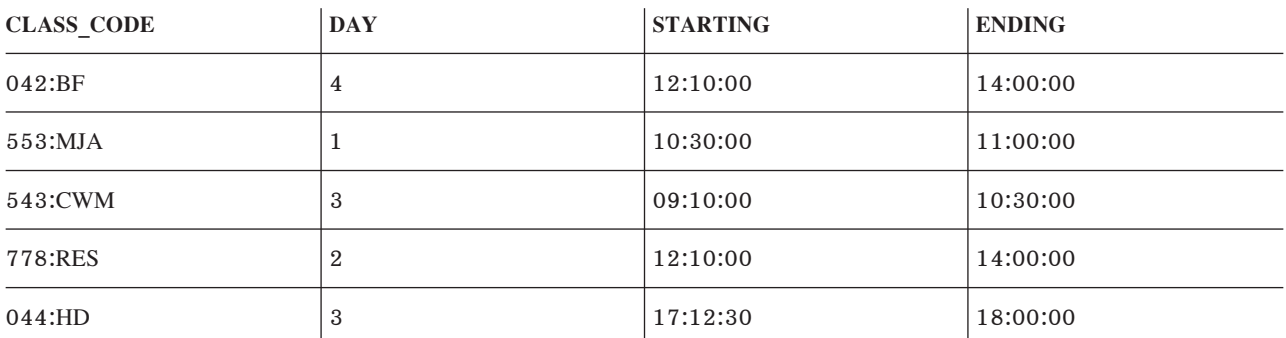

### **P--1 In tray (IN\_TRAY)**

ตาราง in trav จะให้รายละเอียดของตะกร้ารับข้อมลแบบอิเล็กทรอนิก ซึ่งระกอบด้วย timestamp แสดงเวลาที่รับข้อความ. user ID ของบคคลที่ส่งข้อความ. และตัวข้อความ.

สามารถสร้างตาราง in trav ด้วยคำสั่ง CREATE TABLE ต่อไปนี้:

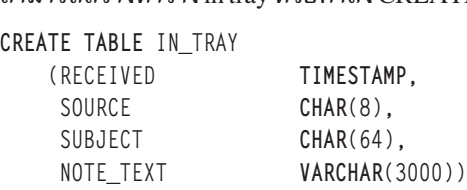

ตารางต่อไปนี้แสดงถึงรายละเอียดของคอลัมน์.

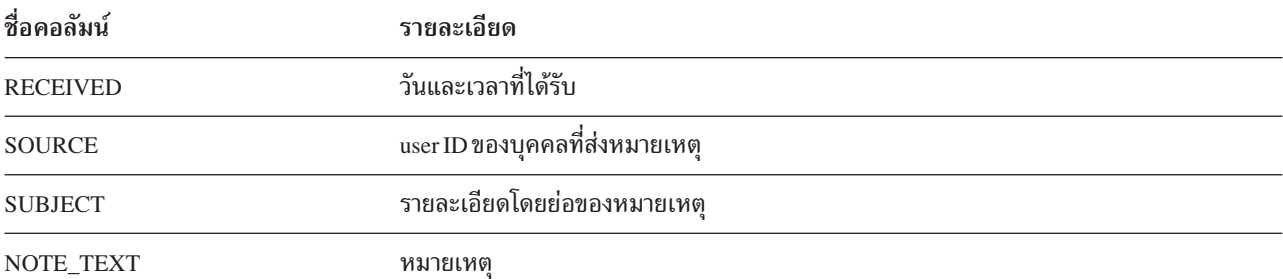

### **IN\_TRAY:**

รายการของข้อมลที่สมบรณ์ในตาราง IN\_TRAY.

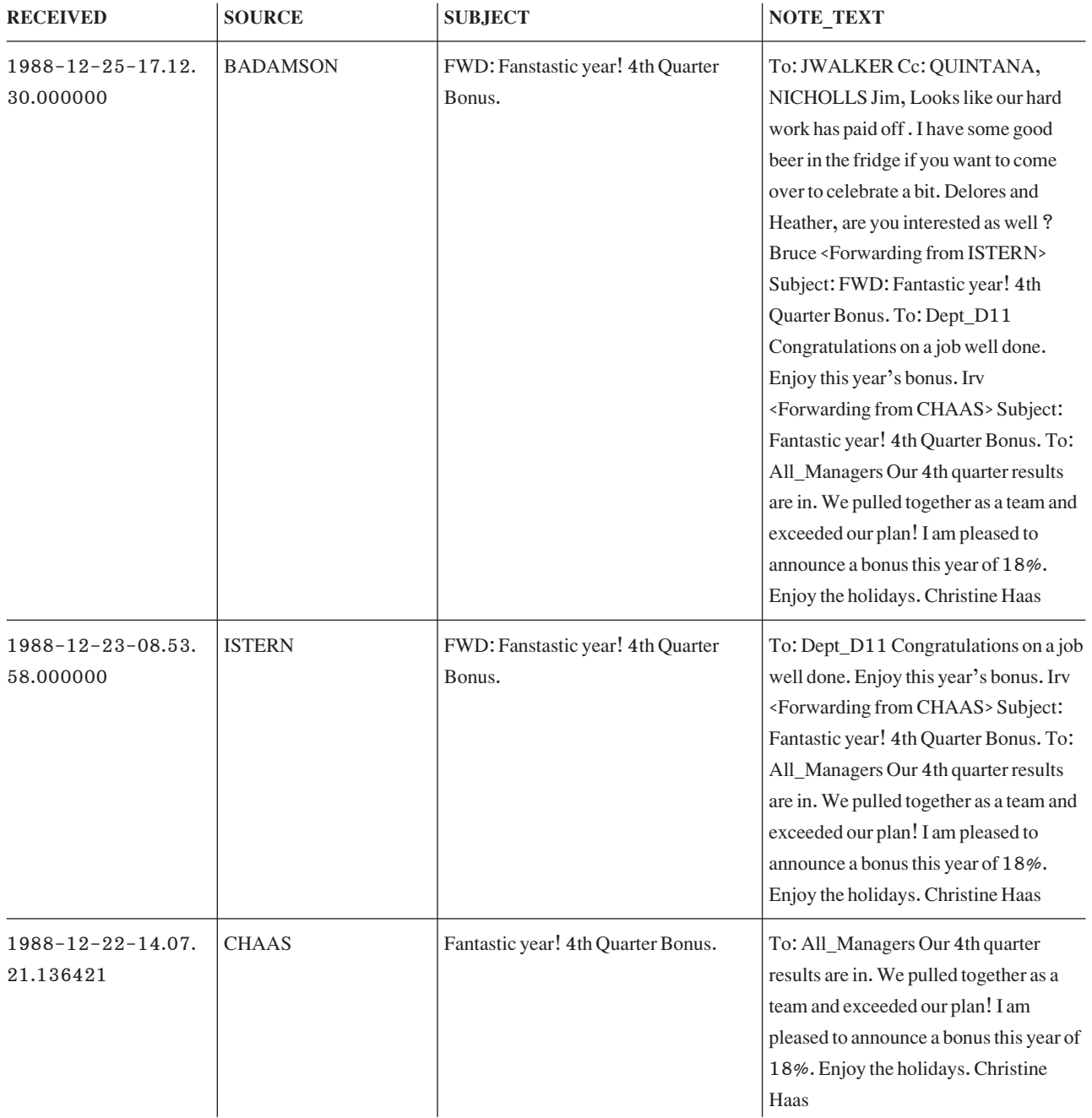

## **P--11\*-1 (ORG)**

ตารางโครงสร้างจะอธิบายถึงโครงสร้างของบริษัท.

### สร้างตารางด้วยคำสั่ง CREATE TABLE ต่อไปนี้:

```
CREATE TABLE ORG
```

```
RG<br>DEPTNUMB SMALLINT NOT NULL,
DEPTNUMB SMALLINT NOT<br>DEPTNAME <mark>VARCHAR</mark>(14),
DEPTNAME VARCHAR(<br>MANAGER <mark>SMALLINT,</mark>
MANAGER SMALLINT,<br>DIVISION VARCHAR(10),
LOCATION VARCHAR(13))
```
### ตารางต่อไปนี้แสดงถึงรายละเอียดของคอลัมน์.

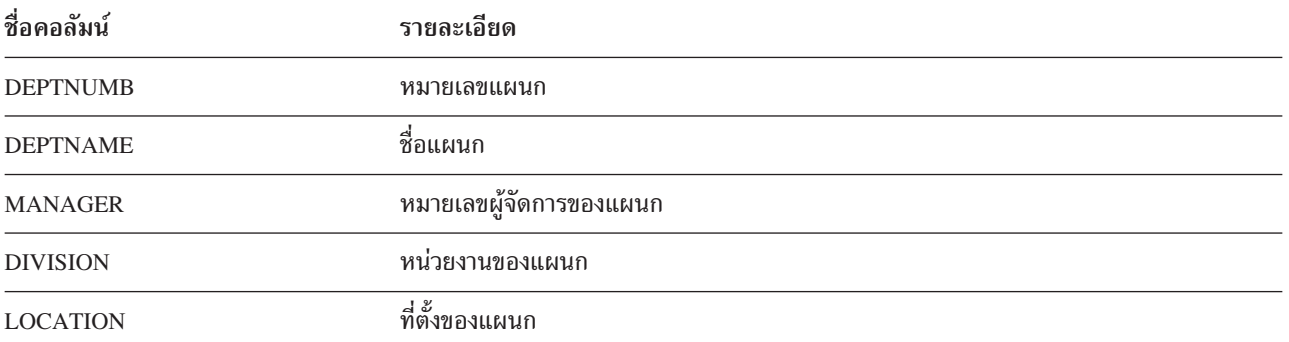

#### **ORG:**

### รายการของข้อมลที่สมบรณ์ในตาราง ORG.

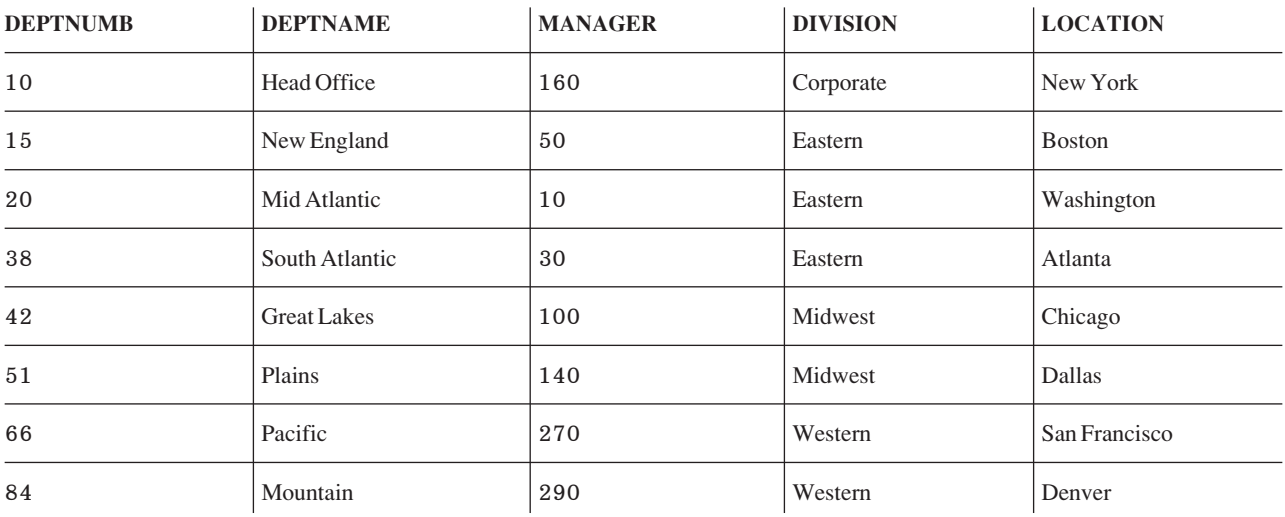

## **P--161- (STAFF)**

ตารางพนักงานจะให้รายละเอียดเกี่ยวกับข้อมลแบ็กกราวน์ของพนักงาน.

```
สร้างตารางพนักงานด้วยคำสั่ง CREATE TABLE ต่อไปนี้:
```

```
CREATE TABLE STAFF
                           SMALLINT NOT NULL,
NAMEID SMALLINT NOT<br>NAME VARCHAR(9),
                          NAME VARCHAR(9<br>DEPT SMALLINT,
                          DEPT SMALLIN<br>JOB <mark>CHAR</mark>(5),
                          JOB CHAR(5),<br>YEARS SMALLINT,
                          YEARS SMALLINT,<br>SALARY D<mark>ECIMAL</mark>(7,2),
                         COMM DECIMAL(7,2))
```
### ตารางต่อไปนี้แสดงถึงรายละเอียดของคอลัมน์.

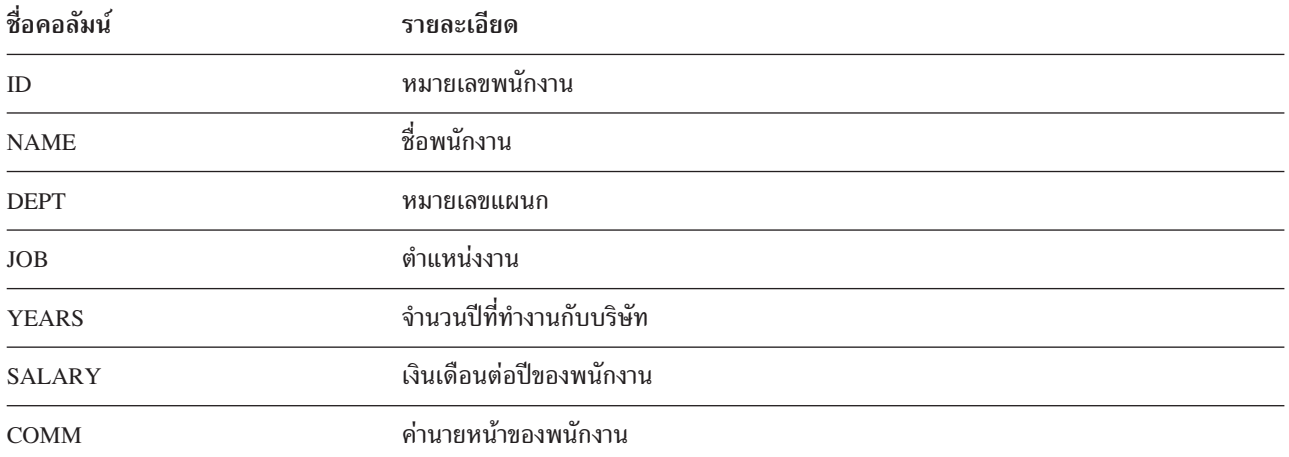

### **STAFF:**

### รายการของข้อมลที่สมบรณ์ในตาราง STAFF.

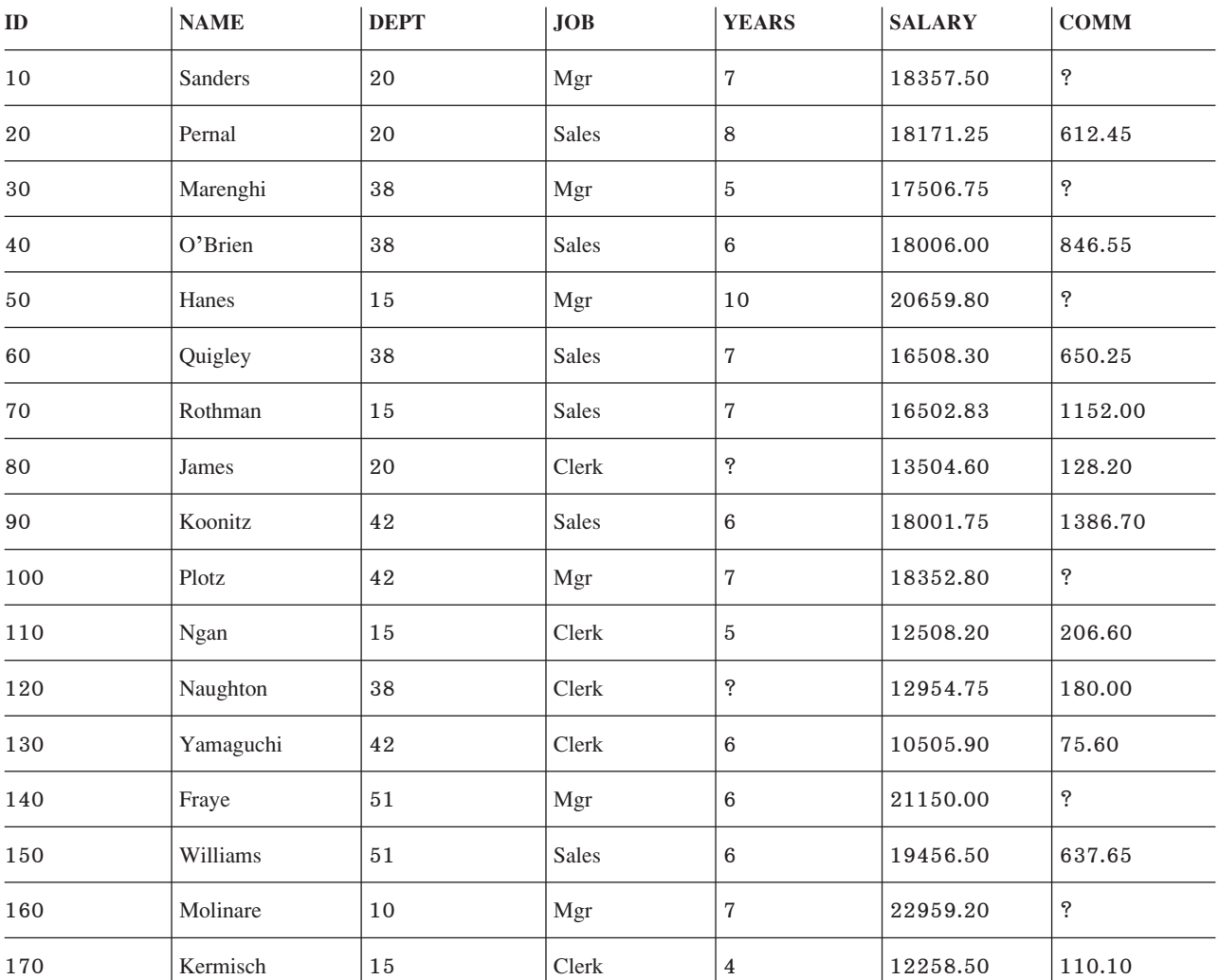

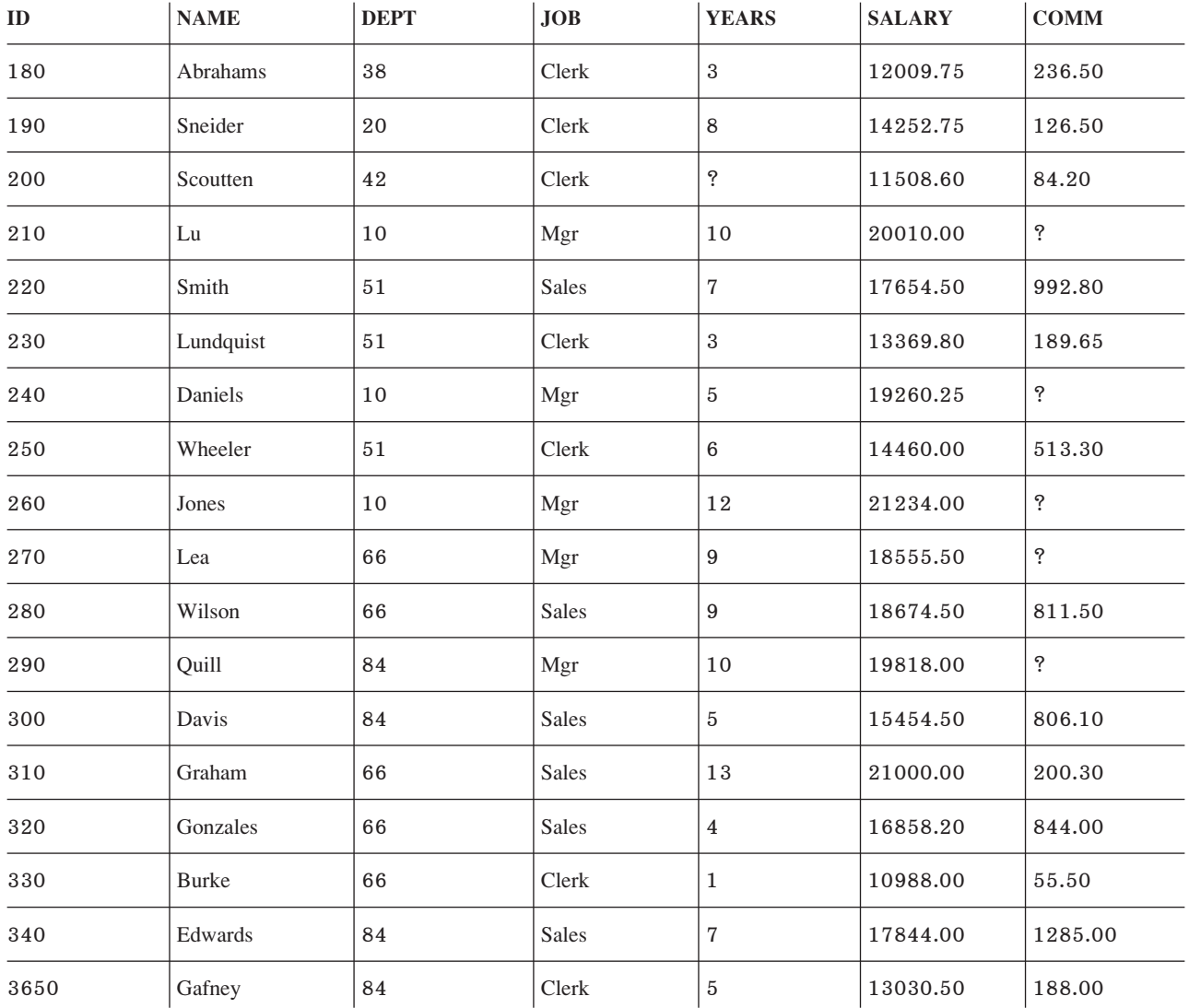

## **P--10')-0 (SALES)**

ตารางยอดขายอธิบายถึงข้อมลของการขายสำหรับพนักงานขายแต่ละคน.

สร้างตารางยอดขายด้วยคำสั่ง CREATE TABLE ต่อไปนี้:

```
CREATE TABLE SALES
```
ALES<br>SALES\_DATE **DATE,** SALES\_DATE **DATE,**<br>SALES\_PERSON VARCHAR(15), SALES\_PERSON **VARCHA**<br>REGION <mark>VARCHAR</mark>(15), SALES **INTEGER**)

ตารางต่อไปนี้แสดงถึงรายละเอียดของคอลัมน์.

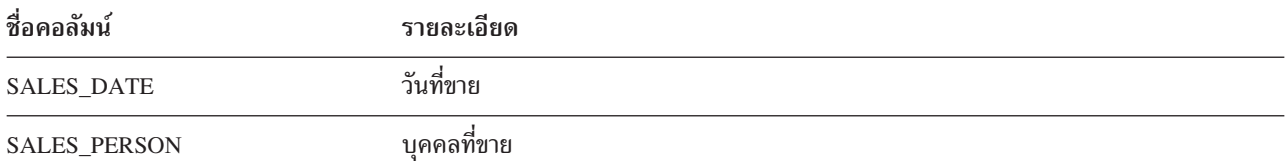

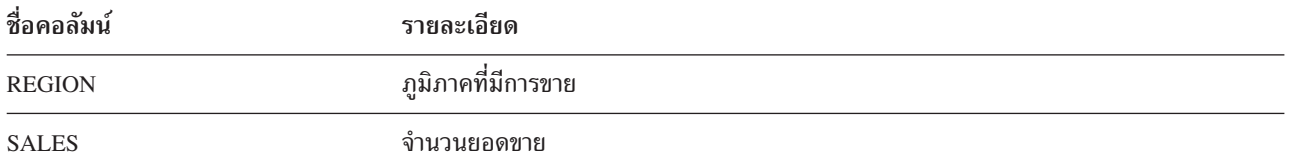

**SALES:**

รายการของข้อมลที่สมบรณ์ในตาราง SALES.

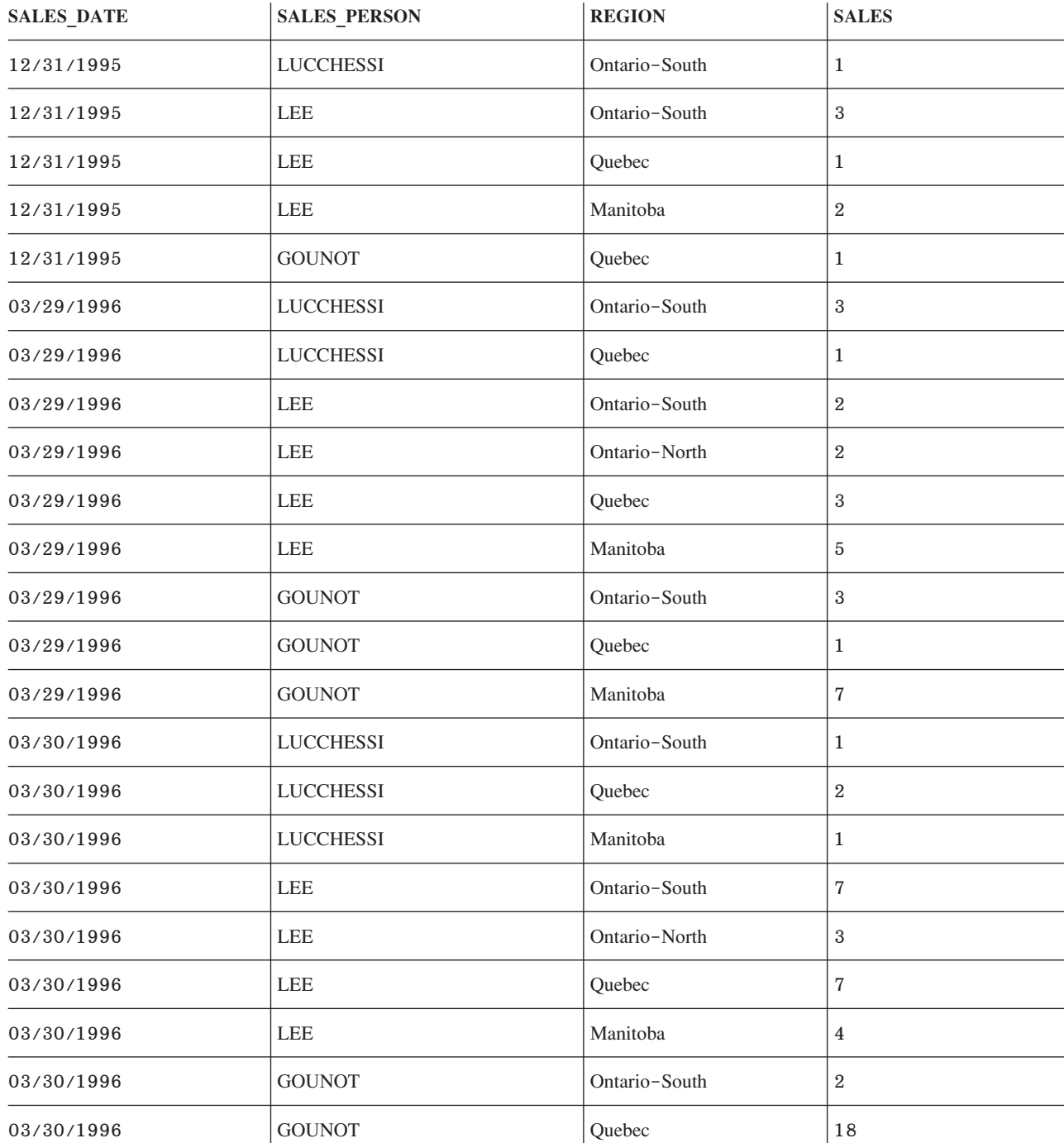

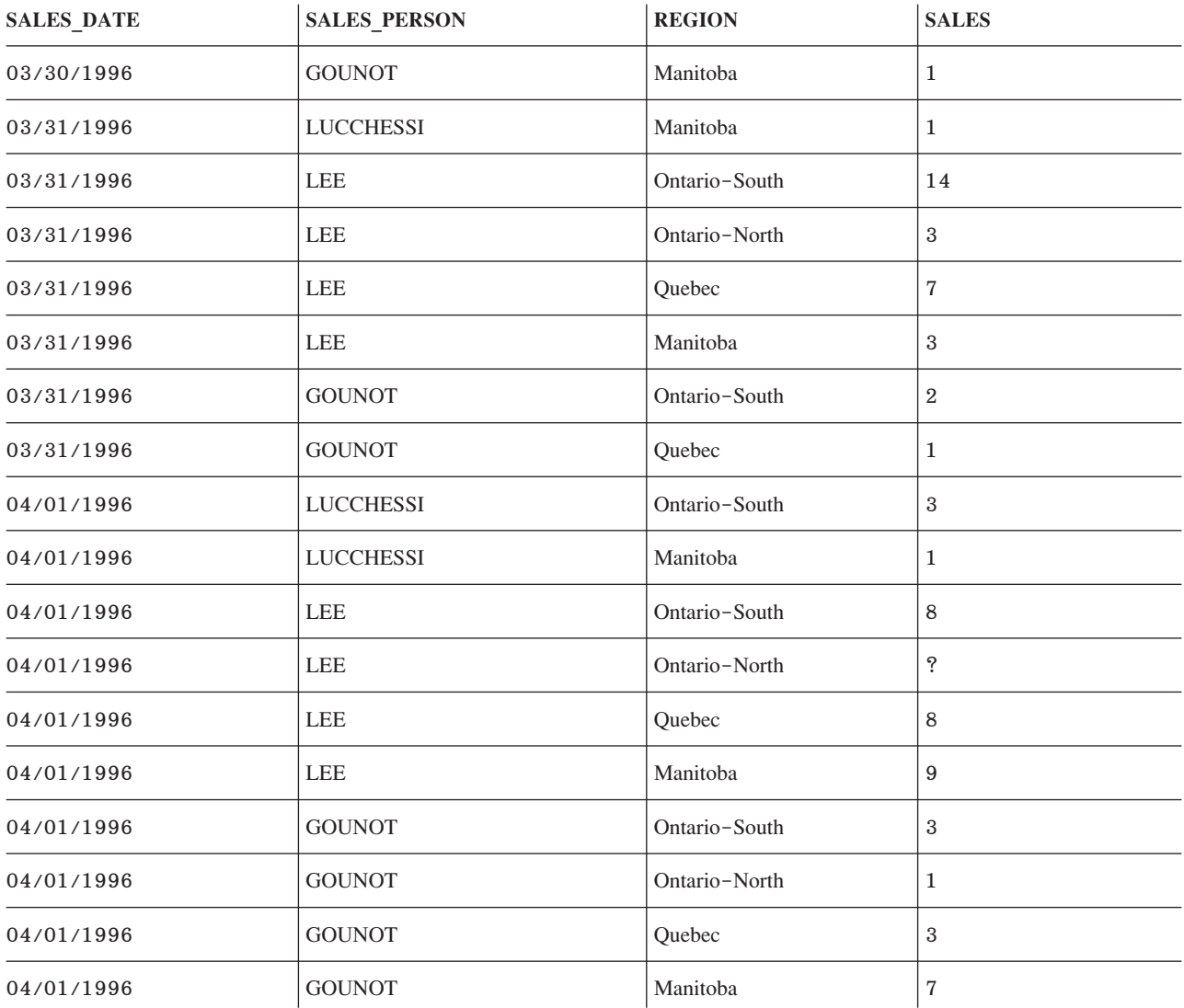

## $\overline{DB2}$  UDB for iSeriesคำอธิบายของคำสั่ง CL

DB2 UDB for iSeries ประกอบด้วยคำสั่ง CL สำหรับ SQL.

- คำสั่ง CRTSQLPKG (Create Structured Query Language Package)
- คำสั่ง DLTSQLPKG (Delete Structured Query Language Package)
- คำสั่ง PRTSQLINF (Print Structured Query Language Information)
- คำสั่ง RUNSQLSTM (Run Structure Query Language Statement)
- คำสั่ง STRSQL (Start Structure Query Language)

## ี่สิ่งอ้างอิงที่เกี่ยวข้อง

"DB2 UDB for iSeries การสนับสนนฐานข้อมลเชิงสัมพันธ์แบบกระจาย" ในหน้า 310

ไลเซนส์โปรแกรม DB2 UDB Ouerv Manager and SOL Development Kit สนับสนนการเข้าถึงแบบโต้ตอบของจานข้อมล แบบกระจายโดยใช้คำสั่ง SOL ต่อไปนี้.

# ไลเซนส์โค้ดและข้อความปฏิเสธความรับผิดชอบ

IBM มอบสิทธิการใช้โค้ดโปรแกรมมิงตัวอย่างทั้งหมดแบบไม่ผกขาดให้กับคณ และคณสามารถสร้างฟังก์ชันที่คล้ายคลึงกัน ้ตามความต้องการเฉพาะจากโค้ดนี้ได้.

ภายใต้ข้อกำหนดการรับประกันตามกฎหมายซึ่งไม่สามารถละเว้นได้, IBM, ผู้พัฒนาโปรแกรม และผู้จัดจำหน่าย จะไม่ให้การ รับประกันหรือมีเงื่อนไขใดๆ ทั้งโดยชัดแจ้งหรือโดยนัย, ซึ่งรวมถึงการรับประกันหรือเงื่อนไขโดยนัยเกี่ยวกับการนำไปจัด ้จำหน่าย, ความเหมาะสมสำหรับวัตถประสงค์เฉพาะอย่าง, และการไม่ละเมิดสิทธิ ที่เกี่ยวข้องกับตัวโปรแกรมหรือการ สนับสนุนทางเทคนิค (หากมี).

์ ไม่ว่ากรณีใดๆ ก็ตาม IBM, ผู้พัฒนาโปรแกรม หรือผู้จัดจำหน่ายไม่จำเป็นต้องรับผิดชอบต่อเหตุการณ์ต่างๆ ต่อไปนี้, แม้ว่าจะ มีการแจ้งถึงความเป็นไปได้ของเหตุการณ์ดังกล่าวก็ตาม:

- 1. การสูญหาย, หรือความเสียหายของข้อมูล;
- 2. ความเสียหายโดยตรง, ความเสียหายพิเศษ, ความเสียหายโดยบังเอิญ, หรือความเสียหายทางอ้อม, หรือความเสียหาย ทางเศรษฐกิจที่ตามมา; หรือ
- การสูญเสียของกำไร, ธุรกิจ, รายได้, ชื่อเสียง, หรือจำนวนเงินที่คาดว่าจะประหยัดได้. 3.

้อำนาจตามกฎหมายบางอย่างไม่อนุญาตให้ยกเว้น หรือการจำกัดความเสียหายโดยตรง, โดยบังเอิญ, หรือความเสียหายที่ตาม ้มา, ดังนั้นข้อจำกัด หรือข้อยกเว้นข้างต้นไม่สามารถนำมาใช้กับคุณได้.

# ภาคผนวก. คำประกาศ

ข้อมูลนี้ถูกพัฒนาขึ้นสำหรับผลิตภัณฑ์และบริการที่เสนอขายในประเทศสหรัฐอเมริกา.

IBM อาจไม่สามารถจัดเตรียมผลิตภัณฑ์, บริการ, หรือคุณลักษณะพิเศษที่กล่าวถึงในเอกสารนี้ในประเทศอื่นๆ ได้. ให้ปรึกษา ี ตัวแทนจำหน่ายของ IBM สำหรับข้อมูลเกี่ยวกับผลิตภัณฑ์และบริการที่มีอยู่ในปัจจุบันในพื้นที่ของคุณ. การอ้างอิงใดๆ ถึง ผลิตภัณฑ์ IBM, โปรแกรม, หรือบริการ ไม่ได้มีเจตนาในการระบุ หรือกล่าวถึงโดยนัยว่า ต้องใช้ผลิตภัณฑ์ IBM, โปรแกรม, หรือบริการดังกล่าวเท่านั้น. ผลิตภัณฑ์, โปรแกรม, หรือบริการใดๆ ที่สามารถทำงานได้เท่าเทียมกัน ที่ไม่ได้ละเมิดลิขสิทธิ์ ี ทรัพย์สินทางปัญญาใดๆ ของ IBM อาจถูกนำมาใช้แทนได้. อย่างไรก็ตาม, เป็นความรับผิดชอบของผู้ใช้ที่จะประเมิน และ ตรวจสอบผลิตภัณฑ์, โปรแกรม, หรือบริการที่ไม่ใช่ของ IBM.

IBM อาจมีสิทธิบัตร หรือเอกสารซึ่งอยู่ระหว่างการดำเนินการขอสิทธิบัตรที่ครอบคุมถึงประเด็นที่อธิบายไว้ในเอกสารนี้. การ ิตกแต่งเอกสารใหม่ไม่ได้ทำให้คุณได้สิทธิของสิทธิบัตรเหล่านั้น. คุณสามารถสอบถามเกี่ยวกับไลเซนส์, โดยเขียนส่งไปที

**IBM** Director of Licensing **IBM** Corporation North Castle Drive Armonk, NY 10504-1785  $U.S.A.$ 

สำหรับการสอบถามไลเซนส์เกี่ยวกับข้อมูล double-byte (DBCS), ติดต่อแผนกทรัพย์สินทางปัญญาของ IBM ในประเทศของ คุณ หรือส่งแบบสอบถามมาได้, โดยการเขียน, ไปยัง:

IBM World Trade Asia Corporation Licensing 2-31 Roppongi 3-chome, Minato-ku Tokyo 106-0032, Japan

ย่อหน้าต่อไปนี้ไม่ใช้กับประเทศสหราชอาณาจักร หรือประเทศอื่นที่สิ่งจัดหาให้ไม่สอดคล้อง กับกฎหมายท้องถิ่น: INTERNATIONAL BUSINESS MACHINES CORPORATION PROVIDES THIS PUBLICATION "AS IS" WITHOUT WARRANTY OF ANY KIND, EITHER EXPRESS OR IMPLIED, INCLUDING, BUT NOT LIMITED TO, THE IMPLIED WARRANTIES OF NON-INFRINGEMENT, MERCHANTABILITY OR FITNESS FOR A PARTICULAR PURPOSE. บางรัฐไม่อนุญาตการสละความรับผิดชอบของการรับประกันโดยชัดแจ้ง หรือโดยนัยในธุรกรรมบางอย่าง, ดังนั้น ข้อความข้างต้นนี้อาจไม่มีผลบังคับกับคุณ.

ู ข้อมูลนี้ได้รวมความไม่ถูกต้องทางเทคนิคหรือความผิดพลาดทางการพิมพ์. การเปลี่ยนแปลงข้อมูลในนี้จะมีเป็นระยะๆ ซึ่งจะ สอดคล้องกับการตีพิมพ์ในครั้งใหม่. IBM อาจทำการปรับปรุงและ/หรือ เปลี่ยนแปลงในผลิตภัณฑ์ และ/หรือ โปรแกรมที่ได้ ้อธิบายไว้ในเอกสารนี้ได้ตลอดเวลา โดยไม่แจ้งให้ทราบล่วงหน้า.

การอ้างถึงเว็บไซต์ที่ไม่ใช่ของ IBM นั้นถูกจัดหามาเพื่อความสะดวกเท่านั้น และไม่ได้มีการรองรับเว็บไซต์เหล่านั้น. เนื้อหา ในเว็บไซต์เหล่านั้นไม่ใช่ส่วนหนึ่งของเนื้อหาสำหรับผลิตภัณฑ์ IBM นี้ และการใช้งานเว็บไซต์เหล่านั้นถือเป็นความเสี่ยงของ ตัวคุณเอง.

IBM อาจใช้งาน หรือเผยแพร่ส่วนใดๆ ของข้อมูลที่คุณให้ไว้ เมื่อเชื่อว่าเหมาะสมโดยไม่กำหนดภาระผูกพันใดๆ แก่คุณ.

สำหรับผู้ที่มีไลเซนส์ของโปรแกรมนี้ที่ต้องการมีข้อมูลเกี่ยวกับโปรแกรมสำหรับจุดประสงค์ให้ทำงานได้: (i) การแลกเปลี่ยน ี ข้อมลระหว่างโปรแกรมที่ถกสร้างขึ้นอย่างเป็นอิสระและโปรแกรมอื่น (รวมทั้งโปรแกรมนี้) และ (ii) การใช้ข้อมลร่วมกันที่ซึ่ง ้มีการแลกเปลี่ยน ควรติดต่อ:

**IBM** Corporation Software Interoperability Coordinator, Department YBWA 3605 Highway 52N Rochester, MN 55901  $U.S.A.$ 

ข้อมูลเหล่านี้อาจมีให้โดยขึ้นอยู่กับเงื่อนไขและสถานการณ์ที่เหมาะสม, ซึ่งรวมถึงบางกรณี, เช่น การจ่ายค่าธรรมเนียม.

। ไลเซนส์โปรแกรมที่อธิบายในข้อมูลนี้ และเนื้อหาที่มีไลเซนส์ได้จัดเตรียมไว้สำหรับโปรแกรมโดย IBM ซึ่งอยู่ภายใต้เงื่อนไข

1 ของ IBM Customer Agreement, IBM International Program License Agreement, IBM License Agreement for Machine

l Code หรือข้อตกลงที่เทียบเท่าระหว่างเรา.

ี ข้อมูลประสิทธิภาพใดๆ ที่มีอยู่ในนี้ถูกกำหนดอยู่ในสภาพแวดล้อมที่ถูกควบคุม. ดังนั้น, ผลที่ได้จากสภาพแวดล้อมของการ ปฏิบัติการอื่นอาจแตกต่างกันเป็นอย่างมาก. การวัดบางอย่างอาจถูกทำขึ้นบนระบบในระดับของการพัฒนา และไม่ได้มีการรับ ุรองว่า การวัดเหล่านี้จะเหมือนกันบนระบบที่ใช้กันอยู่ทั่วไป. นอกเหนือจากนี้, การวัดบางอย่างอาจเป็นการประมาณผ่านทาง ี การคาดการณ์. ซึ่งผลที่แท้จริงอาจแตกต่างกัน. ผู้ใช้เอกสารนี้ ควรทำการตรวจสอบข้อมูลที่ใช้ได้ สำหรับสภาพแวดล้อมเฉพาะ ของพวกเขา.

ู ข้อมูลเกี่ยวกับผลิตภัณฑ์ที่ไม่ใช่ของ IBM ได้รับมาจากซัพพลายเออร์ของผลิตภัณฑ์เหล่านั้น, การประกาศทางสาธารณชน หรือแหล่งที่เป็นของสาธารณะอื่นๆ . IBM ไม่ได้ทำการทดสอบผลิตภัณฑ์เหล่านั้น และไม่สามารถยืนยันความถูกต้องของ ี ประสิทธิภาพการทำงาน, การใช้แทนกันได้ หรือการเรียกร้องใดๆ ที่เกี่ยวข้องกับผลิตภัณฑ์ที่ไม่ได้เป็นของ IBM. คำถามเกี่ยว ้กับผลิตภัณฑ์ที่ไม่ใช่ของ IBM ควรถามไปที่ซัพพลายเออร์ของผลิตภัณฑ์เหล่านั้น.

ทุกประโยคที่มีการเป็นเรื่องของทิศทางในอนาคตหรือความตั้งใจของ IBM อาจมีการเปลี่ยนแปลงหรือถอดถอนโดยไม่ต้องมี การแจ้งให้ทราบ, และเป็นการแสดงถึงจุดมุ่งหมายและวัตถุประสงค์เท่านั้น.

ี ราคาของ IBM ที่แสดงเป็นราคาขายปลีกที่แนะนำให้ขาย, เป็นราคาปัจจุบัน และสามารถเปลี่ยนแปลงราคาได้โดยไม่ต้องแจ้ง ให้ทราบล่วงหน้า. ราคาของดีลเลอร์อาจแตกต่างกัน.

ข้อมูลนี้ไว้สำหรับวัตถุประสงค์ของการวางแผนเท่านั้น. ข้อมูลในนี้อาจมีการเปลี่ยนแปลง ก่อนที่ผลิตภัณฑ์ที่อธิบายนั้นมีวาง จำหน่าย.

ข้อมูลนี้มีตัวอย่างของข้อมูลและรายงานที่ใช้ในการปฏิบัติงานประจำวัน. เพื่อแสดงให้เห็นอย่างสมบูรณ์ที่สุดที่เป็นไปได้, ตัว ้อย่างเหล่านี้ประกอบด้วย ชื่อของแต่ละราย, ชื่อของบริษัท, ตราสินค้าและผลิตภัณฑ์. ชื่อทั้งหมดเหล่านี้ถูกทำขึ้น และ ้คล้ายคลึงกับชื่อและที่อยู่ของหน่วยธุรกิจจริงๆ .

## COPYRIGHT LICENSE:

ู ข้อมูลนี้ประกอบด้วยโปรแกรมแอ็พพลิเคชันตัวอย่างในภาษาต้นฉบับ (source language), ซึ่งแสดงเทคนิคของโปรแกรมบน ้ระบบปฏิบัติการที่หลากหลาย. คุณสามารถทำสำเนา, เปลี่ยนแปลง, และจำหน่ายโปรแกรมตัวอย่างเหล่านี้ในรูปแบบต่างๆ

โดยไม่จำเป็นต้องชำระเงินให้กับ IBM. สำหรับจดประสงค์ในการพัฒนา. การใช้. การทำการตลาด หรือการจัดจำหน่ายแอ็พ พลิเคชันโปรแกรมที่ใช้กับ แอ็พพลิเคชันโปรแกรมมิงอินเตอร์เฟสสำหรับแพล็ตฟอร์มระบบปภิบัติการที่โปรแกรมตัวอย่างได้ ถกพัฒนาขึ้น. ตัวอย่างเหล่านี้ ไม่ได้ผ่านการทดสอบอย่างทั่วถึงภายใต้เงื่อนไขทั้งหมด. ดังนั้น. IBM. ไม่สามารถรับประกัน หรือกล่าวเป็นนัยถึงความเชื่อถือ. การให้บริการ. หรือฟังก์ชันของโปรแกรมเหล่านี้.

แต่ละสำเนาหรือบางส่วนของโปรแกรมตัวอย่าง หรืองานใดๆ ที่มาจากโปรแกรมเหล่านี้ ต้องมีข้อความแสดงลิขสิทธิ์ ดังนี้:

© (ชื่อบริษัทของคุณ) (ปี). หลายส่วนของโค้ดนี้ถูกนำมาจาก IBM Corp. ตัวอย่างโปรแกรม. © Copyright IBM Corp. \_ให้ ป้อนปี .สงวนลิขสิทธิ์.

ถ้าคณกำลังดสำเนาชั่วคราว (softcopy) ของข้อมล. ภาพหรือสีที่แสดงอาจไม่ปรากภ.

## **Programming Interface Information**

เอกสารข้อมล (ให้ใส่ชื่อหรืองานพิมพ์ที่นี่) เป็นเรื่องของโปรแกรมมิงอินเตอร์เฟสที่ช่วยให้ลกค้าสามารถเขียนโปรแกรมเพื่อ ให้ได้รับการบริการของ (ใส่ชื่อผลิตภัณฑ์ที่นี่).

# เครื่องหมายการค้า

คำต่อไปนี้ เป็นเครื่องหมายการค้าของ International Business Machines Corporation ในประเทศสหรัฐอเมริกา. หรือใน ประเทศอื่น. หรือทั้งสองกรณี:

AIX |

D<sub>B2</sub> |

- DB2 Universal Database |
- Distributed Relational Database Architecture |
- Domino |
- DRDA |
- | e(logo)server
- |  $i5/OS$
- IBM |
- | IBM (logo)
- Integrated Language Environment |
- iSeries |
- | Lotus Notes
- Operating System/400 |
- OS/390 |
- OS/400 |
- PowerPC |
- System/36 |

Windows เป็นเครื่องหมายการค้าของ Microsoft Corporation ในประเทศสหรัฐอเมริกา, หรือประเทศอื่น, หรือทั้งสองกรณี.

Java และ เครื่องหมายการค้าที่เกี่ยวกับ Java ทั้งหมดเป็นเครื่องหมายการค้าจดทะเบียนของ Sun Microsystems, Inc. ใน ประเทศสหรัฐอเมริกา, ประเทศอื่น, หรือทั้งสองกรณี.

l Linux เป็นเครื่องหมายการค้าของLinus Torvalds ในประเทศสหรัฐอเมริกา, ประเทศอื่น, หรือทั้งสองกรณี.

ู้ชื่ออื่นๆ ของบริษัท, ผลิตภัณฑ์, และการบริการ อาจเป็นเครื่องหมายการค้า หรือเครื่องหมายการบริการ ของผู้อื่น.

# ข้อกำหนดและเงื่อนไข

้คำอนญาตในการใช้สิ่งพิมพ์เผยแพร่เหล่านี้เป็นไปตามข้อกำหนดและเงื่อนไขต่อไปนี้.

การใช้งานเป็นการส่วนตัว: คุณสามารถทำซ้ำสิ่งพิมพ์เผยแพร่เหล่านี้สำหรับใช้เป็นการส่วนตัว, มิใช่เพื่อการพาณิชย์โดยมีข้อ แม้ว่าจะองมีการคงคำประกาศเกี่ยวกับกรรมสิทธิ์ทั้งหมด. คุณไม่สามารถแจกจ่าย, แสดง หรือสร้างงานที่สืบเนื่องจาก, หรือ จากบางส่วนของสิ่งพิมพ์เผยแพร่เหล่านี้, โดยมิได้รับอนญาตจาก IBM.

การใช้งานในเชิงพาณิชย์: คุณอาจทำซ้ำ แจกจ่าย และแสดงสิ่งพิมพ์เผยแพร่นี้ได้เฉพาะภายในองค์กรของคุณ โดยมีเงื่อนไข ว่าจะต้องคงคำประกาศเกี่ยวกับกรรมสิทธิ์. ไม่อนุญาตให้คุณผลิตงานที่มาจากสิ่งพิมพ์เผยแพร่นี้, หรือทำซ้ำ, แจกจ่าย หรือ แสดงสิ่งพิมพ์เผยแพร่นี้หรือส่วนใดส่วนหนึ่งภายนอกองค์กรของคุณ, โดยไม่ได้รับความยินยอมอย่างชัดแจ้งจาก IBM.

นอกเหนือจากคำอนุญาตที่ได้แสดงไว้ในที่นี้, IBM ไม่ได้ให้อำนาจดำเนินการ, ไลเซนส์หรือสิทธิ์อื่นใด ทั้งโดยชัดแจ้งและโดย ้นัย กับสิ่งพิมพ์เผยแพร่ หรือสารสนเทศ, ข้อมูล, ซอฟต์แวร์ หรือทรัพย์สินทางปัญญาอื่นๆ ที่อยู่ภายในที่นี้.

IBM ขอสงวนสิทธิ์ในการเพิกถอนคำอนุญาตที่ให้ไว้ในที่นี้, เมื่อใดก็ตามที่พิจารณาแล้วว่า, การใช้สิ่งพิมพ์เผยแพร่เหล่านี้ก่อ ให้เกิดความเสียหายต่อผลประโยชน์ของบริษัท, หรือเมื่อ IBM ได้พิจารณาแล้วว่า ไม่มีการปฏิบัติตามข้อกำหนดข้างต้นอย่าง เหมาะสม.

คุณไม่สามารถดาวน์โหลด, ส่งออกหรือส่งออกข้อมูลนี้ซ้ำได้ ยกเว้นจะได้ปฏิบัติตามกฎหมายและข้อบังคับที่ผลบังคับใช้, รวม ไปถึงกฎหมายและข้อบังคับในการส่งออกของสหรัฐอเมริกา.

IBM ไม่รับประกันเกี่ยวกับเนื้อหาของสิ่งพิมพ์เผยแพร่เหล่านี้. สิ่งพิมพ์เผยแพร่เหล่านี้ถกจัดทำขึ้น "ตามสภาพที่เป็น" โดยไม่ ู่มีการรับประกันใดๆ ทั้งโดยชัดแจ้งหรือโดยนัย ตลอดจนไม่มีการรับประกันโดยนัยต่อการนำไปจัดจำหน่าย, การไม่ละเมิด สิทธิ, และความเหมาะสมสำหรับวัตถุประสงค์เฉพาะอย่างใดอย่างหนึ่ง.

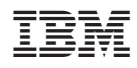

พิมพ์ในสหรัฐอเมริกา